# **Protection Profile for General-Purpose Computing Platforms**

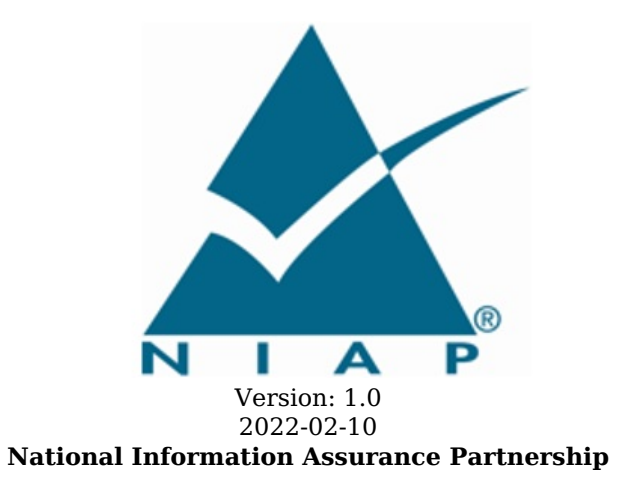

# **Revision History**

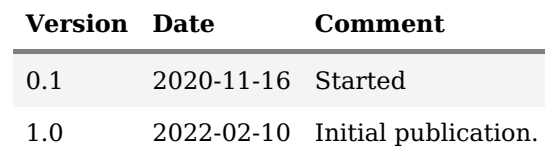

## **Contents**

- 1 [Introduction](file:///home/runner/work/gpcp/gpcp/commoncriteria.github.io/pp/gpcp/gpcp-release.html?expand=on#Introduction)
- 1.1 [Overview](file:///home/runner/work/gpcp/gpcp/commoncriteria.github.io/pp/gpcp/gpcp-release.html?expand=on#ppoverview)
- 1.2 [Terms](file:///home/runner/work/gpcp/gpcp/commoncriteria.github.io/pp/gpcp/gpcp-release.html?expand=on#glossary)
	- 1.2.1 [Common](file:///home/runner/work/gpcp/gpcp/commoncriteria.github.io/pp/gpcp/gpcp-release.html?expand=on#cc-terms) Criteria Terms
- 1.2.2 [Technical](file:///home/runner/work/gpcp/gpcp/commoncriteria.github.io/pp/gpcp/gpcp-release.html?expand=on#tech-terms) Terms
- 1.3 TOE [Overview](file:///home/runner/work/gpcp/gpcp/commoncriteria.github.io/pp/gpcp/gpcp-release.html?expand=on#TOEdescription)
- 1.3.1 TOE [Boundary](file:///home/runner/work/gpcp/gpcp/commoncriteria.github.io/pp/gpcp/gpcp-release.html?expand=on#TOEboundary)
- 1.3.2 TOE Operational [Environment](file:///home/runner/work/gpcp/gpcp/commoncriteria.github.io/pp/gpcp/gpcp-release.html?expand=on#TOEopenv)
- 1.4 Use [Cases](file:///home/runner/work/gpcp/gpcp/commoncriteria.github.io/pp/gpcp/gpcp-release.html?expand=on#usecases)
- 1.5 [Roles](file:///home/runner/work/gpcp/gpcp/commoncriteria.github.io/pp/gpcp/gpcp-release.html?expand=on#roles)
- 2 [Conformance](file:///home/runner/work/gpcp/gpcp/commoncriteria.github.io/pp/gpcp/gpcp-release.html?expand=on#ccl) Claims
- 3 Security Problem [Description](file:///home/runner/work/gpcp/gpcp/commoncriteria.github.io/pp/gpcp/gpcp-release.html?expand=on#spd)
- 3.1 [Threats](file:///home/runner/work/gpcp/gpcp/commoncriteria.github.io/pp/gpcp/gpcp-release.html?expand=on#Threats)
- 3.2 [Assumptions](file:///home/runner/work/gpcp/gpcp/commoncriteria.github.io/pp/gpcp/gpcp-release.html?expand=on#assumptions)
- 3.3 [Organizational](file:///home/runner/work/gpcp/gpcp/commoncriteria.github.io/pp/gpcp/gpcp-release.html?expand=on#OSPs) Security Policies
- 4 Security [Objectives](file:///home/runner/work/gpcp/gpcp/commoncriteria.github.io/pp/gpcp/gpcp-release.html?expand=on#Security_Objectives)
- 4.1 Security [Objectives](file:///home/runner/work/gpcp/gpcp/commoncriteria.github.io/pp/gpcp/gpcp-release.html?expand=on#SecurityObjectivesTOE) for the TOE
- 4.2 Security Objectives for the Operational [Environment](file:///home/runner/work/gpcp/gpcp/commoncriteria.github.io/pp/gpcp/gpcp-release.html?expand=on#SecurityObjectivesTOEorEnvironment)
- 4.3 Security [Objectives](file:///home/runner/work/gpcp/gpcp/commoncriteria.github.io/pp/gpcp/gpcp-release.html?expand=on#SOR) Rationale
- 5 Security [Requirements](file:///home/runner/work/gpcp/gpcp/commoncriteria.github.io/pp/gpcp/gpcp-release.html?expand=on#Security_Requirements)
- 5.1 Security Functional [Requirements](file:///home/runner/work/gpcp/gpcp/commoncriteria.github.io/pp/gpcp/gpcp-release.html?expand=on#SFRs)
- 5.1.1 Auditable Events for [Mandatory](file:///home/runner/work/gpcp/gpcp/commoncriteria.github.io/pp/gpcp/gpcp-release.html?expand=on#ss-audit-table) SFRs
- 5.1.2 Class: Security [Management](file:///home/runner/work/gpcp/gpcp/commoncriteria.github.io/pp/gpcp/gpcp-release.html?expand=on#fmt) (FMT)
- 5.1.3 Class: [Protection](file:///home/runner/work/gpcp/gpcp/commoncriteria.github.io/pp/gpcp/gpcp-release.html?expand=on#fpt) of the TSF (FPT)
- 5.1.4 TOE Security Functional [Requirements](file:///home/runner/work/gpcp/gpcp/commoncriteria.github.io/pp/gpcp/gpcp-release.html?expand=on#obj-req-map) Rationale
- 5.2 Security Assurance [Requirements](file:///home/runner/work/gpcp/gpcp/commoncriteria.github.io/pp/gpcp/gpcp-release.html?expand=on#SARs)
- 5.2.1 Class ASE: [Security](file:///home/runner/work/gpcp/gpcp/commoncriteria.github.io/pp/gpcp/gpcp-release.html?expand=on#ase) Target
- 5.2.2 Class ADV: [Development](file:///home/runner/work/gpcp/gpcp/commoncriteria.github.io/pp/gpcp/gpcp-release.html?expand=on#adv)
- 5.2.3 Class AGD: Guidance [Documentation](file:///home/runner/work/gpcp/gpcp/commoncriteria.github.io/pp/gpcp/gpcp-release.html?expand=on#agd)
- 5.2.4 Class ALC: [Life-cycle](file:///home/runner/work/gpcp/gpcp/commoncriteria.github.io/pp/gpcp/gpcp-release.html?expand=on#alc) Support
- 5.2.5 [Class](file:///home/runner/work/gpcp/gpcp/commoncriteria.github.io/pp/gpcp/gpcp-release.html?expand=on#ate) ATE: Tests
- 5.2.6 Class AVA: [Vulnerability](file:///home/runner/work/gpcp/gpcp/commoncriteria.github.io/pp/gpcp/gpcp-release.html?expand=on#ava) Assessment
- Appendix A Optional [Requirements](file:///home/runner/work/gpcp/gpcp/commoncriteria.github.io/pp/gpcp/gpcp-release.html?expand=on#opt-app)
- A.1 Strictly Optional [Requirements](file:///home/runner/work/gpcp/gpcp/commoncriteria.github.io/pp/gpcp/gpcp-release.html?expand=on#optional-reqs)
	- A.1.1 Auditable Events for Strictly Optional [Requirements](file:///home/runner/work/gpcp/gpcp/commoncriteria.github.io/pp/gpcp/gpcp-release.html?expand=on#optional-reqs-audit)
	- A.1.2 Class: [Cryptographic](file:///home/runner/work/gpcp/gpcp/commoncriteria.github.io/pp/gpcp/gpcp-release.html?expand=on#fcs-optional) Support (FCS)
	- A.1.3 Class: User Data [Protection](file:///home/runner/work/gpcp/gpcp/commoncriteria.github.io/pp/gpcp/gpcp-release.html?expand=on#fdp-optional) (FDP)
	- A.1.4 Class: Identification and [Authentication](file:///home/runner/work/gpcp/gpcp/commoncriteria.github.io/pp/gpcp/gpcp-release.html?expand=on#fia-optional) (FIA)
- A.2 Objective [Requirements](file:///home/runner/work/gpcp/gpcp/commoncriteria.github.io/pp/gpcp/gpcp-release.html?expand=on#objective-reqs)
- A.2.1 Auditable Events for Objective [Requirements](file:///home/runner/work/gpcp/gpcp/commoncriteria.github.io/pp/gpcp/gpcp-release.html?expand=on#objective-reqs-audit)
- A.2.2 Class: [Protection](file:///home/runner/work/gpcp/gpcp/commoncriteria.github.io/pp/gpcp/gpcp-release.html?expand=on#fpt-objective) of the TSF (FPT)
- A.3 [Implementation-Based](file:///home/runner/work/gpcp/gpcp/commoncriteria.github.io/pp/gpcp/gpcp-release.html?expand=on#feat-based-reqs) Requirements
- Appendix B [Selection-Based](file:///home/runner/work/gpcp/gpcp/commoncriteria.github.io/pp/gpcp/gpcp-release.html?expand=on#sel-based-reqs) Requirements
- B.1 Auditable Events for [Selection-Based](file:///home/runner/work/gpcp/gpcp/commoncriteria.github.io/pp/gpcp/gpcp-release.html?expand=on#sel-based-reqs-audit) Requirements
- B.2 Class: [Security](file:///home/runner/work/gpcp/gpcp/commoncriteria.github.io/pp/gpcp/gpcp-release.html?expand=on#fau-sel-based) Audit (FAU)
- B.3 Class: [Cryptographic](file:///home/runner/work/gpcp/gpcp/commoncriteria.github.io/pp/gpcp/gpcp-release.html?expand=on#fcs-sel-based) Support (FCS)
- B.4 Class: User Data [Protection](file:///home/runner/work/gpcp/gpcp/commoncriteria.github.io/pp/gpcp/gpcp-release.html?expand=on#fdp-sel-based) (FDP)
- B.5 Class: Identification and [Authentication](file:///home/runner/work/gpcp/gpcp/commoncriteria.github.io/pp/gpcp/gpcp-release.html?expand=on#fia-sel-based) (FIA)
- B.6 Class: [Protection](file:///home/runner/work/gpcp/gpcp/commoncriteria.github.io/pp/gpcp/gpcp-release.html?expand=on#fpt-sel-based) of the TSF (FPT)
- B.7 Class: Trusted [Path/Channels](file:///home/runner/work/gpcp/gpcp/commoncriteria.github.io/pp/gpcp/gpcp-release.html?expand=on#ftp-sel-based) (FTP)
- Appendix C Extended [Component](file:///home/runner/work/gpcp/gpcp/commoncriteria.github.io/pp/gpcp/gpcp-release.html?expand=on#ext-comp-defs) Definitions
	- C.1 Extended [Components](file:///home/runner/work/gpcp/gpcp/commoncriteria.github.io/pp/gpcp/gpcp-release.html?expand=on#ext-comp-defs-bg) Table
	- C.2 Extended [Component](file:///home/runner/work/gpcp/gpcp/commoncriteria.github.io/pp/gpcp/gpcp-release.html?expand=on#ext-comp-defs-bg) Definitions
	- C.2.1 Class: [Security](file:///home/runner/work/gpcp/gpcp/commoncriteria.github.io/pp/gpcp/gpcp-release.html?expand=on#ext-comp-FAU) Audit (FAU)
	- C.2.1.1 [FAU\\_STG\\_EXT](file:///home/runner/work/gpcp/gpcp/commoncriteria.github.io/pp/gpcp/gpcp-release.html?expand=on#ext-comp-FAU_STG_EXT) Off-Loading of Audit Data
	- C.2.2 Class: [Cryptographic](file:///home/runner/work/gpcp/gpcp/commoncriteria.github.io/pp/gpcp/gpcp-release.html?expand=on#ext-comp-FCS) Support (FCS)
	- C.2.2.1 [FCS\\_CKM\\_EXT](file:///home/runner/work/gpcp/gpcp/commoncriteria.github.io/pp/gpcp/gpcp-release.html?expand=on#ext-comp-FCS_CKM_EXT) Cryptographic Key Management
	- C.2.2.2 FCS ENT EXT Entropy for Virtual Machines
	- C.2.2.3 [FCS\\_HTTPS\\_EXT](file:///home/runner/work/gpcp/gpcp/commoncriteria.github.io/pp/gpcp/gpcp-release.html?expand=on#ext-comp-FCS_HTTPS_EXT) HTTPS Protocol
	- C.2.2.4 [FCS\\_IPSEC\\_EXT](file:///home/runner/work/gpcp/gpcp/commoncriteria.github.io/pp/gpcp/gpcp-release.html?expand=on#ext-comp-FCS_IPSEC_EXT) IPsec Protocol
	- C.2.2.5 [FCS\\_RBG\\_EXT](file:///home/runner/work/gpcp/gpcp/commoncriteria.github.io/pp/gpcp/gpcp-release.html?expand=on#ext-comp-FCS_RBG_EXT) Cryptographic Operation (Random Bit Generation)
	- C.2.2.6 FCS\_SLT\_EXT [Cryptographic](file:///home/runner/work/gpcp/gpcp/commoncriteria.github.io/pp/gpcp/gpcp-release.html?expand=on#ext-comp-FCS_SLT_EXT) Salt Generation
	- C.2.2.7 [FCS\\_STG\\_EXT](file:///home/runner/work/gpcp/gpcp/commoncriteria.github.io/pp/gpcp/gpcp-release.html?expand=on#ext-comp-FCS_STG_EXT) Cryptographic Key Storage
- C.2.3 Class: User Data [Protection](file:///home/runner/work/gpcp/gpcp/commoncriteria.github.io/pp/gpcp/gpcp-release.html?expand=on#ext-comp-FDP) (FDP)
- C.2.3.1 FDP ITC EXT Key Import
- C.2.3.2 FDP TEE EXT Trusted Execution Environment
- C.2.4 Class: Identification and [Authentication](file:///home/runner/work/gpcp/gpcp/commoncriteria.github.io/pp/gpcp/gpcp-release.html?expand=on#ext-comp-FIA) (FIA)
- C.2.4.1 FIA AFL EXT [Authentication](file:///home/runner/work/gpcp/gpcp/commoncriteria.github.io/pp/gpcp/gpcp-release.html?expand=on#ext-comp-FIA_AFL_EXT) Failure Handling
- C.2.4.2 [FIA\\_PMG\\_EXT](file:///home/runner/work/gpcp/gpcp/commoncriteria.github.io/pp/gpcp/gpcp-release.html?expand=on#ext-comp-FIA_PMG_EXT) Password Management
- C.2.4.3 FIA\_TRT\_EXT [Authentication](file:///home/runner/work/gpcp/gpcp/commoncriteria.github.io/pp/gpcp/gpcp-release.html?expand=on#ext-comp-FIA_TRT_EXT) Throttling<br>C.2.4.4 FIA\_UIA\_EXT Administrator Identification
- FIA\_UIA\_EXT Administrator Identification and [Authentication](file:///home/runner/work/gpcp/gpcp/commoncriteria.github.io/pp/gpcp/gpcp-release.html?expand=on#ext-comp-FIA_UIA_EXT)
- C.2.4.5 FIA X509 EXT X.509 Certificate Handling
- C.2.5 Class: Security [Management](file:///home/runner/work/gpcp/gpcp/commoncriteria.github.io/pp/gpcp/gpcp-release.html?expand=on#ext-comp-FMT) (FMT)
- C.2.5.1 FMT CFG EXT Secure by Default
- C.2.6 Class: [Protection](file:///home/runner/work/gpcp/gpcp/commoncriteria.github.io/pp/gpcp/gpcp-release.html?expand=on#ext-comp-FPT) of the TSF (FPT)
- C.2.6.1 FPT JTA EXT Debug Port Access
- C.2.6.2 [FPT\\_ROT\\_EXT](file:///home/runner/work/gpcp/gpcp/commoncriteria.github.io/pp/gpcp/gpcp-release.html?expand=on#ext-comp-FPT_ROT_EXT)\_Platform Integrity
- C.2.6.3 FPT PPF EXT Protection of Platform Firmware
- C.2.6.4 [FPT\\_RVR\\_EXT](file:///home/runner/work/gpcp/gpcp/commoncriteria.github.io/pp/gpcp/gpcp-release.html?expand=on#ext-comp-FPT_RVR_EXT) Platform Firmware Recovery
- C.2.6.5 [FPT\\_TUD\\_EXT](file:///home/runner/work/gpcp/gpcp/commoncriteria.github.io/pp/gpcp/gpcp-release.html?expand=on#ext-comp-FPT_TUD_EXT) Platform Firmware Update
- C.2.7 Class: Trusted [Path/Channels](file:///home/runner/work/gpcp/gpcp/commoncriteria.github.io/pp/gpcp/gpcp-release.html?expand=on#ext-comp-FTP) (FTP)
- C.2.7.1 FTP\_ITC\_EXT Trusted Channel [Communications](file:///home/runner/work/gpcp/gpcp/commoncriteria.github.io/pp/gpcp/gpcp-release.html?expand=on#ext-comp-FTP_ITC_EXT)
- C.2.7.2 FTP ITE EXT Encrypted Data [Communications](file:///home/runner/work/gpcp/gpcp/commoncriteria.github.io/pp/gpcp/gpcp-release.html?expand=on#ext-comp-FTP_ITE_EXT)
- C.2.7.3 [FTP\\_ITP\\_EXT](file:///home/runner/work/gpcp/gpcp/commoncriteria.github.io/pp/gpcp/gpcp-release.html?expand=on#ext-comp-FTP_ITP_EXT) Physically Protected Channel<br>Appendix D Implicitly Satisfied Requirements
	- **Implicitly Satisfied [Requirements](file:///home/runner/work/gpcp/gpcp/commoncriteria.github.io/pp/gpcp/gpcp-release.html?expand=on#satisfiedreqs)**

Appendix E - Entropy [Documentation](file:///home/runner/work/gpcp/gpcp/commoncriteria.github.io/pp/gpcp/gpcp-release.html?expand=on#appendix-entropy) and Assessment

- E.1 Design [Description](file:///home/runner/work/gpcp/gpcp/commoncriteria.github.io/pp/gpcp/gpcp-release.html?expand=on#s-design)
- E.2 Entropy [Justification](file:///home/runner/work/gpcp/gpcp/commoncriteria.github.io/pp/gpcp/gpcp-release.html?expand=on#s-justification)
- E.3 Operating [Conditions](file:///home/runner/work/gpcp/gpcp/commoncriteria.github.io/pp/gpcp/gpcp-release.html?expand=on#s-oc)
- E.4 Health [Testing](file:///home/runner/work/gpcp/gpcp/commoncriteria.github.io/pp/gpcp/gpcp-release.html?expand=on#s-health)

Appendix F - [Equivalency](file:///home/runner/work/gpcp/gpcp/commoncriteria.github.io/pp/gpcp/gpcp-release.html?expand=on#appendix-equiv) Guidelines

- F.1 [Introduction](file:///home/runner/work/gpcp/gpcp/commoncriteria.github.io/pp/gpcp/gpcp-release.html?expand=on#s-vm-intro)
- F.2 Approach to [Equivalency](file:///home/runner/work/gpcp/gpcp/commoncriteria.github.io/pp/gpcp/gpcp-release.html?expand=on#s-approach) Analysis
- F.3 Specific Guidance for [Determining](file:///home/runner/work/gpcp/gpcp/commoncriteria.github.io/pp/gpcp/gpcp-release.html?expand=on#s-modelequiv) Product Equivalence
- F.4 Technical [Equivalence](file:///home/runner/work/gpcp/gpcp/commoncriteria.github.io/pp/gpcp/gpcp-release.html?expand=on#ss-hardware-equiv)
- F.5 Level of Specificity for Tested and Claimed Equivalent [Configurations](file:///home/runner/work/gpcp/gpcp/commoncriteria.github.io/pp/gpcp/gpcp-release.html?expand=on#s-specificity)
- Appendix G Use Case [Templates](file:///home/runner/work/gpcp/gpcp/commoncriteria.github.io/pp/gpcp/gpcp-release.html?expand=on#use-case-appendix)
- G.1 [Server-Class](file:///home/runner/work/gpcp/gpcp/commoncriteria.github.io/pp/gpcp/gpcp-release.html?expand=on#appendix-uc-server-basic) Platform, Basic
- G.2 [Server-Class](file:///home/runner/work/gpcp/gpcp/commoncriteria.github.io/pp/gpcp/gpcp-release.html?expand=on#appendix-uc-server-enhanced) Platform, Enhanced
- G.3 Portable Clients [\(laptops,](file:///home/runner/work/gpcp/gpcp/commoncriteria.github.io/pp/gpcp/gpcp-release.html?expand=on#appendix-uc-client-portable-basic) tablets), Basic
- G.4 Portable Clients (laptops, tablets), [Enhanced](file:///home/runner/work/gpcp/gpcp/commoncriteria.github.io/pp/gpcp/gpcp-release.html?expand=on#appendix-uc-client-portable-enhanced)
- G.5 [CSfC](file:///home/runner/work/gpcp/gpcp/commoncriteria.github.io/pp/gpcp/gpcp-release.html?expand=on#appendix-uc-csfc-eud) EUD
- G.6 [Tactical](file:///home/runner/work/gpcp/gpcp/commoncriteria.github.io/pp/gpcp/gpcp-release.html?expand=on#appendix-uc-tactical-eud) EUD
- G.7 [Enterprise](file:///home/runner/work/gpcp/gpcp/commoncriteria.github.io/pp/gpcp/gpcp-release.html?expand=on#appendix-uc-ent-clients-desktop) Desktop clients
- G.8 IoT [Devices](file:///home/runner/work/gpcp/gpcp/commoncriteria.github.io/pp/gpcp/gpcp-release.html?expand=on#appendix-uc-iot-device)
- 
- Appendix H [Acronyms](file:///home/runner/work/gpcp/gpcp/commoncriteria.github.io/pp/gpcp/gpcp-release.html?expand=on#acronyms)<br>Appendix I Bibliography Appendix  $I -$

# **1 Introduction**

# **1.1 Overview**

The scope of this Protection Profile ([PP\)](file:///home/runner/work/gpcp/gpcp/commoncriteria.github.io/pp/gpcp/gpcp-release.html?expand=on#abbr_PP) is to describe the security functionality of General-Purpose Computing Platforms in terms of the Common Criteria and to define functional and assurance requirements for such products.

A platform is a collection of hardware devices and firmware that provide the functional capabilities and services needed by tenant software. Such components typically include embedded controllers, trusted platform modules, management controllers, host processors, network interface controllers, graphics processing units, flash memory, storage controllers, storage devices, boot firmware, runtime firmware, human interface devices, and a power supply.

This Protection Profile for General-Purpose Computing Platforms derives requirements from the following documents:

- NIAP, *BIOS Update for PC Client Devices protection Profile*, Version 1.0, 12 Feb 2013
- [NIST](file:///home/runner/work/gpcp/gpcp/commoncriteria.github.io/pp/gpcp/gpcp-release.html?expand=on#abbr_NIST) SP 800-147 *BIOS Protection Guidelines*, April 2011
- [NIST](file:///home/runner/work/gpcp/gpcp/commoncriteria.github.io/pp/gpcp/gpcp-release.html?expand=on#abbr_NIST) SP 800-147B *BIOS Protection Guidelines for Servers*, August 2014
- [NIST](file:///home/runner/work/gpcp/gpcp/commoncriteria.github.io/pp/gpcp/gpcp-release.html?expand=on#abbr_NIST) SP 800-193 *Platform Firmware Resiliency Guidelines*

Additionally, the following specifications and standards may be relevant to requirements in this [PP](file:///home/runner/work/gpcp/gpcp/commoncriteria.github.io/pp/gpcp/gpcp-release.html?expand=on#abbr_PP):

- [NIST](file:///home/runner/work/gpcp/gpcp/commoncriteria.github.io/pp/gpcp/gpcp-release.html?expand=on#abbr_NIST) SP 800-155 (Draft) *BIOS Integrity Measurement Guidelines (Draft)*, December 2011
- [NIST](file:///home/runner/work/gpcp/gpcp/commoncriteria.github.io/pp/gpcp/gpcp-release.html?expand=on#abbr_NIST) SP 1800-34 (Draft) *Validating the Integrity of Computing Devices (Preliminary Draft)*, 2021
- Trusted Computing Group, *TCG PC Client Platform Firmware Integrity Measurement* Version 1.0 Revision Specification 43 Family 2.0, May 7, 2021
- [IEEE](file:///home/runner/work/gpcp/gpcp/commoncriteria.github.io/pp/gpcp/gpcp-release.html?expand=on#abbr_IEEE) Std 802.1AR-2018, *Secure Device Identity*

# **1.2 Terms**

The following sections list Common Criteria and technology terms used in this document.

# **1.2.1 Common Criteria Terms**

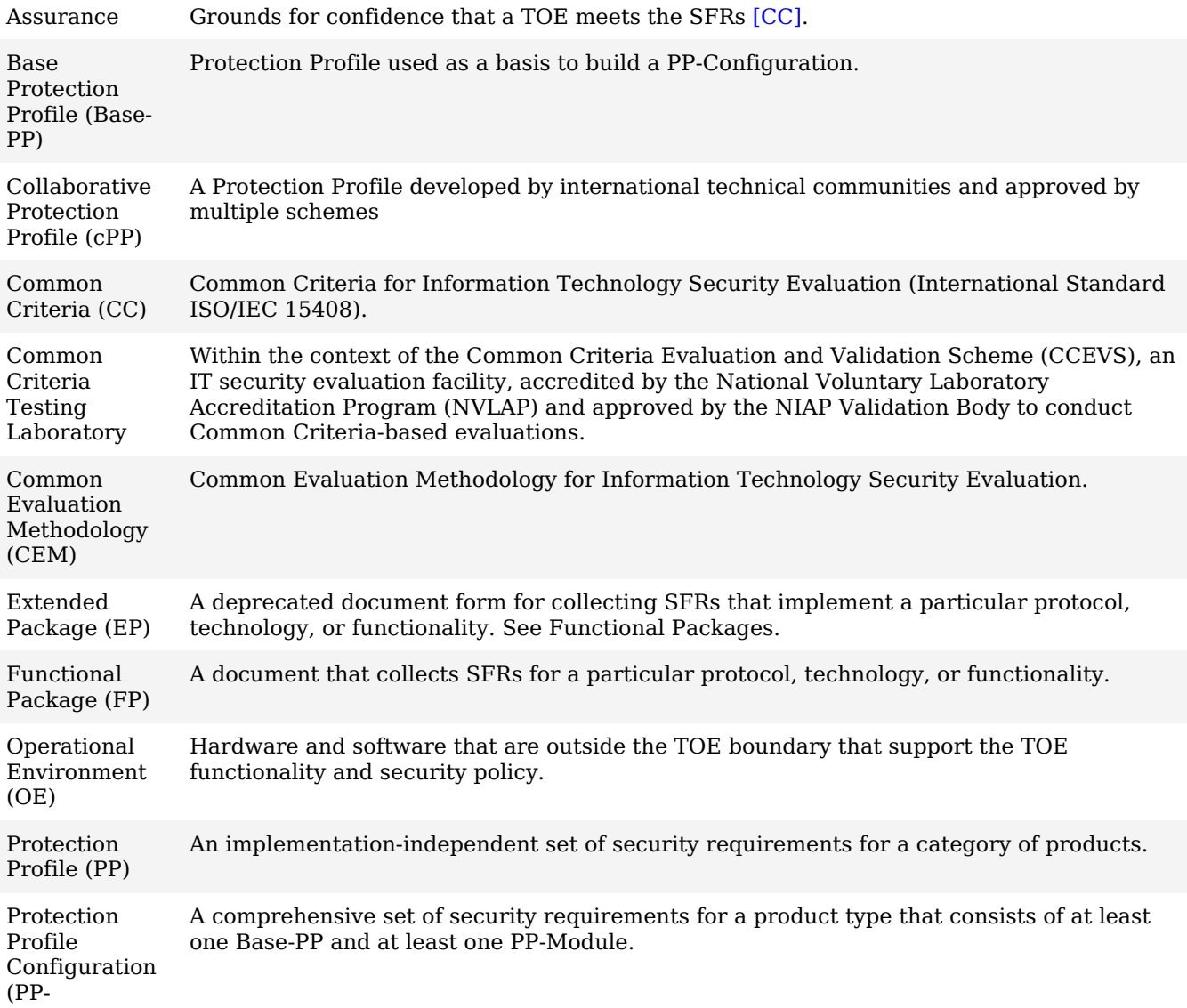

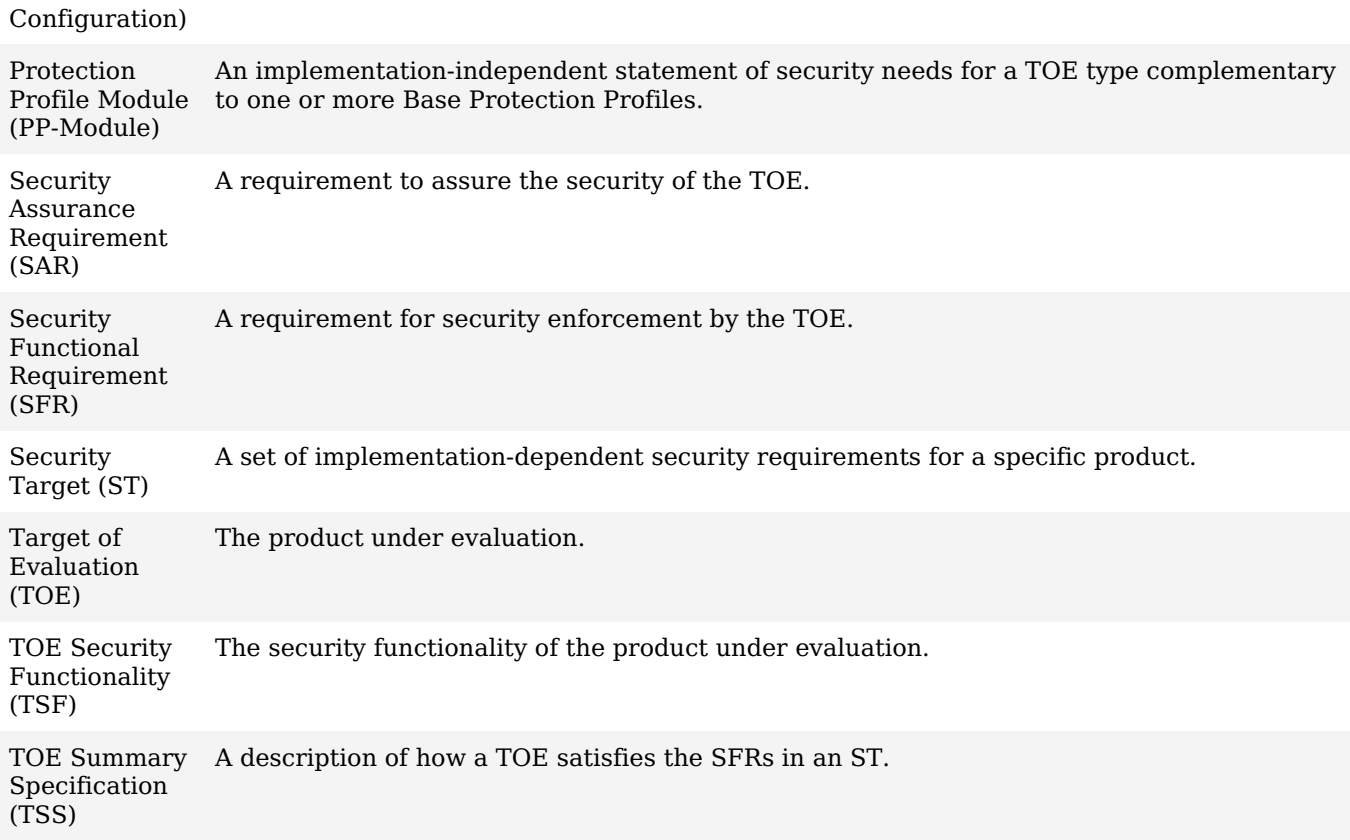

# **1.2.2 Technical Terms**

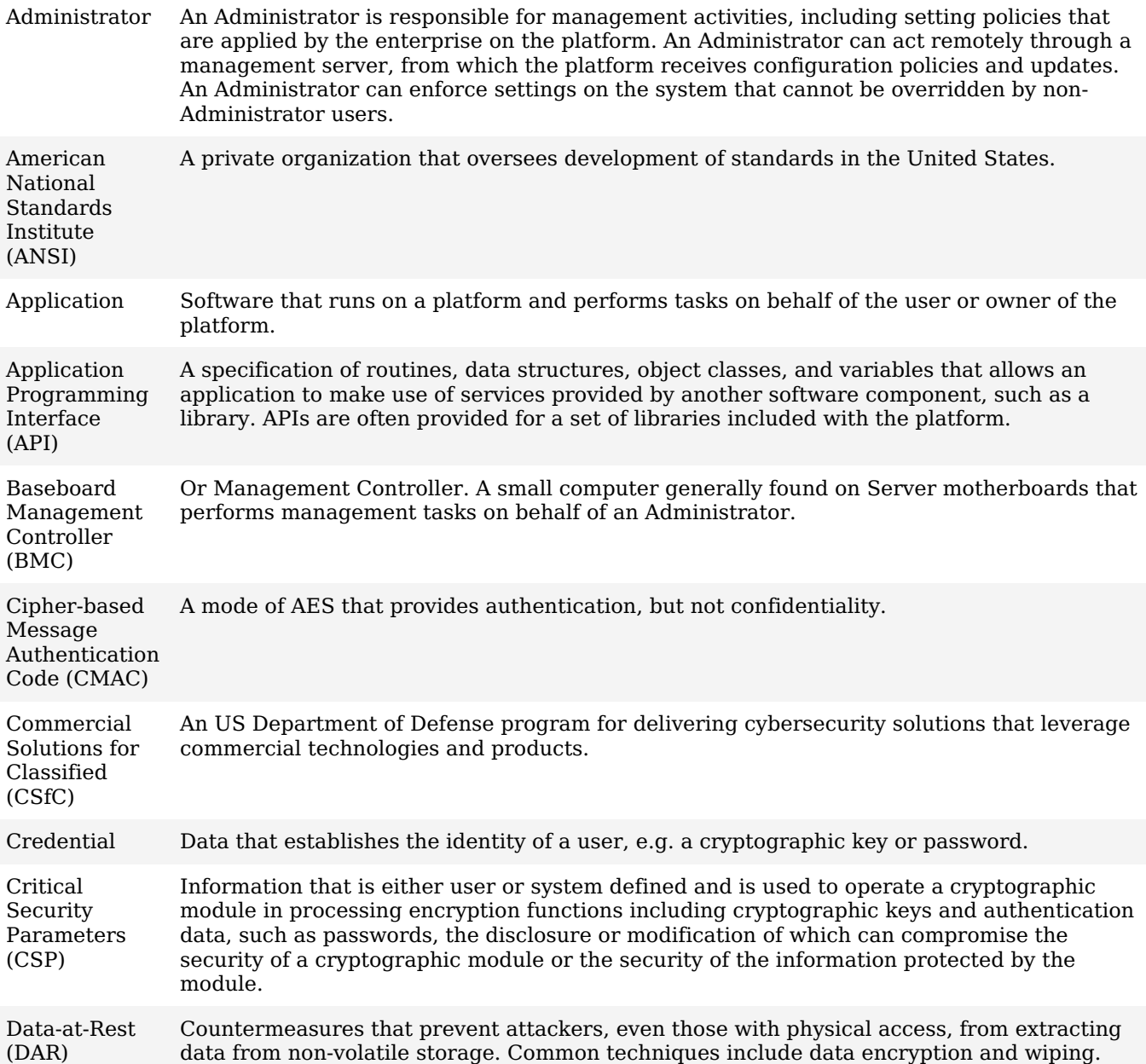

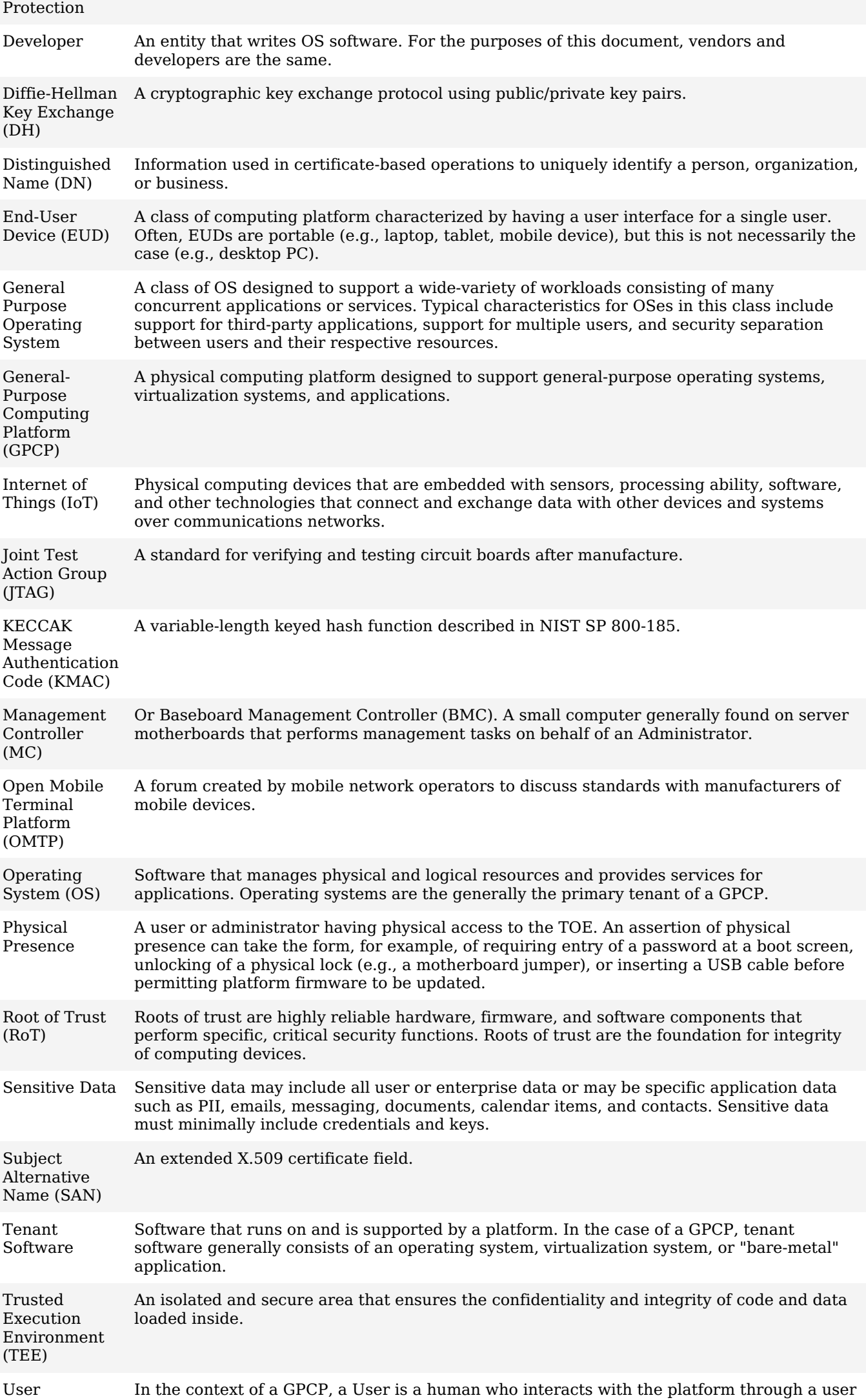

interface. Users do not need to be authenticated by the platform to use the platform, but generally authenticate to tenant software such as on Operating System.

Virtualization System ([VS](file:///home/runner/work/gpcp/gpcp/commoncriteria.github.io/pp/gpcp/gpcp-release.html?expand=on#abbr_VS)) A software product that enables multiple independent computing systems to execute on the same physical hardware platform without interference from one other.

# **1.3 TOE Overview**

This Protection Profile for General-Purpose Computing Platforms [\(GPCP](file:///home/runner/work/gpcp/gpcp/commoncriteria.github.io/pp/gpcp/gpcp-release.html?expand=on#abbr_GPCP)) specifies security requirements for general-purpose computing platforms. A [GPCP](file:///home/runner/work/gpcp/gpcp/commoncriteria.github.io/pp/gpcp/gpcp-release.html?expand=on#abbr_GPCP) is is a hardware device that is capable of hosting one or more general-purpose operating systems as defined by the Protection Profile for General Purpose Operating Systems, one or more virtualization systems as defined by the Protection Profile for Virtualization, or more than one application. Typical platform implementations include servers, PC clients, laptops, and tablets.

Mobile Device platforms as defined in the Protection Profile for Mobile Device Fundamentals and Network Device platforms as defined in the collaborative Protection Profile for Network Devices are out of scope of this [PP.](file:///home/runner/work/gpcp/gpcp/commoncriteria.github.io/pp/gpcp/gpcp-release.html?expand=on#abbr_PP) Mobile Device and Network Device platforms must be evaluated against the more specific requirements in their respective specialized PPs.

The core security features of GPCPs include protected firmware and a boot integrity processes. Platform firmware must be protected such that it is not permitted to execute if it has been modified outside of authorized and authenticated update processes. Other use-case-specific features include audit capabilities, Administrator authentication, and protections against physical tampering.

# **1.3.1 TOE Boundary**

The [TOE](file:///home/runner/work/gpcp/gpcp/commoncriteria.github.io/pp/gpcp/gpcp-release.html?expand=on#abbr_TOE) comprises the hardware and firmware necessary for the hosting of tenant software. Generally, tenant software is an operating system or virtualization system, but may also be "bare-metal" applications. Tenant software is outside the [TOE](file:///home/runner/work/gpcp/gpcp/commoncriteria.github.io/pp/gpcp/gpcp-release.html?expand=on#abbr_TOE) boundary.

For example, for a PC Client platform, the hardware and firmware responsible for booting the platform and operation of platform devices (such as BIOS, device controller firmware, and platform management firmware would all be included in the [TOE.](file:///home/runner/work/gpcp/gpcp/commoncriteria.github.io/pp/gpcp/gpcp-release.html?expand=on#abbr_TOE) Operating systems and application software is outside the [TOE.](file:///home/runner/work/gpcp/gpcp/commoncriteria.github.io/pp/gpcp/gpcp-release.html?expand=on#abbr_TOE)

For server-class hardware, any management controller responsible for updating platform firmware (such as a baseboard management controller) is expressly included within the [TOE](file:///home/runner/work/gpcp/gpcp/commoncriteria.github.io/pp/gpcp/gpcp-release.html?expand=on#abbr_TOE).

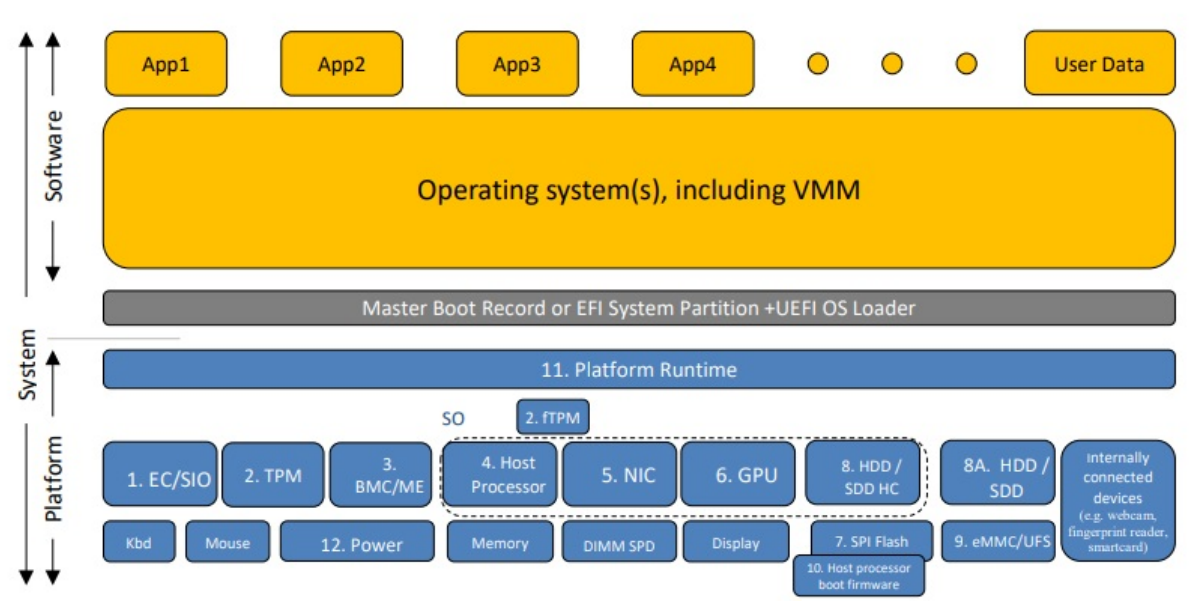

#### **Figure 1: High-Level Architecture of a Generic Platform**

Figure 1 (taken from NIST SP [800-193\)](https://nvlpubs.nist.gov/nistpubs/SpecialPublications/NIST.SP.800-193.pdf) shows a high-level system architecture for a typical generic computing platform. Tenant software (operating system/virtualization system and applications) is shown in orange. The tenant-specific software responsible for booting the tenant (Master Boot Record, etc.) is shown in grey. Platform components are in blue.

In general, the [TOE](file:///home/runner/work/gpcp/gpcp/commoncriteria.github.io/pp/gpcp/gpcp-release.html?expand=on#abbr_TOE) consists of the platform components represented by the blue boxes, along with their associated firmware. Any particular platform may have additional hardware components, or fewer than those illustrated.

# **1.3.2 TOE Operational Environment**

The [TOE](file:///home/runner/work/gpcp/gpcp/commoncriteria.github.io/pp/gpcp/gpcp-release.html?expand=on#abbr_TOE) has no platform since it is itself a platform, but the [TOE](file:///home/runner/work/gpcp/gpcp/commoncriteria.github.io/pp/gpcp/gpcp-release.html?expand=on#abbr_TOE) does have an operational environment. The [OE](file:///home/runner/work/gpcp/gpcp/commoncriteria.github.io/pp/gpcp/gpcp-release.html?expand=on#abbr_OE) consists of the physical environment in which the [TOE](file:///home/runner/work/gpcp/gpcp/commoncriteria.github.io/pp/gpcp/gpcp-release.html?expand=on#abbr_TOE) operates (e.g., data center, enterprise office, vehicle, outdoors) and any networks to which the [TOE](file:///home/runner/work/gpcp/gpcp/commoncriteria.github.io/pp/gpcp/gpcp-release.html?expand=on#abbr_TOE) may be connected. Different use cases may invoke different requirements depending on the operational environment.

# **1.4 Use Cases**

This Protection Profile supports several use cases. The cases enumerated below add requirements to the baseline for [GPCP](file:///home/runner/work/gpcp/gpcp/commoncriteria.github.io/pp/gpcp/gpcp-release.html?expand=on#abbr_GPCP) due to additional threats or changes in assumptions about the operational environment. Use cases not listed below (e.g. consumer-grade desktop computers) need be evaluated only against the baseline requirements subject to the appropriate selections.

#### **[USE CASE 1] Server-Class Platform, Basic**

This use case encompasses server-class hardware in a data center. There are no additional physical protections required because the platform is assumed to be protected by the operational environment as indicated by [A.PHYSICAL\\_PROTECTION.](file:///home/runner/work/gpcp/gpcp/commoncriteria.github.io/pp/gpcp/gpcp-release.html?expand=on#A.PHYSICAL_PROTECTION) The platform is administered through a management controller that accesses the [MC](file:///home/runner/work/gpcp/gpcp/commoncriteria.github.io/pp/gpcp/gpcp-release.html?expand=on#abbr_MC) through a console or remotely.

This use case adds audit requirements and Administrator authentication requirements to the base mandatory requirements.

For changes to included SFRs, selections, and [assignments](file:///home/runner/work/gpcp/gpcp/commoncriteria.github.io/pp/gpcp/gpcp-release.html?expand=on#appendix-uc-server-basic) required for this use case, see G.1 Server-Class Platform, Basic.

#### **[USE CASE 2] Server-Class Platform, Enhanced**

This use case adds physical protections to the base requirements for server-class hardware. Additional physical protections are required because the platform us assumed to be minimally protected by the by the operational environment. This use case can also be invoked for servers in data centers where there are enhanced security requirements.

This use case adds requirements for audit, physical protections, and Administrator authentication to the base mandatory SFRs. It removes the assumption that the [TOE](file:///home/runner/work/gpcp/gpcp/commoncriteria.github.io/pp/gpcp/gpcp-release.html?expand=on#abbr_TOE) is physically protected by the [OE.](file:///home/runner/work/gpcp/gpcp/commoncriteria.github.io/pp/gpcp/gpcp-release.html?expand=on#abbr_OE) For changes to included SFRs, selections, and [assignments](file:///home/runner/work/gpcp/gpcp/commoncriteria.github.io/pp/gpcp/gpcp-release.html?expand=on#appendix-uc-server-enhanced) required for this use case, see G.2 Server-Class Platform, Enhanced.

# **[USE CASE 3] Portable Clients (laptops, tablets), Basic**

This use case defines the base requirements for portable clients.

This use case adds no requirements to the base mandatory SFRs.

#### **[USE CASE 4] Portable Clients (laptops, tablets), Enhanced**

This use case adds physical protections to the base requirements for portable clients or end-user devices. It is intended for devices that are used in high-assurance scenarios.

For changes to included SFRs, selections, and [assignments](file:///home/runner/work/gpcp/gpcp/commoncriteria.github.io/pp/gpcp/gpcp-release.html?expand=on#appendix-uc-client-portable-enhanced) required for this use case, see G.4 Portable Clients (laptops, tablets), Enhanced.

#### **[USE CASE 5] CSfC EUD**

EUDs used in accordance with the [CSfC](file:///home/runner/work/gpcp/gpcp/commoncriteria.github.io/pp/gpcp/gpcp-release.html?expand=on#abbr_CSfC) Mobile Access Capability Package can include smart phones, tablets, and laptops. This use case covers the basic [CSfC](file:///home/runner/work/gpcp/gpcp/commoncriteria.github.io/pp/gpcp/gpcp-release.html?expand=on#abbr_CSfC) requirements for tablet and laptop EUDs (mobile devices are out of scope for this [PP\)](file:///home/runner/work/gpcp/gpcp/commoncriteria.github.io/pp/gpcp/gpcp-release.html?expand=on#abbr_PP).

Although [CSfC](file:///home/runner/work/gpcp/gpcp/commoncriteria.github.io/pp/gpcp/gpcp-release.html?expand=on#abbr_CSfC) requires that users maintain physical control of EUDs at all times, this use case removes the assumption that the [TOE](file:///home/runner/work/gpcp/gpcp/commoncriteria.github.io/pp/gpcp/gpcp-release.html?expand=on#abbr_TOE) is protected by the [OE](file:///home/runner/work/gpcp/gpcp/commoncriteria.github.io/pp/gpcp/gpcp-release.html?expand=on#abbr_OE) and adds requirements for audit and basic tamper detection and reporting.

For changes to included SFRs, selections, and assignments required for this use case, see G.5 [CSfC](file:///home/runner/work/gpcp/gpcp/commoncriteria.github.io/pp/gpcp/gpcp-release.html?expand=on#appendix-uc-csfc-eud) EUD.

#### **[USE CASE 6] Tactical EUD**

This use case adds requirements for portable end user computing devices in a tactical environment. For changes to included SFRs, selections, and [assignments](file:///home/runner/work/gpcp/gpcp/commoncriteria.github.io/pp/gpcp/gpcp-release.html?expand=on#appendix-uc-tactical-eud) required for this use case, see G.6 Tactical EUD.

#### **[USE CASE 7] Enterprise Desktop clients**

This use case covers the requirements for non-portable desktop computing devices in a low-threat enterprise physical environment.

This use case adds only audit to the base mandatory SFRs.

For changes to included SFRs, selections, and [assignments](file:///home/runner/work/gpcp/gpcp/commoncriteria.github.io/pp/gpcp/gpcp-release.html?expand=on#appendix-uc-ent-clients-desktop) required for this use case, see G.7 Enterprise Desktop clients.

## **[USE CASE 8] IoT Devices**

[IoT](file:///home/runner/work/gpcp/gpcp/commoncriteria.github.io/pp/gpcp/gpcp-release.html?expand=on#abbr_IoT) devices are field-located devices without human interfaces when in normal operation. In order to qualify for evaluation under this [PP,](file:///home/runner/work/gpcp/gpcp/commoncriteria.github.io/pp/gpcp/gpcp-release.html?expand=on#abbr_PP) the device must meet the basic criteria for a general-purpose platform, and not meet the requirements for a mobile device or network device.

For changes to included SFRs, selections, and [assignments](file:///home/runner/work/gpcp/gpcp/commoncriteria.github.io/pp/gpcp/gpcp-release.html?expand=on#appendix-uc-iot-device) required for this use case, see G.8 IoT Devices.

# **1.5 Roles**

For purposes of these requirements there are two entities that interact with a general-purpose computing platform:

- 1. Users (unprivileged users)
- 2. Administrators (privileged users)

Users are humans who interact with the platform through user interfaces. They usually have to authenticate themselves to tenant software (e.g. an operating system), but generally not to the platform itself. Throughout this document the term "user" refers generally to a person interacting with the platform.

Administrators are users who manage the platform through a management interface. The interface may be local or remote to the platform.

Administrators manage the physical platform, not the [OS](file:///home/runner/work/gpcp/gpcp/commoncriteria.github.io/pp/gpcp/gpcp-release.html?expand=on#abbr_OS) ([OS](file:///home/runner/work/gpcp/gpcp/commoncriteria.github.io/pp/gpcp/gpcp-release.html?expand=on#abbr_OS) Administrators would be classified as platform Users). Administrators must be authenticated to the platform before the platform can allow them to perform administrative functions. For an [EUD,](file:///home/runner/work/gpcp/gpcp/commoncriteria.github.io/pp/gpcp/gpcp-release.html?expand=on#abbr_EUD) this could be accomplished through an interface implemented in firmware. For server-class hardware, the management interface could be implemented in a management controller that is part of the platform. Administrators are assumed to be acting in the best interests of the platform owner.

Tenant Software generally consists of an operating system, virtualization system, or application that uses platform resources to run workloads on behalf of Users. Tenant software generally has the privilege of the User or Administrator in whose context it runs.

# **2 Conformance Claims**

#### **Conformance Statement**

A Security Target must claim exact conformance to this Protection Profile, as defined in the [CC](file:///home/runner/work/gpcp/gpcp/commoncriteria.github.io/pp/gpcp/gpcp-release.html?expand=on#abbr_CC) and [CEM](file:///home/runner/work/gpcp/gpcp/commoncriteria.github.io/pp/gpcp/gpcp-release.html?expand=on#abbr_CEM) addenda for Exact Conformance, Selection-Based SFRs, and Optional SFRs (dated May 2017).

#### **CC Conformance Claims**

This [PP](file:///home/runner/work/gpcp/gpcp/commoncriteria.github.io/pp/gpcp/gpcp-release.html?expand=on#abbr_PP) is conformant to Parts 2 (Extended) and 3 (Extended) of Common Criteria Version 3.1, Release 5 [[CC\]](file:///home/runner/work/gpcp/gpcp/commoncriteria.github.io/pp/gpcp/gpcp-release.html?expand=on#abbr_CC).

# **PP Claim**

This [PP](file:///home/runner/work/gpcp/gpcp/commoncriteria.github.io/pp/gpcp/gpcp-release.html?expand=on#abbr_PP) does not claim conformance to any other [PP.](file:///home/runner/work/gpcp/gpcp/commoncriteria.github.io/pp/gpcp/gpcp-release.html?expand=on#abbr_PP)

#### **Package Claim**

This [PP](file:///home/runner/work/gpcp/gpcp/commoncriteria.github.io/pp/gpcp/gpcp-release.html?expand=on#abbr_PP) is Functional Package for Transport Layer Security [\(TLS](file:///home/runner/work/gpcp/gpcp/commoncriteria.github.io/pp/gpcp/gpcp-release.html?expand=on#abbr_TLS)), version 1.1 Conformant and Functional Package for Secure Shell [\(SSH\)](file:///home/runner/work/gpcp/gpcp/commoncriteria.github.io/pp/gpcp/gpcp-release.html?expand=on#abbr_SSH), version 1.0 Conformant.

# **3 Security Problem Description**

The security problem is described in terms of the threats that the [GPCP](file:///home/runner/work/gpcp/gpcp/commoncriteria.github.io/pp/gpcp/gpcp-release.html?expand=on#abbr_GPCP) is expected to address, assumptions about the operational environment, and any organizational security policies that the [GPCP](file:///home/runner/work/gpcp/gpcp/commoncriteria.github.io/pp/gpcp/gpcp-release.html?expand=on#abbr_GPCP) is expected to enforce.

The platform has three major security responsibilities:

- ensuring the integrity of its own firmware and hardware
- ensuring that it is resilient
- providing security services to tenant workloads

These responsibilities manifest as protecting:

- Platform firmware and hardware
- Platform firmware updates
- Tenant initialization (boot)

# **3.1 Threats**

## **T.PHYSICAL**

An attacker with physical access might be able to compromise [TOE](file:///home/runner/work/gpcp/gpcp/commoncriteria.github.io/pp/gpcp/gpcp-release.html?expand=on#abbr_TOE) integrity, subvert [TOE](file:///home/runner/work/gpcp/gpcp/commoncriteria.github.io/pp/gpcp/gpcp-release.html?expand=on#abbr_TOE) protections, or access tenant data through hardware attacks such as probing, physical manipulation, fault-injection, side-channel analysis, environmental stress, or activating disabled features or pre-delivery services. This threat is addressed by [TOE](file:///home/runner/work/gpcp/gpcp/commoncriteria.github.io/pp/gpcp/gpcp-release.html?expand=on#abbr_TOE) Objectives O.PHYSICAL\_SECURITY and

O.ATTACK DETECTION AND RESPONSE for the use cases listed below. For other use cases, this threat is mitigated by Operational Environment Objective [OE.PHYSICAL\\_PROTECTION](file:///home/runner/work/gpcp/gpcp/commoncriteria.github.io/pp/gpcp/gpcp-release.html?expand=on#OE.PHYSICAL_PROTECTION) as mapped to Assumption [A.PHYSICAL\\_PROTECTION.](file:///home/runner/work/gpcp/gpcp/commoncriteria.github.io/pp/gpcp/gpcp-release.html?expand=on#A.PHYSICAL_PROTECTION)

- Server-Class Platform, Enhanced
- Portable Clients (laptops, tablets), Enhanced
- [CSfC](file:///home/runner/work/gpcp/gpcp/commoncriteria.github.io/pp/gpcp/gpcp-release.html?expand=on#abbr_CSfC) [EUD](file:///home/runner/work/gpcp/gpcp/commoncriteria.github.io/pp/gpcp/gpcp-release.html?expand=on#abbr_EUD)
- Tactical [EUD](file:///home/runner/work/gpcp/gpcp/commoncriteria.github.io/pp/gpcp/gpcp-release.html?expand=on#abbr_EUD)
- [IoT](file:///home/runner/work/gpcp/gpcp/commoncriteria.github.io/pp/gpcp/gpcp-release.html?expand=on#abbr_IoT) Devices
- **T.SIDE\_CHANNEL\_LEAKAGE**

An attacker running in a tenant context might be able to leverage physical effects caused by the operation of the [TOE](file:///home/runner/work/gpcp/gpcp/commoncriteria.github.io/pp/gpcp/gpcp-release.html?expand=on#abbr_TOE) to derive sensitive information about other tenants or the [TOE.](file:///home/runner/work/gpcp/gpcp/commoncriteria.github.io/pp/gpcp/gpcp-release.html?expand=on#abbr_TOE)

## **T.PERSISTENCE**

An attacker might be able to establish a permanent presence on the [TOE](file:///home/runner/work/gpcp/gpcp/commoncriteria.github.io/pp/gpcp/gpcp-release.html?expand=on#abbr_TOE) in firmware. This could result in permanent compromise of tenant information, as well as [TOE](file:///home/runner/work/gpcp/gpcp/commoncriteria.github.io/pp/gpcp/gpcp-release.html?expand=on#abbr_TOE) updates. This threat does not encompass attacker presence in tenant software, as tenant software is not part of the [TOE.](file:///home/runner/work/gpcp/gpcp/commoncriteria.github.io/pp/gpcp/gpcp-release.html?expand=on#abbr_TOE)

#### **T.UPDATE\_COMPROMISE**

An attacker may attempt to provide a compromised update of [TOE](file:///home/runner/work/gpcp/gpcp/commoncriteria.github.io/pp/gpcp/gpcp-release.html?expand=on#abbr_TOE) firmware. Such updates can undermine the security functionality of the device if they are unauthorized, unauthenticated, or are improperly validated using non-secure or weak cryptography.

# **T.SECURITY\_FUNCTIONALITY\_FAILURE**

An attacker could leverage failed or compromised security functionality to access, change, or modify tenant data, [TOE](file:///home/runner/work/gpcp/gpcp/commoncriteria.github.io/pp/gpcp/gpcp-release.html?expand=on#abbr_TOE) data, or other security functionality of the device.

# **T.TENANT\_BASED\_ATTACK**

An attacker running software as a tenant can attempt to access or modify [TOE](file:///home/runner/work/gpcp/gpcp/commoncriteria.github.io/pp/gpcp/gpcp-release.html?expand=on#abbr_TOE) firmware or functionality. Note that direct tenant attacks against other tenants are not encompassed by this threat as they are out of scope.

#### **T.NETWORK\_BASED\_ATTACK**

An attacker from off the [TOE](file:///home/runner/work/gpcp/gpcp/commoncriteria.github.io/pp/gpcp/gpcp-release.html?expand=on#abbr_TOE) can attempt to compromise the [TOE](file:///home/runner/work/gpcp/gpcp/commoncriteria.github.io/pp/gpcp/gpcp-release.html?expand=on#abbr_TOE) through a network interface connected to an active [TOE](file:///home/runner/work/gpcp/gpcp/commoncriteria.github.io/pp/gpcp/gpcp-release.html?expand=on#abbr_TOE) component, such as a management subsystem.

#### **T.UNAUTHORIZED\_RECONFIGURATION**

An attacker might be able to modify the configuration of the [TOE](file:///home/runner/work/gpcp/gpcp/commoncriteria.github.io/pp/gpcp/gpcp-release.html?expand=on#abbr_TOE) and alter its functionality. This might include, activating dormant subsystems, disabling hardware assists, or altering boot-time behaviors.

# **T.UNAUTHORIZED\_PLATFORM\_ADMINISTRATOR**

An attacker might be able to attain platform administrator status by defeating or bypassing authentication measures.

# **3.2 Assumptions**

# **A.PHYSICAL\_PROTECTION**

The [TOE](file:///home/runner/work/gpcp/gpcp/commoncriteria.github.io/pp/gpcp/gpcp-release.html?expand=on#abbr_TOE) is assumed to be physically protected in its operational environment and thus is not subject to physical attacks that could compromise its security or its ability to support the security of tenant workloads. This assumption does not apply if the [TOE](file:///home/runner/work/gpcp/gpcp/commoncriteria.github.io/pp/gpcp/gpcp-release.html?expand=on#abbr_TOE) implements any of the below, in which case physical protection from the Operational Environment is not assumed and the threat [T.PHYSICAL](file:///home/runner/work/gpcp/gpcp/commoncriteria.github.io/pp/gpcp/gpcp-release.html?expand=on#T.PHYSICAL) and its associated [TOE](file:///home/runner/work/gpcp/gpcp/commoncriteria.github.io/pp/gpcp/gpcp-release.html?expand=on#abbr_TOE) Objectives apply:

Server-Class Platform, Enhanced

- Portable Clients (laptops, tablets), Enhanced
- [CSfC](file:///home/runner/work/gpcp/gpcp/commoncriteria.github.io/pp/gpcp/gpcp-release.html?expand=on#abbr_CSfC) [EUD](file:///home/runner/work/gpcp/gpcp/commoncriteria.github.io/pp/gpcp/gpcp-release.html?expand=on#abbr_EUD)
- Tactical [EUD](file:///home/runner/work/gpcp/gpcp/commoncriteria.github.io/pp/gpcp/gpcp-release.html?expand=on#abbr_EUD)
- [IoT](file:///home/runner/work/gpcp/gpcp/commoncriteria.github.io/pp/gpcp/gpcp-release.html?expand=on#abbr_IoT) Devices

## **A.ROT\_INTEGRITY**

The [TOE](file:///home/runner/work/gpcp/gpcp/commoncriteria.github.io/pp/gpcp/gpcp-release.html?expand=on#abbr_TOE) includes one or more Roots of Trust composed of [TOE](file:///home/runner/work/gpcp/gpcp/commoncriteria.github.io/pp/gpcp/gpcp-release.html?expand=on#abbr_TOE) firmware, hardware, and pre-installed credentials. Roots of Trust are assumed to be free of malicious capabilities as their integrity cannot be verified.

#### **A.TRUSTED\_ADMIN**

[TOE](file:///home/runner/work/gpcp/gpcp/commoncriteria.github.io/pp/gpcp/gpcp-release.html?expand=on#abbr_TOE) Security Administrator are assumed to be trusted and to act in the best interest of security for the organization. The [TOE](file:///home/runner/work/gpcp/gpcp/commoncriteria.github.io/pp/gpcp/gpcp-release.html?expand=on#abbr_TOE) is not expected to be capable of defending against a malicious Administrator that actively works to bypass or compromise the security of the platform.

## **A.MFR\_ROT**

The root signing credential of the manufacturer is assumed to be secure and has not been compromised.

#### **A.TRUSTED\_DEVELOPMENT\_AND\_BUILD\_PROCESSES**

The [TOE](file:///home/runner/work/gpcp/gpcp/commoncriteria.github.io/pp/gpcp/gpcp-release.html?expand=on#abbr_TOE) cannot protect itself during its own development and build processes. Therefore it is assumed that the developers and participants in the build process are not hostile.

## **A.SUPPLY\_CHAIN\_SECURITY**

The hardware components that comprise the [TOE](file:///home/runner/work/gpcp/gpcp/commoncriteria.github.io/pp/gpcp/gpcp-release.html?expand=on#abbr_TOE) are assumed to be non-hostile and not compromised at the time of [TOE](file:///home/runner/work/gpcp/gpcp/commoncriteria.github.io/pp/gpcp/gpcp-release.html?expand=on#abbr_TOE) construction. Likewise, the [TOE](file:///home/runner/work/gpcp/gpcp/commoncriteria.github.io/pp/gpcp/gpcp-release.html?expand=on#abbr_TOE) is assumed to retain its integrity throughout transportation until delivery to its operational site.

## **A.CORRECT\_INITIAL\_CONFIGURATION**

It is assumed that the initial setup and configuration of the [TOE](file:///home/runner/work/gpcp/gpcp/commoncriteria.github.io/pp/gpcp/gpcp-release.html?expand=on#abbr_TOE) at its operational site is correct and in accordance with organizational security policy and operational use case.

# **A.TRUSTED\_USERS**

Physically present non-administrative users of the [TOE](file:///home/runner/work/gpcp/gpcp/commoncriteria.github.io/pp/gpcp/gpcp-release.html?expand=on#abbr_TOE) are assumed to be trusted as far as they are assumed to not be actively trying to subvert the system. (Not for all use cases).

# **A.REGULAR\_UPDATES**

It is assumed that the manufacturer provides updates to [TOE](file:///home/runner/work/gpcp/gpcp/commoncriteria.github.io/pp/gpcp/gpcp-release.html?expand=on#abbr_TOE) firmware in a timely manner in response to known vulnerabilities, and that Administrators apply these updates when they are received.

# **3.3 Organizational Security Policies**

This document does not define any additional OSPs.

# **4 Security Objectives**

# **4.1 Security Objectives for the TOE**

## **O.PHYSICAL\_INTEGRITY**

The [TOE](file:///home/runner/work/gpcp/gpcp/commoncriteria.github.io/pp/gpcp/gpcp-release.html?expand=on#abbr_TOE) must be able to protect the physical platform and interfaces from access by physical means such as probing, physical manipulation, fault-injection, side-channel analysis, environmental stress, or activating disabled features or pre-delivery services. This includes specification of:

- Requirements for tamper detection
- Requirements for disabling or protection of external debug interfaces
- Requirements for updateability
- Requirements for environmental shielding

This Objective applies only if the [TOE](file:///home/runner/work/gpcp/gpcp/commoncriteria.github.io/pp/gpcp/gpcp-release.html?expand=on#abbr_TOE) implements a use case that addresses the threat [T.PHYSICAL.](file:///home/runner/work/gpcp/gpcp/commoncriteria.github.io/pp/gpcp/gpcp-release.html?expand=on#T.PHYSICAL)

#### **O.ATTACK\_DETECTION\_AND\_RESPONSE**

The [TOE](file:///home/runner/work/gpcp/gpcp/commoncriteria.github.io/pp/gpcp/gpcp-release.html?expand=on#abbr_TOE) must be capable of detecting attempts to compromise the physical or logical integrity of the [TOE](file:///home/runner/work/gpcp/gpcp/commoncriteria.github.io/pp/gpcp/gpcp-release.html?expand=on#abbr_TOE) and respond by notifying a user or reporting the attempt to an enterprise security authority. This includes specification of:

- Requirements for responses to particular detected events. (resilience, secure state, etc.)
- Requirements for basic auditing capabilities and protection of audit records.
- Requirements for secure transmission of audit records (if applicable)  $\bullet$

#### **O.MITIGATE\_FUNDAMENTAL\_FLAWS**

The [TOE](file:///home/runner/work/gpcp/gpcp/commoncriteria.github.io/pp/gpcp/gpcp-release.html?expand=on#abbr_TOE) must have a capability for mitigating or fixing fundamental flaws through update or some other technical or operational means. This includes specifications of:

Requirements for updateability of [TOE](file:///home/runner/work/gpcp/gpcp/commoncriteria.github.io/pp/gpcp/gpcp-release.html?expand=on#abbr_TOE) firmware.

#### **O.PROTECTED\_FIRMWARE**

[TOE](file:///home/runner/work/gpcp/gpcp/commoncriteria.github.io/pp/gpcp/gpcp-release.html?expand=on#abbr_TOE) must ensure that its firmware cannot be modified other than through a non-bypassable trusted update process. This ensures the integrity of firmware both during the update process and while at rest. This includes specification of:

- Requirements for invocation of the trusted update process
- Requirements for non-bypassability of the update process
- Requirements for detection and reporting of attempts to modify [TOE](file:///home/runner/work/gpcp/gpcp/commoncriteria.github.io/pp/gpcp/gpcp-release.html?expand=on#abbr_TOE) firmware outside of the trusted update process.

#### **O.UPDATE\_INTEGRITY**

The [TOE](file:///home/runner/work/gpcp/gpcp/commoncriteria.github.io/pp/gpcp/gpcp-release.html?expand=on#abbr_TOE) must ensure that updates to [TOE](file:///home/runner/work/gpcp/gpcp/commoncriteria.github.io/pp/gpcp/gpcp-release.html?expand=on#abbr_TOE) firmware are authorized, authenticated, and properly validated prior to installation. This includes specification of:

- Requirements for protection of updates
- Requirements for authentication of update packages
- Requirements for management of updates
- Requirements for detection and reporting of update events, whether authorized or not.

# **O.STRONG\_CRYPTOGRAPHY**

Cryptography must meet the standards required for protection of National Security Systems data (in accordance with CNSSP 15, "Use of Public Standards for Secure Information Sharing"). This includes specification of:

- Requirements for use and configuration of cryptographic operations.
- Requirements for key generation
- Requirements for random bit generation support.

#### **O.SECURITY\_FUNCTIONALITY\_INTEGRITY**

The [TOE](file:///home/runner/work/gpcp/gpcp/commoncriteria.github.io/pp/gpcp/gpcp-release.html?expand=on#abbr_TOE) should be able not be able to operate with failed or degraded security functionality in such a way as might compromise the security or integrity of the [TOE](file:///home/runner/work/gpcp/gpcp/commoncriteria.github.io/pp/gpcp/gpcp-release.html?expand=on#abbr_TOE) or of [TOE](file:///home/runner/work/gpcp/gpcp/commoncriteria.github.io/pp/gpcp/gpcp-release.html?expand=on#abbr_TOE) data.

- Requirements for detection of degraded or failed security functionality.
- Requirements for protection of platform credentials against compromise (secret keys, passwords, etc.)
- Requirements for secure destruction of platform credentials (if applicable)
- Requirements for quality of credentials (password lengths and the like)

#### **O.TENANT\_SECURITY**

The [TOE](file:///home/runner/work/gpcp/gpcp/commoncriteria.github.io/pp/gpcp/gpcp-release.html?expand=on#abbr_TOE) should provide capabilities and security services to tenant software to help tenants help themselves. This includes specification of:

- Requirements for providing cryptographic support to tenants (random bit generation, crypto support instructions).
- Requirements for support for separation of tenant workloads
- Requirements for supporting secure storage of tenant credentials
- Requirements for supporting secure boot of a tenant operating system

#### **O.TRUSTED\_CHANNELS**

The [TOE](file:///home/runner/work/gpcp/gpcp/commoncriteria.github.io/pp/gpcp/gpcp-release.html?expand=on#abbr_TOE) must protect certain network communications through guaranteed confidentiality, integrity, and authenticity. Such traffic includes communications with remote administrators, audit servers, update servers, and credential managers. This objective includes specification of:

Requirements for the use of secure network protocols

- Requirements for the use of public key certificates
- Requirements for the authentication of endpoints

#### **O.CONFIGURATION\_INTEGRITY**

The [TOE](file:///home/runner/work/gpcp/gpcp/commoncriteria.github.io/pp/gpcp/gpcp-release.html?expand=on#abbr_TOE) should detect or prevent unauthorized users from being able to modify the system configuration. This includes:

- Requirements for authentication of Administrators before application of configuration modifications.
- Requirements for detection and reporting of attempts to modify the [TOE](file:///home/runner/work/gpcp/gpcp/commoncriteria.github.io/pp/gpcp/gpcp-release.html?expand=on#abbr_TOE) configuration.

#### **O.AUTHORIZED\_ADMINISTRATOR**

The [TOE](file:///home/runner/work/gpcp/gpcp/commoncriteria.github.io/pp/gpcp/gpcp-release.html?expand=on#abbr_TOE) must ensure that Administrative actions can be taken only by authorized Administrators. This includes specification of:

- Requirements specifying actions allowable for the Administrator role
- Requirements for processes for authenticating Administrators
- Requirements for protection of Administrator credentials
- Requirements for setup and operation of a secure channel for remote administration
- Requirements for management of administrator sessions.

# **4.2 Security Objectives for the Operational Environment**

The following security objectives for the operational environment assist the [GPCP](file:///home/runner/work/gpcp/gpcp/commoncriteria.github.io/pp/gpcp/gpcp-release.html?expand=on#abbr_GPCP) in correctly providing its security functionality. These track with the assumptions about the environment.

#### **OE.PHYSICAL\_PROTECTION**

Platforms that operate within data centers or in other access-controlled environments are expected to receive a considerable degree of protection from these environments. In addition to physical protection, these environments often provide malware-detection and behavior-monitoring services for networked computing assets.

#### **OE.SUPPLY\_CHAIN**

The manufacturer is expected to implement processes to ensure that [TOE](file:///home/runner/work/gpcp/gpcp/commoncriteria.github.io/pp/gpcp/gpcp-release.html?expand=on#abbr_TOE) hardware and firmware is not compromised between time of [TOE](file:///home/runner/work/gpcp/gpcp/commoncriteria.github.io/pp/gpcp/gpcp-release.html?expand=on#abbr_TOE) manufacture and delivery to its operational site.

#### **OE.TRUSTED\_ADMIN**

The administrator of the [GPCP](file:///home/runner/work/gpcp/gpcp/commoncriteria.github.io/pp/gpcp/gpcp-release.html?expand=on#abbr_GPCP) is not careless, willfully negligent or hostile, and administers the platform within compliance of enterprise security policy.

# **4.3 Security Objectives Rationale**

This section describes how the assumptions, threats, and organizational security policies map to the security objectives.

#### **Table 1: Security Objectives Rationale**

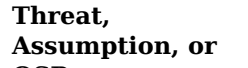

**Security Objectives Rationale**

#### **OSP**

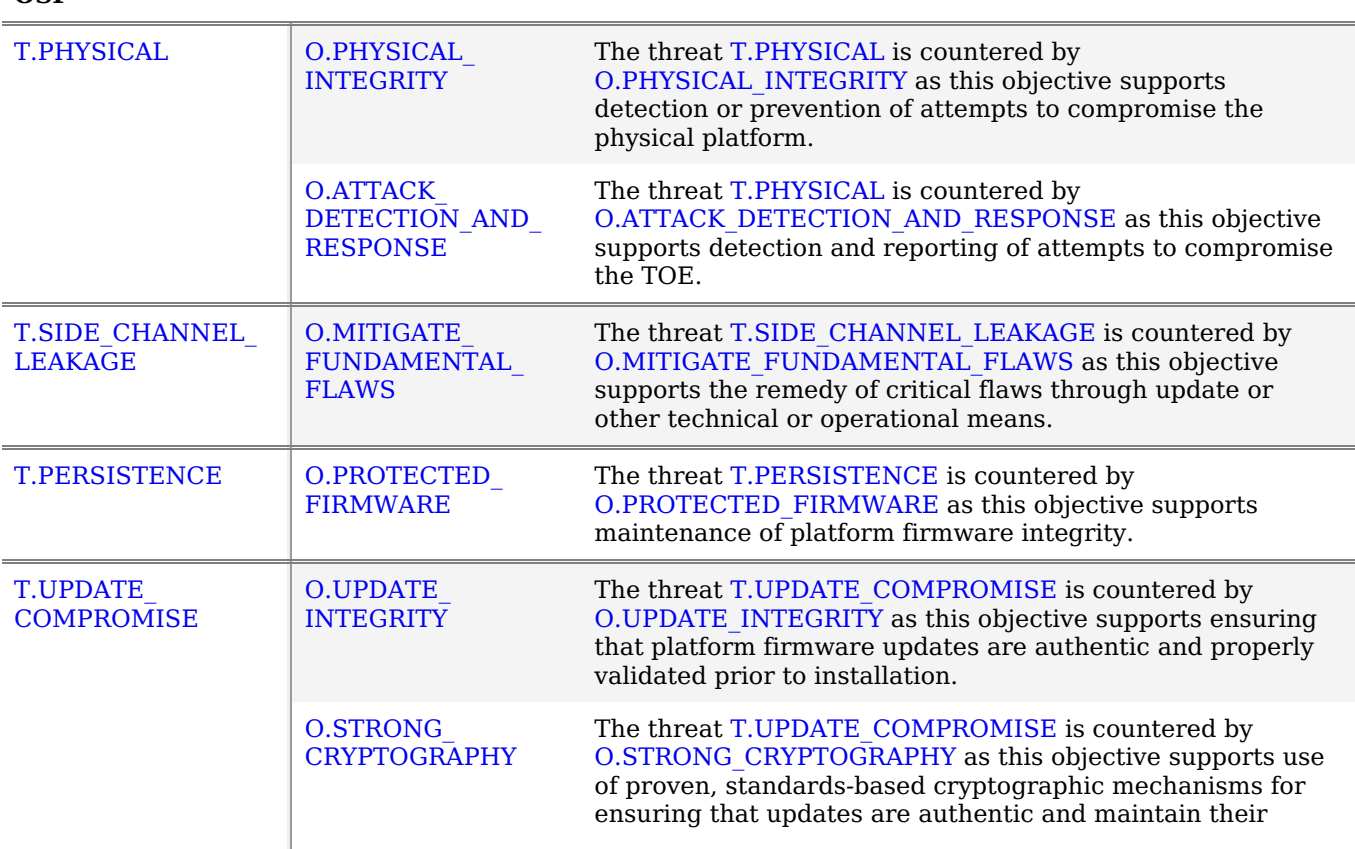

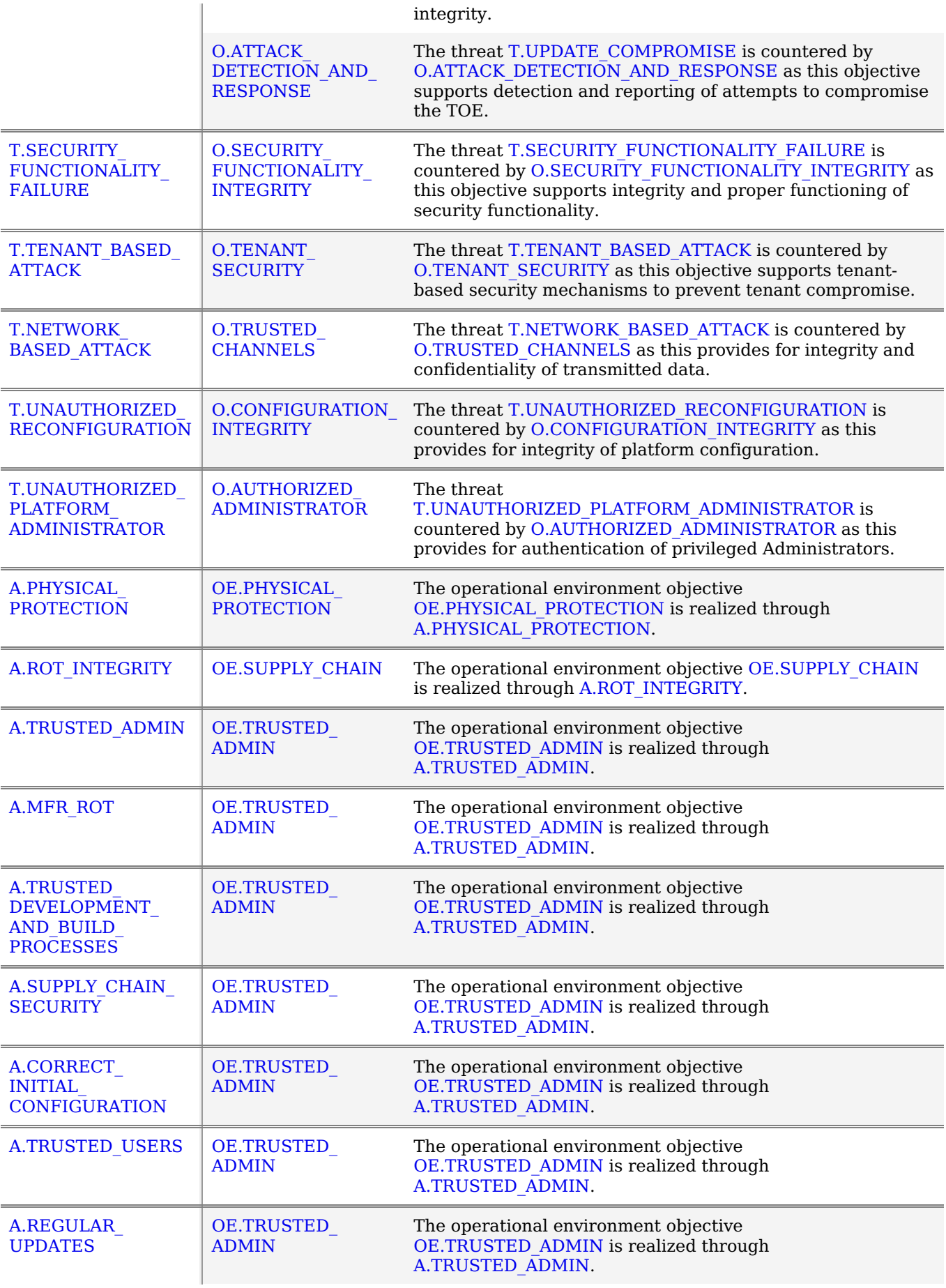

# **5 Security Requirements**

This chapter describes the security requirements which have to be fulfilled by the product under evaluation. Those requirements comprise functional components from Part 2 and assurance components from Part 3 of [\[CC\]](file:///home/runner/work/gpcp/gpcp/commoncriteria.github.io/pp/gpcp/gpcp-release.html?expand=on#bibCC). The following conventions are used for the completion of operations:

- **Refinement** operation (denoted by **bold text** or strikethrough text): is used to add details to a requirement (including replacing an assignment with a more restrictive selection) or to remove part of the requirement that is made irrelevant through the completion of another operation, and thus further restricts a requirement.
- **Selection** (denoted by *italicized text*): is used to select one or more options provided by the [[CC](file:///home/runner/work/gpcp/gpcp/commoncriteria.github.io/pp/gpcp/gpcp-release.html?expand=on#abbr_CC)] in stating a requirement.
- **Assignment** operation (denoted by *italicized text*): is used to assign a specific value to an unspecified parameter, such as the length of a password. Showing the value in square brackets indicates assignment.
- **Iteration** operation: is indicated by appending the [SFR](file:///home/runner/work/gpcp/gpcp/commoncriteria.github.io/pp/gpcp/gpcp-release.html?expand=on#abbr_SFR) name with a slash and unique identifier suggesting the purpose of the operation, e.g. "/EXAMPLE1."

# **5.1 Security Functional Requirements**

# **5.1.1 Auditable Events for Mandatory SFRs**

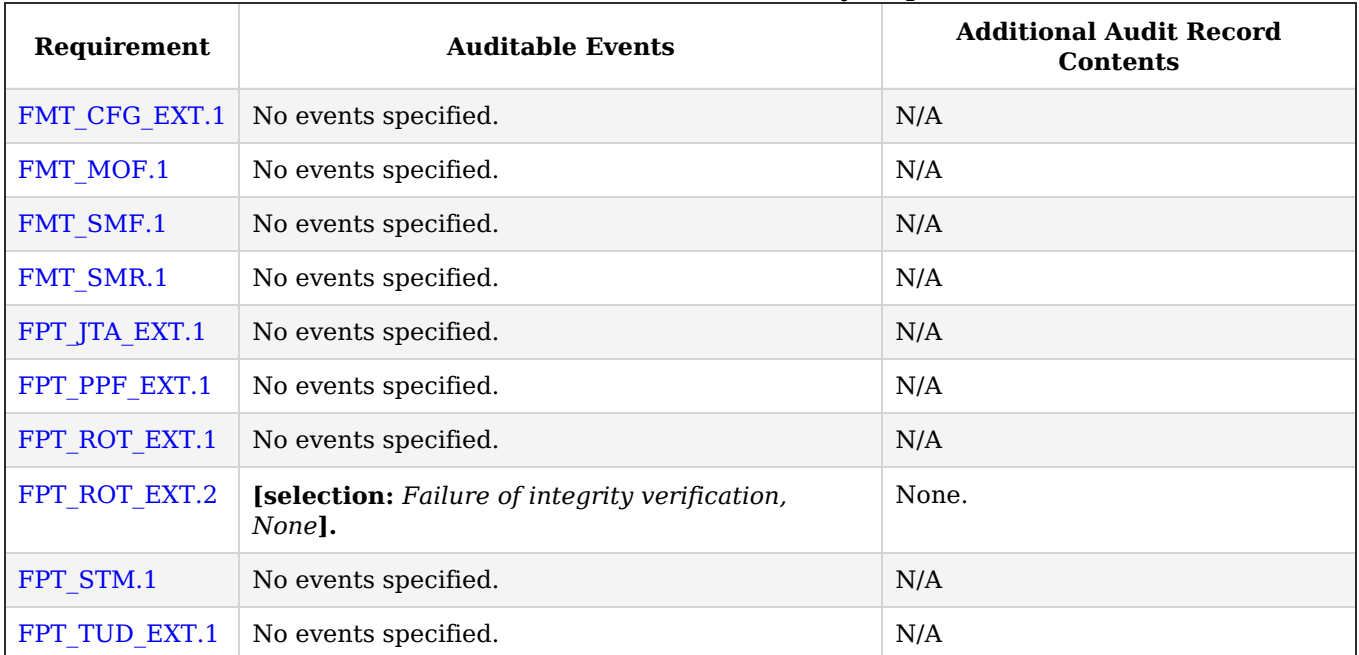

# **Table 2: Auditable Events for Mandatory Requirements**

# **5.1.2 Class: Security Management (FMT)**

# **FMT\_CFG\_EXT.1 Secure by Default Configuration**

[FMT\\_CFG\\_EXT.1.1](file:///home/runner/work/gpcp/gpcp/commoncriteria.github.io/pp/gpcp/gpcp-release.html?expand=on#FMT_CFG_EXT.1.1)

The [TSF](file:///home/runner/work/gpcp/gpcp/commoncriteria.github.io/pp/gpcp/gpcp-release.html?expand=on#abbr_TSF) shall enforce that Administrator credentials be changed immediately after first use when configured with default Administrator credentials or with no Administrator credentials.

**Application Note:** Default credentials are credentials (e.g., passwords, keys) that are pre-installed (without user interaction) onto the platform, generally by the manufacturer, whether they are default values or randomly generated. This requirement applies only to credentials used by an Administrator for logging in to the [TOE](file:///home/runner/work/gpcp/gpcp/commoncriteria.github.io/pp/gpcp/gpcp-release.html?expand=on#abbr_TOE), and not to other platform credentials that might come pre-installed.

# **[Evaluation](file:///home/runner/work/gpcp/gpcp/commoncriteria.github.io/pp/gpcp/gpcp-release.html?expand=on#) Activities**

# *[FMT\\_CFG\\_EXT.1](file:///home/runner/work/gpcp/gpcp/commoncriteria.github.io/pp/gpcp/gpcp-release.html?expand=on#FMT_CFG_EXT.1)*

#### *[TSS](file:///home/runner/work/gpcp/gpcp/commoncriteria.github.io/pp/gpcp/gpcp-release.html?expand=on#abbr_TSS)*

*The evaluator shall check the [TSS](file:///home/runner/work/gpcp/gpcp/commoncriteria.github.io/pp/gpcp/gpcp-release.html?expand=on#abbr_TSS) to determine whether the platform comes pre-installed with default Administrator credentials, or does not require credentials for initial Administrator access.*

#### *Guidance*

*The evaluator shall examine the AGD to ensure that it describes the process for replacing or specifying Administrator credentials on first use.*

*KMD*

*There are no KMD evaluation activities for this component.*

#### *Tests*

*If the platform uses default Administrator credentials or no Administrator credentials on first use the evaluator shall run the following tests:*

- *Test 1: The evaluator shall reset the platform to factory state and restart the platform to verify that only the functionality required to set new Administrator credentials is available immediately after Administrator login.*
- *Test 2: The evaluator shall log in to the platform as Administrator using the default credentials, establish new credentials, and verify that the original default credentials no longer provide Administrative access to the platform.*

#### **FMT\_MOF.1 Management of Security Functions Behavior**

[FMT\\_MOF.1.1](file:///home/runner/work/gpcp/gpcp/commoncriteria.github.io/pp/gpcp/gpcp-release.html?expand=on#FMT_MOF.1.1)

The [TSF](file:///home/runner/work/gpcp/gpcp/commoncriteria.github.io/pp/gpcp/gpcp-release.html?expand=on#abbr_TSF) shall restrict the ability to [*determine the behaviour of*] the functions [*listed in [Table](file:///home/runner/work/gpcp/gpcp/commoncriteria.github.io/pp/gpcp/gpcp-release.html?expand=on#t-manfunc) 3*] to [*the roles indicated in [Table](file:///home/runner/work/gpcp/gpcp/commoncriteria.github.io/pp/gpcp/gpcp-release.html?expand=on#t-manfunc) 3*].

**Application Note:** There are two roles defined in this [PP](file:///home/runner/work/gpcp/gpcp/commoncriteria.github.io/pp/gpcp/gpcp-release.html?expand=on#abbr_PP): Administrator and User (see FIA\_SMR.1). Administrators can perform most management functions on the platform, and only Administrators are required to authenticate themselves to the platform.

Users have a limited ability to select responses to certain events as specified in the Management Functions table in [FMT\\_SMF.1.](file:///home/runner/work/gpcp/gpcp/commoncriteria.github.io/pp/gpcp/gpcp-release.html?expand=on#FMT_SMF.1)

#### **[Evaluation](file:///home/runner/work/gpcp/gpcp/commoncriteria.github.io/pp/gpcp/gpcp-release.html?expand=on#) Activities**

#### *[FMT\\_MOF.1](file:///home/runner/work/gpcp/gpcp/commoncriteria.github.io/pp/gpcp/gpcp-release.html?expand=on#FMT_MOF.1)*

#### *[TSS](file:///home/runner/work/gpcp/gpcp/commoncriteria.github.io/pp/gpcp/gpcp-release.html?expand=on#abbr_TSS)*

*The evaluator shall verify that the [TSS](file:///home/runner/work/gpcp/gpcp/commoncriteria.github.io/pp/gpcp/gpcp-release.html?expand=on#abbr_TSS) describes those management functions that may be performed by the Administrator, and those that can be performed by ordinary users. The [TSS](file:///home/runner/work/gpcp/gpcp/commoncriteria.github.io/pp/gpcp/gpcp-release.html?expand=on#abbr_TSS) also describes any functionality that is affected by administrator-configured policy and how. This activity will be performed in conjunction with [FMT\\_SMF.1.](file:///home/runner/work/gpcp/gpcp/commoncriteria.github.io/pp/gpcp/gpcp-release.html?expand=on#FMT_SMF.1)*

#### *Guidance*

*There are no AGD evaluation activities for this component.*

*KMD*

*There are no KMD evaluation activities for this component.*

*Tests*

*Testing of this [SFR](file:///home/runner/work/gpcp/gpcp/commoncriteria.github.io/pp/gpcp/gpcp-release.html?expand=on#abbr_SFR) is covered in the tests for [FMT\\_SMF.1](file:///home/runner/work/gpcp/gpcp/commoncriteria.github.io/pp/gpcp/gpcp-release.html?expand=on#FMT_SMF.1).*

#### **FMT\_SMF.1 Specification of Management Functions**

[FMT\\_SMF.1.1](file:///home/runner/work/gpcp/gpcp/commoncriteria.github.io/pp/gpcp/gpcp-release.html?expand=on#FMT_SMF.1.1)

The [TSF](file:///home/runner/work/gpcp/gpcp/commoncriteria.github.io/pp/gpcp/gpcp-release.html?expand=on#abbr_TSF) shall be capable of performing the following management functions: [

#### **Table 3: Management Functions**

Status Markers: M - Mandatory O - Optional/Selectable X - Not permitted

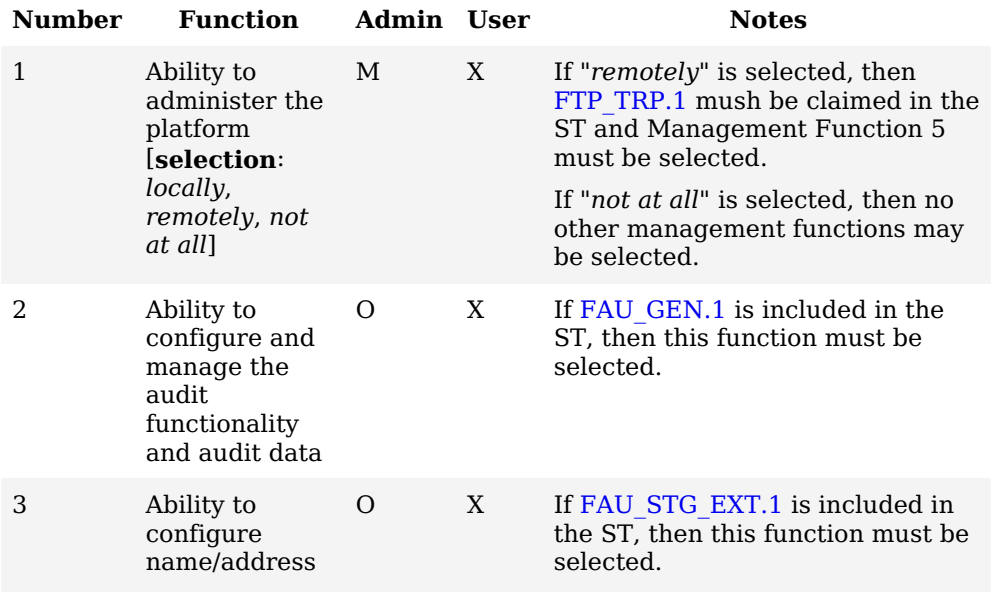

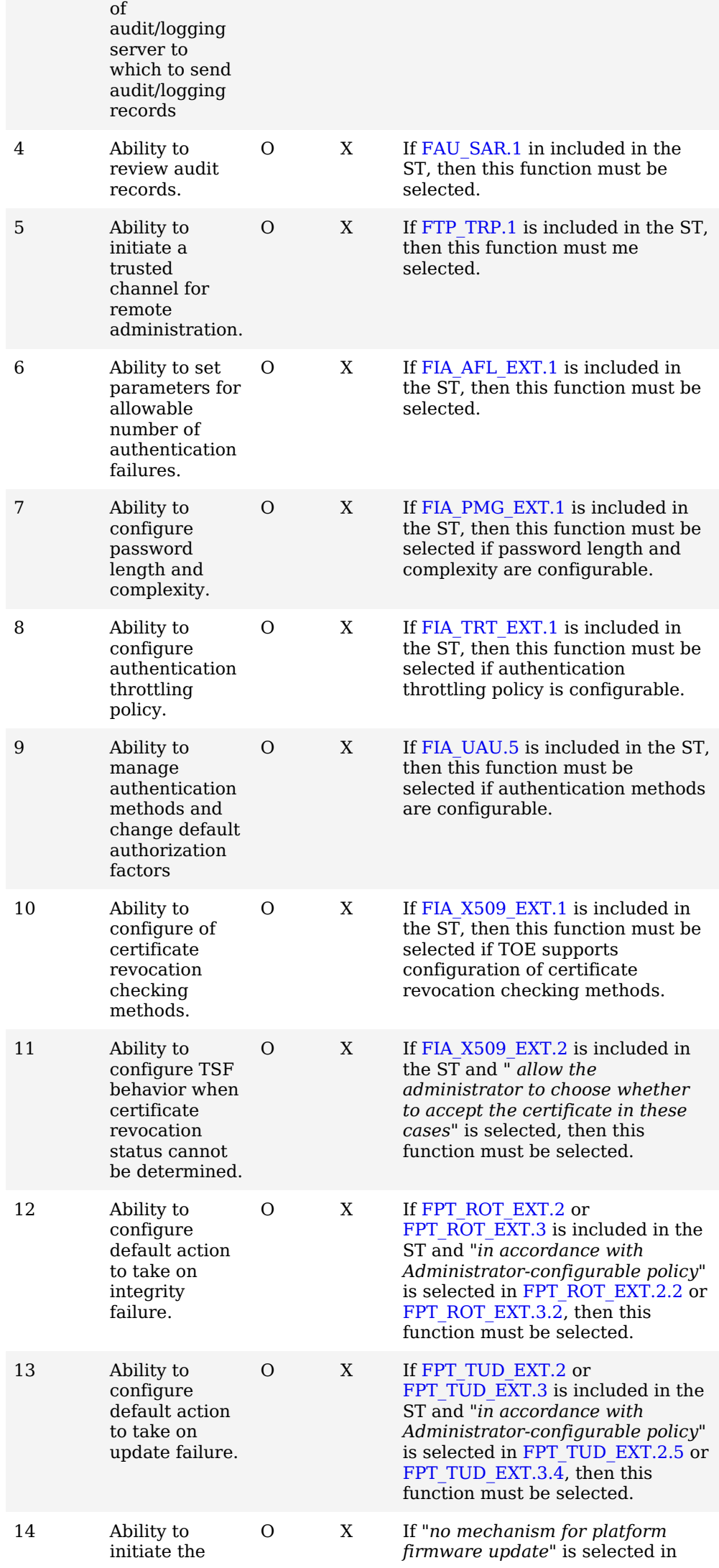

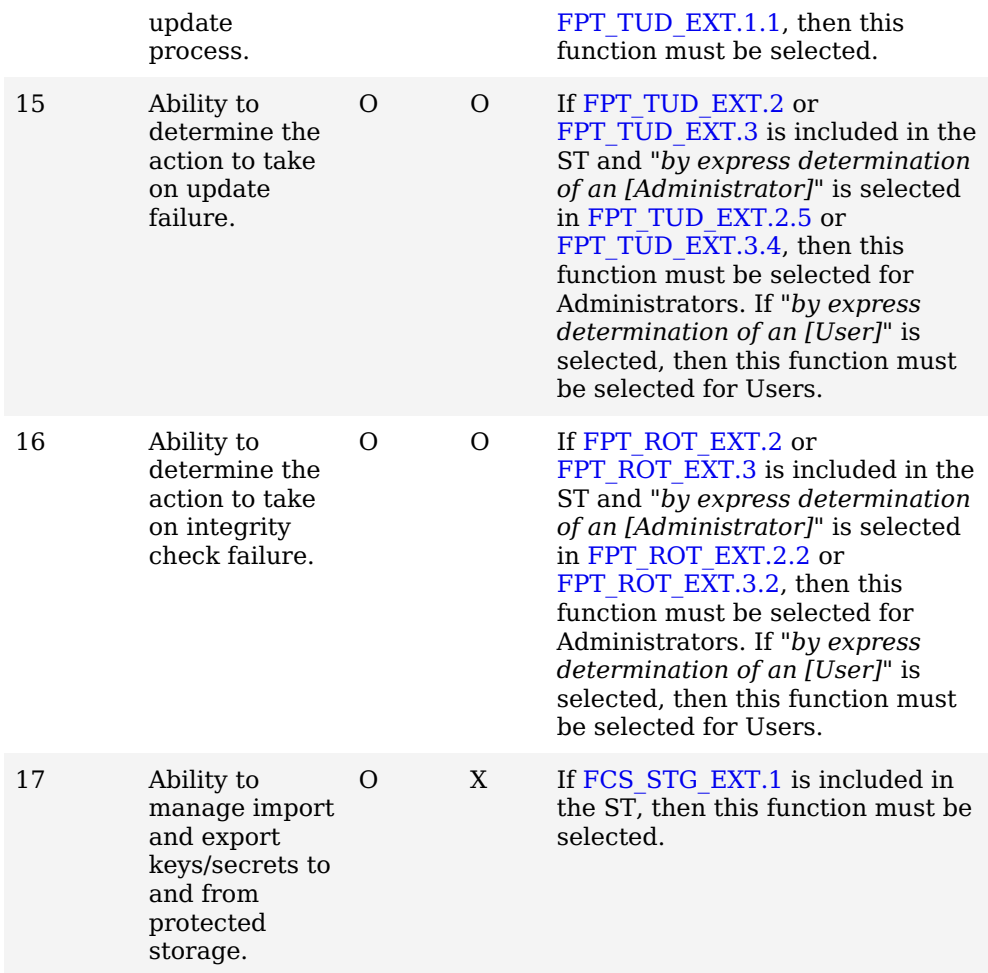

].

**Application Note:** Note that all Administrator management functions except Function 1 are indicated as "Optional/Selectable." These functions become Mandatory or Selectable as indicated in the Notes. Administration is considered "local" if the Administrator is physically present at the [GPCP](file:///home/runner/work/gpcp/gpcp/commoncriteria.github.io/pp/gpcp/gpcp-release.html?expand=on#abbr_GPCP).

Administration is considered "remote" if communications between the Administrator and [GPCP](file:///home/runner/work/gpcp/gpcp/commoncriteria.github.io/pp/gpcp/gpcp-release.html?expand=on#abbr_GPCP) is over a network.

"*Not at all*" is the proper selection for Function 1 only in the case where the [GPCP](file:///home/runner/work/gpcp/gpcp/commoncriteria.github.io/pp/gpcp/gpcp-release.html?expand=on#abbr_GPCP) is incapable of being Administered at all.

# **[Evaluation](file:///home/runner/work/gpcp/gpcp/commoncriteria.github.io/pp/gpcp/gpcp-release.html?expand=on#) Activities**

#### *[FMT\\_SMF.1](file:///home/runner/work/gpcp/gpcp/commoncriteria.github.io/pp/gpcp/gpcp-release.html?expand=on#FMT_SMF.1)*

#### *[TSS](file:///home/runner/work/gpcp/gpcp/commoncriteria.github.io/pp/gpcp/gpcp-release.html?expand=on#abbr_TSS)*

*The evaluator shall examine the [TSS](file:///home/runner/work/gpcp/gpcp/commoncriteria.github.io/pp/gpcp/gpcp-release.html?expand=on#abbr_TSS) to ensure that it describes each management function and its associated actions.*

#### *Guidance*

*The evaluator shall examine the AGD to ensure that it describes how the Administrator performs each management function that the [ST](file:///home/runner/work/gpcp/gpcp/commoncriteria.github.io/pp/gpcp/gpcp-release.html?expand=on#abbr_ST) claims the [TOE](file:///home/runner/work/gpcp/gpcp/commoncriteria.github.io/pp/gpcp/gpcp-release.html?expand=on#abbr_TOE) supports.*

*The evaluator shall verify for each claimed management function that the guidance is sufficiently detailed to allow the function to be performed.*

#### *KMD*

*There are no KMD evaluation activities for this component.*

# *Tests*

*The evaluator shall test each management function included in the [ST](file:///home/runner/work/gpcp/gpcp/commoncriteria.github.io/pp/gpcp/gpcp-release.html?expand=on#abbr_ST) to demonstrate that the* function can be performed only by the roles indicated in [Table](file:///home/runner/work/gpcp/gpcp/commoncriteria.github.io/pp/gpcp/gpcp-release.html?expand=on#t-manfunc) 3 and the result of the function is *demonstrated.*

#### **FMT\_SMR.1 Security Roles**

[FMT\\_SMR.1.1](file:///home/runner/work/gpcp/gpcp/commoncriteria.github.io/pp/gpcp/gpcp-release.html?expand=on#FMT_SMR.1.1)

The [TSF](file:///home/runner/work/gpcp/gpcp/commoncriteria.github.io/pp/gpcp/gpcp-release.html?expand=on#abbr_TSF) shall maintain the roles [*User* and [**selection**: *Administrator*, *no other roles*]].

The [TSF](file:///home/runner/work/gpcp/gpcp/commoncriteria.github.io/pp/gpcp/gpcp-release.html?expand=on#abbr_TSF) shall be able to associate users with roles.

**Application Note:** If "*Administrator*" is selected, then the user authentication SFRs in FIA must be claimed.

A User is a human who interacts with the [GPCP](file:///home/runner/work/gpcp/gpcp/commoncriteria.github.io/pp/gpcp/gpcp-release.html?expand=on#abbr_GPCP) through a user interface. Users do not authenticate themselves to the [GPCP,](file:///home/runner/work/gpcp/gpcp/commoncriteria.github.io/pp/gpcp/gpcp-release.html?expand=on#abbr_GPCP) though they may be authenticated by tenant software. The User role is considered to exist even if no humans normally interact with a [GPCP](file:///home/runner/work/gpcp/gpcp/commoncriteria.github.io/pp/gpcp/gpcp-release.html?expand=on#abbr_GPCP).

An Administrator is a privileged user that must be authenticated by the [GPCP](file:///home/runner/work/gpcp/gpcp/commoncriteria.github.io/pp/gpcp/gpcp-release.html?expand=on#abbr_GPCP) in order to administer the [GPCP.](file:///home/runner/work/gpcp/gpcp/commoncriteria.github.io/pp/gpcp/gpcp-release.html?expand=on#abbr_GPCP) This role is distinct from [OS](file:///home/runner/work/gpcp/gpcp/commoncriteria.github.io/pp/gpcp/gpcp-release.html?expand=on#abbr_OS) or [VS](file:///home/runner/work/gpcp/gpcp/commoncriteria.github.io/pp/gpcp/gpcp-release.html?expand=on#abbr_VS) administrators, who are may are authenticated to tenant software and are considered to be Users in the context of the [GPCP](file:///home/runner/work/gpcp/gpcp/commoncriteria.github.io/pp/gpcp/gpcp-release.html?expand=on#abbr_GPCP).

## **[Evaluation](file:///home/runner/work/gpcp/gpcp/commoncriteria.github.io/pp/gpcp/gpcp-release.html?expand=on#) Activities**

#### *[FMT\\_SMR.1](file:///home/runner/work/gpcp/gpcp/commoncriteria.github.io/pp/gpcp/gpcp-release.html?expand=on#FMT_SMR.1)*

*Documentation and testing for roles is covered in the Evaluation Activities for [FMT\\_SMF.1](file:///home/runner/work/gpcp/gpcp/commoncriteria.github.io/pp/gpcp/gpcp-release.html?expand=on#FMT_SMF.1)*

#### **5.1.3 Class: Protection of the TSF (FPT)**

#### **FPT\_JTA\_EXT.1 JTAG/Debug Port Access**

[FPT\\_JTA\\_EXT.1.1](file:///home/runner/work/gpcp/gpcp/commoncriteria.github.io/pp/gpcp/gpcp-release.html?expand=on#FPT_JTA_EXT.1.1)

The [TSF](file:///home/runner/work/gpcp/gpcp/commoncriteria.github.io/pp/gpcp/gpcp-release.html?expand=on#abbr_TSF) shall allow access to [JTAG](file:///home/runner/work/gpcp/gpcp/commoncriteria.github.io/pp/gpcp/gpcp-release.html?expand=on#abbr_JTAG) or other debug ports only to an authorized Administrator through platform firmware or through assertion of physical presence.

**Application Note:** This requirement means that [JTAG](file:///home/runner/work/gpcp/gpcp/commoncriteria.github.io/pp/gpcp/gpcp-release.html?expand=on#abbr_JTAG) ports may not be accessible to tenant software.

For use cases that include the threat [T.PHYSICAL](file:///home/runner/work/gpcp/gpcp/commoncriteria.github.io/pp/gpcp/gpcp-release.html?expand=on#T.PHYSICAL), FPT JTA\_EXT.2 should also be included in the [ST.](file:///home/runner/work/gpcp/gpcp/commoncriteria.github.io/pp/gpcp/gpcp-release.html?expand=on#abbr_ST)

#### **[Evaluation](file:///home/runner/work/gpcp/gpcp/commoncriteria.github.io/pp/gpcp/gpcp-release.html?expand=on#) Activities**

#### *[FPT\\_JTA\\_EXT.1](file:///home/runner/work/gpcp/gpcp/commoncriteria.github.io/pp/gpcp/gpcp-release.html?expand=on#FPT_JTA_EXT.1)*

#### *[TSS](file:///home/runner/work/gpcp/gpcp/commoncriteria.github.io/pp/gpcp/gpcp-release.html?expand=on#abbr_TSS)*

*The evaluator shall examine the [TSS](file:///home/runner/work/gpcp/gpcp/commoncriteria.github.io/pp/gpcp/gpcp-release.html?expand=on#abbr_TSS) to determine how access to the [JTAG](file:///home/runner/work/gpcp/gpcp/commoncriteria.github.io/pp/gpcp/gpcp-release.html?expand=on#abbr_JTAG) or debug ports is denied to tenant software.*

#### *Guidance*

*The evaluator shall examine the AGD to ensure that it describes how Administrators assert physical presence to the [TSF](file:///home/runner/work/gpcp/gpcp/commoncriteria.github.io/pp/gpcp/gpcp-release.html?expand=on#abbr_TSF).*

#### *KMD*

*There are no KMD evaluation activities for this component.*

#### *Tests*

*The evaluator shall perform the following tests:*

- *Test 1: The evaluator shall attempt to access the debug port without authenticating as an Administrator. The attempt should fail.*
- *Test 2: The evaluator shall authenticate as an Administrator and then attempt to access the debug port. The attempt should succeed.*

#### **FPT\_PPF\_EXT.1 Protection of Platform Firmware and Critical Data**

[FPT\\_PPF\\_EXT.1.1](file:///home/runner/work/gpcp/gpcp/commoncriteria.github.io/pp/gpcp/gpcp-release.html?expand=on#FPT_PPF_EXT.1.1)

The [TSF](file:///home/runner/work/gpcp/gpcp/commoncriteria.github.io/pp/gpcp/gpcp-release.html?expand=on#abbr_TSF) shall allow modification of platform firmware only through the update mechanisms described in [FPT\\_TUD\\_EXT.1.](file:///home/runner/work/gpcp/gpcp/commoncriteria.github.io/pp/gpcp/gpcp-release.html?expand=on#FPT_TUD_EXT.1)

**Application Note:** Platform firmware must be modifiable only through one of the secure update mechanisms specified in [FPT\\_TUD\\_EXT.1](file:///home/runner/work/gpcp/gpcp/commoncriteria.github.io/pp/gpcp/gpcp-release.html?expand=on#FPT_TUD_EXT.1). If the update mechanism itself is implemented in platform firmware, then naturally, it must itself also be modifiable only through the secure update mechanism. Configuration data used by platform firmware that is stored in nonvolatile memory is not included in these protections. Executable portions of the [TSF](file:///home/runner/work/gpcp/gpcp/commoncriteria.github.io/pp/gpcp/gpcp-release.html?expand=on#abbr_TSF) and data critical for ensuring the integrity of the [TSF](file:///home/runner/work/gpcp/gpcp/commoncriteria.github.io/pp/gpcp/gpcp-release.html?expand=on#abbr_TSF) are included in these protections. Specifically, this includes the key store and the signature verification algorithm used by the update mechanisms.

## **[Evaluation](file:///home/runner/work/gpcp/gpcp/commoncriteria.github.io/pp/gpcp/gpcp-release.html?expand=on#) Activities**

*[FPT\\_PPF\\_EXT.1](file:///home/runner/work/gpcp/gpcp/commoncriteria.github.io/pp/gpcp/gpcp-release.html?expand=on#FPT_PPF_EXT.1)*

#### *[TSS](file:///home/runner/work/gpcp/gpcp/commoncriteria.github.io/pp/gpcp/gpcp-release.html?expand=on#abbr_TSS)*

*The evaluator shall examine the [TSS](file:///home/runner/work/gpcp/gpcp/commoncriteria.github.io/pp/gpcp/gpcp-release.html?expand=on#abbr_TSS) to ensure that it explains how the various areas of platform firmware and critical data are protected from modification outside of the platform firmware update mechanism described in [FPT\\_TUD\\_EXT.1.](file:///home/runner/work/gpcp/gpcp/commoncriteria.github.io/pp/gpcp/gpcp-release.html?expand=on#FPT_TUD_EXT.1) If the [TOE](file:///home/runner/work/gpcp/gpcp/commoncriteria.github.io/pp/gpcp/gpcp-release.html?expand=on#abbr_TOE) implements an authenticated update mechanism as specified in [FPT\\_TUD\\_EXT.2,](file:///home/runner/work/gpcp/gpcp/commoncriteria.github.io/pp/gpcp/gpcp-release.html?expand=on#FPT_TUD_EXT.2) then the evaluator shall ensure that the [TSS](file:///home/runner/work/gpcp/gpcp/commoncriteria.github.io/pp/gpcp/gpcp-release.html?expand=on#abbr_TSS) describes specifically how the signature verification code and key store is protected from update outside of the secure platform firmware update mechanism.*

#### *Guidance*

*The evaluator shall check the AGD to ensure that there are instructions for how to securely modify the platform firmware and critical data using a mechanism specified in [FPT\\_TUD\\_EXT.1](file:///home/runner/work/gpcp/gpcp/commoncriteria.github.io/pp/gpcp/gpcp-release.html?expand=on#FPT_TUD_EXT.1).*

## *KMD*

*There are no KMD evaluation activities for this component.*

#### *Tests*

*The evaluator shall perform the following test:*

*The evaluator shall attempt to overwrite or modify the platform firmware without invoking one of the update mechanisms specified in [FPT\\_TUD\\_EXT.1](file:///home/runner/work/gpcp/gpcp/commoncriteria.github.io/pp/gpcp/gpcp-release.html?expand=on#FPT_TUD_EXT.1) (e.g., using a modified Linux boot loader such as GRUB that attempts to write to the memory where platform firmware is stored). The test succeeds if the attempts to overwrite platform firmware fail. The evaluator shall attempt at least two such tests--one that attempts to overwrite the first platform firmware that executes after boot, and one that targets the secure update mechanism (if implemented), and one that targets firmware that has been integrity-checked since the last boot.*

# **FPT\_ROT\_EXT.1 Platform Integrity Root**

[FPT\\_ROT\\_EXT.1.1](file:///home/runner/work/gpcp/gpcp/commoncriteria.github.io/pp/gpcp/gpcp-release.html?expand=on#FPT_ROT_EXT.1.1)

The integrity of platform firmware shall be rooted in [**selection**:

- *code or data written to immutable memory or storage*,
- *credentials held in immutable storage on-platform or protected storage offplatform*,
- *a separate management controller that is itself rooted in a mechanism that meets this requirement*,
- *integrity measurements held securely in an on-platform dedicated security component*,
- *integrity measurements held securely by an off-platform entity*
- ].

**Application Note:** Roots of Trust are components that constitute a set of unconditionally trusted functions. The above are acceptable roots of trust for platform firmware integrity. The [ST](file:///home/runner/work/gpcp/gpcp/commoncriteria.github.io/pp/gpcp/gpcp-release.html?expand=on#abbr_ST) Author must select the root of trust used to ensure the integrity of the first platform firmware that executes. The integrity of subsequently executed platform firmware must be traceable back to this root or to some other root as specified in [FPT\\_ROT\\_EXT.2.](file:///home/runner/work/gpcp/gpcp/commoncriteria.github.io/pp/gpcp/gpcp-release.html?expand=on#FPT_ROT_EXT.2) This [SFR](file:///home/runner/work/gpcp/gpcp/commoncriteria.github.io/pp/gpcp/gpcp-release.html?expand=on#abbr_SFR) should be iterated for additional [TOE](file:///home/runner/work/gpcp/gpcp/commoncriteria.github.io/pp/gpcp/gpcp-release.html?expand=on#abbr_TOE) roots (for example, a management controller or firmware executed from an add-in card).

Selection of "*a separate management controller...*" implies the existence of an Administrator role.

# **[Evaluation](file:///home/runner/work/gpcp/gpcp/commoncriteria.github.io/pp/gpcp/gpcp-release.html?expand=on#) Activities**

# *[FPT\\_ROT\\_EXT.1](file:///home/runner/work/gpcp/gpcp/commoncriteria.github.io/pp/gpcp/gpcp-release.html?expand=on#FPT_ROT_EXT.1)*

#### *[TSS](file:///home/runner/work/gpcp/gpcp/commoncriteria.github.io/pp/gpcp/gpcp-release.html?expand=on#abbr_TSS)*

*The evaluator shall verify that the [TSS](file:///home/runner/work/gpcp/gpcp/commoncriteria.github.io/pp/gpcp/gpcp-release.html?expand=on#abbr_TSS) describes the Root of Trust on which initial integrity of platform firmware is anchored, consistent with the selection above. The description shall include means by which the Root of Trust is protected from modification.*

#### *Guidance*

*There are no AGD evaluation activities for this component.*

#### *KMD*

*There are no KMD evaluation activities for this component.*

*Tests*

*There are no Test evaluation activities for this component.*

# **FPT\_ROT\_EXT.2 Platform Integrity Extension**

[FPT\\_ROT\\_EXT.2.1](file:///home/runner/work/gpcp/gpcp/commoncriteria.github.io/pp/gpcp/gpcp-release.html?expand=on#FPT_ROT_EXT.2.1)

The integrity of all mutable platform firmware outside of the platform integrity root specified in [FPT\\_ROT\\_EXT.1](file:///home/runner/work/gpcp/gpcp/commoncriteria.github.io/pp/gpcp/gpcp-release.html?expand=on#FPT_ROT_EXT.1) shall be verified prior to execution or use through: [**selection**:

- *computation and verification of a hash by trusted code/data*,
- *verification of a digital signature by trusted code/data*,
- *measurement and verification by trusted code/data*,
- *measurement and verification by an on-platform dedicated security component*,
- *measurement and verification by an off-platform entity*
- ].

**Application Note:** This requirement specifies the means for extending the initial integrity of platform firmware established by [FPT\\_ROT\\_EXT.1.1](file:///home/runner/work/gpcp/gpcp/commoncriteria.github.io/pp/gpcp/gpcp-release.html?expand=on#FPT_ROT_EXT.1.1) to subsequently executed platform firmware and data that is located in mutable storage. (Integrity of code and data written to immutable storage is assured).

Otherwise, integrity must be extended through cryptographic means: either through hashes or digital signatures computed and verified by firmware that is trusted because it has previously had its integrity verified or is itself a Root of Trust. Verification can be performed by [TOE](file:///home/runner/work/gpcp/gpcp/commoncriteria.github.io/pp/gpcp/gpcp-release.html?expand=on#abbr_TOE) components such as management controllers or non-TOE trusted entities.

If "*computation and verification of a hash by trusted code/data*" is selected, then FCS COP.1/Hash must be claimed.

If "*verification of a digital signature by trusted code/data*" is selected, then FCS COP.1/SigVer must be claimed.

[FPT\\_ROT\\_EXT.2.2](file:///home/runner/work/gpcp/gpcp/commoncriteria.github.io/pp/gpcp/gpcp-release.html?expand=on#FPT_ROT_EXT.2.2)

The [TOE](file:///home/runner/work/gpcp/gpcp/commoncriteria.github.io/pp/gpcp/gpcp-release.html?expand=on#abbr_TOE) shall take the following actions if an integrity check specified in [FPT\\_ROT\\_EXT.2.1](file:///home/runner/work/gpcp/gpcp/commoncriteria.github.io/pp/gpcp/gpcp-release.html?expand=on#FPT_ROT_EXT.2.1) fails:

- 1. Halt,
- 2. Notify an [**selection**: *Administrator*, *User*] by [**selection**: *generating an audit event*, *[assignment: other notification method(s)]*], and
- 3. [**selection, choose one of**:
	- *Stop all execution and shut down*,
	- *Initiate a recovery process as specified in [FPT\\_RVR\\_EXT.1](file:///home/runner/work/gpcp/gpcp/commoncriteria.github.io/pp/gpcp/gpcp-release.html?expand=on#FPT_RVR_EXT.1)*
	- ]

#### [**selection, choose one of**:

- *automatically*,
- *in accordance with Administrator-configurable policy*,
- *by express determination of an [selection: Administrator, User]*
- ].

**Application Note:** Notification of an administrator can take many forms. For server-class platforms, such notification could take the form of administrator alerts or audit events. For platforms without management controllers, notification could be achieved, for example, by blinking lights, beep codes, screen indications, or local logging. If "Administrator" is selected anywhere in [FPT\\_ROT\\_EXT.2.2](file:///home/runner/work/gpcp/gpcp/commoncriteria.github.io/pp/gpcp/gpcp-release.html?expand=on#FPT_ROT_EXT.2.2), or if "in accordance with Administrator-configurable policy" is selected, then all Administrator authentication requirements must be included in the [ST](file:///home/runner/work/gpcp/gpcp/commoncriteria.github.io/pp/gpcp/gpcp-release.html?expand=on#abbr_ST) [\(FIA\\_UIA\\_EXT.1,](file:///home/runner/work/gpcp/gpcp/commoncriteria.github.io/pp/gpcp/gpcp-release.html?expand=on#FIA_UIA_EXT.1) [FIA\\_UAU.5](file:///home/runner/work/gpcp/gpcp/commoncriteria.github.io/pp/gpcp/gpcp-release.html?expand=on#FIA_UAU.5), [FIA\\_PMG\\_EXT.1,](file:///home/runner/work/gpcp/gpcp/commoncriteria.github.io/pp/gpcp/gpcp-release.html?expand=on#FIA_PMG_EXT.1) [FIA\\_AFL\\_EXT.1,](file:///home/runner/work/gpcp/gpcp/commoncriteria.github.io/pp/gpcp/gpcp-release.html?expand=on#FIA_AFL_EXT.1) [FIA\\_UAU.7\)](file:///home/runner/work/gpcp/gpcp/commoncriteria.github.io/pp/gpcp/gpcp-release.html?expand=on#FIA_UAU.7). If "*generating an audit event*" is selected, then [FAU\\_GEN.1,](file:///home/runner/work/gpcp/gpcp/commoncriteria.github.io/pp/gpcp/gpcp-release.html?expand=on#FAU_GEN.1) [FAU\\_SAR.1,](file:///home/runner/work/gpcp/gpcp/commoncriteria.github.io/pp/gpcp/gpcp-release.html?expand=on#FAU_SAR.1) [FAU\\_STG.1,](file:///home/runner/work/gpcp/gpcp/commoncriteria.github.io/pp/gpcp/gpcp-release.html?expand=on#FAU_STG.1) [FAU\\_STG.4](file:///home/runner/work/gpcp/gpcp/commoncriteria.github.io/pp/gpcp/gpcp-release.html?expand=on#FAU_STG.4), and [FAU\\_STG\\_EXT.1](file:///home/runner/work/gpcp/gpcp/commoncriteria.github.io/pp/gpcp/gpcp-release.html?expand=on#FAU_STG_EXT.1) must be included in the [ST](file:///home/runner/work/gpcp/gpcp/commoncriteria.github.io/pp/gpcp/gpcp-release.html?expand=on#abbr_ST).

If "*computation and verification of a hash by trusted code/data*" is selected, then FCS COP.1/Hash must be included in the [ST.](file:///home/runner/work/gpcp/gpcp/commoncriteria.github.io/pp/gpcp/gpcp-release.html?expand=on#abbr_ST)

If "*verification of a digital signature by trusted code/data*" is selected, then [FCS\\_COP.1/SigVer](file:///home/runner/work/gpcp/gpcp/commoncriteria.github.io/pp/gpcp/gpcp-release.html?expand=on#FCS_COP.1/SigVer) must be included in the [ST.](file:///home/runner/work/gpcp/gpcp/commoncriteria.github.io/pp/gpcp/gpcp-release.html?expand=on#abbr_ST)

If "*Initiate a recovery process as specified in [FPT\\_RVR\\_EXT.1](file:///home/runner/work/gpcp/gpcp/commoncriteria.github.io/pp/gpcp/gpcp-release.html?expand=on#FPT_RVR_EXT.1)*" is selected, then [FPT\\_RVR\\_EXT.1](file:///home/runner/work/gpcp/gpcp/commoncriteria.github.io/pp/gpcp/gpcp-release.html?expand=on#FPT_RVR_EXT.1) must be included in the [ST.](file:///home/runner/work/gpcp/gpcp/commoncriteria.github.io/pp/gpcp/gpcp-release.html?expand=on#abbr_ST)

If "*in accordance with administrator-configurable policy*" is selected, then FMT\_MOF\_EXT.1 and [FMT\\_SMF.1](file:///home/runner/work/gpcp/gpcp/commoncriteria.github.io/pp/gpcp/gpcp-release.html?expand=on#FMT_SMF.1) must be included in the [ST.](file:///home/runner/work/gpcp/gpcp/commoncriteria.github.io/pp/gpcp/gpcp-release.html?expand=on#abbr_ST)

#### **[Evaluation](file:///home/runner/work/gpcp/gpcp/commoncriteria.github.io/pp/gpcp/gpcp-release.html?expand=on#) Activities**

#### *[FPT\\_ROT\\_EXT.2](file:///home/runner/work/gpcp/gpcp/commoncriteria.github.io/pp/gpcp/gpcp-release.html?expand=on#FPT_ROT_EXT.2)*

#### *[TSS](file:///home/runner/work/gpcp/gpcp/commoncriteria.github.io/pp/gpcp/gpcp-release.html?expand=on#abbr_TSS)*

*The evaluator shall verify that the [TSS](file:///home/runner/work/gpcp/gpcp/commoncriteria.github.io/pp/gpcp/gpcp-release.html?expand=on#abbr_TSS) describes the means by which initial integrity of platform firmware is extended to other platform components, and that the means are consistent with the selection(s) made in [FPT\\_ROT\\_EXT.2.](file:///home/runner/work/gpcp/gpcp/commoncriteria.github.io/pp/gpcp/gpcp-release.html?expand=on#FPT_ROT_EXT.2) The [TSS](file:///home/runner/work/gpcp/gpcp/commoncriteria.github.io/pp/gpcp/gpcp-release.html?expand=on#abbr_TSS) shall also describe how the [TOE](file:///home/runner/work/gpcp/gpcp/commoncriteria.github.io/pp/gpcp/gpcp-release.html?expand=on#abbr_TOE) responds to failure of verification consistent with the selections in [FPT\\_ROT\\_EXT.2.2.](file:///home/runner/work/gpcp/gpcp/commoncriteria.github.io/pp/gpcp/gpcp-release.html?expand=on#FPT_ROT_EXT.2.2)*

#### *Guidance*

*The evaluator shall examine the AGD to ensure that it describes the actions taken and notification methods used in case of failure to establish the integrity of the platform firmware root. If the actions are configurable, the AGD shall explain how they are configured.*

#### *KMD*

*There are no KMD evaluation activities for this component.*

#### *Tests*

*The evaluator shall modify the platform firmware in a way that should cause a failure of the integrity check. The test passes if the mechanism specified in [FPT\\_ROT\\_EXT.2.2](file:///home/runner/work/gpcp/gpcp/commoncriteria.github.io/pp/gpcp/gpcp-release.html?expand=on#FPT_ROT_EXT.2.2) is triggered on the first subsequent boot of the platform.*

*Depending on the protections implemented, the evaluator may need a specially crafted update* module from the vendor to perform this test. But note that this is not necessarily the same as a *test of the update mechanism. The update mechanism can be tested either at boot time or at the time of the update. This verification check must be done during boot.*

*If modification of platform firmware in situ or using the update mechanism is deemed to be not feasible within the time and cost constraints of the evaluation, then the evaluator shall make such an argument in the AAR, and with concurrence of the [CC](file:///home/runner/work/gpcp/gpcp/commoncriteria.github.io/pp/gpcp/gpcp-release.html?expand=on#abbr_CC) scheme, this test can be replaced by evidence of vendor testing.*

#### **FPT\_STM.1 Reliable Time Stamps**

[FPT\\_STM.1.1](file:///home/runner/work/gpcp/gpcp/commoncriteria.github.io/pp/gpcp/gpcp-release.html?expand=on#FPT_STM.1.1)

The [TSF](file:///home/runner/work/gpcp/gpcp/commoncriteria.github.io/pp/gpcp/gpcp-release.html?expand=on#abbr_TSF) shall be able to provide reliable time stamps.

**Application Note:** It is acceptable for the [TSF](file:///home/runner/work/gpcp/gpcp/commoncriteria.github.io/pp/gpcp/gpcp-release.html?expand=on#abbr_TSF) to provide timestamp data either through an internal clock or a counter. It is also permissible for the [TSF](file:///home/runner/work/gpcp/gpcp/commoncriteria.github.io/pp/gpcp/gpcp-release.html?expand=on#abbr_TSF) to obtain time data from a clock contained within the same physical enclosure as the [TOE](file:///home/runner/work/gpcp/gpcp/commoncriteria.github.io/pp/gpcp/gpcp-release.html?expand=on#abbr_TOE).

## **[Evaluation](file:///home/runner/work/gpcp/gpcp/commoncriteria.github.io/pp/gpcp/gpcp-release.html?expand=on#) Activities**

#### *[FPT\\_STM.1](file:///home/runner/work/gpcp/gpcp/commoncriteria.github.io/pp/gpcp/gpcp-release.html?expand=on#FPT_STM.1)*

#### *[TSS](file:///home/runner/work/gpcp/gpcp/commoncriteria.github.io/pp/gpcp/gpcp-release.html?expand=on#abbr_TSS)*

*The evaluator shall examine the [TSS](file:///home/runner/work/gpcp/gpcp/commoncriteria.github.io/pp/gpcp/gpcp-release.html?expand=on#abbr_TSS) to ensure that it lists each security function that makes use of time. The [TSS](file:///home/runner/work/gpcp/gpcp/commoncriteria.github.io/pp/gpcp/gpcp-release.html?expand=on#abbr_TSS) provides a description of how the time is maintained and considered reliable in the context of each of the time related functions.*

#### *Guidance*

*The evaluator shall examine the AGD to ensure it instructs the Administrator on any mechanisms for configuring the time source.*

#### *KMD*

*There are no KMD evaluation activities for this component.*

#### *Tests*

*The evaluator shall perform the following tests:*

*[conditional] If the [TSF](file:///home/runner/work/gpcp/gpcp/commoncriteria.github.io/pp/gpcp/gpcp-release.html?expand=on#abbr_TSF) provides a mechanism to manually set the time, the evaluator shall use the guidance documentation to set the time. The evaluator shall then use an available interface to observe that the time is reported correctly.*

#### **FPT\_TUD\_EXT.1 TOE Firmware Update**

[FPT\\_TUD\\_EXT.1.1](file:///home/runner/work/gpcp/gpcp/commoncriteria.github.io/pp/gpcp/gpcp-release.html?expand=on#FPT_TUD_EXT.1.1)

The [TSF](file:///home/runner/work/gpcp/gpcp/commoncriteria.github.io/pp/gpcp/gpcp-release.html?expand=on#abbr_TSF) shall implement [**selection**:

- *no mechanism for platform firmware update*,
- *an authenticated platform firmware update mechanism as described in [FPT\\_TUD\\_EXT.2](file:///home/runner/work/gpcp/gpcp/commoncriteria.github.io/pp/gpcp/gpcp-release.html?expand=on#FPT_TUD_EXT.2)*,
- *a delayed-authentication platform firmware update mechanism as described in [FPT\\_TUD\\_EXT.3](file:///home/runner/work/gpcp/gpcp/commoncriteria.github.io/pp/gpcp/gpcp-release.html?expand=on#FPT_TUD_EXT.3)*,
- *a secure local platform firmware update mechanism described in [FPT\\_TUD\\_EXT.4](file:///home/runner/work/gpcp/gpcp/commoncriteria.github.io/pp/gpcp/gpcp-release.html?expand=on#FPT_TUD_EXT.4)*

].

**Application Note:** The purpose of the platform firmware update mechanism is to ensure the authenticity and integrity of platform firmware updates. If platform firmware is immutable (not updateable by any non-destructive means), then the [ST](file:///home/runner/work/gpcp/gpcp/commoncriteria.github.io/pp/gpcp/gpcp-release.html?expand=on#abbr_ST) Author selects "*no mechanism for platform firmware update*."

If the platform implements an update mechanism that does not require physical presence at the platform, and that authenticates firmware updates prior to installing them, then the [ST](file:///home/runner/work/gpcp/gpcp/commoncriteria.github.io/pp/gpcp/gpcp-release.html?expand=on#abbr_ST) Author selects "*an authenticated platform firmware update* mechanism..." and includes [FPT\\_TUD\\_EXT.2](file:///home/runner/work/gpcp/gpcp/commoncriteria.github.io/pp/gpcp/gpcp-release.html?expand=on#FPT_TUD_EXT.2) and [FCS\\_COP.1/SigVer](file:///home/runner/work/gpcp/gpcp/commoncriteria.github.io/pp/gpcp/gpcp-release.html?expand=on#FCS_COP.1/SigVer) in the [ST](file:///home/runner/work/gpcp/gpcp/commoncriteria.github.io/pp/gpcp/gpcp-release.html?expand=on#abbr_ST).

If the platform implements an update mechanism that does not require physical presence at the platform, and that does not authenticate firmware updates prior to installing them, then the [ST](file:///home/runner/work/gpcp/gpcp/commoncriteria.github.io/pp/gpcp/gpcp-release.html?expand=on#abbr_ST) Author selects "*a delayed-authentication platform* *firmware update mechanism...*" and includes [FPT\\_TUD\\_EXT.3](file:///home/runner/work/gpcp/gpcp/commoncriteria.github.io/pp/gpcp/gpcp-release.html?expand=on#FPT_TUD_EXT.3) and [FCS\\_COP.1/SigVer](file:///home/runner/work/gpcp/gpcp/commoncriteria.github.io/pp/gpcp/gpcp-release.html?expand=on#FCS_COP.1/SigVer) in the [ST.](file:///home/runner/work/gpcp/gpcp/commoncriteria.github.io/pp/gpcp/gpcp-release.html?expand=on#abbr_ST)

If platform firmware is modifiable only through a local update requiring physical presence at the platform, then the [ST](file:///home/runner/work/gpcp/gpcp/commoncriteria.github.io/pp/gpcp/gpcp-release.html?expand=on#abbr_ST) Author must select "*a secure local platform firmware update mechanism...*" and include [FPT\\_TUD\\_EXT.4](file:///home/runner/work/gpcp/gpcp/commoncriteria.github.io/pp/gpcp/gpcp-release.html?expand=on#FPT_TUD_EXT.4) in the [ST](file:///home/runner/work/gpcp/gpcp/commoncriteria.github.io/pp/gpcp/gpcp-release.html?expand=on#abbr_ST).

#### **[Evaluation](file:///home/runner/work/gpcp/gpcp/commoncriteria.github.io/pp/gpcp/gpcp-release.html?expand=on#) Activities**

#### *[FPT\\_TUD\\_EXT.1](file:///home/runner/work/gpcp/gpcp/commoncriteria.github.io/pp/gpcp/gpcp-release.html?expand=on#FPT_TUD_EXT.1)*

#### *[TSS](file:///home/runner/work/gpcp/gpcp/commoncriteria.github.io/pp/gpcp/gpcp-release.html?expand=on#abbr_TSS)*

*If the [ST](file:///home/runner/work/gpcp/gpcp/commoncriteria.github.io/pp/gpcp/gpcp-release.html?expand=on#abbr_ST) Author selects "no provision for platform firmware update," then the evaluator shall examine the [TSS](file:///home/runner/work/gpcp/gpcp/commoncriteria.github.io/pp/gpcp/gpcp-release.html?expand=on#abbr_TSS) to ensure that it explains all ways of modifying platform firmware in the absence of any provided mechanism. For example, breaking open the case and prying a chip off the motherboard and then reprogramming the chip. The purpose of this activity is to ensure that the [TOE](file:///home/runner/work/gpcp/gpcp/commoncriteria.github.io/pp/gpcp/gpcp-release.html?expand=on#abbr_TOE) does not implement a local update mechanism that does not meet the requirements of [FPT\\_TUD\\_EXT.4](file:///home/runner/work/gpcp/gpcp/commoncriteria.github.io/pp/gpcp/gpcp-release.html?expand=on#FPT_TUD_EXT.4).*

*This requirement is met if the platform implements no means for updating platform firmware and the [TSS](file:///home/runner/work/gpcp/gpcp/commoncriteria.github.io/pp/gpcp/gpcp-release.html?expand=on#abbr_TSS) describes a method for updating or replacing platform firmware that involves potentially destroying or damaging the [TOE](file:///home/runner/work/gpcp/gpcp/commoncriteria.github.io/pp/gpcp/gpcp-release.html?expand=on#abbr_TOE) or some of its components.*

*If the [ST](file:///home/runner/work/gpcp/gpcp/commoncriteria.github.io/pp/gpcp/gpcp-release.html?expand=on#abbr_ST) Author selects "an authenticated platform firmware update mechanism...," then this requirement is satisfied if [FPT\\_TUD\\_EXT.2](file:///home/runner/work/gpcp/gpcp/commoncriteria.github.io/pp/gpcp/gpcp-release.html?expand=on#FPT_TUD_EXT.2) is satisfied.*

*If the [ST](file:///home/runner/work/gpcp/gpcp/commoncriteria.github.io/pp/gpcp/gpcp-release.html?expand=on#abbr_ST) Author selects "a delayed-authentication platform firmware update mechanism...," then this requirement is satisfied if [FPT\\_TUD\\_EXT.3](file:///home/runner/work/gpcp/gpcp/commoncriteria.github.io/pp/gpcp/gpcp-release.html?expand=on#FPT_TUD_EXT.3) is satisfied.*

*If the [ST](file:///home/runner/work/gpcp/gpcp/commoncriteria.github.io/pp/gpcp/gpcp-release.html?expand=on#abbr_ST) Author selects "a secure local platform firmware update mechanism...," then this requirement is satisfied if [FPT\\_TUD\\_EXT.4](file:///home/runner/work/gpcp/gpcp/commoncriteria.github.io/pp/gpcp/gpcp-release.html?expand=on#FPT_TUD_EXT.4) is satisfied.*

#### *Guidance*

*There are no AGD evaluation activities for this component.*

*KMD*

*There are no KMD evaluation activities for this component.*

*Tests*

*There are no Test evaluation activities for this component.*

# **5.1.4 TOE Security Functional Requirements Rationale**

The following rationale provides justification for each security objective for the [TOE,](file:///home/runner/work/gpcp/gpcp/commoncriteria.github.io/pp/gpcp/gpcp-release.html?expand=on#abbr_TOE) showing that the SFRs are suitable to meet and achieve the security objectives:

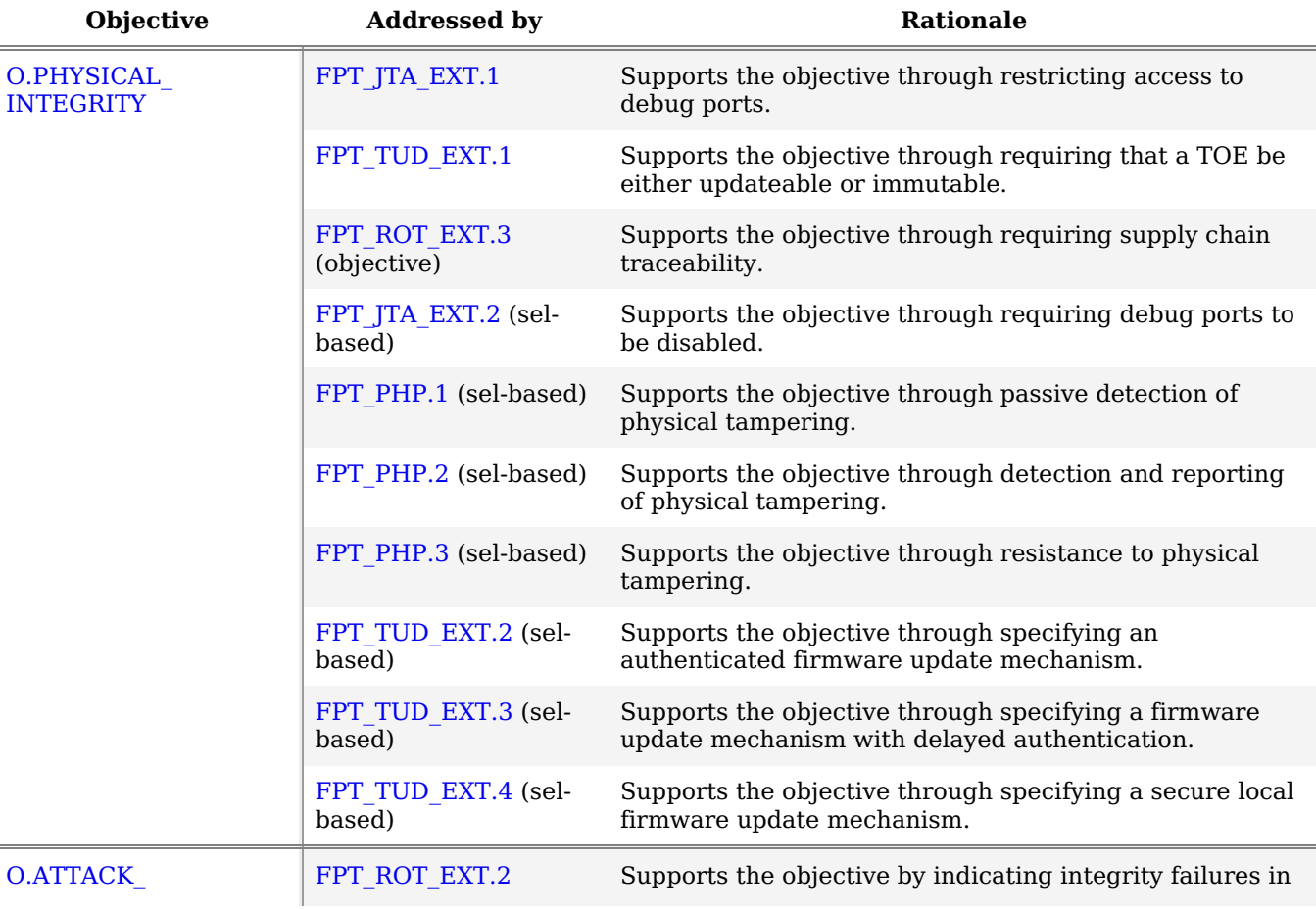

#### **Table 4: [SFR](file:///home/runner/work/gpcp/gpcp/commoncriteria.github.io/pp/gpcp/gpcp-release.html?expand=on#abbr_SFR) Rationale**

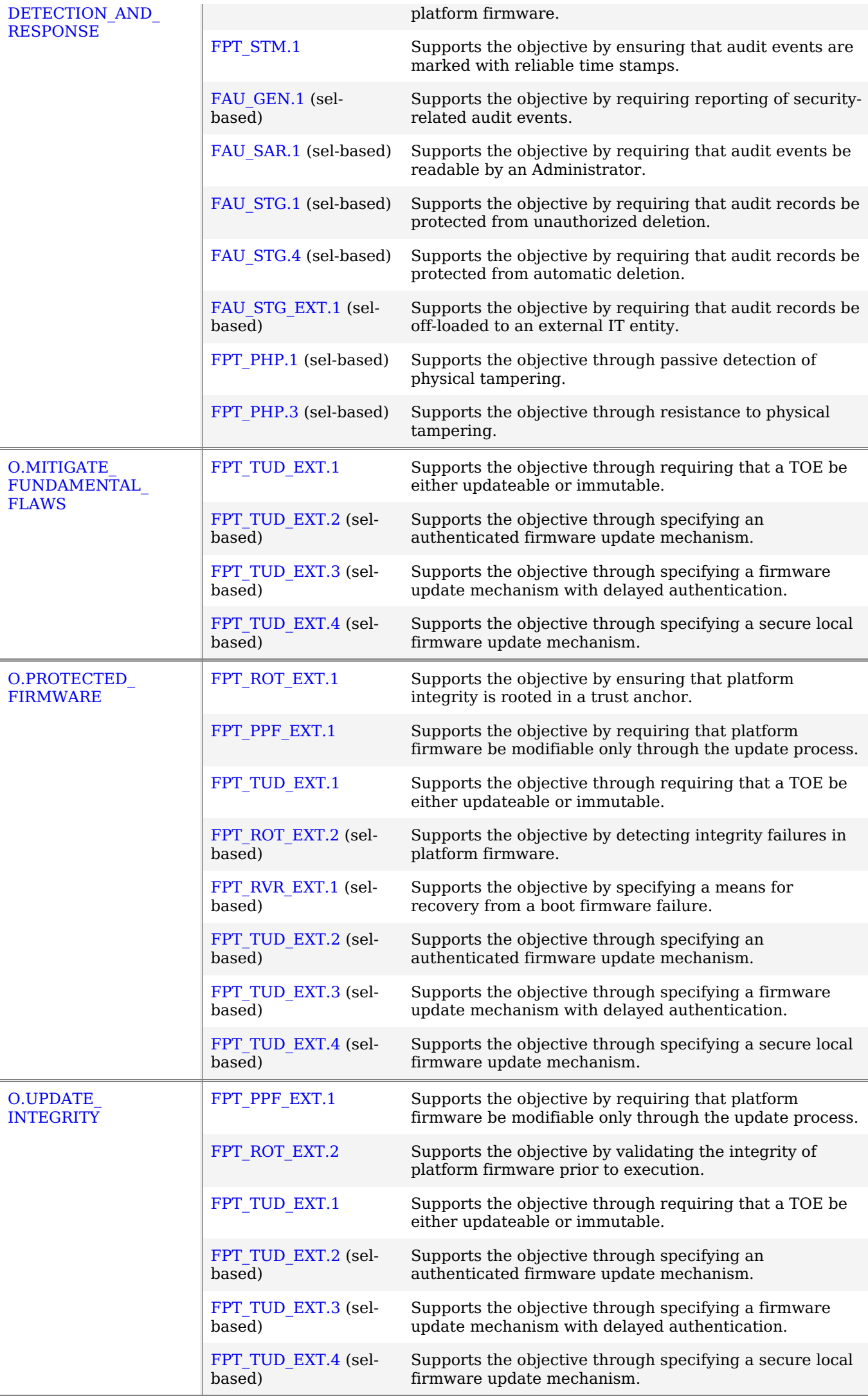

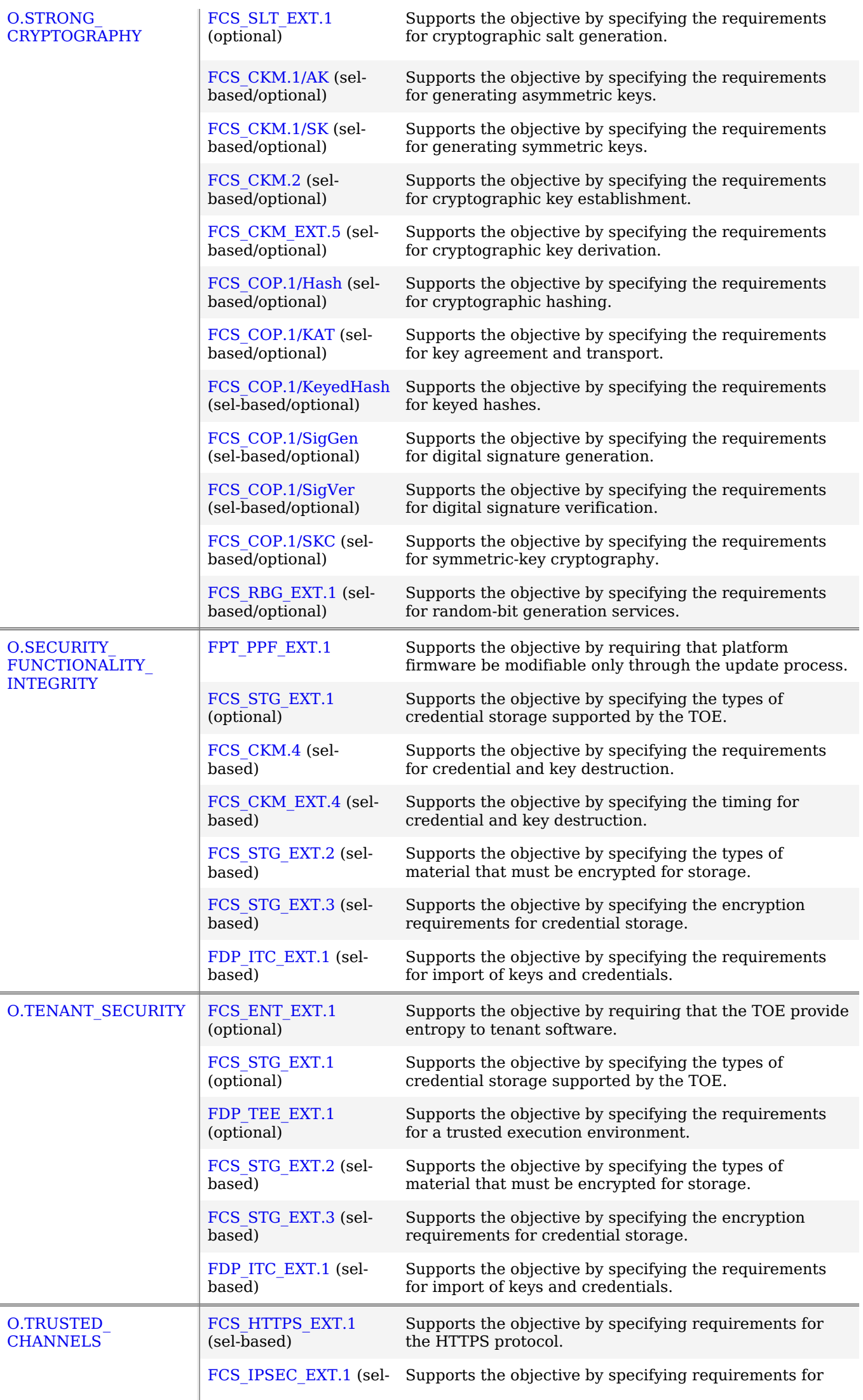

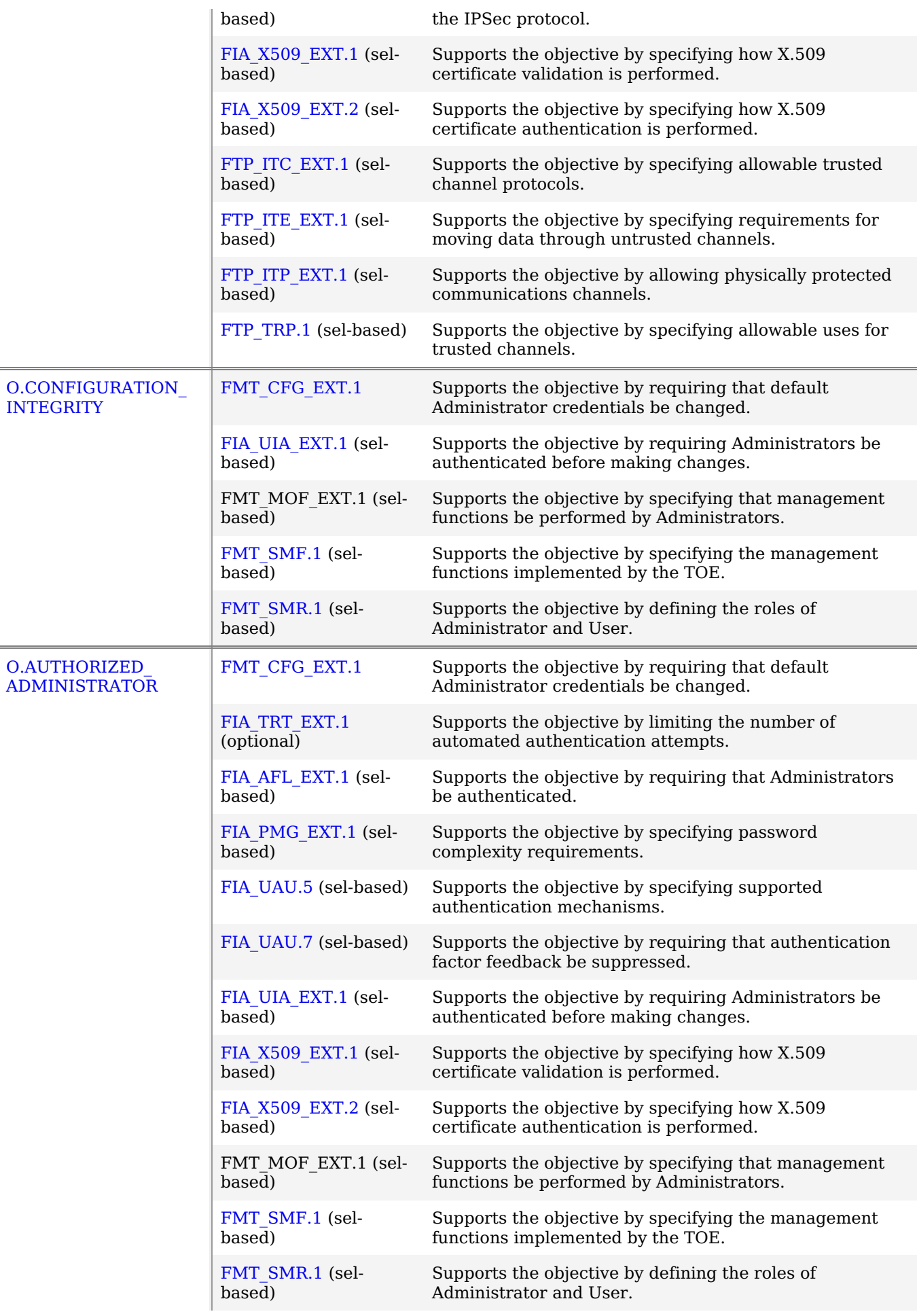

# **5.2 Security Assurance Requirements**

The Security Objectives in Section 4.1 Security [Objectives](file:///home/runner/work/gpcp/gpcp/commoncriteria.github.io/pp/gpcp/gpcp-release.html?expand=on#SecurityObjectivesTOE) for the TOE were constructed to address threats identified in [Section](file:///home/runner/work/gpcp/gpcp/commoncriteria.github.io/pp/gpcp/gpcp-release.html?expand=on#Threats) 3.1 Threats. The Security Functional Requirements (SFRs) in Section 5.1 Security Functional [Requirements](file:///home/runner/work/gpcp/gpcp/commoncriteria.github.io/pp/gpcp/gpcp-release.html?expand=on#SFRs) are a formal instantiation of the Security Objectives. The [PP](file:///home/runner/work/gpcp/gpcp/commoncriteria.github.io/pp/gpcp/gpcp-release.html?expand=on#abbr_PP) identifies the Security Assurance Requirements (SARs) to frame the extent to which the evaluator assesses the documentation applicable for the evaluation and performs independent testing.

This section lists the set of SARs from [CC](file:///home/runner/work/gpcp/gpcp/commoncriteria.github.io/pp/gpcp/gpcp-release.html?expand=on#abbr_CC) part 3 that are required in evaluations against this [PP.](file:///home/runner/work/gpcp/gpcp/commoncriteria.github.io/pp/gpcp/gpcp-release.html?expand=on#abbr_PP) Individual Evaluation Activities to be performed are specified both in Section 5.1 Security Functional [Requirements](file:///home/runner/work/gpcp/gpcp/commoncriteria.github.io/pp/gpcp/gpcp-release.html?expand=on#SFRs) as well as in this section.

The general model for evaluation of GPCPs against STs written to conform to this [PP](file:///home/runner/work/gpcp/gpcp/commoncriteria.github.io/pp/gpcp/gpcp-release.html?expand=on#abbr_PP) is as follows:

After the [ST](file:///home/runner/work/gpcp/gpcp/commoncriteria.github.io/pp/gpcp/gpcp-release.html?expand=on#abbr_ST) has been approved for evaluation, the [ITSEF](file:///home/runner/work/gpcp/gpcp/commoncriteria.github.io/pp/gpcp/gpcp-release.html?expand=on#abbr_ITSEF) will obtain the [TOE](file:///home/runner/work/gpcp/gpcp/commoncriteria.github.io/pp/gpcp/gpcp-release.html?expand=on#abbr_TOE), supporting environmental [IT,](file:///home/runner/work/gpcp/gpcp/commoncriteria.github.io/pp/gpcp/gpcp-release.html?expand=on#abbr_IT) and the administrative/user guides for the [TOE](file:///home/runner/work/gpcp/gpcp/commoncriteria.github.io/pp/gpcp/gpcp-release.html?expand=on#abbr_TOE). The [ITSEF](file:///home/runner/work/gpcp/gpcp/commoncriteria.github.io/pp/gpcp/gpcp-release.html?expand=on#abbr_ITSEF) is expected to perform actions mandated by the Common Evaluation Methodology ([CEM\)](file:///home/runner/work/gpcp/gpcp/commoncriteria.github.io/pp/gpcp/gpcp-release.html?expand=on#abbr_CEM) for the ASE and ALC SARs. The [ITSEF](file:///home/runner/work/gpcp/gpcp/commoncriteria.github.io/pp/gpcp/gpcp-release.html?expand=on#abbr_ITSEF) also performs the Evaluation Activities contained within Section 5.1 Security Functional [Requirements,](file:///home/runner/work/gpcp/gpcp/commoncriteria.github.io/pp/gpcp/gpcp-release.html?expand=on#SFRs) which are intended to be an interpretation of the other [CEM](file:///home/runner/work/gpcp/gpcp/commoncriteria.github.io/pp/gpcp/gpcp-release.html?expand=on#abbr_CEM) assurance requirements as they apply to the specific technology instantiated in the [TOE](file:///home/runner/work/gpcp/gpcp/commoncriteria.github.io/pp/gpcp/gpcp-release.html?expand=on#abbr_TOE). The Evaluation Activities that are captured in Section 5.1 Security Functional [Requirements](file:///home/runner/work/gpcp/gpcp/commoncriteria.github.io/pp/gpcp/gpcp-release.html?expand=on#SFRs) also provide clarification as to what the developer needs to provide to demonstrate the [TOE](file:///home/runner/work/gpcp/gpcp/commoncriteria.github.io/pp/gpcp/gpcp-release.html?expand=on#abbr_TOE) is compliant with the [PP.](file:///home/runner/work/gpcp/gpcp/commoncriteria.github.io/pp/gpcp/gpcp-release.html?expand=on#abbr_PP)

# **5.2.1 Class ASE: Security Target**

As per ASE activities defined in [\[CEM\]](file:///home/runner/work/gpcp/gpcp/commoncriteria.github.io/pp/gpcp/gpcp-release.html?expand=on#bibCEM).

## **5.2.2 Class ADV: Development**

The information about the [TOE](file:///home/runner/work/gpcp/gpcp/commoncriteria.github.io/pp/gpcp/gpcp-release.html?expand=on#abbr_TOE) is contained in the guidance documentation available to the end user as well as the [TSS](file:///home/runner/work/gpcp/gpcp/commoncriteria.github.io/pp/gpcp/gpcp-release.html?expand=on#abbr_TSS) portion of the [ST](file:///home/runner/work/gpcp/gpcp/commoncriteria.github.io/pp/gpcp/gpcp-release.html?expand=on#abbr_ST). The [TOE](file:///home/runner/work/gpcp/gpcp/commoncriteria.github.io/pp/gpcp/gpcp-release.html?expand=on#abbr_TOE) developer must concur with the description of the product that is contained in the [TSS](file:///home/runner/work/gpcp/gpcp/commoncriteria.github.io/pp/gpcp/gpcp-release.html?expand=on#abbr_TSS) as it relates to the functional requirements. The Evaluation Activities contained in Section 5.1 Security Functional [Requirements](file:///home/runner/work/gpcp/gpcp/commoncriteria.github.io/pp/gpcp/gpcp-release.html?expand=on#SFRs) should provide the [ST](file:///home/runner/work/gpcp/gpcp/commoncriteria.github.io/pp/gpcp/gpcp-release.html?expand=on#abbr_ST) Authors with sufficient information to determine the appropriate content for the [TSS](file:///home/runner/work/gpcp/gpcp/commoncriteria.github.io/pp/gpcp/gpcp-release.html?expand=on#abbr_TSS) section.

#### **ADV\_FSP.1 Basic Functional Specification (ADV\_FSP.1)**

The functional specification describes the [TSFIs](file:///home/runner/work/gpcp/gpcp/commoncriteria.github.io/pp/gpcp/gpcp-release.html?expand=on#abbr_TSFI). It is not necessary to have a formal or complete specification of these interfaces. Additionally, because TOEs conforming to this [PP](file:///home/runner/work/gpcp/gpcp/commoncriteria.github.io/pp/gpcp/gpcp-release.html?expand=on#abbr_PP) will necessarily have interfaces to the Operational Environment that are not directly invokable by [TOE](file:///home/runner/work/gpcp/gpcp/commoncriteria.github.io/pp/gpcp/gpcp-release.html?expand=on#abbr_TOE) users, there is little point specifying that such interfaces be described in and of themselves since only indirect testing of such interfaces may be possible. For this [PP,](file:///home/runner/work/gpcp/gpcp/commoncriteria.github.io/pp/gpcp/gpcp-release.html?expand=on#abbr_PP) the activities for this family should focus on understanding the interfaces presented in the [TSS,](file:///home/runner/work/gpcp/gpcp/commoncriteria.github.io/pp/gpcp/gpcp-release.html?expand=on#abbr_TSS) KMD, and any other supplemental evidence that may be required to satisfy the [TSS](file:///home/runner/work/gpcp/gpcp/commoncriteria.github.io/pp/gpcp/gpcp-release.html?expand=on#abbr_TSS) Evaluation Activities, such as a non-public interface specification, in response to the functional requirements and the interfaces presented in the AGD documentation. No additional "functional specification" documentation is necessary to satisfy the Evaluation Activities specified. The interfaces that need to be evaluated are characterized through the information needed to perform the Evaluation Activities listed, rather than as an independent, abstract list.

#### **Developer action elements:**

[ADV\\_FSP.1.1D](file:///home/runner/work/gpcp/gpcp/commoncriteria.github.io/pp/gpcp/gpcp-release.html?expand=on#ADV_FSP.1.1D)

The developer shall provide a functional specification.

#### **Content and presentation elements:**

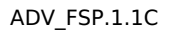

The developer shall provide a tracing from the functional specification to the SFRs.

**Application Note:** As indicated in the introduction to this section, the functional specification comprises the information contained in the [TSS,](file:///home/runner/work/gpcp/gpcp/commoncriteria.github.io/pp/gpcp/gpcp-release.html?expand=on#abbr_TSS) KMD, and any additional supplemental documentation. The developer may reference a website accessible to application developers and the evaluator. The Evaluation Activities in the functional requirements point to evidence that should exist in the documentation and [TSS](file:///home/runner/work/gpcp/gpcp/commoncriteria.github.io/pp/gpcp/gpcp-release.html?expand=on#abbr_TSS) section; since these are directly associated with the SFRs, the tracing in element [ADV\\_FSP.1.](file:///home/runner/work/gpcp/gpcp/commoncriteria.github.io/pp/gpcp/gpcp-release.html?expand=on#ADV_FSP.1)2D is implicitly already done and no additional documentation is necessary.

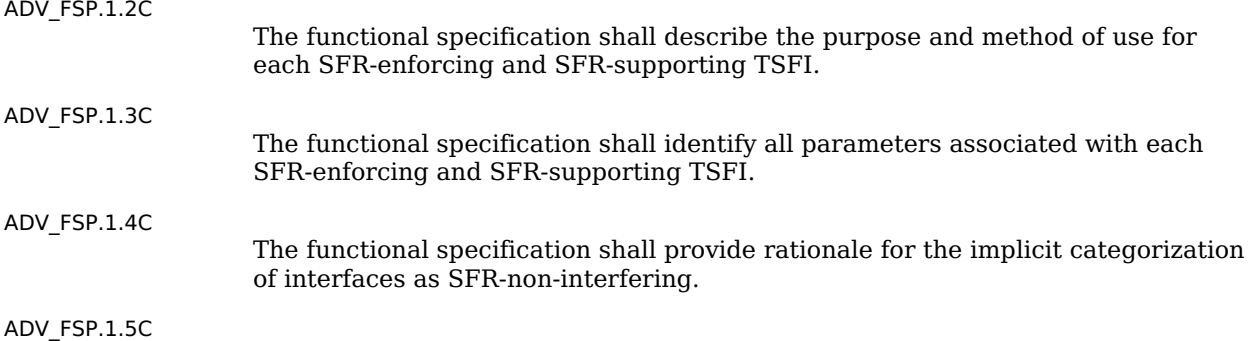

The tracing shall demonstrate that the SFRs trace to [TSFIs](file:///home/runner/work/gpcp/gpcp/commoncriteria.github.io/pp/gpcp/gpcp-release.html?expand=on#abbr_TSFI) in the functional specification.

#### **Evaluator action elements:**

[ADV\\_FSP.1.1E](file:///home/runner/work/gpcp/gpcp/commoncriteria.github.io/pp/gpcp/gpcp-release.html?expand=on#ADV_FSP.1.1E)

The evaluator shall confirm that the information provided meets all requirements for content and presentation of evidence.

[ADV\\_FSP.1.2E](file:///home/runner/work/gpcp/gpcp/commoncriteria.github.io/pp/gpcp/gpcp-release.html?expand=on#ADV_FSP.1.2E)

The evaluator shall determine that the functional specification is an accurate and complete instantiation of the SFRs.

#### **[Evaluation](file:///home/runner/work/gpcp/gpcp/commoncriteria.github.io/pp/gpcp/gpcp-release.html?expand=on#) Activities**

#### *[ADV\\_FSP.1](file:///home/runner/work/gpcp/gpcp/commoncriteria.github.io/pp/gpcp/gpcp-release.html?expand=on#ADV_FSP.1)*

*There are no specific Evaluation Activities associated with these SARs, except ensuring the information is provided. The functional specification documentation is provided to support the evaluation activities described in Section 5.1 Security Functional [Requirements,](file:///home/runner/work/gpcp/gpcp/commoncriteria.github.io/pp/gpcp/gpcp-release.html?expand=on#SFRs) and other activities described for AGD, ATE, and AVA SARs. The requirements on the content of the functional specification information is implicitly assessed by virtue of the other Evaluation Activities being performed; if the evaluator is unable to perform an activity because there is insufficient interface information, then an adequate functional specification has not been provided.*

# **5.2.3 Class AGD: Guidance Documentation**

The guidance documents will be provided with the [ST.](file:///home/runner/work/gpcp/gpcp/commoncriteria.github.io/pp/gpcp/gpcp-release.html?expand=on#abbr_ST) Guidance must include a description of how the [IT](file:///home/runner/work/gpcp/gpcp/commoncriteria.github.io/pp/gpcp/gpcp-release.html?expand=on#abbr_IT) personnel verifies that the Operational Environment can fulfill its role for the security functionality. The documentation should be in an informal style and readable by the [IT](file:///home/runner/work/gpcp/gpcp/commoncriteria.github.io/pp/gpcp/gpcp-release.html?expand=on#abbr_IT) personnel. Guidance must be provided for every operational environment that the product supports as claimed in the [ST.](file:///home/runner/work/gpcp/gpcp/commoncriteria.github.io/pp/gpcp/gpcp-release.html?expand=on#abbr_ST) This guidance includes instructions to successfully install the [TSF](file:///home/runner/work/gpcp/gpcp/commoncriteria.github.io/pp/gpcp/gpcp-release.html?expand=on#abbr_TSF) in that environment; and Instructions to manage the security of the [TSF](file:///home/runner/work/gpcp/gpcp/commoncriteria.github.io/pp/gpcp/gpcp-release.html?expand=on#abbr_TSF) as a product and as a component of the larger operational environment. Guidance pertaining to particular security functionality is also provided; requirements on such guidance are contained in the Evaluation Activities specified with each requirement.

#### **AGD\_OPE.1 Operational User Guidance (AGD\_OPE.1)**

#### **Developer action elements:**

[AGD\\_OPE.1.1D](file:///home/runner/work/gpcp/gpcp/commoncriteria.github.io/pp/gpcp/gpcp-release.html?expand=on#AGD_OPE.1.1D)

The developer shall provide operational user guidance.

**Application Note:** The operational user guidance does not have to be contained in a single document. Guidance to users, administrators and application developers can be spread among documents or web pages. Rather than repeat information here, the developer should review the Evaluation Activities for this component to ascertain the specifics of the guidance that the evaluator will be checking for. This will provide the necessary information for the preparation of acceptable guidance.

#### **Content and presentation elements:**

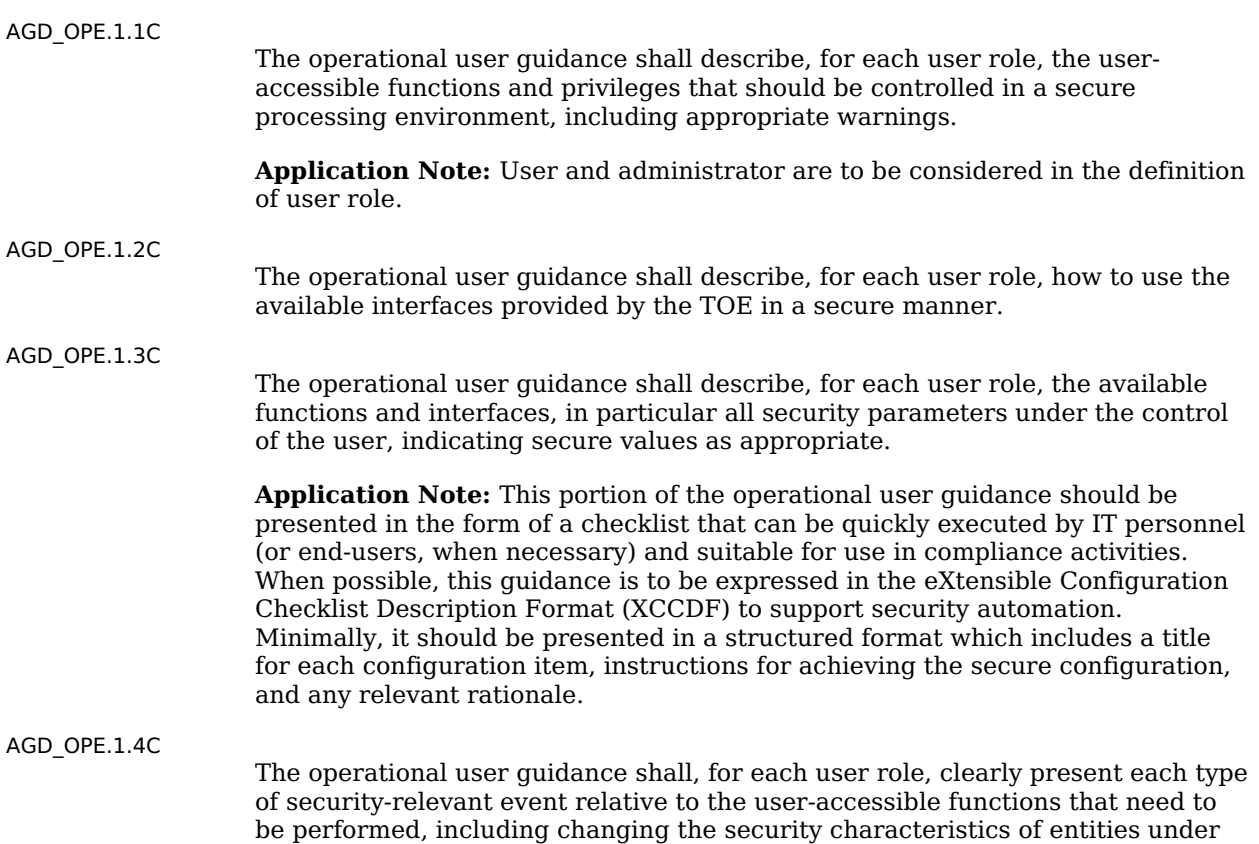

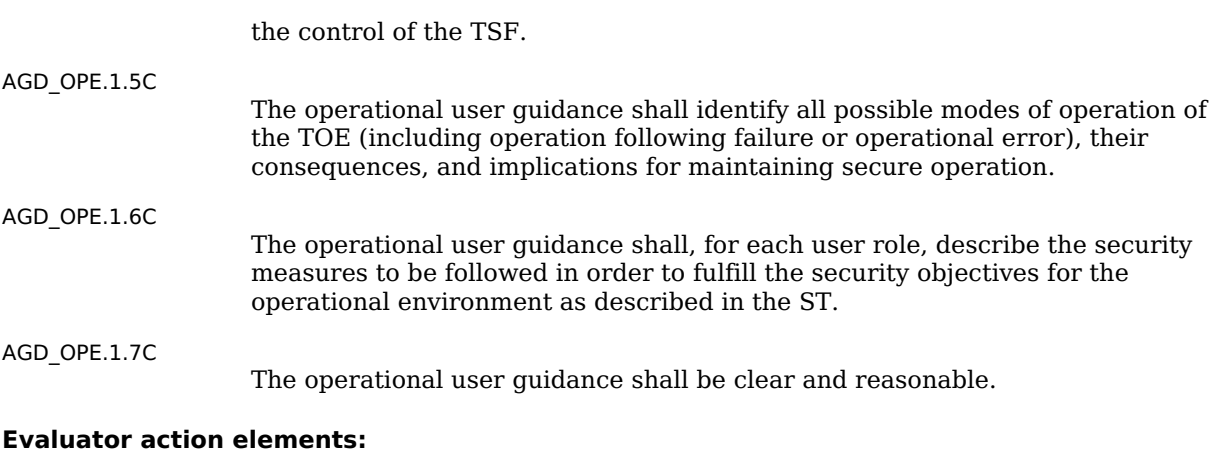

[AGD\\_OPE.1.1E](file:///home/runner/work/gpcp/gpcp/commoncriteria.github.io/pp/gpcp/gpcp-release.html?expand=on#AGD_OPE.1.1E)

The evaluator shall confirm that the information provided meets all requirements for content and presentation of evidence.

# **[Evaluation](file:///home/runner/work/gpcp/gpcp/commoncriteria.github.io/pp/gpcp/gpcp-release.html?expand=on#) Activities**

#### *[AGD\\_OPE.1](file:///home/runner/work/gpcp/gpcp/commoncriteria.github.io/pp/gpcp/gpcp-release.html?expand=on#AGD_OPE.1)*

*Some of the contents of the operational guidance are verified by the Evaluation Activities in Section 5.1 Security Functional [Requirements](file:///home/runner/work/gpcp/gpcp/commoncriteria.github.io/pp/gpcp/gpcp-release.html?expand=on#SFRs) and evaluation of the [TOE](file:///home/runner/work/gpcp/gpcp/commoncriteria.github.io/pp/gpcp/gpcp-release.html?expand=on#abbr_TOE) according to the [\[CEM\].](file:///home/runner/work/gpcp/gpcp/commoncriteria.github.io/pp/gpcp/gpcp-release.html?expand=on#bibCEM) The following additional information is also required:*

- *If cryptographic functions are provided by the [TOE](file:///home/runner/work/gpcp/gpcp/commoncriteria.github.io/pp/gpcp/gpcp-release.html?expand=on#abbr_TOE), the operational guidance shall contain instructions for configuring the cryptographic engine associated with the evaluated configuration of the [TOE](file:///home/runner/work/gpcp/gpcp/commoncriteria.github.io/pp/gpcp/gpcp-release.html?expand=on#abbr_TOE). It shall provide a warning to the administrator that use of other cryptographic engines was not evaluated nor tested during the [CC](file:///home/runner/work/gpcp/gpcp/commoncriteria.github.io/pp/gpcp/gpcp-release.html?expand=on#abbr_CC) evaluation of the [TOE](file:///home/runner/work/gpcp/gpcp/commoncriteria.github.io/pp/gpcp/gpcp-release.html?expand=on#abbr_TOE).*
- *If the [TOE](file:///home/runner/work/gpcp/gpcp/commoncriteria.github.io/pp/gpcp/gpcp-release.html?expand=on#abbr_TOE) supports firmware updates, the documentation must describe the process for verifying updates to the [TOE](file:///home/runner/work/gpcp/gpcp/commoncriteria.github.io/pp/gpcp/gpcp-release.html?expand=on#abbr_TOE) by verifying a digital signature – this may be done by the [TOE](file:///home/runner/work/gpcp/gpcp/commoncriteria.github.io/pp/gpcp/gpcp-release.html?expand=on#abbr_TOE) or the underlying platform. The evaluator will verify that this process includes the following steps: Instructions for obtaining the update itself. This should include instructions for making the update accessible to the [TOE](file:///home/runner/work/gpcp/gpcp/commoncriteria.github.io/pp/gpcp/gpcp-release.html?expand=on#abbr_TOE) (e.g., placement in a specific directory). Instructions for initiating the update process, as well as discerning whether the process was successful or unsuccessful. This includes generation of the hash/digital signature.*

*The [TOE](file:///home/runner/work/gpcp/gpcp/commoncriteria.github.io/pp/gpcp/gpcp-release.html?expand=on#abbr_TOE) will likely contain security functionality that does not fall in the scope of evaluation under this [PP.](file:///home/runner/work/gpcp/gpcp/commoncriteria.github.io/pp/gpcp/gpcp-release.html?expand=on#abbr_PP) The operational guidance shall make it clear to an administrator which security functionality is covered by the evaluation activities.*

# **AGD\_PRE.1 Preparative Procedures (AGD\_PRE.1)**

#### **Developer action elements:**

[AGD\\_PRE.1.1D](file:///home/runner/work/gpcp/gpcp/commoncriteria.github.io/pp/gpcp/gpcp-release.html?expand=on#AGD_PRE.1.1D)

The developer shall provide the [TOE,](file:///home/runner/work/gpcp/gpcp/commoncriteria.github.io/pp/gpcp/gpcp-release.html?expand=on#abbr_TOE) including its preparative procedures.

**Application Note:** As with the operational guidance, the developer should look to the Evaluation Activities to determine the required content with respect to preparative procedures.

#### **Content and presentation elements:**

[AGD\\_PRE.1.1C](file:///home/runner/work/gpcp/gpcp/commoncriteria.github.io/pp/gpcp/gpcp-release.html?expand=on#AGD_PRE.1.1C)

The preparative procedures shall describe all the steps necessary for secure acceptance of the delivered [TOE](file:///home/runner/work/gpcp/gpcp/commoncriteria.github.io/pp/gpcp/gpcp-release.html?expand=on#abbr_TOE) in accordance with the developer's delivery procedures.

[AGD\\_PRE.1.2C](file:///home/runner/work/gpcp/gpcp/commoncriteria.github.io/pp/gpcp/gpcp-release.html?expand=on#AGD_PRE.1.2C)

The preparative procedures shall describe all the steps necessary for secure installation of the [TOE](file:///home/runner/work/gpcp/gpcp/commoncriteria.github.io/pp/gpcp/gpcp-release.html?expand=on#abbr_TOE) and for the secure preparation of the operational environment in accordance with the security objectives for the operational environment as described in the [ST](file:///home/runner/work/gpcp/gpcp/commoncriteria.github.io/pp/gpcp/gpcp-release.html?expand=on#abbr_ST).

#### **Evaluator action elements:**

[AGD\\_PRE.1.1E](file:///home/runner/work/gpcp/gpcp/commoncriteria.github.io/pp/gpcp/gpcp-release.html?expand=on#AGD_PRE.1.1E)

The evaluator shall confirm that the information provided meets all requirements for content and presentation of evidence.

[AGD\\_PRE.1.2E](file:///home/runner/work/gpcp/gpcp/commoncriteria.github.io/pp/gpcp/gpcp-release.html?expand=on#AGD_PRE.1.2E) The evaluator shall apply the preparative procedures to confirm that the [TOE](file:///home/runner/work/gpcp/gpcp/commoncriteria.github.io/pp/gpcp/gpcp-release.html?expand=on#abbr_TOE) can be prepared securely for operation.

*[AGD\\_PRE.1](file:///home/runner/work/gpcp/gpcp/commoncriteria.github.io/pp/gpcp/gpcp-release.html?expand=on#AGD_PRE.1)*

*As indicated in the introduction above, there are significant expectations with respect to the documentation—especially when configuring the operational environment to support [TOE](file:///home/runner/work/gpcp/gpcp/commoncriteria.github.io/pp/gpcp/gpcp-release.html?expand=on#abbr_TOE) functional requirements.*

# **5.2.4 Class ALC: Life-cycle Support**

At the assurance level provided for TOEs conformant to this [PP,](file:///home/runner/work/gpcp/gpcp/commoncriteria.github.io/pp/gpcp/gpcp-release.html?expand=on#abbr_PP) life-cycle support is limited to end-uservisible aspects of the life-cycle, rather than an examination of the [TOE](file:///home/runner/work/gpcp/gpcp/commoncriteria.github.io/pp/gpcp/gpcp-release.html?expand=on#abbr_TOE) vendor's development and configuration management process. This is not meant to diminish the critical role that a developer's practices play in contributing to the overall trustworthiness of a product; rather, it is a reflection on the information to be made available for evaluation at this assurance level.

# **ALC\_CMC.1 Labeling of the TOE (ALC\_CMC.1)**

This component is targeted at identifying the [TOE](file:///home/runner/work/gpcp/gpcp/commoncriteria.github.io/pp/gpcp/gpcp-release.html?expand=on#abbr_TOE) such that it can be distinguished from other products or versions from the same vendor and can be easily specified when being procured by an end user.

#### **Developer action elements:**

[ALC\\_CMC.1.1D](file:///home/runner/work/gpcp/gpcp/commoncriteria.github.io/pp/gpcp/gpcp-release.html?expand=on#ALC_CMC.1.1D)

The developer shall provide the [TOE](file:///home/runner/work/gpcp/gpcp/commoncriteria.github.io/pp/gpcp/gpcp-release.html?expand=on#abbr_TOE) and a reference for the [TOE](file:///home/runner/work/gpcp/gpcp/commoncriteria.github.io/pp/gpcp/gpcp-release.html?expand=on#abbr_TOE).

## **Content and presentation elements:**

[ALC\\_CMC.1.1C](file:///home/runner/work/gpcp/gpcp/commoncriteria.github.io/pp/gpcp/gpcp-release.html?expand=on#ALC_CMC.1.1C)

The [TOE](file:///home/runner/work/gpcp/gpcp/commoncriteria.github.io/pp/gpcp/gpcp-release.html?expand=on#abbr_TOE) shall be labeled with a unique reference.

**Application Note:** Unique reference information includes:

- [TOE](file:///home/runner/work/gpcp/gpcp/commoncriteria.github.io/pp/gpcp/gpcp-release.html?expand=on#abbr_TOE) Model Name
- [TOE](file:///home/runner/work/gpcp/gpcp/commoncriteria.github.io/pp/gpcp/gpcp-release.html?expand=on#abbr_TOE) Version
- [TOE](file:///home/runner/work/gpcp/gpcp/commoncriteria.github.io/pp/gpcp/gpcp-release.html?expand=on#abbr_TOE) Description
- Software Identification ([SWID\)](file:///home/runner/work/gpcp/gpcp/commoncriteria.github.io/pp/gpcp/gpcp-release.html?expand=on#abbr_SWID) tags, if available

#### **Evaluator action elements:**

[ALC\\_CMC.1.1E](file:///home/runner/work/gpcp/gpcp/commoncriteria.github.io/pp/gpcp/gpcp-release.html?expand=on#ALC_CMC.1.1E)

The evaluator shall confirm that the information provided meets all requirements for content and presentation of evidence.

# **[Evaluation](file:///home/runner/work/gpcp/gpcp/commoncriteria.github.io/pp/gpcp/gpcp-release.html?expand=on#) Activities**

#### *[ALC\\_CMC.1](file:///home/runner/work/gpcp/gpcp/commoncriteria.github.io/pp/gpcp/gpcp-release.html?expand=on#ALC_CMC.1)*

*The evaluator will check the [ST](file:///home/runner/work/gpcp/gpcp/commoncriteria.github.io/pp/gpcp/gpcp-release.html?expand=on#abbr_ST) to ensure that it contains sufficient information to specifically identify the the [TOE](file:///home/runner/work/gpcp/gpcp/commoncriteria.github.io/pp/gpcp/gpcp-release.html?expand=on#abbr_TOE) and the version that meets the requirements of the [ST.](file:///home/runner/work/gpcp/gpcp/commoncriteria.github.io/pp/gpcp/gpcp-release.html?expand=on#abbr_ST) Further, the evaluator will check the AGD guidance and [TOE](file:///home/runner/work/gpcp/gpcp/commoncriteria.github.io/pp/gpcp/gpcp-release.html?expand=on#abbr_TOE) samples received for testing to ensure that the version number is consistent with that in the [ST.](file:///home/runner/work/gpcp/gpcp/commoncriteria.github.io/pp/gpcp/gpcp-release.html?expand=on#abbr_ST) If the vendor maintains a web site advertising the [TOE,](file:///home/runner/work/gpcp/gpcp/commoncriteria.github.io/pp/gpcp/gpcp-release.html?expand=on#abbr_TOE) the evaluator will examine the information on the web site to ensure that the information in the [ST](file:///home/runner/work/gpcp/gpcp/commoncriteria.github.io/pp/gpcp/gpcp-release.html?expand=on#abbr_ST) is sufficient to distinguish the product.*

# **ALC\_CMS.1 TOE CM Coverage (ALC\_CMS.1)**

Given the scope of the [TOE](file:///home/runner/work/gpcp/gpcp/commoncriteria.github.io/pp/gpcp/gpcp-release.html?expand=on#abbr_TOE) and its associated evaluation evidence requirements, this component's Evaluation Activities are covered by the Evaluation Activities listed for [ALC\\_CMC.1.](file:///home/runner/work/gpcp/gpcp/commoncriteria.github.io/pp/gpcp/gpcp-release.html?expand=on#ALC_CMC.1)

#### **Developer action elements:**

[ALC\\_CMS.1.1D](file:///home/runner/work/gpcp/gpcp/commoncriteria.github.io/pp/gpcp/gpcp-release.html?expand=on#ALC_CMS.1.1D)

The developer shall provide a configuration list for the [TOE](file:///home/runner/work/gpcp/gpcp/commoncriteria.github.io/pp/gpcp/gpcp-release.html?expand=on#abbr_TOE).

#### **Content and presentation elements:**

[ALC\\_CMS.1.1C](file:///home/runner/work/gpcp/gpcp/commoncriteria.github.io/pp/gpcp/gpcp-release.html?expand=on#ALC_CMS.1.1C)

The configuration list shall include the following: the [TOE](file:///home/runner/work/gpcp/gpcp/commoncriteria.github.io/pp/gpcp/gpcp-release.html?expand=on#abbr_TOE) itself; and the evaluation evidence required by the SARs.

[ALC\\_CMS.1.2C](file:///home/runner/work/gpcp/gpcp/commoncriteria.github.io/pp/gpcp/gpcp-release.html?expand=on#ALC_CMS.1.2C)

The configuration list shall uniquely identify the configuration items.

#### **Evaluator action elements:**

[ALC\\_CMS.1.1E](file:///home/runner/work/gpcp/gpcp/commoncriteria.github.io/pp/gpcp/gpcp-release.html?expand=on#ALC_CMS.1.1E)

The evaluator shall confirm that the information provided meets all requirements

## **[Evaluation](file:///home/runner/work/gpcp/gpcp/commoncriteria.github.io/pp/gpcp/gpcp-release.html?expand=on#) Activities**

#### *[ALC\\_CMS.1](file:///home/runner/work/gpcp/gpcp/commoncriteria.github.io/pp/gpcp/gpcp-release.html?expand=on#ALC_CMS.1)*

*The "evaluation evidence required by the SARs" in this [PP](file:///home/runner/work/gpcp/gpcp/commoncriteria.github.io/pp/gpcp/gpcp-release.html?expand=on#abbr_PP) is limited to the information in the [ST](file:///home/runner/work/gpcp/gpcp/commoncriteria.github.io/pp/gpcp/gpcp-release.html?expand=on#abbr_ST) coupled with the guidance provided to administrators and users under the AGD requirements. By ensuring that the [OS](file:///home/runner/work/gpcp/gpcp/commoncriteria.github.io/pp/gpcp/gpcp-release.html?expand=on#abbr_OS) is specifically identified and that this identification is consistent in the [ST](file:///home/runner/work/gpcp/gpcp/commoncriteria.github.io/pp/gpcp/gpcp-release.html?expand=on#abbr_ST) and in the AGD guidance (as done in the Evaluation Activity for [ALC\\_CMC.1\)](file:///home/runner/work/gpcp/gpcp/commoncriteria.github.io/pp/gpcp/gpcp-release.html?expand=on#ALC_CMC.1), the evaluator implicitly confirms the information required by this component. Life-cycle support is targeted aspects of the developer's life-cycle and instructions to providers of applications for the developer's devices, rather than an in-depth examination of the [TSF](file:///home/runner/work/gpcp/gpcp/commoncriteria.github.io/pp/gpcp/gpcp-release.html?expand=on#abbr_TSF) manufacturer's development and configuration management process. This is not meant to diminish the critical role that a developer's practices play in contributing to the overall trustworthiness of a product; rather, it's a reflection on the information to be made available for evaluation.*

*The evaluator will ensure that the developer has identified (in guidance documentation for application developers concerning the targeted platform) one or more development environments appropriate for use in developing applications for the developer's platform. For each of these development environments, the developer shall provide information on how to configure the environment to ensure that buffer overflow protection mechanisms in the environment(s) are invoked (e.g., compiler and linker flags). The evaluator will ensure that this documentation also includes an indication of whether such protections are on by default, or have to be specifically enabled. The evaluator will ensure that the [TSF](file:///home/runner/work/gpcp/gpcp/commoncriteria.github.io/pp/gpcp/gpcp-release.html?expand=on#abbr_TSF) is uniquely identified (with respect to other products from the [TSF](file:///home/runner/work/gpcp/gpcp/commoncriteria.github.io/pp/gpcp/gpcp-release.html?expand=on#abbr_TSF) vendor), and that documentation provided by the developer in association with the requirements in the [ST](file:///home/runner/work/gpcp/gpcp/commoncriteria.github.io/pp/gpcp/gpcp-release.html?expand=on#abbr_ST) is associated with the [TSF](file:///home/runner/work/gpcp/gpcp/commoncriteria.github.io/pp/gpcp/gpcp-release.html?expand=on#abbr_TSF) using this unique identification.*

# **ALC\_TSU\_EXT.1 Timely Security Updates**

This component requires the [TOE](file:///home/runner/work/gpcp/gpcp/commoncriteria.github.io/pp/gpcp/gpcp-release.html?expand=on#abbr_TOE) developer, in conjunction with any other necessary parties, to provide information as to how the [TOE](file:///home/runner/work/gpcp/gpcp/commoncriteria.github.io/pp/gpcp/gpcp-release.html?expand=on#abbr_TOE) is updated to address security issues in a timely manner. The documentation describes the process of providing updates to the public from the time a security flaw is reported/discovered, to the time an update is released. This description includes the parties involved (e.g., developer/[OEM,](file:///home/runner/work/gpcp/gpcp/commoncriteria.github.io/pp/gpcp/gpcp-release.html?expand=on#abbr_OEM) component manufacturers) and the steps that are performed (e.g., developer testing), including worst case time periods, before an update is made available to the public.

For [TOE](file:///home/runner/work/gpcp/gpcp/commoncriteria.github.io/pp/gpcp/gpcp-release.html?expand=on#abbr_TOE) implementations with immutable firmware, update might not be possible other than through replacement of the entire device. In this case, delivery of a new device with the necessary security fixes would constitute deployment of the security update.

#### **Developer action elements:**

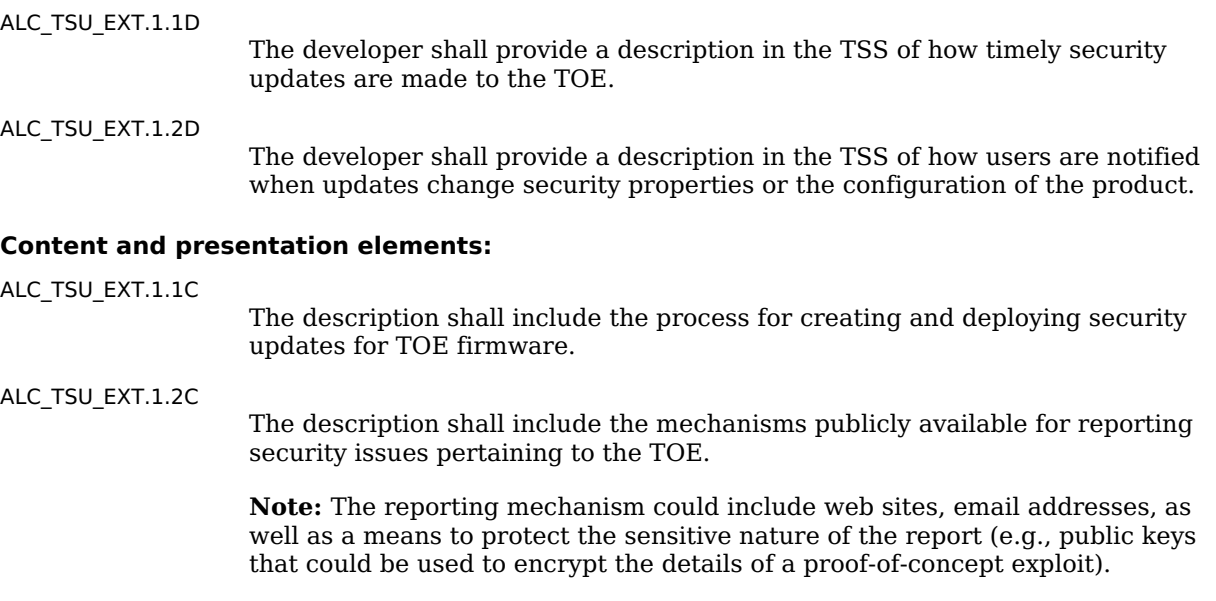

#### **Evaluator action elements:**

[ALC\\_TSU\\_EXT.1.1E](file:///home/runner/work/gpcp/gpcp/commoncriteria.github.io/pp/gpcp/gpcp-release.html?expand=on#ALC_TSU_EXT.1.1E)

The evaluator shall confirm that the information provided meets all requirements for content and presentation of evidence.

#### **[Evaluation](file:///home/runner/work/gpcp/gpcp/commoncriteria.github.io/pp/gpcp/gpcp-release.html?expand=on#) Activities**

*[ALC\\_TSU\\_EXT.1](file:///home/runner/work/gpcp/gpcp/commoncriteria.github.io/pp/gpcp/gpcp-release.html?expand=on#ALC_TSU_EXT.1) The evaluator will verify that the [TSS](file:///home/runner/work/gpcp/gpcp/commoncriteria.github.io/pp/gpcp/gpcp-release.html?expand=on#abbr_TSS) contains a description of the timely security update* *process used by the developer to create and deploy security updates for [TOE](file:///home/runner/work/gpcp/gpcp/commoncriteria.github.io/pp/gpcp/gpcp-release.html?expand=on#abbr_TOE) firmware. The evaluator will also verify that, in addition to the [TOE](file:///home/runner/work/gpcp/gpcp/commoncriteria.github.io/pp/gpcp/gpcp-release.html?expand=on#abbr_TOE) developer's process, any third-party processes are also addressed in the description. The evaluator will also verify that each mechanism for deployment of security updates is described.*

*The evaluator will verify that, for each deployment mechanism described for the update process, the [TSS](file:///home/runner/work/gpcp/gpcp/commoncriteria.github.io/pp/gpcp/gpcp-release.html?expand=on#abbr_TSS) lists a time between public disclosure of a vulnerability and public availability of the security update to the [TOE](file:///home/runner/work/gpcp/gpcp/commoncriteria.github.io/pp/gpcp/gpcp-release.html?expand=on#abbr_TOE) patching this vulnerability. The evaluator will verify that this time is expressed in a number or range of days.*

*The evaluator will verify that this description includes the publicly available mechanisms (including either an email address or website) for reporting security issues related to the [TOE](file:///home/runner/work/gpcp/gpcp/commoncriteria.github.io/pp/gpcp/gpcp-release.html?expand=on#abbr_TOE). The evaluator shall verify that the description of this mechanism includes a method for protecting the report either using a public key for encrypting email or a trusted channel for a website.*

# **5.2.5 Class ATE: Tests**

Testing is specified for functional aspects of the system as well as aspects that take advantage of design or implementation weaknesses. The former is done through the ATE\_IND family, while the latter is through the AVA\_VAN family. At the assurance level specified in this [PP,](file:///home/runner/work/gpcp/gpcp/commoncriteria.github.io/pp/gpcp/gpcp-release.html?expand=on#abbr_PP) testing is based on advertised functionality and interfaces with dependency on the availability of design information. One of the primary outputs of the evaluation process is the test report as specified in the following requirements.

## **ATE\_IND.1 Independent Testing – Conformance (ATE\_IND.1)**

Testing is performed to confirm the functionality described in the [TSS](file:///home/runner/work/gpcp/gpcp/commoncriteria.github.io/pp/gpcp/gpcp-release.html?expand=on#abbr_TSS) as well as the administrative (including configuration and operational) documentation provided. The focus of the testing is to confirm that the requirements specified in Section 5.1 Security Functional [Requirements](file:///home/runner/work/gpcp/gpcp/commoncriteria.github.io/pp/gpcp/gpcp-release.html?expand=on#SFRs) being met, although some additional testing is specified for SARs in Section 5.2 Security Assurance [Requirements.](file:///home/runner/work/gpcp/gpcp/commoncriteria.github.io/pp/gpcp/gpcp-release.html?expand=on#SARs) The Evaluation Activities identify the additional testing activities associated with these components. The evaluator produces a test report documenting the plan for and results of testing, as well as coverage arguments focused on the hardware configurations that are claiming conformance to this [PP](file:///home/runner/work/gpcp/gpcp/commoncriteria.github.io/pp/gpcp/gpcp-release.html?expand=on#abbr_PP). Given the scope of the [TOE](file:///home/runner/work/gpcp/gpcp/commoncriteria.github.io/pp/gpcp/gpcp-release.html?expand=on#abbr_TOE) and its associated evaluation evidence requirements, this component's Evaluation Activities are covered by the Evaluation Activities listed for [ALC\\_CMC.1](file:///home/runner/work/gpcp/gpcp/commoncriteria.github.io/pp/gpcp/gpcp-release.html?expand=on#ALC_CMC.1).

#### **Developer action elements:**

[ATE\\_IND.1.1D](file:///home/runner/work/gpcp/gpcp/commoncriteria.github.io/pp/gpcp/gpcp-release.html?expand=on#ATE_IND.1.1D)

The developer shall provide the [TOE](file:///home/runner/work/gpcp/gpcp/commoncriteria.github.io/pp/gpcp/gpcp-release.html?expand=on#abbr_TOE) for testing.

#### **Content and presentation elements:**

[ATE\\_IND.1.1C](file:///home/runner/work/gpcp/gpcp/commoncriteria.github.io/pp/gpcp/gpcp-release.html?expand=on#ATE_IND.1.1C)

The [TOE](file:///home/runner/work/gpcp/gpcp/commoncriteria.github.io/pp/gpcp/gpcp-release.html?expand=on#abbr_TOE) shall be suitable for testing.

#### **Evaluator action elements:**

[ATE\\_IND.1.1E](file:///home/runner/work/gpcp/gpcp/commoncriteria.github.io/pp/gpcp/gpcp-release.html?expand=on#ATE_IND.1.1E)

The evaluator *shall confirm* that the information provided meets all requirements for content and presentation of evidence.

[ATE\\_IND.1.2E](file:///home/runner/work/gpcp/gpcp/commoncriteria.github.io/pp/gpcp/gpcp-release.html?expand=on#ATE_IND.1.2E)

The evaluator shall test a subset of the [TSF](file:///home/runner/work/gpcp/gpcp/commoncriteria.github.io/pp/gpcp/gpcp-release.html?expand=on#abbr_TSF) to confirm that the [TSF](file:///home/runner/work/gpcp/gpcp/commoncriteria.github.io/pp/gpcp/gpcp-release.html?expand=on#abbr_TSF) operates as specified.

## **[Evaluation](file:///home/runner/work/gpcp/gpcp/commoncriteria.github.io/pp/gpcp/gpcp-release.html?expand=on#) Activities**

#### *[ATE\\_IND.1](file:///home/runner/work/gpcp/gpcp/commoncriteria.github.io/pp/gpcp/gpcp-release.html?expand=on#ATE_IND.1)*

*The evaluator will prepare a test plan and report documenting the testing aspects of the system, including any application crashes during testing. The evaluator shall determine the root cause of any application crashes and include that information in the report. The test plan covers all of the testing actions contained in the [\[CEM\]](file:///home/runner/work/gpcp/gpcp/commoncriteria.github.io/pp/gpcp/gpcp-release.html?expand=on#bibCEM) and the body of this [PP'](file:///home/runner/work/gpcp/gpcp/commoncriteria.github.io/pp/gpcp/gpcp-release.html?expand=on#abbr_PP)s Assurance Activities.*

*While it is not necessary to have one test case per test listed in an Assurance Activity, the evaluator must document in the test plan that each applicable testing requirement in the [ST](file:///home/runner/work/gpcp/gpcp/commoncriteria.github.io/pp/gpcp/gpcp-release.html?expand=on#abbr_ST) is covered. The test plan identifies the platforms to be tested, and for those platforms not included* in the test plan but included in the [ST,](file:///home/runner/work/gpcp/gpcp/commoncriteria.github.io/pp/gpcp/gpcp-release.html?expand=on#abbr_ST) the test plan provides a justification for not testing the *platforms. This justification must address the differences between the tested platforms and the untested platforms, and make an argument that the differences do not affect the testing to be performed. It is not sufficient to merely assert that the differences have no affect; rationale must* be provided. If all platforms claimed in the [ST](file:///home/runner/work/gpcp/gpcp/commoncriteria.github.io/pp/gpcp/gpcp-release.html?expand=on#abbr_ST) are tested, then no rationale is necessary. The test *plan describes the composition of each platform to be tested, and any setup that is necessary beyond what is contained in the AGD documentation. It should be noted that the evaluator is expected to follow the AGD documentation for installation and setup of each platform either as* part of a test or as a standard pre-test condition. This may include special test drivers or tools. *For each driver or tool, an argument (not just an assertion) should be provided that the driver or*

*tool will not adversely affect the performance of the functionality by the [OS](file:///home/runner/work/gpcp/gpcp/commoncriteria.github.io/pp/gpcp/gpcp-release.html?expand=on#abbr_OS) and its platform.*

*This also includes the configuration of the cryptographic engine to be used. The cryptographic algorithms implemented by this engine are those specified by this [PP](file:///home/runner/work/gpcp/gpcp/commoncriteria.github.io/pp/gpcp/gpcp-release.html?expand=on#abbr_PP) and used by the cryptographic protocols being evaluated (IPsec, [TLS](file:///home/runner/work/gpcp/gpcp/commoncriteria.github.io/pp/gpcp/gpcp-release.html?expand=on#abbr_TLS)). The test plan identifies high-level test objectives as well as the test procedures to be followed to achieve those objectives. These procedures include expected results.*

*The test report (which could just be an annotated version of the test plan) details the activities that took place when the test procedures were executed, and includes the actual results of the* tests. This shall be a cumulative account, so if there was a test run that resulted in a failure; a fix *installed; and then a successful re-run of the test, the report would show a "fail" and "pass" result (and the supporting details), and not just the "pass" result.*

# **5.2.6 Class AVA: Vulnerability Assessment**

For the first generation of this protection profile, the evaluation lab is expected to survey open sources to discover what vulnerabilities have been discovered in these types of products. In most cases, these vulnerabilities will require sophistication beyond that of a basic attacker. Until penetration tools are created and uniformly distributed to the evaluation labs, the evaluator will not be expected to test for these vulnerabilities in the [TOE](file:///home/runner/work/gpcp/gpcp/commoncriteria.github.io/pp/gpcp/gpcp-release.html?expand=on#abbr_TOE). The labs will be expected to comment on the likelihood of these vulnerabilities given the documentation provided by the vendor. This information will be used in the development of penetration testing tools and for the development of future protection profiles.

## **AVA\_VAN.1 Vulnerability Survey (AVA\_VAN.1)**

#### **Developer action elements:**

[AVA\\_VAN.1.1D](file:///home/runner/work/gpcp/gpcp/commoncriteria.github.io/pp/gpcp/gpcp-release.html?expand=on#AVA_VAN.1.1D)

The developer shall provide the [TOE](file:///home/runner/work/gpcp/gpcp/commoncriteria.github.io/pp/gpcp/gpcp-release.html?expand=on#abbr_TOE) for testing.

#### **Content and presentation elements:**

[AVA\\_VAN.1.1C](file:///home/runner/work/gpcp/gpcp/commoncriteria.github.io/pp/gpcp/gpcp-release.html?expand=on#AVA_VAN.1.1C)

The [TOE](file:///home/runner/work/gpcp/gpcp/commoncriteria.github.io/pp/gpcp/gpcp-release.html?expand=on#abbr_TOE) shall be suitable for testing.

#### **Evaluator action elements:**

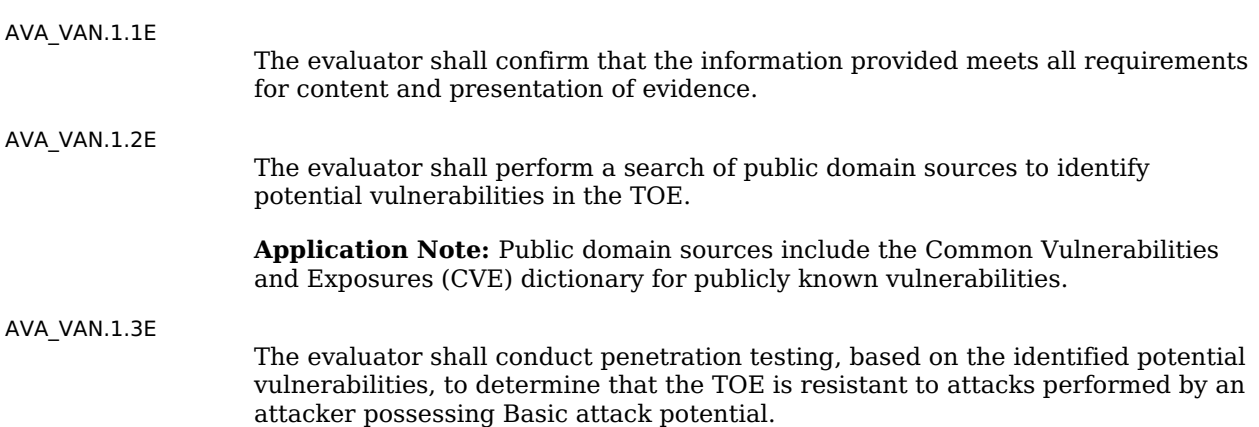

# **[Evaluation](file:///home/runner/work/gpcp/gpcp/commoncriteria.github.io/pp/gpcp/gpcp-release.html?expand=on#) Activities**

#### *[AVA\\_VAN.1](file:///home/runner/work/gpcp/gpcp/commoncriteria.github.io/pp/gpcp/gpcp-release.html?expand=on#AVA_VAN.1)*

*The evaluator will generate a report to document their findings with respect to this requirement. This report could physically be part of the overall test report mentioned in ATE\_IND, or a separate document. The evaluator performs a search of public information to find vulnerabilities that have been found in similar applications with a particular focus on network protocols the application uses and document formats it parses. The evaluator documents the sources consulted and the vulnerabilities found in the report.*

*For each vulnerability found, the evaluator either provides a rationale with respect to its nonapplicability, or the evaluator formulates a test (using the guidelines provided in ATE\_IND) to confirm the vulnerability, if suitable. Suitability is determined by assessing the attack vector needed to take advantage of the vulnerability. If exploiting the vulnerability requires expert skills and an electron microscope, for instance, then a test would not be suitable and an appropriate justification would be formulated.*

# **Appendix A - Optional Requirements**

As indicated in the introduction to this [PP,](file:///home/runner/work/gpcp/gpcp/commoncriteria.github.io/pp/gpcp/gpcp-release.html?expand=on#abbr_PP) the baseline requirements (those that must be performed by the [TOE](file:///home/runner/work/gpcp/gpcp/commoncriteria.github.io/pp/gpcp/gpcp-release.html?expand=on#abbr_TOE)) are contained in the body of this [PP.](file:///home/runner/work/gpcp/gpcp/commoncriteria.github.io/pp/gpcp/gpcp-release.html?expand=on#abbr_PP) This appendix contains three other types of optional requirements that may be included in the [ST](file:///home/runner/work/gpcp/gpcp/commoncriteria.github.io/pp/gpcp/gpcp-release.html?expand=on#abbr_ST), but are not required in order to conform to this [PP.](file:///home/runner/work/gpcp/gpcp/commoncriteria.github.io/pp/gpcp/gpcp-release.html?expand=on#abbr_PP) However, applied modules, packages and/or use cases may refine specific requirements as mandatory.

The first type (A.1 Strictly Optional [Requirements\)](file:///home/runner/work/gpcp/gpcp/commoncriteria.github.io/pp/gpcp/gpcp-release.html?expand=on#optional-reqs) are strictly optional requirements that are independent of the [TOE](file:///home/runner/work/gpcp/gpcp/commoncriteria.github.io/pp/gpcp/gpcp-release.html?expand=on#abbr_TOE) implementing any function. If the [TOE](file:///home/runner/work/gpcp/gpcp/commoncriteria.github.io/pp/gpcp/gpcp-release.html?expand=on#abbr_TOE) fulfills any of these requirements or supports a certain functionality, the vendor is encouraged to include the SFRs in the [ST,](file:///home/runner/work/gpcp/gpcp/commoncriteria.github.io/pp/gpcp/gpcp-release.html?expand=on#abbr_ST) but are not required in order to conform to this [PP](file:///home/runner/work/gpcp/gpcp/commoncriteria.github.io/pp/gpcp/gpcp-release.html?expand=on#abbr_PP).

The second type (A.2 Objective [Requirements](file:///home/runner/work/gpcp/gpcp/commoncriteria.github.io/pp/gpcp/gpcp-release.html?expand=on#objective-reqs)) are objective requirements that describe security functionality not yet widely available in commercial technology. The requirements are not currently mandated in the body of this [PP](file:///home/runner/work/gpcp/gpcp/commoncriteria.github.io/pp/gpcp/gpcp-release.html?expand=on#abbr_PP), but will be included in the baseline requirements in future versions of this [PP.](file:///home/runner/work/gpcp/gpcp/commoncriteria.github.io/pp/gpcp/gpcp-release.html?expand=on#abbr_PP) Adoption by vendors is encouraged and expected as soon as possible.

The third type (A.3 [Implementation-Based](file:///home/runner/work/gpcp/gpcp/commoncriteria.github.io/pp/gpcp/gpcp-release.html?expand=on#feat-based-reqs) Requirements) are dependent on the [TOE](file:///home/runner/work/gpcp/gpcp/commoncriteria.github.io/pp/gpcp/gpcp-release.html?expand=on#abbr_TOE) implementing a particular function. If the [TOE](file:///home/runner/work/gpcp/gpcp/commoncriteria.github.io/pp/gpcp/gpcp-release.html?expand=on#abbr_TOE) fulfills any of these requirements, the vendor must either add the related [SFR](file:///home/runner/work/gpcp/gpcp/commoncriteria.github.io/pp/gpcp/gpcp-release.html?expand=on#abbr_SFR) or disable the functionality for the evaluated configuration.

# **A.1 Strictly Optional Requirements**

# **A.1.1 Auditable Events for Strictly Optional Requirements**

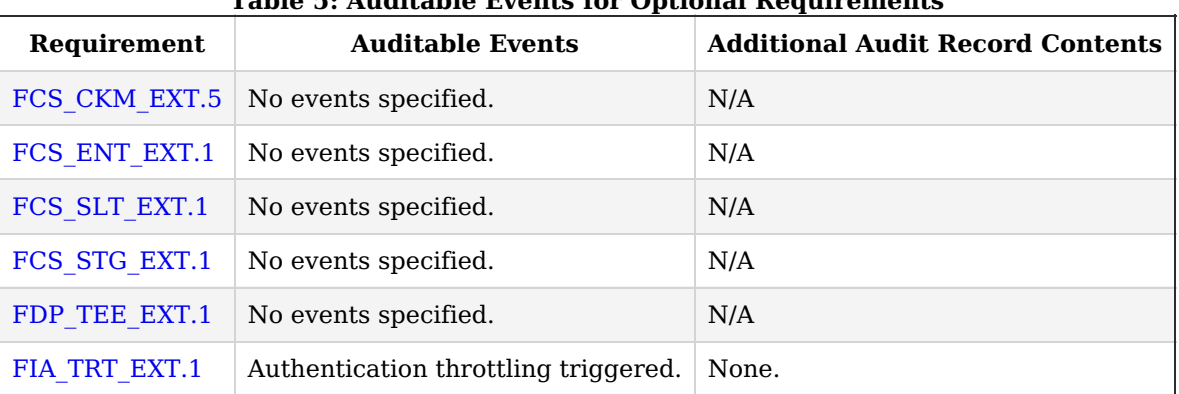

# **Table 5: Auditable Events for Optional Requirements**

# **A.1.2 Class: Cryptographic Support (FCS)**

# **FCS\_CKM\_EXT.5 Cryptographic Key Derivation**

FCS CKM EXT.5.1

The [TSF](file:///home/runner/work/gpcp/gpcp/commoncriteria.github.io/pp/gpcp/gpcp-release.html?expand=on#abbr_TSF) shall derive cryptographic keys of type [**assignment**: *key type*] from input parameters [**selection**: *Input parameters*] in accordance with a specified key derivation algorithm [**selection**: *Key derivation algorithm*] and specified cryptographic key sizes [**selection**: *Cryptographic key sizes*] that meet the following: [**selection**: *List of standards*]

#### **Table 6: Choices for completion of the assignment operations in [FCS\\_CKM\\_EXT.5.1](file:///home/runner/work/gpcp/gpcp/commoncriteria.github.io/pp/gpcp/gpcp-release.html?expand=on#FCS_CKM_EXT.5.1)**

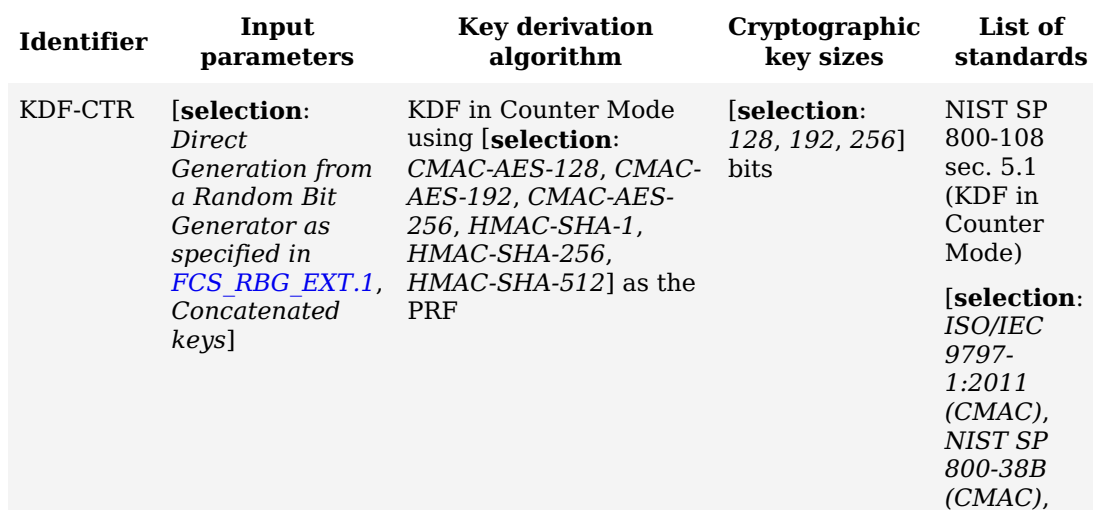

*[ISO](file:///home/runner/work/gpcp/gpcp/commoncriteria.github.io/pp/gpcp/gpcp-release.html?expand=on#abbr_ISO)[/IEC](file:///home/runner/work/gpcp/gpcp/commoncriteria.github.io/pp/gpcp/gpcp-release.html?expand=on#abbr_IEC) 18033-*

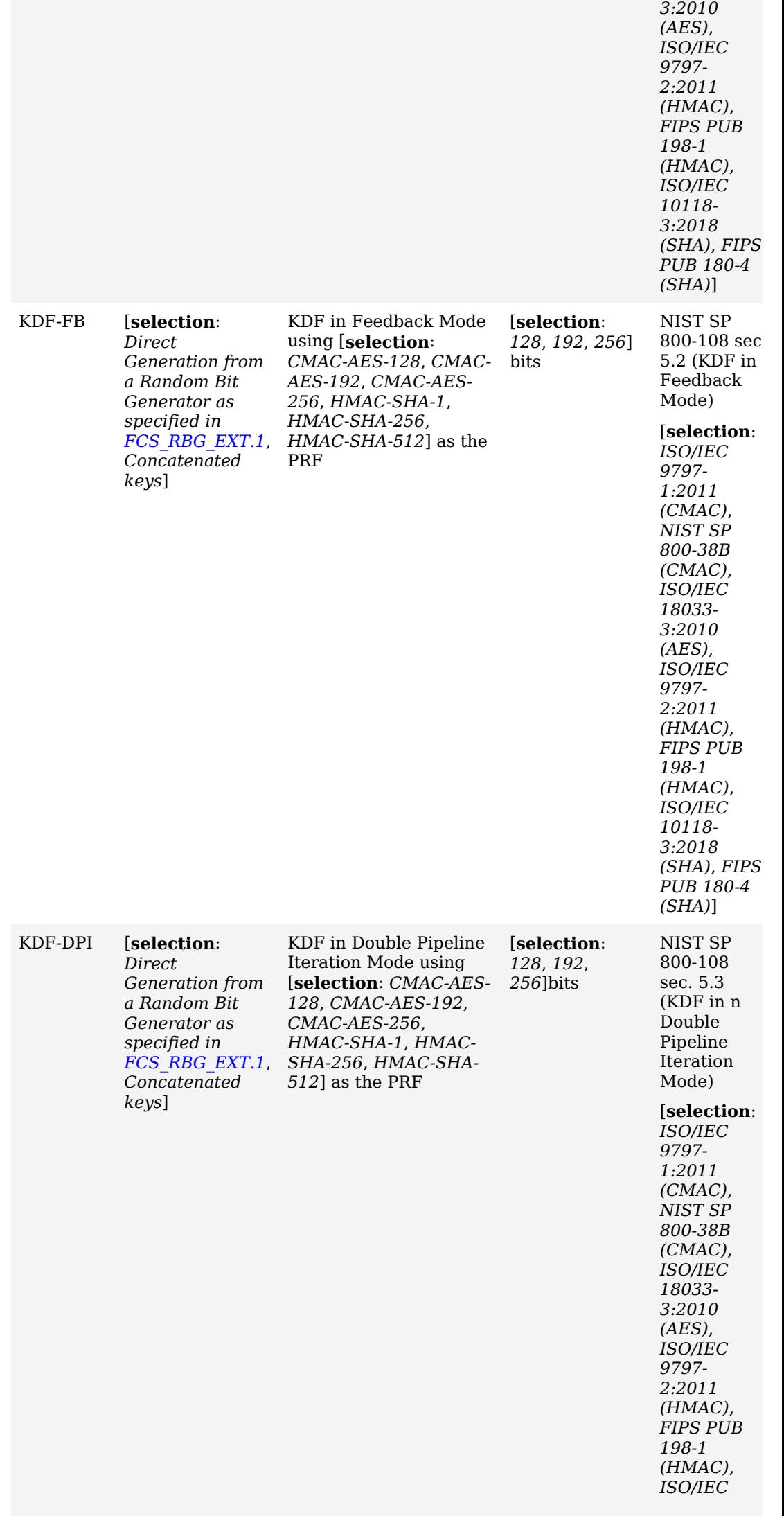
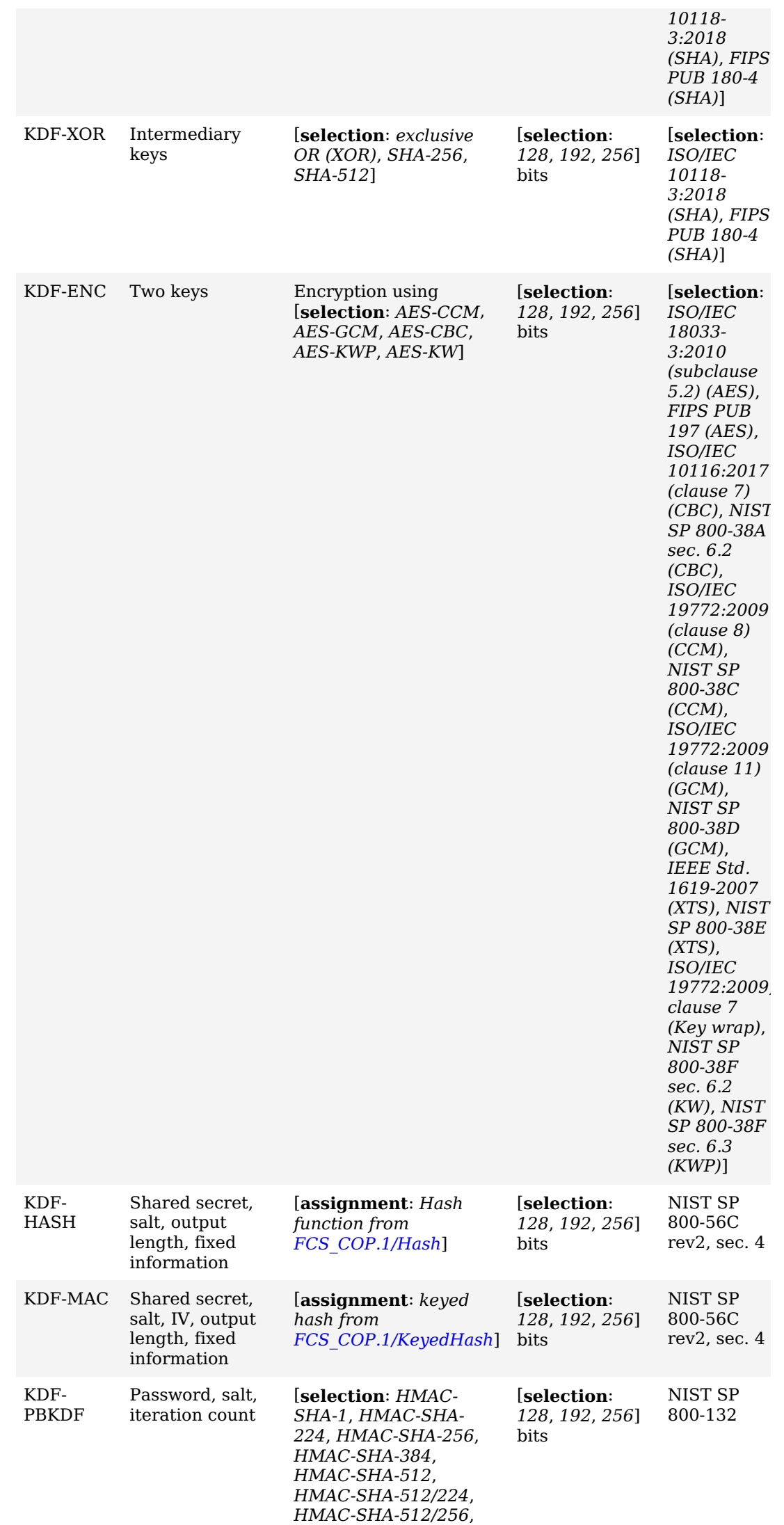

*[HMAC-](file:///home/runner/work/gpcp/gpcp/commoncriteria.github.io/pp/gpcp/gpcp-release.html?expand=on#abbr_HMAC)SHA3-224*, *[HMAC-](file:///home/runner/work/gpcp/gpcp/commoncriteria.github.io/pp/gpcp/gpcp-release.html?expand=on#abbr_HMAC)SHA3-256*, *[HMAC-](file:///home/runner/work/gpcp/gpcp/commoncriteria.github.io/pp/gpcp/gpcp-release.html?expand=on#abbr_HMAC)SHA3-384*, *[HMAC-](file:///home/runner/work/gpcp/gpcp/commoncriteria.github.io/pp/gpcp/gpcp-release.html?expand=on#abbr_HMAC)SHA3-512*]

**Application Note:** The "key type" assignment should indicate the type type of key being derived, e.g. "*symmetric*," "*asymmetric*," or "*[HMAC](file:///home/runner/work/gpcp/gpcp/commoncriteria.github.io/pp/gpcp/gpcp-release.html?expand=on#abbr_HMAC)*."

This [SFR](file:///home/runner/work/gpcp/gpcp/commoncriteria.github.io/pp/gpcp/gpcp-release.html?expand=on#abbr_SFR) must be included in the [ST](file:///home/runner/work/gpcp/gpcp/commoncriteria.github.io/pp/gpcp/gpcp-release.html?expand=on#abbr_ST) if key derivation is a service provided by the [TOE](file:///home/runner/work/gpcp/gpcp/commoncriteria.github.io/pp/gpcp/gpcp-release.html?expand=on#abbr_TOE) to tenant software, or if it is used by the [TOE](file:///home/runner/work/gpcp/gpcp/commoncriteria.github.io/pp/gpcp/gpcp-release.html?expand=on#abbr_TOE) itself to support or implement [PP-](file:///home/runner/work/gpcp/gpcp/commoncriteria.github.io/pp/gpcp/gpcp-release.html?expand=on#abbr_PP)specified security functionality.

If this [SFR](file:///home/runner/work/gpcp/gpcp/commoncriteria.github.io/pp/gpcp/gpcp-release.html?expand=on#abbr_SFR) is included in the [ST,](file:///home/runner/work/gpcp/gpcp/commoncriteria.github.io/pp/gpcp/gpcp-release.html?expand=on#abbr_ST) then [FCS\\_CKM.4](file:///home/runner/work/gpcp/gpcp/commoncriteria.github.io/pp/gpcp/gpcp-release.html?expand=on#FCS_CKM.4) must also be claimed.

If "*[KDF-](file:///home/runner/work/gpcp/gpcp/commoncriteria.github.io/pp/gpcp/gpcp-release.html?expand=on#abbr_KDF)XOR*" and at least one of the [SHA](file:///home/runner/work/gpcp/gpcp/commoncriteria.github.io/pp/gpcp/gpcp-release.html?expand=on#abbr_SHA) hashes is selected, then FCS COP.1/Hash must be claimed.

If "*[KDF-](file:///home/runner/work/gpcp/gpcp/commoncriteria.github.io/pp/gpcp/gpcp-release.html?expand=on#abbr_KDF)HASH*" or "*[KDF](file:///home/runner/work/gpcp/gpcp/commoncriteria.github.io/pp/gpcp/gpcp-release.html?expand=on#abbr_KDF)-MAC*" is selected, then [FCS\\_COP.1/Hash](file:///home/runner/work/gpcp/gpcp/commoncriteria.github.io/pp/gpcp/gpcp-release.html?expand=on#FCS_COP.1/Hash) must be claimed.

If "*[KDF-](file:///home/runner/work/gpcp/gpcp/commoncriteria.github.io/pp/gpcp/gpcp-release.html?expand=on#abbr_KDF)MAC*" is selected, then [FCS\\_COP.1/KeyedHash](file:///home/runner/work/gpcp/gpcp/commoncriteria.github.io/pp/gpcp/gpcp-release.html?expand=on#FCS_COP.1/KeyedHash) must be claimed.

If "*[KDF-](file:///home/runner/work/gpcp/gpcp/commoncriteria.github.io/pp/gpcp/gpcp-release.html?expand=on#abbr_KDF)PBKDF*" is selected, then [FCS\\_COP.1/KeyedHash](file:///home/runner/work/gpcp/gpcp/commoncriteria.github.io/pp/gpcp/gpcp-release.html?expand=on#FCS_COP.1/KeyedHash) must be claimed.

If "*[KDF-](file:///home/runner/work/gpcp/gpcp/commoncriteria.github.io/pp/gpcp/gpcp-release.html?expand=on#abbr_KDF)CTR*," "*[KDF](file:///home/runner/work/gpcp/gpcp/commoncriteria.github.io/pp/gpcp/gpcp-release.html?expand=on#abbr_KDF)-FB*," or "*[KDF-](file:///home/runner/work/gpcp/gpcp/commoncriteria.github.io/pp/gpcp/gpcp-release.html?expand=on#abbr_KDF)DPI*" is selected, then [FCS\\_RBG\\_EXT.1](file:///home/runner/work/gpcp/gpcp/commoncriteria.github.io/pp/gpcp/gpcp-release.html?expand=on#FCS_RBG_EXT.1) must be claimed.

If "*[KDF-](file:///home/runner/work/gpcp/gpcp/commoncriteria.github.io/pp/gpcp/gpcp-release.html?expand=on#abbr_KDF)CTR*," "*[KDF](file:///home/runner/work/gpcp/gpcp/commoncriteria.github.io/pp/gpcp/gpcp-release.html?expand=on#abbr_KDF)-FB*," or "*[KDF-](file:///home/runner/work/gpcp/gpcp/commoncriteria.github.io/pp/gpcp/gpcp-release.html?expand=on#abbr_KDF)DPI*" is selected, and [HMAC](file:///home/runner/work/gpcp/gpcp/commoncriteria.github.io/pp/gpcp/gpcp-release.html?expand=on#abbr_HMAC) is selected as part of the key derivation algorithm, then [FCS\\_COP.1/KeyedHash](file:///home/runner/work/gpcp/gpcp/commoncriteria.github.io/pp/gpcp/gpcp-release.html?expand=on#FCS_COP.1/KeyedHash) must be claimed.

For Authorization Factor Submasks, the key size to be used in the [HMAC](file:///home/runner/work/gpcp/gpcp/commoncriteria.github.io/pp/gpcp/gpcp-release.html?expand=on#abbr_HMAC) falls into a range between L1 and L2 defined in [ISO](file:///home/runner/work/gpcp/gpcp/commoncriteria.github.io/pp/gpcp/gpcp-release.html?expand=on#abbr_ISO)[/IEC](file:///home/runner/work/gpcp/gpcp/commoncriteria.github.io/pp/gpcp/gpcp-release.html?expand=on#abbr_IEC) 10118 for the appropriate hash function (for example for [SHA](file:///home/runner/work/gpcp/gpcp/commoncriteria.github.io/pp/gpcp/gpcp-release.html?expand=on#abbr_SHA)-256 L1 = 512, L2 = 256) where L2  $\leq$  = k  $\leq$ L1.

[NIST](file:///home/runner/work/gpcp/gpcp/commoncriteria.github.io/pp/gpcp/gpcp-release.html?expand=on#abbr_NIST) SP 800-131A Rev 1 allows the use of [SHA](file:///home/runner/work/gpcp/gpcp/commoncriteria.github.io/pp/gpcp/gpcp-release.html?expand=on#abbr_SHA)-1 in these use cases.

[KDF](file:///home/runner/work/gpcp/gpcp/commoncriteria.github.io/pp/gpcp/gpcp-release.html?expand=on#abbr_KDF)-ENC and [KDF-](file:///home/runner/work/gpcp/gpcp/commoncriteria.github.io/pp/gpcp/gpcp-release.html?expand=on#abbr_KDF)XOR create an "inverted key hierarchy" in which the [TSF](file:///home/runner/work/gpcp/gpcp/commoncriteria.github.io/pp/gpcp/gpcp-release.html?expand=on#abbr_TSF) will combine two or more keys to create a third key. These same KDFs may also use a submask key as input, which could be an authorization factor or derived from a [PBKDF.](file:///home/runner/work/gpcp/gpcp/commoncriteria.github.io/pp/gpcp/gpcp-release.html?expand=on#abbr_PBKDF) In these cases the [ST](file:///home/runner/work/gpcp/gpcp/commoncriteria.github.io/pp/gpcp/gpcp-release.html?expand=on#abbr_ST) Author must explicitly declare this option and should present a reasonable argument that the entropy of the inputs to the KDFs will result in full entropy of the expected output.

# **[Evaluation](file:///home/runner/work/gpcp/gpcp/commoncriteria.github.io/pp/gpcp/gpcp-release.html?expand=on#) Activities**

#### *[FCS\\_CKM\\_EXT.5](file:///home/runner/work/gpcp/gpcp/commoncriteria.github.io/pp/gpcp/gpcp-release.html?expand=on#FCS_CKM_EXT.5)*

#### *[TSS](file:///home/runner/work/gpcp/gpcp/commoncriteria.github.io/pp/gpcp/gpcp-release.html?expand=on#abbr_TSS)*

*The evaluator shall check that the [TSS](file:///home/runner/work/gpcp/gpcp/commoncriteria.github.io/pp/gpcp/gpcp-release.html?expand=on#abbr_TSS) includes a description of the key derivation functions and shall check that this uses a key derivation algorithm and key sizes according to the specification selected in [Table](file:///home/runner/work/gpcp/gpcp/commoncriteria.github.io/pp/gpcp/gpcp-release.html?expand=on#fcs-ckm-keydrv-sels) 6. The evaluator shall confirm that the [TSS](file:///home/runner/work/gpcp/gpcp/commoncriteria.github.io/pp/gpcp/gpcp-release.html?expand=on#abbr_TSS) supports the selected methods.*

*If key combination is used to form a KEK, the evaluator shall verify that the [TSS](file:///home/runner/work/gpcp/gpcp/commoncriteria.github.io/pp/gpcp/gpcp-release.html?expand=on#abbr_TSS) describes the method of combination and that this method is either an [XOR,](file:///home/runner/work/gpcp/gpcp/commoncriteria.github.io/pp/gpcp/gpcp-release.html?expand=on#abbr_XOR) a [KDF](file:///home/runner/work/gpcp/gpcp/commoncriteria.github.io/pp/gpcp/gpcp-release.html?expand=on#abbr_KDF), or encryption.*

If a [KDF](file:///home/runner/work/gpcp/gpcp/commoncriteria.github.io/pp/gpcp/gpcp-release.html?expand=on#abbr_KDF) is used to form a KEK, the evaluator shall ensure that the [TSS](file:///home/runner/work/gpcp/gpcp/commoncriteria.github.io/pp/gpcp/gpcp-release.html?expand=on#abbr_TSS) includes a description of *the key derivation function and shall verify the key derivation uses an approved derivation mode and key expansion algorithm according to SP 800-108.*

*If key concatenation is used to derive KEKs, the evaluator shall ensure the [TSS](file:///home/runner/work/gpcp/gpcp/commoncriteria.github.io/pp/gpcp/gpcp-release.html?expand=on#abbr_TSS) includes a description of the randomness extraction step, including the following:*

- *The description must include how an approved untruncated [MAC](file:///home/runner/work/gpcp/gpcp/commoncriteria.github.io/pp/gpcp/gpcp-release.html?expand=on#abbr_MAC) function is being used for the randomness extraction step and the evaluator must verify the [TSS](file:///home/runner/work/gpcp/gpcp/commoncriteria.github.io/pp/gpcp/gpcp-release.html?expand=on#abbr_TSS) describes that the output length (in bits) of the [MAC](file:///home/runner/work/gpcp/gpcp/commoncriteria.github.io/pp/gpcp/gpcp-release.html?expand=on#abbr_MAC) function is at least as large as the targeted security strength (in bits) of the parameter set employed by the key establishment scheme (see Tables 1-3 of SP 800-56C).*
- *The description must include how the [MAC](file:///home/runner/work/gpcp/gpcp/commoncriteria.github.io/pp/gpcp/gpcp-release.html?expand=on#abbr_MAC) function being used for the randomness extraction step is related to the PRF used in the key expansion and verify the [TSS](file:///home/runner/work/gpcp/gpcp/commoncriteria.github.io/pp/gpcp/gpcp-release.html?expand=on#abbr_TSS) description includes the correct [MAC](file:///home/runner/work/gpcp/gpcp/commoncriteria.github.io/pp/gpcp/gpcp-release.html?expand=on#abbr_MAC) function:*
	- *If an [HMAC-](file:///home/runner/work/gpcp/gpcp/commoncriteria.github.io/pp/gpcp/gpcp-release.html?expand=on#abbr_HMAC)hash is used in the randomness extraction step, then the same [HMAC](file:///home/runner/work/gpcp/gpcp/commoncriteria.github.io/pp/gpcp/gpcp-release.html?expand=on#abbr_HMAC)hash (with the same hash function hash) is used as the PRF in the key expansion step.*
	- *If an [AES](file:///home/runner/work/gpcp/gpcp/commoncriteria.github.io/pp/gpcp/gpcp-release.html?expand=on#abbr_AES)-CMAC (with key length 128, 192, or 256 bits) is used in the randomness extraction step, then [AES](file:///home/runner/work/gpcp/gpcp/commoncriteria.github.io/pp/gpcp/gpcp-release.html?expand=on#abbr_AES)-CMAC with a 128-bit key is used as the PRF in the key expansion step.*
- *The description must include the lengths of the salt values being used in the randomness extraction step and the evaluator shall verify the [TSS](file:///home/runner/work/gpcp/gpcp/commoncriteria.github.io/pp/gpcp/gpcp-release.html?expand=on#abbr_TSS) description includes correct salt lengths:*
	- If an [HMAC-](file:///home/runner/work/gpcp/gpcp/commoncriteria.github.io/pp/gpcp/gpcp-release.html?expand=on#abbr_HMAC)hash is being used as the [MAC](file:///home/runner/work/gpcp/gpcp/commoncriteria.github.io/pp/gpcp/gpcp-release.html?expand=on#abbr_MAC), the salt length can be any value up to the *maximum bit length permitted for input to the hash function hash.*
	- *If an [AES](file:///home/runner/work/gpcp/gpcp/commoncriteria.github.io/pp/gpcp/gpcp-release.html?expand=on#abbr_AES)-CMAC is being used as the [MAC,](file:///home/runner/work/gpcp/gpcp/commoncriteria.github.io/pp/gpcp/gpcp-release.html?expand=on#abbr_MAC) the salt length shall be the same length as*

*the [AES](file:///home/runner/work/gpcp/gpcp/commoncriteria.github.io/pp/gpcp/gpcp-release.html?expand=on#abbr_AES) key (i.e. 128, 192, or 256 bits).*

# *Guidance*

*The evaluator shall verify that the AGD instructs the administrator how to configure the [TOE](file:///home/runner/work/gpcp/gpcp/commoncriteria.github.io/pp/gpcp/gpcp-release.html?expand=on#abbr_TOE) to use the selected key types for all uses identified in the [ST](file:///home/runner/work/gpcp/gpcp/commoncriteria.github.io/pp/gpcp/gpcp-release.html?expand=on#abbr_ST).*

# *KMD*

*The evaluator shall examine the KMD to ensure that:*

- *The KMD describes the complete key derivation chain and the description must be consistent with the description in the [TSS.](file:///home/runner/work/gpcp/gpcp/commoncriteria.github.io/pp/gpcp/gpcp-release.html?expand=on#abbr_TSS) For all key derivations the [TOE](file:///home/runner/work/gpcp/gpcp/commoncriteria.github.io/pp/gpcp/gpcp-release.html?expand=on#abbr_TOE) must use a method as described in the [PP](file:///home/runner/work/gpcp/gpcp/commoncriteria.github.io/pp/gpcp/gpcp-release.html?expand=on#abbr_PP) table. There should be no uncertainty about how a key is derived from another in the chain.*
- *The length of the key derivation key is defined by the PRF. The evaluator should check whether the key derivation key length is consistent with the length provided by the selected PRF.*
- *If a key is used as an input to several KDFs, each invocation must use a distinct context string. If the output of a [KDF](file:///home/runner/work/gpcp/gpcp/commoncriteria.github.io/pp/gpcp/gpcp-release.html?expand=on#abbr_KDF) execution is used for multiple cryptographic keys, those keys must be disjoint segments of the output.*
- *If keys are combined, the [ST](file:///home/runner/work/gpcp/gpcp/commoncriteria.github.io/pp/gpcp/gpcp-release.html?expand=on#abbr_ST) Author shall describe which method of combination is used in order to justify that the effective entropy of each factor is preserved.*

#### *Tests*

*The following tests require the developer to provide access to a test platform that provides the evaluator with tools that are typically not found on factory products.*

*The evaluator shall perform one or more of the following tests to verify the correctness of the key derivation function, depending on the specific functions that are supported:*

*Preconditions for testing:*

- *Specification of input parameter to the key derivation function to be tested*
- *Specification of further required input parameters*
- *Access to derived keys*

*The following table maps the data fields in the tests below to the notations used in SP 800-108 and SP 800-56C*

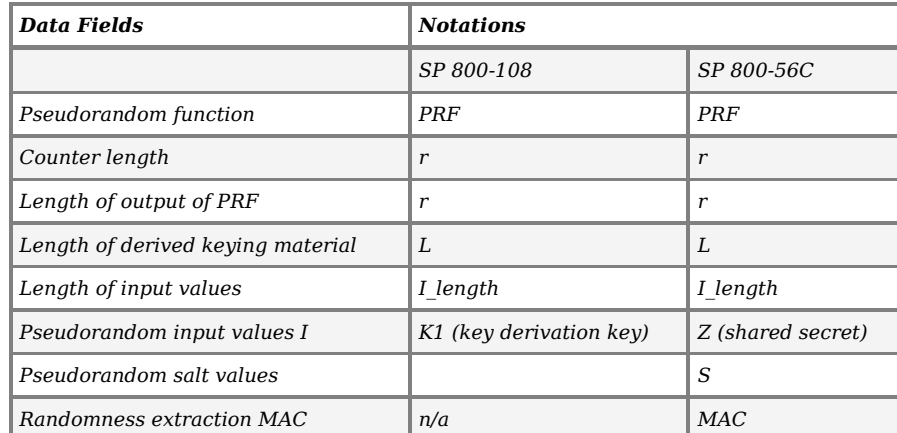

*The below tests are derived from Key Derivation using Pseudorandom Functions (SP 800-108) Validation System (KBKDFVS), Updated 4 January 2016, Section 6.2, from the National Institute of Standards and Technology.*

# *[KDF](file:///home/runner/work/gpcp/gpcp/commoncriteria.github.io/pp/gpcp/gpcp-release.html?expand=on#abbr_KDF)-CTR: Counter Mode Tests:*

*The evaluator shall determine the following characteristics of the key derivation function:*

- *One or more pseudorandom functions that are supported by the implementation (PRF).*
- *One or more of the values {8, 16, 24, 32} that equal the length of the binary representation of the counter (r).*
- *The length (in bits) of the output of the PRF (h).*
- *Minimum and maximum values for the length (in bits) of the derived keying material (L). These values can be equal if only one value of L is supported. These must be evenly divisible by h.*
- *Up to two values of L that are NOT evenly divisible by h.*
- *Location of the counter relative to fixed input data: before, after, or in the middle.*
	- *Counter before fixed input data: fixed input data string length (in bytes), fixed input data string value.*
	- *Counter after fixed input data: fixed input data string length (in bytes), fixed input data string value.*
	- *Counter in the middle of fixed input data: length of data before counter (in bytes), length of data after counter (in bytes), value of string input before counter, value of string input after counter.*
- *The length (I\_length) of the input values I.*

*For each supported combination of I\_length, [MAC](file:///home/runner/work/gpcp/gpcp/commoncriteria.github.io/pp/gpcp/gpcp-release.html?expand=on#abbr_MAC), salt, PRF, counter location, value of r, and value of L, the evaluator shall generate 10 test vectors that include pseudorandom input values* I, and pseudorandom salt values. If there is only one value of L that is evenly divisible by h, the

*evaluator shall generate 20 test vectors for it. For each test vector, the evaluator shall supply this data to the [TOE](file:///home/runner/work/gpcp/gpcp/commoncriteria.github.io/pp/gpcp/gpcp-release.html?expand=on#abbr_TOE) in order to produce the keying material output.*

*The results from each test may either be obtained by the evaluator directly or by supplying the inputs to the implementer and receiving the results in response. To determine correctness, the evaluator shall compare the resulting values to those obtained by submitting the same inputs to a known good implementation.*

# *[KDF](file:///home/runner/work/gpcp/gpcp/commoncriteria.github.io/pp/gpcp/gpcp-release.html?expand=on#abbr_KDF)-FB: Feedback Mode Tests:*

*The evaluator shall determine the following characteristics of the key derivation function:*

- *One or more pseudorandom functions that are supported by the implementation (PRF).*
- *The length (in bits) of the output of the PRF (h).*
- *Minimum and maximum values for the length (in bits) of the derived keying material (L). These values can be equal if only one value of L is supported. These must be evenly divisible by h.*
- *Up to two values of L that are NOT evenly divisible by h.*
- *Whether or not zero-length IVs are supported.*
- *Whether or not a counter is used, and if so:*
	- *One or more of the values {8, 16, 24, 32} that equal the length of the binary representation of the counter (r).*
	- *Location of the counter relative to fixed input data: before, after, or in the middle.*
		- *Counter before fixed input data: fixed input data string length (in bytes), fixed input data string value.*
		- *Counter after fixed input data: fixed input data string length (in bytes), fixed input data string value.*
		- *Counter in the middle of fixed input data: length of data before counter (in bytes), length of data after counter (in bytes), value of string input before counter, value of string input after counter.*
- *The length (I\_length) of the input values L.*

*For each supported combination of I\_length, [MAC](file:///home/runner/work/gpcp/gpcp/commoncriteria.github.io/pp/gpcp/gpcp-release.html?expand=on#abbr_MAC), salt, PRF, counter location (if a counter is* used), value of  $r$  (if a counter is used), and value of L, the evaluator shall generate 10 test *vectors that include pseudorandom input values I and pseudorandom salt values. If the [KDF](file:///home/runner/work/gpcp/gpcp/commoncriteria.github.io/pp/gpcp/gpcp-release.html?expand=on#abbr_KDF) supports zero-length IVs, five of these test vectors will be accompanied by pseudorandom IVs and the other five will use zero-length IVs. If zero-length IVs are not supported, each test vector will be accompanied by an pseudorandom IV. If there is only one value of L that is evenly divisible by h, the evaluator shall generate 20 test vectors for it.*

*For each test vector, the evaluator shall supply this data to the [TOE](file:///home/runner/work/gpcp/gpcp/commoncriteria.github.io/pp/gpcp/gpcp-release.html?expand=on#abbr_TOE) in order to produce the keying material output. The results from each test may either be obtained by the evaluator directly or by supplying the inputs to the implementer and receiving the results in response. To determine correctness, the evaluator shall compare the resulting values to those obtained by submitting the same inputs to a known good implementation.*

# *[KDF](file:///home/runner/work/gpcp/gpcp/commoncriteria.github.io/pp/gpcp/gpcp-release.html?expand=on#abbr_KDF)-DPI: Double Pipeline Iteration Mode Tests:*

*The evaluator shall determine the following characteristics of the key derivation function:*

- *One or more pseudorandom functions that are supported by the implementation (PRF).*
- *The length (in bits) of the output of the PRF (h).*
- *Minimum and maximum values for the length (in bits) of the derived keying material (L). These values can be equal if only one value of L is supported. These must be evenly divisible by h.*
- *Up to two values of L that are NOT evenly divisible by h.*
- *Whether or not a counter is used, and if so:*
	- *One or more of the values {8, 16, 24, 32} that equal the length of the binary representation of the counter (r).*
	- *Location of the counter relative to fixed input data: before, after, or in the middle.*
		- *Counter before fixed input data: fixed input data string length (in bytes), fixed input data string value.*
		- *Counter after fixed input data: fixed input data string length (in bytes), fixed input data string value.*
		- *Counter in the middle of fixed input data: length of data before counter (in bytes), length of data after counter (in bytes), value of string input before counter, value of string input after counter.*
- *The length (I\_length) of the input values I.*

*For each supported combination of I\_length, [MAC](file:///home/runner/work/gpcp/gpcp/commoncriteria.github.io/pp/gpcp/gpcp-release.html?expand=on#abbr_MAC), salt, PRF, counter location (if a counter is* used), value of  $r$  (if a counter is used), and value of L, the evaluator shall generate 10 test *vectors that include pseudorandom input values I, and pseudorandom salt values. If there is only* one value of L that is evenly divisible by h, the evaluator shall generate 20 test vectors for it.

*For each test vector, the evaluator shall supply this data to the [TOE](file:///home/runner/work/gpcp/gpcp/commoncriteria.github.io/pp/gpcp/gpcp-release.html?expand=on#abbr_TOE) in order to produce the keying material output. The results from each test may either be obtained by the evaluator directly or by supplying the inputs to the implementer and receiving the results in response. To determine correctness, the evaluator shall compare the resulting values to those obtained by submitting the same inputs to a known good implementation.*

# *[KDF](file:///home/runner/work/gpcp/gpcp/commoncriteria.github.io/pp/gpcp/gpcp-release.html?expand=on#abbr_KDF)-XOR: Intermediate Keys Method*

*If the selected algorithm is a hash, then the testing of the hash primitive is the only required Evaluation Activity. If the selected algorithm is [XOR,](file:///home/runner/work/gpcp/gpcp/commoncriteria.github.io/pp/gpcp/gpcp-release.html?expand=on#abbr_XOR) then no separate primitive testing is necessary.*

# *[KDF](file:///home/runner/work/gpcp/gpcp/commoncriteria.github.io/pp/gpcp/gpcp-release.html?expand=on#abbr_KDF)-ENC: Two Keys Method*

*The evaluator should confirm that the combined length of the two keys should be at least as long as the key size of the selected methods. There are no other tests other than for the methods selected for this row from FCD\_COP.1[/SK](file:///home/runner/work/gpcp/gpcp/commoncriteria.github.io/pp/gpcp/gpcp-release.html?expand=on#abbr_SK).*

# *[KDF](file:///home/runner/work/gpcp/gpcp/commoncriteria.github.io/pp/gpcp/gpcp-release.html?expand=on#abbr_KDF)-HASH: Shared Secret, Salt, Output Length, Fixed Information Method*

*For each supported selection of PRF, length of shared secret (Z) [selection: 128, 256] bits,* length of salt (S) [selection: length of input block of PRF, one-half length of input block of PRF, *0] bits, output length (L) [selection: 128, 256] bits, and length of fixed information (FixedInfo) [selection: length of input block of PRF, one-half length of input block of PRF, 0] bits, the evaluator shall generate 10 test vectors that include pseudorandom input values for Z, salt values (for non-zero lengths, otherwise, omit) and fixed information (for non-zero lengths, otherwise, omit).*

*For each test vector, the evaluator shall supply this data to the [TOE](file:///home/runner/work/gpcp/gpcp/commoncriteria.github.io/pp/gpcp/gpcp-release.html?expand=on#abbr_TOE) in order to produce the keying material output. The results from each test may either be obtained by the evaluator directly or by supplying the inputs to the implementer and receiving the results in response. To determine correctness, the evaluator shall compare the resulting values to those obtained by submitting the same inputs to a known good implementation.*

# *[KDF](file:///home/runner/work/gpcp/gpcp/commoncriteria.github.io/pp/gpcp/gpcp-release.html?expand=on#abbr_KDF)-MAC: Shared Secret, Salt, IV, Output Length, Fixed Information Method*

*For each supported selection of PRF, length of shared secret (Z), length of salt, length of initialization vector (IV), output length (L), and length of fixed information (FixedInfo), the evaluator shall generate 10 test vectors that include pseudorandom input values for Z, salt values (for non-zero lengths, otherwise, omit), IV (for non-zero lengths, otherwise, use a vector of length equal to length of input block of PRF and fill with zeros), and fixed information (for non-zero lengths, otherwise, omit).*

*For each test vector, the evaluator shall supply this data to the [TOE](file:///home/runner/work/gpcp/gpcp/commoncriteria.github.io/pp/gpcp/gpcp-release.html?expand=on#abbr_TOE) in order to produce the keying material output. The results from each test may either be obtained by the evaluator directly or by supplying the inputs to the implementer and receiving the results in response. To determine correctness, the evaluator shall compare the resulting values to those obtained by submitting the same inputs to a known good implementation.*

# **FCS\_ENT\_EXT.1 Entropy for Tenant Software**

#### [FCS\\_ENT\\_EXT.1.1](file:///home/runner/work/gpcp/gpcp/commoncriteria.github.io/pp/gpcp/gpcp-release.html?expand=on#FCS_ENT_EXT.1.1)

The [TSF](file:///home/runner/work/gpcp/gpcp/commoncriteria.github.io/pp/gpcp/gpcp-release.html?expand=on#abbr_TSF) shall provide one or more mechanisms to make entropy that meets [FCS\\_RBG\\_EXT.1](file:///home/runner/work/gpcp/gpcp/commoncriteria.github.io/pp/gpcp/gpcp-release.html?expand=on#FCS_RBG_EXT.1) available to tenant software.

**Application Note:** This [SFR](file:///home/runner/work/gpcp/gpcp/commoncriteria.github.io/pp/gpcp/gpcp-release.html?expand=on#abbr_SFR) must be included in the [ST](file:///home/runner/work/gpcp/gpcp/commoncriteria.github.io/pp/gpcp/gpcp-release.html?expand=on#abbr_ST) if the [TOE](file:///home/runner/work/gpcp/gpcp/commoncriteria.github.io/pp/gpcp/gpcp-release.html?expand=on#abbr_TOE) provides an entropy source accessible to tenant software.

This requirement ensures that the [TOE](file:///home/runner/work/gpcp/gpcp/commoncriteria.github.io/pp/gpcp/gpcp-release.html?expand=on#abbr_TOE) makes available sufficient entropy to any tenant that requires it. Every entropy source need not provide high-quality entropy, but tenant software must have a means of acquiring sufficient entropy.

# **[Evaluation](file:///home/runner/work/gpcp/gpcp/commoncriteria.github.io/pp/gpcp/gpcp-release.html?expand=on#) Activities**

# *[FCS\\_ENT\\_EXT.1](file:///home/runner/work/gpcp/gpcp/commoncriteria.github.io/pp/gpcp/gpcp-release.html?expand=on#FCS_ENT_EXT.1)*

# *[TSS](file:///home/runner/work/gpcp/gpcp/commoncriteria.github.io/pp/gpcp/gpcp-release.html?expand=on#abbr_TSS)*

*The evaluator shall verify that the [TSS](file:///home/runner/work/gpcp/gpcp/commoncriteria.github.io/pp/gpcp/gpcp-release.html?expand=on#abbr_TSS) documents the entropy sources implemented by the [TOE](file:///home/runner/work/gpcp/gpcp/commoncriteria.github.io/pp/gpcp/gpcp-release.html?expand=on#abbr_TOE). It is not necessary to document all the platform features that can be used by tenant software to contribute to entropy, rather only those features expressly provided as entropy sources.*

# *Guidance*

*The evaluator shall examine the AGD to ensure that it describes how to configure entropy sources (if applicable) and how tenant software can access the sources.*

# *KMD*

*There are no KMD evaluation activities for this component.*

# *Tests*

*The evaluator shall perform the following test:*

*The evaluator shall invoke the entropy source(s) from tenant software. The evaluator shall verify that the tenant acquires values from the interface.*

# **FCS\_SLT\_EXT.1 Cryptographic Salt Generation**

[FCS\\_SLT\\_EXT.1.1](file:///home/runner/work/gpcp/gpcp/commoncriteria.github.io/pp/gpcp/gpcp-release.html?expand=on#FCS_SLT_EXT.1.1)

The [TSF](file:///home/runner/work/gpcp/gpcp/commoncriteria.github.io/pp/gpcp/gpcp-release.html?expand=on#abbr_TSF) shall use salts and nonces generated by an [RBG](file:///home/runner/work/gpcp/gpcp/commoncriteria.github.io/pp/gpcp/gpcp-release.html?expand=on#abbr_RBG) as specified in [FCS\\_RBG\\_EXT.1.](file:///home/runner/work/gpcp/gpcp/commoncriteria.github.io/pp/gpcp/gpcp-release.html?expand=on#FCS_RBG_EXT.1)

**Application Note:** This [SFR](file:///home/runner/work/gpcp/gpcp/commoncriteria.github.io/pp/gpcp/gpcp-release.html?expand=on#abbr_SFR) must be included in the [ST](file:///home/runner/work/gpcp/gpcp/commoncriteria.github.io/pp/gpcp/gpcp-release.html?expand=on#abbr_ST) if it is a service provided by the [TOE](file:///home/runner/work/gpcp/gpcp/commoncriteria.github.io/pp/gpcp/gpcp-release.html?expand=on#abbr_TOE) to tenant software, or if it is used by the [TOE](file:///home/runner/work/gpcp/gpcp/commoncriteria.github.io/pp/gpcp/gpcp-release.html?expand=on#abbr_TOE) itself to support or implement [PP-](file:///home/runner/work/gpcp/gpcp/commoncriteria.github.io/pp/gpcp/gpcp-release.html?expand=on#abbr_PP)specified security functionality.

# **[Evaluation](file:///home/runner/work/gpcp/gpcp/commoncriteria.github.io/pp/gpcp/gpcp-release.html?expand=on#) Activities**

# *[FCS\\_SLT\\_EXT.1](file:///home/runner/work/gpcp/gpcp/commoncriteria.github.io/pp/gpcp/gpcp-release.html?expand=on#FCS_SLT_EXT.1)*

# *[TSS](file:///home/runner/work/gpcp/gpcp/commoncriteria.github.io/pp/gpcp/gpcp-release.html?expand=on#abbr_TSS)*

*The evaluator shall ensure the [TSS](file:///home/runner/work/gpcp/gpcp/commoncriteria.github.io/pp/gpcp/gpcp-release.html?expand=on#abbr_TSS) describes how salts are generated using the [RBG](file:///home/runner/work/gpcp/gpcp/commoncriteria.github.io/pp/gpcp/gpcp-release.html?expand=on#abbr_RBG).*

## *Guidance*

*There are no AGD evaluation activities for this component.*

## *KMD*

*There are no KMD evaluation activities for this component.*

## *Tests*

*The evaluator shall confirm by testing that the salts obtained in the cryptographic operations that use the salts are of the length specified in [FCS\\_SLT\\_EXT.1](file:///home/runner/work/gpcp/gpcp/commoncriteria.github.io/pp/gpcp/gpcp-release.html?expand=on#FCS_SLT_EXT.1), are obtained from the [RBG,](file:///home/runner/work/gpcp/gpcp/commoncriteria.github.io/pp/gpcp/gpcp-release.html?expand=on#abbr_RBG) and are fresh on each invocation.*

*This testing may be carried out as part of the testing for the relevant cryptographic operations.*

# **FCS\_STG\_EXT.1 Protected Storage**

[FCS\\_STG\\_EXT.1.1](file:///home/runner/work/gpcp/gpcp/commoncriteria.github.io/pp/gpcp/gpcp-release.html?expand=on#FCS_STG_EXT.1.1)

The [TSF](file:///home/runner/work/gpcp/gpcp/commoncriteria.github.io/pp/gpcp/gpcp-release.html?expand=on#abbr_TSF) shall provide [**selection**: *mutable hardware-based*, *immutable hardware-based*, *software-based*] protected storage for asymmetric private keys and [**selection**: *symmetric keys*, *persistent secrets*, *no other keys*].

**Application Note:** This [SFR](file:///home/runner/work/gpcp/gpcp/commoncriteria.github.io/pp/gpcp/gpcp-release.html?expand=on#abbr_SFR) should be included in the [ST](file:///home/runner/work/gpcp/gpcp/commoncriteria.github.io/pp/gpcp/gpcp-release.html?expand=on#abbr_ST) if the [TOE](file:///home/runner/work/gpcp/gpcp/commoncriteria.github.io/pp/gpcp/gpcp-release.html?expand=on#abbr_TOE) provides protected storage as a service for tenant software, or if it stores keys or other persistent secrets for its own use.

This [SFR](file:///home/runner/work/gpcp/gpcp/commoncriteria.github.io/pp/gpcp/gpcp-release.html?expand=on#abbr_SFR) must be claimed if the [TOE](file:///home/runner/work/gpcp/gpcp/commoncriteria.github.io/pp/gpcp/gpcp-release.html?expand=on#abbr_TOE) includes a Dedicated Security Component that provides storage services, such as a TPM.

If the protected storage is implemented in software that is protected as required by [FCS\\_STG\\_EXT.2,](file:///home/runner/work/gpcp/gpcp/commoncriteria.github.io/pp/gpcp/gpcp-release.html?expand=on#FCS_STG_EXT.2) the [ST](file:///home/runner/work/gpcp/gpcp/commoncriteria.github.io/pp/gpcp/gpcp-release.html?expand=on#abbr_ST) Author is expected to select "*software-based*." If "*software-based*" is selected, the [ST](file:///home/runner/work/gpcp/gpcp/commoncriteria.github.io/pp/gpcp/gpcp-release.html?expand=on#abbr_ST) Author is expected to select "*software-based key storage*" in [FCS\\_STG\\_EXT.2](file:///home/runner/work/gpcp/gpcp/commoncriteria.github.io/pp/gpcp/gpcp-release.html?expand=on#FCS_STG_EXT.2) and also claim [FCS\\_STG\\_EXT.3](file:///home/runner/work/gpcp/gpcp/commoncriteria.github.io/pp/gpcp/gpcp-release.html?expand=on#FCS_STG_EXT.3).

If this [SFR](file:///home/runner/work/gpcp/gpcp/commoncriteria.github.io/pp/gpcp/gpcp-release.html?expand=on#abbr_SFR) is included in the [ST,](file:///home/runner/work/gpcp/gpcp/commoncriteria.github.io/pp/gpcp/gpcp-release.html?expand=on#abbr_ST) then FCS CKM.4 must also be claimed.

## [FCS\\_STG\\_EXT.1.2](file:///home/runner/work/gpcp/gpcp/commoncriteria.github.io/pp/gpcp/gpcp-release.html?expand=on#FCS_STG_EXT.1.2)

The [TSF](file:///home/runner/work/gpcp/gpcp/commoncriteria.github.io/pp/gpcp/gpcp-release.html?expand=on#abbr_TSF) shall support the capability of [**selection**:

- *importing keys/secrets into the [TOE](file:///home/runner/work/gpcp/gpcp/commoncriteria.github.io/pp/gpcp/gpcp-release.html?expand=on#abbr_TOE)*,
- *causing the [TOE](file:///home/runner/work/gpcp/gpcp/commoncriteria.github.io/pp/gpcp/gpcp-release.html?expand=on#abbr_TOE) to generate [selection: asymmetric, symmetric]keys/secrets*

] upon request of [**selection**: *a client application*, *an administrator*].

**Application Note:** If "causing the [TOE](file:///home/runner/work/gpcp/gpcp/commoncriteria.github.io/pp/gpcp/gpcp-release.html?expand=on#abbr_TOE) to generate keys/secrets" is selected in FCS [ST](file:///home/runner/work/gpcp/gpcp/commoncriteria.github.io/pp/gpcp/gpcp-release.html?expand=on#abbr_ST)O EXT.1.2, then the ST must include at least one of FCS CKM.1/AK or FCS CKM.1/SK depending on the value of the internal selection.

[FCS\\_STG\\_EXT.1.3](file:///home/runner/work/gpcp/gpcp/commoncriteria.github.io/pp/gpcp/gpcp-release.html?expand=on#FCS_STG_EXT.1.3)

The [TSF](file:///home/runner/work/gpcp/gpcp/commoncriteria.github.io/pp/gpcp/gpcp-release.html?expand=on#abbr_TSF) shall be capable of destroying keys/secrets in the protected storage upon request of [**selection**: *a client application*, *an administrator*].

### **[Evaluation](file:///home/runner/work/gpcp/gpcp/commoncriteria.github.io/pp/gpcp/gpcp-release.html?expand=on#) Activities**

#### *[FCS\\_STG\\_EXT.1](file:///home/runner/work/gpcp/gpcp/commoncriteria.github.io/pp/gpcp/gpcp-release.html?expand=on#FCS_STG_EXT.1)*

#### *[TSS](file:///home/runner/work/gpcp/gpcp/commoncriteria.github.io/pp/gpcp/gpcp-release.html?expand=on#abbr_TSS)*

*The evaluator shall review the [TSS](file:///home/runner/work/gpcp/gpcp/commoncriteria.github.io/pp/gpcp/gpcp-release.html?expand=on#abbr_TSS) to determine that the [TOE](file:///home/runner/work/gpcp/gpcp/commoncriteria.github.io/pp/gpcp/gpcp-release.html?expand=on#abbr_TOE) implements the required protected storage. The evaluator shall ensure that the [TSS](file:///home/runner/work/gpcp/gpcp/commoncriteria.github.io/pp/gpcp/gpcp-release.html?expand=on#abbr_TSS) contains a description of the protected storage mechanism that justifies the selection of mutable hardware-based or softwarebased.*

# *Guidance*

*The evaluator shall examine the AGD to ensure that it describes the process for generating keys, importing keys, or both, based on what is claimed by the [ST.](file:///home/runner/work/gpcp/gpcp/commoncriteria.github.io/pp/gpcp/gpcp-release.html?expand=on#abbr_ST) The evaluator shall also examine the AGD to ensure that it describes the process for destroying keys that have been imported or generated.*

#### *KMD*

*There are no KMD evaluation activities for this component.*

#### *Tests*

*The evaluator shall test the functionality of each security function as described below. If the [TOE](file:///home/runner/work/gpcp/gpcp/commoncriteria.github.io/pp/gpcp/gpcp-release.html?expand=on#abbr_TOE) supports both import and generation of keys, the evaluator shall repeat the testing as needed to demonstrate that the keys resulting from both operations are treated in the same manner. The devices used with the tooling may need to be non-production devices in order to enable the execution of testing and gathering of evidence.*

- *Test 1: The evaluator shall import or generate keys/secrets of each supported type according to the operational guidance. The evaluator shall write, or the developer shall provide access to, an application that generates a key/secret of each supported type and calls the import functions. The evaluator shall verify that no errors occur during import.*
- *Test 2: The evaluator shall write, or the developer shall provide access to, tenant software that uses a generated or imported key/secret:*
	- *For RSA, the secret shall be used to sign data.*
	- *For [ECDSA,](file:///home/runner/work/gpcp/gpcp/commoncriteria.github.io/pp/gpcp/gpcp-release.html?expand=on#abbr_ECDSA) the secret shall be used to sign data.*

*The evaluator shall verify that the tenant software is able to access and use the key/secret as described.*

*Test 3: The evaluator shall destroy keys/secrets of each supported type according to the operational guidance. The evaluator shall write, or the developer shall provide access to, tenant software that destroys an imported or generated key/secret. The evaluator shall verify that the tenant software is able to cause the deletion of only keys that were created or imported on its behalf.*

# **A.1.3 Class: User Data Protection (FDP)**

#### **FDP\_TEE\_EXT.1 Trusted Execution Environment for Tenant Software**

[FDP\\_TEE\\_EXT.1.1](file:///home/runner/work/gpcp/gpcp/commoncriteria.github.io/pp/gpcp/gpcp-release.html?expand=on#FDP_TEE_EXT.1.1)

The [TSF](file:///home/runner/work/gpcp/gpcp/commoncriteria.github.io/pp/gpcp/gpcp-release.html?expand=on#abbr_TSF) shall implement a trusted execution environment that conforms to the following standard: [*Advanced Trusted Environment: [OMTP](file:///home/runner/work/gpcp/gpcp/commoncriteria.github.io/pp/gpcp/gpcp-release.html?expand=on#abbr_OMTP) TR1 v1.1*] and make this [TEE](file:///home/runner/work/gpcp/gpcp/commoncriteria.github.io/pp/gpcp/gpcp-release.html?expand=on#abbr_TEE) available to tenant software.

**Application Note:** This [SFR](file:///home/runner/work/gpcp/gpcp/commoncriteria.github.io/pp/gpcp/gpcp-release.html?expand=on#abbr_SFR) should be claimed in the [ST](file:///home/runner/work/gpcp/gpcp/commoncriteria.github.io/pp/gpcp/gpcp-release.html?expand=on#abbr_ST) if the [TOE](file:///home/runner/work/gpcp/gpcp/commoncriteria.github.io/pp/gpcp/gpcp-release.html?expand=on#abbr_TOE) includes a trusted execution environment for the use of tenant software.

## **[Evaluation](file:///home/runner/work/gpcp/gpcp/commoncriteria.github.io/pp/gpcp/gpcp-release.html?expand=on#) Activities**

# *[FDP\\_TEE\\_EXT.1](file:///home/runner/work/gpcp/gpcp/commoncriteria.github.io/pp/gpcp/gpcp-release.html?expand=on#FDP_TEE_EXT.1)*

#### *[TSS](file:///home/runner/work/gpcp/gpcp/commoncriteria.github.io/pp/gpcp/gpcp-release.html?expand=on#abbr_TSS)*

*The evaluator shall examine the [TSS](file:///home/runner/work/gpcp/gpcp/commoncriteria.github.io/pp/gpcp/gpcp-release.html?expand=on#abbr_TSS) to ensure that it describes the protections provided by the [TOE](file:///home/runner/work/gpcp/gpcp/commoncriteria.github.io/pp/gpcp/gpcp-release.html?expand=on#abbr_TOE)'s [TEE](file:///home/runner/work/gpcp/gpcp/commoncriteria.github.io/pp/gpcp/gpcp-release.html?expand=on#abbr_TEE) implementation.*

#### *Guidance*

*The evaluator shall examine the AGD to ensure that it describes the steps required for tenant software to invoke the [TEE](file:///home/runner/work/gpcp/gpcp/commoncriteria.github.io/pp/gpcp/gpcp-release.html?expand=on#abbr_TEE).*

#### *KMD*

*There are no KMD evaluation activities for this component.*

*Tests*

*There are no Test evaluation activities for this component.*

# **A.1.4 Class: Identification and Authentication (FIA)**

#### **FIA\_TRT\_EXT.1 Authentication Throttling**

[FIA\\_TRT\\_EXT.1.1](file:///home/runner/work/gpcp/gpcp/commoncriteria.github.io/pp/gpcp/gpcp-release.html?expand=on#FIA_TRT_EXT.1.1) The [TSF](file:///home/runner/work/gpcp/gpcp/commoncriteria.github.io/pp/gpcp/gpcp-release.html?expand=on#abbr_TSF) shall limit automated user authentication attempts by [**selection**: *preventing authentication via an external port*, *enforcing a delay between incorrect authentication attempts*] for all authentication mechanisms selected in FIA UAU.5.1. [FIA\\_TRT\\_EXT.1.2](file:///home/runner/work/gpcp/gpcp/commoncriteria.github.io/pp/gpcp/gpcp-release.html?expand=on#FIA_TRT_EXT.1.2) The minimum delay between incorrect authentication attempts shall be such that no more than 10 attempts can be attempted per 500 milliseconds. **Application Note:** This [SFR](file:///home/runner/work/gpcp/gpcp/commoncriteria.github.io/pp/gpcp/gpcp-release.html?expand=on#abbr_SFR) should be included in the [ST](file:///home/runner/work/gpcp/gpcp/commoncriteria.github.io/pp/gpcp/gpcp-release.html?expand=on#abbr_ST) if the [TOE](file:///home/runner/work/gpcp/gpcp/commoncriteria.github.io/pp/gpcp/gpcp-release.html?expand=on#abbr_TOE) implements a mechanism for limiting the number or frequency of Administrator authentication attempts.

The authentication throttling applies to all authentication mechanisms selected in [FIA\\_UAU.5.1.](file:///home/runner/work/gpcp/gpcp/commoncriteria.github.io/pp/gpcp/gpcp-release.html?expand=on#FIA_UAU.5.1) The user authentication attempts in this requirement are attempts to guess the Authentication Factor. The developer can implement the timing of the delays in the requirements using unequal or equal timing of delays. The minimum delay specified in this requirement provides defense against brute

forcing.

# **[Evaluation](file:///home/runner/work/gpcp/gpcp/commoncriteria.github.io/pp/gpcp/gpcp-release.html?expand=on#) Activities**

# *[FIA\\_TRT\\_EXT.1](file:///home/runner/work/gpcp/gpcp/commoncriteria.github.io/pp/gpcp/gpcp-release.html?expand=on#FIA_TRT_EXT.1) [TSS](file:///home/runner/work/gpcp/gpcp/commoncriteria.github.io/pp/gpcp/gpcp-release.html?expand=on#abbr_TSS) The evaluator shall verify that the [TSS](file:///home/runner/work/gpcp/gpcp/commoncriteria.github.io/pp/gpcp/gpcp-release.html?expand=on#abbr_TSS) describes the method by which authentication attempts are not able to be automated. The evaluator shall ensure that the [TSS](file:///home/runner/work/gpcp/gpcp/commoncriteria.github.io/pp/gpcp/gpcp-release.html?expand=on#abbr_TSS) describes either how the [TSF](file:///home/runner/work/gpcp/gpcp/commoncriteria.github.io/pp/gpcp/gpcp-release.html?expand=on#abbr_TSF) disables authentication via external interfaces (other than the ordinary user interface) or how authentication attempts are delayed in order to slow automated entry and shall ensure that no more than 10 attempts can be attempted per 500 milliseconds for all authentication mechanisms selected in [FIA\\_UAU.5.1.](file:///home/runner/work/gpcp/gpcp/commoncriteria.github.io/pp/gpcp/gpcp-release.html?expand=on#FIA_UAU.5.1) Guidance There are no AGD evaluation activities for this component. KMD There are no KMD evaluation activities for this component. Tests There are no test evaluation activities for this component.*

# **A.2 Objective Requirements**

# **A.2.1 Auditable Events for Objective Requirements**

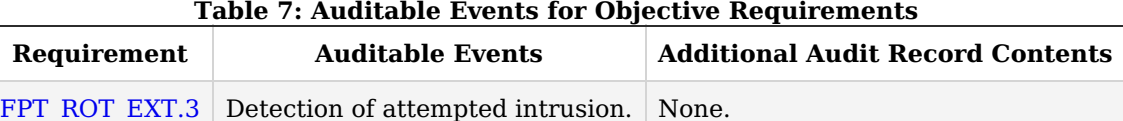

# **A.2.2 Class: Protection of the TSF (FPT)**

#### **FPT\_ROT\_EXT.3 Hardware component integrity**

[FPT\\_ROT\\_EXT.3.1](file:///home/runner/work/gpcp/gpcp/commoncriteria.github.io/pp/gpcp/gpcp-release.html?expand=on#FPT_ROT_EXT.3.1)

Outside of the integrity root specified in [FPT\\_ROT\\_EXT.1](file:///home/runner/work/gpcp/gpcp/commoncriteria.github.io/pp/gpcp/gpcp-release.html?expand=on#FPT_ROT_EXT.1), the integrity of [**assignment**: *critical platform hardware components*] shall be verified prior to execution or use through: [**assignment**: *method for ensuring integrity of platform hardware components*].

**Application Note:** The purpose of this objective requirement is to encourage platform and component vendors to adopt mechanisms similar to those defined in upcoming [NIST](file:///home/runner/work/gpcp/gpcp/commoncriteria.github.io/pp/gpcp/gpcp-release.html?expand=on#abbr_NIST) SP 1800-34 for ensuring the integrity of the hardware supply chain. The scope of SP 1800-34 is to cover "manufacturing and [OEM](file:///home/runner/work/gpcp/gpcp/commoncriteria.github.io/pp/gpcp/gpcp-release.html?expand=on#abbr_OEM) processes that protect against counterfeits, tampering, and insertion of unexpected software and hardware, and the corresponding customer processes that verify that client and server computing devices and components have not been tampered with or otherwise modified. Manufacturing processes that cannot be verified by the customer are explicitly out of scope."

As a basic step, SP 1800-34 specifies that critical platform components should include immutable hardware IDs that can be listed in a hardware component manifest that is provided to the purchaser and signed by the manufacturer. It should then be possible for the [TOE](file:///home/runner/work/gpcp/gpcp/commoncriteria.github.io/pp/gpcp/gpcp-release.html?expand=on#abbr_TOE) to verify the signature on the manifest and check that each hardware ID in the manifest matches the IDs in the actual hardware. The component manifest and hardware IDs provide proof of provenance for the [TOE](file:///home/runner/work/gpcp/gpcp/commoncriteria.github.io/pp/gpcp/gpcp-release.html?expand=on#abbr_TOE) and its hardware components.

For purposes of this requirement, hardware identities can be verified once on first boot, on every boot, when new hardware is detected, or during normal operation of the platform - as long as the hardware integrity is verified before the component or device is used.

The [ST](file:///home/runner/work/gpcp/gpcp/commoncriteria.github.io/pp/gpcp/gpcp-release.html?expand=on#abbr_ST) Author lists the hardware components for which the integrity is checked, and the methods used for conducting the checks. "Critical components" generally would include chassis, motherboards, CPUs, network cards, memory chips, hard drives, controllers, graphics processors, and service controllers.

[FPT\\_ROT\\_EXT.3.2](file:///home/runner/work/gpcp/gpcp/commoncriteria.github.io/pp/gpcp/gpcp-release.html?expand=on#FPT_ROT_EXT.3.2)

The [TOE](file:///home/runner/work/gpcp/gpcp/commoncriteria.github.io/pp/gpcp/gpcp-release.html?expand=on#abbr_TOE) shall take the following actions if an integrity check specified in [FPT\\_ROT\\_EXT.3.1](file:///home/runner/work/gpcp/gpcp/commoncriteria.github.io/pp/gpcp/gpcp-release.html?expand=on#FPT_ROT_EXT.3.1) fails:

- 1. Halt,
- 2. Notify an [**selection**: *Administrator*, *User*] by [**selection**: *generating an*

# *audit event*, *[assignment: other notification method(s)]*], and

- 3. [**selection, choose one of**:
	- *Stop all execution and shut down*,
	- *Continue execution without the integrity-compromised component*,
	- *Continue execution*
	- ]

# [**selection, choose one of**:

- *in accordance with administrator-configurable policy*,
- *by express determination of an [selection: Administrator, User]*
- ].

**Application Note:** Notification of an administrator can take many forms. For server-class platforms, such notification could take the form of administrator alerts or audit events. For platforms without management controllers, notification could be achieved, for example, by blinking lights, beep codes, screen indications, or local logging. If "*administrator*" is selected anywhere in [FPT\\_ROT\\_EXT.3.2](file:///home/runner/work/gpcp/gpcp/commoncriteria.github.io/pp/gpcp/gpcp-release.html?expand=on#FPT_ROT_EXT.3.2), or if "*in accordance with administrator-configurable policy*" is selected, then all administrator authentication requirements must be included in the [ST](file:///home/runner/work/gpcp/gpcp/commoncriteria.github.io/pp/gpcp/gpcp-release.html?expand=on#abbr_ST) ([FIA\\_UIA\\_EXT.1](file:///home/runner/work/gpcp/gpcp/commoncriteria.github.io/pp/gpcp/gpcp-release.html?expand=on#FIA_UIA_EXT.1), [FIA\\_UAU.5](file:///home/runner/work/gpcp/gpcp/commoncriteria.github.io/pp/gpcp/gpcp-release.html?expand=on#FIA_UAU.5), [FIA\\_PMG\\_EXT.1](file:///home/runner/work/gpcp/gpcp/commoncriteria.github.io/pp/gpcp/gpcp-release.html?expand=on#FIA_PMG_EXT.1), [FIA\\_AFL\\_EXT.1](file:///home/runner/work/gpcp/gpcp/commoncriteria.github.io/pp/gpcp/gpcp-release.html?expand=on#FIA_AFL_EXT.1), [FIA\\_UAU.7\)](file:///home/runner/work/gpcp/gpcp/commoncriteria.github.io/pp/gpcp/gpcp-release.html?expand=on#FIA_UAU.7).

If "*generating an audit event*" is selected, then [FAU\\_GEN.1](file:///home/runner/work/gpcp/gpcp/commoncriteria.github.io/pp/gpcp/gpcp-release.html?expand=on#FAU_GEN.1), [FAU\\_SAR.1,](file:///home/runner/work/gpcp/gpcp/commoncriteria.github.io/pp/gpcp/gpcp-release.html?expand=on#FAU_SAR.1) FAU [ST](file:///home/runner/work/gpcp/gpcp/commoncriteria.github.io/pp/gpcp/gpcp-release.html?expand=on#abbr_ST)G.1, FAU STG.4, and FAU STG EXT.1 must be included in the ST.

If "*in accordance with administrator-configurable policy*" is selected, then FMT\_MOF\_EXT.1 and [FMT\\_SMF.1](file:///home/runner/work/gpcp/gpcp/commoncriteria.github.io/pp/gpcp/gpcp-release.html?expand=on#FMT_SMF.1) must be claimed in the [ST.](file:///home/runner/work/gpcp/gpcp/commoncriteria.github.io/pp/gpcp/gpcp-release.html?expand=on#abbr_ST)

# **[Evaluation](file:///home/runner/work/gpcp/gpcp/commoncriteria.github.io/pp/gpcp/gpcp-release.html?expand=on#) Activities**

# *[FPT\\_ROT\\_EXT.3](file:///home/runner/work/gpcp/gpcp/commoncriteria.github.io/pp/gpcp/gpcp-release.html?expand=on#FPT_ROT_EXT.3)*

*[TSS](file:///home/runner/work/gpcp/gpcp/commoncriteria.github.io/pp/gpcp/gpcp-release.html?expand=on#abbr_TSS)*

*The evaluator shall verify that the [TSS](file:///home/runner/work/gpcp/gpcp/commoncriteria.github.io/pp/gpcp/gpcp-release.html?expand=on#abbr_TSS) describes the means by which integrity of platform hardware and firmware is maintained from [TOE](file:///home/runner/work/gpcp/gpcp/commoncriteria.github.io/pp/gpcp/gpcp-release.html?expand=on#abbr_TOE) manufacture to delivery of the [TOE](file:///home/runner/work/gpcp/gpcp/commoncriteria.github.io/pp/gpcp/gpcp-release.html?expand=on#abbr_TOE) to its operational site. The [TSS](file:///home/runner/work/gpcp/gpcp/commoncriteria.github.io/pp/gpcp/gpcp-release.html?expand=on#abbr_TSS) shall also describe how the [TOE](file:///home/runner/work/gpcp/gpcp/commoncriteria.github.io/pp/gpcp/gpcp-release.html?expand=on#abbr_TOE) responds to failure of an integrity check consistent with the selections in [FPT\\_ROT\\_EXT.3.2](file:///home/runner/work/gpcp/gpcp/commoncriteria.github.io/pp/gpcp/gpcp-release.html?expand=on#FPT_ROT_EXT.3.2).*

# *Guidance*

*The evaluator shall examine the AGD to ensure that it describes the actions taken and notification methods used in case of detection of a platform integrity violation. If the actions are configurable, the AGD shall explain how they are configured.*

*KMD*

*There are no KMD evaluation activities for this component.*

*Tests*

*There are no tests for this requirement.*

# **A.3 Implementation-Based Requirements**

This [PP](file:///home/runner/work/gpcp/gpcp/commoncriteria.github.io/pp/gpcp/gpcp-release.html?expand=on#abbr_PP) does not define any Implementation-Based requirements.

# **Appendix B - Selection-Based Requirements**

As indicated in the introduction to this [PP,](file:///home/runner/work/gpcp/gpcp/commoncriteria.github.io/pp/gpcp/gpcp-release.html?expand=on#abbr_PP) the baseline requirements (those that must be performed by the [TOE](file:///home/runner/work/gpcp/gpcp/commoncriteria.github.io/pp/gpcp/gpcp-release.html?expand=on#abbr_TOE) or its underlying platform) are contained in the body of this [PP](file:///home/runner/work/gpcp/gpcp/commoncriteria.github.io/pp/gpcp/gpcp-release.html?expand=on#abbr_PP). There are additional requirements based on selections in the body of the [PP:](file:///home/runner/work/gpcp/gpcp/commoncriteria.github.io/pp/gpcp/gpcp-release.html?expand=on#abbr_PP) if certain selections are made, then additional requirements below must be included.

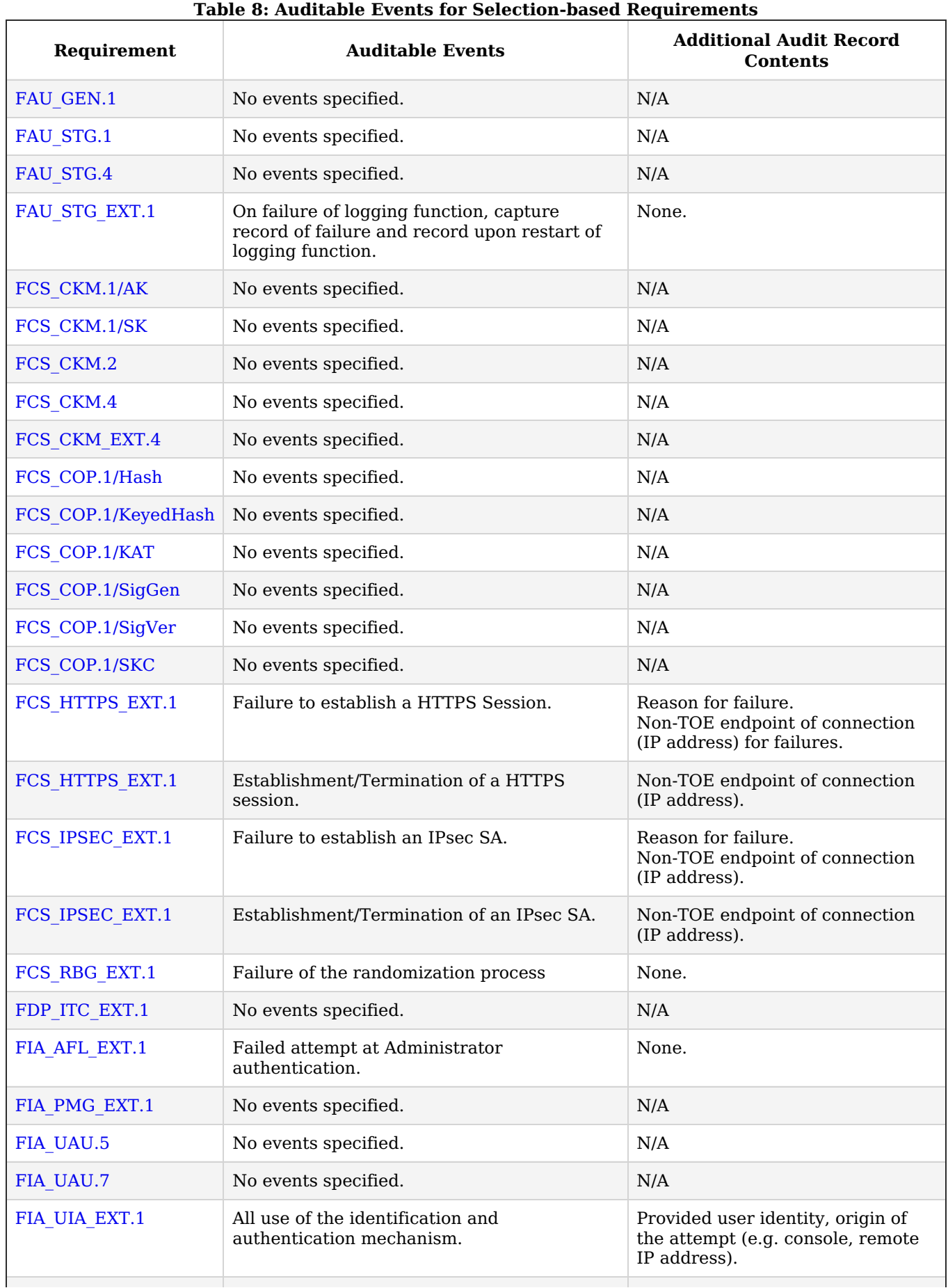

# **B.1 Auditable Events for Selection-Based Requirements**

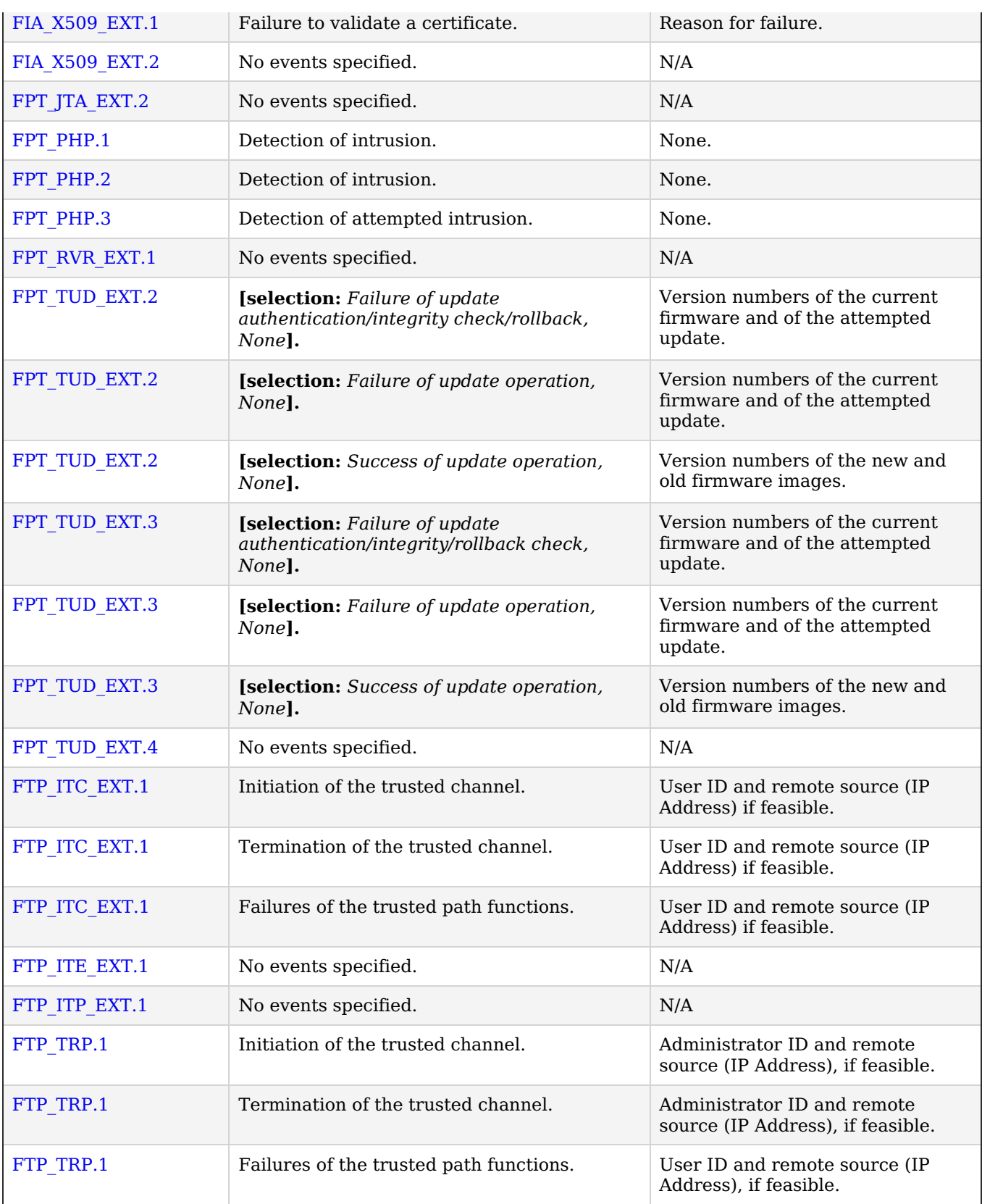

# **B.2 Class: Security Audit (FAU)**

# **FAU\_GEN.1 Audit Data Generation**

*The inclusion of this selection-based component depends upon selection in [FPT\\_ROT\\_EXT.2.2,](file:///home/runner/work/gpcp/gpcp/commoncriteria.github.io/pp/gpcp/gpcp-release.html?expand=on#FPT_ROT_EXT.2.2) [FPT\\_ROT\\_EXT.3.2,](file:///home/runner/work/gpcp/gpcp/commoncriteria.github.io/pp/gpcp/gpcp-release.html?expand=on#FPT_ROT_EXT.3.2) [FPT\\_TUD\\_EXT.2.5](file:///home/runner/work/gpcp/gpcp/commoncriteria.github.io/pp/gpcp/gpcp-release.html?expand=on#FPT_TUD_EXT.2.5), [FPT\\_TUD\\_EXT.3.4](file:///home/runner/work/gpcp/gpcp/commoncriteria.github.io/pp/gpcp/gpcp-release.html?expand=on#FPT_TUD_EXT.3.4).*

*This component must also be included in the [ST](file:///home/runner/work/gpcp/gpcp/commoncriteria.github.io/pp/gpcp/gpcp-release.html?expand=on#abbr_ST) if any of the following use cases are selected:*

- *[Server-Class](file:///home/runner/work/gpcp/gpcp/commoncriteria.github.io/pp/gpcp/gpcp-release.html?expand=on#uc-server-basic) Platform, Basic*
- *[Server-Class](file:///home/runner/work/gpcp/gpcp/commoncriteria.github.io/pp/gpcp/gpcp-release.html?expand=on#uc-server-enhanced) Platform, Enhanced*
- *[CSfC](file:///home/runner/work/gpcp/gpcp/commoncriteria.github.io/pp/gpcp/gpcp-release.html?expand=on#uc-csfc-eud) EUD*
- *[Enterprise](file:///home/runner/work/gpcp/gpcp/commoncriteria.github.io/pp/gpcp/gpcp-release.html?expand=on#uc-ent-clients-desktop) Desktop clients*

The [TSF](file:///home/runner/work/gpcp/gpcp/commoncriteria.github.io/pp/gpcp/gpcp-release.html?expand=on#abbr_TSF) shall be able to generate an audit record of the following auditable events:

- 1. Start-up and shutdown of the audit functions
- 2. All administrative actions
- 3. Start-up, shutdown, and reboot of the platform
- 4. Specifically defined auditable events in [Table](file:///home/runner/work/gpcp/gpcp/commoncriteria.github.io/pp/gpcp/gpcp-release.html?expand=on#t-audit-mandatory) 2
- 5. [**selection**:
	- *Specifically defined auditable event in [Table](file:///home/runner/work/gpcp/gpcp/commoncriteria.github.io/pp/gpcp/gpcp-release.html?expand=on#t-audit-optional) 5 for Strictly Optional requirements*,
	- *Specifically defined auditable event in [Table](file:///home/runner/work/gpcp/gpcp/commoncriteria.github.io/pp/gpcp/gpcp-release.html?expand=on#t-audit-objective) 7 for Objective requirements*,
	- *Specifically defined auditable event in [Table](file:///home/runner/work/gpcp/gpcp/commoncriteria.github.io/pp/gpcp/gpcp-release.html?expand=on#t-audit-sel-based) 8 for Selection-based requirements*,
	- *Additional [information](https://www.niap-ccevs.org/Profile/Info.cfm?PPID=439&id=439) for the Functional Package for Transport Layer Security (TLS), version 1.1 listed in [Table](file:///home/runner/work/gpcp/gpcp/commoncriteria.github.io/pp/gpcp/gpcp-release.html?expand=on#atref-pkgs) 9*,
	- *Additional [information](https://www.niap-ccevs.org/Profile/Info.cfm?PPID=389&id=389) defined in the audit table for the Functional Package for Secure Shell (SSH), version 1.0*,
	- *no additional auditable events*

].

[FAU\\_GEN.1.2](file:///home/runner/work/gpcp/gpcp/commoncriteria.github.io/pp/gpcp/gpcp-release.html?expand=on#FAU_GEN.1.2)

The [TSF](file:///home/runner/work/gpcp/gpcp/commoncriteria.github.io/pp/gpcp/gpcp-release.html?expand=on#abbr_TSF) shall record within each audit record at least the following information:

- a. Date and time of the event
- b. Type of event
- c. Subject and object identity (if applicable)
- d. The outcome (success or failure) of the event
- e. [**Additional information defined in [Table](file:///home/runner/work/gpcp/gpcp/commoncriteria.github.io/pp/gpcp/gpcp-release.html?expand=on#t-audit-mandatory) 2**]
- f. **[selection:**
	- *Additional information defined in [Table](file:///home/runner/work/gpcp/gpcp/commoncriteria.github.io/pp/gpcp/gpcp-release.html?expand=on#t-audit-optional) 5 for Strictly Optional SFRs***,**
	- *Additional information defined in [Table](file:///home/runner/work/gpcp/gpcp/commoncriteria.github.io/pp/gpcp/gpcp-release.html?expand=on#t-audit-objective) 7 for Objective SFRs***,**
	- *Additional information defined in [Table](file:///home/runner/work/gpcp/gpcp/commoncriteria.github.io/pp/gpcp/gpcp-release.html?expand=on#t-audit-sel-based) 8 for Selection-Based SFRs***,**
	- *Additional [information](https://www.niap-ccevs.org/Profile/Info.cfm?PPID=439&id=439) for the Functional Package for Transport Layer Security (TLS), version 1.1 listed in [Table](file:///home/runner/work/gpcp/gpcp/commoncriteria.github.io/pp/gpcp/gpcp-release.html?expand=on#atref-pkgs) 9***,**
	- *Additional information defined in the audit table for the [Functional](https://www.niap-ccevs.org/Profile/Info.cfm?PPID=389&id=389) Package for Secure Shell (SSH), version 1.0***,**
	- *no other information*
	- **].**

**Application Note:** The [ST](file:///home/runner/work/gpcp/gpcp/commoncriteria.github.io/pp/gpcp/gpcp-release.html?expand=on#abbr_ST) Author should include this [SFR](file:///home/runner/work/gpcp/gpcp/commoncriteria.github.io/pp/gpcp/gpcp-release.html?expand=on#abbr_SFR) in the [ST](file:///home/runner/work/gpcp/gpcp/commoncriteria.github.io/pp/gpcp/gpcp-release.html?expand=on#abbr_ST) if the [TOE](file:///home/runner/work/gpcp/gpcp/commoncriteria.github.io/pp/gpcp/gpcp-release.html?expand=on#abbr_TOE) generates audit events for integrity verification or boot failures as indicated by the appropriate selections in [FPT\\_ROT\\_EXT.2,](file:///home/runner/work/gpcp/gpcp/commoncriteria.github.io/pp/gpcp/gpcp-release.html?expand=on#FPT_ROT_EXT.2) [FPT\\_ROT\\_EXT.3,](file:///home/runner/work/gpcp/gpcp/commoncriteria.github.io/pp/gpcp/gpcp-release.html?expand=on#FPT_ROT_EXT.3) [FPT\\_TUD\\_EXT.2,](file:///home/runner/work/gpcp/gpcp/commoncriteria.github.io/pp/gpcp/gpcp-release.html?expand=on#FPT_TUD_EXT.2) or [FPT\\_TUD\\_EXT.3.4;](file:///home/runner/work/gpcp/gpcp/commoncriteria.github.io/pp/gpcp/gpcp-release.html?expand=on#FPT_TUD_EXT.3.4) or if the [TOE](file:///home/runner/work/gpcp/gpcp/commoncriteria.github.io/pp/gpcp/gpcp-release.html?expand=on#abbr_TOE) supports the Server (basic or enhanced), [CSfC](file:///home/runner/work/gpcp/gpcp/commoncriteria.github.io/pp/gpcp/gpcp-release.html?expand=on#abbr_CSfC) [EUD,](file:///home/runner/work/gpcp/gpcp/commoncriteria.github.io/pp/gpcp/gpcp-release.html?expand=on#abbr_EUD) or Enterprise Desktop use cases.

If this [SFR](file:///home/runner/work/gpcp/gpcp/commoncriteria.github.io/pp/gpcp/gpcp-release.html?expand=on#abbr_SFR) is included in the [ST,](file:///home/runner/work/gpcp/gpcp/commoncriteria.github.io/pp/gpcp/gpcp-release.html?expand=on#abbr_ST) then all the other FAU SFRs must also be claimed.

Appropriate entries from [Table](file:///home/runner/work/gpcp/gpcp/commoncriteria.github.io/pp/gpcp/gpcp-release.html?expand=on#t-audit-optional) 5, [Table](file:///home/runner/work/gpcp/gpcp/commoncriteria.github.io/pp/gpcp/gpcp-release.html?expand=on#t-audit-objective) 7, and [Table](file:///home/runner/work/gpcp/gpcp/commoncriteria.github.io/pp/gpcp/gpcp-release.html?expand=on#t-audit-sel-based) 8 should be included in the [ST](file:///home/runner/work/gpcp/gpcp/commoncriteria.github.io/pp/gpcp/gpcp-release.html?expand=on#abbr_ST) if the associated SFRs and selections are included.

The following table contains the events enumerated in the auditable events table for the [TLS](file:///home/runner/work/gpcp/gpcp/commoncriteria.github.io/pp/gpcp/gpcp-release.html?expand=on#abbr_TLS) Functional Package. Inclusion of these events in the [ST](file:///home/runner/work/gpcp/gpcp/commoncriteria.github.io/pp/gpcp/gpcp-release.html?expand=on#abbr_ST) is subject to selection above, inclusion of the corresponding SFRs in the [ST,](file:///home/runner/work/gpcp/gpcp/commoncriteria.github.io/pp/gpcp/gpcp-release.html?expand=on#abbr_ST) and support in the Package as represented by a selection in the table below.

#### **Table 9: Auditable Events for the [TLS](file:///home/runner/work/gpcp/gpcp/commoncriteria.github.io/pp/gpcp/gpcp-release.html?expand=on#abbr_TLS) Functional Package**

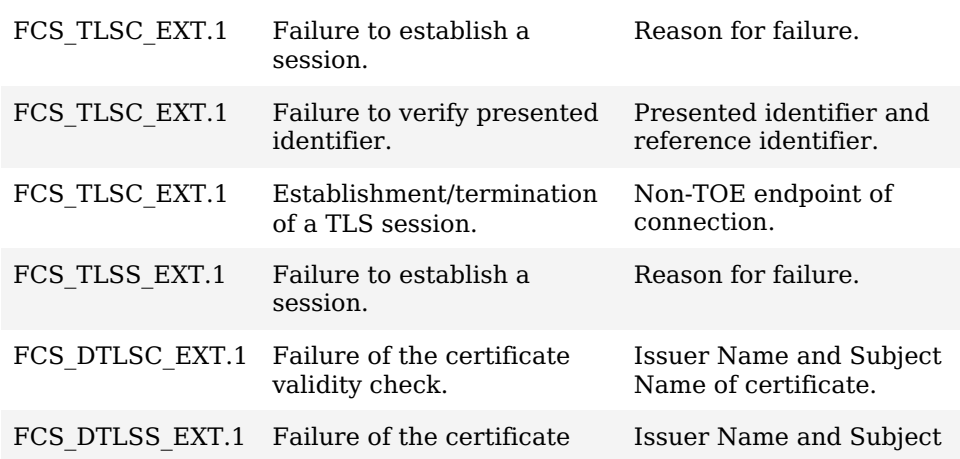

# **[Evaluation](file:///home/runner/work/gpcp/gpcp/commoncriteria.github.io/pp/gpcp/gpcp-release.html?expand=on#) Activities**

## *[FAU\\_GEN.1](file:///home/runner/work/gpcp/gpcp/commoncriteria.github.io/pp/gpcp/gpcp-release.html?expand=on#FAU_GEN.1)*

#### *[TSS](file:///home/runner/work/gpcp/gpcp/commoncriteria.github.io/pp/gpcp/gpcp-release.html?expand=on#abbr_TSS)*

The evaluator shall check the [TSS](file:///home/runner/work/gpcp/gpcp/commoncriteria.github.io/pp/gpcp/gpcp-release.html?expand=on#abbr_TSS) and ensure that it lists all of the auditable events and provides *a format for audit records. Each audit record format type shall be covered, along with a brief description of each field.*

#### *Guidance*

*The evaluator shall also make a determination of the administrative actions that are relevant in the context of this [PP.](file:///home/runner/work/gpcp/gpcp/commoncriteria.github.io/pp/gpcp/gpcp-release.html?expand=on#abbr_PP) The evaluator shall examine the AGD and make a determination of which administrative commands, including subcommands, scripts, and configuration files, are related to the configuration (including enabling or disabling) of the mechanisms implemented in the [TOE](file:///home/runner/work/gpcp/gpcp/commoncriteria.github.io/pp/gpcp/gpcp-release.html?expand=on#abbr_TOE) that are necessary to enforce the requirements specified in the [PP.](file:///home/runner/work/gpcp/gpcp/commoncriteria.github.io/pp/gpcp/gpcp-release.html?expand=on#abbr_PP) The evaluator shall document the methodology or approach taken while determining which actions in the AGD are security-relevant with respect to this [PP](file:///home/runner/work/gpcp/gpcp/commoncriteria.github.io/pp/gpcp/gpcp-release.html?expand=on#abbr_PP).*

#### *KMD*

*There are no KMD evaluation activities for this component.*

#### *Tests*

*The evaluator shall test the [TOE](file:///home/runner/work/gpcp/gpcp/commoncriteria.github.io/pp/gpcp/gpcp-release.html?expand=on#abbr_TOE)'s ability to correctly generate audit records by having the [TOE](file:///home/runner/work/gpcp/gpcp/commoncriteria.github.io/pp/gpcp/gpcp-release.html?expand=on#abbr_TOE) generate audit records for the events listed and administrative actions. For administrative actions, the evaluator shall test that each action determined by the evaluator above to be security relevant in the context of this [PP](file:///home/runner/work/gpcp/gpcp/commoncriteria.github.io/pp/gpcp/gpcp-release.html?expand=on#abbr_PP) is auditable. When verifying the test results, the evaluator shall ensure the audit records generated during testing match the format specified in the administrative guide, and that the fields in each audit record have the proper entries.*

*Note that the testing here can be accomplished in conjunction with the testing of the security mechanisms directly.*

# **FAU\_SAR.1 Audit Review**

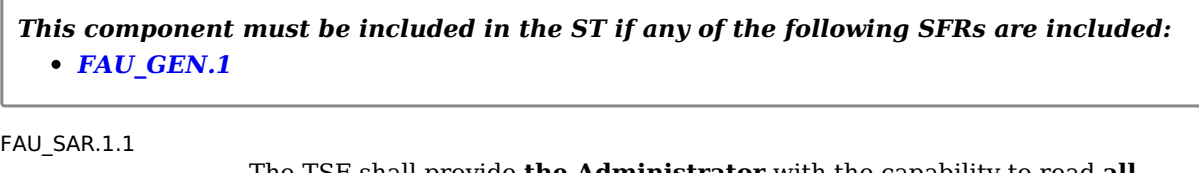

The [TSF](file:///home/runner/work/gpcp/gpcp/commoncriteria.github.io/pp/gpcp/gpcp-release.html?expand=on#abbr_TSF) shall provide **the Administrator** with the capability to read **all audited events and record contents** from the audit records.

[FAU\\_SAR.1.2](file:///home/runner/work/gpcp/gpcp/commoncriteria.github.io/pp/gpcp/gpcp-release.html?expand=on#FAU_SAR.1.2)

The [TSF](file:///home/runner/work/gpcp/gpcp/commoncriteria.github.io/pp/gpcp/gpcp-release.html?expand=on#abbr_TSF) shall provide the audit records in a manner suitable for the **Administrator** to interpret the information.

**Application Note:** This [SFR](file:///home/runner/work/gpcp/gpcp/commoncriteria.github.io/pp/gpcp/gpcp-release.html?expand=on#abbr_SFR) must be included in the [ST](file:///home/runner/work/gpcp/gpcp/commoncriteria.github.io/pp/gpcp/gpcp-release.html?expand=on#abbr_ST) if [FAU\\_GEN.1](file:///home/runner/work/gpcp/gpcp/commoncriteria.github.io/pp/gpcp/gpcp-release.html?expand=on#FAU_GEN.1) is claimed.

# **[Evaluation](file:///home/runner/work/gpcp/gpcp/commoncriteria.github.io/pp/gpcp/gpcp-release.html?expand=on#) Activities**

# *[FAU\\_SAR.1](file:///home/runner/work/gpcp/gpcp/commoncriteria.github.io/pp/gpcp/gpcp-release.html?expand=on#FAU_SAR.1)*

## *[TSS](file:///home/runner/work/gpcp/gpcp/commoncriteria.github.io/pp/gpcp/gpcp-release.html?expand=on#abbr_TSS)*

*There are no [TSS](file:///home/runner/work/gpcp/gpcp/commoncriteria.github.io/pp/gpcp/gpcp-release.html?expand=on#abbr_TSS) evaluation activities for this component.*

#### *Guidance*

*The evaluator shall review the AGD for the procedure on how to review the audit records.*

## *KMD*

*There are no KMD evaluation activities for this component.*

#### *Tests*

*The evaluator shall verify that the audit records provide all of the information specified in [FAU\\_GEN.1](file:///home/runner/work/gpcp/gpcp/commoncriteria.github.io/pp/gpcp/gpcp-release.html?expand=on#FAU_GEN.1) and that this information is suitable for human interpretation. The evaluation activity for this requirement is performed in conjunction with the evaluation activity for [FAU\\_GEN.1.](file:///home/runner/work/gpcp/gpcp/commoncriteria.github.io/pp/gpcp/gpcp-release.html?expand=on#FAU_GEN.1)*

# **FAU\_STG.1 Protected Audit Trail Storage**

*This component must be included in the [ST](file:///home/runner/work/gpcp/gpcp/commoncriteria.github.io/pp/gpcp/gpcp-release.html?expand=on#abbr_ST) if any of the following SFRs are included: [FAU\\_GEN.1](file:///home/runner/work/gpcp/gpcp/commoncriteria.github.io/pp/gpcp/gpcp-release.html?expand=on#FAU_GEN.1)*

[FAU\\_STG.1.1](file:///home/runner/work/gpcp/gpcp/commoncriteria.github.io/pp/gpcp/gpcp-release.html?expand=on#FAU_STG.1.1)

The [TSF](file:///home/runner/work/gpcp/gpcp/commoncriteria.github.io/pp/gpcp/gpcp-release.html?expand=on#abbr_TSF) shall protect the stored audit records in the audit trail from unauthorized deletion.

[FAU\\_STG.1.2](file:///home/runner/work/gpcp/gpcp/commoncriteria.github.io/pp/gpcp/gpcp-release.html?expand=on#FAU_STG.1.2)

The [TSF](file:///home/runner/work/gpcp/gpcp/commoncriteria.github.io/pp/gpcp/gpcp-release.html?expand=on#abbr_TSF) shall be able to prevent unauthorized modifications to the stored audit records in the audit trail.

**Application Note:** This [SFR](file:///home/runner/work/gpcp/gpcp/commoncriteria.github.io/pp/gpcp/gpcp-release.html?expand=on#abbr_SFR) must be included in the [ST](file:///home/runner/work/gpcp/gpcp/commoncriteria.github.io/pp/gpcp/gpcp-release.html?expand=on#abbr_ST) if [FAU\\_GEN.1](file:///home/runner/work/gpcp/gpcp/commoncriteria.github.io/pp/gpcp/gpcp-release.html?expand=on#FAU_GEN.1) is claimed.

# **[Evaluation](file:///home/runner/work/gpcp/gpcp/commoncriteria.github.io/pp/gpcp/gpcp-release.html?expand=on#) Activities**

# *[FAU\\_STG.1](file:///home/runner/work/gpcp/gpcp/commoncriteria.github.io/pp/gpcp/gpcp-release.html?expand=on#FAU_STG.1)*

#### *[TSS](file:///home/runner/work/gpcp/gpcp/commoncriteria.github.io/pp/gpcp/gpcp-release.html?expand=on#abbr_TSS)*

*The evaluator shall ensure that the [TSS](file:///home/runner/work/gpcp/gpcp/commoncriteria.github.io/pp/gpcp/gpcp-release.html?expand=on#abbr_TSS) lists the locations of all logs and the access controls of those files such that unauthorized modification and deletion are prevented.*

#### *Guidance*

*The evaluator shall ensure that the AGD describes the steps necessary for an authorized administrator to delete audit records, if such a capability is implemented.*

#### *KMD*

*There are no KMD evaluation activities for this component.*

#### *Tests*

*The evaluator shall perform the following tests:*

- *Test 1: [conditional] If the [TOE](file:///home/runner/work/gpcp/gpcp/commoncriteria.github.io/pp/gpcp/gpcp-release.html?expand=on#abbr_TOE) implements an audit record deletion capability, then the evaluator shall attempt to delete the audit trail in a manner that the access controls should prevent (as an unauthorized user) and shall verify that the attempt fails.*
- *Test 2: The evaluator shall attempt to modify the audit trail in a manner that the access controls should prevent (as an unauthorized application) and shall verify that the attempt fails.*

# **FAU\_STG.4 Prevention of Audit Data Loss**

*This component must be included in the [ST](file:///home/runner/work/gpcp/gpcp/commoncriteria.github.io/pp/gpcp/gpcp-release.html?expand=on#abbr_ST) if any of the following SFRs are included: [FAU\\_GEN.1](file:///home/runner/work/gpcp/gpcp/commoncriteria.github.io/pp/gpcp/gpcp-release.html?expand=on#FAU_GEN.1)*

#### [FAU\\_STG.4.1](file:///home/runner/work/gpcp/gpcp/commoncriteria.github.io/pp/gpcp/gpcp-release.html?expand=on#FAU_STG.4.1)

The [TSF](file:///home/runner/work/gpcp/gpcp/commoncriteria.github.io/pp/gpcp/gpcp-release.html?expand=on#abbr_TSF) shall overwrite the oldest stored audit records if the audit trail is full.

**Application Note:** This [SFR](file:///home/runner/work/gpcp/gpcp/commoncriteria.github.io/pp/gpcp/gpcp-release.html?expand=on#abbr_SFR) must be included in the [ST](file:///home/runner/work/gpcp/gpcp/commoncriteria.github.io/pp/gpcp/gpcp-release.html?expand=on#abbr_ST) if [FAU\\_GEN.1](file:///home/runner/work/gpcp/gpcp/commoncriteria.github.io/pp/gpcp/gpcp-release.html?expand=on#FAU_GEN.1) is claimed.

# **[Evaluation](file:///home/runner/work/gpcp/gpcp/commoncriteria.github.io/pp/gpcp/gpcp-release.html?expand=on#) Activities**

# *[FAU\\_STG.4](file:///home/runner/work/gpcp/gpcp/commoncriteria.github.io/pp/gpcp/gpcp-release.html?expand=on#FAU_STG.4)*

# *[TSS](file:///home/runner/work/gpcp/gpcp/commoncriteria.github.io/pp/gpcp/gpcp-release.html?expand=on#abbr_TSS)*

*The evaluator shall examine the [TSS](file:///home/runner/work/gpcp/gpcp/commoncriteria.github.io/pp/gpcp/gpcp-release.html?expand=on#abbr_TSS) to ensure that it describes the size limits on the audit* records, the detection of a full audit trail, and the action(s) taken by the [TSF](file:///home/runner/work/gpcp/gpcp/commoncriteria.github.io/pp/gpcp/gpcp-release.html?expand=on#abbr_TSF) when the audit trail *is full. The evaluator shall ensure that the action(s) results in the deletion or overwrite of the oldest stored record.*

#### *Guidance*

*The evaluator shall examine the AGD to ensure that it describes the means used by the [TOE](file:///home/runner/work/gpcp/gpcp/commoncriteria.github.io/pp/gpcp/gpcp-release.html?expand=on#abbr_TOE) to indicate that the audit trail is full and overwrite is about to commence.*

#### *KMD*

*There are no KMD evaluation activities for this component.*

#### *Tests*

*The evaluator shall cause audit records to be written until the size limits are met and exceeded. The evaluator shall verify that the overwrite function works as described in the [TSS](file:///home/runner/work/gpcp/gpcp/commoncriteria.github.io/pp/gpcp/gpcp-release.html?expand=on#abbr_TSS) and that the indication of full audit trail is evident as described in the AGD.*

# **FAU\_STG\_EXT.1 Off-Loading of Audit Data**

*This component must be included in the [ST](file:///home/runner/work/gpcp/gpcp/commoncriteria.github.io/pp/gpcp/gpcp-release.html?expand=on#abbr_ST) if any of the following SFRs are included:*

[FAU\\_STG\\_EXT.1.1](file:///home/runner/work/gpcp/gpcp/commoncriteria.github.io/pp/gpcp/gpcp-release.html?expand=on#FAU_STG_EXT.1.1)

The [TSF](file:///home/runner/work/gpcp/gpcp/commoncriteria.github.io/pp/gpcp/gpcp-release.html?expand=on#abbr_TSF) shall be able to transfer generated audit data to an external [IT](file:///home/runner/work/gpcp/gpcp/commoncriteria.github.io/pp/gpcp/gpcp-release.html?expand=on#abbr_IT) entity using [**selection**:

- *a trusted channel as specified in [FTP\\_ITC\\_EXT.1](file:///home/runner/work/gpcp/gpcp/commoncriteria.github.io/pp/gpcp/gpcp-release.html?expand=on#FTP_ITC_EXT.1)*,
- *removable media requiring physical access to the platform*

].

**Application Note:** The [ST](file:///home/runner/work/gpcp/gpcp/commoncriteria.github.io/pp/gpcp/gpcp-release.html?expand=on#abbr_ST) Author must select "*trusted channel*" and include [FTP\\_ITC\\_EXT.1](file:///home/runner/work/gpcp/gpcp/commoncriteria.github.io/pp/gpcp/gpcp-release.html?expand=on#FTP_ITC_EXT.1) in the [ST](file:///home/runner/work/gpcp/gpcp/commoncriteria.github.io/pp/gpcp/gpcp-release.html?expand=on#abbr_ST) if the [TOE](file:///home/runner/work/gpcp/gpcp/commoncriteria.github.io/pp/gpcp/gpcp-release.html?expand=on#abbr_TOE) offloads audit data to external [IT](file:///home/runner/work/gpcp/gpcp/commoncriteria.github.io/pp/gpcp/gpcp-release.html?expand=on#abbr_IT) entity over a network connection. Protocols used for implementing the trusted channel must be selected in [FTP\\_ITC\\_EXT.1](file:///home/runner/work/gpcp/gpcp/commoncriteria.github.io/pp/gpcp/gpcp-release.html?expand=on#FTP_ITC_EXT.1).

The [ST](file:///home/runner/work/gpcp/gpcp/commoncriteria.github.io/pp/gpcp/gpcp-release.html?expand=on#abbr_ST) Author must select "*removable media*" if the [TOE](file:///home/runner/work/gpcp/gpcp/commoncriteria.github.io/pp/gpcp/gpcp-release.html?expand=on#abbr_TOE) supports offload of audit data using removable media such as thumb drives or disks.

# **[Evaluation](file:///home/runner/work/gpcp/gpcp/commoncriteria.github.io/pp/gpcp/gpcp-release.html?expand=on#) Activities**

#### *[FAU\\_STG\\_EXT.1.1](file:///home/runner/work/gpcp/gpcp/commoncriteria.github.io/pp/gpcp/gpcp-release.html?expand=on#FAU_STG_EXT.1.1)*

#### *[TSS](file:///home/runner/work/gpcp/gpcp/commoncriteria.github.io/pp/gpcp/gpcp-release.html?expand=on#abbr_TSS)*

*The evaluator shall examine the [TSS](file:///home/runner/work/gpcp/gpcp/commoncriteria.github.io/pp/gpcp/gpcp-release.html?expand=on#abbr_TSS) to ensure it describes the means by which the audit data are transferred to the external audit server.*

#### *Guidance*

*If "trusted channel" is selected above, the evaluator shall examine the AGD to ensure it describes how to establish the trusted channel to the audit server, as well as describe any requirements on the audit server (particular audit server protocol, version of the protocol required, etc.), as well as configuration of the [TOE](file:///home/runner/work/gpcp/gpcp/commoncriteria.github.io/pp/gpcp/gpcp-release.html?expand=on#abbr_TOE) needed to communicate with the audit server. Furthermore, it must describe whether the transfer mechanism is periodic or continuous, and what happens in the event of a loss of connectivity.*

*If "removable media" is selected, the evaluator shall ensure that the AGD describes the process for accessing audit data and copying it to media. The AGD must also include high-level guidance on how frequently this operation may need to be done to minimize risk of data loss.*

# *KMD*

*There are no KMD evaluation activities for this component.*

#### *Tests*

*If "trusted channel" is selected above, testing of the trusted channel mechanism itself is to be performed as specified in the evaluation activities for [FTP\\_ITC\\_EXT.1](file:///home/runner/work/gpcp/gpcp/commoncriteria.github.io/pp/gpcp/gpcp-release.html?expand=on#FTP_ITC_EXT.1). In addition, the evaluator must perform the following test:*

*The evaluator shall establish a session between the [TOE](file:///home/runner/work/gpcp/gpcp/commoncriteria.github.io/pp/gpcp/gpcp-release.html?expand=on#abbr_TOE) and the audit server according to the configuration guidance provided. The evaluator shall then examine the traffic that passes between the audit server and the [TOE](file:///home/runner/work/gpcp/gpcp/commoncriteria.github.io/pp/gpcp/gpcp-release.html?expand=on#abbr_TOE) during several activities of the evaluator's choice designed to generate audit data to be transferred to the audit server. The evaluator shall* observe that these data are not able to be viewed in the clear during this transfer, and that they *are successfully received by the audit server. The evaluator shall record the particular software (name, version) used on the audit server during testing.*

*If "removable media" is selected above, the evaluator must run the system for a time long enough to generate some audit data and then collect audit data onto removable media for transfer to another machine. On another machine, the evaluator shall examine the audit data to ensure that it appears to be complete and correct. This test may be performed in conjunction with any other requirement that generates audit events.*

# **B.3 Class: Cryptographic Support (FCS)**

# **FCS\_CKM.1/AK Cryptographic Key Generation (Asymmetric Keys)**

*The inclusion of this selection-based component depends upon selection in [FCS\\_STG\\_EXT.1.2.](file:///home/runner/work/gpcp/gpcp/commoncriteria.github.io/pp/gpcp/gpcp-release.html?expand=on#FCS_STG_EXT.1.2)*

*This component must be included in the [ST](file:///home/runner/work/gpcp/gpcp/commoncriteria.github.io/pp/gpcp/gpcp-release.html?expand=on#abbr_ST) if any of the following SFRs are included: [FCS\\_IPSEC\\_EXT.1](file:///home/runner/work/gpcp/gpcp/commoncriteria.github.io/pp/gpcp/gpcp-release.html?expand=on#FCS_IPSEC_EXT.1)*

*This component may also be included in the [ST](file:///home/runner/work/gpcp/gpcp/commoncriteria.github.io/pp/gpcp/gpcp-release.html?expand=on#abbr_ST) as if optional.*

The [TSF](file:///home/runner/work/gpcp/gpcp/commoncriteria.github.io/pp/gpcp/gpcp-release.html?expand=on#abbr_TSF) shall generate **asymmetric** cryptographic keys in accordance with a specified cryptographic key generation algorithm [**selection**: *Cryptographic key generation algorithm* ] and specified cryptographic key sizes [**selection**: *Cryptographic key sizes*] that meet the following: [**selection**: *List of standards*]

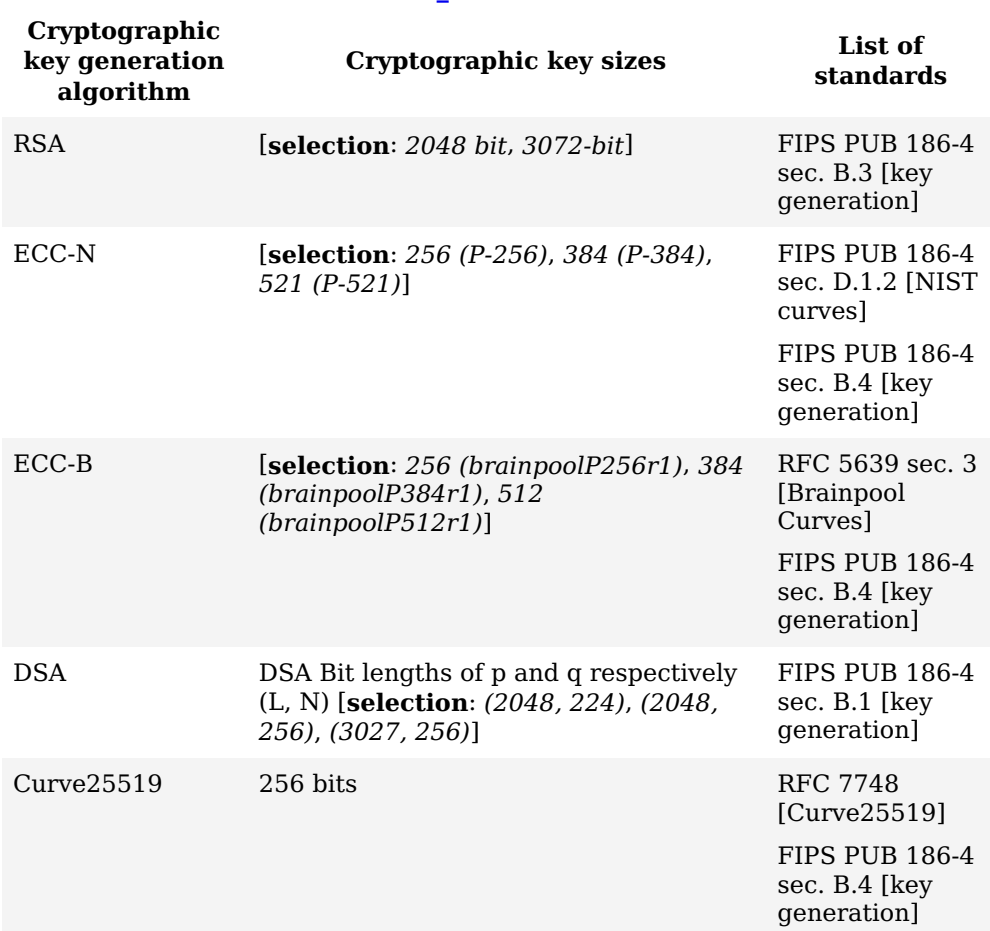

#### **Table 10: Choices for completion of the selection operations in [FCS\\_CKM.1.1/AK](file:///home/runner/work/gpcp/gpcp/commoncriteria.github.io/pp/gpcp/gpcp-release.html?expand=on#FCS_CKM.1.1/AK)**

**Application Note:** This [SFR](file:///home/runner/work/gpcp/gpcp/commoncriteria.github.io/pp/gpcp/gpcp-release.html?expand=on#abbr_SFR) must be included in the [ST](file:///home/runner/work/gpcp/gpcp/commoncriteria.github.io/pp/gpcp/gpcp-release.html?expand=on#abbr_ST) if asymmetric key generation is a service provided by the [TOE](file:///home/runner/work/gpcp/gpcp/commoncriteria.github.io/pp/gpcp/gpcp-release.html?expand=on#abbr_TOE) to tenant software, or if it is used by the [TOE](file:///home/runner/work/gpcp/gpcp/commoncriteria.github.io/pp/gpcp/gpcp-release.html?expand=on#abbr_TOE) itself to support or implement [PP-](file:///home/runner/work/gpcp/gpcp/commoncriteria.github.io/pp/gpcp/gpcp-release.html?expand=on#abbr_PP)specified security functionality.

Also, this [SFR](file:///home/runner/work/gpcp/gpcp/commoncriteria.github.io/pp/gpcp/gpcp-release.html?expand=on#abbr_SFR) must be included in the [ST](file:///home/runner/work/gpcp/gpcp/commoncriteria.github.io/pp/gpcp/gpcp-release.html?expand=on#abbr_ST) if [FCS\\_IPSEC\\_EXT.1](file:///home/runner/work/gpcp/gpcp/commoncriteria.github.io/pp/gpcp/gpcp-release.html?expand=on#FCS_IPSEC_EXT.1) is claimed, or if "*causing the [TOE](file:///home/runner/work/gpcp/gpcp/commoncriteria.github.io/pp/gpcp/gpcp-release.html?expand=on#abbr_TOE) to generate [asymmetric] keys/secrets*" is selected in FCS STG EXT.1.2.

If this [SFR](file:///home/runner/work/gpcp/gpcp/commoncriteria.github.io/pp/gpcp/gpcp-release.html?expand=on#abbr_SFR) is included in the [ST,](file:///home/runner/work/gpcp/gpcp/commoncriteria.github.io/pp/gpcp/gpcp-release.html?expand=on#abbr_ST) then [FCS\\_CKM.4](file:///home/runner/work/gpcp/gpcp/commoncriteria.github.io/pp/gpcp/gpcp-release.html?expand=on#FCS_CKM.4) and [FCS\\_RBG\\_EXT.1](file:///home/runner/work/gpcp/gpcp/commoncriteria.github.io/pp/gpcp/gpcp-release.html?expand=on#FCS_RBG_EXT.1) must also be claimed.

DSA will be deprecated by [FIPS](file:///home/runner/work/gpcp/gpcp/commoncriteria.github.io/pp/gpcp/gpcp-release.html?expand=on#abbr_FIPS) PUB 186-5, when published. DSA keys of size (1024, 160) were deprecated by [FIPS](file:///home/runner/work/gpcp/gpcp/commoncriteria.github.io/pp/gpcp/gpcp-release.html?expand=on#abbr_FIPS) PUB 186-4 though that size is still allowed for signature verification.

For Curve25519, see also, final draft [NIST](file:///home/runner/work/gpcp/gpcp/commoncriteria.github.io/pp/gpcp/gpcp-release.html?expand=on#abbr_NIST) [FIPS](file:///home/runner/work/gpcp/gpcp/commoncriteria.github.io/pp/gpcp/gpcp-release.html?expand=on#abbr_FIPS) PUB 186-5, Oct 2019.

# **[Evaluation](file:///home/runner/work/gpcp/gpcp/commoncriteria.github.io/pp/gpcp/gpcp-release.html?expand=on#) Activities**

# *[FCS\\_CKM.1/AK](file:///home/runner/work/gpcp/gpcp/commoncriteria.github.io/pp/gpcp/gpcp-release.html?expand=on#FCS_CKM.1/AK)*

#### *[TSS](file:///home/runner/work/gpcp/gpcp/commoncriteria.github.io/pp/gpcp/gpcp-release.html?expand=on#abbr_TSS)*

*The evaluator shall examine the [TSS](file:///home/runner/work/gpcp/gpcp/commoncriteria.github.io/pp/gpcp/gpcp-release.html?expand=on#abbr_TSS) to verify that it describes how the [TOE](file:///home/runner/work/gpcp/gpcp/commoncriteria.github.io/pp/gpcp/gpcp-release.html?expand=on#abbr_TOE) generates an asymmetric key based on the methods selected from [Table](file:///home/runner/work/gpcp/gpcp/commoncriteria.github.io/pp/gpcp/gpcp-release.html?expand=on#fcs-ckm-1-ak-sels) 10. The evaluator shall examine the [TSS](file:///home/runner/work/gpcp/gpcp/commoncriteria.github.io/pp/gpcp/gpcp-release.html?expand=on#abbr_TSS) to verify that it describes how the [TOE](file:///home/runner/work/gpcp/gpcp/commoncriteria.github.io/pp/gpcp/gpcp-release.html?expand=on#abbr_TOE) invokes the methods selected in the [ST](file:///home/runner/work/gpcp/gpcp/commoncriteria.github.io/pp/gpcp/gpcp-release.html?expand=on#abbr_ST) from the table. The evaluator shall examine the [TSS](file:///home/runner/work/gpcp/gpcp/commoncriteria.github.io/pp/gpcp/gpcp-release.html?expand=on#abbr_TSS) to verify that it identifies the usage for each row identifier (key type, key size, and list of standards) selected in the [ST](file:///home/runner/work/gpcp/gpcp/commoncriteria.github.io/pp/gpcp/gpcp-release.html?expand=on#abbr_ST).*

#### *Guidance*

*The evaluator shall verify that the AGD guidance instructs the administrator how to configure the [TOE](file:///home/runner/work/gpcp/gpcp/commoncriteria.github.io/pp/gpcp/gpcp-release.html?expand=on#abbr_TOE) to use the selected key types for all uses identified in the [ST.](file:///home/runner/work/gpcp/gpcp/commoncriteria.github.io/pp/gpcp/gpcp-release.html?expand=on#abbr_ST)*

# *KMD*

*If the [TOE](file:///home/runner/work/gpcp/gpcp/commoncriteria.github.io/pp/gpcp/gpcp-release.html?expand=on#abbr_TOE) uses the generated key in a key chain/hierarchy, then the evaluator shall confirm that the KMD describes:*

- *If "RSA" is selected, then the KMD describes which methods for generating p and q are used*
- *How the key is used as part of the key chain/hierarchy.*

# *Tests*

*The following tests require the developer to provide access to a test platform that provides the evaluator with tools that are typically not found on factory products.*

# *RSA: RSA Key Generation*

*The below tests are derived from The 186-4 RSA Validation System (RSA2VS), Updated 8 July 2014, Section 6.2, from the National Institute of Standards and Technology.*

*The evaluator shall verify the implementation of RSA Key Generation by the [TOE](file:///home/runner/work/gpcp/gpcp/commoncriteria.github.io/pp/gpcp/gpcp-release.html?expand=on#abbr_TOE) using the Key Generation test. This test verifies the ability of the [TSF](file:///home/runner/work/gpcp/gpcp/commoncriteria.github.io/pp/gpcp/gpcp-release.html?expand=on#abbr_TSF) to correctly produce values for the key components including the public verification exponent e, the private prime factors p and q, the public modulus n and the calculation of the private signature exponent d.*

*[FIPS](file:///home/runner/work/gpcp/gpcp/commoncriteria.github.io/pp/gpcp/gpcp-release.html?expand=on#abbr_FIPS) PUB 186-4 Key Pair generation specifies 5 methods for generating the primes p and q.*

*These are:*

- *1. Random Primes:*
	- *Provable primes*
	- *Probable primes*
- *2. Primes with Conditions:*
	- *Primes p1, p2, q1, q2, p and q shall all be provable primes.*
	- *Primes p1, p2, q1, and q2 shall be provable primes and p and q shall be probable primes*
	- *Primes p1, p2, q1, q2, p and q shall all be probable primes.*

*To test the key generation method for the Random Provable primes method and for all the Primes with Conditions methods, the evaluator must seed the [TSF](file:///home/runner/work/gpcp/gpcp/commoncriteria.github.io/pp/gpcp/gpcp-release.html?expand=on#abbr_TSF) key generation routine with sufficient data to deterministically generate the RSA key pair.*

*For each key length supported, the evaluator shall have the [TSF](file:///home/runner/work/gpcp/gpcp/commoncriteria.github.io/pp/gpcp/gpcp-release.html?expand=on#abbr_TSF) generate 25 key pairs. The evaluator shall verify the correctness of the [TSF](file:///home/runner/work/gpcp/gpcp/commoncriteria.github.io/pp/gpcp/gpcp-release.html?expand=on#abbr_TSF)'s implementation by comparing values generated by the [TSF](file:///home/runner/work/gpcp/gpcp/commoncriteria.github.io/pp/gpcp/gpcp-release.html?expand=on#abbr_TSF) with those generated by a known good implementation using the same input parameters.*

*If the [TOE](file:///home/runner/work/gpcp/gpcp/commoncriteria.github.io/pp/gpcp/gpcp-release.html?expand=on#abbr_TOE) generates Random Probable Primes, then if possible, the Random Probable primes method should also be verified against a known good implementation as described above. If verification against a known good implementation is not possible, the evaluator shall have the [TSF](file:///home/runner/work/gpcp/gpcp/commoncriteria.github.io/pp/gpcp/gpcp-release.html?expand=on#abbr_TSF) generate 25 key pairs for each supported key length nlen and verify that all of the following are true:*

- $n = p^*q$
- *p and q are probably prime according to Miller-Rabin tests with error probability <2^(-125)*
- *2^16 < e < 2^256 and e is an odd integer*
- $GCD(p-1,e) = 1$
- $GCD(q-1,e) = 1$
- *|p-q| > 2^(nlen/2 - 100)*
- $p \geq z$  *p p >* = *squareroot(2)\*( 2^(nlen/2 -1) )*
- $q \geq z$  *quareroot(2)\*( 2^(nlen/2 -1) )*
- $2^{\wedge}(\text{nlen}/2) < d < LCM(p-1,q-1)$
- $e^*d = 1 \mod LCM(p-1,q-1)$

# *ECC-N & ECC-B: ECC Key Generation with [NIST](file:///home/runner/work/gpcp/gpcp/commoncriteria.github.io/pp/gpcp/gpcp-release.html?expand=on#abbr_NIST) and Brainpool Curves*

*These tests are derived from The [FIPS](file:///home/runner/work/gpcp/gpcp/commoncriteria.github.io/pp/gpcp/gpcp-release.html?expand=on#abbr_FIPS) 186-4 Elliptic Curve Digital Signature Algorithm Validation System (ECDSA2VS), Updated 18 Mar 2014, Section 6.*

# *ECC Key Generation Test*

*For each selected curve, and for each key pair generation method as described in [FIPS](file:///home/runner/work/gpcp/gpcp/commoncriteria.github.io/pp/gpcp/gpcp-release.html?expand=on#abbr_FIPS) PUB 186- 4, section B.4, the evaluator shall require the implementation under test to generate 10 private/public key pairs (d, Q). The private key, d, shall be generated using a random bit generator as specified in [FCS\\_RBG\\_EXT.1](file:///home/runner/work/gpcp/gpcp/commoncriteria.github.io/pp/gpcp/gpcp-release.html?expand=on#FCS_RBG_EXT.1). The private key, d, is used to compute the public key, Q'. The evaluator shall confirm that 0<d<n (where n is the order of the group), and the computed value Q' is then compared to the generated public/private key pairs' public key, Q, to confirm that Q is equal to Q'.*

# *Public Key Validation (PKV) Test*

*For each supported curve, the evaluator shall generate 12 private/public key pairs using the key generation function of a known good implementation and modify six of the public key values so that they are incorrect, leaving six values unchanged (i.e., correct). To determine correctness, the evaluator shall submit the 12 key pairs to the public key validation (PKV) function of the [TOE](file:///home/runner/work/gpcp/gpcp/commoncriteria.github.io/pp/gpcp/gpcp-release.html?expand=on#abbr_TOE) and shall confirm that the results correspond as expected to the modified and unmodified values.*

# *DSA: DSA Key Generation using Finite-Field Cryptography (FFC)*

*The evaluator shall verify the implementation of the Parameters Generation and the Key Generation for FFC by the [TOE](file:///home/runner/work/gpcp/gpcp/commoncriteria.github.io/pp/gpcp/gpcp-release.html?expand=on#abbr_TOE) using the Parameter Generation and Key Generation test. This test verifies the ability of the [TSF](file:///home/runner/work/gpcp/gpcp/commoncriteria.github.io/pp/gpcp/gpcp-release.html?expand=on#abbr_TSF) to correctly produce values for the field prime p, the cryptographic prime q (dividing p-1), the cryptographic group generator g, and the calculation of* *the private key x and public key y.*

*The Parameter generation specifies 2 ways (or methods) to generate the cryptographic prime q and the field prime p:*

- *Primes q and p shall both be provable primes*
- *Primes q and field prime p shall both be probable primes*

*and two ways to generate the cryptographic group generator g:*

- *Generator g constructed through a verifiable process*
- *Generator g constructed through an unverifiable process.*

*The Key generation specifies 2 ways to generate the private key x:*

- *len(q) bit output of [RBG](file:///home/runner/work/gpcp/gpcp/commoncriteria.github.io/pp/gpcp/gpcp-release.html?expand=on#abbr_RBG) where 1 ≤ x ≤ q-1*
- *len(q) + 64 bit output of [RBG](file:///home/runner/work/gpcp/gpcp/commoncriteria.github.io/pp/gpcp/gpcp-release.html?expand=on#abbr_RBG), followed by a mod q-1 operation and a +1 operation, where 1≤ x≤q-1.*

*The security strength of the [RBG](file:///home/runner/work/gpcp/gpcp/commoncriteria.github.io/pp/gpcp/gpcp-release.html?expand=on#abbr_RBG) must be at least that of the security offered by the FFC parameter set.*

*To test the cryptographic and field prime generation method for the provable primes method or the group generator g for a verifiable process, the evaluator must seed the [TSF](file:///home/runner/work/gpcp/gpcp/commoncriteria.github.io/pp/gpcp/gpcp-release.html?expand=on#abbr_TSF) parameter generation routine with sufficient data to deterministically generate the parameter set.*

*For each key length supported, the evaluator shall have the [TSF](file:///home/runner/work/gpcp/gpcp/commoncriteria.github.io/pp/gpcp/gpcp-release.html?expand=on#abbr_TSF) generate 25 parameter sets and key pairs. The evaluator shall verify the correctness of the [TSF](file:///home/runner/work/gpcp/gpcp/commoncriteria.github.io/pp/gpcp/gpcp-release.html?expand=on#abbr_TSF)'s implementation by comparing values generated by the [TSF](file:///home/runner/work/gpcp/gpcp/commoncriteria.github.io/pp/gpcp/gpcp-release.html?expand=on#abbr_TSF) with those generated from a known good implementation. Verification must also confirm*

- $q := 0,1$
- *q divides p-1*
- $q^q$  *g mod*  $p = 1$
- $g^x$ *x mod*  $p = y$

*for each FFC parameter set and key pair.*

# *Curve25519: Curve25519 Key Generation*

*The evaluator shall require the implementation under test (IUT) to generate 10 private/public key pairs. The private key shall be generated as specified in [RFC](file:///home/runner/work/gpcp/gpcp/commoncriteria.github.io/pp/gpcp/gpcp-release.html?expand=on#abbr_RFC) 7748 using an approved random bit generator [\(RBG\)](file:///home/runner/work/gpcp/gpcp/commoncriteria.github.io/pp/gpcp/gpcp-release.html?expand=on#abbr_RBG) and shall be written in little-endian order (least significant byte first. To determine correctness, the evaluator shall submit the generated key pairs to the public key verification (PKV) function of a known good implementation.*

*Note: Assuming the PKV function of the good implementation will (using little-endian order):*

- *Confirm the private and public keys are 32-byte values*
- *Confirm the three least significant bits of the first byte of the private key are zero*
- *Confirm the most significant bit of the last byte is zero*
- *Confirm the second most significant bit of the last byte is one*
- *Calculate the expected public key from the private key and confirm it matches the supplied public key*

*The evaluator shall generate 10 private/public key pairs using the key generation function of a known good implementation and modify 5 of the public key values so that they are incorrect, leaving five values unchanged (i.e. correct). The evaluator shall obtain in response a set of 10 PASS/FAIL values.*

# **FCS\_CKM.1/SK Cryptographic Key Generation (Symmetric Encryption Key)**

*The inclusion of this selection-based component depends upon selection in [FCS\\_STG\\_EXT.1.2.](file:///home/runner/work/gpcp/gpcp/commoncriteria.github.io/pp/gpcp/gpcp-release.html?expand=on#FCS_STG_EXT.1.2)*

*This component may also be included in the [ST](file:///home/runner/work/gpcp/gpcp/commoncriteria.github.io/pp/gpcp/gpcp-release.html?expand=on#abbr_ST) as if optional.*

[FCS\\_CKM.1.1/SK](file:///home/runner/work/gpcp/gpcp/commoncriteria.github.io/pp/gpcp/gpcp-release.html?expand=on#FCS_CKM.1.1/SK)

The [TSF](file:///home/runner/work/gpcp/gpcp/commoncriteria.github.io/pp/gpcp/gpcp-release.html?expand=on#abbr_TSF) shall generate **symmetric** cryptographic keys in accordance with a specified cryptographic key generation algorithm *[Direct Generation from a Random Bit Generator as specified in [FCS\\_RBG\\_EXT.1](file:///home/runner/work/gpcp/gpcp/commoncriteria.github.io/pp/gpcp/gpcp-release.html?expand=on#FCS_RBG_EXT.1)]* and specified cryptographic key sizes [**selection**: *128 bits*, *192 bits*, *256 bits*] that meet the following: [*[NIST](file:///home/runner/work/gpcp/gpcp/commoncriteria.github.io/pp/gpcp/gpcp-release.html?expand=on#abbr_NIST) SP 800-133 Rev 2 sec. 6.1*].

**Application Note:** This [SFR](file:///home/runner/work/gpcp/gpcp/commoncriteria.github.io/pp/gpcp/gpcp-release.html?expand=on#abbr_SFR) must be included in the [ST](file:///home/runner/work/gpcp/gpcp/commoncriteria.github.io/pp/gpcp/gpcp-release.html?expand=on#abbr_ST) if it is a service provided by the [TOE](file:///home/runner/work/gpcp/gpcp/commoncriteria.github.io/pp/gpcp/gpcp-release.html?expand=on#abbr_TOE) to tenant software, or if it is used by the [TOE](file:///home/runner/work/gpcp/gpcp/commoncriteria.github.io/pp/gpcp/gpcp-release.html?expand=on#abbr_TOE) itself to support or implement [PP-](file:///home/runner/work/gpcp/gpcp/commoncriteria.github.io/pp/gpcp/gpcp-release.html?expand=on#abbr_PP)specified security functionality.

This [SFR](file:///home/runner/work/gpcp/gpcp/commoncriteria.github.io/pp/gpcp/gpcp-release.html?expand=on#abbr_SFR) must be included in the [ST](file:///home/runner/work/gpcp/gpcp/commoncriteria.github.io/pp/gpcp/gpcp-release.html?expand=on#abbr_ST) if "*causing the [TOE](file:///home/runner/work/gpcp/gpcp/commoncriteria.github.io/pp/gpcp/gpcp-release.html?expand=on#abbr_TOE) to generate [symmetric] keys/secrets*" is selected in [FCS\\_STG\\_EXT.1.2](file:///home/runner/work/gpcp/gpcp/commoncriteria.github.io/pp/gpcp/gpcp-release.html?expand=on#FCS_STG_EXT.1.2).

If this [SFR](file:///home/runner/work/gpcp/gpcp/commoncriteria.github.io/pp/gpcp/gpcp-release.html?expand=on#abbr_SFR) is included in the [ST,](file:///home/runner/work/gpcp/gpcp/commoncriteria.github.io/pp/gpcp/gpcp-release.html?expand=on#abbr_ST) then [FCS\\_CKM.4](file:///home/runner/work/gpcp/gpcp/commoncriteria.github.io/pp/gpcp/gpcp-release.html?expand=on#FCS_CKM.4) and [FCS\\_RBG\\_EXT.1](file:///home/runner/work/gpcp/gpcp/commoncriteria.github.io/pp/gpcp/gpcp-release.html?expand=on#FCS_RBG_EXT.1) must also be claimed.

# *[FCS\\_CKM.1/SK](file:///home/runner/work/gpcp/gpcp/commoncriteria.github.io/pp/gpcp/gpcp-release.html?expand=on#FCS_CKM.1/SK)*

#### *[TSS](file:///home/runner/work/gpcp/gpcp/commoncriteria.github.io/pp/gpcp/gpcp-release.html?expand=on#abbr_TSS)*

*The evaluator shall examine the [TSS](file:///home/runner/work/gpcp/gpcp/commoncriteria.github.io/pp/gpcp/gpcp-release.html?expand=on#abbr_TSS) to verify that it describes how the [TOE](file:///home/runner/work/gpcp/gpcp/commoncriteria.github.io/pp/gpcp/gpcp-release.html?expand=on#abbr_TOE) obtains an [SK](file:///home/runner/work/gpcp/gpcp/commoncriteria.github.io/pp/gpcp/gpcp-release.html?expand=on#abbr_SK) through direct generation as specified in [FCS\\_RBG\\_EXT.1.](file:///home/runner/work/gpcp/gpcp/commoncriteria.github.io/pp/gpcp/gpcp-release.html?expand=on#FCS_RBG_EXT.1) The evaluator shall review the [TSS](file:///home/runner/work/gpcp/gpcp/commoncriteria.github.io/pp/gpcp/gpcp-release.html?expand=on#abbr_TSS) to verify that it describes how the [ST](file:///home/runner/work/gpcp/gpcp/commoncriteria.github.io/pp/gpcp/gpcp-release.html?expand=on#abbr_ST) invokes the functionality described by [FCS\\_RBG\\_EXT.1](file:///home/runner/work/gpcp/gpcp/commoncriteria.github.io/pp/gpcp/gpcp-release.html?expand=on#FCS_RBG_EXT.1).*

*The evaluator shall use the description of the [RBG](file:///home/runner/work/gpcp/gpcp/commoncriteria.github.io/pp/gpcp/gpcp-release.html?expand=on#abbr_RBG) functionality in [FCS\\_RBG\\_EXT.1](file:///home/runner/work/gpcp/gpcp/commoncriteria.github.io/pp/gpcp/gpcp-release.html?expand=on#FCS_RBG_EXT.1) or documentation available for the operational environment to determine that the key size being requested is greater than or equal to the key size and mode to be used for the encryption/decryption of the data.*

#### *Guidance*

*The evaluator shall verify that the AGD guidance instructs the administrator how to configure the [TOE](file:///home/runner/work/gpcp/gpcp/commoncriteria.github.io/pp/gpcp/gpcp-release.html?expand=on#abbr_TOE) to use the selected key types for all uses identified in the [ST.](file:///home/runner/work/gpcp/gpcp/commoncriteria.github.io/pp/gpcp/gpcp-release.html?expand=on#abbr_ST)*

#### *KMD*

*The evaluator shall confirm that the KMD describes the [RBG](file:///home/runner/work/gpcp/gpcp/commoncriteria.github.io/pp/gpcp/gpcp-release.html?expand=on#abbr_RBG) interface and how the [TOE](file:///home/runner/work/gpcp/gpcp/commoncriteria.github.io/pp/gpcp/gpcp-release.html?expand=on#abbr_TOE) uses it in symmetric key generation. If the [TOE](file:///home/runner/work/gpcp/gpcp/commoncriteria.github.io/pp/gpcp/gpcp-release.html?expand=on#abbr_TOE) uses the generated key in a key chain/hierarchy, then the KMD shall describe how the [ST](file:///home/runner/work/gpcp/gpcp/commoncriteria.github.io/pp/gpcp/gpcp-release.html?expand=on#abbr_ST) uses the key as part of the key chain/hierarchy.*

#### *Tests*

*The evaluator shall use the description of the [RBG](file:///home/runner/work/gpcp/gpcp/commoncriteria.github.io/pp/gpcp/gpcp-release.html?expand=on#abbr_RBG) interface to verify that the [TOE](file:///home/runner/work/gpcp/gpcp/commoncriteria.github.io/pp/gpcp/gpcp-release.html?expand=on#abbr_TOE) requests and receives an amount of [RBG](file:///home/runner/work/gpcp/gpcp/commoncriteria.github.io/pp/gpcp/gpcp-release.html?expand=on#abbr_RBG) output greater than or equal to the requested key size.*

# **FCS\_CKM.2 Cryptographic Key Establishment (Refinement)**

*The inclusion of this selection-based component depends upon selection in [FTP\\_ITE\\_EXT.1.1](file:///home/runner/work/gpcp/gpcp/commoncriteria.github.io/pp/gpcp/gpcp-release.html?expand=on#FTP_ITE_EXT.1.1).*

*This component must be included in the [ST](file:///home/runner/work/gpcp/gpcp/commoncriteria.github.io/pp/gpcp/gpcp-release.html?expand=on#abbr_ST) if any of the following SFRs are included: [FCS\\_IPSEC\\_EXT.1](file:///home/runner/work/gpcp/gpcp/commoncriteria.github.io/pp/gpcp/gpcp-release.html?expand=on#FCS_IPSEC_EXT.1)*

# *This component may also be included in the [ST](file:///home/runner/work/gpcp/gpcp/commoncriteria.github.io/pp/gpcp/gpcp-release.html?expand=on#abbr_ST) as if optional.*

[FCS\\_CKM.2.1](file:///home/runner/work/gpcp/gpcp/commoncriteria.github.io/pp/gpcp/gpcp-release.html?expand=on#FCS_CKM.2.1)

**Refinement:** The [TSF](file:///home/runner/work/gpcp/gpcp/commoncriteria.github.io/pp/gpcp/gpcp-release.html?expand=on#abbr_TSF) shall **establish** cryptographic keys in accordance with a specified cryptographic key establishment method: [**selection**:

- *RSA-based key establishment schemes that meet the following: [NIST](file:///home/runner/work/gpcp/gpcp/commoncriteria.github.io/pp/gpcp/gpcp-release.html?expand=on#abbr_NIST) Special Publication 800-56B Revision 2, "Recommendation for Pair-Wise Key Establishment Schemes Using Integer Factorization Cryptography"*,
- *RSA-based key establishment schemes that meet the following: RSAES-PKCS1-v1\_5 as specified in Section 7.2 of [RFC](file:///home/runner/work/gpcp/gpcp/commoncriteria.github.io/pp/gpcp/gpcp-release.html?expand=on#abbr_RFC) 8017, "Public-Key Cryptography Standards [\(PKCS\)](file:///home/runner/work/gpcp/gpcp/commoncriteria.github.io/pp/gpcp/gpcp-release.html?expand=on#abbr_PKCS) #1: RSA Cryptography Specifications Version 2.2"*,
- *Elliptic curve-based key establishment schemes that meet the following: [selection:*
	- *[NIST](file:///home/runner/work/gpcp/gpcp/commoncriteria.github.io/pp/gpcp/gpcp-release.html?expand=on#abbr_NIST) Special Publication 800-56A Revision 3, "Recommendation for Pair-Wise Key Establishment Schemes Using Discrete Logarithm Cryptography",*
	- *[RFC](file:///home/runner/work/gpcp/gpcp/commoncriteria.github.io/pp/gpcp/gpcp-release.html?expand=on#abbr_RFC) 7748, "Elliptic Curves for Security"*
	- *]*,
- *Finite field-based key establishment schemes that meet the following: [NIST](file:///home/runner/work/gpcp/gpcp/commoncriteria.github.io/pp/gpcp/gpcp-release.html?expand=on#abbr_NIST) Special Publication 800-56A Revision 3, "Recommendation for Pair-Wise Key Establishment Schemes Using Discrete Logarithm Cryptography"*,
- *Elliptic Curve Integrated Encryption Scheme [\(ECIES](file:///home/runner/work/gpcp/gpcp/commoncriteria.github.io/pp/gpcp/gpcp-release.html?expand=on#abbr_ECIES)) that meets the following: [selection:*
	- *[ANSI](file:///home/runner/work/gpcp/gpcp/commoncriteria.github.io/pp/gpcp/gpcp-release.html?expand=on#abbr_ANSI) X9.63 - Public Key Cryptography for the Financial Services Industry Key Agreement and Key Transport Using Elliptic Curve Cryptography,*
	- *[IEEE](file:///home/runner/work/gpcp/gpcp/commoncriteria.github.io/pp/gpcp/gpcp-release.html?expand=on#abbr_IEEE) 1363a - Standard Specification for Public-Key Cryptography - Amendment 1: Additional Techniques,*
	- *[ISO](file:///home/runner/work/gpcp/gpcp/commoncriteria.github.io/pp/gpcp/gpcp-release.html?expand=on#abbr_ISO)[/IEC](file:///home/runner/work/gpcp/gpcp/commoncriteria.github.io/pp/gpcp/gpcp-release.html?expand=on#abbr_IEC) 18033-2 - Information Technology - Security Techniques - Encryption Algorithms - Part 2: Asymmetric Ciphers,*
	- *SECG SEC1 - Standards for Efficient Cryptography Group Elliptic Curve Cryptography, section 5.1 Elliptic Curve Integrated Encryption Scheme*

*]*

] that meets the following: [*assignment: list of standards*].

**Application Note:** This is a refinement of the [SFR](file:///home/runner/work/gpcp/gpcp/commoncriteria.github.io/pp/gpcp/gpcp-release.html?expand=on#abbr_SFR) [FCS\\_CKM.2](file:///home/runner/work/gpcp/gpcp/commoncriteria.github.io/pp/gpcp/gpcp-release.html?expand=on#FCS_CKM.2) to deal with key establishment rather than key distribution.

This [SFR](file:///home/runner/work/gpcp/gpcp/commoncriteria.github.io/pp/gpcp/gpcp-release.html?expand=on#abbr_SFR) must be included in the [ST](file:///home/runner/work/gpcp/gpcp/commoncriteria.github.io/pp/gpcp/gpcp-release.html?expand=on#abbr_ST) if key establishment is a service provided by the [TOE](file:///home/runner/work/gpcp/gpcp/commoncriteria.github.io/pp/gpcp/gpcp-release.html?expand=on#abbr_TOE) to tenant software, or if key establishment is used by the [TOE](file:///home/runner/work/gpcp/gpcp/commoncriteria.github.io/pp/gpcp/gpcp-release.html?expand=on#abbr_TOE) itself to support or implement [PP-](file:///home/runner/work/gpcp/gpcp/commoncriteria.github.io/pp/gpcp/gpcp-release.html?expand=on#abbr_PP)specified security functionality.

Also, this [SFR](file:///home/runner/work/gpcp/gpcp/commoncriteria.github.io/pp/gpcp/gpcp-release.html?expand=on#abbr_SFR) must be included in the [ST](file:///home/runner/work/gpcp/gpcp/commoncriteria.github.io/pp/gpcp/gpcp-release.html?expand=on#abbr_ST) if [FCS\\_IPSEC\\_EXT.1](file:///home/runner/work/gpcp/gpcp/commoncriteria.github.io/pp/gpcp/gpcp-release.html?expand=on#FCS_IPSEC_EXT.1) is claimed, or if "*Keys established according to [FCS\\_CKM.2](file:///home/runner/work/gpcp/gpcp/commoncriteria.github.io/pp/gpcp/gpcp-release.html?expand=on#FCS_CKM.2)*" is selected in [FTP\\_ITE\\_EXT.1.1.](file:///home/runner/work/gpcp/gpcp/commoncriteria.github.io/pp/gpcp/gpcp-release.html?expand=on#FTP_ITE_EXT.1.1)

If this [SFR](file:///home/runner/work/gpcp/gpcp/commoncriteria.github.io/pp/gpcp/gpcp-release.html?expand=on#abbr_SFR) is included in the [ST,](file:///home/runner/work/gpcp/gpcp/commoncriteria.github.io/pp/gpcp/gpcp-release.html?expand=on#abbr_ST) then [FCS\\_CKM.4](file:///home/runner/work/gpcp/gpcp/commoncriteria.github.io/pp/gpcp/gpcp-release.html?expand=on#FCS_CKM.4) must also be claimed.

The [ST](file:///home/runner/work/gpcp/gpcp/commoncriteria.github.io/pp/gpcp/gpcp-release.html?expand=on#abbr_ST) Author selects all key establishment schemes used for the selected cryptographic protocols.

The elliptic curves used for the key establishment scheme correlate with the curves specified in [FCS\\_CKM.1/AK.](file:///home/runner/work/gpcp/gpcp/commoncriteria.github.io/pp/gpcp/gpcp-release.html?expand=on#FCS_CKM.1/AK)

The selections in this [SFR](file:///home/runner/work/gpcp/gpcp/commoncriteria.github.io/pp/gpcp/gpcp-release.html?expand=on#abbr_SFR) must be consistent with those for [FCS\\_COP.1/KAT.](file:///home/runner/work/gpcp/gpcp/commoncriteria.github.io/pp/gpcp/gpcp-release.html?expand=on#FCS_COP.1/KAT) Specifically:

- If the first RSA scheme is selected, then "*KAS1*," "*KAS2*," or "*KTS\_OAEP*" must be selected in [FCS\\_COP.1/KAT.](file:///home/runner/work/gpcp/gpcp/commoncriteria.github.io/pp/gpcp/gpcp-release.html?expand=on#FCS_COP.1/KAT)
- If the second RSA scheme is selected, then "*RSAES-PKCS1-v1\_5*" must be selected in [FCS\\_COP.1/KAT.](file:///home/runner/work/gpcp/gpcp/commoncriteria.github.io/pp/gpcp/gpcp-release.html?expand=on#FCS_COP.1/KAT)
- If ECC schemes is selected, then "*ECDH-NIST*," "*ECDH-BPC*," or "*Curve25519*" must be selected in [FCS\\_COP.1/KAT.](file:///home/runner/work/gpcp/gpcp/commoncriteria.github.io/pp/gpcp/gpcp-release.html?expand=on#FCS_COP.1/KAT)
- If [ECIES](file:///home/runner/work/gpcp/gpcp/commoncriteria.github.io/pp/gpcp/gpcp-release.html?expand=on#abbr_ECIES) is selected, then "*[ECIES](file:///home/runner/work/gpcp/gpcp/commoncriteria.github.io/pp/gpcp/gpcp-release.html?expand=on#abbr_ECIES)*" must be selected in [FCS\\_COP.1/KAT](file:///home/runner/work/gpcp/gpcp/commoncriteria.github.io/pp/gpcp/gpcp-release.html?expand=on#FCS_COP.1/KAT).

# **[Evaluation](file:///home/runner/work/gpcp/gpcp/commoncriteria.github.io/pp/gpcp/gpcp-release.html?expand=on#) Activities**

#### *[FCS\\_CKM.2](file:///home/runner/work/gpcp/gpcp/commoncriteria.github.io/pp/gpcp/gpcp-release.html?expand=on#FCS_CKM.2)*

#### *[TSS](file:///home/runner/work/gpcp/gpcp/commoncriteria.github.io/pp/gpcp/gpcp-release.html?expand=on#abbr_TSS)*

*The evaluator shall examine the [TSS](file:///home/runner/work/gpcp/gpcp/commoncriteria.github.io/pp/gpcp/gpcp-release.html?expand=on#abbr_TSS) to ensure that [ST](file:///home/runner/work/gpcp/gpcp/commoncriteria.github.io/pp/gpcp/gpcp-release.html?expand=on#abbr_ST) supports at least one key establishment scheme. The evaluator also ensures that for each key establishment scheme selected by the [ST](file:///home/runner/work/gpcp/gpcp/commoncriteria.github.io/pp/gpcp/gpcp-release.html?expand=on#abbr_ST) in [FCS\\_CKM.2.1](file:///home/runner/work/gpcp/gpcp/commoncriteria.github.io/pp/gpcp/gpcp-release.html?expand=on#FCS_CKM.2.1) it also supports one or more corresponding methods selected in [FCS\\_COP.1/KAT.](file:///home/runner/work/gpcp/gpcp/commoncriteria.github.io/pp/gpcp/gpcp-release.html?expand=on#FCS_COP.1/KAT)*

#### *Guidance*

*The evaluator shall verify that the AGD instructs the administrator how to configure the [TOE](file:///home/runner/work/gpcp/gpcp/commoncriteria.github.io/pp/gpcp/gpcp-release.html?expand=on#abbr_TOE) to use the selected key establishment scheme.*

#### *KMD*

*There are no KMD evaluation activities for this component.*

#### *Tests*

*Testing for this [SFR](file:///home/runner/work/gpcp/gpcp/commoncriteria.github.io/pp/gpcp/gpcp-release.html?expand=on#abbr_SFR) is performed under the corresponding functions in [FCS\\_COP.1/KAT.](file:///home/runner/work/gpcp/gpcp/commoncriteria.github.io/pp/gpcp/gpcp-release.html?expand=on#FCS_COP.1/KAT)*

#### **FCS\_CKM.4 Cryptographic Key Destruction**

*This component must be included in the [ST](file:///home/runner/work/gpcp/gpcp/commoncriteria.github.io/pp/gpcp/gpcp-release.html?expand=on#abbr_ST) if any of the following SFRs are included:*

- *[FCS\\_CKM.1/AK](file:///home/runner/work/gpcp/gpcp/commoncriteria.github.io/pp/gpcp/gpcp-release.html?expand=on#FCS_CKM.1/AK)*
- *[FCS\\_CKM.1/SK](file:///home/runner/work/gpcp/gpcp/commoncriteria.github.io/pp/gpcp/gpcp-release.html?expand=on#FCS_CKM.1/SK)*
- *[FCS\\_CKM.2](file:///home/runner/work/gpcp/gpcp/commoncriteria.github.io/pp/gpcp/gpcp-release.html?expand=on#FCS_CKM.2)*
- *[FCS\\_CKM\\_EXT.5](file:///home/runner/work/gpcp/gpcp/commoncriteria.github.io/pp/gpcp/gpcp-release.html?expand=on#FCS_CKM_EXT.5)*
- *[FCS\\_COP.1/KAT](file:///home/runner/work/gpcp/gpcp/commoncriteria.github.io/pp/gpcp/gpcp-release.html?expand=on#FCS_COP.1/KAT)*
- *[FCS\\_STG\\_EXT.1](file:///home/runner/work/gpcp/gpcp/commoncriteria.github.io/pp/gpcp/gpcp-release.html?expand=on#FCS_STG_EXT.1)*
- *[FIA\\_AFL\\_EXT.1](file:///home/runner/work/gpcp/gpcp/commoncriteria.github.io/pp/gpcp/gpcp-release.html?expand=on#FIA_AFL_EXT.1)*

```
FCS_CKM.4.1
```
The [TSF](file:///home/runner/work/gpcp/gpcp/commoncriteria.github.io/pp/gpcp/gpcp-release.html?expand=on#abbr_TSF) shall destroy cryptographic keys and keying material in accordance with a specified cryptographic key destruction method

- For volatile memory, the destruction shall be executed by a [**selection**:
	- *single overwrite consisting of [selection, choose one of: a pseudorandom pattern using the [TSF'](file:///home/runner/work/gpcp/gpcp/commoncriteria.github.io/pp/gpcp/gpcp-release.html?expand=on#abbr_TSF)s [RBG,](file:///home/runner/work/gpcp/gpcp/commoncriteria.github.io/pp/gpcp/gpcp-release.html?expand=on#abbr_RBG) zeroes, ones, a new value of a key, [assignment: some value that does not contain any [CSP\]](file:///home/runner/work/gpcp/gpcp/commoncriteria.github.io/pp/gpcp/gpcp-release.html?expand=on#abbr_CSP)]*, *removal of power to the memory*,
	- *removal of all references to the key directly followed by a request for garbage collection*
	- ]
- For non-volatile memory [**selection**:
	- *that employs a wear-leveling algorithm, the destruction shall be executed by a [selection:*
		- *single overwrite consisting of [selection, choose one of: zeroes, ones, pseudo-random pattern, a new value of a key of the same size, [assignment: some value that does not contain any [CSP](file:///home/runner/work/gpcp/gpcp/commoncriteria.github.io/pp/gpcp/gpcp-release.html?expand=on#abbr_CSP)]],*
		- *block erase*
- *]*,
- *that does not employ a wear-leveling algorithm, the destruction shall be executed by a [selection:*
	- *[selection, choose one of: single, [assignment: [ST](file:///home/runner/work/gpcp/gpcp/commoncriteria.github.io/pp/gpcp/gpcp-release.html?expand=on#abbr_ST) Authordefined multi-pass]] overwrite consisting of [selection: zeros, ones, pseudo-random pattern, a new value of a key of the same size, [assignment: some value that does not contain any [CSP](file:///home/runner/work/gpcp/gpcp/commoncriteria.github.io/pp/gpcp/gpcp-release.html?expand=on#abbr_CSP)]] followed by a read-verify. If the read-verification of the overwritten data fails, the process shall be repeated again up to [assignment: number of times to attempt overwrite] times, whereupon an error is returned,*
	- *block erase*

]

*]*

that meets the following: [*no standard*].

**Application Note:** This [SFR](file:///home/runner/work/gpcp/gpcp/commoncriteria.github.io/pp/gpcp/gpcp-release.html?expand=on#abbr_SFR) must be included in the [ST](file:///home/runner/work/gpcp/gpcp/commoncriteria.github.io/pp/gpcp/gpcp-release.html?expand=on#abbr_ST) if the [TOE](file:///home/runner/work/gpcp/gpcp/commoncriteria.github.io/pp/gpcp/gpcp-release.html?expand=on#abbr_TOE) handles sensitive cryptographic keys or credentials. In particular, if the [TOE](file:///home/runner/work/gpcp/gpcp/commoncriteria.github.io/pp/gpcp/gpcp-release.html?expand=on#abbr_TOE) creates or stores keys, it must be able to destroy them. Specifically, this [SFR](file:///home/runner/work/gpcp/gpcp/commoncriteria.github.io/pp/gpcp/gpcp-release.html?expand=on#abbr_SFR) must be included in the [ST](file:///home/runner/work/gpcp/gpcp/commoncriteria.github.io/pp/gpcp/gpcp-release.html?expand=on#abbr_ST) if any of the following SFRs are claimed: [FCS\\_CKM.1/AK,](file:///home/runner/work/gpcp/gpcp/commoncriteria.github.io/pp/gpcp/gpcp-release.html?expand=on#FCS_CKM.1/AK) [FCS\\_CKM.1/SK,](file:///home/runner/work/gpcp/gpcp/commoncriteria.github.io/pp/gpcp/gpcp-release.html?expand=on#FCS_CKM.1/SK) [FCS\\_CKM.2,](file:///home/runner/work/gpcp/gpcp/commoncriteria.github.io/pp/gpcp/gpcp-release.html?expand=on#FCS_CKM.2) [FCS\\_CKM\\_EXT.5](file:///home/runner/work/gpcp/gpcp/commoncriteria.github.io/pp/gpcp/gpcp-release.html?expand=on#FCS_CKM_EXT.5), [FCS\\_COP.1/KAT,](file:///home/runner/work/gpcp/gpcp/commoncriteria.github.io/pp/gpcp/gpcp-release.html?expand=on#FCS_COP.1/KAT) [FCS\\_STG\\_EXT.1,](file:///home/runner/work/gpcp/gpcp/commoncriteria.github.io/pp/gpcp/gpcp-release.html?expand=on#FCS_STG_EXT.1) or [FIA\\_AFL\\_EXT.1](file:///home/runner/work/gpcp/gpcp/commoncriteria.github.io/pp/gpcp/gpcp-release.html?expand=on#FIA_AFL_EXT.1)

If this [SFR](file:///home/runner/work/gpcp/gpcp/commoncriteria.github.io/pp/gpcp/gpcp-release.html?expand=on#abbr_SFR) is included in the [ST,](file:///home/runner/work/gpcp/gpcp/commoncriteria.github.io/pp/gpcp/gpcp-release.html?expand=on#abbr_ST) then [FCS\\_CKM\\_EXT.4](file:///home/runner/work/gpcp/gpcp/commoncriteria.github.io/pp/gpcp/gpcp-release.html?expand=on#FCS_CKM_EXT.4) must also be claimed.

The term "cryptographic keys" in this [SFR](file:///home/runner/work/gpcp/gpcp/commoncriteria.github.io/pp/gpcp/gpcp-release.html?expand=on#abbr_SFR) includes the authorization data that is the entry point to a key chain and all other cryptographic keys and keying material (whether in plaintext or encrypted form). This [SFR](file:///home/runner/work/gpcp/gpcp/commoncriteria.github.io/pp/gpcp/gpcp-release.html?expand=on#abbr_SFR) does not apply to the public component of asymmetric key pairs, or to keys that are permitted to remain stored such as device identification keys.

In the case of volatile memory, the selection "*removal of all references to the key directly followed by a request for garbage collection*" is used in a situation where the [TSF](file:///home/runner/work/gpcp/gpcp/commoncriteria.github.io/pp/gpcp/gpcp-release.html?expand=on#abbr_TSF) cannot address the specific physical memory locations holding the data to be erased and therefore relies on addressing logical addresses (which frees the relevant physical addresses holding the old data) and then requesting the platform to ensure that the data in the physical addresses is no longer available for reading (i.e. the "garbage collection" referred to in the [SFR](file:///home/runner/work/gpcp/gpcp/commoncriteria.github.io/pp/gpcp/gpcp-release.html?expand=on#abbr_SFR) text).

The selection for destruction of data in non-volatile memory includes block erase as an option, and this option applies only to flash memory. A block erase does not require a read verify, since the mappings of logical addresses to the erased memory locations are erased as well as the data itself.

Some selections allow assignment of "some value that does not contain any [CSP.](file:///home/runner/work/gpcp/gpcp/commoncriteria.github.io/pp/gpcp/gpcp-release.html?expand=on#abbr_CSP)" This means that the [TOE](file:///home/runner/work/gpcp/gpcp/commoncriteria.github.io/pp/gpcp/gpcp-release.html?expand=on#abbr_TOE) uses some specified data not drawn from an [RBG](file:///home/runner/work/gpcp/gpcp/commoncriteria.github.io/pp/gpcp/gpcp-release.html?expand=on#abbr_RBG) meeting FCS\_RBG\_EXT requirements, and not being any of the particular values listed as other selection options. The point of the phrase "does not contain any sensitive data" is to ensure that the overwritten data is carefully selected, and not taken from a general pool that might contain current or residual data that itself requires confidentiality protection.

# **[Evaluation](file:///home/runner/work/gpcp/gpcp/commoncriteria.github.io/pp/gpcp/gpcp-release.html?expand=on#) Activities**

# *[FCS\\_CKM.4](file:///home/runner/work/gpcp/gpcp/commoncriteria.github.io/pp/gpcp/gpcp-release.html?expand=on#FCS_CKM.4)*

#### *[TSS](file:///home/runner/work/gpcp/gpcp/commoncriteria.github.io/pp/gpcp/gpcp-release.html?expand=on#abbr_TSS)*

*The evaluator shall examine the [TSS](file:///home/runner/work/gpcp/gpcp/commoncriteria.github.io/pp/gpcp/gpcp-release.html?expand=on#abbr_TSS) to ensure it lists all relevant keys and keying material (describing the source of the data, all memory types in which the data is stored (covering storage both during and outside of a session, and both plaintext and non-plaintext forms of the data)), all relevant destruction situations (including the point in time at which the destruction occurs; e.g. factory reset or device wipe function, change of authorization data, change of DEK, completion of use of an intermediate key) and the destruction method used in each case. The evaluator shall confirm that the description of the data and storage locations is consistent with the functions carried out by the [TOE](file:///home/runner/work/gpcp/gpcp/commoncriteria.github.io/pp/gpcp/gpcp-release.html?expand=on#abbr_TOE) (e.g. that all keys in the key chain are accounted for). (Where keys are stored encrypted or wrapped under another key then this may need to be explained in order to allow the evaluator to confirm the consistency of the description of keys with the [TOE](file:///home/runner/work/gpcp/gpcp/commoncriteria.github.io/pp/gpcp/gpcp-release.html?expand=on#abbr_TOE) functions).*

*The evaluator shall check that the [TSS](file:///home/runner/work/gpcp/gpcp/commoncriteria.github.io/pp/gpcp/gpcp-release.html?expand=on#abbr_TSS) identifies any configurations or circumstances that may not conform to the key destruction requirement (see further discussion in the AGD section below). Note that reference may be made to the AGD for description of the detail of such cases where destruction may be prevented or delayed.*

*Where the [ST](file:///home/runner/work/gpcp/gpcp/commoncriteria.github.io/pp/gpcp/gpcp-release.html?expand=on#abbr_ST) specifies the use of "a value that does not contain any sensitive data" to overwrite keys, the evaluator shall examine the [TSS](file:///home/runner/work/gpcp/gpcp/commoncriteria.github.io/pp/gpcp/gpcp-release.html?expand=on#abbr_TSS) to ensure that it describes how that pattern is obtained and used, and that this justifies the claim that the pattern does not contain any sensitive data.*

#### *Guidance*

*A [TOE](file:///home/runner/work/gpcp/gpcp/commoncriteria.github.io/pp/gpcp/gpcp-release.html?expand=on#abbr_TOE) may be subject to situations that could prevent or delay data destruction in some cases. The evaluator shall check that the AGD identifies configurations or circumstances that may not strictly conform to the key destruction requirement, and that this description is consistent with the relevant parts of the [TSS](file:///home/runner/work/gpcp/gpcp/commoncriteria.github.io/pp/gpcp/gpcp-release.html?expand=on#abbr_TSS) (and KMD). The evaluator shall check that the AGD provides guidance on situations where key destruction may be delayed at the physical layer, identifying any additional mitigation actions for the user (e.g. there might be some operation the user can invoke, or the user might be advised to retain control of the device for some particular time to maximize the probability that garbage collection has occurred).*

*For example, when the [TOE](file:///home/runner/work/gpcp/gpcp/commoncriteria.github.io/pp/gpcp/gpcp-release.html?expand=on#abbr_TOE) does not have full access to the physical memory, it is possible that the storage may implement wear-leveling and garbage collection. This may result in additional copies of the data that are logically inaccessible but persist physically. Where available, the [TOE](file:///home/runner/work/gpcp/gpcp/commoncriteria.github.io/pp/gpcp/gpcp-release.html?expand=on#abbr_TOE) might then describe use of the TRIM command and garbage collection to destroy these persistent copies upon their deletion (this would be explained in [TSS](file:///home/runner/work/gpcp/gpcp/commoncriteria.github.io/pp/gpcp/gpcp-release.html?expand=on#abbr_TSS) and AGD).*

*Where TRIM is used then the [TSS](file:///home/runner/work/gpcp/gpcp/commoncriteria.github.io/pp/gpcp/gpcp-release.html?expand=on#abbr_TSS) or AGD is also expected to describe how the keys are stored* such that they are not inaccessible to TRIM, (e.g. they would need not to be contained in a file *less than 982 bytes which would be completely contained in the master file table.*

# *KMD*

*The evaluator shall examine the KMD to verify that it identifies and describes the interfaces that are used to service commands to read/write memory. The evaluator shall examine the interface description for each different media type to ensure that the interface supports the selections made by the [ST](file:///home/runner/work/gpcp/gpcp/commoncriteria.github.io/pp/gpcp/gpcp-release.html?expand=on#abbr_ST) Author.*

*The evaluator shall examine the KMD to ensure that all keys and keying material identified in the [TSS](file:///home/runner/work/gpcp/gpcp/commoncriteria.github.io/pp/gpcp/gpcp-release.html?expand=on#abbr_TSS) and KMD have been accounted for.*

*Note that where selections include "destruction of reference to the key directly followed by a request for garbage collection" (for volatile memory) then the evaluator shall examine the KMD to ensure that it explains the nature of the destruction of the reference, the request for garbage collection, and of the garbage collection process itself.*

# *Tests*

*The following tests require the developer to provide access to a test platform that provides the evaluator with tools that are typically not found on factory products.*

*The evaluator shall perform the following tests:*

*Test 1: Applied to each key or keying material held as plaintext in volatile memory and subject to destruction by overwrite by the [TOE](file:///home/runner/work/gpcp/gpcp/commoncriteria.github.io/pp/gpcp/gpcp-release.html?expand=on#abbr_TOE) (whether or not the plaintext value is subsequently encrypted for storage in volatile or non-volatile memory).*

*The evaluator shall:*

- *1. Record the value of the key or keying material.*
- *2. Cause the [TOE](file:///home/runner/work/gpcp/gpcp/commoncriteria.github.io/pp/gpcp/gpcp-release.html?expand=on#abbr_TOE) to dump the SDO/SDE memory of the [TOE](file:///home/runner/work/gpcp/gpcp/commoncriteria.github.io/pp/gpcp/gpcp-release.html?expand=on#abbr_TOE) into a binary file.*
- *3. Search the content of the binary file created in Step #2 to locate all instances of the known key value from Step #1.*

*Note that the primary purpose of Step #3 is to demonstrate that appropriate search commands are being used for Steps #8 and #9.*

- *4. Cause the [TOE](file:///home/runner/work/gpcp/gpcp/commoncriteria.github.io/pp/gpcp/gpcp-release.html?expand=on#abbr_TOE) to perform normal cryptographic processing with the key from Step #1.*
- *5. Cause the [TOE](file:///home/runner/work/gpcp/gpcp/commoncriteria.github.io/pp/gpcp/gpcp-release.html?expand=on#abbr_TOE) to destroy the key.*
- *6. Cause the [TOE](file:///home/runner/work/gpcp/gpcp/commoncriteria.github.io/pp/gpcp/gpcp-release.html?expand=on#abbr_TOE) to stop execution but not exit.*
- *7. Cause the [TOE](file:///home/runner/work/gpcp/gpcp/commoncriteria.github.io/pp/gpcp/gpcp-release.html?expand=on#abbr_TOE) to dump the SDO/SDE memory of the [TOE](file:///home/runner/work/gpcp/gpcp/commoncriteria.github.io/pp/gpcp/gpcp-release.html?expand=on#abbr_TOE) into a binary file.*
- *8. Search the content of the binary file created in Step #7 for instances of the known key value from Step #1.*
- *9. Break the key value from Step #1 into an evaluator-chosen set of fragments and perform a search using each fragment. (Note that the evaluator shall first confirm with the developer how the key is normally stored, in order to choose fragment sizes that are the same or smaller than any fragmentation of the data that may be implemented by the [TOE](file:///home/runner/work/gpcp/gpcp/commoncriteria.github.io/pp/gpcp/gpcp-release.html?expand=on#abbr_TOE). The endianness or byte-order should also be taken into account in the search.)*

*Steps #1-8 ensure that the complete key does not exist anywhere in volatile memory. If a copy is found, then the test fails.*

*Step #9 ensures that partial key fragments do not remain in memory. If the evaluator finds a 32-or-greater-consecutive-bit fragment, then fail immediately. Otherwise, there is a chance that it is not within the context of a key (e.g., some random bits that happen to* match). If this is the case the test should be repeated with a different key in Step #1. If a *fragment is also found in this repeated run, then the test fails unless the developer provides a reasonable explanation for the collision, then the evaluator may give a pass on this test.*

- *Test 2: Applied to each key and keying material held in non-volatile memory and subject to destruction by overwrite by the [TOE.](file:///home/runner/work/gpcp/gpcp/commoncriteria.github.io/pp/gpcp/gpcp-release.html?expand=on#abbr_TOE)*
	- *1. Record the value of the key or keying material.*
	- *2. Cause the [TOE](file:///home/runner/work/gpcp/gpcp/commoncriteria.github.io/pp/gpcp/gpcp-release.html?expand=on#abbr_TOE) to perform normal cryptographic processing with the key from Step #1.*
	- *3. Search the non-volatile memory the key was stored in for instances of the known key value from Step #1.*

*Note that the primary purpose of Step #3 is to demonstrate that appropriate search commands are being used for Steps #5 and #6.*

- *4. Cause the [TOE](file:///home/runner/work/gpcp/gpcp/commoncriteria.github.io/pp/gpcp/gpcp-release.html?expand=on#abbr_TOE) to clear the key.*
- *5. Search the non-volatile memory in which the key was stored for instances of the known key value from Step #1. If a copy is found, then the test fails.*
- *6. Break the key value from Step #1 into an evaluator-chosen set of fragments and perform a search using each fragment. (Note that the evaluator shall first confirm with the developer how the key is normally stored, in order to choose fragment sizes that are the same or smaller than any fragmentation of the data that may be implemented by the [TOE](file:///home/runner/work/gpcp/gpcp/commoncriteria.github.io/pp/gpcp/gpcp-release.html?expand=on#abbr_TOE). The endianness or byte-order should also be taken into account in the search).*

*Step #6 ensures that partial key fragments do not remain in non-volatile memory. If the evaluator finds a 32-or-greater-consecutive-bit fragment, then fail immediately. Otherwise, there is a chance that it is not within the context of a key (e.g., some random bits that* happen to match). If this is the case the test should be repeated with a different key in Step *#1. If a fragment is also found in this repeated run, then the test fails unless the developer provides a reasonable explanation for the collision, then the evaluator may give a pass on this test.*

- *Test 3: Applied to each key and keying material held in non-volatile memory and subject to destruction by overwrite by the [TOE.](file:///home/runner/work/gpcp/gpcp/commoncriteria.github.io/pp/gpcp/gpcp-release.html?expand=on#abbr_TOE)*
	- *1. Record memory of the key or keying material.*
	- *2. Cause the [TOE](file:///home/runner/work/gpcp/gpcp/commoncriteria.github.io/pp/gpcp/gpcp-release.html?expand=on#abbr_TOE) to perform normal cryptographic processing with the key from Step #1.*
	- *3. Cause the [TOE](file:///home/runner/work/gpcp/gpcp/commoncriteria.github.io/pp/gpcp/gpcp-release.html?expand=on#abbr_TOE) to clear the key. Record the value to be used for the overwrite of the key.*
	- *4. Examine the memory from Step #1 to ensure the appropriate pattern (recorded in Step #3) is used.*

*The test succeeds if correct pattern is found in the memory location. If the pattern is not found, then the test fails.*

# **FCS\_CKM\_EXT.4 Cryptographic Key and Key Material Destruction Timing**

*This component must be included in the [ST](file:///home/runner/work/gpcp/gpcp/commoncriteria.github.io/pp/gpcp/gpcp-release.html?expand=on#abbr_ST) if any of the following SFRs are included: [FCS\\_CKM.4](file:///home/runner/work/gpcp/gpcp/commoncriteria.github.io/pp/gpcp/gpcp-release.html?expand=on#FCS_CKM.4)*

#### FCS CKM EXT.4.1

The [TSF](file:///home/runner/work/gpcp/gpcp/commoncriteria.github.io/pp/gpcp/gpcp-release.html?expand=on#abbr_TSF) shall destroy all keys and keying material when no longer needed.

**Application Note:** This [SFR](file:///home/runner/work/gpcp/gpcp/commoncriteria.github.io/pp/gpcp/gpcp-release.html?expand=on#abbr_SFR) must be included in the [ST](file:///home/runner/work/gpcp/gpcp/commoncriteria.github.io/pp/gpcp/gpcp-release.html?expand=on#abbr_ST) if [FCS\\_CKM.4](file:///home/runner/work/gpcp/gpcp/commoncriteria.github.io/pp/gpcp/gpcp-release.html?expand=on#FCS_CKM.4) is claimed.

The [TOE](file:///home/runner/work/gpcp/gpcp/commoncriteria.github.io/pp/gpcp/gpcp-release.html?expand=on#abbr_TOE) must have mechanisms to destroy keys and key material in persistent storage using an approved method as specified in [FCS\\_CKM.4.](file:///home/runner/work/gpcp/gpcp/commoncriteria.github.io/pp/gpcp/gpcp-release.html?expand=on#FCS_CKM.4) Examples of keys and key material include intermediate keys, encryption keys, signing keys, verification keys, authentication tokens, and submasks.

The [TOE](file:///home/runner/work/gpcp/gpcp/commoncriteria.github.io/pp/gpcp/gpcp-release.html?expand=on#abbr_TOE) will have mechanisms to destroy keys and key material when the keys and key material is no longer needed. Based on their implementations, vendors will explain when certain keys are no longer needed.

## **[Evaluation](file:///home/runner/work/gpcp/gpcp/commoncriteria.github.io/pp/gpcp/gpcp-release.html?expand=on#) Activities**

# *[FCS\\_CKM\\_EXT.4](file:///home/runner/work/gpcp/gpcp/commoncriteria.github.io/pp/gpcp/gpcp-release.html?expand=on#FCS_CKM_EXT.4)*

#### *[TSS](file:///home/runner/work/gpcp/gpcp/commoncriteria.github.io/pp/gpcp/gpcp-release.html?expand=on#abbr_TSS)*

*The evaluator shall verify the [TSS](file:///home/runner/work/gpcp/gpcp/commoncriteria.github.io/pp/gpcp/gpcp-release.html?expand=on#abbr_TSS) provides a high-level description of what it means for keys and key material to be no longer needed and when this data should be expected to be destroyed.*

#### *Guidance*

*There are no AGD evaluation activities for this component.*

#### *KMD*

*The evaluator shall verify that the KMD includes a description of the areas where keys and key material reside and when this material is no longer needed.*

*The evaluator shall verify that the KMD includes a key lifecycle that includes a description where key materials reside, how the key materials are used, how it is determined that keys and key material are no longer needed, and how the material is destroyed once it is no longer needed. The evaluator shall also verify that all key destruction operations are performed in a manner specified by [FCS\\_CKM.4](file:///home/runner/work/gpcp/gpcp/commoncriteria.github.io/pp/gpcp/gpcp-release.html?expand=on#FCS_CKM.4).*

#### *Tests*

*There are no test evaluation activities for this component.*

*The inclusion of this selection-based component depends upon selection in [FCS\\_CKM\\_EXT.5.1](file:///home/runner/work/gpcp/gpcp/commoncriteria.github.io/pp/gpcp/gpcp-release.html?expand=on#FCS_CKM_EXT.5.1), [FCS\\_RBG\\_EXT.1.1,](file:///home/runner/work/gpcp/gpcp/commoncriteria.github.io/pp/gpcp/gpcp-release.html?expand=on#FCS_RBG_EXT.1.1) [FDP\\_ITC\\_EXT.1.2](file:///home/runner/work/gpcp/gpcp/commoncriteria.github.io/pp/gpcp/gpcp-release.html?expand=on#FDP_ITC_EXT.1.2), [FPT\\_ROT\\_EXT.2.1,](file:///home/runner/work/gpcp/gpcp/commoncriteria.github.io/pp/gpcp/gpcp-release.html?expand=on#FPT_ROT_EXT.2.1) [FPT\\_TUD\\_EXT.2.1.](file:///home/runner/work/gpcp/gpcp/commoncriteria.github.io/pp/gpcp/gpcp-release.html?expand=on#FPT_TUD_EXT.2.1)*

*This component must be included in the [ST](file:///home/runner/work/gpcp/gpcp/commoncriteria.github.io/pp/gpcp/gpcp-release.html?expand=on#abbr_ST) if any of the following SFRs are included:*

- *[FCS\\_COP.1/KeyedHash](file:///home/runner/work/gpcp/gpcp/commoncriteria.github.io/pp/gpcp/gpcp-release.html?expand=on#FCS_COP.1/KeyedHash)*
- *[FCS\\_COP.1/SigGen](file:///home/runner/work/gpcp/gpcp/commoncriteria.github.io/pp/gpcp/gpcp-release.html?expand=on#FCS_COP.1/SigGen)*
- *[FCS\\_COP.1/SigVer](file:///home/runner/work/gpcp/gpcp/commoncriteria.github.io/pp/gpcp/gpcp-release.html?expand=on#FCS_COP.1/SigVer)*

*This component may also be included in the [ST](file:///home/runner/work/gpcp/gpcp/commoncriteria.github.io/pp/gpcp/gpcp-release.html?expand=on#abbr_ST) as if optional.*

[FCS\\_COP.1.1/Hash](file:///home/runner/work/gpcp/gpcp/commoncriteria.github.io/pp/gpcp/gpcp-release.html?expand=on#FCS_COP.1.1/Hash)

The [TSF](file:///home/runner/work/gpcp/gpcp/commoncriteria.github.io/pp/gpcp/gpcp-release.html?expand=on#abbr_TSF) shall perform [*cryptographic hashing*] in accordance with a specified cryptographic algorithm [**selection**: *[SHA-](file:///home/runner/work/gpcp/gpcp/commoncriteria.github.io/pp/gpcp/gpcp-release.html?expand=on#abbr_SHA)1*, *[SHA](file:///home/runner/work/gpcp/gpcp/commoncriteria.github.io/pp/gpcp/gpcp-release.html?expand=on#abbr_SHA)-256*, *[SHA-](file:///home/runner/work/gpcp/gpcp/commoncriteria.github.io/pp/gpcp/gpcp-release.html?expand=on#abbr_SHA)384*, *[SHA](file:///home/runner/work/gpcp/gpcp/commoncriteria.github.io/pp/gpcp/gpcp-release.html?expand=on#abbr_SHA)-512*, *[SHA-](file:///home/runner/work/gpcp/gpcp/commoncriteria.github.io/pp/gpcp/gpcp-release.html?expand=on#abbr_SHA)512/224*, *[SHA-](file:///home/runner/work/gpcp/gpcp/commoncriteria.github.io/pp/gpcp/gpcp-release.html?expand=on#abbr_SHA)512/256*, *[SHA-](file:///home/runner/work/gpcp/gpcp/commoncriteria.github.io/pp/gpcp/gpcp-release.html?expand=on#abbr_SHA)3-224*, *[SHA](file:///home/runner/work/gpcp/gpcp/commoncriteria.github.io/pp/gpcp/gpcp-release.html?expand=on#abbr_SHA)-3-256*, *[SHA](file:///home/runner/work/gpcp/gpcp/commoncriteria.github.io/pp/gpcp/gpcp-release.html?expand=on#abbr_SHA)-3-384*, *[SHA](file:///home/runner/work/gpcp/gpcp/commoncriteria.github.io/pp/gpcp/gpcp-release.html?expand=on#abbr_SHA)-3-512*] that meet the following: [**selection**: *[ISO](file:///home/runner/work/gpcp/gpcp/commoncriteria.github.io/pp/gpcp/gpcp-release.html?expand=on#abbr_ISO)/[IEC](file:///home/runner/work/gpcp/gpcp/commoncriteria.github.io/pp/gpcp/gpcp-release.html?expand=on#abbr_IEC) 10118-3:2018*, *[FIPS](file:///home/runner/work/gpcp/gpcp/commoncriteria.github.io/pp/gpcp/gpcp-release.html?expand=on#abbr_FIPS) PUB 180-4 (SHA1/2)*, *[FIPS](file:///home/runner/work/gpcp/gpcp/commoncriteria.github.io/pp/gpcp/gpcp-release.html?expand=on#abbr_FIPS) PUB 202 (SHA3)*].

**Application Note:** This [SFR](file:///home/runner/work/gpcp/gpcp/commoncriteria.github.io/pp/gpcp/gpcp-release.html?expand=on#abbr_SFR) must be included in the [ST](file:///home/runner/work/gpcp/gpcp/commoncriteria.github.io/pp/gpcp/gpcp-release.html?expand=on#abbr_ST) if it is a service provided by the [TOE](file:///home/runner/work/gpcp/gpcp/commoncriteria.github.io/pp/gpcp/gpcp-release.html?expand=on#abbr_TOE) to tenant software, or if it is used by the [TOE](file:///home/runner/work/gpcp/gpcp/commoncriteria.github.io/pp/gpcp/gpcp-release.html?expand=on#abbr_TOE) itself to support or implement [PP-](file:///home/runner/work/gpcp/gpcp/commoncriteria.github.io/pp/gpcp/gpcp-release.html?expand=on#abbr_PP)specified security functionality.

Also, this [SFR](file:///home/runner/work/gpcp/gpcp/commoncriteria.github.io/pp/gpcp/gpcp-release.html?expand=on#abbr_SFR) must be included in the [ST](file:///home/runner/work/gpcp/gpcp/commoncriteria.github.io/pp/gpcp/gpcp-release.html?expand=on#abbr_ST) if [FCS\\_COP.1/KeyedHash,](file:///home/runner/work/gpcp/gpcp/commoncriteria.github.io/pp/gpcp/gpcp-release.html?expand=on#FCS_COP.1/KeyedHash) FCS COP.1/SigGen, or FCS COP.1/SigVer are claimed.

It must be included in the [ST](file:///home/runner/work/gpcp/gpcp/commoncriteria.github.io/pp/gpcp/gpcp-release.html?expand=on#abbr_ST) if "*hash value of the public key*" is selected in [FPT\\_TUD\\_EXT.2.1.](file:///home/runner/work/gpcp/gpcp/commoncriteria.github.io/pp/gpcp/gpcp-release.html?expand=on#FPT_TUD_EXT.2.1)

It must be included in the [ST](file:///home/runner/work/gpcp/gpcp/commoncriteria.github.io/pp/gpcp/gpcp-release.html?expand=on#abbr_ST) if "*[KDF](file:///home/runner/work/gpcp/gpcp/commoncriteria.github.io/pp/gpcp/gpcp-release.html?expand=on#abbr_KDF)-HASH*" or "*[KDF-](file:///home/runner/work/gpcp/gpcp/commoncriteria.github.io/pp/gpcp/gpcp-release.html?expand=on#abbr_KDF)MAC*" or one of the [SHA](file:///home/runner/work/gpcp/gpcp/commoncriteria.github.io/pp/gpcp/gpcp-release.html?expand=on#abbr_SHA) hashes is selected within "*[KDF-](file:///home/runner/work/gpcp/gpcp/commoncriteria.github.io/pp/gpcp/gpcp-release.html?expand=on#abbr_KDF)XOR*" in [FCS\\_CKM\\_EXT.5.1](file:///home/runner/work/gpcp/gpcp/commoncriteria.github.io/pp/gpcp/gpcp-release.html?expand=on#FCS_CKM_EXT.5.1).

It must be included in the [ST](file:///home/runner/work/gpcp/gpcp/commoncriteria.github.io/pp/gpcp/gpcp-release.html?expand=on#abbr_ST) if "*Hash\_DRBG (any)*" or "*HMAC\_DRBG (any)*" is selected in [FCS\\_RBG\\_EXT.1.1.](file:///home/runner/work/gpcp/gpcp/commoncriteria.github.io/pp/gpcp/gpcp-release.html?expand=on#FCS_RBG_EXT.1.1)

It must be included in the [ST](file:///home/runner/work/gpcp/gpcp/commoncriteria.github.io/pp/gpcp/gpcp-release.html?expand=on#abbr_ST) if "*cryptographic hash as specified in [FCS\\_COP.1/Hash](file:///home/runner/work/gpcp/gpcp/commoncriteria.github.io/pp/gpcp/gpcp-release.html?expand=on#FCS_COP.1/Hash)*" is selected in [FDP\\_ITC\\_EXT.1.2](file:///home/runner/work/gpcp/gpcp/commoncriteria.github.io/pp/gpcp/gpcp-release.html?expand=on#FDP_ITC_EXT.1.2).

It must be included in the [ST](file:///home/runner/work/gpcp/gpcp/commoncriteria.github.io/pp/gpcp/gpcp-release.html?expand=on#abbr_ST) if "*computation and verification of a hash by trusted code/data*" is selected in [FPT\\_ROT\\_EXT.2.1.](file:///home/runner/work/gpcp/gpcp/commoncriteria.github.io/pp/gpcp/gpcp-release.html?expand=on#FPT_ROT_EXT.2.1)

The hash selection should be consistent with the overall strength of the algorithm used for signature generation. For example, the [ST](file:///home/runner/work/gpcp/gpcp/commoncriteria.github.io/pp/gpcp/gpcp-release.html?expand=on#abbr_ST) Author should choose [SHA](file:///home/runner/work/gpcp/gpcp/commoncriteria.github.io/pp/gpcp/gpcp-release.html?expand=on#abbr_SHA)-256 for 2048-bit RSA or ECC with P-256, [SHA](file:///home/runner/work/gpcp/gpcp/commoncriteria.github.io/pp/gpcp/gpcp-release.html?expand=on#abbr_SHA)-384 for 3072-bit RSA, 4096-bit RSA, or ECC with P-384, and [SHA-](file:///home/runner/work/gpcp/gpcp/commoncriteria.github.io/pp/gpcp/gpcp-release.html?expand=on#abbr_SHA)512 for ECC with P-521. The [ST](file:///home/runner/work/gpcp/gpcp/commoncriteria.github.io/pp/gpcp/gpcp-release.html?expand=on#abbr_ST) Author selects the standard based on the algorithms selected.

[SHA-](file:///home/runner/work/gpcp/gpcp/commoncriteria.github.io/pp/gpcp/gpcp-release.html?expand=on#abbr_SHA)1 may be used for the following applications: generating and verifying hashbased message authentication codes (HMACs), key derivation functions (KDFs), and random bit/number generation. In certain cases, [SHA-](file:///home/runner/work/gpcp/gpcp/commoncriteria.github.io/pp/gpcp/gpcp-release.html?expand=on#abbr_SHA)1 may also be used for verifying old digital signatures and time stamps, provided that this is explicitly allowed by the application domain.

# **[Evaluation](file:///home/runner/work/gpcp/gpcp/commoncriteria.github.io/pp/gpcp/gpcp-release.html?expand=on#) Activities**

# *[FCS\\_COP.1/Hash](file:///home/runner/work/gpcp/gpcp/commoncriteria.github.io/pp/gpcp/gpcp-release.html?expand=on#FCS_COP.1/Hash)*

#### *[TSS](file:///home/runner/work/gpcp/gpcp/commoncriteria.github.io/pp/gpcp/gpcp-release.html?expand=on#abbr_TSS)*

*The evaluator shall check that the association of the hash function with other [TSF](file:///home/runner/work/gpcp/gpcp/commoncriteria.github.io/pp/gpcp/gpcp-release.html?expand=on#abbr_TSF) cryptographic functions (e.g., the digital signature verification function) is documented in the [TSS](file:///home/runner/work/gpcp/gpcp/commoncriteria.github.io/pp/gpcp/gpcp-release.html?expand=on#abbr_TSS).*

#### *Guidance*

*The evaluator checks the AGD to determine that any configuration that is required to be done to configure the functionality for the required hash sizes is present.*

#### *KMD*

*There are no KMD evaluation activities for this component.*

*Tests*

#### *[SHA](file:///home/runner/work/gpcp/gpcp/commoncriteria.github.io/pp/gpcp/gpcp-release.html?expand=on#abbr_SHA)-1 and [SHA](file:///home/runner/work/gpcp/gpcp/commoncriteria.github.io/pp/gpcp/gpcp-release.html?expand=on#abbr_SHA)-2 Tests*

*The [TSF](file:///home/runner/work/gpcp/gpcp/commoncriteria.github.io/pp/gpcp/gpcp-release.html?expand=on#abbr_TSF) hashing functions can be implemented in one of two modes. The first mode is the byteoriented mode. In this mode the [TSF](file:///home/runner/work/gpcp/gpcp/commoncriteria.github.io/pp/gpcp/gpcp-release.html?expand=on#abbr_TSF) only hashes messages that are an integral number of bytes* in length; i.e., the length (in bits) of the message to be hashed is divisible by 8. The second mode *is the bit-oriented mode. In this mode the [TSF](file:///home/runner/work/gpcp/gpcp/commoncriteria.github.io/pp/gpcp/gpcp-release.html?expand=on#abbr_TSF) hashes messages of arbitrary length. As there are different tests for each mode, an indication is given in the following sections for the bit-oriented vs. the byte-oriented test macs.*

*The evaluator shall perform all of the following tests for each hash algorithm implemented by the [TSF](file:///home/runner/work/gpcp/gpcp/commoncriteria.github.io/pp/gpcp/gpcp-release.html?expand=on#abbr_TSF) and used to satisfy the requirements of this [PP](file:///home/runner/work/gpcp/gpcp/commoncriteria.github.io/pp/gpcp/gpcp-release.html?expand=on#abbr_PP).*

## *Assurance Activity Note:*

*The following tests require the developer to provide access to a test platform that provides the evaluator with tools that are typically not found on factory products.*

# *Short Messages Test Bit-oriented Mode*

*The evaluator devises an input set consisting of m+1 messages, where m is the block length of the hash algorithm. The length of the messages range sequentially from 0 to m bits. The message text shall be pseudo-randomly generated. The evaluator computes the message digest for each of the messages and ensure that the correct result is produced when the messages are provided to the [TSF.](file:///home/runner/work/gpcp/gpcp/commoncriteria.github.io/pp/gpcp/gpcp-release.html?expand=on#abbr_TSF)*

# *Short Messages Test Byte-oriented Mode*

*The evaluator devises an input set consisting of m/8+1 messages, where m is the block length of the hash algorithm. The length of the messages range sequentially from 0 to m/8 bytes, with each message being an integral number of bytes. The message text shall be pseudo-randomly generated. The evaluator computes the message digest for each of the messages and ensure that the correct result is produced when the messages are provided to the [TSF.](file:///home/runner/work/gpcp/gpcp/commoncriteria.github.io/pp/gpcp/gpcp-release.html?expand=on#abbr_TSF)*

# *Selected Long Messages Test Bit-oriented Mode*

*The evaluator devises an input set consisting of m messages, where m is the block length of the* hash algorithm. The length of the ith message is  $512 + 99$ \*i, where  $1 \le i \le m$ . The message *text shall be pseudo-randomly generated. The evaluator computes the message digest for each of the messages and ensure that the correct result is produced when the messages are provided to the [TSF](file:///home/runner/work/gpcp/gpcp/commoncriteria.github.io/pp/gpcp/gpcp-release.html?expand=on#abbr_TSF).*

# *Selected Long Messages Test Byte-oriented Mode*

*The evaluator devises an input set consisting of m/8 messages, where m is the block length of* the hash algorithm. The length of the ith message is  $512 + 8*99*$ *i*, where  $1 \le i \le m/8$ . The *message text shall be pseudo-randomly generated. The evaluator computes the message digest for each of the messages and ensure that the correct result is produced when the messages are provided to the [TSF.](file:///home/runner/work/gpcp/gpcp/commoncriteria.github.io/pp/gpcp/gpcp-release.html?expand=on#abbr_TSF)*

# *Pseudo-randomly Generated Messages Test*

*This test is for byte-oriented implementations only. The evaluator randomly generates a seed* that is n bits long, where n is the length of the message digest produced by the hash function to *be tested. The evaluator then formulates a set of 100 messages and associated digests by following the algorithm provided in Figure 1 of [SHAVS]. The evaluator then ensures that the correct result is produced when the messages are provided to the [TSF](file:///home/runner/work/gpcp/gpcp/commoncriteria.github.io/pp/gpcp/gpcp-release.html?expand=on#abbr_TSF).*

# *[SHA](file:///home/runner/work/gpcp/gpcp/commoncriteria.github.io/pp/gpcp/gpcp-release.html?expand=on#abbr_SHA)-3 Tests*

*The tests below are derived from the The Secure Hash Algorithm-3 Validation System (SHA3VS), Updated: April 7, 2016, from the National Institute of Standards and Technology.*

*For each [SHA](file:///home/runner/work/gpcp/gpcp/commoncriteria.github.io/pp/gpcp/gpcp-release.html?expand=on#abbr_SHA)-3-XXX implementation, XXX represents d, the digest length in bits. The capacity, c, is equal to 2d bits. The rate is equal to 1600-c bits.*

*The [TSF](file:///home/runner/work/gpcp/gpcp/commoncriteria.github.io/pp/gpcp/gpcp-release.html?expand=on#abbr_TSF) hashing functions can be implemented with one of two orientations. The first is a bitoriented mode that hashes messages of arbitrary length. The second is a byte-oriented mode that hashes messages that are an integral number of bytes in length (i.e., the length (in bits) of the message to be hashed is divisible by 8). Separate tests for each orientation are given below.*

*The evaluator shall perform all of the following tests for each hash algorithm and orientation implemented by the [TSF](file:///home/runner/work/gpcp/gpcp/commoncriteria.github.io/pp/gpcp/gpcp-release.html?expand=on#abbr_TSF) and used to satisfy the requirements of this [PP.](file:///home/runner/work/gpcp/gpcp/commoncriteria.github.io/pp/gpcp/gpcp-release.html?expand=on#abbr_PP) The evaluator shall compare digest values produced by a known-good [SHA](file:///home/runner/work/gpcp/gpcp/commoncriteria.github.io/pp/gpcp/gpcp-release.html?expand=on#abbr_SHA)-3 implementation against those generated by running the same values through the [TSF.](file:///home/runner/work/gpcp/gpcp/commoncriteria.github.io/pp/gpcp/gpcp-release.html?expand=on#abbr_TSF)*

# *Short Messages Test, Bit-oriented Mode*

*The evaluator devises an input set consisting of rate+1 short messages. The length of the messages ranges sequentially from 0 to rate bits. The message text shall be pseudo-randomly generated. The evaluator computes the message digest for each of the messages and ensure that the correct result is produced when the messages are provided to the [TSF.](file:///home/runner/work/gpcp/gpcp/commoncriteria.github.io/pp/gpcp/gpcp-release.html?expand=on#abbr_TSF) The message of length 0 is omitted if the [TOE](file:///home/runner/work/gpcp/gpcp/commoncriteria.github.io/pp/gpcp/gpcp-release.html?expand=on#abbr_TOE) does not support zero-length messages.*

# *Short Messages Test, Byte-oriented Mode*

*The evaluator devises an input set consisting of rate/8+1 short messages. The length of the messages ranges sequentially from 0 to rate/8 bytes, with each message being an integral number of bytes. The message text shall be pseudo-randomly generated. The evaluator computes the message digest for each of the messages and ensure that the correct result is produced* when the messages are provided to the [TSF.](file:///home/runner/work/gpcp/gpcp/commoncriteria.github.io/pp/gpcp/gpcp-release.html?expand=on#abbr_TSF) The message of length  $0$  is omitted if the [TOE](file:///home/runner/work/gpcp/gpcp/commoncriteria.github.io/pp/gpcp/gpcp-release.html?expand=on#abbr_TOE) does *not support zero-length messages.*

# *Selected Long Messages Test, Bit-oriented Mode*

*The evaluator devises an input set consisting of 100 long messages ranging in size from rate+ (rate+1) to rate+(100\*(rate+1)), incrementing by rate+1. (For example, [SHA-](file:///home/runner/work/gpcp/gpcp/commoncriteria.github.io/pp/gpcp/gpcp-release.html?expand=on#abbr_SHA)3-256 has a rate of 1088 bits. Therefore, 100 messages will be generated with lengths 2177, 3266, …, 109988 bits.) The message text shall be pseudo-randomly generated. The evaluator computes the message digest for each of the messages and ensure that the correct result is produced when the messages are provided to the [TSF](file:///home/runner/work/gpcp/gpcp/commoncriteria.github.io/pp/gpcp/gpcp-release.html?expand=on#abbr_TSF).*

# *Selected Long Messages Test, Byte-oriented Mode*

*The evaluator devises an input set consisting of 100 messages ranging in size from (rate+ (rate+8)) to (rate+100\*(rate+8)), incrementing by rate+8. (For example, [SHA](file:///home/runner/work/gpcp/gpcp/commoncriteria.github.io/pp/gpcp/gpcp-release.html?expand=on#abbr_SHA)-3-256 has a rate* *of 1088 bits. Therefore 100 messages will be generated of lengths 2184, 3280, 4376, …, 110688 bits.) The message text shall be pseudo-randomly generated. The evaluator computes the message digest for each of the messages and ensure that the correct result is produced when the messages are provided to the [TSF.](file:///home/runner/work/gpcp/gpcp/commoncriteria.github.io/pp/gpcp/gpcp-release.html?expand=on#abbr_TSF)*

## *Pseudo-randomly Generated Messages Monte Carlo) Test, Byte-oriented Mode*

The evaluator supplies a seed of d bits (where d is the length of the message digest produced by *the hash function to be tested. This seed is used by a pseudorandom function to generate 100,000 message digests. One hundred of the digests (every 1000th digest) are recorded as checkpoints. The [TOE](file:///home/runner/work/gpcp/gpcp/commoncriteria.github.io/pp/gpcp/gpcp-release.html?expand=on#abbr_TOE) then uses the same procedure to generate the same 100,000 message digests and 100 checkpoint values. The evaluator then compares the results generated ensure that the correct result is produced when the messages are generated by the [TSF](file:///home/runner/work/gpcp/gpcp/commoncriteria.github.io/pp/gpcp/gpcp-release.html?expand=on#abbr_TSF).*

# **FCS\_COP.1/KeyedHash Cryptographic Operation (Keyed Hash)**

*The inclusion of this selection-based component depends upon selection in [FCS\\_CKM\\_EXT.5.1](file:///home/runner/work/gpcp/gpcp/commoncriteria.github.io/pp/gpcp/gpcp-release.html?expand=on#FCS_CKM_EXT.5.1), [FCS\\_COP.1.1/KAT](file:///home/runner/work/gpcp/gpcp/commoncriteria.github.io/pp/gpcp/gpcp-release.html?expand=on#FCS_COP.1.1/KAT), [FCS\\_RBG\\_EXT.1.1,](file:///home/runner/work/gpcp/gpcp/commoncriteria.github.io/pp/gpcp/gpcp-release.html?expand=on#FCS_RBG_EXT.1.1) [FCS\\_STG\\_EXT.3.1](file:///home/runner/work/gpcp/gpcp/commoncriteria.github.io/pp/gpcp/gpcp-release.html?expand=on#FCS_STG_EXT.3.1), [FDP\\_ITC\\_EXT.1.2](file:///home/runner/work/gpcp/gpcp/commoncriteria.github.io/pp/gpcp/gpcp-release.html?expand=on#FDP_ITC_EXT.1.2).*

*This component must be included in the [ST](file:///home/runner/work/gpcp/gpcp/commoncriteria.github.io/pp/gpcp/gpcp-release.html?expand=on#abbr_ST) if any of the following SFRs are included: [FCS\\_IPSEC\\_EXT.1](file:///home/runner/work/gpcp/gpcp/commoncriteria.github.io/pp/gpcp/gpcp-release.html?expand=on#FCS_IPSEC_EXT.1)*

*This component may also be included in the [ST](file:///home/runner/work/gpcp/gpcp/commoncriteria.github.io/pp/gpcp/gpcp-release.html?expand=on#abbr_ST) as if optional.*

[FCS\\_COP.1.1/KeyedHash](file:///home/runner/work/gpcp/gpcp/commoncriteria.github.io/pp/gpcp/gpcp-release.html?expand=on#FCS_COP.1.1/KeyedHash)

The [TSF](file:///home/runner/work/gpcp/gpcp/commoncriteria.github.io/pp/gpcp/gpcp-release.html?expand=on#abbr_TSF) shall perform [*keyed hash message authentication*] in accordance with a specified cryptographic algorithm [**selection**: *[HMAC-](file:///home/runner/work/gpcp/gpcp/commoncriteria.github.io/pp/gpcp/gpcp-release.html?expand=on#abbr_HMAC)SHA-1*, *[HMAC-](file:///home/runner/work/gpcp/gpcp/commoncriteria.github.io/pp/gpcp/gpcp-release.html?expand=on#abbr_HMAC)SHA-256*, *[HMAC-](file:///home/runner/work/gpcp/gpcp/commoncriteria.github.io/pp/gpcp/gpcp-release.html?expand=on#abbr_HMAC)SHA-384*, *[HMAC-](file:///home/runner/work/gpcp/gpcp/commoncriteria.github.io/pp/gpcp/gpcp-release.html?expand=on#abbr_HMAC)SHA-512*, *[KMAC-](file:///home/runner/work/gpcp/gpcp/commoncriteria.github.io/pp/gpcp/gpcp-release.html?expand=on#abbr_KMAC)128*, *[KMAC](file:///home/runner/work/gpcp/gpcp/commoncriteria.github.io/pp/gpcp/gpcp-release.html?expand=on#abbr_KMAC)-256*] and cryptographic key sizes [**assignment**: *key size (in bits)*] that meet the following: [**selection**: *[ISO](file:///home/runner/work/gpcp/gpcp/commoncriteria.github.io/pp/gpcp/gpcp-release.html?expand=on#abbr_ISO)[/IEC](file:///home/runner/work/gpcp/gpcp/commoncriteria.github.io/pp/gpcp/gpcp-release.html?expand=on#abbr_IEC) 9797-2:2021 sec. 7 [\(HMAC](file:///home/runner/work/gpcp/gpcp/commoncriteria.github.io/pp/gpcp/gpcp-release.html?expand=on#abbr_HMAC))*, *[ISO](file:///home/runner/work/gpcp/gpcp/commoncriteria.github.io/pp/gpcp/gpcp-release.html?expand=on#abbr_ISO)[/IEC](file:///home/runner/work/gpcp/gpcp/commoncriteria.github.io/pp/gpcp/gpcp-release.html?expand=on#abbr_IEC) 9797-2:2021 sec. 9 ([KMAC](file:///home/runner/work/gpcp/gpcp/commoncriteria.github.io/pp/gpcp/gpcp-release.html?expand=on#abbr_KMAC))*, *[FIPS](file:///home/runner/work/gpcp/gpcp/commoncriteria.github.io/pp/gpcp/gpcp-release.html?expand=on#abbr_FIPS) PUB 198-1 [\(HMAC](file:///home/runner/work/gpcp/gpcp/commoncriteria.github.io/pp/gpcp/gpcp-release.html?expand=on#abbr_HMAC))*, *[NIST](file:///home/runner/work/gpcp/gpcp/commoncriteria.github.io/pp/gpcp/gpcp-release.html?expand=on#abbr_NIST) SP 800-185 sec. 4 [\(KMAC](file:///home/runner/work/gpcp/gpcp/commoncriteria.github.io/pp/gpcp/gpcp-release.html?expand=on#abbr_KMAC))*].

**Application Note:** This [SFR](file:///home/runner/work/gpcp/gpcp/commoncriteria.github.io/pp/gpcp/gpcp-release.html?expand=on#abbr_SFR) must be included in the [ST](file:///home/runner/work/gpcp/gpcp/commoncriteria.github.io/pp/gpcp/gpcp-release.html?expand=on#abbr_ST) if it is a service provided by the [TOE](file:///home/runner/work/gpcp/gpcp/commoncriteria.github.io/pp/gpcp/gpcp-release.html?expand=on#abbr_TOE) to tenant software, or if it is used by the [TOE](file:///home/runner/work/gpcp/gpcp/commoncriteria.github.io/pp/gpcp/gpcp-release.html?expand=on#abbr_TOE) itself to support or implement [PP-](file:///home/runner/work/gpcp/gpcp/commoncriteria.github.io/pp/gpcp/gpcp-release.html?expand=on#abbr_PP)specified security functionality.

This [SFR](file:///home/runner/work/gpcp/gpcp/commoncriteria.github.io/pp/gpcp/gpcp-release.html?expand=on#abbr_SFR) must be included in the [ST](file:///home/runner/work/gpcp/gpcp/commoncriteria.github.io/pp/gpcp/gpcp-release.html?expand=on#abbr_ST) if [FCS\\_IPSEC\\_EXT.1](file:///home/runner/work/gpcp/gpcp/commoncriteria.github.io/pp/gpcp/gpcp-release.html?expand=on#FCS_IPSEC_EXT.1) is claimed.

Also, this [SFR](file:///home/runner/work/gpcp/gpcp/commoncriteria.github.io/pp/gpcp/gpcp-release.html?expand=on#abbr_SFR) must be claimed under the following conditions:

- If "*[KDF](file:///home/runner/work/gpcp/gpcp/commoncriteria.github.io/pp/gpcp/gpcp-release.html?expand=on#abbr_KDF)-MAC*" or "*[KDF-](file:///home/runner/work/gpcp/gpcp/commoncriteria.github.io/pp/gpcp/gpcp-release.html?expand=on#abbr_KDF)PBKDF*" is selected in [FCS\\_CKM\\_EXT.5](file:///home/runner/work/gpcp/gpcp/commoncriteria.github.io/pp/gpcp/gpcp-release.html?expand=on#FCS_CKM_EXT.5)
- If "*[KDF](file:///home/runner/work/gpcp/gpcp/commoncriteria.github.io/pp/gpcp/gpcp-release.html?expand=on#abbr_KDF)-CTR,*" "*[KDF-](file:///home/runner/work/gpcp/gpcp/commoncriteria.github.io/pp/gpcp/gpcp-release.html?expand=on#abbr_KDF)FB,*" ""[KDF-](file:///home/runner/work/gpcp/gpcp/commoncriteria.github.io/pp/gpcp/gpcp-release.html?expand=on#abbr_KDF)DPI is selected in [FCS\\_CKM\\_EXT.5](file:///home/runner/work/gpcp/gpcp/commoncriteria.github.io/pp/gpcp/gpcp-release.html?expand=on#FCS_CKM_EXT.5) and [HMAC](file:///home/runner/work/gpcp/gpcp/commoncriteria.github.io/pp/gpcp/gpcp-release.html?expand=on#abbr_HMAC) is selected for use by the key derivation algorithm.
- If "*A keyed hash of the stored key in accordance with [FCS\\_COP.1/KeyedHash](file:///home/runner/work/gpcp/gpcp/commoncriteria.github.io/pp/gpcp/gpcp-release.html?expand=on#FCS_COP.1/KeyedHash)*" is selected in [FCS\\_STG\\_EXT.3.1](file:///home/runner/work/gpcp/gpcp/commoncriteria.github.io/pp/gpcp/gpcp-release.html?expand=on#FCS_STG_EXT.3.1)
- If "*[ECIES](file:///home/runner/work/gpcp/gpcp/commoncriteria.github.io/pp/gpcp/gpcp-release.html?expand=on#abbr_ECIES)*" is selected in [FCS\\_COP.1/KAT](file:///home/runner/work/gpcp/gpcp/commoncriteria.github.io/pp/gpcp/gpcp-release.html?expand=on#FCS_COP.1/KAT)
- If "*HMAC\_DRBG (any)*" is selected in [FCS\\_RBG\\_EXT.1.1](file:///home/runner/work/gpcp/gpcp/commoncriteria.github.io/pp/gpcp/gpcp-release.html?expand=on#FCS_RBG_EXT.1.1)
- If "*keyed hash as specified in [FCS\\_COP.1/KeyedHash](file:///home/runner/work/gpcp/gpcp/commoncriteria.github.io/pp/gpcp/gpcp-release.html?expand=on#FCS_COP.1/KeyedHash)*" is selected in [FDP\\_ITC\\_EXT.1.2](file:///home/runner/work/gpcp/gpcp/commoncriteria.github.io/pp/gpcp/gpcp-release.html?expand=on#FDP_ITC_EXT.1.2)

If this [SFR](file:///home/runner/work/gpcp/gpcp/commoncriteria.github.io/pp/gpcp/gpcp-release.html?expand=on#abbr_SFR) is included in the [ST,](file:///home/runner/work/gpcp/gpcp/commoncriteria.github.io/pp/gpcp/gpcp-release.html?expand=on#abbr_ST) then [FCS\\_COP.1/Hash](file:///home/runner/work/gpcp/gpcp/commoncriteria.github.io/pp/gpcp/gpcp-release.html?expand=on#FCS_COP.1/Hash) must also be claimed.

The [HMAC](file:///home/runner/work/gpcp/gpcp/commoncriteria.github.io/pp/gpcp/gpcp-release.html?expand=on#abbr_HMAC) key size falls into a range between L1 and L2 defined in [ISO](file:///home/runner/work/gpcp/gpcp/commoncriteria.github.io/pp/gpcp/gpcp-release.html?expand=on#abbr_ISO)[/IEC](file:///home/runner/work/gpcp/gpcp/commoncriteria.github.io/pp/gpcp/gpcp-release.html?expand=on#abbr_IEC) 10118 for the appropriate hash function (e.g., for [SHA-](file:///home/runner/work/gpcp/gpcp/commoncriteria.github.io/pp/gpcp/gpcp-release.html?expand=on#abbr_SHA)256 L1 = 512, L2 = 256) where  $L2 \leq k \leq L1$ .

# **[Evaluation](file:///home/runner/work/gpcp/gpcp/commoncriteria.github.io/pp/gpcp/gpcp-release.html?expand=on#) Activities**

## *[FCS\\_COP.1/KeyedHash](file:///home/runner/work/gpcp/gpcp/commoncriteria.github.io/pp/gpcp/gpcp-release.html?expand=on#FCS_COP.1/KeyedHash)*

#### *[TSS](file:///home/runner/work/gpcp/gpcp/commoncriteria.github.io/pp/gpcp/gpcp-release.html?expand=on#abbr_TSS)*

*The evaluator shall examine the [TSS](file:///home/runner/work/gpcp/gpcp/commoncriteria.github.io/pp/gpcp/gpcp-release.html?expand=on#abbr_TSS) to ensure that it specifies the following values used by the [HMAC](file:///home/runner/work/gpcp/gpcp/commoncriteria.github.io/pp/gpcp/gpcp-release.html?expand=on#abbr_HMAC) and [KMAC](file:///home/runner/work/gpcp/gpcp/commoncriteria.github.io/pp/gpcp/gpcp-release.html?expand=on#abbr_KMAC) functions: output [MAC](file:///home/runner/work/gpcp/gpcp/commoncriteria.github.io/pp/gpcp/gpcp-release.html?expand=on#abbr_MAC) length used.*

#### *Guidance*

*There are no AGD evaluation activities for this component.*

# *KMD*

*There are no KMD evaluation activities for this component.*

#### *Tests*

*The following test requires the developer to provide access to a test platform that provides the evaluator with tools that are typically not found on factory products.*

*This test is derived from The Keyed-Hash Message Authentication Code Validation System (HMACVS), updated 6 May 2016.*

*The evaluator shall provide 15 sets of messages and keys for each selected hash algorithm and hash length/key size[/MAC](file:///home/runner/work/gpcp/gpcp/commoncriteria.github.io/pp/gpcp/gpcp-release.html?expand=on#abbr_MAC) size combination. The evaluator shall have the [TSF](file:///home/runner/work/gpcp/gpcp/commoncriteria.github.io/pp/gpcp/gpcp-release.html?expand=on#abbr_TSF) generate [HMAC](file:///home/runner/work/gpcp/gpcp/commoncriteria.github.io/pp/gpcp/gpcp-release.html?expand=on#abbr_HMAC) or* *[KMAC](file:///home/runner/work/gpcp/gpcp/commoncriteria.github.io/pp/gpcp/gpcp-release.html?expand=on#abbr_KMAC) tags for these sets of test data. The evaluator shall verify that the resulting [HMAC](file:///home/runner/work/gpcp/gpcp/commoncriteria.github.io/pp/gpcp/gpcp-release.html?expand=on#abbr_HMAC) or [KMAC](file:///home/runner/work/gpcp/gpcp/commoncriteria.github.io/pp/gpcp/gpcp-release.html?expand=on#abbr_KMAC) tags match the results from submitting the same inputs to a known-good implementation of the [HMAC](file:///home/runner/work/gpcp/gpcp/commoncriteria.github.io/pp/gpcp/gpcp-release.html?expand=on#abbr_HMAC) or [KMAC](file:///home/runner/work/gpcp/gpcp/commoncriteria.github.io/pp/gpcp/gpcp-release.html?expand=on#abbr_KMAC) function, having the same characteristics.*

# **FCS\_COP.1/KAT Cryptographic Operation (Key Agreement/Transport)**

## *The inclusion of this selection-based component depends upon selection in [FCS\\_CKM.2.1.](file:///home/runner/work/gpcp/gpcp/commoncriteria.github.io/pp/gpcp/gpcp-release.html?expand=on#FCS_CKM.2.1)*

*This component may also be included in the [ST](file:///home/runner/work/gpcp/gpcp/commoncriteria.github.io/pp/gpcp/gpcp-release.html?expand=on#abbr_ST) as if optional.*

#### [FCS\\_COP.1.1/KAT](file:///home/runner/work/gpcp/gpcp/commoncriteria.github.io/pp/gpcp/gpcp-release.html?expand=on#FCS_COP.1.1/KAT)

The [TSF](file:///home/runner/work/gpcp/gpcp/commoncriteria.github.io/pp/gpcp/gpcp-release.html?expand=on#abbr_TSF) shall perform [*cryptographic key agreement/transport*] in accordance with a specified cryptographic algorithm [**selection**: *Cryptographic algorithm*] and cryptographic key sizes [**selection**: *Cryptographic key size*] that meet the following: [**selection**: *List of standards*]

#### **Table 11: Choices for completion of the assignment operations in [FCS\\_COP.1.1/KAT](file:///home/runner/work/gpcp/gpcp/commoncriteria.github.io/pp/gpcp/gpcp-release.html?expand=on#FCS_COP.1.1/KAT)**

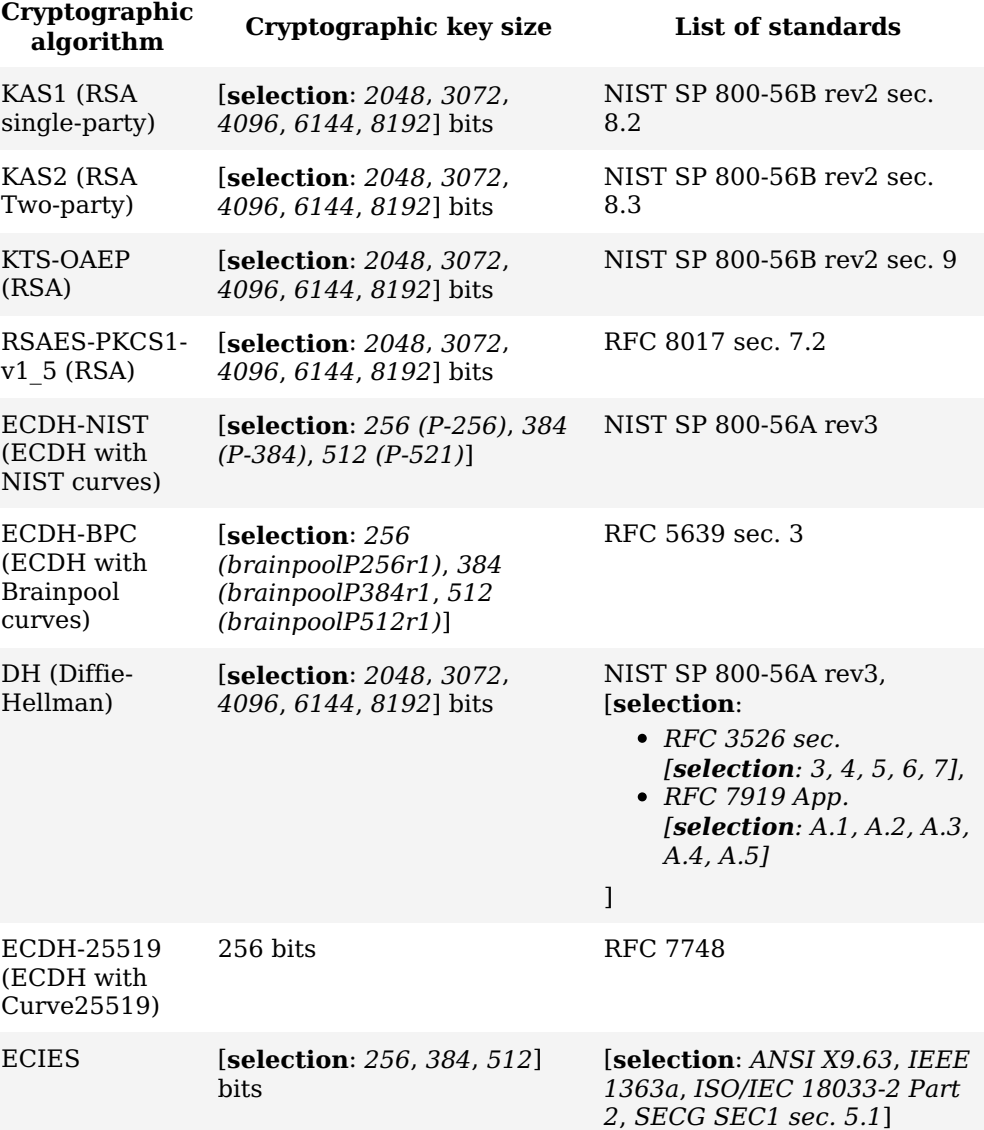

**Application Note:** This [SFR](file:///home/runner/work/gpcp/gpcp/commoncriteria.github.io/pp/gpcp/gpcp-release.html?expand=on#abbr_SFR) must be included in the [ST](file:///home/runner/work/gpcp/gpcp/commoncriteria.github.io/pp/gpcp/gpcp-release.html?expand=on#abbr_ST) if key agreement or transport is a service provided by the [TOE](file:///home/runner/work/gpcp/gpcp/commoncriteria.github.io/pp/gpcp/gpcp-release.html?expand=on#abbr_TOE) to tenant software, or if they are used by the [TOE](file:///home/runner/work/gpcp/gpcp/commoncriteria.github.io/pp/gpcp/gpcp-release.html?expand=on#abbr_TOE) itself to support or implement [PP](file:///home/runner/work/gpcp/gpcp/commoncriteria.github.io/pp/gpcp/gpcp-release.html?expand=on#abbr_PP)-specified security functionality.

Also, this [SFR](file:///home/runner/work/gpcp/gpcp/commoncriteria.github.io/pp/gpcp/gpcp-release.html?expand=on#abbr_SFR) must be included in the [TOE](file:///home/runner/work/gpcp/gpcp/commoncriteria.github.io/pp/gpcp/gpcp-release.html?expand=on#abbr_TOE) if [FCS\\_CKM.2](file:///home/runner/work/gpcp/gpcp/commoncriteria.github.io/pp/gpcp/gpcp-release.html?expand=on#FCS_CKM.2) is claimed and a key establishment scheme other than FFC is selected.

If "*[ECIES](file:///home/runner/work/gpcp/gpcp/commoncriteria.github.io/pp/gpcp/gpcp-release.html?expand=on#abbr_ECIES)*" is selected, then [FCS\\_COP.1/KeyedHash](file:///home/runner/work/gpcp/gpcp/commoncriteria.github.io/pp/gpcp/gpcp-release.html?expand=on#FCS_COP.1/KeyedHash) and [FCS\\_COP.1/SKC](file:///home/runner/work/gpcp/gpcp/commoncriteria.github.io/pp/gpcp/gpcp-release.html?expand=on#FCS_COP.1/SKC) must be claimed.

If this [SFR](file:///home/runner/work/gpcp/gpcp/commoncriteria.github.io/pp/gpcp/gpcp-release.html?expand=on#abbr_SFR) is included in the [ST,](file:///home/runner/work/gpcp/gpcp/commoncriteria.github.io/pp/gpcp/gpcp-release.html?expand=on#abbr_ST) then [FCS\\_CKM.4](file:///home/runner/work/gpcp/gpcp/commoncriteria.github.io/pp/gpcp/gpcp-release.html?expand=on#FCS_CKM.4) must also be claimed.

# **[Evaluation](file:///home/runner/work/gpcp/gpcp/commoncriteria.github.io/pp/gpcp/gpcp-release.html?expand=on#) Activities**

#### *[FCS\\_COP.1/KAT](file:///home/runner/work/gpcp/gpcp/commoncriteria.github.io/pp/gpcp/gpcp-release.html?expand=on#FCS_COP.1/KAT) [TSS](file:///home/runner/work/gpcp/gpcp/commoncriteria.github.io/pp/gpcp/gpcp-release.html?expand=on#abbr_TSS)*

*The evaluator shall ensure that the selected RSA and ECDH key agreement/transport schemes correspond to the key generation schemes selected in [FCS\\_CKM.1/AK,](file:///home/runner/work/gpcp/gpcp/commoncriteria.github.io/pp/gpcp/gpcp-release.html?expand=on#FCS_CKM.1/AK) and the key establishment schemes selected in [FCS\\_CKM.2](file:///home/runner/work/gpcp/gpcp/commoncriteria.github.io/pp/gpcp/gpcp-release.html?expand=on#FCS_CKM.2) If the [ST](file:///home/runner/work/gpcp/gpcp/commoncriteria.github.io/pp/gpcp/gpcp-release.html?expand=on#abbr_ST) selects [DH,](file:///home/runner/work/gpcp/gpcp/commoncriteria.github.io/pp/gpcp/gpcp-release.html?expand=on#abbr_DH) the [TSS](file:///home/runner/work/gpcp/gpcp/commoncriteria.github.io/pp/gpcp/gpcp-release.html?expand=on#abbr_TSS) shall describe how the implementation meets the relevant sections of [RFC](file:///home/runner/work/gpcp/gpcp/commoncriteria.github.io/pp/gpcp/gpcp-release.html?expand=on#abbr_RFC) 3526 (Section 3-7) and [RFC](file:///home/runner/work/gpcp/gpcp/commoncriteria.github.io/pp/gpcp/gpcp-release.html?expand=on#abbr_RFC) 7919 (Appendices A.1-A.5). If the [ST](file:///home/runner/work/gpcp/gpcp/commoncriteria.github.io/pp/gpcp/gpcp-release.html?expand=on#abbr_ST) selects [ECIES](file:///home/runner/work/gpcp/gpcp/commoncriteria.github.io/pp/gpcp/gpcp-release.html?expand=on#abbr_ECIES), the [TSS](file:///home/runner/work/gpcp/gpcp/commoncriteria.github.io/pp/gpcp/gpcp-release.html?expand=on#abbr_TSS) shall describe the key sizes and algorithms (e.g. elliptic curve point multiplication, ECDH with either [NIST](file:///home/runner/work/gpcp/gpcp/commoncriteria.github.io/pp/gpcp/gpcp-release.html?expand=on#abbr_NIST) or Brainpool curves, [AES](file:///home/runner/work/gpcp/gpcp/commoncriteria.github.io/pp/gpcp/gpcp-release.html?expand=on#abbr_AES) in a mode permitted by [FCS\\_COP.1/SKC,](file:///home/runner/work/gpcp/gpcp/commoncriteria.github.io/pp/gpcp/gpcp-release.html?expand=on#FCS_COP.1/SKC) a [SHA-](file:///home/runner/work/gpcp/gpcp/commoncriteria.github.io/pp/gpcp/gpcp-release.html?expand=on#abbr_SHA)2 hash algorithm permitted by [FCS\\_COP.1/Hash,](file:///home/runner/work/gpcp/gpcp/commoncriteria.github.io/pp/gpcp/gpcp-release.html?expand=on#FCS_COP.1/Hash) and a [MAC](file:///home/runner/work/gpcp/gpcp/commoncriteria.github.io/pp/gpcp/gpcp-release.html?expand=on#abbr_MAC) algorithm permitted by [FCS\\_COP.1/KeyedHash](file:///home/runner/work/gpcp/gpcp/commoncriteria.github.io/pp/gpcp/gpcp-release.html?expand=on#FCS_COP.1/KeyedHash)) that are supported for the [ECIES](file:///home/runner/work/gpcp/gpcp/commoncriteria.github.io/pp/gpcp/gpcp-release.html?expand=on#abbr_ECIES) implementation.*

*The evaluator shall ensure that, for each key agreement/transport scheme, the size of the derived keying material is at least the same as the intended strength of the key agreement/transport scheme, and where feasible this should be twice the intended security strength of the key agreement/transport scheme.*

*Table 2 of [NIST](file:///home/runner/work/gpcp/gpcp/commoncriteria.github.io/pp/gpcp/gpcp-release.html?expand=on#abbr_NIST) SP 800-57 identifies the key strengths for the different algorithms that can be used for the various key agreement/transport schemes.*

# *Guidance*

*There are no AGD evaluation activities for this component.*

# *KMD*

*There are no KMD evaluation activities for this component.*

# *Tests*

*The following tests require the developer to provide access to a test platform that provides the evaluator with tools that are typically not found on factory products.*

*The evaluator shall verify the implementation of the key generation routines of the supported schemes using the following tests:*

# *If ECDH-NIST or ECDH-BPC is claimed:*

# *SP 800-56A Key Agreement Schemes*

*The evaluator shall verify a [TOE](file:///home/runner/work/gpcp/gpcp/commoncriteria.github.io/pp/gpcp/gpcp-release.html?expand=on#abbr_TOE)'s implementation of SP 800-56A key agreement schemes using the following Function and Validity tests. These validation tests for each key agreement scheme verify that a [TOE](file:///home/runner/work/gpcp/gpcp/commoncriteria.github.io/pp/gpcp/gpcp-release.html?expand=on#abbr_TOE) has implemented the components of the key agreement scheme according to the specifications in the Recommendation. These components include the calculation of the DLC primitives (the shared secret value Z) and the calculation of the derived keying material (DKM) via the Key Derivation Function ([KDF](file:///home/runner/work/gpcp/gpcp/commoncriteria.github.io/pp/gpcp/gpcp-release.html?expand=on#abbr_KDF)). If key confirmation is supported, the evaluator shall also verify that the components of key confirmation have been implemented correctly, using the test procedures described below. This includes the parsing of the DKM, the generation of MACdata and the calculation of MACtag.*

# *Function Test*

*The Function test verifies the ability of the [TOE](file:///home/runner/work/gpcp/gpcp/commoncriteria.github.io/pp/gpcp/gpcp-release.html?expand=on#abbr_TOE) to implement the key agreement schemes correctly. To conduct this test the evaluator shall generate or obtain test vectors from a known good implementation of the [TOE](file:///home/runner/work/gpcp/gpcp/commoncriteria.github.io/pp/gpcp/gpcp-release.html?expand=on#abbr_TOE) supported schemes. For each supported key agreement scheme-key agreement role combination, [KDF](file:///home/runner/work/gpcp/gpcp/commoncriteria.github.io/pp/gpcp/gpcp-release.html?expand=on#abbr_KDF) type, and, if supported, key confirmation role-key confirmation type combination, the tester shall generate 10 sets of test vectors. The data set consists of one set of domain parameter values (FFC) or the [NIST](file:///home/runner/work/gpcp/gpcp/commoncriteria.github.io/pp/gpcp/gpcp-release.html?expand=on#abbr_NIST) approved curve (ECC) per 10 sets of public keys. These keys are static, ephemeral or both depending on the scheme being tested.*

*The evaluator shall obtain the DKM, the corresponding [TOE'](file:///home/runner/work/gpcp/gpcp/commoncriteria.github.io/pp/gpcp/gpcp-release.html?expand=on#abbr_TOE)s public keys (static or ephemeral),* the [MAC](file:///home/runner/work/gpcp/gpcp/commoncriteria.github.io/pp/gpcp/gpcp-release.html?expand=on#abbr_MAC) tags, and any inputs used in the [KDF,](file:///home/runner/work/gpcp/gpcp/commoncriteria.github.io/pp/gpcp/gpcp-release.html?expand=on#abbr_KDF) such as the Other Information field OI and [TOE](file:///home/runner/work/gpcp/gpcp/commoncriteria.github.io/pp/gpcp/gpcp-release.html?expand=on#abbr_TOE) *id fields.*

If the [TOE](file:///home/runner/work/gpcp/gpcp/commoncriteria.github.io/pp/gpcp/gpcp-release.html?expand=on#abbr_TOE) does not use a [KDF](file:///home/runner/work/gpcp/gpcp/commoncriteria.github.io/pp/gpcp/gpcp-release.html?expand=on#abbr_KDF) defined in SP 800-56A, the evaluator shall obtain only the public *keys and the hashed value of the shared secret.*

*The evaluator shall verify the correctness of the [TSF](file:///home/runner/work/gpcp/gpcp/commoncriteria.github.io/pp/gpcp/gpcp-release.html?expand=on#abbr_TSF)'s implementation of a given scheme by using a known good implementation to calculate the shared secret value, derive the keying material DKM, and compare hashes or [MAC](file:///home/runner/work/gpcp/gpcp/commoncriteria.github.io/pp/gpcp/gpcp-release.html?expand=on#abbr_MAC) tags generated from these values.*

*If key confirmation is supported, the [TSF](file:///home/runner/work/gpcp/gpcp/commoncriteria.github.io/pp/gpcp/gpcp-release.html?expand=on#abbr_TSF) shall perform the above for each implemented approved [MAC](file:///home/runner/work/gpcp/gpcp/commoncriteria.github.io/pp/gpcp/gpcp-release.html?expand=on#abbr_MAC) algorithm.*

# *Validity Test*

*The Validity test verifies the ability of the [TOE](file:///home/runner/work/gpcp/gpcp/commoncriteria.github.io/pp/gpcp/gpcp-release.html?expand=on#abbr_TOE) to recognize another party's valid and invalid key agreement results with or without key confirmation. To conduct this test, the evaluator shall obtain a list of the supporting cryptographic functions included in the SP 800-56A key agreement implementation to determine which errors the [TOE](file:///home/runner/work/gpcp/gpcp/commoncriteria.github.io/pp/gpcp/gpcp-release.html?expand=on#abbr_TOE) should be able to recognize. The evaluator generates a set of 24 (FFC) or 30 (ECC) test vectors consisting of data sets including domain parameter values or [NIST](file:///home/runner/work/gpcp/gpcp/commoncriteria.github.io/pp/gpcp/gpcp-release.html?expand=on#abbr_NIST) approved curves, the evaluator's public keys, the [TOE](file:///home/runner/work/gpcp/gpcp/commoncriteria.github.io/pp/gpcp/gpcp-release.html?expand=on#abbr_TOE)'s public/private key pairs, MACTag, and any inputs used in the [KDF,](file:///home/runner/work/gpcp/gpcp/commoncriteria.github.io/pp/gpcp/gpcp-release.html?expand=on#abbr_KDF) such as the other info and [TOE](file:///home/runner/work/gpcp/gpcp/commoncriteria.github.io/pp/gpcp/gpcp-release.html?expand=on#abbr_TOE) id fields.*

*The evaluator shall inject an error in some of the test vectors to test that the [TOE](file:///home/runner/work/gpcp/gpcp/commoncriteria.github.io/pp/gpcp/gpcp-release.html?expand=on#abbr_TOE) recognizes*

*invalid key agreement results caused by the following fields being incorrect: the shared secret value Z, the DKM, the other information field OI, the data to be MACed, or the generated MACTag. If the [TOE](file:///home/runner/work/gpcp/gpcp/commoncriteria.github.io/pp/gpcp/gpcp-release.html?expand=on#abbr_TOE) contains the full or partial (only ECC) public key validation, The evaluator shall also individually inject errors in both parties' static public keys, both parties' ephemeral* public keys and the [TOE'](file:///home/runner/work/gpcp/gpcp/commoncriteria.github.io/pp/gpcp/gpcp-release.html?expand=on#abbr_TOE)s static private key to assure the [TOE](file:///home/runner/work/gpcp/gpcp/commoncriteria.github.io/pp/gpcp/gpcp-release.html?expand=on#abbr_TOE) detects errors in the public key *validation function or the partial key validation function (in ECC only). At least two of the test vectors shall remain unmodified and therefore should result in valid key agreement results (they should pass).*

*The [TOE](file:///home/runner/work/gpcp/gpcp/commoncriteria.github.io/pp/gpcp/gpcp-release.html?expand=on#abbr_TOE) shall use these modified test vectors to emulate the key agreement scheme using the corresponding parameters. The evaluator shall compare the [TOE](file:///home/runner/work/gpcp/gpcp/commoncriteria.github.io/pp/gpcp/gpcp-release.html?expand=on#abbr_TOE)'s results with the results using a known good implementation verifying that the [TOE](file:///home/runner/work/gpcp/gpcp/commoncriteria.github.io/pp/gpcp/gpcp-release.html?expand=on#abbr_TOE) detects these errors.*

# *If KAS1, KAS2, KTS-OAEP, or RSAES-PKCS1-v1\_5 is claimed:*

# *SP 800-56B and [PKCS#](file:///home/runner/work/gpcp/gpcp/commoncriteria.github.io/pp/gpcp/gpcp-release.html?expand=on#abbr_PKCS)1 Key Establishment Schemes*

*If the [TOE](file:///home/runner/work/gpcp/gpcp/commoncriteria.github.io/pp/gpcp/gpcp-release.html?expand=on#abbr_TOE) acts as a sender, the following evaluation activity shall be performed to ensure the proper operation of every [TOE](file:///home/runner/work/gpcp/gpcp/commoncriteria.github.io/pp/gpcp/gpcp-release.html?expand=on#abbr_TOE) supported combination of RSA-based key establishment scheme:*

*To conduct this test the evaluator shall generate or obtain test vectors from a known good implementation of the [TOE](file:///home/runner/work/gpcp/gpcp/commoncriteria.github.io/pp/gpcp/gpcp-release.html?expand=on#abbr_TOE) supported schemes. For each combination of supported key establishment scheme and its options (with or without key confirmation if supported, for each supported key confirmation [MAC](file:///home/runner/work/gpcp/gpcp/commoncriteria.github.io/pp/gpcp/gpcp-release.html?expand=on#abbr_MAC) function if key confirmation is supported, and for each supported mask generation function if KTS-OAEP is supported), the tester shall generate 10 sets of test vectors. Each test vector shall include the RSA public key, the plaintext keying material, any additional input parameters if applicable, the MacKey and MacTag if key confirmation is incorporated, and the outputted ciphertext. For each test vector, the evaluator shall perform a key establishment encryption operation on the [TOE](file:///home/runner/work/gpcp/gpcp/commoncriteria.github.io/pp/gpcp/gpcp-release.html?expand=on#abbr_TOE) with the same inputs (in cases where key confirmation is incorporated, the test shall use the MacKey from the test vector instead of the randomly generated MacKey used in normal operation) and ensure that the outputted ciphertext is equivalent to the ciphertext in the test vector.*

*If the [TOE](file:///home/runner/work/gpcp/gpcp/commoncriteria.github.io/pp/gpcp/gpcp-release.html?expand=on#abbr_TOE) acts as a receiver, the following evaluation activities shall be performed to ensure the proper operation of every [TOE](file:///home/runner/work/gpcp/gpcp/commoncriteria.github.io/pp/gpcp/gpcp-release.html?expand=on#abbr_TOE) supported combination of RSA-based key establishment scheme:*

*To conduct this test the evaluator shall generate or obtain test vectors from a known good implementation of the [TOE](file:///home/runner/work/gpcp/gpcp/commoncriteria.github.io/pp/gpcp/gpcp-release.html?expand=on#abbr_TOE) supported schemes. For each combination of supported key establishment scheme and its options (with our without key confirmation if supported, for each supported key confirmation [MAC](file:///home/runner/work/gpcp/gpcp/commoncriteria.github.io/pp/gpcp/gpcp-release.html?expand=on#abbr_MAC) function if key confirmation is supported, and for each supported mask generation function if KTSOAEP is supported), the tester shall generate 10 sets of test vectors. Each test vector shall include the RSA private key, the plaintext keying material (KeyData), any additional input parameters if applicable, the MacTag in cases where key confirmation is incorporated, and the outputted ciphertext. For each test vector, the evaluator shall perform the key establishment decryption operation on the [TOE](file:///home/runner/work/gpcp/gpcp/commoncriteria.github.io/pp/gpcp/gpcp-release.html?expand=on#abbr_TOE) and ensure that the outputted plaintext keying material (KeyData) is equivalent to the plain text keying material in the test vector. In cases where key confirmation is incorporated, the evaluator shall perform the key confirmation steps and ensure that the outputted MacTag is equivalent to the MacTag in the test vector.*

*The evaluator shall ensure that the [TSS](file:///home/runner/work/gpcp/gpcp/commoncriteria.github.io/pp/gpcp/gpcp-release.html?expand=on#abbr_TSS) describes how the [TOE](file:///home/runner/work/gpcp/gpcp/commoncriteria.github.io/pp/gpcp/gpcp-release.html?expand=on#abbr_TOE) handles decryption errors. In accordance with [NIST](file:///home/runner/work/gpcp/gpcp/commoncriteria.github.io/pp/gpcp/gpcp-release.html?expand=on#abbr_NIST) Special Publication 800-56B, the [TOE](file:///home/runner/work/gpcp/gpcp/commoncriteria.github.io/pp/gpcp/gpcp-release.html?expand=on#abbr_TOE) must not reveal the particular error that occurred, either through the contents of any outputted or logged error message or through timing variations. If KTS-OAEP is supported, the evaluator shall create separate contrived ciphertext values that trigger each of the three decryption error checks described in [NIST](file:///home/runner/work/gpcp/gpcp/commoncriteria.github.io/pp/gpcp/gpcp-release.html?expand=on#abbr_NIST) Special Publication 800-56B section 7.2.2.3, ensure that each decryption attempt results in an error, and ensure that any outputted or logged error message is identical for each.*

# *[DH:](file:///home/runner/work/gpcp/gpcp/commoncriteria.github.io/pp/gpcp/gpcp-release.html?expand=on#abbr_DH)*

*The evaluator shall verify the correctness of each [TSF](file:///home/runner/work/gpcp/gpcp/commoncriteria.github.io/pp/gpcp/gpcp-release.html?expand=on#abbr_TSF) implementation of each supported Diffie-Hellman group by comparison with a known good implementation.*

# *Curve25519:*

*The evaluator shall verify a [TOE](file:///home/runner/work/gpcp/gpcp/commoncriteria.github.io/pp/gpcp/gpcp-release.html?expand=on#abbr_TOE)'s implementation of the key agreement scheme using the following Function and Validity tests. These validation tests for each key agreement scheme verify that a [TOE](file:///home/runner/work/gpcp/gpcp/commoncriteria.github.io/pp/gpcp/gpcp-release.html?expand=on#abbr_TOE) has implemented the components of the key agreement scheme according to the specification. These components include the calculation of the shared secret K and the hash of K.*

# *Function Test*

*The Function test verifies the ability of the [TOE](file:///home/runner/work/gpcp/gpcp/commoncriteria.github.io/pp/gpcp/gpcp-release.html?expand=on#abbr_TOE) to implement the key agreement schemes correctly. To conduct this test the evaluator shall generate or obtain test vectors from a known good implementation of the [TOE](file:///home/runner/work/gpcp/gpcp/commoncriteria.github.io/pp/gpcp/gpcp-release.html?expand=on#abbr_TOE) supported schemes. For each supported key agreement role and hash function combination, the tester shall generate 10 sets of public keys. These keys are static, ephemeral or both depending on the scheme being tested.*

*The evaluator shall obtain the shared secret value K, and the hash of K. The evaluator shall verify the correctness of the [TSF](file:///home/runner/work/gpcp/gpcp/commoncriteria.github.io/pp/gpcp/gpcp-release.html?expand=on#abbr_TSF)'s implementation of a given scheme by using a known good implementation to calculate the shared secret value K and compare the hash generated from this value.*

#### *Validity Test*

*The Validity test verifies the ability of the [TOE](file:///home/runner/work/gpcp/gpcp/commoncriteria.github.io/pp/gpcp/gpcp-release.html?expand=on#abbr_TOE) to recognize another party's valid and invalid key agreement results. To conduct this test, the evaluator generates a set of 30 test vectors consisting of data sets including the evaluator's public keys and the [TOE'](file:///home/runner/work/gpcp/gpcp/commoncriteria.github.io/pp/gpcp/gpcp-release.html?expand=on#abbr_TOE)s public/private key pairs.*

*The evaluator shall inject an error in some of the test vectors to test that the [TOE](file:///home/runner/work/gpcp/gpcp/commoncriteria.github.io/pp/gpcp/gpcp-release.html?expand=on#abbr_TOE) recognizes invalid key agreement results caused by the following fields being incorrect: the shared secret* value K or the hash of K. At least two of the test vectors shall remain unmodified and therefore *should result in valid key agreement results (they should pass).*

*The [TOE](file:///home/runner/work/gpcp/gpcp/commoncriteria.github.io/pp/gpcp/gpcp-release.html?expand=on#abbr_TOE) shall use these modified test vectors to emulate the key agreement scheme using the corresponding parameters. The evaluator shall compare the [TOE](file:///home/runner/work/gpcp/gpcp/commoncriteria.github.io/pp/gpcp/gpcp-release.html?expand=on#abbr_TOE)'s results with the results using a known good implementation verifying that the [TOE](file:///home/runner/work/gpcp/gpcp/commoncriteria.github.io/pp/gpcp/gpcp-release.html?expand=on#abbr_TOE) detects these errors.*

#### *[ECIES:](file:///home/runner/work/gpcp/gpcp/commoncriteria.github.io/pp/gpcp/gpcp-release.html?expand=on#abbr_ECIES)*

*The evaluator shall verify the correctness of each [TSF](file:///home/runner/work/gpcp/gpcp/commoncriteria.github.io/pp/gpcp/gpcp-release.html?expand=on#abbr_TSF) implementation of each supported use of [ECIES](file:///home/runner/work/gpcp/gpcp/commoncriteria.github.io/pp/gpcp/gpcp-release.html?expand=on#abbr_ECIES) by comparison with a known good implementation.*

# **FCS\_COP.1/SigGen Cryptographic Operation (Signature Generation)**

*The inclusion of this selection-based component depends upon selection in [FCS\\_STG\\_EXT.3.1.](file:///home/runner/work/gpcp/gpcp/commoncriteria.github.io/pp/gpcp/gpcp-release.html?expand=on#FCS_STG_EXT.3.1)*

*This component may also be included in the [ST](file:///home/runner/work/gpcp/gpcp/commoncriteria.github.io/pp/gpcp/gpcp-release.html?expand=on#abbr_ST) as if optional.*

[FCS\\_COP.1.1/SigGen](file:///home/runner/work/gpcp/gpcp/commoncriteria.github.io/pp/gpcp/gpcp-release.html?expand=on#FCS_COP.1.1/SigGen)

The [TSF](file:///home/runner/work/gpcp/gpcp/commoncriteria.github.io/pp/gpcp/gpcp-release.html?expand=on#abbr_TSF) shall perform **digital signature generation** in accordance with a specified cryptographic algorithm [**selection**: *Cryptographic algorithm*] and cryptographic key sizes [**selection**: *Cryptographic key sizes*] that meet the following: [**selection**: *List of standards*]

#### **Table 12: Choices for completion of the assignments in [FCS\\_COP.1.1/SigGen.](file:///home/runner/work/gpcp/gpcp/commoncriteria.github.io/pp/gpcp/gpcp-release.html?expand=on#FCS_COP.1.1/SigGen)**

**Cryptographic** 

**List of**

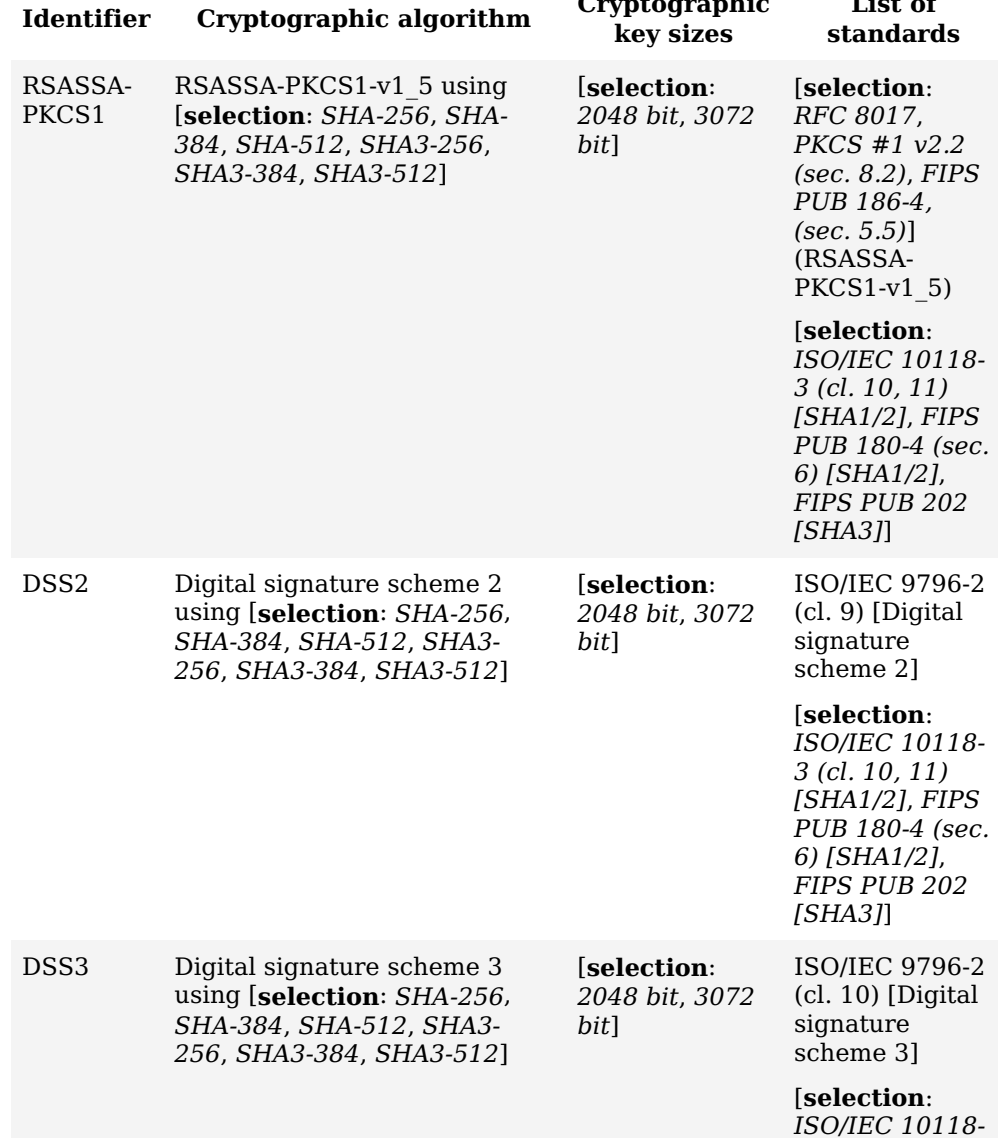

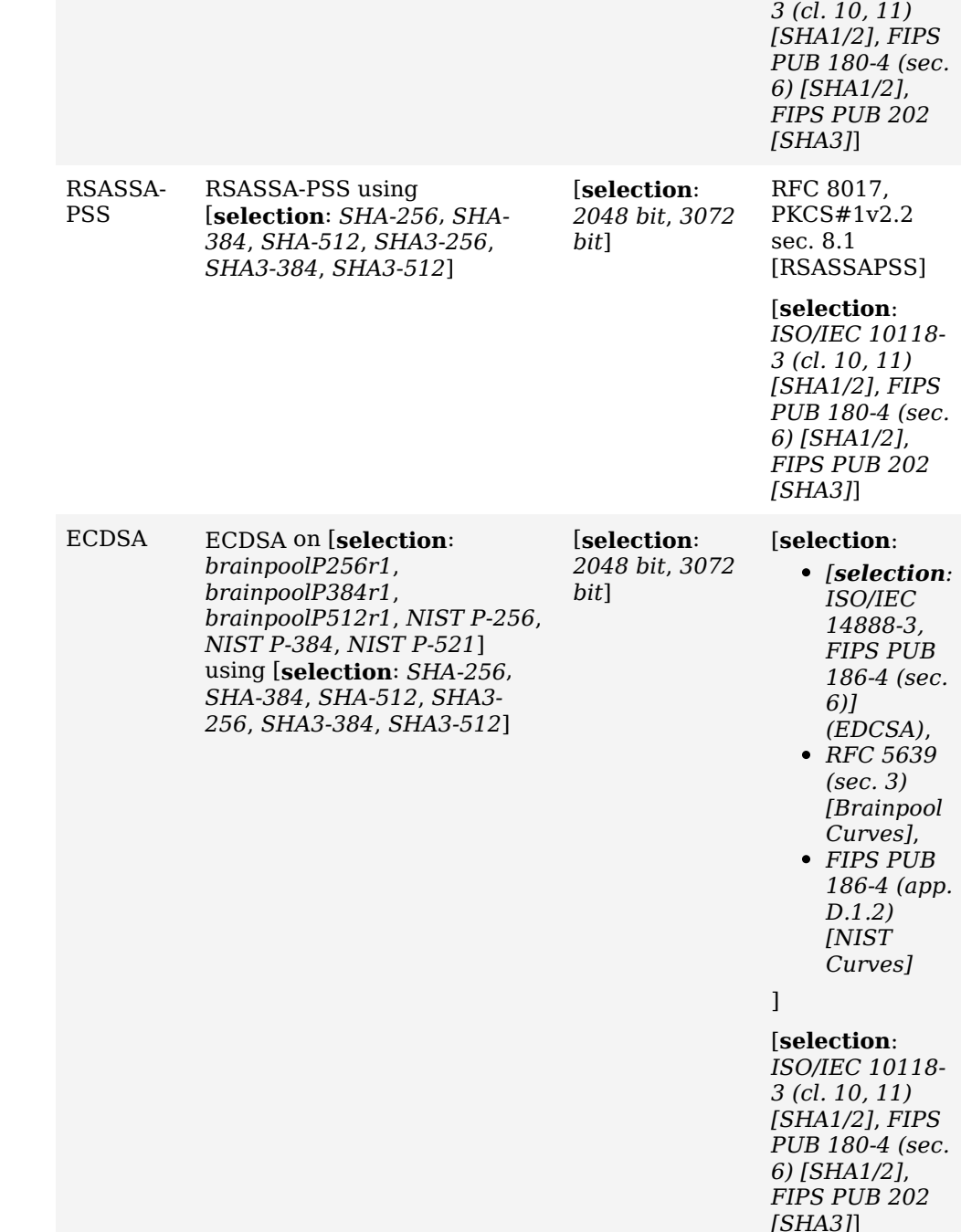

**Application Note:** This [SFR](file:///home/runner/work/gpcp/gpcp/commoncriteria.github.io/pp/gpcp/gpcp-release.html?expand=on#abbr_SFR) must be included in the [ST](file:///home/runner/work/gpcp/gpcp/commoncriteria.github.io/pp/gpcp/gpcp-release.html?expand=on#abbr_ST) if digital signature generation is a service provided by the [TOE](file:///home/runner/work/gpcp/gpcp/commoncriteria.github.io/pp/gpcp/gpcp-release.html?expand=on#abbr_TOE) to tenant software, or if digital signature generation is used by the [TOE](file:///home/runner/work/gpcp/gpcp/commoncriteria.github.io/pp/gpcp/gpcp-release.html?expand=on#abbr_TOE) itself to support or implement [PP](file:///home/runner/work/gpcp/gpcp/commoncriteria.github.io/pp/gpcp/gpcp-release.html?expand=on#abbr_PP)specified security functionality.

Specifically, this [SFR](file:///home/runner/work/gpcp/gpcp/commoncriteria.github.io/pp/gpcp/gpcp-release.html?expand=on#abbr_SFR) must be included if "*A digital signature of the stored key in accordance with [FCS\\_COP.1/SigGen](file:///home/runner/work/gpcp/gpcp/commoncriteria.github.io/pp/gpcp/gpcp-release.html?expand=on#FCS_COP.1/SigGen) using an asymmetric key that is protected in accordance with [FCS\\_STG\\_EXT.2](file:///home/runner/work/gpcp/gpcp/commoncriteria.github.io/pp/gpcp/gpcp-release.html?expand=on#FCS_STG_EXT.2)*" is selected in [FCS\\_STG\\_EXT.3.](file:///home/runner/work/gpcp/gpcp/commoncriteria.github.io/pp/gpcp/gpcp-release.html?expand=on#FCS_STG_EXT.3)

If this [SFR](file:///home/runner/work/gpcp/gpcp/commoncriteria.github.io/pp/gpcp/gpcp-release.html?expand=on#abbr_SFR) is included in the [ST,](file:///home/runner/work/gpcp/gpcp/commoncriteria.github.io/pp/gpcp/gpcp-release.html?expand=on#abbr_ST) then [FCS\\_COP.1/Hash](file:///home/runner/work/gpcp/gpcp/commoncriteria.github.io/pp/gpcp/gpcp-release.html?expand=on#FCS_COP.1/Hash) and [FCS\\_RBG\\_EXT.1](file:///home/runner/work/gpcp/gpcp/commoncriteria.github.io/pp/gpcp/gpcp-release.html?expand=on#FCS_RBG_EXT.1) must also be claimed.

# **[Evaluation](file:///home/runner/work/gpcp/gpcp/commoncriteria.github.io/pp/gpcp/gpcp-release.html?expand=on#) Activities**

#### *[FCS\\_COP.1/SigGen](file:///home/runner/work/gpcp/gpcp/commoncriteria.github.io/pp/gpcp/gpcp-release.html?expand=on#FCS_COP.1/SigGen)*

#### *[TSS](file:///home/runner/work/gpcp/gpcp/commoncriteria.github.io/pp/gpcp/gpcp-release.html?expand=on#abbr_TSS)*

*The evaluator shall examine the [TSS](file:///home/runner/work/gpcp/gpcp/commoncriteria.github.io/pp/gpcp/gpcp-release.html?expand=on#abbr_TSS) to ensure that all signature generation functions use the approved algorithms and key sizes.*

#### *Guidance*

*There are no AGD evaluation activities for this component.*

## *KMD*

*There are no KMD evaluation activities for this component.*

#### *Tests*

*The following tests require the developer to provide access to a test platform that provides the evaluator with tools that are typically not found on factory products.*

*Each section below contains tests the evaluator must perform for each selected digital signature scheme. Based on the assignments and selections in the requirement, the evaluator chooses the specific activities that correspond to those selections.*

*The following tests require the developer to provide access to a test platform that provides the evaluator with tools that are not found on the [TOE](file:///home/runner/work/gpcp/gpcp/commoncriteria.github.io/pp/gpcp/gpcp-release.html?expand=on#abbr_TOE) in its evaluated configuration.*

# *If RSASSA-PKCS1-v1\_5 or RSASSA-PSS is claimed:*

*The below test is derived from The 186-4 RSA Validation System (RSA2VS). Updated 8 July 2014, Section 6.3, from the National Institute of Standards and Technology.*

*To test the implementation of RSA signature generation the evaluator uses the system under test to generate signatures for 10 messages for each combination of modulus size and [SHA](file:///home/runner/work/gpcp/gpcp/commoncriteria.github.io/pp/gpcp/gpcp-release.html?expand=on#abbr_SHA) algorithm. The evaluator then uses a known-good implementation and the associated public keys to verify the signatures.*

# *If Digital Signature Scheme 2 (DSS2) or Digital Signature Scheme 3 (DSS3) is claimed:*

*To test the implementation of DSS2/3 signature generation the evaluator uses the system under test to generate signatures for 10 messages for each combination of [SHA](file:///home/runner/work/gpcp/gpcp/commoncriteria.github.io/pp/gpcp/gpcp-release.html?expand=on#abbr_SHA) algorithm, hash size and key size. The evaluator them uses a known-good implementation and the associated public keys to verify the signatures.*

# *If [ECDSA](file:///home/runner/work/gpcp/gpcp/commoncriteria.github.io/pp/gpcp/gpcp-release.html?expand=on#abbr_ECDSA) is claimed:*

*The below test is derived from The [FIPS](file:///home/runner/work/gpcp/gpcp/commoncriteria.github.io/pp/gpcp/gpcp-release.html?expand=on#abbr_FIPS) 186-4 Elliptic Curve Digital Signature Algorithm Validation System (ECDSA2VS). Updated 18 March 2014, Section 6.4, from the National Institute of Standards and Technology.*

*To test the implementation of [ECDSA](file:///home/runner/work/gpcp/gpcp/commoncriteria.github.io/pp/gpcp/gpcp-release.html?expand=on#abbr_ECDSA) signature generation the evaluator uses the system under test to generate signatures for 10 messages for each combination of curve, [SHA](file:///home/runner/work/gpcp/gpcp/commoncriteria.github.io/pp/gpcp/gpcp-release.html?expand=on#abbr_SHA) algorithm, hash size, and key size. The evaluator then uses a known-good implementation and the associated public keys to verify the signatures.*

# **FCS\_COP.1/SigVer Cryptographic Operation (Signature Verification)**

*The inclusion of this selection-based component depends upon selection in [FDP\\_ITC\\_EXT.1.2](file:///home/runner/work/gpcp/gpcp/commoncriteria.github.io/pp/gpcp/gpcp-release.html?expand=on#FDP_ITC_EXT.1.2), [FPT\\_ROT\\_EXT.2.1](file:///home/runner/work/gpcp/gpcp/commoncriteria.github.io/pp/gpcp/gpcp-release.html?expand=on#FPT_ROT_EXT.2.1), [FPT\\_TUD\\_EXT.1.1](file:///home/runner/work/gpcp/gpcp/commoncriteria.github.io/pp/gpcp/gpcp-release.html?expand=on#FPT_TUD_EXT.1.1). This component may also be included in the [ST](file:///home/runner/work/gpcp/gpcp/commoncriteria.github.io/pp/gpcp/gpcp-release.html?expand=on#abbr_ST) as if optional.*

[FCS\\_COP.1.1/SigVer](file:///home/runner/work/gpcp/gpcp/commoncriteria.github.io/pp/gpcp/gpcp-release.html?expand=on#FCS_COP.1.1/SigVer)

The [TSF](file:///home/runner/work/gpcp/gpcp/commoncriteria.github.io/pp/gpcp/gpcp-release.html?expand=on#abbr_TSF) shall perform **digital signature verification** in accordance with a specified cryptographic algorithm [**selection**: *Cryptographic algorithm*] and cryptographic key sizes [**selection**: *Cryptographic key sizes*] that meet the following: [**selection**: *List of standards*]

#### **Table 13: Choices for completion of the assignments in [FCS\\_COP.1.1/SigVer.](file:///home/runner/work/gpcp/gpcp/commoncriteria.github.io/pp/gpcp/gpcp-release.html?expand=on#FCS_COP.1.1/SigVer)**

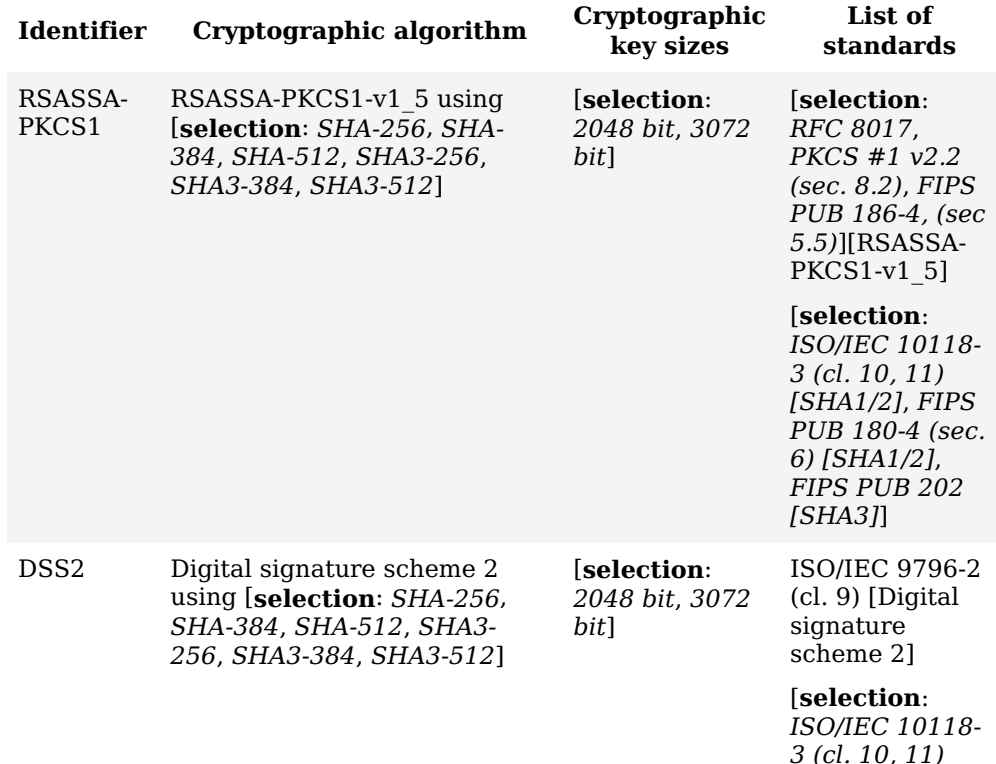

*[SHA1/2]*, *[FIPS](file:///home/runner/work/gpcp/gpcp/commoncriteria.github.io/pp/gpcp/gpcp-release.html?expand=on#abbr_FIPS)*

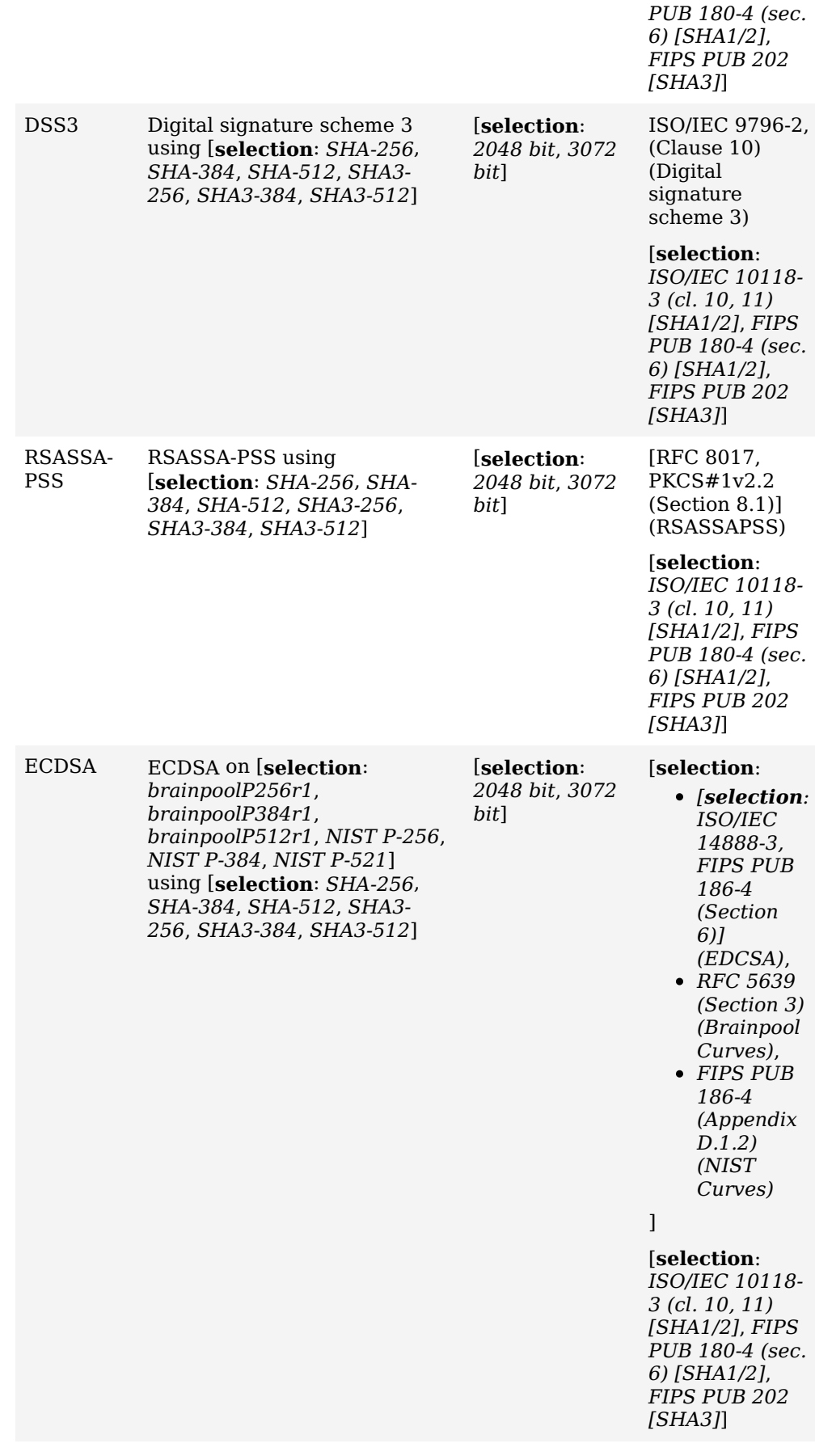

**Application Note:** This [SFR](file:///home/runner/work/gpcp/gpcp/commoncriteria.github.io/pp/gpcp/gpcp-release.html?expand=on#abbr_SFR) must be included in the [ST](file:///home/runner/work/gpcp/gpcp/commoncriteria.github.io/pp/gpcp/gpcp-release.html?expand=on#abbr_ST) if digital signature verification is a service provided by the [TOE](file:///home/runner/work/gpcp/gpcp/commoncriteria.github.io/pp/gpcp/gpcp-release.html?expand=on#abbr_TOE) to tenant software, or if digital signature verification is used by the [TOE](file:///home/runner/work/gpcp/gpcp/commoncriteria.github.io/pp/gpcp/gpcp-release.html?expand=on#abbr_TOE) itself to support or implement [PP](file:///home/runner/work/gpcp/gpcp/commoncriteria.github.io/pp/gpcp/gpcp-release.html?expand=on#abbr_PP)specified security functionality.

Specifically, this [SFR](file:///home/runner/work/gpcp/gpcp/commoncriteria.github.io/pp/gpcp/gpcp-release.html?expand=on#abbr_SFR) must be included if the [ST](file:///home/runner/work/gpcp/gpcp/commoncriteria.github.io/pp/gpcp/gpcp-release.html?expand=on#abbr_ST) Author chooses "*implement an authenticated platform firmware update mechanism as described in [FPT\\_TUD\\_EXT.2](file:///home/runner/work/gpcp/gpcp/commoncriteria.github.io/pp/gpcp/gpcp-release.html?expand=on#FPT_TUD_EXT.2)*" or "*implement a delayed-authentication platform firmware update mechanism as described in [FPT\\_TUD\\_EXT.3](file:///home/runner/work/gpcp/gpcp/commoncriteria.github.io/pp/gpcp/gpcp-release.html?expand=on#FPT_TUD_EXT.3)*" in [FPT\\_TUD\\_EXT.1](file:///home/runner/work/gpcp/gpcp/commoncriteria.github.io/pp/gpcp/gpcp-release.html?expand=on#FPT_TUD_EXT.1); or if the [ST](file:///home/runner/work/gpcp/gpcp/commoncriteria.github.io/pp/gpcp/gpcp-release.html?expand=on#abbr_ST) Author selects "*verification of a digital signature by trusted code/data*" in [FPT\\_ROT\\_EXT.2.](file:///home/runner/work/gpcp/gpcp/commoncriteria.github.io/pp/gpcp/gpcp-release.html?expand=on#FPT_ROT_EXT.2)

If this [SFR](file:///home/runner/work/gpcp/gpcp/commoncriteria.github.io/pp/gpcp/gpcp-release.html?expand=on#abbr_SFR) is included in the [ST,](file:///home/runner/work/gpcp/gpcp/commoncriteria.github.io/pp/gpcp/gpcp-release.html?expand=on#abbr_ST) then [FCS\\_COP.1/Hash](file:///home/runner/work/gpcp/gpcp/commoncriteria.github.io/pp/gpcp/gpcp-release.html?expand=on#FCS_COP.1/Hash) must also be claimed.

The [ST](file:///home/runner/work/gpcp/gpcp/commoncriteria.github.io/pp/gpcp/gpcp-release.html?expand=on#abbr_ST) Author should choose the algorithm implemented to perform verification

of digital signatures. For the algorithm chosen, the [ST](file:///home/runner/work/gpcp/gpcp/commoncriteria.github.io/pp/gpcp/gpcp-release.html?expand=on#abbr_ST) Author should make the appropriate assignments/selections to specify the parameters that are implemented for that algorithm. In particular, if [ECDSA](file:///home/runner/work/gpcp/gpcp/commoncriteria.github.io/pp/gpcp/gpcp-release.html?expand=on#abbr_ECDSA) is selected as one of the signature algorithms, the key size specified must match the selection for the curve used in the algorithm.

For elliptic curve-based schemes, the key size refers to the binary logarithm (log2) of the order of the base point. As the preferred approach for digital signatures, elliptic curves will be required after all the necessary standards and other supporting information are fully established.

# **[Evaluation](file:///home/runner/work/gpcp/gpcp/commoncriteria.github.io/pp/gpcp/gpcp-release.html?expand=on#) Activities**

# *[FCS\\_COP.1/SigVer](file:///home/runner/work/gpcp/gpcp/commoncriteria.github.io/pp/gpcp/gpcp-release.html?expand=on#FCS_COP.1/SigVer)*

# *[TSS](file:///home/runner/work/gpcp/gpcp/commoncriteria.github.io/pp/gpcp/gpcp-release.html?expand=on#abbr_TSS)*

*The evaluator shall check the [TSS](file:///home/runner/work/gpcp/gpcp/commoncriteria.github.io/pp/gpcp/gpcp-release.html?expand=on#abbr_TSS) to ensure that it describes the overall flow of the signature verification. This should at least include identification of the format and general location (e.g., "firmware on the hard drive device" rather than "memory location 0x00007A4B") of the data to be used in verifying the digital signature; how the data received from the operational environment are brought onto the device; and any processing that is performed that is not part of the digital signature algorithm (for instance, checking of certificate revocation lists).*

# *Guidance*

*There are no AGD evaluation activities for this component.*

# *KMD*

*There are no KMD evaluation activities for this component.*

#### *Tests*

*The following tests require the developer to provide access to a test platform that provides the evaluator with tools that are typically not found on factory products.*

*Each section below contains tests the evaluator must perform for each selected digital signature scheme. Based on the assignments and selections in the requirement, the evaluator chooses the specific activities that correspond to those selections.*

*The following tests require the developer to provide access to a test platform that provides the evaluator with tools that are not found on the [TOE](file:///home/runner/work/gpcp/gpcp/commoncriteria.github.io/pp/gpcp/gpcp-release.html?expand=on#abbr_TOE) in its evaluated configuration.*

#### *RSASSA-PKCS1-v1\_5 and RSASSA-PSS*

*These tests are derived from The 186-4 RSA Validation System (RSA2VS), updated 8 Jul 2014, Section 6.4.*

*The [FIPS](file:///home/runner/work/gpcp/gpcp/commoncriteria.github.io/pp/gpcp/gpcp-release.html?expand=on#abbr_FIPS) 186-4 RSA Signature Verification Test tests the ability of the [TSF](file:///home/runner/work/gpcp/gpcp/commoncriteria.github.io/pp/gpcp/gpcp-release.html?expand=on#abbr_TSF) to recognize valid and invalid signatures. The evaluator shall provide a modulus and three associated key pairs (d, e) for each combination of selected [SHA](file:///home/runner/work/gpcp/gpcp/commoncriteria.github.io/pp/gpcp/gpcp-release.html?expand=on#abbr_SHA) algorithm, modulus size and hash size. Each private key* d is used to sign six pseudorandom messages each of 1024 bits. For five of the six messages, the *public key (e), message, IR format, padding, or signature is altered so that signature verification should fail. The test passes only if all the signatures made using unaltered parameters result in successful signature verification, and all the signatures made using altered parameters result in unsuccessful signature verification.*

# *[ECDSA](file:///home/runner/work/gpcp/gpcp/commoncriteria.github.io/pp/gpcp/gpcp-release.html?expand=on#abbr_ECDSA) on [NIST](file:///home/runner/work/gpcp/gpcp/commoncriteria.github.io/pp/gpcp/gpcp-release.html?expand=on#abbr_NIST) and Brainpool Curves*

*These tests are derived from The [FIPS](file:///home/runner/work/gpcp/gpcp/commoncriteria.github.io/pp/gpcp/gpcp-release.html?expand=on#abbr_FIPS) 186-4 Elliptic Curve Digital Signature Algorithm Validation System (ECDSA2VS), updated 18 Mar 2014, Section 6.5.*

*The [FIPS](file:///home/runner/work/gpcp/gpcp/commoncriteria.github.io/pp/gpcp/gpcp-release.html?expand=on#abbr_FIPS) 186-4 ECC Signature Verification Test tests the ability of the [TSF](file:///home/runner/work/gpcp/gpcp/commoncriteria.github.io/pp/gpcp/gpcp-release.html?expand=on#abbr_TSF) to recognize valid and invalid signatures. The evaluator shall provide a modulus and associated key pair (x, y) for each combination of selected curve, [SHA](file:///home/runner/work/gpcp/gpcp/commoncriteria.github.io/pp/gpcp/gpcp-release.html?expand=on#abbr_SHA) algorithm, modulus size, and hash size. Each private key (x) is used to sign 15 pseudorandom messages of 1024 bits. For eight of the fifteen messages, the message, IR format, padding, or signature is altered so that signature verification should fail. The test passes only if all the signatures made using unaltered parameters result in successful signature verification, and all the signatures made using altered parameters result in unsuccessful signature verification.*

# *Digital Signature Scheme 2*

*The following or equivalent steps shall be taken to test the [TSF.](file:///home/runner/work/gpcp/gpcp/commoncriteria.github.io/pp/gpcp/gpcp-release.html?expand=on#abbr_TSF)*

*For each supported modulus size, underlying hash algorithm, and length of the trailer field (1- or 2-byte), the evaluator shall generate NT sets of recoverable message (M1), non-recoverable message (M2), salt, public key and signature (Σ).*

- *1. N<sup>T</sup> shall be greater than or equal to 20.*
- *2. The length of salts shall be selected from its supported length range of salt. The typical length of salt is equal to the output block length of underlying hash algorithm (see 9.2.2 of [ISO/](file:///home/runner/work/gpcp/gpcp/commoncriteria.github.io/pp/gpcp/gpcp-release.html?expand=on#abbr_ISO)[IEC](file:///home/runner/work/gpcp/gpcp/commoncriteria.github.io/pp/gpcp/gpcp-release.html?expand=on#abbr_IEC) 9796-2:2010).*
- *3. The length of recoverable messages should be selected by considering modulus size, output block length of underlying hash algorithm, and length of salt (LS). As described in Annex D of [ISO](file:///home/runner/work/gpcp/gpcp/commoncriteria.github.io/pp/gpcp/gpcp-release.html?expand=on#abbr_ISO)[/IEC](file:///home/runner/work/gpcp/gpcp/commoncriteria.github.io/pp/gpcp/gpcp-release.html?expand=on#abbr_IEC) 9796-2:2010, it is desirable to maximize the length of recoverable message. The*

*following table shows the maximum bit-length of recoverable message that is divisible by 512, for some combinations of modulus size, underlying hash algorithm, and length of salt. None that 2-byte trailer field is assumed in calculating the maximum length of recoverable message*

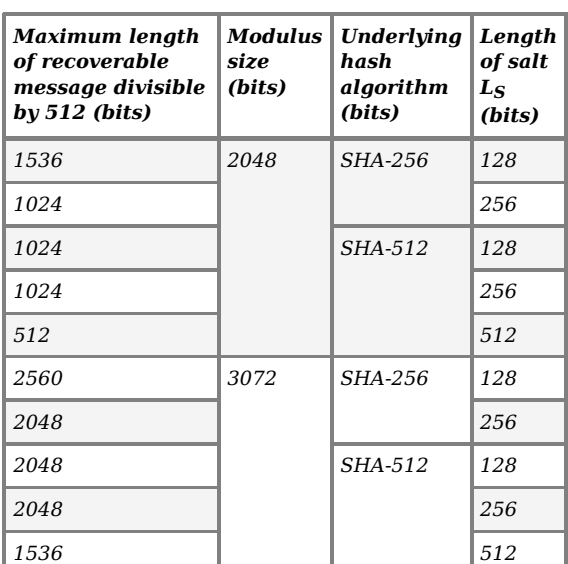

- *4. The length of non-recoverable messages should be selected by considering the underlying hash algorithm and usages. If the [TSF](file:///home/runner/work/gpcp/gpcp/commoncriteria.github.io/pp/gpcp/gpcp-release.html?expand=on#abbr_TSF) is used for verifying the authenticity of software/firmware updates, the length of non-recoverable messages should be selected greater than or equal to 2048-bit. With this length range, it means that the underlying hash algorithm is also tested for two or more input blocks.*
- 5. The evaluator shall select approximately one half of  $N_T$  sets and shall alter one of the values *(non-recoverable message, public key exponent or signature) in the sets. In altering public key exponent, the evaluator shall alter the public key exponent while keeping the exponent odd. In altering signatures, the following ways should be considered:*
	- *a. Altering a signature just by replacing a bit in the bit-string representation of the signature*
	- *b. Altering a signature so that the trailer in the message representative cannot be interpreted. This can be achieved by following ways:*
		- *Setting the rightmost four bits of the message representative to the values other than '1100'.*
		- *In the case when 1-byte trailer is used, setting the rightmost byte of the message representative to the values other than '0xbc', while keeping the rightmost four bits to '1100'.*
		- *In the case when 2-byte trailer is used, setting the rightmost byte of the message representative to the values other than '0xcc', while keeping the rightmost four bits to '1100'.*
	- *c. In the case when 2-byte trailer is used, altering a signature so that the hash algorithm identifier in the trailer (i.e. the left most byte of the trailer) does not correspond to hash algorithms identified in the [SFR.](file:///home/runner/work/gpcp/gpcp/commoncriteria.github.io/pp/gpcp/gpcp-release.html?expand=on#abbr_SFR) The hash algorithm identifiers are 0x34 for [SHA-](file:///home/runner/work/gpcp/gpcp/commoncriteria.github.io/pp/gpcp/gpcp-release.html?expand=on#abbr_SHA)256 (see Clause 10 of [ISO/](file:///home/runner/work/gpcp/gpcp/commoncriteria.github.io/pp/gpcp/gpcp-release.html?expand=on#abbr_ISO)[IEC](file:///home/runner/work/gpcp/gpcp/commoncriteria.github.io/pp/gpcp/gpcp-release.html?expand=on#abbr_IEC) 10118-3:2018), and 0x35 for [SHA](file:///home/runner/work/gpcp/gpcp/commoncriteria.github.io/pp/gpcp/gpcp-release.html?expand=on#abbr_SHA)-512 (see Clause 11 of [ISO/](file:///home/runner/work/gpcp/gpcp/commoncriteria.github.io/pp/gpcp/gpcp-release.html?expand=on#abbr_ISO)[IEC](file:///home/runner/work/gpcp/gpcp/commoncriteria.github.io/pp/gpcp/gpcp-release.html?expand=on#abbr_IEC) 10118-3:2018).*
	- d. Let  $L_S$  be the length of salt, altering a signature so that the intermediate bit string D in *the message representative is set to all zeroes except for the rightmost L<sup>S</sup> bits of D.*
	- *e. (non-conformant signature length) Altering a signature so that the length of signature Σ is changed to modulus size and the most significant bit of signature Σ is set equal to '1'.*
	- *f. (non-conformant signature) Altering a signature so that the integer converted from signature Σ is greater than modulus n.*

The evaluator shall supply the NT sets to the [TSF](file:///home/runner/work/gpcp/gpcp/commoncriteria.github.io/pp/gpcp/gpcp-release.html?expand=on#abbr_TSF) and obtain in response a set of NT Verification-*Success or Verification-Fail values. When the Verification-Success is obtained, the evaluator shall also obtain recovered message (M 1\*).*

*The evaluator shall verify that Verification-Success results correspond to the unaltered sets and Verification-Fail results correspond to the altered sets.*

*For each recovered message, the evaluator shall compare the recovered message (M1\*) with the corresponding recoverable message (M 1) in the unaltered sets.*

*The test passes only if all the signatures made using unaltered sets result in Verification-Success, each recovered message (M 1\*) is equal to corresponding M 1 in the unaltered sets, and all the signatures made using altered sets result in Verification-Fail.*

# *Digital Signature Scheme 3*

*The evaluator shall perform the test described for Digital Signature Scheme 2 while using a fixed salt for NT sets.*

*The inclusion of this selection-based component depends upon selection in [FCS\\_COP.1.1/KAT](file:///home/runner/work/gpcp/gpcp/commoncriteria.github.io/pp/gpcp/gpcp-release.html?expand=on#FCS_COP.1.1/KAT), [FCS\\_RBG\\_EXT.1.1](file:///home/runner/work/gpcp/gpcp/commoncriteria.github.io/pp/gpcp/gpcp-release.html?expand=on#FCS_RBG_EXT.1.1), [FCS\\_STG\\_EXT.3.1,](file:///home/runner/work/gpcp/gpcp/commoncriteria.github.io/pp/gpcp/gpcp-release.html?expand=on#FCS_STG_EXT.3.1) [FDP\\_ITC\\_EXT.1.2](file:///home/runner/work/gpcp/gpcp/commoncriteria.github.io/pp/gpcp/gpcp-release.html?expand=on#FDP_ITC_EXT.1.2).*

*This component must be included in the [ST](file:///home/runner/work/gpcp/gpcp/commoncriteria.github.io/pp/gpcp/gpcp-release.html?expand=on#abbr_ST) if any of the following SFRs are included:*

- *[FCS\\_IPSEC\\_EXT.1](file:///home/runner/work/gpcp/gpcp/commoncriteria.github.io/pp/gpcp/gpcp-release.html?expand=on#FCS_IPSEC_EXT.1)*
- *[FCS\\_STG\\_EXT.2](file:///home/runner/work/gpcp/gpcp/commoncriteria.github.io/pp/gpcp/gpcp-release.html?expand=on#FCS_STG_EXT.2)*

*This component may also be included in the [ST](file:///home/runner/work/gpcp/gpcp/commoncriteria.github.io/pp/gpcp/gpcp-release.html?expand=on#abbr_ST) as if optional.*

[FCS\\_COP.1.1/SKC](file:///home/runner/work/gpcp/gpcp/commoncriteria.github.io/pp/gpcp/gpcp-release.html?expand=on#FCS_COP.1.1/SKC)

The [TSF](file:///home/runner/work/gpcp/gpcp/commoncriteria.github.io/pp/gpcp/gpcp-release.html?expand=on#abbr_TSF) shall perform **symmetric key encryption/decryption** in accordance with a specified cryptographic algorithm [**selection**: *Cryptographic algorithm*] and cryptographic key sizes [**selection**: *Cryptographic key sizes*] that meet the following: [**selection**: *List of standards*]

#### **Table 14: Choices for completion of the assignments in [FCS\\_COP.1.1/SKC](file:///home/runner/work/gpcp/gpcp/commoncriteria.github.io/pp/gpcp/gpcp-release.html?expand=on#FCS_COP.1.1/SKC)**

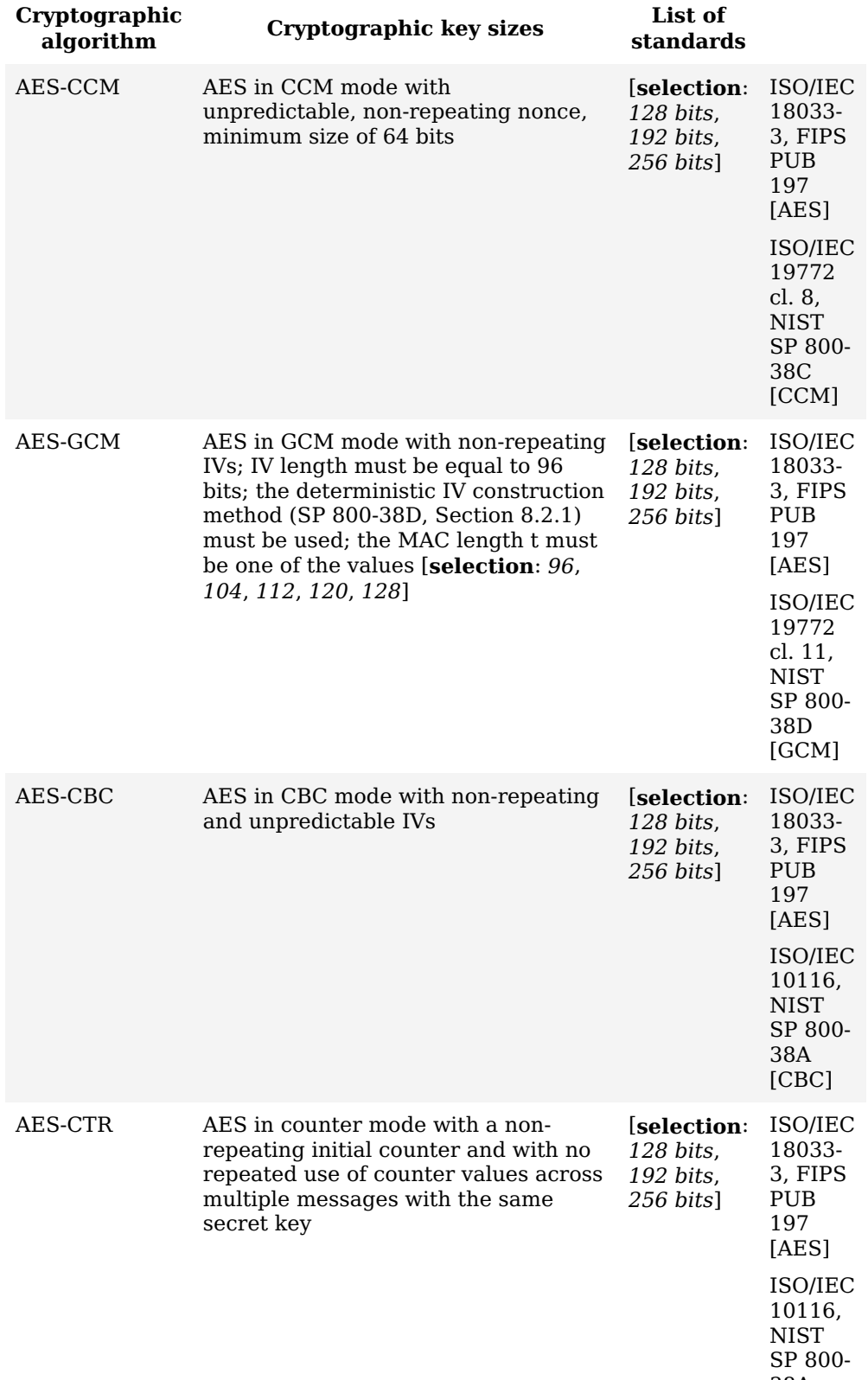

38A [CTR]
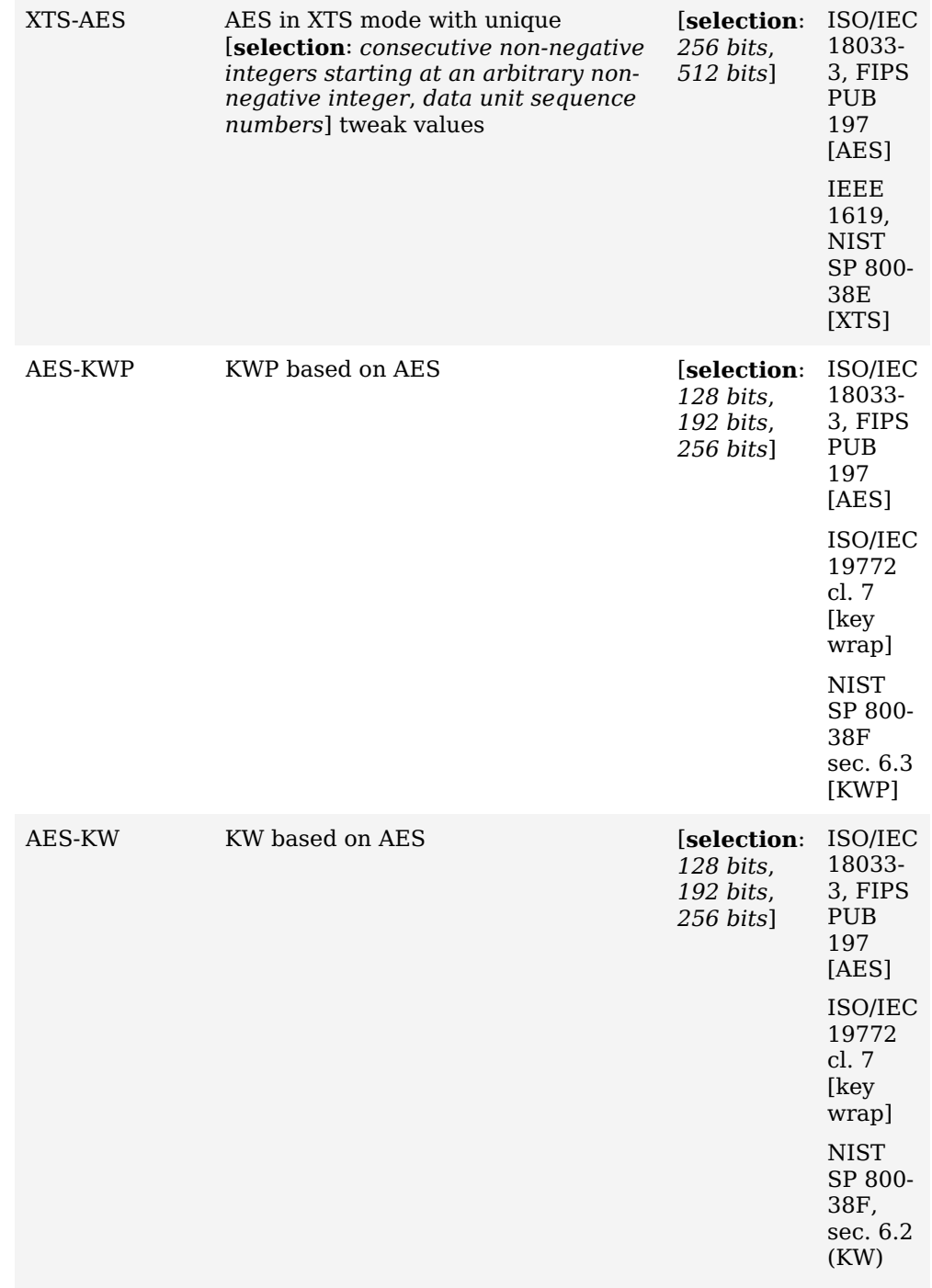

**Application Note:** This [SFR](file:///home/runner/work/gpcp/gpcp/commoncriteria.github.io/pp/gpcp/gpcp-release.html?expand=on#abbr_SFR) must be included in the [ST](file:///home/runner/work/gpcp/gpcp/commoncriteria.github.io/pp/gpcp/gpcp-release.html?expand=on#abbr_ST) if symmetric-key cryptography is a service provided by the [TOE](file:///home/runner/work/gpcp/gpcp/commoncriteria.github.io/pp/gpcp/gpcp-release.html?expand=on#abbr_TOE) to tenant software, or if the [TOE](file:///home/runner/work/gpcp/gpcp/commoncriteria.github.io/pp/gpcp/gpcp-release.html?expand=on#abbr_TOE) itself uses SKC to support or implement [PP-](file:///home/runner/work/gpcp/gpcp/commoncriteria.github.io/pp/gpcp/gpcp-release.html?expand=on#abbr_PP)specified security functionality.

Specifically, this [SFR](file:///home/runner/work/gpcp/gpcp/commoncriteria.github.io/pp/gpcp/gpcp-release.html?expand=on#abbr_SFR) must be included if the [ST](file:///home/runner/work/gpcp/gpcp/commoncriteria.github.io/pp/gpcp/gpcp-release.html?expand=on#abbr_ST) includes [FCS\\_IPSEC\\_EXT.1](file:///home/runner/work/gpcp/gpcp/commoncriteria.github.io/pp/gpcp/gpcp-release.html?expand=on#FCS_IPSEC_EXT.1) or FCS STO EXT.2, or includes any of the following selections:

- "*CTR\_DRBG [\(AES\)](file:///home/runner/work/gpcp/gpcp/commoncriteria.github.io/pp/gpcp/gpcp-release.html?expand=on#abbr_AES)*" in [FCS\\_RBG\\_EXT.1](file:///home/runner/work/gpcp/gpcp/commoncriteria.github.io/pp/gpcp/gpcp-release.html?expand=on#FCS_RBG_EXT.1)
- "*[ECIES](file:///home/runner/work/gpcp/gpcp/commoncriteria.github.io/pp/gpcp/gpcp-release.html?expand=on#abbr_ECIES)*" in [FCS\\_COP.1/KAT](file:///home/runner/work/gpcp/gpcp/commoncriteria.github.io/pp/gpcp/gpcp-release.html?expand=on#FCS_COP.1/KAT)
- "*[AES-](file:///home/runner/work/gpcp/gpcp/commoncriteria.github.io/pp/gpcp/gpcp-release.html?expand=on#abbr_AES)\**" in [FCS\\_STG\\_EXT.3](file:///home/runner/work/gpcp/gpcp/commoncriteria.github.io/pp/gpcp/gpcp-release.html?expand=on#FCS_STG_EXT.3)

# **[Evaluation](file:///home/runner/work/gpcp/gpcp/commoncriteria.github.io/pp/gpcp/gpcp-release.html?expand=on#) Activities**

# *[FCS\\_COP.1/SKC](file:///home/runner/work/gpcp/gpcp/commoncriteria.github.io/pp/gpcp/gpcp-release.html?expand=on#FCS_COP.1/SKC)*

#### *[TSS](file:///home/runner/work/gpcp/gpcp/commoncriteria.github.io/pp/gpcp/gpcp-release.html?expand=on#abbr_TSS)*

*The evaluator shall check that the [TSS](file:///home/runner/work/gpcp/gpcp/commoncriteria.github.io/pp/gpcp/gpcp-release.html?expand=on#abbr_TSS) includes a description of encryption functions used for symmetric key encryption. The evaluator should check that this description of the selected encryption function includes the key sizes and modes of operations as specified in [Table](file:///home/runner/work/gpcp/gpcp/commoncriteria.github.io/pp/gpcp/gpcp-release.html?expand=on#fcs-cop-skc-sels) 14.*

*The evaluator shall check that the [TSS](file:///home/runner/work/gpcp/gpcp/commoncriteria.github.io/pp/gpcp/gpcp-release.html?expand=on#abbr_TSS) describes the means by which the [TOE](file:///home/runner/work/gpcp/gpcp/commoncriteria.github.io/pp/gpcp/gpcp-release.html?expand=on#abbr_TOE) satisfies constraints on algorithm parameters included in the selections made for 'cryptographic algorithm' and 'list of standards'.*

#### *Guidance*

*If the product supports multiple modes, the evaluator shall examine the AGD to determine that the method of choosing a specific mode/key size is described.*

# *KMD*

*The evaluator shall examine the KMD to ensure that the points at which symmetric key encryption and decryption occurs are described, and that the complete data path for symmetric key encryption is described. The evaluator checks that this description is consistent with the relevant parts of the [TSS.](file:///home/runner/work/gpcp/gpcp/commoncriteria.github.io/pp/gpcp/gpcp-release.html?expand=on#abbr_TSS)*

*Assessment of the complete data path for symmetric key encryption includes confirming that the KMD describes the data flow from the device's host interface to the device's non-volatile memory storing the data, and gives information enabling the user data path to be distinguished from those situations in which data bypasses the data encryption engine (e.g. read-write operations to an unencrypted Master Boot Record area). The evaluator shall ensure that the documentation of the data path is detailed enough that it thoroughly describes the parts of the [TOE](file:///home/runner/work/gpcp/gpcp/commoncriteria.github.io/pp/gpcp/gpcp-release.html?expand=on#abbr_TOE) that the data passes through (e.g. different memory types, processors and co-processors), its encryption state (i.e. encrypted or unencrypted) in each part, and any places where the data is stored. For example, any caching or buffering of the data should be identified and distinguished from the final destination in non-volatile memory (the latter represents the location from which the host will expect to retrieve the data in future).*

*If support for [AES-](file:///home/runner/work/gpcp/gpcp/commoncriteria.github.io/pp/gpcp/gpcp-release.html?expand=on#abbr_AES)CTR is claimed and the counter value source is internal to the [TOE,](file:///home/runner/work/gpcp/gpcp/commoncriteria.github.io/pp/gpcp/gpcp-release.html?expand=on#abbr_TOE) the evaluator shall verify that the KMD describes the internal counter mechanism used to ensure that it provides unique counter block values.*

# *Tests*

*The following tests require the developer to provide access to a test platform that provides the evaluator with tools that are typically not found on factory products.*

*The following tests are conditional based upon the selections made in the [SFR.](file:///home/runner/work/gpcp/gpcp/commoncriteria.github.io/pp/gpcp/gpcp-release.html?expand=on#abbr_SFR) The evaluator shall perform the following test or witness respective tests executed by the developer. The tests must be executed on a platform that is as close as practically possible to the operational platform (but which may be instrumented in terms of, for example, use of a debug mode). Where the test is not carried out on the [TOE](file:///home/runner/work/gpcp/gpcp/commoncriteria.github.io/pp/gpcp/gpcp-release.html?expand=on#abbr_TOE) itself, the test platform shall be identified and the differences between test environment and [TOE](file:///home/runner/work/gpcp/gpcp/commoncriteria.github.io/pp/gpcp/gpcp-release.html?expand=on#abbr_TOE) execution environment shall be described.*

*Preconditions for testing:*

- *Specification of keys as input parameter to the function to be tested*
- *specification of required input parameters such as modes*
- *Specification of user data (plaintext)*
- *Tapping of encrypted user data (ciphertext) directly in the non-volatile memory*

# *[AES-](file:///home/runner/work/gpcp/gpcp/commoncriteria.github.io/pp/gpcp/gpcp-release.html?expand=on#abbr_AES)CBC:*

*For the [AES-](file:///home/runner/work/gpcp/gpcp/commoncriteria.github.io/pp/gpcp/gpcp-release.html?expand=on#abbr_AES)CBC tests described below, the plaintext, ciphertext, and IV values shall consist of 128-bit blocks. To determine correctness, the evaluator shall compare the resulting values to those obtained by submitting the same inputs to a known-good implementation.*

*These tests are intended to be equivalent to those described in [NIST'](file:///home/runner/work/gpcp/gpcp/commoncriteria.github.io/pp/gpcp/gpcp-release.html?expand=on#abbr_NIST)s [AES](file:///home/runner/work/gpcp/gpcp/commoncriteria.github.io/pp/gpcp/gpcp-release.html?expand=on#abbr_AES) Algorithm Validation Suite (AESAVS) ( [http://csrc.nist.gov/groups/STM/cavp/documents/aes/AESAVS.pdf\)](http://csrc.nist.gov/groups/STM/cavp/documents/aes/AESAVS.pdf). It is not recommended that the evaluator use values obtained from static sources such as the example [NIST'](file:///home/runner/work/gpcp/gpcp/commoncriteria.github.io/pp/gpcp/gpcp-release.html?expand=on#abbr_NIST)s [AES](file:///home/runner/work/gpcp/gpcp/commoncriteria.github.io/pp/gpcp/gpcp-release.html?expand=on#abbr_AES) Known Answer Test Values from the AESAVS document, or use values not generated expressly to exercise the [AES-](file:///home/runner/work/gpcp/gpcp/commoncriteria.github.io/pp/gpcp/gpcp-release.html?expand=on#abbr_AES)CBC implementation.*

# *[AES-](file:///home/runner/work/gpcp/gpcp/commoncriteria.github.io/pp/gpcp/gpcp-release.html?expand=on#abbr_AES)CBC Known Answer Tests*

*KAT-1 (GFSBox): To test the encrypt functionality of [AES-](file:///home/runner/work/gpcp/gpcp/commoncriteria.github.io/pp/gpcp/gpcp-release.html?expand=on#abbr_AES)CBC, the evaluator shall supply a set of five different plaintext values for each selected key size and obtain the ciphertext value that* results from [AES-](file:///home/runner/work/gpcp/gpcp/commoncriteria.github.io/pp/gpcp/gpcp-release.html?expand=on#abbr_AES)CBC encryption of the given plaintext using a key value of all zeros and an IV *of all zeros.*

*To test the decrypt functionality of [AES](file:///home/runner/work/gpcp/gpcp/commoncriteria.github.io/pp/gpcp/gpcp-release.html?expand=on#abbr_AES)-CBC, the evaluator shall supply a set of five different ciphertext values for each selected key size and obtain the plaintext value that results from [AES-](file:///home/runner/work/gpcp/gpcp/commoncriteria.github.io/pp/gpcp/gpcp-release.html?expand=on#abbr_AES)*CBC decryption of the given ciphertext using a key value of all zeros and an IV of all zeros.

*KAT-2 (KeySBox): To test the encrypt functionality of [AES-](file:///home/runner/work/gpcp/gpcp/commoncriteria.github.io/pp/gpcp/gpcp-release.html?expand=on#abbr_AES)CBC, the evaluator shall supply a set of five different key values for each selected key size and obtain the ciphertext value that results from [AES-](file:///home/runner/work/gpcp/gpcp/commoncriteria.github.io/pp/gpcp/gpcp-release.html?expand=on#abbr_AES)CBC encryption of an all-zeros plaintext using the given key value and an IV of all zeros.*

To test the decrypt functionality of [AES](file:///home/runner/work/gpcp/gpcp/commoncriteria.github.io/pp/gpcp/gpcp-release.html?expand=on#abbr_AES)-CBC, the evaluator shall supply a set of five different key *values for each selected key size and obtain the plaintext that results from [AES-](file:///home/runner/work/gpcp/gpcp/commoncriteria.github.io/pp/gpcp/gpcp-release.html?expand=on#abbr_AES)CBC decryption of an all-zeros ciphertext using the given key and an IV of all zeros.*

*KAT-3 (Variable Key): To test the encrypt functionality of [AES-](file:///home/runner/work/gpcp/gpcp/commoncriteria.github.io/pp/gpcp/gpcp-release.html?expand=on#abbr_AES)CBC, the evaluator shall supply a set of keys for each selected key size (as described below) and obtain the ciphertext value that results from [AES](file:///home/runner/work/gpcp/gpcp/commoncriteria.github.io/pp/gpcp/gpcp-release.html?expand=on#abbr_AES) encryption of an all-zeros plaintext using each key and an IV of all zeros.*

Key i in each set shall have the leftmost i bits set to ones and the remaining bits to zeros, for *values of i from 1 to the key size. The keys and corresponding ciphertext are listed in AESAVS, Appendix E.*

*To test the decrypt functionality of [AES](file:///home/runner/work/gpcp/gpcp/commoncriteria.github.io/pp/gpcp/gpcp-release.html?expand=on#abbr_AES)-CBC, the evaluator shall use the same keys as above to decrypt the ciphertext results from above. Each decryption should result in an all-zeros plaintext.*

*KAT-4 (Variable Text): To test the encrypt functionality of [AES-](file:///home/runner/work/gpcp/gpcp/commoncriteria.github.io/pp/gpcp/gpcp-release.html?expand=on#abbr_AES)CBC, for each selected key size, the evaluator shall supply a set of 128-bit plaintext values (as described below) and obtain the*

*ciphertext values that result from [AES](file:///home/runner/work/gpcp/gpcp/commoncriteria.github.io/pp/gpcp/gpcp-release.html?expand=on#abbr_AES)-CBC encryption of each plaintext value using a key of each size and IV consisting of all zeros.*

Plaintext value i shall have the leftmost i bits set to ones and the remaining bits set to zeros, for *values of i from 1 to 128. The plaintext values are listed in AESAVS, Appendix D.*

*To test the decrypt functionality of [AES](file:///home/runner/work/gpcp/gpcp/commoncriteria.github.io/pp/gpcp/gpcp-release.html?expand=on#abbr_AES)-CBC, for each selected key size, use the plaintext values from above as ciphertext input, and [AES-](file:///home/runner/work/gpcp/gpcp/commoncriteria.github.io/pp/gpcp/gpcp-release.html?expand=on#abbr_AES)CBC decrypt each ciphertext value using key of each size consisting of all zeros and an IV of all zeros.*

# *[AES-](file:///home/runner/work/gpcp/gpcp/commoncriteria.github.io/pp/gpcp/gpcp-release.html?expand=on#abbr_AES)CBC Multi-Block Message Test*

*The evaluator shall test the encrypt functionality by encrypting nine i-block messages for each* selected key size, for  $2 \le i \le 10$ . For each test, the evaluator shall supply a key, an IV, and a *plaintext message of length i blocks, and encrypt the message using [AES-](file:///home/runner/work/gpcp/gpcp/commoncriteria.github.io/pp/gpcp/gpcp-release.html?expand=on#abbr_AES)CBC. The resulting ciphertext values shall be compared to the results of encrypting the plaintext messages using a known good implementation.*

*The evaluator shall test the decrypt functionality by decrypting nine i-block messages for each* selected key size, for  $2 \le i \le 10$ . For each test, the evaluator shall supply a key, an IV, and a *ciphertext message of length i blocks, and decrypt the message using [AES-](file:///home/runner/work/gpcp/gpcp/commoncriteria.github.io/pp/gpcp/gpcp-release.html?expand=on#abbr_AES)CBC. The resulting plaintext values shall be compared to the results of decrypting the ciphertext messages using a known good implementation.*

# *[AES-](file:///home/runner/work/gpcp/gpcp/commoncriteria.github.io/pp/gpcp/gpcp-release.html?expand=on#abbr_AES)CBC Monte Carlo Tests*

*The evaluator shall test the encrypt functionality for each selected key size using 100 3-tuples of pseudo-random values for plaintext, IVs, and keys.*

*The evaluator shall supply a single 3-tuple of pseudo-random values for each selected key size. This 3-tuple of plaintext, IV, and key is provided as input to the below algorithm to generate the remaining 99 3-tuples, and to run each 3-tuple through 1000 iterations of [AES-](file:///home/runner/work/gpcp/gpcp/commoncriteria.github.io/pp/gpcp/gpcp-release.html?expand=on#abbr_AES)CBC encryption.*

```
# Input: PT, IV, Key
Key[0] = KeyIV[0] = IV
PT[0] = PT
for i = 0 to 99 {
        Output Key[i], IV[i], PT[0]
        for j = 0 to 999 {
               if (j == 0) {
                        AES-CBC-Encrypt(Key[i], IV[i], PT[j])PT[j+1] = IV[i]} else {
                        AES-CBC-Encrypt(Key[i], PT[j])PT[j+1] = CT[j-1]}
        \overline{\mathbf{a}}Output CT[j]
        If (KeySize == 128) Key[i+1] = Key[i] xor CT[j]
        If (KeySize == 192) Key[i+1] = Key[i] xor (last 64 bits of CT[j-1] || CT[j])
        If (KeySize == 256) Key[i+1] = Key[i] xor ((CT[j-1] | CT[j])
        IV[i+1] = CT[j]PT[0] = CT[j-1]}
```
*The ciphertext computed in the 1000th iteration (CT[999]) is the result for each of the 100 3 tuples for each selected key size. This result shall be compared to the result of running 1000 iterations with the same values using a known good implementation.*

*The evaluator shall test the decrypt functionality using the same test as above, exchanging CT and PT, and replacing [AES-](file:///home/runner/work/gpcp/gpcp/commoncriteria.github.io/pp/gpcp/gpcp-release.html?expand=on#abbr_AES)CBC-Encrypt with [AES-](file:///home/runner/work/gpcp/gpcp/commoncriteria.github.io/pp/gpcp/gpcp-release.html?expand=on#abbr_AES)CBC-Decrypt.*

# *[AES-](file:///home/runner/work/gpcp/gpcp/commoncriteria.github.io/pp/gpcp/gpcp-release.html?expand=on#abbr_AES)CCM:*

*These tests are intended to be equivalent to those described in the [NIST](file:///home/runner/work/gpcp/gpcp/commoncriteria.github.io/pp/gpcp/gpcp-release.html?expand=on#abbr_NIST) document, "The CCM Validation System (CCMVS)," updated 9 Jan 2012, found at [http://csrc.nist.gov/groups/STM/cavp/documents/mac/CCMVS.pdf.](http://csrc.nist.gov/groups/STM/cavp/documents/mac/CCMVS.pdf)*

*It is not recommended that the evaluator use values obtained from static sources such as http://csrc.nist.gov/groups/STM/cavp/documents/mac/ccmtestvectors.zip or use values not generated expressly to exercise the [AES](file:///home/runner/work/gpcp/gpcp/commoncriteria.github.io/pp/gpcp/gpcp-release.html?expand=on#abbr_AES)-CCM implementation.*

*The evaluator shall test the generation-encryption and decryption-verification functionality of [AES-](file:///home/runner/work/gpcp/gpcp/commoncriteria.github.io/pp/gpcp/gpcp-release.html?expand=on#abbr_AES)CCM for the following input parameter and tag lengths:*

- *Keys: All supported and selected key sizes (e.g., 128, 192, or 256 bits).*
- *Associated Data: Two or three values for associated data length: The minimum (≥ 0 bytes) and maximum (≤ 32 bytes) supported associated data lengths, and 2^16 (65536) bytes, if supported.*
- *Payload: Two values for payload length: The minimum (≥ 0 bytes) and maximum (≤ 32 bytes) supported payload lengths.*
- *Nonces: All supported nonce lengths (e.g., 8, 9, 10, 11, 12, 13) in bytes.*
- *Tag: All supported tag lengths (e.g., 4, 6, 8, 10, 12, 14, 16) in bytes.*

*The testing for CCM consists of five tests. To determine correctness in each of the below tests, the evaluator shall compare the ciphertext with the result of encryption of the same inputs with a known good implementation.*

*Variable Associated Data Test: For each supported key size and associated data length, and any supported payload length, nonce length, and tag length, the evaluator shall supply one key value, one nonce value, and 10 pairs of associated data and payload values, and obtain the resulting ciphertext.*

*Variable Payload Text: For each supported key size and payload length, and any supported associated data length, nonce length, and tag length, the evaluator shall supply one key value, one nonce value, and 10 pairs of associated data and payload values, and obtain the resulting ciphertext.*

*Variable Nonce Test: For each supported key size and nonce length, and any supported associated data length, payload length, and tag length, the evaluator shall supply one key value, one nonce value, and 10 pairs of associated data and payload values, and obtain the resulting ciphertext.*

*Variable Tag Test: For each supported key size and tag length, and any supported associated data length, payload length, and nonce length, the evaluator shall supply one key value, one nonce value, and 10 pairs of associated data and payload values, and obtain the resulting ciphertext.*

*Decryption-Verification Process Test: To test the decryption-verification functionality of [AES-](file:///home/runner/work/gpcp/gpcp/commoncriteria.github.io/pp/gpcp/gpcp-release.html?expand=on#abbr_AES)CCM, for each combination of supported associated data length, payload length, nonce length, and tag length, the evaluator shall supply a key value and 15 sets of input plus ciphertext, and obtain the decrypted payload. Ten of the 15 input sets supplied should fail verification and five should pass.*

*[AES-](file:///home/runner/work/gpcp/gpcp/commoncriteria.github.io/pp/gpcp/gpcp-release.html?expand=on#abbr_AES)GCM: These tests are intended to be equivalent to those described in the [NIST](file:///home/runner/work/gpcp/gpcp/commoncriteria.github.io/pp/gpcp/gpcp-release.html?expand=on#abbr_NIST) document, "The Galois/Counter Mode (GCM) and GMAC Validation System (GCMVS) with the Addition of XPN Validation Testing," rev. 15 Jun 2016, section 6.2, found at <http://csrc.nist.gov/groups/STM/cavp/documents/mac/gcmvs.pdf>.*

*It is not recommended that the evaluator use values obtained from static sources such as http://csrc.nist.gov/groups/STM/cavp/documents/mac/gcmtestvectors.zip, or use values not generated expressly to exercise the [AES](file:///home/runner/work/gpcp/gpcp/commoncriteria.github.io/pp/gpcp/gpcp-release.html?expand=on#abbr_AES)-GCM implementation.*

*The evaluator shall test the authenticated encryption functionality of [AES-](file:///home/runner/work/gpcp/gpcp/commoncriteria.github.io/pp/gpcp/gpcp-release.html?expand=on#abbr_AES)GCM by supplying 15 sets of Key, Plaintext, AAD, IV, and Tag data for every combination of the following parameters as selected in the [ST](file:///home/runner/work/gpcp/gpcp/commoncriteria.github.io/pp/gpcp/gpcp-release.html?expand=on#abbr_ST) and supported by the implementation under test:*

- *Key size in bits: Each selected and supported key size (e.g., 128, 192, or 256 bits).*
- *Plaintext length in bits: Up to four values for plaintext length: Two values that are nonzero integer multiples of 128, if supported. And two values that are non-multiples of 128, if supported.*
- *AAD length in bits: Up to five values for AAD length: Zero-length, if supported. Two values that are non-zero integer multiples of 128, if supported. And two values that are integer non-multiples of 128, if supported.*
- *IV length in bits: Up to three values for IV length: 96 bits. Minimum and maximum supported lengths, if different.*
- *[MAC](file:///home/runner/work/gpcp/gpcp/commoncriteria.github.io/pp/gpcp/gpcp-release.html?expand=on#abbr_MAC) length in bits: Each supported length (e.g., 128, 120, 112, 104, 96).*

*To determine correctness, the evaluator shall compare the resulting values to those obtained by submitting the same inputs to a known-good implementation.*

*The evaluator shall test the authenticated decrypt functionality of [AES-](file:///home/runner/work/gpcp/gpcp/commoncriteria.github.io/pp/gpcp/gpcp-release.html?expand=on#abbr_AES)GCM by supplying 15 Ciphertext-Tag pairs for every combination of the above parameters, replacing Plaintext length with Ciphertext length. For each parameter combination the evaluator shall introduce an error into either the Ciphertext or the Tag such that approximately half of the cases are correct and half the cases contain errors. To determine correctness, the evaluator shall compare the resulting pass/fail status and Plaintext values to the results obtained by submitting the same inputs to a known-good implementation.*

# *[AES-](file:///home/runner/work/gpcp/gpcp/commoncriteria.github.io/pp/gpcp/gpcp-release.html?expand=on#abbr_AES)CTR:*

*For the [AES-](file:///home/runner/work/gpcp/gpcp/commoncriteria.github.io/pp/gpcp/gpcp-release.html?expand=on#abbr_AES)CTR tests described below, the plaintext and ciphertext values shall consist of 128 bit blocks. To determine correctness, the evaluator shall compare the resulting values to those obtained by submitting the same inputs to a known-good implementation.*

*These tests are intended to be equivalent to those described in [NIST'](file:///home/runner/work/gpcp/gpcp/commoncriteria.github.io/pp/gpcp/gpcp-release.html?expand=on#abbr_NIST)s [AES](file:///home/runner/work/gpcp/gpcp/commoncriteria.github.io/pp/gpcp/gpcp-release.html?expand=on#abbr_AES) Algorithm Validation Suite (AESAVS) ( [http://csrc.nist.gov/groups/STM/cavp/documents/aes/AESAVS.pdf\)](http://csrc.nist.gov/groups/STM/cavp/documents/aes/AESAVS.pdf). It is not recommended that the evaluator use values obtained from static sources such as the example [NIST'](file:///home/runner/work/gpcp/gpcp/commoncriteria.github.io/pp/gpcp/gpcp-release.html?expand=on#abbr_NIST)s [AES](file:///home/runner/work/gpcp/gpcp/commoncriteria.github.io/pp/gpcp/gpcp-release.html?expand=on#abbr_AES) Known Answer Test Values from the AESAVS document, or use values not generated expressly to exercise the [AES-](file:///home/runner/work/gpcp/gpcp/commoncriteria.github.io/pp/gpcp/gpcp-release.html?expand=on#abbr_AES)CTR implementation.*

# *[AES-](file:///home/runner/work/gpcp/gpcp/commoncriteria.github.io/pp/gpcp/gpcp-release.html?expand=on#abbr_AES)CTR Known Answer Tests*

*KAT-1 (GFSBox): To test the encrypt functionality of [AES-](file:///home/runner/work/gpcp/gpcp/commoncriteria.github.io/pp/gpcp/gpcp-release.html?expand=on#abbr_AES)CTR, the evaluator shall supply a set of five different plaintext values for each selected key size and obtain the ciphertext value that results from [AES-](file:///home/runner/work/gpcp/gpcp/commoncriteria.github.io/pp/gpcp/gpcp-release.html?expand=on#abbr_AES)CTR encryption of the given plaintext using a key value of all zeros.*

*To test the decrypt functionality of [AES](file:///home/runner/work/gpcp/gpcp/commoncriteria.github.io/pp/gpcp/gpcp-release.html?expand=on#abbr_AES)-CTR, the evaluator shall supply a set of five different ciphertext values for each selected key size and obtain the plaintext value that results from [AES-](file:///home/runner/work/gpcp/gpcp/commoncriteria.github.io/pp/gpcp/gpcp-release.html?expand=on#abbr_AES)CTR decryption of the given ciphertext using a key value of all zeros.*

*KAT-2 (KeySBox): To test the encrypt functionality of [AES-](file:///home/runner/work/gpcp/gpcp/commoncriteria.github.io/pp/gpcp/gpcp-release.html?expand=on#abbr_AES)CTR, the evaluator shall supply a set of five different key values for each selected key size and obtain the ciphertext value that results* *from [AES-](file:///home/runner/work/gpcp/gpcp/commoncriteria.github.io/pp/gpcp/gpcp-release.html?expand=on#abbr_AES)CTR encryption of an all-zeros plaintext using the given key value.*

To test the decrypt functionality of [AES](file:///home/runner/work/gpcp/gpcp/commoncriteria.github.io/pp/gpcp/gpcp-release.html?expand=on#abbr_AES)-CTR, the evaluator shall supply a set of five different key *values for each selected key size and obtain the plaintext that results from [AES-](file:///home/runner/work/gpcp/gpcp/commoncriteria.github.io/pp/gpcp/gpcp-release.html?expand=on#abbr_AES)CTR decryption of an all-zeros ciphertext using the given key.*

*KAT-3 (Variable Key): To test the encrypt functionality of [AES-](file:///home/runner/work/gpcp/gpcp/commoncriteria.github.io/pp/gpcp/gpcp-release.html?expand=on#abbr_AES)CTR, the evaluator shall supply a set of keys for each selected key size (as described below) and obtain the ciphertext value that results from [AES](file:///home/runner/work/gpcp/gpcp/commoncriteria.github.io/pp/gpcp/gpcp-release.html?expand=on#abbr_AES) encryption of an all-zeros plaintext using each key.*

Key i in each set shall have the leftmost i bits set to ones and the remaining bits to zeros, for *values of i from 1 to the key size. The keys and corresponding ciphertext are listed in AESAVS, Appendix E.*

*To test the decrypt functionality of [AES](file:///home/runner/work/gpcp/gpcp/commoncriteria.github.io/pp/gpcp/gpcp-release.html?expand=on#abbr_AES)-CTR, the evaluator shall use the same keys as above to decrypt the ciphertext results from above. Each decryption should result in an all-zeros plaintext.*

*KAT-4 (Variable Text): To test the encrypt functionality of [AES-](file:///home/runner/work/gpcp/gpcp/commoncriteria.github.io/pp/gpcp/gpcp-release.html?expand=on#abbr_AES)CTR, for each selected key size, the evaluator shall supply a set of 128-bit plaintext values (as described below) and obtain the ciphertext values that result from [AES](file:///home/runner/work/gpcp/gpcp/commoncriteria.github.io/pp/gpcp/gpcp-release.html?expand=on#abbr_AES)-CTR encryption of each plaintext value using a key of each size.*

Plaintext value i shall have the leftmost i bits set to ones and the remaining bits set to zeros, for *values of i from 1 to 128. The plaintext values are listed in AESAVS, Appendix D.*

*To test the decrypt functionality of [AES](file:///home/runner/work/gpcp/gpcp/commoncriteria.github.io/pp/gpcp/gpcp-release.html?expand=on#abbr_AES)-CTR, for each selected key size, use the plaintext values from above as ciphertext input, and [AES-](file:///home/runner/work/gpcp/gpcp/commoncriteria.github.io/pp/gpcp/gpcp-release.html?expand=on#abbr_AES)CTR decrypt each ciphertext value using key of each size consisting of all zeros.*

# *[AES-](file:///home/runner/work/gpcp/gpcp/commoncriteria.github.io/pp/gpcp/gpcp-release.html?expand=on#abbr_AES)CTR Multi-Block Message Test*

*The evaluator shall test the encrypt functionality by encrypting nine i-block messages for each* selected key size, for  $2 \le i \le 10$ . For each test, the evaluator shall supply a key and a plaintext *message of length i blocks, and encrypt the message using [AES-](file:///home/runner/work/gpcp/gpcp/commoncriteria.github.io/pp/gpcp/gpcp-release.html?expand=on#abbr_AES)CTR. The resulting ciphertext values shall be compared to the results of encrypting the plaintext messages using a known good implementation.*

*The evaluator shall test the decrypt functionality by decrypting nine i-block messages for each* selected key size, for  $2 \le i \le 10$ . For each test, the evaluator shall supply a key and a ciphertext *message of length i blocks, and decrypt the message using [AES-](file:///home/runner/work/gpcp/gpcp/commoncriteria.github.io/pp/gpcp/gpcp-release.html?expand=on#abbr_AES)CTR. The resulting plaintext values shall be compared to the results of decrypting the ciphertext messages using a known good implementation.*

# *[AES-](file:///home/runner/work/gpcp/gpcp/commoncriteria.github.io/pp/gpcp/gpcp-release.html?expand=on#abbr_AES)CTR Monte Carlo Tests*

*The evaluator shall test the encrypt functionality for each selected key size using 100 2-tuples of pseudo-random values for plaintext and keys.*

*The evaluator shall supply a single 2-tuple of pseudo-random values for each selected key size. This 2-tuple of plaintext and key is provided as input to the below algorithm to generate the remaining 99 2-tuples, and to run each 2-tuple through 1000 iterations of [AES-](file:///home/runner/work/gpcp/gpcp/commoncriteria.github.io/pp/gpcp/gpcp-release.html?expand=on#abbr_AES)CTR encryption.*

```
# Input: PT, Key
Key[0] = KeyPT[0] = PTfor i = 0 to 99 {
       Output Key[i], PT[0]
        for j = 0 to 999 {
               AES-CTR-Encrypt(Key[i], PT[j])PT[j+1] = CT[j]}
       Output CT[j]If (KeySize == 128) Key[i+1] = Key[i] xor CT[j]
        If (KeySize == 192) Key[i+1] = Key[i] xor (last 64 bits of CT[j-1] || CT[j])
        If (KeySize == 256) Key[i+1] = Key[i] xor ((CT[j-1] | CT[j])
       PT[0] = CT[j]}
```
*The ciphertext computed in the 1000th iteration (CT[999]) is the result for each of the 100 2 tuples for each selected key size. This result shall be compared to the result of running 1000 iterations with the same values using a known good implementation.*

*The evaluator shall test the decrypt functionality using the same test as above, exchanging CT and PT, and replacing [AES-](file:///home/runner/work/gpcp/gpcp/commoncriteria.github.io/pp/gpcp/gpcp-release.html?expand=on#abbr_AES)CTR-Encrypt with [AES-](file:///home/runner/work/gpcp/gpcp/commoncriteria.github.io/pp/gpcp/gpcp-release.html?expand=on#abbr_AES)CTR-Decrypt. 198 Note additional design considerations for this mode are addressed in the KMD requirements.*

*XTS-AES: These tests are intended to be equivalent to those described in the [NIST](file:///home/runner/work/gpcp/gpcp/commoncriteria.github.io/pp/gpcp/gpcp-release.html?expand=on#abbr_NIST) document, "The XTS-AES Validation System (XTSVS)," updated 5 Sept 2013, found at <http://csrc.nist.gov/groups/STM/cavp/documents/aes/XTSVS.pdf>*

*It is not recommended that the evaluator use values obtained from static sources such as the XTS-AES test vectors at http://csrc.nist.gov/groups/STM/cavp/documents/aes/XTSTestVectors.zip or use values not generated expressly to exercise the XTS-AES implementation.*

*The evaluator shall generate test values as follows:*

*For each supported key size (256 bit (for [AES-](file:///home/runner/work/gpcp/gpcp/commoncriteria.github.io/pp/gpcp/gpcp-release.html?expand=on#abbr_AES)128) and 512 bit (for [AES-](file:///home/runner/work/gpcp/gpcp/commoncriteria.github.io/pp/gpcp/gpcp-release.html?expand=on#abbr_AES)256) keys), the*

*evaluator shall provide up to five data lengths:*

- *Two data lengths divisible by the 128-bit block size, If data unit lengths of complete block sizes are supported.*
- *Two data lengths not divisible by the 128-bit block size, if data unit lengths of partial block sizes are supported.*
- *The largest data length supported by the implementation, or 2^16 (65536), whichever is larger.*

*The evaluator shall specify whether the implementation supports tweak values of 128-bit hexadecimal strings or a data unit sequence numbers, or both.*

*For each combination of key size and data length, the evaluator shall provide 100 sets of input data and obtain the ciphertext that results from XTS-AES encryption. If both kinds of tweak* values are supported, then each type of tweak value shall be used in half of every 100 sets of *input data, for all combinations of key size and data length. The evaluator shall verify that the resulting ciphertext matches the results from submitting the same inputs to a known-good implementation of XTS-AES.*

*The evaluator shall test the decrypt functionality of XTS-AES using the same test as for encrypt, replacing plaintext values with ciphertext values and XTS-AES encrypt with XTS- [AES](file:///home/runner/work/gpcp/gpcp/commoncriteria.github.io/pp/gpcp/gpcp-release.html?expand=on#abbr_AES) decrypt.*

*The evaluator shall check that the full length keys are created by methods that ensure that the two halves are different and independent.*

# *[AES-](file:///home/runner/work/gpcp/gpcp/commoncriteria.github.io/pp/gpcp/gpcp-release.html?expand=on#abbr_AES)KWP:*

*The tests below are derived from "The Key Wrap Validation System (KWVS), Updated: June 20, 2014" from the National Institute of Standards and Technology.*

*The evaluator shall test the authenticated-encryption functionality of [AES-](file:///home/runner/work/gpcp/gpcp/commoncriteria.github.io/pp/gpcp/gpcp-release.html?expand=on#abbr_AES)KWP (KWP-AE) using the same test as for [AES-](file:///home/runner/work/gpcp/gpcp/commoncriteria.github.io/pp/gpcp/gpcp-release.html?expand=on#abbr_AES)KW authenticated-encryption with the following change in the five plaintext lengths:*

- *Four lengths that are multiples of 8 bits*
- *The largest supported length less than or equal to 4096 bits.*

*The evaluator shall test the authenticated-decryption (KWP-AD) functionality of [AES-](file:///home/runner/work/gpcp/gpcp/commoncriteria.github.io/pp/gpcp/gpcp-release.html?expand=on#abbr_AES)KWP using the same test as for [AES-](file:///home/runner/work/gpcp/gpcp/commoncriteria.github.io/pp/gpcp/gpcp-release.html?expand=on#abbr_AES)KWP authenticated-encryption, replacing plaintext values with ciphertext values and [AES-](file:///home/runner/work/gpcp/gpcp/commoncriteria.github.io/pp/gpcp/gpcp-release.html?expand=on#abbr_AES)KWP authenticated encryption with [AES-](file:///home/runner/work/gpcp/gpcp/commoncriteria.github.io/pp/gpcp/gpcp-release.html?expand=on#abbr_AES)KWP authenticateddecryption. For the Authenticated Decryption test, 20 out of the 100 trials per plaintext length have ciphertext values that fail authentication.*

*Additionally, the evaluator shall perform the following negative tests:*

*Test 1: (invalid plaintext length): Determine the valid plaintext lengths of the implementation from the [TOE](file:///home/runner/work/gpcp/gpcp/commoncriteria.github.io/pp/gpcp/gpcp-release.html?expand=on#abbr_TOE) specification. Verify that the implementation of KWP-AE in the [TOE](file:///home/runner/work/gpcp/gpcp/commoncriteria.github.io/pp/gpcp/gpcp-release.html?expand=on#abbr_TOE) rejects plaintext of invalid length by testing plaintext of the following lengths: 1) plaintext with length greater than 64 semi-blocks, 2) plaintext with bit-length not divisible by 8, and 3) plaintext with length 0.*

*Test 2: (invalid ciphertext length): Determine the valid ciphertext lengths of the implementation from the [TOE](file:///home/runner/work/gpcp/gpcp/commoncriteria.github.io/pp/gpcp/gpcp-release.html?expand=on#abbr_TOE) specification. Verify that the implementation of KWP-AD in the [TOE](file:///home/runner/work/gpcp/gpcp/commoncriteria.github.io/pp/gpcp/gpcp-release.html?expand=on#abbr_TOE) rejects ciphertext of invalid length by testing ciphertext of the following lengths: 1) ciphertext with length greater than 65 semi-blocks, 2) ciphertext with bit-length not divisible by 64, 3) ciphertext with length 0, and 4) ciphertext with length of one semi-block.*

*Test 3: (invalid ICV2): Test that the implementation detects invalid ICV2 values by encrypting any plaintext value four times using a different value for ICV2 each time as follows: Start with a base ICV2 of 0xA65959A6. For each of the four tests change a different byte of ICV2 to a different value, so that each of the four bytes is changed once. Verify that the implementation of KWP-AD in the [TOE](file:///home/runner/work/gpcp/gpcp/commoncriteria.github.io/pp/gpcp/gpcp-release.html?expand=on#abbr_TOE) outputs FAIL for each test.*

*Test 4: (invalid padding length): Generate one ciphertext using algorithm KWP-AE with substring [len(P)/8]32 of S replaced by each of the following 32-bit values, where len(P) is the length of P in bits and [ ]32 denotes the representation of an integer in 32 bits:*

- *[0]32*
- *[len(P)/8-8]32*
- *[len(P)/8+8]32*
- *[513]32.*

*Verify that the implementation of KWP-AD in the [TOE](file:///home/runner/work/gpcp/gpcp/commoncriteria.github.io/pp/gpcp/gpcp-release.html?expand=on#abbr_TOE) outputs FAIL on those inputs.*

*Test 5: (invalid padding bits): If the implementation supports plaintext of length not a multiple of 64-bits, then*

> for each PAD length [1..7] for each byte in PAD set a zero PAD value; replace current byte by a non-zero value and use the resulting plaintext as input to algorithm KWP-AE to generate ciphertext; verify that the implementation of KWP-AD in the [TOE](file:///home/runner/work/gpcp/gpcp/commoncriteria.github.io/pp/gpcp/gpcp-release.html?expand=on#abbr_TOE) outputs FAIL on this input.

# *[AES-](file:///home/runner/work/gpcp/gpcp/commoncriteria.github.io/pp/gpcp/gpcp-release.html?expand=on#abbr_AES)KW:*

*The tests below are derived from "The Key Wrap Validation System (KWVS), Updated: June 20, 2014" from the National Institute of Standards and Technology.*

*The evaluator shall test the authenticated-encryption functionality of [AES-](file:///home/runner/work/gpcp/gpcp/commoncriteria.github.io/pp/gpcp/gpcp-release.html?expand=on#abbr_AES)KW for each combination of the following input parameters:*

- *Supported key lengths selected in the [ST](file:///home/runner/work/gpcp/gpcp/commoncriteria.github.io/pp/gpcp/gpcp-release.html?expand=on#abbr_ST) (e.g. 128 bits, 256 bits)*
- *Five plaintext lengths:*
	- *Two lengths that are non-zero multiples of 128 bits (two semi-block lengths)*
	- *Two lengths that are odd multiples of the semi-block length (64 bits)*
	- *The largest supported plaintext length less than or equal to 4096 bits.*

*For each set of the above parameters the evaluator shall generate a set of 100 key and plaintext pairs and obtain the ciphertext that results from [AES-](file:///home/runner/work/gpcp/gpcp/commoncriteria.github.io/pp/gpcp/gpcp-release.html?expand=on#abbr_AES)KW authenticated encryption. To determine correctness, the evaluator shall compare the results with those obtained from the [AES-](file:///home/runner/work/gpcp/gpcp/commoncriteria.github.io/pp/gpcp/gpcp-release.html?expand=on#abbr_AES)KW authenticated-encryption function of a known good implementation.*

*The evaluator shall test the authenticated-decryption functionality of [AES-](file:///home/runner/work/gpcp/gpcp/commoncriteria.github.io/pp/gpcp/gpcp-release.html?expand=on#abbr_AES)KW using the same test as for authenticated-encryption, replacing plaintext values with ciphertext values and [AES-](file:///home/runner/work/gpcp/gpcp/commoncriteria.github.io/pp/gpcp/gpcp-release.html?expand=on#abbr_AES)KW authenticated-encryption (KW-AE) with [AES-](file:///home/runner/work/gpcp/gpcp/commoncriteria.github.io/pp/gpcp/gpcp-release.html?expand=on#abbr_AES)KW authenticated-decryption (KW-AD). For the authenticated-decryption test, 20 out of the 100 trials per plaintext length must have ciphertext values that are not authentic; that is, they fail authentication.*

*Additionally, the evaluator shall perform the following negative tests:*

*Test 1 (invalid plaintext length): Determine the valid plaintext lengths of the implementation from the [TOE](file:///home/runner/work/gpcp/gpcp/commoncriteria.github.io/pp/gpcp/gpcp-release.html?expand=on#abbr_TOE) specification. Verify that the implementation of KW-AES in the [TOE](file:///home/runner/work/gpcp/gpcp/commoncriteria.github.io/pp/gpcp/gpcp-release.html?expand=on#abbr_TOE) rejects plaintext of invalid length by testing plaintext of the following lengths: 1) plaintext length greater than 64 semi-blocks, 2) plaintext bit-length not divisible by 64, 3) plaintext with length 0, and 4) plaintext with one semi-block.*

*Test 2 (invalid ciphertext length): Determine the valid ciphertext lengths of the implementation from the [TOE](file:///home/runner/work/gpcp/gpcp/commoncriteria.github.io/pp/gpcp/gpcp-release.html?expand=on#abbr_TOE) specification. Verify that the implementation of KW-AD in the [TOE](file:///home/runner/work/gpcp/gpcp/commoncriteria.github.io/pp/gpcp/gpcp-release.html?expand=on#abbr_TOE) rejects ciphertext of invalid length by testing ciphertext of the following lengths: 1) ciphertext with length greater than 65 semi-blocks, 2) ciphertext with bit-length not divisible by 64, 3) ciphertext with length 0, 4) ciphertext with length of one semiblock, and 5) ciphertext with length of two semi-blocks.*

*Test 3 (invalid ICV1): Test that the implementation detects invalid ICV1 values by encrypting* any plaintext value eight times using a different value for ICV1 each time as follows: Start with a *base ICV1 of 0xA6A6A6A6A6A6A6A6. For each of the eight tests change a different byte to a different value, so that each of the eight bytes is changed once. Verify that the implementation of KW-AD in the [TOE](file:///home/runner/work/gpcp/gpcp/commoncriteria.github.io/pp/gpcp/gpcp-release.html?expand=on#abbr_TOE) outputs FAIL for each test.*

# **FCS\_HTTPS\_EXT.1 HTTPS Protocol**

*The inclusion of this selection-based component depends upon selection in [FIA\\_X509\\_EXT.2.1](file:///home/runner/work/gpcp/gpcp/commoncriteria.github.io/pp/gpcp/gpcp-release.html?expand=on#FIA_X509_EXT.2.1), [FTP\\_ITC\\_EXT.1.1](file:///home/runner/work/gpcp/gpcp/commoncriteria.github.io/pp/gpcp/gpcp-release.html?expand=on#FTP_ITC_EXT.1.1).*

[FCS\\_HTTPS\\_EXT.1.1](file:///home/runner/work/gpcp/gpcp/commoncriteria.github.io/pp/gpcp/gpcp-release.html?expand=on#FCS_HTTPS_EXT.1.1)

The [TSF](file:///home/runner/work/gpcp/gpcp/commoncriteria.github.io/pp/gpcp/gpcp-release.html?expand=on#abbr_TSF) shall implement the [HTTPS](file:///home/runner/work/gpcp/gpcp/commoncriteria.github.io/pp/gpcp/gpcp-release.html?expand=on#abbr_HTTPS) protocol that complies with [RFC](file:///home/runner/work/gpcp/gpcp/commoncriteria.github.io/pp/gpcp/gpcp-release.html?expand=on#abbr_RFC) 2818.

**Application Note:** This [SFR](file:///home/runner/work/gpcp/gpcp/commoncriteria.github.io/pp/gpcp/gpcp-release.html?expand=on#abbr_SFR) is included in the [ST](file:///home/runner/work/gpcp/gpcp/commoncriteria.github.io/pp/gpcp/gpcp-release.html?expand=on#abbr_ST) if the [ST](file:///home/runner/work/gpcp/gpcp/commoncriteria.github.io/pp/gpcp/gpcp-release.html?expand=on#abbr_ST) Author selects "*[TLS/](file:///home/runner/work/gpcp/gpcp/commoncriteria.github.io/pp/gpcp/gpcp-release.html?expand=on#abbr_TLS)[HTTPS](file:///home/runner/work/gpcp/gpcp/commoncriteria.github.io/pp/gpcp/gpcp-release.html?expand=on#abbr_HTTPS)*" in [FTP\\_ITC\\_EXT.1.1](file:///home/runner/work/gpcp/gpcp/commoncriteria.github.io/pp/gpcp/gpcp-release.html?expand=on#FTP_ITC_EXT.1.1) or "*[HTTPS](file:///home/runner/work/gpcp/gpcp/commoncriteria.github.io/pp/gpcp/gpcp-release.html?expand=on#abbr_HTTPS)*" in [FIA\\_X509\\_EXT.2](file:///home/runner/work/gpcp/gpcp/commoncriteria.github.io/pp/gpcp/gpcp-release.html?expand=on#FIA_X509_EXT.2).

If this [SFR](file:///home/runner/work/gpcp/gpcp/commoncriteria.github.io/pp/gpcp/gpcp-release.html?expand=on#abbr_SFR) is included in the [ST,](file:///home/runner/work/gpcp/gpcp/commoncriteria.github.io/pp/gpcp/gpcp-release.html?expand=on#abbr_ST) then the *[Functional](https://www.niap-ccevs.org/MMO/PP/-439-/) Package for Transport Layer Security* must also be claimed.

FCS HTTPS EXT.1.2

The [TSF](file:///home/runner/work/gpcp/gpcp/commoncriteria.github.io/pp/gpcp/gpcp-release.html?expand=on#abbr_TSF) shall implement [HTTPS](file:///home/runner/work/gpcp/gpcp/commoncriteria.github.io/pp/gpcp/gpcp-release.html?expand=on#abbr_HTTPS) using [TLS](file:///home/runner/work/gpcp/gpcp/commoncriteria.github.io/pp/gpcp/gpcp-release.html?expand=on#abbr_TLS).

# **[Evaluation](file:///home/runner/work/gpcp/gpcp/commoncriteria.github.io/pp/gpcp/gpcp-release.html?expand=on#) Activities**

# *[FCS\\_HTTPS\\_EXT.1](file:///home/runner/work/gpcp/gpcp/commoncriteria.github.io/pp/gpcp/gpcp-release.html?expand=on#FCS_HTTPS_EXT.1)*

#### *[TSS](file:///home/runner/work/gpcp/gpcp/commoncriteria.github.io/pp/gpcp/gpcp-release.html?expand=on#abbr_TSS)*

The evaluator shall check the [TSS](file:///home/runner/work/gpcp/gpcp/commoncriteria.github.io/pp/gpcp/gpcp-release.html?expand=on#abbr_TSS) to ensure that it is clear on how [HTTPS](file:///home/runner/work/gpcp/gpcp/commoncriteria.github.io/pp/gpcp/gpcp-release.html?expand=on#abbr_HTTPS) uses [TLS](file:///home/runner/work/gpcp/gpcp/commoncriteria.github.io/pp/gpcp/gpcp-release.html?expand=on#abbr_TLS) to establish *an administrative session, focusing on any client authentication required by the [TLS](file:///home/runner/work/gpcp/gpcp/commoncriteria.github.io/pp/gpcp/gpcp-release.html?expand=on#abbr_TLS) protocol vs. security administrator authentication which may be done at a different level of the processing stack.*

# *Guidance*

*There are no AGD evaluation activities for this component..*

*KMD*

*There are no KMD evaluation activities for this component.*

# *Tests*

Testing for this activity is done as part of the [TLS](file:///home/runner/work/gpcp/gpcp/commoncriteria.github.io/pp/gpcp/gpcp-release.html?expand=on#abbr_TLS) testing; this may result in additional testing if *the [TLS](file:///home/runner/work/gpcp/gpcp/commoncriteria.github.io/pp/gpcp/gpcp-release.html?expand=on#abbr_TLS) tests are done at the [TLS](file:///home/runner/work/gpcp/gpcp/commoncriteria.github.io/pp/gpcp/gpcp-release.html?expand=on#abbr_TLS) protocol level.*

# **FCS\_IPSEC\_EXT.1 IPsec Protocol**

*The inclusion of this selection-based component depends upon selection in [FIA\\_X509\\_EXT.2.1](file:///home/runner/work/gpcp/gpcp/commoncriteria.github.io/pp/gpcp/gpcp-release.html?expand=on#FIA_X509_EXT.2.1), [FTP\\_ITC\\_EXT.1.1](file:///home/runner/work/gpcp/gpcp/commoncriteria.github.io/pp/gpcp/gpcp-release.html?expand=on#FTP_ITC_EXT.1.1).*

#### [FCS\\_IPSEC\\_EXT.1.1](file:///home/runner/work/gpcp/gpcp/commoncriteria.github.io/pp/gpcp/gpcp-release.html?expand=on#FCS_IPSEC_EXT.1.1)

The [TSF](file:///home/runner/work/gpcp/gpcp/commoncriteria.github.io/pp/gpcp/gpcp-release.html?expand=on#abbr_TSF) shall implement the IPsec architecture as specified in [RFC](file:///home/runner/work/gpcp/gpcp/commoncriteria.github.io/pp/gpcp/gpcp-release.html?expand=on#abbr_RFC) 4301.

**Application Note:** This [SFR](file:///home/runner/work/gpcp/gpcp/commoncriteria.github.io/pp/gpcp/gpcp-release.html?expand=on#abbr_SFR) must be included in the [ST](file:///home/runner/work/gpcp/gpcp/commoncriteria.github.io/pp/gpcp/gpcp-release.html?expand=on#abbr_ST) if the [ST](file:///home/runner/work/gpcp/gpcp/commoncriteria.github.io/pp/gpcp/gpcp-release.html?expand=on#abbr_ST) Author selects "*IPsec*" in [FTP\\_ITC\\_EXT.1.1](file:///home/runner/work/gpcp/gpcp/commoncriteria.github.io/pp/gpcp/gpcp-release.html?expand=on#FTP_ITC_EXT.1.1) or in [FIA\\_X509\\_EXT.2.1.](file:///home/runner/work/gpcp/gpcp/commoncriteria.github.io/pp/gpcp/gpcp-release.html?expand=on#FIA_X509_EXT.2.1)

If this [SFR](file:///home/runner/work/gpcp/gpcp/commoncriteria.github.io/pp/gpcp/gpcp-release.html?expand=on#abbr_SFR) is claimed, then [FCS\\_COP.1/KeyedHash](file:///home/runner/work/gpcp/gpcp/commoncriteria.github.io/pp/gpcp/gpcp-release.html?expand=on#FCS_COP.1/KeyedHash) and [FCS\\_RBG\\_EXT.1](file:///home/runner/work/gpcp/gpcp/commoncriteria.github.io/pp/gpcp/gpcp-release.html?expand=on#FCS_RBG_EXT.1) must also be claimed.

[RFC](file:///home/runner/work/gpcp/gpcp/commoncriteria.github.io/pp/gpcp/gpcp-release.html?expand=on#abbr_RFC) 4301 calls for an IPsec implementation to protect [IP](file:///home/runner/work/gpcp/gpcp/commoncriteria.github.io/pp/gpcp/gpcp-release.html?expand=on#abbr_IP) traffic through the use of a Security Policy Database ([SPD\)](file:///home/runner/work/gpcp/gpcp/commoncriteria.github.io/pp/gpcp/gpcp-release.html?expand=on#abbr_SPD). The [SPD](file:///home/runner/work/gpcp/gpcp/commoncriteria.github.io/pp/gpcp/gpcp-release.html?expand=on#abbr_SPD) is used to define how [IP](file:///home/runner/work/gpcp/gpcp/commoncriteria.github.io/pp/gpcp/gpcp-release.html?expand=on#abbr_IP) packets are to be handled: PROTECT the packet (e.g., encrypt the packet), BYPASS the IPsec services (e.g., no encryption), or DISCARD the packet (e.g., drop the packet). The [SPD](file:///home/runner/work/gpcp/gpcp/commoncriteria.github.io/pp/gpcp/gpcp-release.html?expand=on#abbr_SPD) can be implemented in various ways, including router access control lists, firewall rule-sets, a "traditional" [SPD](file:///home/runner/work/gpcp/gpcp/commoncriteria.github.io/pp/gpcp/gpcp-release.html?expand=on#abbr_SPD), etc. Regardless of the implementation details, there is a notion of a "rule" that a packet is "matched" against and a resulting action that takes place.

While there must be a means to order the rules, a general approach to ordering is not mandated, as long as the [TOE](file:///home/runner/work/gpcp/gpcp/commoncriteria.github.io/pp/gpcp/gpcp-release.html?expand=on#abbr_TOE) can distinguish the [IP](file:///home/runner/work/gpcp/gpcp/commoncriteria.github.io/pp/gpcp/gpcp-release.html?expand=on#abbr_IP) packets and apply the rules accordingly. There may be multiple SPDs (one for each network interface), but this is not required.

#### [FCS\\_IPSEC\\_EXT.1.2](file:///home/runner/work/gpcp/gpcp/commoncriteria.github.io/pp/gpcp/gpcp-release.html?expand=on#FCS_IPSEC_EXT.1.2)

The [TSF](file:///home/runner/work/gpcp/gpcp/commoncriteria.github.io/pp/gpcp/gpcp-release.html?expand=on#abbr_TSF) shall implement [**selection**: *transport mode*, *tunnel mode*].

**Application Note:** If the [TOE](file:///home/runner/work/gpcp/gpcp/commoncriteria.github.io/pp/gpcp/gpcp-release.html?expand=on#abbr_TOE) is used to connect to a [VPN](file:///home/runner/work/gpcp/gpcp/commoncriteria.github.io/pp/gpcp/gpcp-release.html?expand=on#abbr_VPN) gateway for the purposes of establishing a secure connection to a private network, the [ST](file:///home/runner/work/gpcp/gpcp/commoncriteria.github.io/pp/gpcp/gpcp-release.html?expand=on#abbr_ST) Author should select tunnel mode. If the [TOE](file:///home/runner/work/gpcp/gpcp/commoncriteria.github.io/pp/gpcp/gpcp-release.html?expand=on#abbr_TOE) uses IPsec to establish an end-to-end connection to another IPsec [VPN](file:///home/runner/work/gpcp/gpcp/commoncriteria.github.io/pp/gpcp/gpcp-release.html?expand=on#abbr_VPN) Client, the [ST](file:///home/runner/work/gpcp/gpcp/commoncriteria.github.io/pp/gpcp/gpcp-release.html?expand=on#abbr_ST) Author should select transport mode. If the [TOE](file:///home/runner/work/gpcp/gpcp/commoncriteria.github.io/pp/gpcp/gpcp-release.html?expand=on#abbr_TOE) uses IPsec to establish a connection to a specific endpoint device for the purpose of secure remote administration, the [ST](file:///home/runner/work/gpcp/gpcp/commoncriteria.github.io/pp/gpcp/gpcp-release.html?expand=on#abbr_ST) Author should select transport mode.

#### [FCS\\_IPSEC\\_EXT.1.3](file:///home/runner/work/gpcp/gpcp/commoncriteria.github.io/pp/gpcp/gpcp-release.html?expand=on#FCS_IPSEC_EXT.1.3)

The [TSF](file:///home/runner/work/gpcp/gpcp/commoncriteria.github.io/pp/gpcp/gpcp-release.html?expand=on#abbr_TSF) shall have a nominal, final entry in the [SPD](file:///home/runner/work/gpcp/gpcp/commoncriteria.github.io/pp/gpcp/gpcp-release.html?expand=on#abbr_SPD) that matches anything that is otherwise unmatched, and discards it.

#### [FCS\\_IPSEC\\_EXT.1.4](file:///home/runner/work/gpcp/gpcp/commoncriteria.github.io/pp/gpcp/gpcp-release.html?expand=on#FCS_IPSEC_EXT.1.4)

The [TSF](file:///home/runner/work/gpcp/gpcp/commoncriteria.github.io/pp/gpcp/gpcp-release.html?expand=on#abbr_TSF) shall implement the IPsec protocol ESP as defined by [RFC](file:///home/runner/work/gpcp/gpcp/commoncriteria.github.io/pp/gpcp/gpcp-release.html?expand=on#abbr_RFC) 4303 using the cryptographic algorithms [[AES-](file:///home/runner/work/gpcp/gpcp/commoncriteria.github.io/pp/gpcp/gpcp-release.html?expand=on#abbr_AES)GCM-128, [AES-](file:///home/runner/work/gpcp/gpcp/commoncriteria.github.io/pp/gpcp/gpcp-release.html?expand=on#abbr_AES)GCM-256 (as specified in [RFC](file:///home/runner/work/gpcp/gpcp/commoncriteria.github.io/pp/gpcp/gpcp-release.html?expand=on#abbr_RFC) 4106), [**selection**: *[AES-](file:///home/runner/work/gpcp/gpcp/commoncriteria.github.io/pp/gpcp/gpcp-release.html?expand=on#abbr_AES)CBC-128 (specified in [RFC](file:///home/runner/work/gpcp/gpcp/commoncriteria.github.io/pp/gpcp/gpcp-release.html?expand=on#abbr_RFC) 3602)*, *[AES-](file:///home/runner/work/gpcp/gpcp/commoncriteria.github.io/pp/gpcp/gpcp-release.html?expand=on#abbr_AES)CBC-256 (specified in [RFC](file:///home/runner/work/gpcp/gpcp/commoncriteria.github.io/pp/gpcp/gpcp-release.html?expand=on#abbr_RFC) 3602)*, *no other algorithms*]] together with a Secure Hash Algorithm ([SHA](file:///home/runner/work/gpcp/gpcp/commoncriteria.github.io/pp/gpcp/gpcp-release.html?expand=on#abbr_SHA))-based [HMAC.](file:///home/runner/work/gpcp/gpcp/commoncriteria.github.io/pp/gpcp/gpcp-release.html?expand=on#abbr_HMAC)

# [FCS\\_IPSEC\\_EXT.1.5](file:///home/runner/work/gpcp/gpcp/commoncriteria.github.io/pp/gpcp/gpcp-release.html?expand=on#FCS_IPSEC_EXT.1.5)

The [TSF](file:///home/runner/work/gpcp/gpcp/commoncriteria.github.io/pp/gpcp/gpcp-release.html?expand=on#abbr_TSF) shall implement the protocol:

#### [**selection**:

- *IKEv1, using Main Mode for Phase 1 exchanges, as defined in [RFC](file:///home/runner/work/gpcp/gpcp/commoncriteria.github.io/pp/gpcp/gpcp-release.html?expand=on#abbr_RFC) 2407, [RFC](file:///home/runner/work/gpcp/gpcp/commoncriteria.github.io/pp/gpcp/gpcp-release.html?expand=on#abbr_RFC) 2408, [RFC](file:///home/runner/work/gpcp/gpcp/commoncriteria.github.io/pp/gpcp/gpcp-release.html?expand=on#abbr_RFC) 2409, [RFC](file:///home/runner/work/gpcp/gpcp/commoncriteria.github.io/pp/gpcp/gpcp-release.html?expand=on#abbr_RFC) 4109, [selection, choose one of: no other RFCs for extended sequence numbers, [RFC](file:///home/runner/work/gpcp/gpcp/commoncriteria.github.io/pp/gpcp/gpcp-release.html?expand=on#abbr_RFC) 4304 for extended sequence numbers], [selection, choose one of: no other RFCs for hash functions, [RFC](file:///home/runner/work/gpcp/gpcp/commoncriteria.github.io/pp/gpcp/gpcp-release.html?expand=on#abbr_RFC) 4868 for hash functions], and [selection, choose one of: support for XAUTH, no support for XAUTH]* ,
- *IKEv2 as defined in [RFC](file:///home/runner/work/gpcp/gpcp/commoncriteria.github.io/pp/gpcp/gpcp-release.html?expand=on#abbr_RFC) 7296 (with mandatory support for NAT traversal as specified in section 2.23), [RFC](file:///home/runner/work/gpcp/gpcp/commoncriteria.github.io/pp/gpcp/gpcp-release.html?expand=on#abbr_RFC) 8784, [RFC](file:///home/runner/work/gpcp/gpcp/commoncriteria.github.io/pp/gpcp/gpcp-release.html?expand=on#abbr_RFC) 8247, and [selection, choose one of: no other RFCs for hash functions, [RFC](file:///home/runner/work/gpcp/gpcp/commoncriteria.github.io/pp/gpcp/gpcp-release.html?expand=on#abbr_RFC) 4868 for hash functions]*
- ].

**Application Note:** If the [TOE](file:///home/runner/work/gpcp/gpcp/commoncriteria.github.io/pp/gpcp/gpcp-release.html?expand=on#abbr_TOE) implements [SHA-](file:///home/runner/work/gpcp/gpcp/commoncriteria.github.io/pp/gpcp/gpcp-release.html?expand=on#abbr_SHA)2 hash algorithms for IKEv1 or IKEv2, the [ST](file:///home/runner/work/gpcp/gpcp/commoncriteria.github.io/pp/gpcp/gpcp-release.html?expand=on#abbr_ST) Author should select [RFC](file:///home/runner/work/gpcp/gpcp/commoncriteria.github.io/pp/gpcp/gpcp-release.html?expand=on#abbr_RFC) 4868.

#### [FCS\\_IPSEC\\_EXT.1.6](file:///home/runner/work/gpcp/gpcp/commoncriteria.github.io/pp/gpcp/gpcp-release.html?expand=on#FCS_IPSEC_EXT.1.6)

The [TSF](file:///home/runner/work/gpcp/gpcp/commoncriteria.github.io/pp/gpcp/gpcp-release.html?expand=on#abbr_TSF) shall ensure the encrypted payload in the [**selection**: *IKEv1*, *IKEv2*] protocol uses the cryptographic algorithms [AES-](file:///home/runner/work/gpcp/gpcp/commoncriteria.github.io/pp/gpcp/gpcp-release.html?expand=on#abbr_AES)CBC-128, [AES-](file:///home/runner/work/gpcp/gpcp/commoncriteria.github.io/pp/gpcp/gpcp-release.html?expand=on#abbr_AES)CBC-256 as specified in [RFC](file:///home/runner/work/gpcp/gpcp/commoncriteria.github.io/pp/gpcp/gpcp-release.html?expand=on#abbr_RFC) 6379 and [**selection**: *[AES-](file:///home/runner/work/gpcp/gpcp/commoncriteria.github.io/pp/gpcp/gpcp-release.html?expand=on#abbr_AES)GCM-128 as specified in [RFC](file:///home/runner/work/gpcp/gpcp/commoncriteria.github.io/pp/gpcp/gpcp-release.html?expand=on#abbr_RFC) 5282*, *[AES-](file:///home/runner/work/gpcp/gpcp/commoncriteria.github.io/pp/gpcp/gpcp-release.html?expand=on#abbr_AES)GCM-256 as specified in [RFC](file:///home/runner/work/gpcp/gpcp/commoncriteria.github.io/pp/gpcp/gpcp-release.html?expand=on#abbr_RFC) 5282*, *no other algorithm*].

#### [FCS\\_IPSEC\\_EXT.1.7](file:///home/runner/work/gpcp/gpcp/commoncriteria.github.io/pp/gpcp/gpcp-release.html?expand=on#FCS_IPSEC_EXT.1.7)

#### The [TSF](file:///home/runner/work/gpcp/gpcp/commoncriteria.github.io/pp/gpcp/gpcp-release.html?expand=on#abbr_TSF) shall ensure that [**selection**:

*IKEv2 [SA](file:///home/runner/work/gpcp/gpcp/commoncriteria.github.io/pp/gpcp/gpcp-release.html?expand=on#abbr_SA) lifetimes can be configured by [selection: an Administrator, a [VPN](file:///home/runner/work/gpcp/gpcp/commoncriteria.github.io/pp/gpcp/gpcp-release.html?expand=on#abbr_VPN) Gateway] based on [selection: number of packets/number of bytes,* *length of time]*,

- *IKEv1 [SA](file:///home/runner/work/gpcp/gpcp/commoncriteria.github.io/pp/gpcp/gpcp-release.html?expand=on#abbr_SA) lifetimes can be configured by [selection: an Administrator, a [VPN](file:///home/runner/work/gpcp/gpcp/commoncriteria.github.io/pp/gpcp/gpcp-release.html?expand=on#abbr_VPN) Gateway] based on [selection: number of packets/number of bytes, length of time]*,
- *IKEv1 [SA](file:///home/runner/work/gpcp/gpcp/commoncriteria.github.io/pp/gpcp/gpcp-release.html?expand=on#abbr_SA) lifetimes are fixed based on [selection: number of packets/number of bytes, length of time]. If length of time is used, it must include at least one option that is 24 hours or less for Phase 1 SAs and 8 hours or less for Phase 2 SAs.*

].

**Application Note:** The [ST](file:///home/runner/work/gpcp/gpcp/commoncriteria.github.io/pp/gpcp/gpcp-release.html?expand=on#abbr_ST) Author is afforded a selection based on the version of IKE in their implementation. There is a further selection within this selection that allows the [ST](file:///home/runner/work/gpcp/gpcp/commoncriteria.github.io/pp/gpcp/gpcp-release.html?expand=on#abbr_ST) Author to specify which entity is responsible for "configuring" the life of the [SA](file:///home/runner/work/gpcp/gpcp/commoncriteria.github.io/pp/gpcp/gpcp-release.html?expand=on#abbr_SA). An implementation that allows an administrator to configure the client or a [VPN](file:///home/runner/work/gpcp/gpcp/commoncriteria.github.io/pp/gpcp/gpcp-release.html?expand=on#abbr_VPN) gateway that pushes the [SA](file:///home/runner/work/gpcp/gpcp/commoncriteria.github.io/pp/gpcp/gpcp-release.html?expand=on#abbr_SA) lifetime down to the client are both acceptable.

As far as [SA](file:///home/runner/work/gpcp/gpcp/commoncriteria.github.io/pp/gpcp/gpcp-release.html?expand=on#abbr_SA) lifetimes are concerned, the [TOE](file:///home/runner/work/gpcp/gpcp/commoncriteria.github.io/pp/gpcp/gpcp-release.html?expand=on#abbr_TOE) can limit the lifetime based on the number of bytes transmitted, or the number of packets transmitted. Either packet-based or volume-based [SA](file:///home/runner/work/gpcp/gpcp/commoncriteria.github.io/pp/gpcp/gpcp-release.html?expand=on#abbr_SA) lifetimes are acceptable; the [ST](file:///home/runner/work/gpcp/gpcp/commoncriteria.github.io/pp/gpcp/gpcp-release.html?expand=on#abbr_ST) Author makes the appropriate selection to indicate which type of lifetime limits are supported.

The [ST](file:///home/runner/work/gpcp/gpcp/commoncriteria.github.io/pp/gpcp/gpcp-release.html?expand=on#abbr_ST) Author chooses either the IKEv1 requirements or IKEv2 requirements (or both, depending on the selection in [FCS\\_IPSEC\\_EXT.1.5](file:///home/runner/work/gpcp/gpcp/commoncriteria.github.io/pp/gpcp/gpcp-release.html?expand=on#FCS_IPSEC_EXT.1.5). The IKEv1 requirement can be accomplished either by providing Authorized Administrator-configurable lifetimes (with appropriate instructions in documents mandated by AGD\_OPE), or by "hard coding" the limits in the implementation. For IKEv2, there are no hard-coded limits, but in this case it is required that an administrator be able to configure the values. In general, instructions for setting the parameters of the implementation, including lifetime of the SAs, should be included in the operational guidance generated for AGD\_OPE. It is appropriate to refine the requirement in terms of number of MB/KB instead of number of packets, as long as the [TOE](file:///home/runner/work/gpcp/gpcp/commoncriteria.github.io/pp/gpcp/gpcp-release.html?expand=on#abbr_TOE) is capable of setting a limit on the amount of traffic that is protected by the same key (the total volume of all IPsec traffic protected by that key).

[FCS\\_IPSEC\\_EXT.1.8](file:///home/runner/work/gpcp/gpcp/commoncriteria.github.io/pp/gpcp/gpcp-release.html?expand=on#FCS_IPSEC_EXT.1.8)

The [TSF](file:///home/runner/work/gpcp/gpcp/commoncriteria.github.io/pp/gpcp/gpcp-release.html?expand=on#abbr_TSF) shall ensure that all IKE protocols implement [DH](file:///home/runner/work/gpcp/gpcp/commoncriteria.github.io/pp/gpcp/gpcp-release.html?expand=on#abbr_DH) groups [*19 (256-bit Random ECP), 20 (384-bit Random ECP), and* [**selection**: *24 (2048-bit MODP with 256-bit POS)*, *15 (3072-bit MODP)*, *14 (2048-bit MODP)*, *no other [DH](file:///home/runner/work/gpcp/gpcp/commoncriteria.github.io/pp/gpcp/gpcp-release.html?expand=on#abbr_DH) groups*]].

**Application Note:** The selection is used to specify additional [DH](file:///home/runner/work/gpcp/gpcp/commoncriteria.github.io/pp/gpcp/gpcp-release.html?expand=on#abbr_DH) groups supported. This applies to IKEv1 and IKEv2 exchanges. It should be noted that if any additional [DH](file:///home/runner/work/gpcp/gpcp/commoncriteria.github.io/pp/gpcp/gpcp-release.html?expand=on#abbr_DH) groups are specified, they must comply with the requirements (in terms of the ephemeral keys that are established) listed in FCS\_CKM.1.

Since the implementation may allow different Diffie-Hellman groups to be negotiated for use in forming the SAs, the assignments in [FCS\\_IPSEC\\_EXT.1.9](file:///home/runner/work/gpcp/gpcp/commoncriteria.github.io/pp/gpcp/gpcp-release.html?expand=on#FCS_IPSEC_EXT.1.9) and [FCS\\_IPSEC\\_EXT.1.10](file:///home/runner/work/gpcp/gpcp/commoncriteria.github.io/pp/gpcp/gpcp-release.html?expand=on#FCS_IPSEC_EXT.1.10) may contain multiple values. For each [DH](file:///home/runner/work/gpcp/gpcp/commoncriteria.github.io/pp/gpcp/gpcp-release.html?expand=on#abbr_DH) group supported, the [ST](file:///home/runner/work/gpcp/gpcp/commoncriteria.github.io/pp/gpcp/gpcp-release.html?expand=on#abbr_ST) Author consults Table 2 in 800-57 to determine the "bits of security" associated with the [DH](file:///home/runner/work/gpcp/gpcp/commoncriteria.github.io/pp/gpcp/gpcp-release.html?expand=on#abbr_DH) group. Each unique value is then used to fill in the assignment (for 1.9 they are doubled; for 1.10 they are inserted directly into the assignment). For example, suppose the implementation supports [DH](file:///home/runner/work/gpcp/gpcp/commoncriteria.github.io/pp/gpcp/gpcp-release.html?expand=on#abbr_DH) group 14 (2048-bit MODP) and group 20 (ECDH using [NIST](file:///home/runner/work/gpcp/gpcp/commoncriteria.github.io/pp/gpcp/gpcp-release.html?expand=on#abbr_NIST) curve P-384). From Table 2, the bits of security value for group 14 is 112, and for group 20 it is 192. For [FCS\\_IPSEC\\_EXT.1.9,](file:///home/runner/work/gpcp/gpcp/commoncriteria.github.io/pp/gpcp/gpcp-release.html?expand=on#FCS_IPSEC_EXT.1.9) then, the assignment would read "[224, 384]" and for [FCS\\_IPSEC\\_EXT.1.10](file:///home/runner/work/gpcp/gpcp/commoncriteria.github.io/pp/gpcp/gpcp-release.html?expand=on#FCS_IPSEC_EXT.1.10) it would read "[112, 192]" (although in this case the requirement should probably be refined so that it makes sense mathematically).

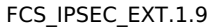

The [TSF](file:///home/runner/work/gpcp/gpcp/commoncriteria.github.io/pp/gpcp/gpcp-release.html?expand=on#abbr_TSF) shall generate the secret value x used in the IKE Diffie-Hellman key exchange ("x" in gx mod p) using the random bit generator specified in [FCS\\_RBG\\_EXT.1,](file:///home/runner/work/gpcp/gpcp/commoncriteria.github.io/pp/gpcp/gpcp-release.html?expand=on#FCS_RBG_EXT.1) and having a length of at least [**assignment**: *(one or more) number(s) of bits that is at least twice the "bits of security" value associated with the negotiated Diffie-Hellman group as listed in Table 2 of [NIST](file:///home/runner/work/gpcp/gpcp/commoncriteria.github.io/pp/gpcp/gpcp-release.html?expand=on#abbr_NIST) SP 800-57, Recommendation for Key Management – Part 1: General*] bits.

#### [FCS\\_IPSEC\\_EXT.1.10](file:///home/runner/work/gpcp/gpcp/commoncriteria.github.io/pp/gpcp/gpcp-release.html?expand=on#FCS_IPSEC_EXT.1.10)

The [TSF](file:///home/runner/work/gpcp/gpcp/commoncriteria.github.io/pp/gpcp/gpcp-release.html?expand=on#abbr_TSF) shall generate nonces used in IKE exchanges in a manner such that the probability that a specific nonce value will be repeated during the life a specific IPsec [SA](file:///home/runner/work/gpcp/gpcp/commoncriteria.github.io/pp/gpcp/gpcp-release.html?expand=on#abbr_SA) is less than 1 in 2^[**assignment**: *(one or more) "bits of security" value(s) associated with the negotiated Diffie-Hellman group as listed in Table 2 of [NIST](file:///home/runner/work/gpcp/gpcp/commoncriteria.github.io/pp/gpcp/gpcp-release.html?expand=on#abbr_NIST) SP 800-57, Recommendation for Key Management – Part 1: General*].

[FCS\\_IPSEC\\_EXT.1.11](file:///home/runner/work/gpcp/gpcp/commoncriteria.github.io/pp/gpcp/gpcp-release.html?expand=on#FCS_IPSEC_EXT.1.11)

The [TSF](file:///home/runner/work/gpcp/gpcp/commoncriteria.github.io/pp/gpcp/gpcp-release.html?expand=on#abbr_TSF) shall ensure that all IKE protocols perform peer authentication using a [**selection**: *RSA*, *[ECDSA](file:///home/runner/work/gpcp/gpcp/commoncriteria.github.io/pp/gpcp/gpcp-release.html?expand=on#abbr_ECDSA)*] that use X.509v3 certificates that conform to [RFC](file:///home/runner/work/gpcp/gpcp/commoncriteria.github.io/pp/gpcp/gpcp-release.html?expand=on#abbr_RFC) 4945 and [**selection, choose one of**: *Pre-shared Keys*, *no other method*].

**Application Note:** At least one public-key-based Peer Authentication method is required in order to conform to this [PP-Module](file:///home/runner/work/gpcp/gpcp/commoncriteria.github.io/pp/gpcp/gpcp-release.html?expand=on#abbr_PP-Module). One or more of the public key schemes is chosen by the [ST](file:///home/runner/work/gpcp/gpcp/commoncriteria.github.io/pp/gpcp/gpcp-release.html?expand=on#abbr_ST) Author to reflect what is implemented. The [ST](file:///home/runner/work/gpcp/gpcp/commoncriteria.github.io/pp/gpcp/gpcp-release.html?expand=on#abbr_ST) Author also ensures that appropriate FCS requirements reflecting the algorithms used (and key generation capabilities, if provided) are listed to support those methods.

If "*pre-shared keys*" is selected, the selection-based requirement FIA\_PSK\_EXT.1 must be claimed.

[FCS\\_IPSEC\\_EXT.1.12](file:///home/runner/work/gpcp/gpcp/commoncriteria.github.io/pp/gpcp/gpcp-release.html?expand=on#FCS_IPSEC_EXT.1.12)

The [TSF](file:///home/runner/work/gpcp/gpcp/commoncriteria.github.io/pp/gpcp/gpcp-release.html?expand=on#abbr_TSF) shall not establish an [SA](file:///home/runner/work/gpcp/gpcp/commoncriteria.github.io/pp/gpcp/gpcp-release.html?expand=on#abbr_SA) if the [**selection**: *[IP](file:///home/runner/work/gpcp/gpcp/commoncriteria.github.io/pp/gpcp/gpcp-release.html?expand=on#abbr_IP) address*, *Fully Qualified Domain Name ([FQDN\)](file:///home/runner/work/gpcp/gpcp/commoncriteria.github.io/pp/gpcp/gpcp-release.html?expand=on#abbr_FQDN)*, *user [FQDN](file:///home/runner/work/gpcp/gpcp/commoncriteria.github.io/pp/gpcp/gpcp-release.html?expand=on#abbr_FQDN)*, *Distinguished Name [\(DN](file:///home/runner/work/gpcp/gpcp/commoncriteria.github.io/pp/gpcp/gpcp-release.html?expand=on#abbr_DN))*] and [**selection, choose one of**: *no other reference identifier type*, *[assignment: other supported reference identifier types]*] contained in a certificate does not match the expected value(s) for the entity attempting to establish a connection.

**Application Note:** The [TOE](file:///home/runner/work/gpcp/gpcp/commoncriteria.github.io/pp/gpcp/gpcp-release.html?expand=on#abbr_TOE) must support at least one of the following identifier types: [IP](file:///home/runner/work/gpcp/gpcp/commoncriteria.github.io/pp/gpcp/gpcp-release.html?expand=on#abbr_IP) address, Fully Qualified Domain Name ([FQDN](file:///home/runner/work/gpcp/gpcp/commoncriteria.github.io/pp/gpcp/gpcp-release.html?expand=on#abbr_FQDN)), user [FQDN](file:///home/runner/work/gpcp/gpcp/commoncriteria.github.io/pp/gpcp/gpcp-release.html?expand=on#abbr_FQDN), or Distinguished Name ([DN\)](file:///home/runner/work/gpcp/gpcp/commoncriteria.github.io/pp/gpcp/gpcp-release.html?expand=on#abbr_DN). In the future, the [TOE](file:///home/runner/work/gpcp/gpcp/commoncriteria.github.io/pp/gpcp/gpcp-release.html?expand=on#abbr_TOE) will be required to support all of these identifier types. The [TOE](file:///home/runner/work/gpcp/gpcp/commoncriteria.github.io/pp/gpcp/gpcp-release.html?expand=on#abbr_TOE) is expected to support as many [IP](file:///home/runner/work/gpcp/gpcp/commoncriteria.github.io/pp/gpcp/gpcp-release.html?expand=on#abbr_IP) address formats (IPv4 and IPv6) as [IP](file:///home/runner/work/gpcp/gpcp/commoncriteria.github.io/pp/gpcp/gpcp-release.html?expand=on#abbr_IP) versions supported by the [TOE](file:///home/runner/work/gpcp/gpcp/commoncriteria.github.io/pp/gpcp/gpcp-release.html?expand=on#abbr_TOE) in general. The [ST](file:///home/runner/work/gpcp/gpcp/commoncriteria.github.io/pp/gpcp/gpcp-release.html?expand=on#abbr_ST) Author may assign additional supported identifier types in the second selection.

#### [FCS\\_IPSEC\\_EXT.1.13](file:///home/runner/work/gpcp/gpcp/commoncriteria.github.io/pp/gpcp/gpcp-release.html?expand=on#FCS_IPSEC_EXT.1.13)

The [TSF](file:///home/runner/work/gpcp/gpcp/commoncriteria.github.io/pp/gpcp/gpcp-release.html?expand=on#abbr_TSF) shall not establish an [SA](file:///home/runner/work/gpcp/gpcp/commoncriteria.github.io/pp/gpcp/gpcp-release.html?expand=on#abbr_SA) if the presented identifier does not match the configured reference identifier of the peer.

**Application Note:** At this time, only the comparison between the presented identifier in the peer's certificate and the peer's reference identifier is mandated by the testing below. However, in the future, this requirement will address two aspects of the peer certificate validation: 1) comparison of the peer's ID payload to the peer's certificate which are both presented identifiers, as required by [RFC](file:///home/runner/work/gpcp/gpcp/commoncriteria.github.io/pp/gpcp/gpcp-release.html?expand=on#abbr_RFC) 4945 and 2) verification that the peer identified by the ID payload and the certificate is the peer expected by the [TOE](file:///home/runner/work/gpcp/gpcp/commoncriteria.github.io/pp/gpcp/gpcp-release.html?expand=on#abbr_TOE) (per the reference identifier). At that time, the [TOE](file:///home/runner/work/gpcp/gpcp/commoncriteria.github.io/pp/gpcp/gpcp-release.html?expand=on#abbr_TOE) will be required to demonstrate both aspects (i.e. that the [TOE](file:///home/runner/work/gpcp/gpcp/commoncriteria.github.io/pp/gpcp/gpcp-release.html?expand=on#abbr_TOE) enforces that the peer's ID payload matches the peer's certificate which both match configured peer reference identifiers).

Excluding the [DN](file:///home/runner/work/gpcp/gpcp/commoncriteria.github.io/pp/gpcp/gpcp-release.html?expand=on#abbr_DN) identifier type (which is necessarily the Subject [DN](file:///home/runner/work/gpcp/gpcp/commoncriteria.github.io/pp/gpcp/gpcp-release.html?expand=on#abbr_DN) in the peer certificate), the [TOE](file:///home/runner/work/gpcp/gpcp/commoncriteria.github.io/pp/gpcp/gpcp-release.html?expand=on#abbr_TOE) may support the identifier in either the Common Name or Subject Alternative Name ([SAN](file:///home/runner/work/gpcp/gpcp/commoncriteria.github.io/pp/gpcp/gpcp-release.html?expand=on#abbr_SAN)) or both. If both are supported, the preferred logic is to compare the reference identifier to a presented [SAN](file:///home/runner/work/gpcp/gpcp/commoncriteria.github.io/pp/gpcp/gpcp-release.html?expand=on#abbr_SAN), and only if the peer's certificate does not contain a [SAN](file:///home/runner/work/gpcp/gpcp/commoncriteria.github.io/pp/gpcp/gpcp-release.html?expand=on#abbr_SAN), to fall back to a comparison against the Common Name. In the future, the [TOE](file:///home/runner/work/gpcp/gpcp/commoncriteria.github.io/pp/gpcp/gpcp-release.html?expand=on#abbr_TOE) will be required to compare the reference identifier to the presented identifier in the [SAN](file:///home/runner/work/gpcp/gpcp/commoncriteria.github.io/pp/gpcp/gpcp-release.html?expand=on#abbr_SAN) only, ignoring the Common Name.

The configuration of the peer reference identifier is addressed by [FMT\\_SMF.1.1](file:///home/runner/work/gpcp/gpcp/commoncriteria.github.io/pp/gpcp/gpcp-release.html?expand=on#FMT_SMF.1.1)[/VPN.](file:///home/runner/work/gpcp/gpcp/commoncriteria.github.io/pp/gpcp/gpcp-release.html?expand=on#abbr_VPN)

[FCS\\_IPSEC\\_EXT.1.14](file:///home/runner/work/gpcp/gpcp/commoncriteria.github.io/pp/gpcp/gpcp-release.html?expand=on#FCS_IPSEC_EXT.1.14)

The [**selection**: *[TSF](file:///home/runner/work/gpcp/gpcp/commoncriteria.github.io/pp/gpcp/gpcp-release.html?expand=on#abbr_TSF)*, *[VPN](file:///home/runner/work/gpcp/gpcp/commoncriteria.github.io/pp/gpcp/gpcp-release.html?expand=on#abbr_VPN) Gateway*] shall be able to ensure by default that the strength of the symmetric algorithm (in terms of the number of bits in the key) negotiated to protect the [**selection**: *IKEv1 Phase 1*, *IKEv2 IKE\_SA*] connection is greater than or equal to the strength of the symmetric algorithm (in terms of the number of bits in the key) negotiated to protect the [**selection**: *IKEv1 Phase 2*, *IKEv2 CHILD\_SA*] connection.

**Application Note:** If this functionality is configurable, the [TSF](file:///home/runner/work/gpcp/gpcp/commoncriteria.github.io/pp/gpcp/gpcp-release.html?expand=on#abbr_TSF) may be configured by a [VPN](file:///home/runner/work/gpcp/gpcp/commoncriteria.github.io/pp/gpcp/gpcp-release.html?expand=on#abbr_VPN) Gateway or by an Administrator of the [TOE](file:///home/runner/work/gpcp/gpcp/commoncriteria.github.io/pp/gpcp/gpcp-release.html?expand=on#abbr_TOE) itself.

The [ST](file:///home/runner/work/gpcp/gpcp/commoncriteria.github.io/pp/gpcp/gpcp-release.html?expand=on#abbr_ST) Author chooses either or both of the IKE selections based on what is implemented by the [TOE](file:///home/runner/work/gpcp/gpcp/commoncriteria.github.io/pp/gpcp/gpcp-release.html?expand=on#abbr_TOE). Obviously, the IKE version(s) chosen should be consistent not only in this element, but with other choices for other elements in this component. While it is acceptable for this capability to be configurable, the default configuration in the evaluated configuration (either "out of the box" or by configuration guidance in the AGD documentation) must enable this functionality.

# **[Evaluation](file:///home/runner/work/gpcp/gpcp/commoncriteria.github.io/pp/gpcp/gpcp-release.html?expand=on#) Activities**

*[FCS\\_IPSEC\\_EXT.1](file:///home/runner/work/gpcp/gpcp/commoncriteria.github.io/pp/gpcp/gpcp-release.html?expand=on#FCS_IPSEC_EXT.1) [TSS](file:///home/runner/work/gpcp/gpcp/commoncriteria.github.io/pp/gpcp/gpcp-release.html?expand=on#abbr_TSS) In addition to the [TSS](file:///home/runner/work/gpcp/gpcp/commoncriteria.github.io/pp/gpcp/gpcp-release.html?expand=on#abbr_TSS) EAs for the individual [FCS\\_IPSEC\\_EXT.1](file:///home/runner/work/gpcp/gpcp/commoncriteria.github.io/pp/gpcp/gpcp-release.html?expand=on#FCS_IPSEC_EXT.1) elements below, the evaluator shall perform the following:*

*If the [TOE](file:///home/runner/work/gpcp/gpcp/commoncriteria.github.io/pp/gpcp/gpcp-release.html?expand=on#abbr_TOE) boundary includes a general-purpose operating system or mobile device, the*

*evaluator shall examine the [TSS](file:///home/runner/work/gpcp/gpcp/commoncriteria.github.io/pp/gpcp/gpcp-release.html?expand=on#abbr_TSS) to ensure that it describes whether the [VPN](file:///home/runner/work/gpcp/gpcp/commoncriteria.github.io/pp/gpcp/gpcp-release.html?expand=on#abbr_VPN) client capability is architecturally integrated with the platform itself or whether it is a separate executable that is bundled with the platform.*

#### *Guidance*

*In addition to the AGD EAs for the individual [FCS\\_IPSEC\\_EXT.1](file:///home/runner/work/gpcp/gpcp/commoncriteria.github.io/pp/gpcp/gpcp-release.html?expand=on#FCS_IPSEC_EXT.1) elements below, the evaluator shall perform the following:*

*If the configuration of the IPsec behavior is from an environmental source, most notably a [VPN](file:///home/runner/work/gpcp/gpcp/commoncriteria.github.io/pp/gpcp/gpcp-release.html?expand=on#abbr_VPN) gateway (e.g through receipt of required connection parameters from a [VPN](file:///home/runner/work/gpcp/gpcp/commoncriteria.github.io/pp/gpcp/gpcp-release.html?expand=on#abbr_VPN) gateway), the evaluator shall ensure that the AGD contains any appropriate information for ensuring that this configuration can be properly applied.*

*Note in this case that the implementation of the IPsec protocol must be enforced entirely within the [TOE](file:///home/runner/work/gpcp/gpcp/commoncriteria.github.io/pp/gpcp/gpcp-release.html?expand=on#abbr_TOE) boundary; i.e. it is not permissible for a software application [TOE](file:///home/runner/work/gpcp/gpcp/commoncriteria.github.io/pp/gpcp/gpcp-release.html?expand=on#abbr_TOE) to be a graphical front-end for IPsec functionality implemented totally or in part by the underlying [OS](file:///home/runner/work/gpcp/gpcp/commoncriteria.github.io/pp/gpcp/gpcp-release.html?expand=on#abbr_OS) platform. The behavior referenced here is for the possibility that the configuration of the IPsec connection is initiated from outside the [TOE,](file:///home/runner/work/gpcp/gpcp/commoncriteria.github.io/pp/gpcp/gpcp-release.html?expand=on#abbr_TOE) which is permissible so long as the [TSF](file:///home/runner/work/gpcp/gpcp/commoncriteria.github.io/pp/gpcp/gpcp-release.html?expand=on#abbr_TSF) is solely responsible for enforcing the configured behavior. However, it is allowable for the [TSF](file:///home/runner/work/gpcp/gpcp/commoncriteria.github.io/pp/gpcp/gpcp-release.html?expand=on#abbr_TSF) to rely on low-level platform-provided networking functions to implement the [SPD](file:///home/runner/work/gpcp/gpcp/commoncriteria.github.io/pp/gpcp/gpcp-release.html?expand=on#abbr_SPD) from the client (e.g., enforcement of packet routing decisions).*

# *KMD*

*There are no KMD evaluation activities for this component.*

# *Tests*

*As a prerequisite for performing the Test EAs for the individual [FCS\\_IPSEC\\_EXT.1](file:///home/runner/work/gpcp/gpcp/commoncriteria.github.io/pp/gpcp/gpcp-release.html?expand=on#FCS_IPSEC_EXT.1) elements below, the evaluator shall do the following:*

*The evaluator shall minimally create a test environment equivalent to the test environment illustrated below. The traffic generator used to construct network packets should provide the evaluator with the ability manipulate fields in the ICMP, IPv4, IPv6, UDP, and TCP packet headers. The evaluator shall provide justification for any differences in the test environment.*

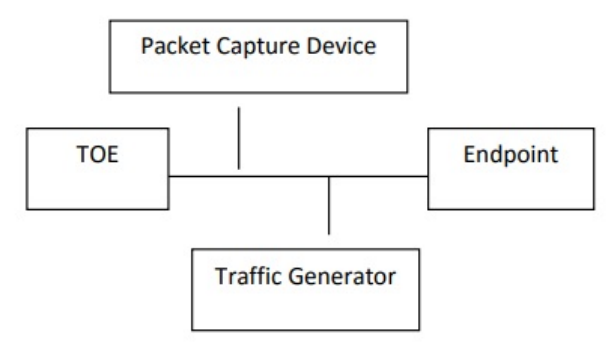

*Figure 2: IPsec Test Environment*

# *[FCS\\_IPSEC\\_EXT.1.1](file:///home/runner/work/gpcp/gpcp/commoncriteria.github.io/pp/gpcp/gpcp-release.html?expand=on#FCS_IPSEC_EXT.1.1)*

# *[TSS](file:///home/runner/work/gpcp/gpcp/commoncriteria.github.io/pp/gpcp/gpcp-release.html?expand=on#abbr_TSS)*

*The evaluator shall examine the [TSS](file:///home/runner/work/gpcp/gpcp/commoncriteria.github.io/pp/gpcp/gpcp-release.html?expand=on#abbr_TSS) and determine that it describes how the IPsec capabilities are implemented.*

*The evaluator shall ensure that the [TSS](file:///home/runner/work/gpcp/gpcp/commoncriteria.github.io/pp/gpcp/gpcp-release.html?expand=on#abbr_TSS) describes at a high level the architectural relationship between the IPsec implementation and the rest of the [TOE](file:///home/runner/work/gpcp/gpcp/commoncriteria.github.io/pp/gpcp/gpcp-release.html?expand=on#abbr_TOE).*

*The evaluator shall ensure that the [TSS](file:///home/runner/work/gpcp/gpcp/commoncriteria.github.io/pp/gpcp/gpcp-release.html?expand=on#abbr_TSS) describes how the [SPD](file:///home/runner/work/gpcp/gpcp/commoncriteria.github.io/pp/gpcp/gpcp-release.html?expand=on#abbr_SPD) is implemented and the rules for processing both inbound and outbound packets in terms of the IPsec policy. The [TSS](file:///home/runner/work/gpcp/gpcp/commoncriteria.github.io/pp/gpcp/gpcp-release.html?expand=on#abbr_TSS) describes the rules that are available and the resulting actions available after matching a rule. The [TSS](file:///home/runner/work/gpcp/gpcp/commoncriteria.github.io/pp/gpcp/gpcp-release.html?expand=on#abbr_TSS) describes how the available rules and actions form the [SPD](file:///home/runner/work/gpcp/gpcp/commoncriteria.github.io/pp/gpcp/gpcp-release.html?expand=on#abbr_SPD) using terms defined in [RFC](file:///home/runner/work/gpcp/gpcp/commoncriteria.github.io/pp/gpcp/gpcp-release.html?expand=on#abbr_RFC) 4301 such as BYPASS (e.g., no encryption), DISCARD (e.g., drop the packet), and PROTECT (e.g., encrypt the packet) actions defined in [RFC](file:///home/runner/work/gpcp/gpcp/commoncriteria.github.io/pp/gpcp/gpcp-release.html?expand=on#abbr_RFC) 4301.*

As noted in section 4.4.1 of [RFC](file:///home/runner/work/gpcp/gpcp/commoncriteria.github.io/pp/gpcp/gpcp-release.html?expand=on#abbr_RFC) 4301, the processing of entries in the [SPD](file:///home/runner/work/gpcp/gpcp/commoncriteria.github.io/pp/gpcp/gpcp-release.html?expand=on#abbr_SPD) is non-trivial and the *evaluator shall determine that the description in the [TSS](file:///home/runner/work/gpcp/gpcp/commoncriteria.github.io/pp/gpcp/gpcp-release.html?expand=on#abbr_TSS) is sufficient to determine which rules will be applied given the rule structure implemented by the [TOE.](file:///home/runner/work/gpcp/gpcp/commoncriteria.github.io/pp/gpcp/gpcp-release.html?expand=on#abbr_TOE) For example, if the [TOE](file:///home/runner/work/gpcp/gpcp/commoncriteria.github.io/pp/gpcp/gpcp-release.html?expand=on#abbr_TOE) allows specification of ranges, conditional rules, etc., the evaluator shall determine that the description of rule processing (for both inbound and outbound packets) is sufficient to determine the action that will be applied, especially in the case where two different rules may apply. This description shall cover both the initial packets (that is, no [SA](file:///home/runner/work/gpcp/gpcp/commoncriteria.github.io/pp/gpcp/gpcp-release.html?expand=on#abbr_SA) is established on the interface or for that particular packet) as well as packets that are part of an established [SA](file:///home/runner/work/gpcp/gpcp/commoncriteria.github.io/pp/gpcp/gpcp-release.html?expand=on#abbr_SA).*

# *Guidance*

*The evaluator shall examine the AGD to verify it instructs the Administrator how to construct entries into the [SPD](file:///home/runner/work/gpcp/gpcp/commoncriteria.github.io/pp/gpcp/gpcp-release.html?expand=on#abbr_SPD) that specify a rule for processing a packet. The description includes all three cases – a rule that ensures packets are encrypted/decrypted, dropped, and flow through the [TOE](file:///home/runner/work/gpcp/gpcp/commoncriteria.github.io/pp/gpcp/gpcp-release.html?expand=on#abbr_TOE) without being encrypted. The evaluator shall determine that the description in the AGD* is consistent with the description in the [TSS,](file:///home/runner/work/gpcp/gpcp/commoncriteria.github.io/pp/gpcp/gpcp-release.html?expand=on#abbr_TSS) and that the level of detail in the AGD is sufficient *to allow the administrator to set up the [SPD](file:///home/runner/work/gpcp/gpcp/commoncriteria.github.io/pp/gpcp/gpcp-release.html?expand=on#abbr_SPD) in an unambiguous fashion. This includes a discussion of how ordering of rules impacts the processing of an [IP](file:///home/runner/work/gpcp/gpcp/commoncriteria.github.io/pp/gpcp/gpcp-release.html?expand=on#abbr_IP) packet.*

# *KMD*

*There are no KMD evaluation activities for this element.*

# *Tests*

*The evaluator uses the operational guidance to configure the [TOE](file:///home/runner/work/gpcp/gpcp/commoncriteria.github.io/pp/gpcp/gpcp-release.html?expand=on#abbr_TOE) to carry out the following tests:*

- *Test 1: The evaluator shall configure the [SPD](file:///home/runner/work/gpcp/gpcp/commoncriteria.github.io/pp/gpcp/gpcp-release.html?expand=on#abbr_SPD) such that there is a rule for dropping a packet, encrypting a packet, and allowing a packet to flow in plaintext. The selectors used in the construction of the rule shall be different such that the evaluator can generate a packet and send packets to the gateway with the appropriate fields (fields that are used by the rule - e.g., the [IP](file:///home/runner/work/gpcp/gpcp/commoncriteria.github.io/pp/gpcp/gpcp-release.html?expand=on#abbr_IP) addresses, TCP/UDP ports) in the packet header. The evaluator performs both positive and negative test cases for each type of rule (e.g., a packet that matches the rule and another that does not match the rule). The evaluator observes via the audit trail, and packet captures that the [TOE](file:///home/runner/work/gpcp/gpcp/commoncriteria.github.io/pp/gpcp/gpcp-release.html?expand=on#abbr_TOE) exhibited the expected behavior: appropriate packets were dropped, allowed to flow without modification, encrypted by the IPsec implementation.*
- *Test 2: The evaluator shall devise several tests that cover a variety of scenarios for packet processing. As with Test 1, the evaluator ensures both positive and negative test cases are constructed. These scenarios shall exercise the range of possibilities for [SPD](file:///home/runner/work/gpcp/gpcp/commoncriteria.github.io/pp/gpcp/gpcp-release.html?expand=on#abbr_SPD) entries and processing modes as outlined in the [TSS](file:///home/runner/work/gpcp/gpcp/commoncriteria.github.io/pp/gpcp/gpcp-release.html?expand=on#abbr_TSS) and operational guidance. Potential areas to cover include rules with overlapping ranges and conflicting entries, inbound and outbound packets, and packets that establish SAs as well as packets that belong to established SAs. The evaluator shall verify, via the audit trail and packet captures, for each scenario that the expected behavior is exhibited, and is consistent with both the [TSS](file:///home/runner/work/gpcp/gpcp/commoncriteria.github.io/pp/gpcp/gpcp-release.html?expand=on#abbr_TSS) and the operational guidance.*

# *[FCS\\_IPSEC\\_EXT.1.2](file:///home/runner/work/gpcp/gpcp/commoncriteria.github.io/pp/gpcp/gpcp-release.html?expand=on#FCS_IPSEC_EXT.1.2)*

#### *[TSS](file:///home/runner/work/gpcp/gpcp/commoncriteria.github.io/pp/gpcp/gpcp-release.html?expand=on#abbr_TSS)*

*The evaluator checks the [TSS](file:///home/runner/work/gpcp/gpcp/commoncriteria.github.io/pp/gpcp/gpcp-release.html?expand=on#abbr_TSS) to ensure it states that an IPsec [VPN](file:///home/runner/work/gpcp/gpcp/commoncriteria.github.io/pp/gpcp/gpcp-release.html?expand=on#abbr_VPN) can be established to operate in tunnel mode or transport mode (as selected).*

# *Guidance*

*The evaluator shall confirm that the AGD contains instructions on how to configure the connection in each mode selected.*

*If both transport mode and tunnel mode are implemented, the evaluator shall review the AGD to determine how the use of a given mode is specified.*

# *KMD*

*There are no KMD evaluation activities for this element.*

#### *Tests*

*The evaluator shall perform the following test(s) based on the selections chosen:*

- *Test 1: [conditional] If tunnel mode is selected, the evaluator uses the operational guidance to configure the [TOE](file:///home/runner/work/gpcp/gpcp/commoncriteria.github.io/pp/gpcp/gpcp-release.html?expand=on#abbr_TOE)/platform to operate in tunnel mode and also configures a [VPN](file:///home/runner/work/gpcp/gpcp/commoncriteria.github.io/pp/gpcp/gpcp-release.html?expand=on#abbr_VPN) peer to operate in tunnel mode. The evaluator configures the [TOE](file:///home/runner/work/gpcp/gpcp/commoncriteria.github.io/pp/gpcp/gpcp-release.html?expand=on#abbr_TOE)/platform and the [VPN](file:///home/runner/work/gpcp/gpcp/commoncriteria.github.io/pp/gpcp/gpcp-release.html?expand=on#abbr_VPN) peer to use any of the allowable cryptographic algorithms, authentication methods, etc. to ensure an allowable [SA](file:///home/runner/work/gpcp/gpcp/commoncriteria.github.io/pp/gpcp/gpcp-release.html?expand=on#abbr_SA) can be negotiated. The evaluator shall then initiate a connection from the [TOE](file:///home/runner/work/gpcp/gpcp/commoncriteria.github.io/pp/gpcp/gpcp-release.html?expand=on#abbr_TOE)/Platform to the [VPN](file:///home/runner/work/gpcp/gpcp/commoncriteria.github.io/pp/gpcp/gpcp-release.html?expand=on#abbr_VPN) peer. The evaluator observes (for example, in the audit trail and the captured packets) that a successful connection was established using the tunnel mode.*
- *Test 2: [conditional] If transport mode is selected, the evaluator uses the operational guidance to configure the [TOE](file:///home/runner/work/gpcp/gpcp/commoncriteria.github.io/pp/gpcp/gpcp-release.html?expand=on#abbr_TOE)/platform to operate in transport mode and also configures a [VPN](file:///home/runner/work/gpcp/gpcp/commoncriteria.github.io/pp/gpcp/gpcp-release.html?expand=on#abbr_VPN) peer to operate in transport mode. The evaluator configures the [TOE/](file:///home/runner/work/gpcp/gpcp/commoncriteria.github.io/pp/gpcp/gpcp-release.html?expand=on#abbr_TOE)platform and the [VPN](file:///home/runner/work/gpcp/gpcp/commoncriteria.github.io/pp/gpcp/gpcp-release.html?expand=on#abbr_VPN) peer to use any of the allowed cryptographic algorithms, authentication methods, etc. to ensure an allowable [SA](file:///home/runner/work/gpcp/gpcp/commoncriteria.github.io/pp/gpcp/gpcp-release.html?expand=on#abbr_SA) can be negotiated. The evaluator then initiates a connection from the [TOE](file:///home/runner/work/gpcp/gpcp/commoncriteria.github.io/pp/gpcp/gpcp-release.html?expand=on#abbr_TOE)/platform to connect to the [VPN](file:///home/runner/work/gpcp/gpcp/commoncriteria.github.io/pp/gpcp/gpcp-release.html?expand=on#abbr_VPN) peer. The evaluator observes (for example, in the audit trail and the captured packets) that a successful connection was established using the transport mode.*

#### *[FCS\\_IPSEC\\_EXT.1.3](file:///home/runner/work/gpcp/gpcp/commoncriteria.github.io/pp/gpcp/gpcp-release.html?expand=on#FCS_IPSEC_EXT.1.3)*

#### *[TSS](file:///home/runner/work/gpcp/gpcp/commoncriteria.github.io/pp/gpcp/gpcp-release.html?expand=on#abbr_TSS)*

*There are no [TSS](file:///home/runner/work/gpcp/gpcp/commoncriteria.github.io/pp/gpcp/gpcp-release.html?expand=on#abbr_TSS) evaluation activities for this element.*

# *Guidance*

*The evaluator shall check that the AGD provides instructions on how to construct or acquire the [SPD](file:///home/runner/work/gpcp/gpcp/commoncriteria.github.io/pp/gpcp/gpcp-release.html?expand=on#abbr_SPD) and uses the AGD to configure the [TOE](file:///home/runner/work/gpcp/gpcp/commoncriteria.github.io/pp/gpcp/gpcp-release.html?expand=on#abbr_TOE) for the following test. If both transport mode and tunnel mode are implemented, the evaluator shall review the AGD to determine how the use of a given mode is specified.*

# *KMD*

*There are no KMD evaluation activities for this element.*

*Tests*

*The evaluator shall perform the following test:*

*The evaluator shall configure the [SPD](file:///home/runner/work/gpcp/gpcp/commoncriteria.github.io/pp/gpcp/gpcp-release.html?expand=on#abbr_SPD) such that it has entries that contain operations that DISCARD, PROTECT, and (if applicable) BYPASS network packets. The evaluator may use the [SPD](file:///home/runner/work/gpcp/gpcp/commoncriteria.github.io/pp/gpcp/gpcp-release.html?expand=on#abbr_SPD) that was created for verification of [FCS\\_IPSEC\\_EXT.1.1](file:///home/runner/work/gpcp/gpcp/commoncriteria.github.io/pp/gpcp/gpcp-release.html?expand=on#FCS_IPSEC_EXT.1.1). The evaluator shall construct a network packet that matches a BYPASS entry and send that packet. The evaluator should observe that the network packet is passed to the proper destination interface with no modification. The evaluator shall then modify a field in the packet header; such that it no longer matches the evaluator-created entries (there may be a ["TOE](file:///home/runner/work/gpcp/gpcp/commoncriteria.github.io/pp/gpcp/gpcp-release.html?expand=on#abbr_TOE)-created" final entry that discards packets that do not match any previous entries). The evaluator sends the packet, and observes that the packet was not permitted to flow to any of the [TOE'](file:///home/runner/work/gpcp/gpcp/commoncriteria.github.io/pp/gpcp/gpcp-release.html?expand=on#abbr_TOE)s interfaces.*

# *[FCS\\_IPSEC\\_EXT.1.4](file:///home/runner/work/gpcp/gpcp/commoncriteria.github.io/pp/gpcp/gpcp-release.html?expand=on#FCS_IPSEC_EXT.1.4)*

# *[TSS](file:///home/runner/work/gpcp/gpcp/commoncriteria.github.io/pp/gpcp/gpcp-release.html?expand=on#abbr_TSS)*

*The evaluator shall examine the [TSS](file:///home/runner/work/gpcp/gpcp/commoncriteria.github.io/pp/gpcp/gpcp-release.html?expand=on#abbr_TSS) to verify that the algorithms [AES-](file:///home/runner/work/gpcp/gpcp/commoncriteria.github.io/pp/gpcp/gpcp-release.html?expand=on#abbr_AES)GCM-128 and [AES-](file:///home/runner/work/gpcp/gpcp/commoncriteria.github.io/pp/gpcp/gpcp-release.html?expand=on#abbr_AES)GCM-256 are implemented. If the [ST](file:///home/runner/work/gpcp/gpcp/commoncriteria.github.io/pp/gpcp/gpcp-release.html?expand=on#abbr_ST) Author has selected either [AES](file:///home/runner/work/gpcp/gpcp/commoncriteria.github.io/pp/gpcp/gpcp-release.html?expand=on#abbr_AES)-CBC-128 or [AES-](file:///home/runner/work/gpcp/gpcp/commoncriteria.github.io/pp/gpcp/gpcp-release.html?expand=on#abbr_AES)CBC-256 in the requirement, then the evaluator verifies the [TSS](file:///home/runner/work/gpcp/gpcp/commoncriteria.github.io/pp/gpcp/gpcp-release.html?expand=on#abbr_TSS) describes these as well. In addition, the evaluator ensures that the [SHA](file:///home/runner/work/gpcp/gpcp/commoncriteria.github.io/pp/gpcp/gpcp-release.html?expand=on#abbr_SHA)-based [HMAC](file:///home/runner/work/gpcp/gpcp/commoncriteria.github.io/pp/gpcp/gpcp-release.html?expand=on#abbr_HMAC) algorithm conforms to the algorithms specified in [FCS\\_COP.1/KeyedHash](file:///home/runner/work/gpcp/gpcp/commoncriteria.github.io/pp/gpcp/gpcp-release.html?expand=on#FCS_COP.1/KeyedHash) Cryptographic Operations (Keyed Hash Algorithms).*

# *Guidance*

*The evaluator checks the AGD to ensure it provides instructions on how the [TOE](file:///home/runner/work/gpcp/gpcp/commoncriteria.github.io/pp/gpcp/gpcp-release.html?expand=on#abbr_TOE) is configured to use the algorithms selected in this component and whether this is performed through direct configuration, defined during initial installation, or defined by acquiring configuration settings from an environmental component.*

# *KMD*

*There are no KMD evaluation activities for this element.*

#### *Tests*

*The evaluator shall perform the following test:*

*The evaluator shall configure the [TOE](file:///home/runner/work/gpcp/gpcp/commoncriteria.github.io/pp/gpcp/gpcp-release.html?expand=on#abbr_TOE)/platform as indicated in the operational guidance configuring the [TOE/](file:///home/runner/work/gpcp/gpcp/commoncriteria.github.io/pp/gpcp/gpcp-release.html?expand=on#abbr_TOE)platform to use each of the supported algorithms, attempt to establish a connection using ESP, and verify that the attempt succeeds.*

# *[FCS\\_IPSEC\\_EXT.1.5](file:///home/runner/work/gpcp/gpcp/commoncriteria.github.io/pp/gpcp/gpcp-release.html?expand=on#FCS_IPSEC_EXT.1.5)*

#### *[TSS](file:///home/runner/work/gpcp/gpcp/commoncriteria.github.io/pp/gpcp/gpcp-release.html?expand=on#abbr_TSS)*

*The evaluator shall examine the [TSS](file:///home/runner/work/gpcp/gpcp/commoncriteria.github.io/pp/gpcp/gpcp-release.html?expand=on#abbr_TSS) to verify that IKEv1 and/or IKEv2 are implemented. If IKEv1 is implemented, the evaluator shall verify that the [TSS](file:///home/runner/work/gpcp/gpcp/commoncriteria.github.io/pp/gpcp/gpcp-release.html?expand=on#abbr_TSS) indicates whether or not XAUTH is supported, and that aggressive mode is not used for IKEv1 Phase 1 exchanges (i.e. only main mode is used). It may be that these are configurable options.*

# *Guidance*

*The evaluator shall check the AGD to ensure it instructs the administrator how to configure the [TOE](file:///home/runner/work/gpcp/gpcp/commoncriteria.github.io/pp/gpcp/gpcp-release.html?expand=on#abbr_TOE) to use IKEv1 and/or IKEv2 (as selected), and uses the guidance to configure the [TOE](file:///home/runner/work/gpcp/gpcp/commoncriteria.github.io/pp/gpcp/gpcp-release.html?expand=on#abbr_TOE) to perform NAT traversal for the test below. If XAUTH is implemented, the evaluator shall verify that the AGD provides instructions on how it is enabled or disabled.*

*If the [TOE](file:///home/runner/work/gpcp/gpcp/commoncriteria.github.io/pp/gpcp/gpcp-release.html?expand=on#abbr_TOE) supports IKEv1, the evaluator shall verify that the AGD either asserts that only main mode is used for Phase 1 exchanges, or provides instructions for disabling aggressive mode.*

# *KMD*

*There are no KMD evaluation activities for this element.*

# *Tests*

*Tests are performed in conjunction with the other IPsec evaluation activities with the exception of the activities below:*

- *Test 1: The evaluator shall configure the [TOE](file:///home/runner/work/gpcp/gpcp/commoncriteria.github.io/pp/gpcp/gpcp-release.html?expand=on#abbr_TOE) so that it will perform NAT traversal processing as described in the [TSS](file:///home/runner/work/gpcp/gpcp/commoncriteria.github.io/pp/gpcp/gpcp-release.html?expand=on#abbr_TSS) and [RFC](file:///home/runner/work/gpcp/gpcp/commoncriteria.github.io/pp/gpcp/gpcp-release.html?expand=on#abbr_RFC) 7296, section 2.23. The evaluator shall initiate an IPsec connection and determine that the NAT is successfully traversed. If the [TOE](file:///home/runner/work/gpcp/gpcp/commoncriteria.github.io/pp/gpcp/gpcp-release.html?expand=on#abbr_TOE) supports IKEv1 with or without XAUTH, the evaluator shall verify that this test can be successfully repeated with XAUTH enabled and disabled in the manner specified by the operational guidance. If the [TOE](file:///home/runner/work/gpcp/gpcp/commoncriteria.github.io/pp/gpcp/gpcp-release.html?expand=on#abbr_TOE) only supports IKEv1 with XAUTH, the evaluator shall verify that connections not using XAUTH are unsuccessful. If the [TOE](file:///home/runner/work/gpcp/gpcp/commoncriteria.github.io/pp/gpcp/gpcp-release.html?expand=on#abbr_TOE) only supports IKEv1 without XAUTH, the evaluator shall verify that connections using XAUTH are unsuccessful.*
- *Test 2: [conditional] If the [TOE](file:///home/runner/work/gpcp/gpcp/commoncriteria.github.io/pp/gpcp/gpcp-release.html?expand=on#abbr_TOE) supports IKEv1, the evaluator shall perform any applicable operational guidance steps to disable the use of aggressive mode and then attempt to establish a connection using an IKEv1 Phase 1 connection in aggressive mode. This attempt should fail. The evaluator shall show that the [TOE](file:///home/runner/work/gpcp/gpcp/commoncriteria.github.io/pp/gpcp/gpcp-release.html?expand=on#abbr_TOE) will reject a [VPN](file:///home/runner/work/gpcp/gpcp/commoncriteria.github.io/pp/gpcp/gpcp-release.html?expand=on#abbr_VPN) gateway from initiating an IKEv1 Phase 1 connection in aggressive mode. The evaluator should then show that main mode exchanges are supported.*

# *[FCS\\_IPSEC\\_EXT.1.6](file:///home/runner/work/gpcp/gpcp/commoncriteria.github.io/pp/gpcp/gpcp-release.html?expand=on#FCS_IPSEC_EXT.1.6)*

#### *[TSS](file:///home/runner/work/gpcp/gpcp/commoncriteria.github.io/pp/gpcp/gpcp-release.html?expand=on#abbr_TSS)*

*The evaluator shall ensure the [TSS](file:///home/runner/work/gpcp/gpcp/commoncriteria.github.io/pp/gpcp/gpcp-release.html?expand=on#abbr_TSS) identifies the algorithms used for encrypting the IKEv1 and/or IKEv2 payload, and that the algorithms [AES-](file:///home/runner/work/gpcp/gpcp/commoncriteria.github.io/pp/gpcp/gpcp-release.html?expand=on#abbr_AES)CBC-128, [AES-](file:///home/runner/work/gpcp/gpcp/commoncriteria.github.io/pp/gpcp/gpcp-release.html?expand=on#abbr_AES)CBC-256 are specified, and if others are chosen in the selection of the requirement, those are included in the [TSS](file:///home/runner/work/gpcp/gpcp/commoncriteria.github.io/pp/gpcp/gpcp-release.html?expand=on#abbr_TSS) discussion.*

# *Guidance*

*The evaluator checks the AGD to ensure it provides instructions on how the [TOE](file:///home/runner/work/gpcp/gpcp/commoncriteria.github.io/pp/gpcp/gpcp-release.html?expand=on#abbr_TOE) is configured to use the algorithms selected in this component and whether this is performed through direct configuration, defined during initial installation, or defined by acquiring configuration settings from an environmental component.*

# *KMD*

*There are no KMD evaluation activities for this element.*

# *Tests*

*The evaluator shall use the operational guidance to configure the [TOE](file:///home/runner/work/gpcp/gpcp/commoncriteria.github.io/pp/gpcp/gpcp-release.html?expand=on#abbr_TOE) (or to configure the Operational Environment to have the [TOE](file:///home/runner/work/gpcp/gpcp/commoncriteria.github.io/pp/gpcp/gpcp-release.html?expand=on#abbr_TOE) receive configuration) to perform the following test for each ciphersuite selected:*

*The evaluator shall configure the [TOE](file:///home/runner/work/gpcp/gpcp/commoncriteria.github.io/pp/gpcp/gpcp-release.html?expand=on#abbr_TOE) to use the ciphersuite under test to encrypt the IKEv1 and/or IKEv2 payload and establish a connection with a peer device, which is configured to only accept the payload encrypted using the indicated ciphersuite. The evaluator will confirm the algorithm was that used in the negotiation. The evaluator will confirm that the connection is successful by confirming that data can be passed through the connection once it is established. For example, the evaluator may connect to a webpage on the remote network and verify that it can be reached.*

#### *[FCS\\_IPSEC\\_EXT.1.7](file:///home/runner/work/gpcp/gpcp/commoncriteria.github.io/pp/gpcp/gpcp-release.html?expand=on#FCS_IPSEC_EXT.1.7)*

*[TSS](file:///home/runner/work/gpcp/gpcp/commoncriteria.github.io/pp/gpcp/gpcp-release.html?expand=on#abbr_TSS)*

*There are no [TSS](file:///home/runner/work/gpcp/gpcp/commoncriteria.github.io/pp/gpcp/gpcp-release.html?expand=on#abbr_TSS) EAs for this element.*

# *Guidance*

*The evaluator shall check the AGD to ensure it provides instructions on how the [TOE](file:///home/runner/work/gpcp/gpcp/commoncriteria.github.io/pp/gpcp/gpcp-release.html?expand=on#abbr_TOE) configures* the values for [SA](file:///home/runner/work/gpcp/gpcp/commoncriteria.github.io/pp/gpcp/gpcp-release.html?expand=on#abbr_SA) lifetimes. In addition, the evaluator shall check that the AGD has the option for *either the Administrator or [VPN](file:///home/runner/work/gpcp/gpcp/commoncriteria.github.io/pp/gpcp/gpcp-release.html?expand=on#abbr_VPN) Gateway to configure Phase 1 SAs if time-based limits are supported. Currently there are no values mandated for the number of packets or number of bytes, the evaluator shall simply check the AGD to ensure that this can be configured if selected in the requirement.*

# *KMD*

*There are no KMD evaluation activities for this element.*

# *Tests*

*When testing this functionality, the evaluator needs to ensure that both sides are configured appropriately. From the [RFC](file:///home/runner/work/gpcp/gpcp/commoncriteria.github.io/pp/gpcp/gpcp-release.html?expand=on#abbr_RFC) "A difference between IKEv1 and IKEv2 is that in IKEv1 [SA](file:///home/runner/work/gpcp/gpcp/commoncriteria.github.io/pp/gpcp/gpcp-release.html?expand=on#abbr_SA) lifetimes were negotiated. In IKEv2, each end of the [SA](file:///home/runner/work/gpcp/gpcp/commoncriteria.github.io/pp/gpcp/gpcp-release.html?expand=on#abbr_SA) is responsible for enforcing its own lifetime policy on the [SA](file:///home/runner/work/gpcp/gpcp/commoncriteria.github.io/pp/gpcp/gpcp-release.html?expand=on#abbr_SA) and rekeying the [SA](file:///home/runner/work/gpcp/gpcp/commoncriteria.github.io/pp/gpcp/gpcp-release.html?expand=on#abbr_SA) when necessary. If the two ends have different lifetime policies, the end with the shorter lifetime will end up always being the one to request* the rekeying. If the two ends have the same lifetime policies, it is possible that both will initiate a *rekeying at the same time (which will result in redundant SAs). To reduce the probability of this happening, the timing of rekeying requests SHOULD be jittered."*

*Each of the following tests shall be performed for each version of IKE selected in the [FCS\\_IPSEC\\_EXT.1.5](file:///home/runner/work/gpcp/gpcp/commoncriteria.github.io/pp/gpcp/gpcp-release.html?expand=on#FCS_IPSEC_EXT.1.5) protocol selection:*

- *Test 1: [conditional] The evaluator shall configure a maximum lifetime in terms of the # of packets (or bytes) allowed following the operational guidance. The evaluator shall establish an [SA](file:///home/runner/work/gpcp/gpcp/commoncriteria.github.io/pp/gpcp/gpcp-release.html?expand=on#abbr_SA) and determine that once the allowed # of packets (or bytes) through this [SA](file:///home/runner/work/gpcp/gpcp/commoncriteria.github.io/pp/gpcp/gpcp-release.html?expand=on#abbr_SA) is exceeded, the connection is closed.*
- *Test 2: [conditional] The evaluator shall construct a test where a Phase 1 [SA](file:///home/runner/work/gpcp/gpcp/commoncriteria.github.io/pp/gpcp/gpcp-release.html?expand=on#abbr_SA) is established and attempted to be maintained for more than 24 hours before it is renegotiated. The evaluator shall observe that this [SA](file:///home/runner/work/gpcp/gpcp/commoncriteria.github.io/pp/gpcp/gpcp-release.html?expand=on#abbr_SA) is closed or renegotiated in 24 hours or less. If such an action requires that the [TOE](file:///home/runner/work/gpcp/gpcp/commoncriteria.github.io/pp/gpcp/gpcp-release.html?expand=on#abbr_TOE) be configured in a specific way, the evaluator shall implement tests demonstrating that the configuration capability of the [TOE](file:///home/runner/work/gpcp/gpcp/commoncriteria.github.io/pp/gpcp/gpcp-release.html?expand=on#abbr_TOE) works as documented in the operational guidance.*
- *Test 3: [conditional] The evaluator shall perform a test similar to Test 2 for Phase 2 SAs, except that the lifetime will be 8 hours or less instead of 24 hours or less.*
- *Test 4: [conditional] If a fixed limit for IKEv1 SAs is supported, the evaluator shall establish an [SA](file:///home/runner/work/gpcp/gpcp/commoncriteria.github.io/pp/gpcp/gpcp-release.html?expand=on#abbr_SA) and observe that the connection is closed after the fixed traffic and/or time value is reached.*

# *[FCS\\_IPSEC\\_EXT.1.8](file:///home/runner/work/gpcp/gpcp/commoncriteria.github.io/pp/gpcp/gpcp-release.html?expand=on#FCS_IPSEC_EXT.1.8)*

# *[TSS](file:///home/runner/work/gpcp/gpcp/commoncriteria.github.io/pp/gpcp/gpcp-release.html?expand=on#abbr_TSS)*

*The evaluator shall check to ensure that the [DH](file:///home/runner/work/gpcp/gpcp/commoncriteria.github.io/pp/gpcp/gpcp-release.html?expand=on#abbr_DH) groups specified in the requirement are listed as being supported in the [TSS](file:///home/runner/work/gpcp/gpcp/commoncriteria.github.io/pp/gpcp/gpcp-release.html?expand=on#abbr_TSS). If there is more than one [DH](file:///home/runner/work/gpcp/gpcp/commoncriteria.github.io/pp/gpcp/gpcp-release.html?expand=on#abbr_DH) group supported, the evaluator checks to ensure the [TSS](file:///home/runner/work/gpcp/gpcp/commoncriteria.github.io/pp/gpcp/gpcp-release.html?expand=on#abbr_TSS) describes how a particular [DH](file:///home/runner/work/gpcp/gpcp/commoncriteria.github.io/pp/gpcp/gpcp-release.html?expand=on#abbr_DH) group is specified/negotiated with a peer.*

# *Guidance*

*There are no AGD EAs for this requirement.*

*KMD*

*There are no KMD evaluation activities for this element.*

# *Tests*

*The evaluator shall perform the following test:*

*For each supported [DH](file:///home/runner/work/gpcp/gpcp/commoncriteria.github.io/pp/gpcp/gpcp-release.html?expand=on#abbr_DH) group, the evaluator shall test to ensure that all supported IKE protocols can be successfully completed using that particular [DH](file:///home/runner/work/gpcp/gpcp/commoncriteria.github.io/pp/gpcp/gpcp-release.html?expand=on#abbr_DH) group.*

#### *[FCS\\_IPSEC\\_EXT.1.9](file:///home/runner/work/gpcp/gpcp/commoncriteria.github.io/pp/gpcp/gpcp-release.html?expand=on#FCS_IPSEC_EXT.1.9)*

#### *[TSS](file:///home/runner/work/gpcp/gpcp/commoncriteria.github.io/pp/gpcp/gpcp-release.html?expand=on#abbr_TSS)*

*The evaluator shall check to ensure that, for each [DH](file:///home/runner/work/gpcp/gpcp/commoncriteria.github.io/pp/gpcp/gpcp-release.html?expand=on#abbr_DH) group supported, the [TSS](file:///home/runner/work/gpcp/gpcp/commoncriteria.github.io/pp/gpcp/gpcp-release.html?expand=on#abbr_TSS) describes the process for generating "x" (as defined in [FCS\\_IPSEC\\_EXT.1.9\)](file:///home/runner/work/gpcp/gpcp/commoncriteria.github.io/pp/gpcp/gpcp-release.html?expand=on#FCS_IPSEC_EXT.1.9) and each nonce. The evaluator shall verify that the [TSS](file:///home/runner/work/gpcp/gpcp/commoncriteria.github.io/pp/gpcp/gpcp-release.html?expand=on#abbr_TSS) indicates that the random number generated that meets the requirements in this [EP](file:///home/runner/work/gpcp/gpcp/commoncriteria.github.io/pp/gpcp/gpcp-release.html?expand=on#abbr_EP) is used, and that the length of "x" and the nonces meet the stipulations in the requirement.*

#### *Guidance*

*There are no AGD EAs for this element.*

# *KMD*

*There are no KMD evaluation activities for this element.*

#### *Tests*

*There are no test EAs for this element.*

# *[FCS\\_IPSEC\\_EXT.1.10](file:///home/runner/work/gpcp/gpcp/commoncriteria.github.io/pp/gpcp/gpcp-release.html?expand=on#FCS_IPSEC_EXT.1.10)*

*EAs for this element are tested through EAs for [FCS\\_IPSEC\\_EXT.1.9.](file:///home/runner/work/gpcp/gpcp/commoncriteria.github.io/pp/gpcp/gpcp-release.html?expand=on#FCS_IPSEC_EXT.1.9) [FCS\\_IPSEC\\_EXT.1.11](file:///home/runner/work/gpcp/gpcp/commoncriteria.github.io/pp/gpcp/gpcp-release.html?expand=on#FCS_IPSEC_EXT.1.11) [TSS](file:///home/runner/work/gpcp/gpcp/commoncriteria.github.io/pp/gpcp/gpcp-release.html?expand=on#abbr_TSS)*

*The evaluator ensures that the [TSS](file:///home/runner/work/gpcp/gpcp/commoncriteria.github.io/pp/gpcp/gpcp-release.html?expand=on#abbr_TSS) identifies RSA and/or [ECDSA](file:///home/runner/work/gpcp/gpcp/commoncriteria.github.io/pp/gpcp/gpcp-release.html?expand=on#abbr_ECDSA) as being used to perform peer authentication.*

*If pre-shared keys are chosen in the selection, the evaluator shall check to ensure that the [TSS](file:///home/runner/work/gpcp/gpcp/commoncriteria.github.io/pp/gpcp/gpcp-release.html?expand=on#abbr_TSS) describes how pre-shared keys are established and used in authentication of IPsec connections. The description in the [TSS](file:///home/runner/work/gpcp/gpcp/commoncriteria.github.io/pp/gpcp/gpcp-release.html?expand=on#abbr_TSS) shall also indicate how pre-shared key establishment is accomplished depending on whether the [TSF](file:///home/runner/work/gpcp/gpcp/commoncriteria.github.io/pp/gpcp/gpcp-release.html?expand=on#abbr_TSF) can generate a pre-shared key, accept a pre-shared key, or both.*

*The evaluator shall ensure that the [TSS](file:///home/runner/work/gpcp/gpcp/commoncriteria.github.io/pp/gpcp/gpcp-release.html?expand=on#abbr_TSS) describes how the [TOE](file:///home/runner/work/gpcp/gpcp/commoncriteria.github.io/pp/gpcp/gpcp-release.html?expand=on#abbr_TOE) compares the peer's presented identifier to the reference identifier. This description shall include whether the certificate presented identifier is compared to the ID payload presented identifier, which field(s) of the certificate are used as the presented identifier ([DN,](file:///home/runner/work/gpcp/gpcp/commoncriteria.github.io/pp/gpcp/gpcp-release.html?expand=on#abbr_DN) Common Name, or [SAN](file:///home/runner/work/gpcp/gpcp/commoncriteria.github.io/pp/gpcp/gpcp-release.html?expand=on#abbr_SAN)) and, if multiple fields are supported, the logical order comparison. If the [ST](file:///home/runner/work/gpcp/gpcp/commoncriteria.github.io/pp/gpcp/gpcp-release.html?expand=on#abbr_ST) Author assigned an additional identifier type, the [TSS](file:///home/runner/work/gpcp/gpcp/commoncriteria.github.io/pp/gpcp/gpcp-release.html?expand=on#abbr_TSS) description shall also include a description of that type and the method by which that type is compared to the peer's presented certificate.*

# *Guidance*

*The evaluator shall check that the AGD describes how pre-shared keys are to be generated and established.*

*The evaluator ensures the AGD describes how to set up the [TOE](file:///home/runner/work/gpcp/gpcp/commoncriteria.github.io/pp/gpcp/gpcp-release.html?expand=on#abbr_TOE) to use the cryptographic algorithms RSA and/or [ECDSA](file:///home/runner/work/gpcp/gpcp/commoncriteria.github.io/pp/gpcp/gpcp-release.html?expand=on#abbr_ECDSA).*

*In order to construct the environment and configure the [TOE](file:///home/runner/work/gpcp/gpcp/commoncriteria.github.io/pp/gpcp/gpcp-release.html?expand=on#abbr_TOE) for the following tests, the evaluator will ensure that the AGD also describes how to configure the [TOE](file:///home/runner/work/gpcp/gpcp/commoncriteria.github.io/pp/gpcp/gpcp-release.html?expand=on#abbr_TOE) to connect to a* trusted CA, and ensure a valid certificate for that CA is loaded into the [TOE](file:///home/runner/work/gpcp/gpcp/commoncriteria.github.io/pp/gpcp/gpcp-release.html?expand=on#abbr_TOE) as a trusted CA.

*The evaluator shall also ensure that the AGD includes the configuration of the reference identifier(s) for the peer.*

# *KMD*

*There are no KMD evaluation activities for this element.*

# *Tests*

*For efficiency's sake, the testing that is performed here has been combined with the testing for [FIA\\_X509\\_EXT.2](file:///home/runner/work/gpcp/gpcp/commoncriteria.github.io/pp/gpcp/gpcp-release.html?expand=on#FIA_X509_EXT.2) and FIA\_X509\_EXT.3 (for IPsec connections and depending on the [Base-PP\)](file:///home/runner/work/gpcp/gpcp/commoncriteria.github.io/pp/gpcp/gpcp-release.html?expand=on#abbr_Base-PP), [FCS\\_IPSEC\\_EXT.1.12,](file:///home/runner/work/gpcp/gpcp/commoncriteria.github.io/pp/gpcp/gpcp-release.html?expand=on#FCS_IPSEC_EXT.1.12) and [FCS\\_IPSEC\\_EXT.1.13.](file:///home/runner/work/gpcp/gpcp/commoncriteria.github.io/pp/gpcp/gpcp-release.html?expand=on#FCS_IPSEC_EXT.1.13) The following tests shall be repeated for each peer authentication protocol selected in the [FCS\\_IPSEC\\_EXT.1.11](file:///home/runner/work/gpcp/gpcp/commoncriteria.github.io/pp/gpcp/gpcp-release.html?expand=on#FCS_IPSEC_EXT.1.11) selection above:*

- *Test 1: The evaluator shall have the [TOE](file:///home/runner/work/gpcp/gpcp/commoncriteria.github.io/pp/gpcp/gpcp-release.html?expand=on#abbr_TOE) generate a public-private key pair, and submit a CSR (Certificate Signing Request) to a CA (trusted by both the [TOE](file:///home/runner/work/gpcp/gpcp/commoncriteria.github.io/pp/gpcp/gpcp-release.html?expand=on#abbr_TOE) and the peer [VPN](file:///home/runner/work/gpcp/gpcp/commoncriteria.github.io/pp/gpcp/gpcp-release.html?expand=on#abbr_VPN) used to establish a connection) for its signature. The values for the [DN](file:///home/runner/work/gpcp/gpcp/commoncriteria.github.io/pp/gpcp/gpcp-release.html?expand=on#abbr_DN) (Common Name, Organization, Organizational Unit, and Country) will also be passed in the request. Alternatively, the evaluator may import to the [TOE](file:///home/runner/work/gpcp/gpcp/commoncriteria.github.io/pp/gpcp/gpcp-release.html?expand=on#abbr_TOE) a previously generated private key and corresponding certificate.*
- *Test 2: The evaluator shall configure the [TOE](file:///home/runner/work/gpcp/gpcp/commoncriteria.github.io/pp/gpcp/gpcp-release.html?expand=on#abbr_TOE) to use a private key and associated certificate signed by a trusted CA and shall establish an IPsec connection with the peer.*
- *Test 3: The evaluator shall test that the [TOE](file:///home/runner/work/gpcp/gpcp/commoncriteria.github.io/pp/gpcp/gpcp-release.html?expand=on#abbr_TOE) can properly handle revoked certificates – conditional on whether [CRL](file:///home/runner/work/gpcp/gpcp/commoncriteria.github.io/pp/gpcp/gpcp-release.html?expand=on#abbr_CRL) or [OCSP](file:///home/runner/work/gpcp/gpcp/commoncriteria.github.io/pp/gpcp/gpcp-release.html?expand=on#abbr_OCSP) is selected; if both are selected, then a test is performed for each method. For this current version of the [PP-Module](file:///home/runner/work/gpcp/gpcp/commoncriteria.github.io/pp/gpcp/gpcp-release.html?expand=on#abbr_PP-Module), the evaluator has to*

*only test one up in the trust chain (future drafts may require to ensure the validation is done up the entire chain). The evaluator shall ensure that a valid certificate is used, and that the [SA](file:///home/runner/work/gpcp/gpcp/commoncriteria.github.io/pp/gpcp/gpcp-release.html?expand=on#abbr_SA) is established. The evaluator then attempts the test with a certificate that will be revoked (for each method chosen in the selection) to ensure when the certificate is no longer valid that the [TOE](file:///home/runner/work/gpcp/gpcp/commoncriteria.github.io/pp/gpcp/gpcp-release.html?expand=on#abbr_TOE) will not establish an [SA](file:///home/runner/work/gpcp/gpcp/commoncriteria.github.io/pp/gpcp/gpcp-release.html?expand=on#abbr_SA).*

*Test 4: [conditional] The evaluator shall generate a pre-shared key and use it, as indicated in the operational guidance, to establish an IPsec connection with the [VPN](file:///home/runner/work/gpcp/gpcp/commoncriteria.github.io/pp/gpcp/gpcp-release.html?expand=on#abbr_VPN) GW peer. If the generation of the pre-shared key is supported, the evaluator shall ensure that establishment of the key is carried out for an instance of the [TOE](file:///home/runner/work/gpcp/gpcp/commoncriteria.github.io/pp/gpcp/gpcp-release.html?expand=on#abbr_TOE) generating the key as well as an instance of the [TOE](file:///home/runner/work/gpcp/gpcp/commoncriteria.github.io/pp/gpcp/gpcp-release.html?expand=on#abbr_TOE) merely taking in and using the key.*

*For each supported identifier type (excluding DNs), the evaluator shall repeat the following tests:*

- *Test 5: For each field of the certificate supported for comparison, the evaluator shall configure the peer's reference identifier on the [TOE](file:///home/runner/work/gpcp/gpcp/commoncriteria.github.io/pp/gpcp/gpcp-release.html?expand=on#abbr_TOE) (per the administrative guidance) to match the field in the peer's presented certificate and shall verify that the IKE authentication succeeds.*
- *Test 6: For each field of the certificate support for comparison, the evaluator shall configure the peer's reference identifier on the [TOE](file:///home/runner/work/gpcp/gpcp/commoncriteria.github.io/pp/gpcp/gpcp-release.html?expand=on#abbr_TOE) (per the administrative guidance) to not match the field in the peer's presented certificate and shall verify that the IKE authentication fails.*

*The following tests are conditional:*

- *Test 7: [conditional] If, according to the [TSS,](file:///home/runner/work/gpcp/gpcp/commoncriteria.github.io/pp/gpcp/gpcp-release.html?expand=on#abbr_TSS) the [TOE](file:///home/runner/work/gpcp/gpcp/commoncriteria.github.io/pp/gpcp/gpcp-release.html?expand=on#abbr_TOE) supports both Common Name and [SAN](file:///home/runner/work/gpcp/gpcp/commoncriteria.github.io/pp/gpcp/gpcp-release.html?expand=on#abbr_SAN) certificate fields and uses the preferred logic outlined in the Application Note, the tests above with the Common Name field shall be performed using peer certificates with no [SAN](file:///home/runner/work/gpcp/gpcp/commoncriteria.github.io/pp/gpcp/gpcp-release.html?expand=on#abbr_SAN) extension. Additionally, the evaluator shall configure the peer's reference identifier on the [TOE](file:///home/runner/work/gpcp/gpcp/commoncriteria.github.io/pp/gpcp/gpcp-release.html?expand=on#abbr_TOE) to not match the [SAN](file:///home/runner/work/gpcp/gpcp/commoncriteria.github.io/pp/gpcp/gpcp-release.html?expand=on#abbr_SAN) in the peer's presented certificate but to match the Common Name in the peer's presented certificate, and verify that the IKE authentication fails.*
- *Test 8: [conditional] If the [TOE](file:///home/runner/work/gpcp/gpcp/commoncriteria.github.io/pp/gpcp/gpcp-release.html?expand=on#abbr_TOE) supports [DN](file:///home/runner/work/gpcp/gpcp/commoncriteria.github.io/pp/gpcp/gpcp-release.html?expand=on#abbr_DN) identifier types, the evaluator shall configure the peer's reference identifier on the [TOE](file:///home/runner/work/gpcp/gpcp/commoncriteria.github.io/pp/gpcp/gpcp-release.html?expand=on#abbr_TOE) (per the administrative guidance) to match the subject [DN](file:///home/runner/work/gpcp/gpcp/commoncriteria.github.io/pp/gpcp/gpcp-release.html?expand=on#abbr_DN) in the peer's presented certificate and shall verify that the IKE authentication succeeds. To demonstrate a bit-wise comparison of the [DN](file:///home/runner/work/gpcp/gpcp/commoncriteria.github.io/pp/gpcp/gpcp-release.html?expand=on#abbr_DN), the evaluator shall change a* single bit in the [DN](file:///home/runner/work/gpcp/gpcp/commoncriteria.github.io/pp/gpcp/gpcp-release.html?expand=on#abbr_DN) (preferably, in an Object Identifier ([OID\)](file:///home/runner/work/gpcp/gpcp/commoncriteria.github.io/pp/gpcp/gpcp-release.html?expand=on#abbr_OID) in the DN) and verify that the *IKE authentication fails. To demonstrate a comparison of [DN](file:///home/runner/work/gpcp/gpcp/commoncriteria.github.io/pp/gpcp/gpcp-release.html?expand=on#abbr_DN) values, the evaluator shall change any one of the four [DN](file:///home/runner/work/gpcp/gpcp/commoncriteria.github.io/pp/gpcp/gpcp-release.html?expand=on#abbr_DN) values and verify that the IKE authentication fails.*
- *Test 9: [conditional] If the [TOE](file:///home/runner/work/gpcp/gpcp/commoncriteria.github.io/pp/gpcp/gpcp-release.html?expand=on#abbr_TOE) supports both IPv4 and IPv6 and supports [IP](file:///home/runner/work/gpcp/gpcp/commoncriteria.github.io/pp/gpcp/gpcp-release.html?expand=on#abbr_IP) address identifier types, the evaluator must repeat test 1 and 2 with both IPv4 address identifiers and IPv6 identifiers. Additionally, the evaluator shall verify that the [TOE](file:///home/runner/work/gpcp/gpcp/commoncriteria.github.io/pp/gpcp/gpcp-release.html?expand=on#abbr_TOE) verifies that the [IP](file:///home/runner/work/gpcp/gpcp/commoncriteria.github.io/pp/gpcp/gpcp-release.html?expand=on#abbr_IP) header matches the identifiers by setting the presented identifiers and the reference identifier with the same [IP](file:///home/runner/work/gpcp/gpcp/commoncriteria.github.io/pp/gpcp/gpcp-release.html?expand=on#abbr_IP) address that differs from the actual [IP](file:///home/runner/work/gpcp/gpcp/commoncriteria.github.io/pp/gpcp/gpcp-release.html?expand=on#abbr_IP) address of the peer in the [IP](file:///home/runner/work/gpcp/gpcp/commoncriteria.github.io/pp/gpcp/gpcp-release.html?expand=on#abbr_IP) headers and verifying that the IKE authentication fails.*
- *Test 10: [conditional] If, according to the [TSS,](file:///home/runner/work/gpcp/gpcp/commoncriteria.github.io/pp/gpcp/gpcp-release.html?expand=on#abbr_TSS) the [TOE](file:///home/runner/work/gpcp/gpcp/commoncriteria.github.io/pp/gpcp/gpcp-release.html?expand=on#abbr_TOE) performs comparisons between the peer's ID payload and the peer's certificate, the evaluator shall repeat the following test for each combination of supported identifier types and supported certificate fields (as above). The evaluator shall configure the peer to present a different ID payload than the field in the peer's presented certificate and verify that the [TOE](file:///home/runner/work/gpcp/gpcp/commoncriteria.github.io/pp/gpcp/gpcp-release.html?expand=on#abbr_TOE) fails to authenticate the IKE peer.*

#### *[FCS\\_IPSEC\\_EXT.1.12](file:///home/runner/work/gpcp/gpcp/commoncriteria.github.io/pp/gpcp/gpcp-release.html?expand=on#FCS_IPSEC_EXT.1.12)*

*EAs for this element are tested through EAs for [FCS\\_IPSEC\\_EXT.1.11.](file:///home/runner/work/gpcp/gpcp/commoncriteria.github.io/pp/gpcp/gpcp-release.html?expand=on#FCS_IPSEC_EXT.1.11) [FCS\\_IPSEC\\_EXT.1.13](file:///home/runner/work/gpcp/gpcp/commoncriteria.github.io/pp/gpcp/gpcp-release.html?expand=on#FCS_IPSEC_EXT.1.13) EAs for this element are tested through EAs for [FCS\\_IPSEC\\_EXT.1.11.](file:///home/runner/work/gpcp/gpcp/commoncriteria.github.io/pp/gpcp/gpcp-release.html?expand=on#FCS_IPSEC_EXT.1.11) [FCS\\_IPSEC\\_EXT.1.14](file:///home/runner/work/gpcp/gpcp/commoncriteria.github.io/pp/gpcp/gpcp-release.html?expand=on#FCS_IPSEC_EXT.1.14) [TSS](file:///home/runner/work/gpcp/gpcp/commoncriteria.github.io/pp/gpcp/gpcp-release.html?expand=on#abbr_TSS)*

*The evaluator shall check that the [TSS](file:///home/runner/work/gpcp/gpcp/commoncriteria.github.io/pp/gpcp/gpcp-release.html?expand=on#abbr_TSS) describes the potential strengths (in terms of the number of bits in the symmetric key) of the algorithms that are allowed for the IKE and ESP exchanges. The [TSS](file:///home/runner/work/gpcp/gpcp/commoncriteria.github.io/pp/gpcp/gpcp-release.html?expand=on#abbr_TSS) shall also describe the checks that are done when negotiating IKEv1 Phase 2 and/or* IKEv2 CHILD SA suites to ensure that the strength (in terms of the number of bits of key in the *symmetric algorithm) of the negotiated algorithm is less than or equal to that of the IKE [SA](file:///home/runner/work/gpcp/gpcp/commoncriteria.github.io/pp/gpcp/gpcp-release.html?expand=on#abbr_SA) this is protecting the negotiation.*

#### *Guidance*

*There are no AGD EAs for this element.*

# *KMD*

*There are no KMD evaluation activities for this element.*

#### *Tests*

*The evaluator follows the guidance to configure the [TOE](file:///home/runner/work/gpcp/gpcp/commoncriteria.github.io/pp/gpcp/gpcp-release.html?expand=on#abbr_TOE) to perform the following tests for each version of IKE supported:*

- *Test 1: The evaluator shall successfully negotiate an IPsec connection using each of the supported algorithms and hash functions identified in the requirements.*
- *Test 2: [conditional]The evaluator shall attempt to establish an [SA](file:///home/runner/work/gpcp/gpcp/commoncriteria.github.io/pp/gpcp/gpcp-release.html?expand=on#abbr_SA) for ESP that selects an encryption algorithm with more strength than that being used for the IKE [SA](file:///home/runner/work/gpcp/gpcp/commoncriteria.github.io/pp/gpcp/gpcp-release.html?expand=on#abbr_SA) (i.e., symmetric algorithm with a key size larger than that being used for the IKE [SA\)](file:///home/runner/work/gpcp/gpcp/commoncriteria.github.io/pp/gpcp/gpcp-release.html?expand=on#abbr_SA). Such*

*attempts should fail.*

- *Test 3: The evaluator shall attempt to establish an IKE [SA](file:///home/runner/work/gpcp/gpcp/commoncriteria.github.io/pp/gpcp/gpcp-release.html?expand=on#abbr_SA) using an algorithm that is not one of the supported algorithms and hash functions identified in the requirements. Such an attempt should fail.*
- *Test 4: The evaluator shall attempt to establish an [SA](file:///home/runner/work/gpcp/gpcp/commoncriteria.github.io/pp/gpcp/gpcp-release.html?expand=on#abbr_SA) for ESP (assumes the proper parameters where used to establish the IKE [SA\)](file:///home/runner/work/gpcp/gpcp/commoncriteria.github.io/pp/gpcp/gpcp-release.html?expand=on#abbr_SA) that selects an encryption algorithm that is not identified in [FCS\\_IPSEC\\_EXT.1.4](file:///home/runner/work/gpcp/gpcp/commoncriteria.github.io/pp/gpcp/gpcp-release.html?expand=on#FCS_IPSEC_EXT.1.4). Such an attempt should fail.*

# **FCS\_RBG\_EXT.1 Random Bit Generation**

*The inclusion of this selection-based component depends upon selection in [FCS\\_CKM\\_EXT.5.1](file:///home/runner/work/gpcp/gpcp/commoncriteria.github.io/pp/gpcp/gpcp-release.html?expand=on#FCS_CKM_EXT.5.1).*

*This component must be included in the [ST](file:///home/runner/work/gpcp/gpcp/commoncriteria.github.io/pp/gpcp/gpcp-release.html?expand=on#abbr_ST) if any of the following SFRs are included:*

- *[FCS\\_CKM.1/AK](file:///home/runner/work/gpcp/gpcp/commoncriteria.github.io/pp/gpcp/gpcp-release.html?expand=on#FCS_CKM.1/AK)*
- *[FCS\\_CKM.1/SK](file:///home/runner/work/gpcp/gpcp/commoncriteria.github.io/pp/gpcp/gpcp-release.html?expand=on#FCS_CKM.1/SK)*
- *[FCS\\_COP.1/SigGen](file:///home/runner/work/gpcp/gpcp/commoncriteria.github.io/pp/gpcp/gpcp-release.html?expand=on#FCS_COP.1/SigGen)*
- *[FCS\\_IPSEC\\_EXT.1](file:///home/runner/work/gpcp/gpcp/commoncriteria.github.io/pp/gpcp/gpcp-release.html?expand=on#FCS_IPSEC_EXT.1)*
- *[FCS\\_SLT\\_EXT.1](file:///home/runner/work/gpcp/gpcp/commoncriteria.github.io/pp/gpcp/gpcp-release.html?expand=on#FCS_SLT_EXT.1)*

*This component may also be included in the [ST](file:///home/runner/work/gpcp/gpcp/commoncriteria.github.io/pp/gpcp/gpcp-release.html?expand=on#abbr_ST) as if optional.*

[FCS\\_RBG\\_EXT.1.1](file:///home/runner/work/gpcp/gpcp/commoncriteria.github.io/pp/gpcp/gpcp-release.html?expand=on#FCS_RBG_EXT.1.1)

The [TSF](file:///home/runner/work/gpcp/gpcp/commoncriteria.github.io/pp/gpcp/gpcp-release.html?expand=on#abbr_TSF) shall perform all deterministic random bit generation services in accordance with [ISO](file:///home/runner/work/gpcp/gpcp/commoncriteria.github.io/pp/gpcp/gpcp-release.html?expand=on#abbr_ISO)[/IEC](file:///home/runner/work/gpcp/gpcp/commoncriteria.github.io/pp/gpcp/gpcp-release.html?expand=on#abbr_IEC) 18031:2011 using [**selection**: *Hash\_DRBG (any)*, *HMAC\_DRBG (any)*, *CTR\_DRBG [\(AES\)](file:///home/runner/work/gpcp/gpcp/commoncriteria.github.io/pp/gpcp/gpcp-release.html?expand=on#abbr_AES)*].

**Application Note:** This [SFR](file:///home/runner/work/gpcp/gpcp/commoncriteria.github.io/pp/gpcp/gpcp-release.html?expand=on#abbr_SFR) must be included in the [ST](file:///home/runner/work/gpcp/gpcp/commoncriteria.github.io/pp/gpcp/gpcp-release.html?expand=on#abbr_ST) if random bits are provided by the [TOE](file:///home/runner/work/gpcp/gpcp/commoncriteria.github.io/pp/gpcp/gpcp-release.html?expand=on#abbr_TOE) to tenant software, or if it is used by the [TOE](file:///home/runner/work/gpcp/gpcp/commoncriteria.github.io/pp/gpcp/gpcp-release.html?expand=on#abbr_TOE) itself to support or implement [PP-](file:///home/runner/work/gpcp/gpcp/commoncriteria.github.io/pp/gpcp/gpcp-release.html?expand=on#abbr_PP)specified security functionality.

This [SFR](file:///home/runner/work/gpcp/gpcp/commoncriteria.github.io/pp/gpcp/gpcp-release.html?expand=on#abbr_SFR) is also needed if the following SFRs are included in the [ST:](file:///home/runner/work/gpcp/gpcp/commoncriteria.github.io/pp/gpcp/gpcp-release.html?expand=on#abbr_ST) FCS IPSEC\_EXT.1, [FCS\\_SLT\\_EXT.1](file:///home/runner/work/gpcp/gpcp/commoncriteria.github.io/pp/gpcp/gpcp-release.html?expand=on#FCS_SLT_EXT.1), [FCS\\_CKM.1/AK](file:///home/runner/work/gpcp/gpcp/commoncriteria.github.io/pp/gpcp/gpcp-release.html?expand=on#FCS_CKM.1/AK), [FCS\\_CKM.1/SK](file:///home/runner/work/gpcp/gpcp/commoncriteria.github.io/pp/gpcp/gpcp-release.html?expand=on#FCS_CKM.1/SK), and [FCS\\_COP.1/SigGen](file:///home/runner/work/gpcp/gpcp/commoncriteria.github.io/pp/gpcp/gpcp-release.html?expand=on#FCS_COP.1/SigGen).

Also, this [SFR](file:///home/runner/work/gpcp/gpcp/commoncriteria.github.io/pp/gpcp/gpcp-release.html?expand=on#abbr_SFR) must be claimed if "*[KDF-](file:///home/runner/work/gpcp/gpcp/commoncriteria.github.io/pp/gpcp/gpcp-release.html?expand=on#abbr_KDF)CTR*," "*[KDF-](file:///home/runner/work/gpcp/gpcp/commoncriteria.github.io/pp/gpcp/gpcp-release.html?expand=on#abbr_KDF)FB*," or "*[KDF-](file:///home/runner/work/gpcp/gpcp/commoncriteria.github.io/pp/gpcp/gpcp-release.html?expand=on#abbr_KDF)DPI*" is selected in [FCS\\_CKM\\_EXT.5](file:///home/runner/work/gpcp/gpcp/commoncriteria.github.io/pp/gpcp/gpcp-release.html?expand=on#FCS_CKM_EXT.5).

If "*HMAC\_DRBG (any)*" is selected, then [FCS\\_COP.1/KeyedHash](file:///home/runner/work/gpcp/gpcp/commoncriteria.github.io/pp/gpcp/gpcp-release.html?expand=on#FCS_COP.1/KeyedHash) must be claimed.

If "*Hash\_DRBG (any)*" is selected, then [FCS\\_COP.1/Hash](file:///home/runner/work/gpcp/gpcp/commoncriteria.github.io/pp/gpcp/gpcp-release.html?expand=on#FCS_COP.1/Hash) must be claimed. If "*CTR\_DRBG (any)*" is selected, then [FCS\\_COP.1/SKC](file:///home/runner/work/gpcp/gpcp/commoncriteria.github.io/pp/gpcp/gpcp-release.html?expand=on#FCS_COP.1/SKC) must be claimed.

[FCS\\_RBG\\_EXT.1.2](file:///home/runner/work/gpcp/gpcp/commoncriteria.github.io/pp/gpcp/gpcp-release.html?expand=on#FCS_RBG_EXT.1.2)

The deterministic [RBG](file:///home/runner/work/gpcp/gpcp/commoncriteria.github.io/pp/gpcp/gpcp-release.html?expand=on#abbr_RBG) shall be seeded by at least one entropy source in accordance with [NIST](file:///home/runner/work/gpcp/gpcp/commoncriteria.github.io/pp/gpcp/gpcp-release.html?expand=on#abbr_NIST) SP 800-90B that accumulates entropy from [**selection**: *[assignment: number of software-based sources] software-based noise source*, *[assignment: number of hardware-based sources] hardware-based noise source*] with a minimum of [**selection**: *128*, *192*, *256*] bits of entropy at least equal to the greatest security strength, according to [ISO](file:///home/runner/work/gpcp/gpcp/commoncriteria.github.io/pp/gpcp/gpcp-release.html?expand=on#abbr_ISO)[/IEC](file:///home/runner/work/gpcp/gpcp/commoncriteria.github.io/pp/gpcp/gpcp-release.html?expand=on#abbr_IEC) 18031:2011, of the keys and CSPs that it will generate.

**Application Note:** For the selection in [FCS\\_RBG\\_EXT.1.2,](file:///home/runner/work/gpcp/gpcp/commoncriteria.github.io/pp/gpcp/gpcp-release.html?expand=on#FCS_RBG_EXT.1.2) the [ST](file:///home/runner/work/gpcp/gpcp/commoncriteria.github.io/pp/gpcp/gpcp-release.html?expand=on#abbr_ST) Author selects the appropriate number of bits of entropy that corresponds to the greatest security strength of the algorithms included in the [ST.](file:///home/runner/work/gpcp/gpcp/commoncriteria.github.io/pp/gpcp/gpcp-release.html?expand=on#abbr_ST) Security strength is defined in Tables 2 and 3 of [NIST](file:///home/runner/work/gpcp/gpcp/commoncriteria.github.io/pp/gpcp/gpcp-release.html?expand=on#abbr_NIST) SP 800-57A. For example, if the implementation includes 2048-bit RSA (security strength of 112 bits), [AES](file:///home/runner/work/gpcp/gpcp/commoncriteria.github.io/pp/gpcp/gpcp-release.html?expand=on#abbr_AES) 128 (security strength 128 bits), and [HMAC](file:///home/runner/work/gpcp/gpcp/commoncriteria.github.io/pp/gpcp/gpcp-release.html?expand=on#abbr_HMAC)-SHA-256 (security strength 256 bits), then the [ST](file:///home/runner/work/gpcp/gpcp/commoncriteria.github.io/pp/gpcp/gpcp-release.html?expand=on#abbr_ST) Author would select 256 bits.

[FCS\\_RBG\\_EXT.1.3](file:///home/runner/work/gpcp/gpcp/commoncriteria.github.io/pp/gpcp/gpcp-release.html?expand=on#FCS_RBG_EXT.1.3)

The [TSF](file:///home/runner/work/gpcp/gpcp/commoncriteria.github.io/pp/gpcp/gpcp-release.html?expand=on#abbr_TSF) shall be capable of providing output of the [RBG](file:///home/runner/work/gpcp/gpcp/commoncriteria.github.io/pp/gpcp/gpcp-release.html?expand=on#abbr_RBG) to tenant software on the [TOE](file:///home/runner/work/gpcp/gpcp/commoncriteria.github.io/pp/gpcp/gpcp-release.html?expand=on#abbr_TOE) that request random bits.

**Application Note:** [ISO](file:///home/runner/work/gpcp/gpcp/commoncriteria.github.io/pp/gpcp/gpcp-release.html?expand=on#abbr_ISO)/[IEC](file:///home/runner/work/gpcp/gpcp/commoncriteria.github.io/pp/gpcp/gpcp-release.html?expand=on#abbr_IEC) 18031:2011 contains three different methods of generating random numbers. Each of these in turn depends on underlying cryptographic primitives (hash functions/ciphers). This [PP](file:///home/runner/work/gpcp/gpcp/commoncriteria.github.io/pp/gpcp/gpcp-release.html?expand=on#abbr_PP) allows [SHA-](file:///home/runner/work/gpcp/gpcp/commoncriteria.github.io/pp/gpcp/gpcp-release.html?expand=on#abbr_SHA)1, [SHA-](file:///home/runner/work/gpcp/gpcp/commoncriteria.github.io/pp/gpcp/gpcp-release.html?expand=on#abbr_SHA)224, [SHA-](file:///home/runner/work/gpcp/gpcp/commoncriteria.github.io/pp/gpcp/gpcp-release.html?expand=on#abbr_SHA)256, [SHA](file:///home/runner/work/gpcp/gpcp/commoncriteria.github.io/pp/gpcp/gpcp-release.html?expand=on#abbr_SHA)-384, and [SHA-](file:///home/runner/work/gpcp/gpcp/commoncriteria.github.io/pp/gpcp/gpcp-release.html?expand=on#abbr_SHA)512 for Hash\_DRBG or HMAC\_DRBG and only [AES-](file:///home/runner/work/gpcp/gpcp/commoncriteria.github.io/pp/gpcp/gpcp-release.html?expand=on#abbr_AES)based implementations for CTR\_DRBG.

This requirement must be included in the [ST](file:///home/runner/work/gpcp/gpcp/commoncriteria.github.io/pp/gpcp/gpcp-release.html?expand=on#abbr_ST) if the [TOE](file:///home/runner/work/gpcp/gpcp/commoncriteria.github.io/pp/gpcp/gpcp-release.html?expand=on#abbr_TOE) generates keys, signatures, or salts for its own use or for tenant software ([FCS\\_CKM.1/AK,](file:///home/runner/work/gpcp/gpcp/commoncriteria.github.io/pp/gpcp/gpcp-release.html?expand=on#FCS_CKM.1/AK) [FCS\\_CKM.1/SK,](file:///home/runner/work/gpcp/gpcp/commoncriteria.github.io/pp/gpcp/gpcp-release.html?expand=on#FCS_CKM.1/SK) [FCS\\_COP.1/SigGen,](file:///home/runner/work/gpcp/gpcp/commoncriteria.github.io/pp/gpcp/gpcp-release.html?expand=on#FCS_COP.1/SigGen) [FCS\\_SLT\\_EXT.1](file:///home/runner/work/gpcp/gpcp/commoncriteria.github.io/pp/gpcp/gpcp-release.html?expand=on#FCS_SLT_EXT.1)) or if it provides [RNG](file:///home/runner/work/gpcp/gpcp/commoncriteria.github.io/pp/gpcp/gpcp-release.html?expand=on#abbr_RNG) services for tenant software ([FCS\\_RBG\\_EXT.1](file:///home/runner/work/gpcp/gpcp/commoncriteria.github.io/pp/gpcp/gpcp-release.html?expand=on#FCS_RBG_EXT.1)).

#### *[FCS\\_RBG\\_EXT.1](file:///home/runner/work/gpcp/gpcp/commoncriteria.github.io/pp/gpcp/gpcp-release.html?expand=on#FCS_RBG_EXT.1) [TSS](file:///home/runner/work/gpcp/gpcp/commoncriteria.github.io/pp/gpcp/gpcp-release.html?expand=on#abbr_TSS)*

*The evaluator shall examine the [TSS](file:///home/runner/work/gpcp/gpcp/commoncriteria.github.io/pp/gpcp/gpcp-release.html?expand=on#abbr_TSS) to determine that it specifies the [DRBG](file:///home/runner/work/gpcp/gpcp/commoncriteria.github.io/pp/gpcp/gpcp-release.html?expand=on#abbr_DRBG) type, identifies the entropy sources seeding the [DRBG](file:///home/runner/work/gpcp/gpcp/commoncriteria.github.io/pp/gpcp/gpcp-release.html?expand=on#abbr_DRBG), and state the assumed or calculated min-entropy supplied either separately by each source or the min-entropy contained in the combined seed value.*

*In addition to the materials below, documentation shall be produced—and the evaluator shall perform the activities—in accordance with Appendix E - Entropy [Documentation](file:///home/runner/work/gpcp/gpcp/commoncriteria.github.io/pp/gpcp/gpcp-release.html?expand=on#appendix-entropy) and Assessment.*

#### *Guidance*

*There are no AGD evaluation activities for this component.*

# *KMD*

*There are no KMD evaluation activities for this component.*

#### *Tests*

*The following tests require the developer to provide access to a test platform that provides the evaluator with tools that are typically not found on factory products.*

*The evaluator shall perform 15 trials for the [RNG](file:///home/runner/work/gpcp/gpcp/commoncriteria.github.io/pp/gpcp/gpcp-release.html?expand=on#abbr_RNG) implementation. If the [RNG](file:///home/runner/work/gpcp/gpcp/commoncriteria.github.io/pp/gpcp/gpcp-release.html?expand=on#abbr_RNG) is configurable, the evaluator shall perform 15 trials for each configuration.*

*If the [RNG](file:///home/runner/work/gpcp/gpcp/commoncriteria.github.io/pp/gpcp/gpcp-release.html?expand=on#abbr_RNG) has prediction resistance enabled, each trial consists of (1) instantiate [DRBG,](file:///home/runner/work/gpcp/gpcp/commoncriteria.github.io/pp/gpcp/gpcp-release.html?expand=on#abbr_DRBG) (2) generate the first block of random bits (3) generate a second block of random bits (4) uninstantiate. The evaluator verifies that the second block of random bits is the expected value.* The evaluator shall generate eight input values for each trial. The first is a count  $(0 - 14)$ . The *next three are entropy input, nonce, and personalization string for the instantiate operation. The next two are additional input and entropy input for the first call to generate. The final two are additional input and entropy input for the second call to generate. These values are randomly generated. "generate one block of random bits" means to generate random bits with number of returned bits equal to the Output Block Length (as defined in [NIST](file:///home/runner/work/gpcp/gpcp/commoncriteria.github.io/pp/gpcp/gpcp-release.html?expand=on#abbr_NIST) SP 800-90A).*

*If the [RNG](file:///home/runner/work/gpcp/gpcp/commoncriteria.github.io/pp/gpcp/gpcp-release.html?expand=on#abbr_RNG) does not have prediction resistance, each trial consists of (1) instantiate [DRBG,](file:///home/runner/work/gpcp/gpcp/commoncriteria.github.io/pp/gpcp/gpcp-release.html?expand=on#abbr_DRBG) (2) generate the first block of random bits (3) reseed, (4) generate a second block of random bits (5) uninstantiate. The evaluator verifies that the second block of random bits is the expected value.* The evaluator shall generate eight input values for each trial. The first is a count  $(0 - 14)$ . The *next three are entropy input, nonce, and personalization string for the instantiate operation. The fifth value is additional input to the first call to generate. The sixth and seventh are additional input and entropy input to the call to reseed. The final value is additional input to the second generate call.*

*The following paragraphs contain more information on some of the input values to be generated/selected by the evaluator.*

- *Entropy input: the length of the entropy input value must equal the seed length.*
- *Nonce: If a nonce is supported (CTR\_DRBG with no Derivation Function does not use a nonce), the nonce bit length is one-half the seed length.*
- *Personalization string: The length of the personalization string must be ≤ seed length. If the implementation only supports one personalization string length, then the same length can be used for both values. If more than one string length is support, the evaluator shall use personalization strings of two different lengths. If the implementation does not use a personalization string, no value needs to be supplied.*
- *Additional input: the additional input bit lengths have the same defaults and restrictions as the personalization string lengths.*

# **FCS\_STG\_EXT.2 Key Storage Encryption**

*The inclusion of this selection-based component depends upon selection in [FCS\\_STG\\_EXT.1.1.](file:///home/runner/work/gpcp/gpcp/commoncriteria.github.io/pp/gpcp/gpcp-release.html?expand=on#FCS_STG_EXT.1.1)*

[FCS\\_STG\\_EXT.2.1](file:///home/runner/work/gpcp/gpcp/commoncriteria.github.io/pp/gpcp/gpcp-release.html?expand=on#FCS_STG_EXT.2.1)

The [TSF](file:///home/runner/work/gpcp/gpcp/commoncriteria.github.io/pp/gpcp/gpcp-release.html?expand=on#abbr_TSF) shall encrypt [*AKs, SKs, KEKs, and [selection: long-term trusted channel key material, all software-based key storage, no other keys]*] using [**selection**: *[AES-](file:///home/runner/work/gpcp/gpcp/commoncriteria.github.io/pp/gpcp/gpcp-release.html?expand=on#abbr_AES)CCM*, *[AES-](file:///home/runner/work/gpcp/gpcp/commoncriteria.github.io/pp/gpcp/gpcp-release.html?expand=on#abbr_AES)GCM*, *[AES-](file:///home/runner/work/gpcp/gpcp/commoncriteria.github.io/pp/gpcp/gpcp-release.html?expand=on#abbr_AES)KW*, *[AES-](file:///home/runner/work/gpcp/gpcp/commoncriteria.github.io/pp/gpcp/gpcp-release.html?expand=on#abbr_AES)KWP*].

**Application Note:** This [SFR](file:///home/runner/work/gpcp/gpcp/commoncriteria.github.io/pp/gpcp/gpcp-release.html?expand=on#abbr_SFR) is included in the [ST](file:///home/runner/work/gpcp/gpcp/commoncriteria.github.io/pp/gpcp/gpcp-release.html?expand=on#abbr_ST) if "software-based" is selected in [FCS\\_STG\\_EXT.1.](file:///home/runner/work/gpcp/gpcp/commoncriteria.github.io/pp/gpcp/gpcp-release.html?expand=on#FCS_STG_EXT.1)

# **[Evaluation](file:///home/runner/work/gpcp/gpcp/commoncriteria.github.io/pp/gpcp/gpcp-release.html?expand=on#) Activities**

*[FCS\\_STG\\_EXT.2](file:///home/runner/work/gpcp/gpcp/commoncriteria.github.io/pp/gpcp/gpcp-release.html?expand=on#FCS_STG_EXT.2) [TSS](file:///home/runner/work/gpcp/gpcp/commoncriteria.github.io/pp/gpcp/gpcp-release.html?expand=on#abbr_TSS) The evaluator shall review the [TSS](file:///home/runner/work/gpcp/gpcp/commoncriteria.github.io/pp/gpcp/gpcp-release.html?expand=on#abbr_TSS) to determine that the [TSS](file:///home/runner/work/gpcp/gpcp/commoncriteria.github.io/pp/gpcp/gpcp-release.html?expand=on#abbr_TSS) describes the protection of* *symmetric keys, KEKs, long-term trusted channel key material, and software-based key storage as claimed in [FCS\\_STG\\_EXT.2.1.](file:///home/runner/work/gpcp/gpcp/commoncriteria.github.io/pp/gpcp/gpcp-release.html?expand=on#FCS_STG_EXT.2.1)*

#### *Guidance*

*There are no AGD evaluation activities for this component.*

#### *KMD*

*There are no KMD evaluation activities for this component*

#### *Tests*

*There are no test evaluation activities for this component.*

# **FCS\_STG\_EXT.3 Key Integrity Protection**

#### *The inclusion of this selection-based component depends upon selection in [FCS\\_STG\\_EXT.1.1.](file:///home/runner/work/gpcp/gpcp/commoncriteria.github.io/pp/gpcp/gpcp-release.html?expand=on#FCS_STG_EXT.1.1)*

#### FCS STG EXT.3.1

The [TSF](file:///home/runner/work/gpcp/gpcp/commoncriteria.github.io/pp/gpcp/gpcp-release.html?expand=on#abbr_TSF) shall protect the integrity of any encrypted [*AKs, SKs, KEKs, and [selection: long-term trusted channel key material, all software-based key storage, no other keys]*] by using [**selection**:

- *Symmetric encryption in [selection: AES\_CCM, AES\_GCM, AES\_KW, AES\_KWP] mode in accordance with [FCS\\_COP.1/SKC](file:///home/runner/work/gpcp/gpcp/commoncriteria.github.io/pp/gpcp/gpcp-release.html?expand=on#FCS_COP.1/SKC)*,
- *A keyed hash of the stored key in accordance with [FCS\\_COP.1/KeyedHash](file:///home/runner/work/gpcp/gpcp/commoncriteria.github.io/pp/gpcp/gpcp-release.html?expand=on#FCS_COP.1/KeyedHash)*,
- *A digital signature of the stored key in accordance with [FCS\\_COP.1/SigGen](file:///home/runner/work/gpcp/gpcp/commoncriteria.github.io/pp/gpcp/gpcp-release.html?expand=on#FCS_COP.1/SigGen) using an asymmetric key that is protected in accordance with [FCS\\_STG\\_EXT.2](file:///home/runner/work/gpcp/gpcp/commoncriteria.github.io/pp/gpcp/gpcp-release.html?expand=on#FCS_STG_EXT.2)*,
- *An immediate application of the key for decrypting the protected data followed by a successful verification of the decrypted data with previously known information*

].

**Application Note:** This [SFR](file:///home/runner/work/gpcp/gpcp/commoncriteria.github.io/pp/gpcp/gpcp-release.html?expand=on#abbr_SFR) is included in the [ST](file:///home/runner/work/gpcp/gpcp/commoncriteria.github.io/pp/gpcp/gpcp-release.html?expand=on#abbr_ST) if "software-based" is selected in [FCS\\_STG\\_EXT.1.](file:///home/runner/work/gpcp/gpcp/commoncriteria.github.io/pp/gpcp/gpcp-release.html?expand=on#FCS_STG_EXT.1)

[FCS\\_STG\\_EXT.3.2](file:///home/runner/work/gpcp/gpcp/commoncriteria.github.io/pp/gpcp/gpcp-release.html?expand=on#FCS_STG_EXT.3.2)

The [TSF](file:///home/runner/work/gpcp/gpcp/commoncriteria.github.io/pp/gpcp/gpcp-release.html?expand=on#abbr_TSF) shall verify the integrity of the [**selection**: *digital signature*, *[MAC](file:///home/runner/work/gpcp/gpcp/commoncriteria.github.io/pp/gpcp/gpcp-release.html?expand=on#abbr_MAC)*] of the stored key prior to use of the key.

**Application Note:** This requirement is not applicable to derived keys that are not stored. It is not expected that a single key will be protected from corruption by multiple of these methods; however, a product may use one integrityprotection method for one type of key and a different method for other types of keys.

# **[Evaluation](file:///home/runner/work/gpcp/gpcp/commoncriteria.github.io/pp/gpcp/gpcp-release.html?expand=on#) Activities**

#### *[FCS\\_STG\\_EXT.3](file:///home/runner/work/gpcp/gpcp/commoncriteria.github.io/pp/gpcp/gpcp-release.html?expand=on#FCS_STG_EXT.3)*

#### *[TSS](file:///home/runner/work/gpcp/gpcp/commoncriteria.github.io/pp/gpcp/gpcp-release.html?expand=on#abbr_TSS)*

*The evaluator shall examine the [TSS](file:///home/runner/work/gpcp/gpcp/commoncriteria.github.io/pp/gpcp/gpcp-release.html?expand=on#abbr_TSS) and ensure that it contains a description of how the [TOE](file:///home/runner/work/gpcp/gpcp/commoncriteria.github.io/pp/gpcp/gpcp-release.html?expand=on#abbr_TOE) protects the integrity of its keys.*

#### *Guidance*

*There are no AGD evaluation activities for this component.*

# *KMD*

*The documentation of the product's encryption key management should be detailed enough that, after reading, the evaluator will thoroughly understand the product's key management and how it meets the requirements to ensure the keys are adequately protected. This documentation should include an essay and diagrams. This documentation may be marked as developer proprietary.*

#### *Tests*

*There are no test evaluation activities for this component.*

# **B.4 Class: User Data Protection (FDP)**

# **FDP\_ITC\_EXT.1 Key/Credential Import**

*The inclusion of this selection-based component depends upon selection in [FCS\\_STG\\_EXT.1.2.](file:///home/runner/work/gpcp/gpcp/commoncriteria.github.io/pp/gpcp/gpcp-release.html?expand=on#FCS_STG_EXT.1.2)*

The [TSF](file:///home/runner/work/gpcp/gpcp/commoncriteria.github.io/pp/gpcp/gpcp-release.html?expand=on#abbr_TSF) shall support importing keys/key material using [**selection**: *physically protected channels as specified in [FTP\\_ITP\\_EXT.1](file:///home/runner/work/gpcp/gpcp/commoncriteria.github.io/pp/gpcp/gpcp-release.html?expand=on#FTP_ITP_EXT.1)*, *encrypted data buffers as specified in [FTP\\_ITE\\_EXT.1](file:///home/runner/work/gpcp/gpcp/commoncriteria.github.io/pp/gpcp/gpcp-release.html?expand=on#FTP_ITE_EXT.1)*, *cryptographically protected data channels as specified in [FTP\\_ITC\\_EXT.1](file:///home/runner/work/gpcp/gpcp/commoncriteria.github.io/pp/gpcp/gpcp-release.html?expand=on#FTP_ITC_EXT.1)*].

[FDP\\_ITC\\_EXT.1.2](file:///home/runner/work/gpcp/gpcp/commoncriteria.github.io/pp/gpcp/gpcp-release.html?expand=on#FDP_ITC_EXT.1.2)

The [TSF](file:///home/runner/work/gpcp/gpcp/commoncriteria.github.io/pp/gpcp/gpcp-release.html?expand=on#abbr_TSF) shall verify the integrity of imported keys/key material using [**selection**:

- *cryptographic hash as specified in [FCS\\_COP.1/Hash](file:///home/runner/work/gpcp/gpcp/commoncriteria.github.io/pp/gpcp/gpcp-release.html?expand=on#FCS_COP.1/Hash)*,
- *keyed hash as specified in [FCS\\_COP.1/KeyedHash](file:///home/runner/work/gpcp/gpcp/commoncriteria.github.io/pp/gpcp/gpcp-release.html?expand=on#FCS_COP.1/KeyedHash)*,
- *integrity-providing encryption algorithm as specified in [FCS\\_COP.1/SKC](file:///home/runner/work/gpcp/gpcp/commoncriteria.github.io/pp/gpcp/gpcp-release.html?expand=on#FCS_COP.1/SKC) [selection: [AES](file:///home/runner/work/gpcp/gpcp/commoncriteria.github.io/pp/gpcp/gpcp-release.html?expand=on#abbr_AES)-CCM, [AES-](file:///home/runner/work/gpcp/gpcp/commoncriteria.github.io/pp/gpcp/gpcp-release.html?expand=on#abbr_AES)GCM, [AES](file:///home/runner/work/gpcp/gpcp/commoncriteria.github.io/pp/gpcp/gpcp-release.html?expand=on#abbr_AES)-KW, [AES-](file:///home/runner/work/gpcp/gpcp/commoncriteria.github.io/pp/gpcp/gpcp-release.html?expand=on#abbr_AES)KWP]*,
- *digital signature as specified in [FCS\\_COP.1/SigVer](file:///home/runner/work/gpcp/gpcp/commoncriteria.github.io/pp/gpcp/gpcp-release.html?expand=on#FCS_COP.1/SigVer)*,
- *integrity verification supported by [FDP\\_ITC\\_EXT.1](file:///home/runner/work/gpcp/gpcp/commoncriteria.github.io/pp/gpcp/gpcp-release.html?expand=on#FDP_ITC_EXT.1)*
- ].

**Application Note:** This [SFR](file:///home/runner/work/gpcp/gpcp/commoncriteria.github.io/pp/gpcp/gpcp-release.html?expand=on#abbr_SFR) is included in the [ST](file:///home/runner/work/gpcp/gpcp/commoncriteria.github.io/pp/gpcp/gpcp-release.html?expand=on#abbr_ST) when "*importing keys/secrets into the [TOE](file:///home/runner/work/gpcp/gpcp/commoncriteria.github.io/pp/gpcp/gpcp-release.html?expand=on#abbr_TOE)*" is selected in [FCS\\_STG\\_EXT.1](file:///home/runner/work/gpcp/gpcp/commoncriteria.github.io/pp/gpcp/gpcp-release.html?expand=on#FCS_STG_EXT.1).

The way the [TSF](file:///home/runner/work/gpcp/gpcp/commoncriteria.github.io/pp/gpcp/gpcp-release.html?expand=on#abbr_TSF) checks the integrity of the keys depends on the method of importation. For example, the encrypted data channel may provide data integrity as part of its service.

#### **[Evaluation](file:///home/runner/work/gpcp/gpcp/commoncriteria.github.io/pp/gpcp/gpcp-release.html?expand=on#) Activities**

# *[FDP\\_ITC\\_EXT.1](file:///home/runner/work/gpcp/gpcp/commoncriteria.github.io/pp/gpcp/gpcp-release.html?expand=on#FDP_ITC_EXT.1)*

#### *[TSS](file:///home/runner/work/gpcp/gpcp/commoncriteria.github.io/pp/gpcp/gpcp-release.html?expand=on#abbr_TSS)*

*The evaluator shall confirm the [TSS](file:///home/runner/work/gpcp/gpcp/commoncriteria.github.io/pp/gpcp/gpcp-release.html?expand=on#abbr_TSS) contains descriptions of the supported methods the [TSF](file:///home/runner/work/gpcp/gpcp/commoncriteria.github.io/pp/gpcp/gpcp-release.html?expand=on#abbr_TSF) uses to import keys and key material into the [TOE.](file:///home/runner/work/gpcp/gpcp/commoncriteria.github.io/pp/gpcp/gpcp-release.html?expand=on#abbr_TOE) For each import method selected, the [TSS](file:///home/runner/work/gpcp/gpcp/commoncriteria.github.io/pp/gpcp/gpcp-release.html?expand=on#abbr_TSS) shall describe integrity verification schemes employed.*

#### *Guidance*

*There are no AGD evaluation activities for this component.*

#### *KMD*

*There are no KMD evaluation activities for this component.*

#### *Tests*

*For each supported import method selected in [FDP\\_ITC\\_EXT.1.1](file:///home/runner/work/gpcp/gpcp/commoncriteria.github.io/pp/gpcp/gpcp-release.html?expand=on#FDP_ITC_EXT.1.1) and for each supported integrity verification method selected in [FDP\\_ITC\\_EXT.1.2](file:///home/runner/work/gpcp/gpcp/commoncriteria.github.io/pp/gpcp/gpcp-release.html?expand=on#FDP_ITC_EXT.1.2). used by the selected import method, provide one key/credential with valid integrity credentials, one with invalid integrity credentials (e.g. hash). The operations with invalid integrity credentials must result in error. The operations with valid integrity credentials must accept the keys/credentials.*

# **B.5 Class: Identification and Authentication (FIA)**

# **FIA\_AFL\_EXT.1 Authentication Failure Handling**

*The inclusion of this selection-based component depends upon selection in [FMT\\_SMR.1.1](file:///home/runner/work/gpcp/gpcp/commoncriteria.github.io/pp/gpcp/gpcp-release.html?expand=on#FMT_SMR.1.1).*

*This component must also be included in the [ST](file:///home/runner/work/gpcp/gpcp/commoncriteria.github.io/pp/gpcp/gpcp-release.html?expand=on#abbr_ST) if any of the following use cases are selected:*

- *[Server-Class](file:///home/runner/work/gpcp/gpcp/commoncriteria.github.io/pp/gpcp/gpcp-release.html?expand=on#uc-server-basic) Platform, Basic*
- *[Server-Class](file:///home/runner/work/gpcp/gpcp/commoncriteria.github.io/pp/gpcp/gpcp-release.html?expand=on#uc-server-enhanced) Platform, Enhanced*

FIA AFL EXT.1.1

The [TSF](file:///home/runner/work/gpcp/gpcp/commoncriteria.github.io/pp/gpcp/gpcp-release.html?expand=on#abbr_TSF) shall consider password and [*no other*] as critical authentication mechanisms.

**Application Note:** This [SFR](file:///home/runner/work/gpcp/gpcp/commoncriteria.github.io/pp/gpcp/gpcp-release.html?expand=on#abbr_SFR) is included in the [ST](file:///home/runner/work/gpcp/gpcp/commoncriteria.github.io/pp/gpcp/gpcp-release.html?expand=on#abbr_ST) if the "*Administrator*" role is selected in [FMT\\_SMR.1](file:///home/runner/work/gpcp/gpcp/commoncriteria.github.io/pp/gpcp/gpcp-release.html?expand=on#FMT_SMR.1), or if the "*Server-Class Platform, Basic*" or "*Server-Class Platform, Enhanced*" use cases are selected.

If this [SFR](file:///home/runner/work/gpcp/gpcp/commoncriteria.github.io/pp/gpcp/gpcp-release.html?expand=on#abbr_SFR) is included in the [ST,](file:///home/runner/work/gpcp/gpcp/commoncriteria.github.io/pp/gpcp/gpcp-release.html?expand=on#abbr_ST) then [FCS\\_CKM.4](file:///home/runner/work/gpcp/gpcp/commoncriteria.github.io/pp/gpcp/gpcp-release.html?expand=on#FCS_CKM.4) must also be claimed.

This [SFR](file:///home/runner/work/gpcp/gpcp/commoncriteria.github.io/pp/gpcp/gpcp-release.html?expand=on#abbr_SFR) specifies the actions to be taken in the event of multiple authentication failures.

This requirement applies to both critical and non-critical authentication mechanisms. The difference between the two is that excessive authentication failures of critical authentication mechanisms result in the wiping of all protected data (see [FIA\\_AFL\\_EXT.1.5](file:///home/runner/work/gpcp/gpcp/commoncriteria.github.io/pp/gpcp/gpcp-release.html?expand=on#FIA_AFL_EXT.1.5).). If the [TOE](file:///home/runner/work/gpcp/gpcp/commoncriteria.github.io/pp/gpcp/gpcp-release.html?expand=on#abbr_TOE) implements multiple

Authentication Factor interfaces (for example, a [DAR](file:///home/runner/work/gpcp/gpcp/commoncriteria.github.io/pp/gpcp/gpcp-release.html?expand=on#abbr_DAR) decryption interface, a lockscreen interface, an auxiliary boot mode interface), this element applies to all available interfaces. For example, a password is a critical authentication mechanism regardless of if it is being entered at the [DAR](file:///home/runner/work/gpcp/gpcp/commoncriteria.github.io/pp/gpcp/gpcp-release.html?expand=on#abbr_DAR) decryption interface or at a lockscreen interface.

#### FIA AFL EXT.1.2

The [TSF](file:///home/runner/work/gpcp/gpcp/commoncriteria.github.io/pp/gpcp/gpcp-release.html?expand=on#abbr_TSF) shall detect when a configurable positive integer within [**assignment**: *range of acceptable values for each authentication mechanism*] of [**selection, choose one of**: *unique*, *non-unique*] unsuccessful authentication attempts occur related to last successful authentication for each authentication mechanism.

**Application Note:** The positive integer is configured according to [Table](file:///home/runner/work/gpcp/gpcp/commoncriteria.github.io/pp/gpcp/gpcp-release.html?expand=on#t-manfunc) 3 in [FMT\\_SMF.1.1](file:///home/runner/work/gpcp/gpcp/commoncriteria.github.io/pp/gpcp/gpcp-release.html?expand=on#FMT_SMF.1.1).

An unique authentication attempt is defined as any attempt to verify an authentication attempt in which the input is different from a previous attempt. 'Unique' must be selected if the authentication system increments the counter only for unique unsuccessful authentication attempts. For example, if the same incorrect password is attempted twice the authentication system increments the counter once. "*Non-unique*" must be selected if the authentication system increments the counter for each unsuccessful authentication attempt, regardless of whether the input is unique. For example, if the same incorrect password is attempted twice the authentication system increments the counter twice.

If the [TOE](file:///home/runner/work/gpcp/gpcp/commoncriteria.github.io/pp/gpcp/gpcp-release.html?expand=on#abbr_TOE) supports multiple authentication mechanisms per [FIA\\_UAU.5.1,](file:///home/runner/work/gpcp/gpcp/commoncriteria.github.io/pp/gpcp/gpcp-release.html?expand=on#FIA_UAU.5.1) this element applies to all authentication mechanisms. It is acceptable for each authentication mechanism to utilize an independent counter or for multiple authentication mechanisms to utilize a shared counter. The interaction between the authentication factors with regard to the authentication counter must be in accordance with [FIA\\_UAU.5.2](file:///home/runner/work/gpcp/gpcp/commoncriteria.github.io/pp/gpcp/gpcp-release.html?expand=on#FIA_UAU.5.2).

If the [TOE](file:///home/runner/work/gpcp/gpcp/commoncriteria.github.io/pp/gpcp/gpcp-release.html?expand=on#abbr_TOE) implements multiple Authentication Factor interfaces (for example, a [DAR](file:///home/runner/work/gpcp/gpcp/commoncriteria.github.io/pp/gpcp/gpcp-release.html?expand=on#abbr_DAR) decryption interface, a lockscreen interface, an auxiliary boot mode interface), this element applies to all available interfaces. However, it is acceptable for each Authentication Factor interface to be configurable with a different number of unsuccessful authentication attempts.

[FIA\\_AFL\\_EXT.1.3](file:///home/runner/work/gpcp/gpcp/commoncriteria.github.io/pp/gpcp/gpcp-release.html?expand=on#FIA_AFL_EXT.1.3)

The [TSF](file:///home/runner/work/gpcp/gpcp/commoncriteria.github.io/pp/gpcp/gpcp-release.html?expand=on#abbr_TSF) shall maintain the number of unsuccessful authentication attempts that have occurred upon power off.

**Application Note:** The [TOE](file:///home/runner/work/gpcp/gpcp/commoncriteria.github.io/pp/gpcp/gpcp-release.html?expand=on#abbr_TOE) may implement an Authentication Factor interface that precedes another Authentication Factor interface in the boot sequence (for example, a volume [DAR](file:///home/runner/work/gpcp/gpcp/commoncriteria.github.io/pp/gpcp/gpcp-release.html?expand=on#abbr_DAR) decryption interface which precedes the lockscreen interface) before the user can access the [GPCP.](file:///home/runner/work/gpcp/gpcp/commoncriteria.github.io/pp/gpcp/gpcp-release.html?expand=on#abbr_GPCP) In this situation, because the user must successfully authenticate to the first interface to access the second, the number of unsuccessful authentication attempts need not be maintained for the second interface.

FIA AFL EXT.1.4

When the defined number of unsuccessful authentication attempts has exceeded the maximum allowed for a given authentication mechanism, all future authentication attempts shall be limited to other available authentication mechanisms, unless the given mechanism is designated as a critical authentication mechanism.

**Application Note:** See [FIA\\_AFL\\_EXT.1.5](file:///home/runner/work/gpcp/gpcp/commoncriteria.github.io/pp/gpcp/gpcp-release.html?expand=on#FIA_AFL_EXT.1.5) for exceeding the maximum failure threshold for critical authentication mechanisms.

In accordance with [FIA\\_AFL\\_EXT.1.3](file:///home/runner/work/gpcp/gpcp/commoncriteria.github.io/pp/gpcp/gpcp-release.html?expand=on#FIA_AFL_EXT.1.3), this requirement also applies after the [TOE](file:///home/runner/work/gpcp/gpcp/commoncriteria.github.io/pp/gpcp/gpcp-release.html?expand=on#abbr_TOE) is powered off and powered back on.

[FIA\\_AFL\\_EXT.1.5](file:///home/runner/work/gpcp/gpcp/commoncriteria.github.io/pp/gpcp/gpcp-release.html?expand=on#FIA_AFL_EXT.1.5)

When the defined number of unsuccessful authentication attempts for the last available authentication mechanism or a critical authentication mechanism has been surpassed, the [TSF](file:///home/runner/work/gpcp/gpcp/commoncriteria.github.io/pp/gpcp/gpcp-release.html?expand=on#abbr_TSF) shall [**selection**:

- *perform a wipe of all protected data*,
- *exclude the current User/Administrator from further authentication attempts*,
- *exclude the current User/Administrator from further authentication attempts for a period of [assignment: greater than zero seconds] time*

].

**Application Note:** Wipe is performed in accordance with [FCS\\_CKM\\_EXT.4.](file:///home/runner/work/gpcp/gpcp/commoncriteria.github.io/pp/gpcp/gpcp-release.html?expand=on#FCS_CKM_EXT.4) Protected data is all non-TSF data, including all user or enterprise data. Some or all of this data may be considered sensitive data as well.

If the [TOE](file:///home/runner/work/gpcp/gpcp/commoncriteria.github.io/pp/gpcp/gpcp-release.html?expand=on#abbr_TOE) implements multiple Authentication Factor interfaces (for example, a

[DAR](file:///home/runner/work/gpcp/gpcp/commoncriteria.github.io/pp/gpcp/gpcp-release.html?expand=on#abbr_DAR) decryption interface, a lockscreen interface, an auxiliary boot mode interface), this element applies to all available interfaces.

[FIA\\_AFL\\_EXT.1.6](file:///home/runner/work/gpcp/gpcp/commoncriteria.github.io/pp/gpcp/gpcp-release.html?expand=on#FIA_AFL_EXT.1.6)

The [TSF](file:///home/runner/work/gpcp/gpcp/commoncriteria.github.io/pp/gpcp/gpcp-release.html?expand=on#abbr_TSF) shall increment the number of unsuccessful authentication attempts prior to notifying the user that the authentication was unsuccessful.

**Application Note:** This requirement is to ensure that if power is cut to the device directly after an authentication attempt, the counter will be incremented to reflect that attempt.

# **[Evaluation](file:///home/runner/work/gpcp/gpcp/commoncriteria.github.io/pp/gpcp/gpcp-release.html?expand=on#) Activities**

# *[FIA\\_AFL\\_EXT.1](file:///home/runner/work/gpcp/gpcp/commoncriteria.github.io/pp/gpcp/gpcp-release.html?expand=on#FIA_AFL_EXT.1)*

#### *[TSS](file:///home/runner/work/gpcp/gpcp/commoncriteria.github.io/pp/gpcp/gpcp-release.html?expand=on#abbr_TSS)*

*The evaluator shall ensure that the [TSS](file:///home/runner/work/gpcp/gpcp/commoncriteria.github.io/pp/gpcp/gpcp-release.html?expand=on#abbr_TSS) describes that a value corresponding to the number of unsuccessful authentication attempts since the last successful authentication is kept for each Authentication Factor interface. The evaluator shall ensure that this description also includes if and how this value is maintained when the [TOE](file:///home/runner/work/gpcp/gpcp/commoncriteria.github.io/pp/gpcp/gpcp-release.html?expand=on#abbr_TOE) loses power, either through a graceful powered* off or an ungraceful loss of power. The evaluator shall ensure that if the value is not maintained, *the interface is after another interface in the boot sequence for which the value is maintained.*

*If the [TOE](file:///home/runner/work/gpcp/gpcp/commoncriteria.github.io/pp/gpcp/gpcp-release.html?expand=on#abbr_TOE) supports multiple authentication mechanisms, the evaluator shall ensure that this description also includes how the unsuccessful authentication attempts for each mechanism selected in [FIA\\_UAU.5.1](file:///home/runner/work/gpcp/gpcp/commoncriteria.github.io/pp/gpcp/gpcp-release.html?expand=on#FIA_UAU.5.1) is handled. The evaluator shall verify that the [TSS](file:///home/runner/work/gpcp/gpcp/commoncriteria.github.io/pp/gpcp/gpcp-release.html?expand=on#abbr_TSS) describes if each authentication mechanism utilizes its own counter or if multiple authentication mechanisms utilize a shared counter. If multiple authentication mechanisms utilize a shared counter, the evaluator shall verify that the [TSS](file:///home/runner/work/gpcp/gpcp/commoncriteria.github.io/pp/gpcp/gpcp-release.html?expand=on#abbr_TSS) describes this interaction.*

*The evaluator shall confirm that the [TSS](file:///home/runner/work/gpcp/gpcp/commoncriteria.github.io/pp/gpcp/gpcp-release.html?expand=on#abbr_TSS) describes how the process used to determine if the authentication attempt was successful. The evaluator shall ensure that the counter would be updated even if power to the device is cut immediately following notifying the [TOE](file:///home/runner/work/gpcp/gpcp/commoncriteria.github.io/pp/gpcp/gpcp-release.html?expand=on#abbr_TOE) user if the authentication attempt was successful or not.*

#### *Guidance*

*The evaluator shall verify that the AGD describes how the Administrator configures the maximum number of unique unsuccessful authentication attempts, and the lockout time period, if applicable.*

*The evaluator shall verify that the AGD describes how an Administrator may recover from authentication failure when another Administrator is locked out.*

# *KMD*

*There are no KMD evaluation activities for this element.*

#### *Tests*

*The evaluator shall configure the device with all authentication mechanisms selected in [FIA\\_UAU.5.1,](file:///home/runner/work/gpcp/gpcp/commoncriteria.github.io/pp/gpcp/gpcp-release.html?expand=on#FIA_UAU.5.1) and configure a maximum number of unsuccessful authentication attempts for each mechanism.*

- *Test 1: The evaluator shall for each authentication mechanism make unsuccessful authentication attempts until the maximum is exceeded and verify that the number of failures corresponds to the configured maximum and that no further authentication attempts can be made using that mechanism.*
- *Test 2: [conditional] If the mechanism is critical or if all authentication mechanisms are exhausted, then if "perform a wipe of all protected data" is selected in [FIA\\_AFL\\_EXT.1.5](file:///home/runner/work/gpcp/gpcp/commoncriteria.github.io/pp/gpcp/gpcp-release.html?expand=on#FIA_AFL_EXT.1.5) the evaluator shall verify that the wipe is implemented.*
- *Test 3: [conditional] If the mechanism is critical or if all authentication mechanisms are exhausted, then if "exclude the current User/Administrator from further authentication attempts" is selected in [FIA\\_AFL\\_EXT.1.5](file:///home/runner/work/gpcp/gpcp/commoncriteria.github.io/pp/gpcp/gpcp-release.html?expand=on#FIA_AFL_EXT.1.5) the evaluator shall verify that the User/Administrator can make no further authentication attempts.*
- *Test 4: [conditional] If the mechanism is critical or if all authentication mechanisms are exhausted, then if "exclude the current User/Administrator from further authentication attempts for a period of [assignment: greater than zero seconds] time" is selected in [FIA\\_AFL\\_EXT.1.5](file:///home/runner/work/gpcp/gpcp/commoncriteria.github.io/pp/gpcp/gpcp-release.html?expand=on#FIA_AFL_EXT.1.5) the evaluator shall verify that the User/Administrator can make no further authentication attempts until the specified time period has expired.*

# **FIA\_PMG\_EXT.1 Password Management**

*The inclusion of this selection-based component depends upon selection in [FMT\\_SMR.1.1](file:///home/runner/work/gpcp/gpcp/commoncriteria.github.io/pp/gpcp/gpcp-release.html?expand=on#FMT_SMR.1.1).*

*This component must also be included in the [ST](file:///home/runner/work/gpcp/gpcp/commoncriteria.github.io/pp/gpcp/gpcp-release.html?expand=on#abbr_ST) if any of the following use cases are selected:*

- *[Server-Class](file:///home/runner/work/gpcp/gpcp/commoncriteria.github.io/pp/gpcp/gpcp-release.html?expand=on#uc-server-basic) Platform, Basic*
- *[Server-Class](file:///home/runner/work/gpcp/gpcp/commoncriteria.github.io/pp/gpcp/gpcp-release.html?expand=on#uc-server-enhanced) Platform, Enhanced*

[FIA\\_PMG\\_EXT.1.1](file:///home/runner/work/gpcp/gpcp/commoncriteria.github.io/pp/gpcp/gpcp-release.html?expand=on#FIA_PMG_EXT.1.1)

The [TSF](file:///home/runner/work/gpcp/gpcp/commoncriteria.github.io/pp/gpcp/gpcp-release.html?expand=on#abbr_TSF) shall support the following for the Password Authentication Factor:

- 1. Passwords shall be able to be composed of any combination of [**selection**: *upper and lower case letters*, *[assignment: a character set of at least 52 characters]*], numbers, and special characters: [**selection**: *"!"*, *"@"*, *"#"*, *"\$"*, *"%"*, *"^"*, *"&"*, *"\*"*, *"("*, *")"*, *[assignment: other characters]*]
- 2. Password length up to [**assignment**: *an integer greater than or equal to 14*] characters shall be supported.

**Application Note:** This [SFR](file:///home/runner/work/gpcp/gpcp/commoncriteria.github.io/pp/gpcp/gpcp-release.html?expand=on#abbr_SFR) is included in the [ST](file:///home/runner/work/gpcp/gpcp/commoncriteria.github.io/pp/gpcp/gpcp-release.html?expand=on#abbr_ST) if the "*Administrator*" role is selected in [FMT\\_SMR.1](file:///home/runner/work/gpcp/gpcp/commoncriteria.github.io/pp/gpcp/gpcp-release.html?expand=on#FMT_SMR.1), or if the "*Server-Class Platform, Basic*" or "*Server-Class Platform, Enhanced*" use cases are selected.

While some corporate policies require passwords of 14 characters or better, the use of a Root Encryption Key for [DAR](file:///home/runner/work/gpcp/gpcp/commoncriteria.github.io/pp/gpcp/gpcp-release.html?expand=on#abbr_DAR) protection and key storage protection and the anti-hammer requirement ([FIA\\_TRT\\_EXT.1\)](file:///home/runner/work/gpcp/gpcp/commoncriteria.github.io/pp/gpcp/gpcp-release.html?expand=on#FIA_TRT_EXT.1) addresses the threat of attackers with physical access using much smaller and less complex passwords.

The [ST](file:///home/runner/work/gpcp/gpcp/commoncriteria.github.io/pp/gpcp/gpcp-release.html?expand=on#abbr_ST) Author selects the character set: either the upper and lower case Basic Latin letters or another assigned character set containing at least 52 characters. The assigned character set must be well defined: either according to an international encoding standard (such as Unicode) or defined in the assignment by the [ST](file:///home/runner/work/gpcp/gpcp/commoncriteria.github.io/pp/gpcp/gpcp-release.html?expand=on#abbr_ST) Author. The [ST](file:///home/runner/work/gpcp/gpcp/commoncriteria.github.io/pp/gpcp/gpcp-release.html?expand=on#abbr_ST) Author also selects the special characters that are supported by [TOE](file:///home/runner/work/gpcp/gpcp/commoncriteria.github.io/pp/gpcp/gpcp-release.html?expand=on#abbr_TOE); they may optionally list additional special characters supported using the assignment.

#### **[Evaluation](file:///home/runner/work/gpcp/gpcp/commoncriteria.github.io/pp/gpcp/gpcp-release.html?expand=on#) Activities**

# *[FIA\\_PMG\\_EXT.1](file:///home/runner/work/gpcp/gpcp/commoncriteria.github.io/pp/gpcp/gpcp-release.html?expand=on#FIA_PMG_EXT.1)*

*[TSS](file:///home/runner/work/gpcp/gpcp/commoncriteria.github.io/pp/gpcp/gpcp-release.html?expand=on#abbr_TSS)*

*There are no [TSS](file:///home/runner/work/gpcp/gpcp/commoncriteria.github.io/pp/gpcp/gpcp-release.html?expand=on#abbr_TSS) evaluation activities for this component.*

#### *Guidance*

*The evaluator shall examine the AGD to determine that it provides guidance to security administrators on the composition of strong passwords, and that it provides instructions on setting the minimum password length. The evaluator shall also perform the following tests. Note that one or more of these tests can be performed with a single test case.*

#### *KMD*

*There are no KMD evaluation activities for this component.*

*Tests*

*The evaluator shall perform the following test:*

*The evaluator shall compose passwords that either meet the requirements, or fail to meet the requirements, in some way. For each password, the evaluator shall verify that the [TOE](file:///home/runner/work/gpcp/gpcp/commoncriteria.github.io/pp/gpcp/gpcp-release.html?expand=on#abbr_TOE) supports the password. While the evaluator is not required (nor is it feasible) to test all possible compositions of passwords, the evaluator shall ensure that all characters, rule characteristics, and a minimum length listed in the requirement are supported, and justify the subset of those characters chosen for testing.*

#### **FIA\_UAU.5 Multiple Authentication Mechanisms**

*The inclusion of this selection-based component depends upon selection in [FMT\\_SMR.1.1](file:///home/runner/work/gpcp/gpcp/commoncriteria.github.io/pp/gpcp/gpcp-release.html?expand=on#FMT_SMR.1.1).*

*This component must also be included in the [ST](file:///home/runner/work/gpcp/gpcp/commoncriteria.github.io/pp/gpcp/gpcp-release.html?expand=on#abbr_ST) if any of the following use cases are selected:*

- *[Server-Class](file:///home/runner/work/gpcp/gpcp/commoncriteria.github.io/pp/gpcp/gpcp-release.html?expand=on#uc-server-basic) Platform, Basic*
- *[Server-Class](file:///home/runner/work/gpcp/gpcp/commoncriteria.github.io/pp/gpcp/gpcp-release.html?expand=on#uc-server-enhanced) Platform, Enhanced*

[FIA\\_UAU.5.1](file:///home/runner/work/gpcp/gpcp/commoncriteria.github.io/pp/gpcp/gpcp-release.html?expand=on#FIA_UAU.5.1)

The [TSF](file:///home/runner/work/gpcp/gpcp/commoncriteria.github.io/pp/gpcp/gpcp-release.html?expand=on#abbr_TSF) shall provide password and [**selection**: *X.509 certificate-based authentication*, *[SSH](file:///home/runner/work/gpcp/gpcp/commoncriteria.github.io/pp/gpcp/gpcp-release.html?expand=on#abbr_SSH)-based authentication*, *biometric authentication*, *hybrid authentication*, *no other authentication mechanism*] to support user authentication.

**Application Note:** This [SFR](file:///home/runner/work/gpcp/gpcp/commoncriteria.github.io/pp/gpcp/gpcp-release.html?expand=on#abbr_SFR) is included in the [ST](file:///home/runner/work/gpcp/gpcp/commoncriteria.github.io/pp/gpcp/gpcp-release.html?expand=on#abbr_ST) if the "*Administrator*" role is selected in [FMT\\_SMR.1](file:///home/runner/work/gpcp/gpcp/commoncriteria.github.io/pp/gpcp/gpcp-release.html?expand=on#FMT_SMR.1), or if the "*Server-Class Platform, Basic*" or "*Server-Class Platform, Enhanced*" use cases are selected.

A "user" in the context of this [SFR](file:///home/runner/work/gpcp/gpcp/commoncriteria.github.io/pp/gpcp/gpcp-release.html?expand=on#abbr_SFR) is an Administrator.

The [TSF](file:///home/runner/work/gpcp/gpcp/commoncriteria.github.io/pp/gpcp/gpcp-release.html?expand=on#abbr_TSF) must support a Password Authentication Factor and may optionally implement a biometric authentication factor. A hybrid authentication factor is

where a user has to submit a combination of PIN/password and biometric sample where both have to pass and if either fails the user is not made aware of which factor failed.

The Password Authentication Factor is configured according to [FIA\\_PMG\\_EXT.1.](file:///home/runner/work/gpcp/gpcp/commoncriteria.github.io/pp/gpcp/gpcp-release.html?expand=on#FIA_PMG_EXT.1) If "hybrid" is selected, a biometric modality does not need to be selected, but should be selected if the biometric authentication can be used independent of the hybrid authentication, i.e. without having to enter a PIN/password.

If "*X.509 certificate-based authentication*" is selected, then the [ST](file:///home/runner/work/gpcp/gpcp/commoncriteria.github.io/pp/gpcp/gpcp-release.html?expand=on#abbr_ST) must include FIA X509 EXT.1 and FIA X509 EXT.2.

The [ST](file:///home/runner/work/gpcp/gpcp/commoncriteria.github.io/pp/gpcp/gpcp-release.html?expand=on#abbr_ST) Author should select "*[SSH-](file:///home/runner/work/gpcp/gpcp/commoncriteria.github.io/pp/gpcp/gpcp-release.html?expand=on#abbr_SSH)based authentication*" if the [TOE](file:///home/runner/work/gpcp/gpcp/commoncriteria.github.io/pp/gpcp/gpcp-release.html?expand=on#abbr_TOE) supports [SSH](file:///home/runner/work/gpcp/gpcp/commoncriteria.github.io/pp/gpcp/gpcp-release.html?expand=on#abbr_SSH)-based authentication, whether public key-, password-, or certificate-based. In this case, the [ST](file:///home/runner/work/gpcp/gpcp/commoncriteria.github.io/pp/gpcp/gpcp-release.html?expand=on#abbr_ST) should include the [Functional](https://www.niap-ccevs.org/Profile/Info.cfm?PPID=389&id=389) Package for Secure Shell (SSH), version 1.0.

[FIA\\_UAU.5.2](file:///home/runner/work/gpcp/gpcp/commoncriteria.github.io/pp/gpcp/gpcp-release.html?expand=on#FIA_UAU.5.2)

The [TSF](file:///home/runner/work/gpcp/gpcp/commoncriteria.github.io/pp/gpcp/gpcp-release.html?expand=on#abbr_TSF) shall authenticate any user's claimed identity according to the [**assignment**: *rules describing how each authentication mechanism selected in [FIA\\_UAU.5.1](file:///home/runner/work/gpcp/gpcp/commoncriteria.github.io/pp/gpcp/gpcp-release.html?expand=on#FIA_UAU.5.1) provides authentication*].

**Application Note:** Rules regarding how the authentication factors interact in terms of unsuccessful authentication are covered in [FIA\\_AFL\\_EXT.1](file:///home/runner/work/gpcp/gpcp/commoncriteria.github.io/pp/gpcp/gpcp-release.html?expand=on#FIA_AFL_EXT.1).

# **[Evaluation](file:///home/runner/work/gpcp/gpcp/commoncriteria.github.io/pp/gpcp/gpcp-release.html?expand=on#) Activities**

# *[FIA\\_UAU.5](file:///home/runner/work/gpcp/gpcp/commoncriteria.github.io/pp/gpcp/gpcp-release.html?expand=on#FIA_UAU.5)*

#### *[TSS](file:///home/runner/work/gpcp/gpcp/commoncriteria.github.io/pp/gpcp/gpcp-release.html?expand=on#abbr_TSS)*

*The evaluator shall ensure that the [TSS](file:///home/runner/work/gpcp/gpcp/commoncriteria.github.io/pp/gpcp/gpcp-release.html?expand=on#abbr_TSS) describes each mechanism provided to support user authentication and the rules describing how the authentication mechanism(s) provide authentication.*

*Specifically, for all authentication mechanisms specified in [FIA\\_UAU.5.1](file:///home/runner/work/gpcp/gpcp/commoncriteria.github.io/pp/gpcp/gpcp-release.html?expand=on#FIA_UAU.5.1), the evaluator shall ensure that the [TSS](file:///home/runner/work/gpcp/gpcp/commoncriteria.github.io/pp/gpcp/gpcp-release.html?expand=on#abbr_TSS) describes the rules as to how each authentication mechanism is used. Example rules are how the authentication mechanism authenticates the user (i.e. how does the [TSF](file:///home/runner/work/gpcp/gpcp/commoncriteria.github.io/pp/gpcp/gpcp-release.html?expand=on#abbr_TSF) verify that the correct password or biometric sample was entered), the result of a successful authentication (i.e. is the user input used to derive or unlock a key) and which authentication mechanism can be used at which authentication factor interfaces (i.e. if there are times, for example, after a reboot, that only specific authentication mechanisms can be used). If multiple Biometric Authentication Factors [\(BAF](file:///home/runner/work/gpcp/gpcp/commoncriteria.github.io/pp/gpcp/gpcp-release.html?expand=on#abbr_BAF)) are supported per [FIA\\_UAU.5.1,](file:///home/runner/work/gpcp/gpcp/commoncriteria.github.io/pp/gpcp/gpcp-release.html?expand=on#FIA_UAU.5.1) the interaction between the BAFs must be described. For example, whether the multiple BAFs can be enabled at the same time.*

#### *Guidance*

*The evaluator shall verify that configuration information for each authentication mechanism is addressed in the AGD guidance.*

# *KMD*

*There are no KMD evaluation activities for this component.*

*Tests*

*The evaluator shall perform the following tests:*

- *Test 1: For each authentication mechanism selected in [FIA\\_UAU.5.1,](file:///home/runner/work/gpcp/gpcp/commoncriteria.github.io/pp/gpcp/gpcp-release.html?expand=on#FIA_UAU.5.1) the evaluator shall enable that mechanism and verify that it can be used to authenticate the user at the specified authentication factor interfaces.*
- *Test 2: For each authentication mechanism rule, the evaluator shall ensure that the authentication mechanism behaves accordingly.*

# **FIA\_UAU.7 Protected Authentication Feedback**

*The inclusion of this selection-based component depends upon selection in [FMT\\_SMR.1.1](file:///home/runner/work/gpcp/gpcp/commoncriteria.github.io/pp/gpcp/gpcp-release.html?expand=on#FMT_SMR.1.1).*

*This component must also be included in the [ST](file:///home/runner/work/gpcp/gpcp/commoncriteria.github.io/pp/gpcp/gpcp-release.html?expand=on#abbr_ST) if any of the following use cases are selected:*

- *[Server-Class](file:///home/runner/work/gpcp/gpcp/commoncriteria.github.io/pp/gpcp/gpcp-release.html?expand=on#uc-server-basic) Platform, Basic*
- *[Server-Class](file:///home/runner/work/gpcp/gpcp/commoncriteria.github.io/pp/gpcp/gpcp-release.html?expand=on#uc-server-enhanced) Platform, Enhanced*

[FIA\\_UAU.7.1](file:///home/runner/work/gpcp/gpcp/commoncriteria.github.io/pp/gpcp/gpcp-release.html?expand=on#FIA_UAU.7.1)

The [TSF](file:///home/runner/work/gpcp/gpcp/commoncriteria.github.io/pp/gpcp/gpcp-release.html?expand=on#abbr_TSF) shall provide only [*obscured feedback*] to the user while the authentication is in progress.

**Application Note:** This [SFR](file:///home/runner/work/gpcp/gpcp/commoncriteria.github.io/pp/gpcp/gpcp-release.html?expand=on#abbr_SFR) is included in the [ST](file:///home/runner/work/gpcp/gpcp/commoncriteria.github.io/pp/gpcp/gpcp-release.html?expand=on#abbr_ST) if the "*Administrator*" role is selected in [FMT\\_SMR.1](file:///home/runner/work/gpcp/gpcp/commoncriteria.github.io/pp/gpcp/gpcp-release.html?expand=on#FMT_SMR.1), or if the "*Server-Class Platform, Basic*" or "*Server-Class Platform, Enhanced*" use cases are selected.

This requirement applies to all authentication mechanisms specified in [FIA\\_UAU.5.1](file:///home/runner/work/gpcp/gpcp/commoncriteria.github.io/pp/gpcp/gpcp-release.html?expand=on#FIA_UAU.5.1) that provide feedback to a user or Administrator during authentication.

For authentication mechanisms that require the user or Administrator to enter a password or PIN, the [TSF](file:///home/runner/work/gpcp/gpcp/commoncriteria.github.io/pp/gpcp/gpcp-release.html?expand=on#abbr_TSF) may briefly (1 second or less) display each character or provide an option to allow the user to unmask the user input; however, the user input must be obscured by default.

If a [BAF](file:///home/runner/work/gpcp/gpcp/commoncriteria.github.io/pp/gpcp/gpcp-release.html?expand=on#abbr_BAF) is selected in [FIA\\_UAU.5.1,](file:///home/runner/work/gpcp/gpcp/commoncriteria.github.io/pp/gpcp/gpcp-release.html?expand=on#FIA_UAU.5.1) the [TSF](file:///home/runner/work/gpcp/gpcp/commoncriteria.github.io/pp/gpcp/gpcp-release.html?expand=on#abbr_TSF) must not display sensitive information regarding the biometric that could aid an adversary in identifying or spoofing the respective biometric characteristics of a given human user. While it is true that biometric samples, by themselves, are not secret, the analysis performed by the respective biometric algorithms, as well as output data from these biometric algorithms, is considered sensitive and must be kept secret. Where applicable, the [TSF](file:///home/runner/work/gpcp/gpcp/commoncriteria.github.io/pp/gpcp/gpcp-release.html?expand=on#abbr_TSF) must not reveal or make public the reasons for authentication failure.

In the cases of [SSH](file:///home/runner/work/gpcp/gpcp/commoncriteria.github.io/pp/gpcp/gpcp-release.html?expand=on#abbr_SSH)- or X.509-based authentication, the [TSF](file:///home/runner/work/gpcp/gpcp/commoncriteria.github.io/pp/gpcp/gpcp-release.html?expand=on#abbr_TSF) must likewise not not display sensitive information regarding the authentication factors that could aid an adversary in spoofing or circumventing the authentication protocols.

#### **[Evaluation](file:///home/runner/work/gpcp/gpcp/commoncriteria.github.io/pp/gpcp/gpcp-release.html?expand=on#) Activities**

#### *[FIA\\_UAU.7](file:///home/runner/work/gpcp/gpcp/commoncriteria.github.io/pp/gpcp/gpcp-release.html?expand=on#FIA_UAU.7)*

#### *[TSS](file:///home/runner/work/gpcp/gpcp/commoncriteria.github.io/pp/gpcp/gpcp-release.html?expand=on#abbr_TSS)*

*The evaluator shall ensure that the [TSS](file:///home/runner/work/gpcp/gpcp/commoncriteria.github.io/pp/gpcp/gpcp-release.html?expand=on#abbr_TSS) describes the means of obscuring the authentication information for all authentication methods specified in [FIA\\_UAU.5.1.](file:///home/runner/work/gpcp/gpcp/commoncriteria.github.io/pp/gpcp/gpcp-release.html?expand=on#FIA_UAU.5.1)*

#### *Guidance*

*The evaluator shall verify that any configuration of this requirement is addressed in the AGD guidance and that user authentication input is obscured by default.*

#### *KMD*

*There are no KMD evaluation activities for this component.*

#### *Tests*

*The evaluator shall perform the following tests:*

- *Test 1: The evaluator shall enter passwords on the device, including at least the Password Authentication Factor at lockscreen, and verify that the password is not displayed on the device.*
- *Test 2: [conditional] For each Biometric Authentication Factor [\(BAF\)](file:///home/runner/work/gpcp/gpcp/commoncriteria.github.io/pp/gpcp/gpcp-release.html?expand=on#abbr_BAF) selected in [FIA\\_UAU.5.1,](file:///home/runner/work/gpcp/gpcp/commoncriteria.github.io/pp/gpcp/gpcp-release.html?expand=on#FIA_UAU.5.1) the evaluator shall authenticate by producing a biometric sample at lockscreen. As the biometric algorithms are performed, the evaluator shall verify that sensitive images, audio, or other information identifying the user are kept secret and are not revealed to the user. Additionally, the evaluator shall produce a biometric sample that fails to authenticate and verify that the reason(s) for authentication failure (user mismatch, low sample quality, etc.) are not revealed to the user. It is acceptable for the [BAF](file:///home/runner/work/gpcp/gpcp/commoncriteria.github.io/pp/gpcp/gpcp-release.html?expand=on#abbr_BAF) to state that it was unable to physically read the biometric sample, for example, if the sensor is unclean or the biometric sample was removed too quickly. However, specifics regarding why the presented biometric sample failed authentication shall not be revealed to the user. [conditional] For each [SSH-](file:///home/runner/work/gpcp/gpcp/commoncriteria.github.io/pp/gpcp/gpcp-release.html?expand=on#abbr_SSH) or X.509-based authentication mechanism, the evaluator shall examine whether the [TSF](file:///home/runner/work/gpcp/gpcp/commoncriteria.github.io/pp/gpcp/gpcp-release.html?expand=on#abbr_TSF) displays sensitive information during the authentication process for both successful and failed authentication attempts.*

#### **FIA\_UIA\_EXT.1 Administrator Identification and Authentication**

#### *The inclusion of this selection-based component depends upon selection in [FMT\\_SMR.1.1](file:///home/runner/work/gpcp/gpcp/commoncriteria.github.io/pp/gpcp/gpcp-release.html?expand=on#FMT_SMR.1.1).*

#### *This component must also be included in the [ST](file:///home/runner/work/gpcp/gpcp/commoncriteria.github.io/pp/gpcp/gpcp-release.html?expand=on#abbr_ST) if any of the following use cases are selected:*

- *[Server-Class](file:///home/runner/work/gpcp/gpcp/commoncriteria.github.io/pp/gpcp/gpcp-release.html?expand=on#uc-server-basic) Platform, Basic*
- *[Server-Class](file:///home/runner/work/gpcp/gpcp/commoncriteria.github.io/pp/gpcp/gpcp-release.html?expand=on#uc-server-enhanced) Platform, Enhanced*

[FIA\\_UIA\\_EXT.1.1](file:///home/runner/work/gpcp/gpcp/commoncriteria.github.io/pp/gpcp/gpcp-release.html?expand=on#FIA_UIA_EXT.1.1)

The [TSF](file:///home/runner/work/gpcp/gpcp/commoncriteria.github.io/pp/gpcp/gpcp-release.html?expand=on#abbr_TSF) shall require Administrators to be successfully identified and authenticated using one of the methods in [FIA\\_UAU.5](file:///home/runner/work/gpcp/gpcp/commoncriteria.github.io/pp/gpcp/gpcp-release.html?expand=on#FIA_UAU.5) before allowing any [TSF](file:///home/runner/work/gpcp/gpcp/commoncriteria.github.io/pp/gpcp/gpcp-release.html?expand=on#abbr_TSF) mediated management function to be performed by that Administrator.

**Application Note:** This [SFR](file:///home/runner/work/gpcp/gpcp/commoncriteria.github.io/pp/gpcp/gpcp-release.html?expand=on#abbr_SFR) is included in the [ST](file:///home/runner/work/gpcp/gpcp/commoncriteria.github.io/pp/gpcp/gpcp-release.html?expand=on#abbr_ST) if the "*Administrator*" role is selected in [FMT\\_SMR.1](file:///home/runner/work/gpcp/gpcp/commoncriteria.github.io/pp/gpcp/gpcp-release.html?expand=on#FMT_SMR.1), or if the "*Server-Class Platform, Basic*" or "*Server-Class Platform, Enhanced*" use cases are selected.

Ordinary unprivileged users of the platform need not authenticate to the

platform, though they may well have to authenticate themselves to tenant software such as an Operating System.

The [TSF-](file:///home/runner/work/gpcp/gpcp/commoncriteria.github.io/pp/gpcp/gpcp-release.html?expand=on#abbr_TSF)mediated management functions are listed in the management functions table ([Table](file:///home/runner/work/gpcp/gpcp/commoncriteria.github.io/pp/gpcp/gpcp-release.html?expand=on#t-manfunc) 3) in [FMT\\_SMF.1.](file:///home/runner/work/gpcp/gpcp/commoncriteria.github.io/pp/gpcp/gpcp-release.html?expand=on#FMT_SMF.1)

# **[Evaluation](file:///home/runner/work/gpcp/gpcp/commoncriteria.github.io/pp/gpcp/gpcp-release.html?expand=on#) Activities**

# *[FIA\\_UIA\\_EXT.1](file:///home/runner/work/gpcp/gpcp/commoncriteria.github.io/pp/gpcp/gpcp-release.html?expand=on#FIA_UIA_EXT.1)*

#### *[TSS](file:///home/runner/work/gpcp/gpcp/commoncriteria.github.io/pp/gpcp/gpcp-release.html?expand=on#abbr_TSS)*

*The evaluator shall examine the [TSS](file:///home/runner/work/gpcp/gpcp/commoncriteria.github.io/pp/gpcp/gpcp-release.html?expand=on#abbr_TSS) to determine that it describes the logon process for each logon method (local, remote ([HTTPS,](file:///home/runner/work/gpcp/gpcp/commoncriteria.github.io/pp/gpcp/gpcp-release.html?expand=on#abbr_HTTPS) [SSH](file:///home/runner/work/gpcp/gpcp/commoncriteria.github.io/pp/gpcp/gpcp-release.html?expand=on#abbr_SSH), etc.)) supported for the platform. This description shall contain information pertaining to the credentials allowed/used, any protocol transactions that take place, and what constitutes a "successful logon."*

#### *Guidance*

*The evaluator shall examine the AGD to determine that any necessary preparatory steps (e.g., establishing credential material such as pre-shared keys, tunnels, certificates) to logging in are described. For each supported login method, the evaluator shall ensure the AGD provides clear instructions for successfully logging on. If configuration is necessary to ensure the services provided before login are limited, the evaluator shall determine that the AGD provides sufficient instruction on limiting the allowed services.*

#### *KMD*

*There are no KMD evaluation activities for this component.*

*Tests*

*There are no Test evaluation activities for this component.*

# **FIA\_X509\_EXT.1 X.509 Certificate Validation**

*The inclusion of this selection-based component depends upon selection in [FIA\\_UAU.5.1,](file:///home/runner/work/gpcp/gpcp/commoncriteria.github.io/pp/gpcp/gpcp-release.html?expand=on#FIA_UAU.5.1) [FTP\\_ITC\\_EXT.1.1.](file:///home/runner/work/gpcp/gpcp/commoncriteria.github.io/pp/gpcp/gpcp-release.html?expand=on#FTP_ITC_EXT.1.1)*

*This component must be included in the [ST](file:///home/runner/work/gpcp/gpcp/commoncriteria.github.io/pp/gpcp/gpcp-release.html?expand=on#abbr_ST) if any of the following SFRs are included: [FPT\\_TUD\\_EXT.2](file:///home/runner/work/gpcp/gpcp/commoncriteria.github.io/pp/gpcp/gpcp-release.html?expand=on#FPT_TUD_EXT.2)*

#### [FIA\\_X509\\_EXT.1.1](file:///home/runner/work/gpcp/gpcp/commoncriteria.github.io/pp/gpcp/gpcp-release.html?expand=on#FIA_X509_EXT.1.1)

The [TSF](file:///home/runner/work/gpcp/gpcp/commoncriteria.github.io/pp/gpcp/gpcp-release.html?expand=on#abbr_TSF) shall validate certificates in accordance with the following rules:

- [RFC](file:///home/runner/work/gpcp/gpcp/commoncriteria.github.io/pp/gpcp/gpcp-release.html?expand=on#abbr_RFC) 5280 certificate validation and certificate path validation.
- The certificate path must terminate with a trusted certificate.
- The [TOE](file:///home/runner/work/gpcp/gpcp/commoncriteria.github.io/pp/gpcp/gpcp-release.html?expand=on#abbr_TOE) shall validate a certificate path by ensuring the presence of the basicConstraints extension, that the CA flag is set to TRUE for all CA certificates, and that any path constraints are met.
- The [TSF](file:///home/runner/work/gpcp/gpcp/commoncriteria.github.io/pp/gpcp/gpcp-release.html?expand=on#abbr_TSF) shall validate that any CA certificate includes caSigning purpose in the key usage field.
- The [TSF](file:///home/runner/work/gpcp/gpcp/commoncriteria.github.io/pp/gpcp/gpcp-release.html?expand=on#abbr_TSF) shall validate revocation status of the certificate using [**selection**: *[OCSP](file:///home/runner/work/gpcp/gpcp/commoncriteria.github.io/pp/gpcp/gpcp-release.html?expand=on#abbr_OCSP) as specified in [RFC](file:///home/runner/work/gpcp/gpcp/commoncriteria.github.io/pp/gpcp/gpcp-release.html?expand=on#abbr_RFC) 6960*, *a [CRL](file:///home/runner/work/gpcp/gpcp/commoncriteria.github.io/pp/gpcp/gpcp-release.html?expand=on#abbr_CRL) as specified in [RFC](file:///home/runner/work/gpcp/gpcp/commoncriteria.github.io/pp/gpcp/gpcp-release.html?expand=on#abbr_RFC) 8603*, *an [OCSP](file:///home/runner/work/gpcp/gpcp/commoncriteria.github.io/pp/gpcp/gpcp-release.html?expand=on#abbr_OCSP) [TLS](file:///home/runner/work/gpcp/gpcp/commoncriteria.github.io/pp/gpcp/gpcp-release.html?expand=on#abbr_TLS) Status Request Extension [\(OCSP](file:///home/runner/work/gpcp/gpcp/commoncriteria.github.io/pp/gpcp/gpcp-release.html?expand=on#abbr_OCSP) stapling) as specified in [RFC](file:///home/runner/work/gpcp/gpcp/commoncriteria.github.io/pp/gpcp/gpcp-release.html?expand=on#abbr_RFC) 6066*, *[OCSP](file:///home/runner/work/gpcp/gpcp/commoncriteria.github.io/pp/gpcp/gpcp-release.html?expand=on#abbr_OCSP) [TLS](file:///home/runner/work/gpcp/gpcp/commoncriteria.github.io/pp/gpcp/gpcp-release.html?expand=on#abbr_TLS) Multi-Certificate Status Request Extension (i.e., [OCSP](file:///home/runner/work/gpcp/gpcp/commoncriteria.github.io/pp/gpcp/gpcp-release.html?expand=on#abbr_OCSP) Multi-Stapling) as specified in [RFC](file:///home/runner/work/gpcp/gpcp/commoncriteria.github.io/pp/gpcp/gpcp-release.html?expand=on#abbr_RFC) 6961*].
- The [TSF](file:///home/runner/work/gpcp/gpcp/commoncriteria.github.io/pp/gpcp/gpcp-release.html?expand=on#abbr_TSF) shall validate the extendedKeyUsage field according to the following rules:
	- Certificates used for trusted updates and executable code integrity verification shall have the Code Signing Purpose (id-kp 3 with [OID](file:///home/runner/work/gpcp/gpcp/commoncriteria.github.io/pp/gpcp/gpcp-release.html?expand=on#abbr_OID) 1.3.6.1.5.5.7.3.3) in the extendedKeyUsage field.
	- Server certificates presented for [TLS](file:///home/runner/work/gpcp/gpcp/commoncriteria.github.io/pp/gpcp/gpcp-release.html?expand=on#abbr_TLS) shall have the Server Authentication purpose (id-kp 1 with [OID](file:///home/runner/work/gpcp/gpcp/commoncriteria.github.io/pp/gpcp/gpcp-release.html?expand=on#abbr_OID) 1.3.6.1.5.5.7.3.1) in the extendedKeyUsage field.
	- Client certificates presented for [TLS](file:///home/runner/work/gpcp/gpcp/commoncriteria.github.io/pp/gpcp/gpcp-release.html?expand=on#abbr_TLS) shall have the Client Authentication purpose (id-kp 2 with [OID](file:///home/runner/work/gpcp/gpcp/commoncriteria.github.io/pp/gpcp/gpcp-release.html?expand=on#abbr_OID) 1.3.6.1.5.5.7.3.2) in the EKU field.
	- [OCSP](file:///home/runner/work/gpcp/gpcp/commoncriteria.github.io/pp/gpcp/gpcp-release.html?expand=on#abbr_OCSP) certificates presented for [OCSP](file:///home/runner/work/gpcp/gpcp/commoncriteria.github.io/pp/gpcp/gpcp-release.html?expand=on#abbr_OCSP) responses shall have the [OCSP](file:///home/runner/work/gpcp/gpcp/commoncriteria.github.io/pp/gpcp/gpcp-release.html?expand=on#abbr_OCSP) Signing Purpose (id-kp 9 with [OID](file:///home/runner/work/gpcp/gpcp/commoncriteria.github.io/pp/gpcp/gpcp-release.html?expand=on#abbr_OID) 1.3.6.1.5.5.7.3.9) in the EKU field.

**Application Note:** This [SFR](file:///home/runner/work/gpcp/gpcp/commoncriteria.github.io/pp/gpcp/gpcp-release.html?expand=on#abbr_SFR) must be included in the [ST](file:///home/runner/work/gpcp/gpcp/commoncriteria.github.io/pp/gpcp/gpcp-release.html?expand=on#abbr_ST) if "*certificate-based authentication of the remote peer*" is selected in [FTP\\_ITC\\_EXT.1.1](file:///home/runner/work/gpcp/gpcp/commoncriteria.github.io/pp/gpcp/gpcp-release.html?expand=on#FTP_ITC_EXT.1.1) or if "*authentication based on X.509 certificates*" is selected in [FIA\\_UAU.5.1.](file:///home/runner/work/gpcp/gpcp/commoncriteria.github.io/pp/gpcp/gpcp-release.html?expand=on#FIA_UAU.5.1)

FIA X509 EXT.1.1 lists the rules for validating certificates. The [ST](file:///home/runner/work/gpcp/gpcp/commoncriteria.github.io/pp/gpcp/gpcp-release.html?expand=on#abbr_ST) Author should select whether revocation status is verified using [OCSP](file:///home/runner/work/gpcp/gpcp/commoncriteria.github.io/pp/gpcp/gpcp-release.html?expand=on#abbr_OCSP) or CRLs. [FIA\\_X509\\_EXT.2](file:///home/runner/work/gpcp/gpcp/commoncriteria.github.io/pp/gpcp/gpcp-release.html?expand=on#FIA_X509_EXT.2) requires that certificates are used for IPsec; this use requires that the extendedKeyUsage rules are verified. Certificates may optionally be used for [SSH,](file:///home/runner/work/gpcp/gpcp/commoncriteria.github.io/pp/gpcp/gpcp-release.html?expand=on#abbr_SSH) [TLS,](file:///home/runner/work/gpcp/gpcp/commoncriteria.github.io/pp/gpcp/gpcp-release.html?expand=on#abbr_TLS) and [HTTPS](file:///home/runner/work/gpcp/gpcp/commoncriteria.github.io/pp/gpcp/gpcp-release.html?expand=on#abbr_HTTPS) and, if implemented, must be validated to contain the corresponding extendedKeyUsage.

[OCSP](file:///home/runner/work/gpcp/gpcp/commoncriteria.github.io/pp/gpcp/gpcp-release.html?expand=on#abbr_OCSP) stapling and [OCSP](file:///home/runner/work/gpcp/gpcp/commoncriteria.github.io/pp/gpcp/gpcp-release.html?expand=on#abbr_OCSP) multi-stapling support only [TLS](file:///home/runner/work/gpcp/gpcp/commoncriteria.github.io/pp/gpcp/gpcp-release.html?expand=on#abbr_TLS) server certificate validation. If other certificate types are validated, either [OCSP](file:///home/runner/work/gpcp/gpcp/commoncriteria.github.io/pp/gpcp/gpcp-release.html?expand=on#abbr_OCSP) or [CRL](file:///home/runner/work/gpcp/gpcp/commoncriteria.github.io/pp/gpcp/gpcp-release.html?expand=on#abbr_CRL) must be claimed. If [OCSP](file:///home/runner/work/gpcp/gpcp/commoncriteria.github.io/pp/gpcp/gpcp-release.html?expand=on#abbr_OCSP) is not supported the EKU provision for checking the [OCSP](file:///home/runner/work/gpcp/gpcp/commoncriteria.github.io/pp/gpcp/gpcp-release.html?expand=on#abbr_OCSP) Signing purpose is met by default.

Regardless of the selection of [TSF](file:///home/runner/work/gpcp/gpcp/commoncriteria.github.io/pp/gpcp/gpcp-release.html?expand=on#abbr_TSF) or [TOE](file:///home/runner/work/gpcp/gpcp/commoncriteria.github.io/pp/gpcp/gpcp-release.html?expand=on#abbr_TOE) platform, the validation must result in a trusted root CA certificate in a root store managed by the platform.

[OCSP](file:///home/runner/work/gpcp/gpcp/commoncriteria.github.io/pp/gpcp/gpcp-release.html?expand=on#abbr_OCSP) responses are signed using either the certificate's issuer's CA certificate or an [OCSP](file:///home/runner/work/gpcp/gpcp/commoncriteria.github.io/pp/gpcp/gpcp-release.html?expand=on#abbr_OCSP) certificate issued to an [OCSP](file:///home/runner/work/gpcp/gpcp/commoncriteria.github.io/pp/gpcp/gpcp-release.html?expand=on#abbr_OCSP) responder delegated by that issuer to sign [OCSP](file:///home/runner/work/gpcp/gpcp/commoncriteria.github.io/pp/gpcp/gpcp-release.html?expand=on#abbr_OCSP) responses. A compliant [TOE](file:///home/runner/work/gpcp/gpcp/commoncriteria.github.io/pp/gpcp/gpcp-release.html?expand=on#abbr_TOE) is able to validate [OCSP](file:///home/runner/work/gpcp/gpcp/commoncriteria.github.io/pp/gpcp/gpcp-release.html?expand=on#abbr_OCSP) responses in either case, but the [OCSP](file:///home/runner/work/gpcp/gpcp/commoncriteria.github.io/pp/gpcp/gpcp-release.html?expand=on#abbr_OCSP) signing extended key usage purpose is only required to be checked in [OCSP](file:///home/runner/work/gpcp/gpcp/commoncriteria.github.io/pp/gpcp/gpcp-release.html?expand=on#abbr_OCSP) certificates.

#### [FIA\\_X509\\_EXT.1.2](file:///home/runner/work/gpcp/gpcp/commoncriteria.github.io/pp/gpcp/gpcp-release.html?expand=on#FIA_X509_EXT.1.2)

The [TSF](file:///home/runner/work/gpcp/gpcp/commoncriteria.github.io/pp/gpcp/gpcp-release.html?expand=on#abbr_TSF) shall only treat a certificate as a CA certificate if the basicConstraints extension is present and the CA flag is set to TRUE.

**Application Note:** This requirement applies to certificates that are used and processed by the [TSF](file:///home/runner/work/gpcp/gpcp/commoncriteria.github.io/pp/gpcp/gpcp-release.html?expand=on#abbr_TSF) and restricts the certificates that may be added as trusted CA certificates.

#### **[Evaluation](file:///home/runner/work/gpcp/gpcp/commoncriteria.github.io/pp/gpcp/gpcp-release.html?expand=on#) Activities**

# *[FIA\\_X509\\_EXT.1](file:///home/runner/work/gpcp/gpcp/commoncriteria.github.io/pp/gpcp/gpcp-release.html?expand=on#FIA_X509_EXT.1)*

#### *[TSS](file:///home/runner/work/gpcp/gpcp/commoncriteria.github.io/pp/gpcp/gpcp-release.html?expand=on#abbr_TSS)*

*The evaluator shall ensure the [TSS](file:///home/runner/work/gpcp/gpcp/commoncriteria.github.io/pp/gpcp/gpcp-release.html?expand=on#abbr_TSS) describes where the check of validity of the certificates takes place. The evaluator ensures the [TSS](file:///home/runner/work/gpcp/gpcp/commoncriteria.github.io/pp/gpcp/gpcp-release.html?expand=on#abbr_TSS) also provides a description of the certificate path validation algorithm.*

*The evaluator shall examine the [TSS](file:///home/runner/work/gpcp/gpcp/commoncriteria.github.io/pp/gpcp/gpcp-release.html?expand=on#abbr_TSS) to confirm that it describes the behavior of the [TOE](file:///home/runner/work/gpcp/gpcp/commoncriteria.github.io/pp/gpcp/gpcp-release.html?expand=on#abbr_TOE) when a connection cannot be established during the validity check of a certificate used in establishing a trusted channel. If the requirement that the administrator is able to specify the default action, then the evaluator shall ensure that the operational guidance contains instructions on how this configuration action is performed.*

#### *Guidance*

*There are no AGD evaluation activities for this component.*

#### *KMD*

*There are no KMD evaluation activities for this component.*

#### *Tests*

*The tests described must be performed in conjunction with the other Certificate Services evaluation activities, including the uses listed in [FIA\\_X509\\_EXT.2.1](file:///home/runner/work/gpcp/gpcp/commoncriteria.github.io/pp/gpcp/gpcp-release.html?expand=on#FIA_X509_EXT.2.1). The tests for the extendedKeyUsage rules are performed in conjunction with the uses that require those rules.*

- *Test 1: The evaluator shall demonstrate that validating a certificate without a valid certification path results in the function failing, for each of the following reasons, in turn:*
	- *by establishing a certificate path in which one of the issuing certificates is not a CA certificate,*
	- *by omitting the basicConstraints field in one of the issuing certificates,*
	- *by setting the basicConstraints field in an issuing certificate to have CA=False,*
	- *by omitting the CA signing bit of the key usage field in an issuing certificate, and*
	- *by setting the path length field of a valid CA field to a value strictly less than the certificate path.*

*The evaluator shall then establish a valid certificate path consisting of valid CA certificates, and demonstrate that the function succeeds. The evaluator shall then remove trust in one of the CA certificates, and show that the function fails.*

- *Test 2: The evaluator shall demonstrate that validating an expired certificate results in the function failing.*
- *Test 3: The evaluator shall test that the [TOE](file:///home/runner/work/gpcp/gpcp/commoncriteria.github.io/pp/gpcp/gpcp-release.html?expand=on#abbr_TOE) can properly handle revoked certificates – conditional on whether [CRL](file:///home/runner/work/gpcp/gpcp/commoncriteria.github.io/pp/gpcp/gpcp-release.html?expand=on#abbr_CRL), [OCSP](file:///home/runner/work/gpcp/gpcp/commoncriteria.github.io/pp/gpcp/gpcp-release.html?expand=on#abbr_OCSP), [OCSP](file:///home/runner/work/gpcp/gpcp/commoncriteria.github.io/pp/gpcp/gpcp-release.html?expand=on#abbr_OCSP) stapling, or [OCSP](file:///home/runner/work/gpcp/gpcp/commoncriteria.github.io/pp/gpcp/gpcp-release.html?expand=on#abbr_OCSP) multi-stapling is selected; if multiple methods are selected, then a test is performed for each method. The evaluator has to only test one up in the trust chain (future revisions may require to ensure the validation is done up the entire chain). The evaluator shall ensure that a valid certificate is used, and that the validation function succeeds. The evaluator shall then attempt the test with a certificate that will be revoked (for each method chosen in the selection) and verify that the validation function fails.*
- *Test 4: [conditional] If any [OCSP](file:///home/runner/work/gpcp/gpcp/commoncriteria.github.io/pp/gpcp/gpcp-release.html?expand=on#abbr_OCSP) option is selected, the evaluator shall present a delegated [OCSP](file:///home/runner/work/gpcp/gpcp/commoncriteria.github.io/pp/gpcp/gpcp-release.html?expand=on#abbr_OCSP) certificate that does not have the [OCSP](file:///home/runner/work/gpcp/gpcp/commoncriteria.github.io/pp/gpcp/gpcp-release.html?expand=on#abbr_OCSP) signing purpose and verify that validation of the [OCSP](file:///home/runner/work/gpcp/gpcp/commoncriteria.github.io/pp/gpcp/gpcp-release.html?expand=on#abbr_OCSP) response fails. If [CRL](file:///home/runner/work/gpcp/gpcp/commoncriteria.github.io/pp/gpcp/gpcp-release.html?expand=on#abbr_CRL) is selected, the evaluator shall configure the CA to sign a [CRL](file:///home/runner/work/gpcp/gpcp/commoncriteria.github.io/pp/gpcp/gpcp-release.html?expand=on#abbr_CRL) with a certificate that does not have the cRLsign key usage bit set and verify that validation of the [CRL](file:///home/runner/work/gpcp/gpcp/commoncriteria.github.io/pp/gpcp/gpcp-release.html?expand=on#abbr_CRL) fails.*
- *Test 5: [conditional] If the [TOE](file:///home/runner/work/gpcp/gpcp/commoncriteria.github.io/pp/gpcp/gpcp-release.html?expand=on#abbr_TOE) supports EC certificates as indicated in [FCS\\_COP.1/SigVer,](file:///home/runner/work/gpcp/gpcp/commoncriteria.github.io/pp/gpcp/gpcp-release.html?expand=on#FCS_COP.1/SigVer) then the evaluator shall establish a valid, trusted certificate chain consisting of an EC leaf certificate, an EC Intermediate CA certificate not designated as a trust anchor, and an EC certificate designated as a trusted anchor, where the elliptic curve parameters are specified*

*as a named curve. The evaluator shall confirm that the [TOE](file:///home/runner/work/gpcp/gpcp/commoncriteria.github.io/pp/gpcp/gpcp-release.html?expand=on#abbr_TOE) validates the certificate chain. Test 6: [conditional] If the [TOE](file:///home/runner/work/gpcp/gpcp/commoncriteria.github.io/pp/gpcp/gpcp-release.html?expand=on#abbr_TOE) supports EC certificates as indicated in [FCS\\_COP.1/SigVer,](file:///home/runner/work/gpcp/gpcp/commoncriteria.github.io/pp/gpcp/gpcp-release.html?expand=on#FCS_COP.1/SigVer) then the evaluator shall replace the intermediate certificate in the certificate chain for Test 5 with a modified certificate, where the modified intermediate CA has a public key information field where the EC parameters uses an explicit format version of the Elliptic Curve parameters in the public key information field of the intermediate CA certificate from Test 5, and the modified Intermediate CA certificate is signed by the trusted EC root CA, but having no other changes. The evaluator shall confirm the [TOE](file:///home/runner/work/gpcp/gpcp/commoncriteria.github.io/pp/gpcp/gpcp-release.html?expand=on#abbr_TOE) treats the certificate as invalid.*

#### **FIA\_X509\_EXT.2 X.509 Certificate Authentication**

*The inclusion of this selection-based component depends upon selection in [FIA\\_UAU.5.1,](file:///home/runner/work/gpcp/gpcp/commoncriteria.github.io/pp/gpcp/gpcp-release.html?expand=on#FIA_UAU.5.1) [FTP\\_ITC\\_EXT.1.1.](file:///home/runner/work/gpcp/gpcp/commoncriteria.github.io/pp/gpcp/gpcp-release.html?expand=on#FTP_ITC_EXT.1.1)*

*This component must be included in the [ST](file:///home/runner/work/gpcp/gpcp/commoncriteria.github.io/pp/gpcp/gpcp-release.html?expand=on#abbr_ST) if any of the following SFRs are included: [FCS\\_IPSEC\\_EXT.1](file:///home/runner/work/gpcp/gpcp/commoncriteria.github.io/pp/gpcp/gpcp-release.html?expand=on#FCS_IPSEC_EXT.1)*

[FIA\\_X509\\_EXT.2.1](file:///home/runner/work/gpcp/gpcp/commoncriteria.github.io/pp/gpcp/gpcp-release.html?expand=on#FIA_X509_EXT.2.1)

The [TSF](file:///home/runner/work/gpcp/gpcp/commoncriteria.github.io/pp/gpcp/gpcp-release.html?expand=on#abbr_TSF) shall use X.509v3 certificates as defined by [RFC](file:///home/runner/work/gpcp/gpcp/commoncriteria.github.io/pp/gpcp/gpcp-release.html?expand=on#abbr_RFC) 5280 to support authentication for [**selection**: *IPsec*, *[TLS](file:///home/runner/work/gpcp/gpcp/commoncriteria.github.io/pp/gpcp/gpcp-release.html?expand=on#abbr_TLS)*, *[HTTPS](file:///home/runner/work/gpcp/gpcp/commoncriteria.github.io/pp/gpcp/gpcp-release.html?expand=on#abbr_HTTPS)*, *[SSH](file:///home/runner/work/gpcp/gpcp/commoncriteria.github.io/pp/gpcp/gpcp-release.html?expand=on#abbr_SSH)*, *code signing for system software updates*, *[assignment: other uses]*]

**Application Note:** This [SFR](file:///home/runner/work/gpcp/gpcp/commoncriteria.github.io/pp/gpcp/gpcp-release.html?expand=on#abbr_SFR) must be included in the [ST](file:///home/runner/work/gpcp/gpcp/commoncriteria.github.io/pp/gpcp/gpcp-release.html?expand=on#abbr_ST) if "*certificate-based authentication of the remote peer*" is selected in [FTP\\_ITC\\_EXT.1](file:///home/runner/work/gpcp/gpcp/commoncriteria.github.io/pp/gpcp/gpcp-release.html?expand=on#FTP_ITC_EXT.1), or if "*authentication based on X.509 certificates*" is selected in [FIA\\_UAU.5.1.](file:///home/runner/work/gpcp/gpcp/commoncriteria.github.io/pp/gpcp/gpcp-release.html?expand=on#FIA_UAU.5.1)

This [SFR](file:///home/runner/work/gpcp/gpcp/commoncriteria.github.io/pp/gpcp/gpcp-release.html?expand=on#abbr_SFR) must also be included if [FIA\\_X509\\_EXT.1](file:///home/runner/work/gpcp/gpcp/commoncriteria.github.io/pp/gpcp/gpcp-release.html?expand=on#FIA_X509_EXT.1) is claimed.

If "*[HTTPS](file:///home/runner/work/gpcp/gpcp/commoncriteria.github.io/pp/gpcp/gpcp-release.html?expand=on#abbr_HTTPS)*" is selected, then [FCS\\_HTTPS\\_EXT.1](file:///home/runner/work/gpcp/gpcp/commoncriteria.github.io/pp/gpcp/gpcp-release.html?expand=on#FCS_HTTPS_EXT.1) must be claimed.

If "*IPsec*" is selected, then [FCS\\_IPSEC\\_EXT.1](file:///home/runner/work/gpcp/gpcp/commoncriteria.github.io/pp/gpcp/gpcp-release.html?expand=on#FCS_IPSEC_EXT.1) must be claimed.

If "*[TLS](file:///home/runner/work/gpcp/gpcp/commoncriteria.github.io/pp/gpcp/gpcp-release.html?expand=on#abbr_TLS)*" is selected, then the Functional Package for Transport Layer Security must also be claimed.

If "*[SSH](file:///home/runner/work/gpcp/gpcp/commoncriteria.github.io/pp/gpcp/gpcp-release.html?expand=on#abbr_SSH)*" is selected, then the Functional Package for Secure Shell ([SSH\)](file:///home/runner/work/gpcp/gpcp/commoncriteria.github.io/pp/gpcp/gpcp-release.html?expand=on#abbr_SSH) must also be claimed.

[FIA\\_X509\\_EXT.2.2](file:///home/runner/work/gpcp/gpcp/commoncriteria.github.io/pp/gpcp/gpcp-release.html?expand=on#FIA_X509_EXT.2.2)

When the [TSF](file:///home/runner/work/gpcp/gpcp/commoncriteria.github.io/pp/gpcp/gpcp-release.html?expand=on#abbr_TSF) cannot establish a connection to determine the validity of a certificate, the [TSF](file:///home/runner/work/gpcp/gpcp/commoncriteria.github.io/pp/gpcp/gpcp-release.html?expand=on#abbr_TSF) shall [**selection, choose one of**: *allow the administrator to choose whether to accept the certificate in these cases*, *accept the certificate*, *not accept the certificate*].

**Application Note:** Often a connection must be established to check the revocation status of a certificate - either to download a [CRL](file:///home/runner/work/gpcp/gpcp/commoncriteria.github.io/pp/gpcp/gpcp-release.html?expand=on#abbr_CRL) or to perform a lookup using [OCSP.](file:///home/runner/work/gpcp/gpcp/commoncriteria.github.io/pp/gpcp/gpcp-release.html?expand=on#abbr_OCSP) The selection is used to describe the behavior in the event that such a connection cannot be established (for example, due to a network error). If the [TOE](file:///home/runner/work/gpcp/gpcp/commoncriteria.github.io/pp/gpcp/gpcp-release.html?expand=on#abbr_TOE) has determined the certificate valid according to all other rules in FIA X509 EXT.1, the behavior indicated in the selection determines validity. The [TOE](file:///home/runner/work/gpcp/gpcp/commoncriteria.github.io/pp/gpcp/gpcp-release.html?expand=on#abbr_TOE) must not accept the certificate if it fails any of the other validation rules in [FIA\\_X509\\_EXT.1](file:///home/runner/work/gpcp/gpcp/commoncriteria.github.io/pp/gpcp/gpcp-release.html?expand=on#FIA_X509_EXT.1). If the administrator-configured option is selected by the [ST](file:///home/runner/work/gpcp/gpcp/commoncriteria.github.io/pp/gpcp/gpcp-release.html?expand=on#abbr_ST) Author, the [ST](file:///home/runner/work/gpcp/gpcp/commoncriteria.github.io/pp/gpcp/gpcp-release.html?expand=on#abbr_ST) Author must ensure that this is also defined as a management function that is provided by the [TOE.](file:///home/runner/work/gpcp/gpcp/commoncriteria.github.io/pp/gpcp/gpcp-release.html?expand=on#abbr_TOE)

# **[Evaluation](file:///home/runner/work/gpcp/gpcp/commoncriteria.github.io/pp/gpcp/gpcp-release.html?expand=on#) Activities**

#### *[FIA\\_X509\\_EXT.2](file:///home/runner/work/gpcp/gpcp/commoncriteria.github.io/pp/gpcp/gpcp-release.html?expand=on#FIA_X509_EXT.2)*

#### *[TSS](file:///home/runner/work/gpcp/gpcp/commoncriteria.github.io/pp/gpcp/gpcp-release.html?expand=on#abbr_TSS)*

*The evaluator shall check the [TSS](file:///home/runner/work/gpcp/gpcp/commoncriteria.github.io/pp/gpcp/gpcp-release.html?expand=on#abbr_TSS) to ensure that it describes how the [TOE](file:///home/runner/work/gpcp/gpcp/commoncriteria.github.io/pp/gpcp/gpcp-release.html?expand=on#abbr_TOE) chooses which certificates to use, and any necessary instructions in the administrative guidance for configuring the operating environment so that the [TOE](file:///home/runner/work/gpcp/gpcp/commoncriteria.github.io/pp/gpcp/gpcp-release.html?expand=on#abbr_TOE) can use the certificates.*

*The evaluator shall examine the [TSS](file:///home/runner/work/gpcp/gpcp/commoncriteria.github.io/pp/gpcp/gpcp-release.html?expand=on#abbr_TSS) to confirm that it describes the behavior of the [TOE](file:///home/runner/work/gpcp/gpcp/commoncriteria.github.io/pp/gpcp/gpcp-release.html?expand=on#abbr_TOE) when a connection cannot be established during the validity check of a certificate used in establishing a trusted channel. If the requirement that the administrator is able to specify the default action, then the evaluator shall ensure that the operational guidance contains instructions on how this configuration action is performed.*

#### *Guidance*

*There are no AGD evaluation activities for this component.*

*KMD*

*There are no KMD evaluation activities for this component.*

*Tests*

*The evaluator shall perform Test 1 for each function listed in [FIA\\_X509\\_EXT.2.1](file:///home/runner/work/gpcp/gpcp/commoncriteria.github.io/pp/gpcp/gpcp-release.html?expand=on#FIA_X509_EXT.2.1) that requires the use of certificates:*

- *Test 1: The evaluator shall demonstrate that using a certificate without a valid certification path results in the function failing. Using the administrative guidance, the evaluator shall then load a certificate or certificates needed to validate the certificate to be used in the function, and demonstrate that the function succeeds. The evaluator then shall delete one of the certificates, and show that the function fails.*
- *Test 2: The evaluator shall demonstrate that using a valid certificate that requires certificate validation checking to be performed in at least some part by communicating with a non-TOE [IT](file:///home/runner/work/gpcp/gpcp/commoncriteria.github.io/pp/gpcp/gpcp-release.html?expand=on#abbr_IT) entity. The evaluator shall then manipulate the environment so that the [TOE](file:///home/runner/work/gpcp/gpcp/commoncriteria.github.io/pp/gpcp/gpcp-release.html?expand=on#abbr_TOE) is unable to verify the validity of the certificate, and observe that the action selected in [FIA\\_X509\\_EXT.2.2](file:///home/runner/work/gpcp/gpcp/commoncriteria.github.io/pp/gpcp/gpcp-release.html?expand=on#FIA_X509_EXT.2.2) is performed. If the selected action is administrator-configurable, then the evaluator shall follow the operational guidance to determine that all supported administrator-configurable options behave in their documented manner.*

# **B.6 Class: Protection of the TSF (FPT)**

# **FPT\_JTA\_EXT.2 JTAG/Debug Port Disablement**

*This component must also be included in the [ST](file:///home/runner/work/gpcp/gpcp/commoncriteria.github.io/pp/gpcp/gpcp-release.html?expand=on#abbr_ST) if any of the following use cases are selected:*

- *[Server-Class](file:///home/runner/work/gpcp/gpcp/commoncriteria.github.io/pp/gpcp/gpcp-release.html?expand=on#uc-server-enhanced) Platform, Enhanced*
- *Portable Clients (laptops, tablets), [Enhanced](file:///home/runner/work/gpcp/gpcp/commoncriteria.github.io/pp/gpcp/gpcp-release.html?expand=on#uc-client-portable-enhanced)*
- *[CSfC](file:///home/runner/work/gpcp/gpcp/commoncriteria.github.io/pp/gpcp/gpcp-release.html?expand=on#uc-csfc-eud) EUD*
- *[Tactical](file:///home/runner/work/gpcp/gpcp/commoncriteria.github.io/pp/gpcp/gpcp-release.html?expand=on#uc-tactical-eud) EUD*
- *IoT [Devices](file:///home/runner/work/gpcp/gpcp/commoncriteria.github.io/pp/gpcp/gpcp-release.html?expand=on#uc-iot-device)*

#### FPT\_ITA\_EXT.2.1

The [TSF](file:///home/runner/work/gpcp/gpcp/commoncriteria.github.io/pp/gpcp/gpcp-release.html?expand=on#abbr_TSF) shall [**selection, choose one of**: *disable access through hardware*, *control access by a signing key*] to [JTAG](file:///home/runner/work/gpcp/gpcp/commoncriteria.github.io/pp/gpcp/gpcp-release.html?expand=on#abbr_JTAG) or other debug interfaces.

**Application Note:** This requirement should be included in the [ST](file:///home/runner/work/gpcp/gpcp/commoncriteria.github.io/pp/gpcp/gpcp-release.html?expand=on#abbr_ST) for use cases that include the threat [T.PHYSICAL](file:///home/runner/work/gpcp/gpcp/commoncriteria.github.io/pp/gpcp/gpcp-release.html?expand=on#T.PHYSICAL).

# **[Evaluation](file:///home/runner/work/gpcp/gpcp/commoncriteria.github.io/pp/gpcp/gpcp-release.html?expand=on#) Activities**

# *[FPT\\_JTA\\_EXT.2](file:///home/runner/work/gpcp/gpcp/commoncriteria.github.io/pp/gpcp/gpcp-release.html?expand=on#FPT_JTA_EXT.2)*

*[TSS](file:///home/runner/work/gpcp/gpcp/commoncriteria.github.io/pp/gpcp/gpcp-release.html?expand=on#abbr_TSS)*

*If "disable access through hardware" is selected:*

*The evaluator shall examine the [TSS](file:///home/runner/work/gpcp/gpcp/commoncriteria.github.io/pp/gpcp/gpcp-release.html?expand=on#abbr_TSS) to determine the location of the [JTAG](file:///home/runner/work/gpcp/gpcp/commoncriteria.github.io/pp/gpcp/gpcp-release.html?expand=on#abbr_JTAG) ports on the [TSF,](file:///home/runner/work/gpcp/gpcp/commoncriteria.github.io/pp/gpcp/gpcp-release.html?expand=on#abbr_TSF) to include the order of the ports (i.e. Data In, Data Out, Clock, etc.).*

*If "control access by a signing key" is selected:*

*The evaluator shall examine the [TSS](file:///home/runner/work/gpcp/gpcp/commoncriteria.github.io/pp/gpcp/gpcp-release.html?expand=on#abbr_TSS) to determine how access to the [JTAG](file:///home/runner/work/gpcp/gpcp/commoncriteria.github.io/pp/gpcp/gpcp-release.html?expand=on#abbr_JTAG) is controlled by a signing key. The evaluator shall examine the [TSS](file:///home/runner/work/gpcp/gpcp/commoncriteria.github.io/pp/gpcp/gpcp-release.html?expand=on#abbr_TSS) to determine when the [JTAG](file:///home/runner/work/gpcp/gpcp/commoncriteria.github.io/pp/gpcp/gpcp-release.html?expand=on#abbr_JTAG) can be accessed, i.e. what has the access to the signing key.*

#### *Guidance*

*There are no AGD evaluation activities for this component.*

*KMD*

*There are no KMD evaluation activities for this component.*

# *Tests*

*The following test requires the developer to provide access to a test platform that provides the evaluator with chip level access.*

*[conditional] If "disable access through hardware" is selected: The evaluator shall connect a packet analyzer to the [JTAG](file:///home/runner/work/gpcp/gpcp/commoncriteria.github.io/pp/gpcp/gpcp-release.html?expand=on#abbr_JTAG) ports. The evaluator shall query the [JTAG](file:///home/runner/work/gpcp/gpcp/commoncriteria.github.io/pp/gpcp/gpcp-release.html?expand=on#abbr_JTAG) port for its device ID and confirm that the device ID cannot be retrieved.*

# **FPT\_PHP.1 Passive detection of physical attack**

*This component must also be included in the [ST](file:///home/runner/work/gpcp/gpcp/commoncriteria.github.io/pp/gpcp/gpcp-release.html?expand=on#abbr_ST) if any of the following use cases are selected:*

- *Portable Clients (laptops, tablets), [Enhanced](file:///home/runner/work/gpcp/gpcp/commoncriteria.github.io/pp/gpcp/gpcp-release.html?expand=on#uc-client-portable-enhanced)*
- *[CSfC](file:///home/runner/work/gpcp/gpcp/commoncriteria.github.io/pp/gpcp/gpcp-release.html?expand=on#uc-csfc-eud) EUD*
- *IoT [Devices](file:///home/runner/work/gpcp/gpcp/commoncriteria.github.io/pp/gpcp/gpcp-release.html?expand=on#uc-iot-device)*

[FPT\\_PHP.1.1](file:///home/runner/work/gpcp/gpcp/commoncriteria.github.io/pp/gpcp/gpcp-release.html?expand=on#FPT_PHP.1.1)

The [TSF](file:///home/runner/work/gpcp/gpcp/commoncriteria.github.io/pp/gpcp/gpcp-release.html?expand=on#abbr_TSF) shall provide unambiguous detection of physical tampering that might compromise the [TSF](file:///home/runner/work/gpcp/gpcp/commoncriteria.github.io/pp/gpcp/gpcp-release.html?expand=on#abbr_TSF).

[FPT\\_PHP.1.2](file:///home/runner/work/gpcp/gpcp/commoncriteria.github.io/pp/gpcp/gpcp-release.html?expand=on#FPT_PHP.1.2)

The [TSF](file:///home/runner/work/gpcp/gpcp/commoncriteria.github.io/pp/gpcp/gpcp-release.html?expand=on#abbr_TSF) shall provide the capability to determine whether physical tampering with the [TSF](file:///home/runner/work/gpcp/gpcp/commoncriteria.github.io/pp/gpcp/gpcp-release.html?expand=on#abbr_TSF)'s devices or [TSF](file:///home/runner/work/gpcp/gpcp/commoncriteria.github.io/pp/gpcp/gpcp-release.html?expand=on#abbr_TSF)'s elements has occurred.

**Application Note:** This [SFR](file:///home/runner/work/gpcp/gpcp/commoncriteria.github.io/pp/gpcp/gpcp-release.html?expand=on#abbr_SFR) should be included in the [ST](file:///home/runner/work/gpcp/gpcp/commoncriteria.github.io/pp/gpcp/gpcp-release.html?expand=on#abbr_ST) if the [TOE](file:///home/runner/work/gpcp/gpcp/commoncriteria.github.io/pp/gpcp/gpcp-release.html?expand=on#abbr_TOE) implements the following use cases:

- 1. Portable Clients (laptops, tablets), Enhanced
- 2. [CSfC](file:///home/runner/work/gpcp/gpcp/commoncriteria.github.io/pp/gpcp/gpcp-release.html?expand=on#abbr_CSfC) [EUD](file:///home/runner/work/gpcp/gpcp/commoncriteria.github.io/pp/gpcp/gpcp-release.html?expand=on#abbr_EUD)
- 3. [IoT](file:///home/runner/work/gpcp/gpcp/commoncriteria.github.io/pp/gpcp/gpcp-release.html?expand=on#abbr_IoT) Devices

# **[Evaluation](file:///home/runner/work/gpcp/gpcp/commoncriteria.github.io/pp/gpcp/gpcp-release.html?expand=on#) Activities**

# *[FPT\\_PHP.1](file:///home/runner/work/gpcp/gpcp/commoncriteria.github.io/pp/gpcp/gpcp-release.html?expand=on#FPT_PHP.1)*

#### *[TSS](file:///home/runner/work/gpcp/gpcp/commoncriteria.github.io/pp/gpcp/gpcp-release.html?expand=on#abbr_TSS)*

*The evaluator shall examine the [TSS](file:///home/runner/work/gpcp/gpcp/commoncriteria.github.io/pp/gpcp/gpcp-release.html?expand=on#abbr_TSS) to ensure it describes the methods used by the [TOE](file:///home/runner/work/gpcp/gpcp/commoncriteria.github.io/pp/gpcp/gpcp-release.html?expand=on#abbr_TOE) to detect physical tampering and how tampering is indicated when detected.*

#### *Guidance*

*The evaluator shall ensure that the AGD describes how the [TOE](file:///home/runner/work/gpcp/gpcp/commoncriteria.github.io/pp/gpcp/gpcp-release.html?expand=on#abbr_TOE) indicates to users and Administrators that it has detected tampering.*

#### *KMD*

*There are no KMD evaluation activities for this component.*

*Tests*

*The evaluator shall verify that attempts to open the [TOE](file:///home/runner/work/gpcp/gpcp/commoncriteria.github.io/pp/gpcp/gpcp-release.html?expand=on#abbr_TOE) enclosure result in indications consistent with the operational guidance. Such indications could include damaged tamper seals, logged events, or other physical or electronic manifestations.*

# **FPT\_PHP.2 Notification of Physical Attack**

# *This component must also be included in the [ST](file:///home/runner/work/gpcp/gpcp/commoncriteria.github.io/pp/gpcp/gpcp-release.html?expand=on#abbr_ST) if any of the following use cases are selected:*

- *[Server-Class](file:///home/runner/work/gpcp/gpcp/commoncriteria.github.io/pp/gpcp/gpcp-release.html?expand=on#uc-server-enhanced) Platform, Enhanced*
- *[CSfC](file:///home/runner/work/gpcp/gpcp/commoncriteria.github.io/pp/gpcp/gpcp-release.html?expand=on#uc-csfc-eud) EUD*

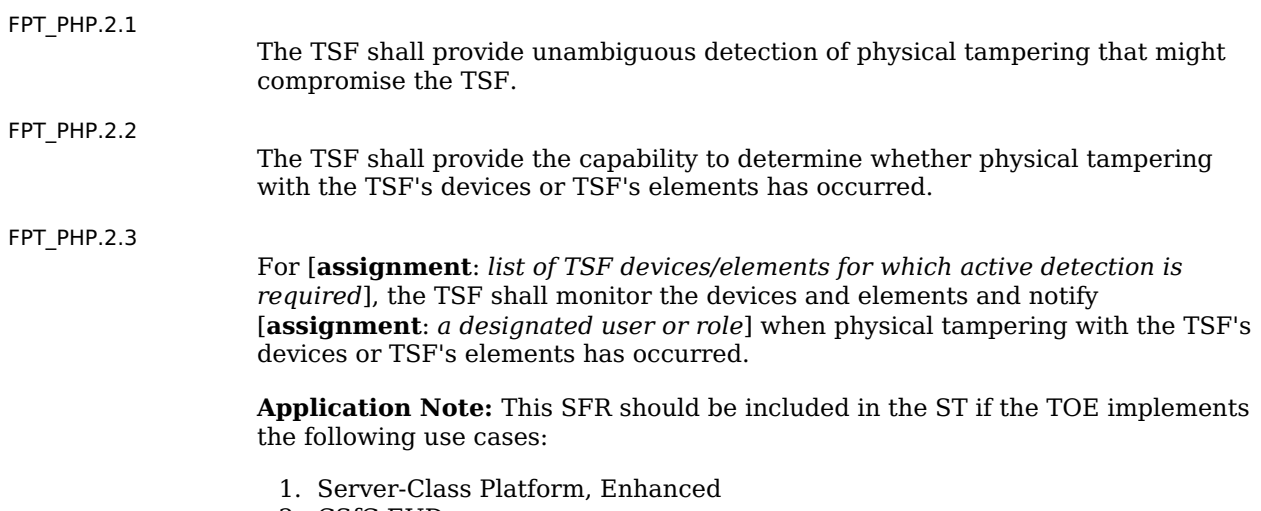

2. [CSfC](file:///home/runner/work/gpcp/gpcp/commoncriteria.github.io/pp/gpcp/gpcp-release.html?expand=on#abbr_CSfC) [EUD](file:///home/runner/work/gpcp/gpcp/commoncriteria.github.io/pp/gpcp/gpcp-release.html?expand=on#abbr_EUD)

# **[Evaluation](file:///home/runner/work/gpcp/gpcp/commoncriteria.github.io/pp/gpcp/gpcp-release.html?expand=on#) Activities**

# *[FPT\\_PHP.2](file:///home/runner/work/gpcp/gpcp/commoncriteria.github.io/pp/gpcp/gpcp-release.html?expand=on#FPT_PHP.2)*

# *[TSS](file:///home/runner/work/gpcp/gpcp/commoncriteria.github.io/pp/gpcp/gpcp-release.html?expand=on#abbr_TSS)*

*The evaluator shall examine the [TSS](file:///home/runner/work/gpcp/gpcp/commoncriteria.github.io/pp/gpcp/gpcp-release.html?expand=on#abbr_TSS) to ensure it describes the methods used by the [TOE](file:///home/runner/work/gpcp/gpcp/commoncriteria.github.io/pp/gpcp/gpcp-release.html?expand=on#abbr_TOE) to detect physical tampering and how the [TOE](file:///home/runner/work/gpcp/gpcp/commoncriteria.github.io/pp/gpcp/gpcp-release.html?expand=on#abbr_TOE) will respond when physical tampering has been detected for each device/element specified in [FPT\\_PHP.2.3.](file:///home/runner/work/gpcp/gpcp/commoncriteria.github.io/pp/gpcp/gpcp-release.html?expand=on#FPT_PHP.2.3)*

#### *Guidance*

*The evaluator shall ensure that the AGD describes how the [TOE](file:///home/runner/work/gpcp/gpcp/commoncriteria.github.io/pp/gpcp/gpcp-release.html?expand=on#abbr_TOE) notifies users or Administrators that it has detected tampering.*

#### *KMD*

*There are no KMD evaluation activities for this component.*

#### *Tests*

*The evaluator shall perform the following tests:*

- *Test 1: The evaluator shall verify that attempts to open the [TOE](file:///home/runner/work/gpcp/gpcp/commoncriteria.github.io/pp/gpcp/gpcp-release.html?expand=on#abbr_TOE) enclosure result in indications consistent with the operational guidance. Such indications could include damaged tamper seals, logged events, or other physical or electronic manifestations.*
- *Test 2: For each device/element listed in [FPT\\_PHP.2.3,](file:///home/runner/work/gpcp/gpcp/commoncriteria.github.io/pp/gpcp/gpcp-release.html?expand=on#FPT_PHP.2.3) the evaluator shall verify that attempts to physically tamper with the device/element results in notification to the designated users or roles consistent with the operational guidance.*

# **FPT\_PHP.3 Resistance to Physical Attack**

*This component must also be included in the [ST](file:///home/runner/work/gpcp/gpcp/commoncriteria.github.io/pp/gpcp/gpcp-release.html?expand=on#abbr_ST) if any of the following use cases are selected:*

- *[Server-Class](file:///home/runner/work/gpcp/gpcp/commoncriteria.github.io/pp/gpcp/gpcp-release.html?expand=on#uc-server-enhanced) Platform, Enhanced*
- *[Tactical](file:///home/runner/work/gpcp/gpcp/commoncriteria.github.io/pp/gpcp/gpcp-release.html?expand=on#uc-tactical-eud) EUD*

[FPT\\_PHP.3.1](file:///home/runner/work/gpcp/gpcp/commoncriteria.github.io/pp/gpcp/gpcp-release.html?expand=on#FPT_PHP.3.1)

The [TSF](file:///home/runner/work/gpcp/gpcp/commoncriteria.github.io/pp/gpcp/gpcp-release.html?expand=on#abbr_TSF) shall resist [**assignment**: *physical tampering scenarios*] to the [**assignment**: *list of [TSF](file:///home/runner/work/gpcp/gpcp/commoncriteria.github.io/pp/gpcp/gpcp-release.html?expand=on#abbr_TSF) devices/elements*] by responding automatically such that the SFRs are always enforced.

**Application Note:** This [SFR](file:///home/runner/work/gpcp/gpcp/commoncriteria.github.io/pp/gpcp/gpcp-release.html?expand=on#abbr_SFR) should be included in the [ST](file:///home/runner/work/gpcp/gpcp/commoncriteria.github.io/pp/gpcp/gpcp-release.html?expand=on#abbr_ST) if the [TOE](file:///home/runner/work/gpcp/gpcp/commoncriteria.github.io/pp/gpcp/gpcp-release.html?expand=on#abbr_TOE) implements the following use cases:

- 1. Server-Class Platform, Enhanced
- 2. Tactical [EUD](file:///home/runner/work/gpcp/gpcp/commoncriteria.github.io/pp/gpcp/gpcp-release.html?expand=on#abbr_EUD)

# **[Evaluation](file:///home/runner/work/gpcp/gpcp/commoncriteria.github.io/pp/gpcp/gpcp-release.html?expand=on#) Activities**

# *[FPT\\_PHP.3](file:///home/runner/work/gpcp/gpcp/commoncriteria.github.io/pp/gpcp/gpcp-release.html?expand=on#FPT_PHP.3)*

#### *[TSS](file:///home/runner/work/gpcp/gpcp/commoncriteria.github.io/pp/gpcp/gpcp-release.html?expand=on#abbr_TSS)*

*The evaluator shall examine the [TSS](file:///home/runner/work/gpcp/gpcp/commoncriteria.github.io/pp/gpcp/gpcp-release.html?expand=on#abbr_TSS) to ensure it describes the methods used by the [TOE](file:///home/runner/work/gpcp/gpcp/commoncriteria.github.io/pp/gpcp/gpcp-release.html?expand=on#abbr_TOE) to detect physical tampering and how the [TOE](file:///home/runner/work/gpcp/gpcp/commoncriteria.github.io/pp/gpcp/gpcp-release.html?expand=on#abbr_TOE) will respond when physical tampering has been detected such that SFRs are always enforced.*

#### *Guidance*

*The evaluator shall examine the AGD to ensure that it describes the expected response of the [TOE](file:///home/runner/work/gpcp/gpcp/commoncriteria.github.io/pp/gpcp/gpcp-release.html?expand=on#abbr_TOE) when physical tampering is detected.*

# *KMD*

*There are no KMD evaluation activities for this component.*

# *Tests*

*The evaluator shall perform the following test:*

*For each physical tampering scenario and device/element listed in [FPT\\_PHP.3.1](file:///home/runner/work/gpcp/gpcp/commoncriteria.github.io/pp/gpcp/gpcp-release.html?expand=on#FPT_PHP.3.1), the evaluator shall verify that tampering attempts result in a response from the [TSF](file:///home/runner/work/gpcp/gpcp/commoncriteria.github.io/pp/gpcp/gpcp-release.html?expand=on#abbr_TSF) consistent with the operational guidance.*

# **FPT\_RVR\_EXT.1 Platform Firmware Recovery**

*The inclusion of this selection-based component depends upon selection in [FPT\\_ROT\\_EXT.2.2,](file:///home/runner/work/gpcp/gpcp/commoncriteria.github.io/pp/gpcp/gpcp-release.html?expand=on#FPT_ROT_EXT.2.2) [FPT\\_TUD\\_EXT.2.5,](file:///home/runner/work/gpcp/gpcp/commoncriteria.github.io/pp/gpcp/gpcp-release.html?expand=on#FPT_TUD_EXT.2.5) [FPT\\_TUD\\_EXT.3.4.](file:///home/runner/work/gpcp/gpcp/commoncriteria.github.io/pp/gpcp/gpcp-release.html?expand=on#FPT_TUD_EXT.3.4)*

[FPT\\_RVR\\_EXT.1.1](file:///home/runner/work/gpcp/gpcp/commoncriteria.github.io/pp/gpcp/gpcp-release.html?expand=on#FPT_RVR_EXT.1.1)

The [TSF](file:///home/runner/work/gpcp/gpcp/commoncriteria.github.io/pp/gpcp/gpcp-release.html?expand=on#abbr_TSF) shall implement a mechanism for recovering from boot firmware failure consisting of [**selection**:

- *the secure local update mechanism described in [FPT\\_TUD\\_EXT.4](file:///home/runner/work/gpcp/gpcp/commoncriteria.github.io/pp/gpcp/gpcp-release.html?expand=on#FPT_TUD_EXT.4)*,
- *installation of a known-good or recovery firmware image*,
- *reversion to the prior firmware image*,
- *installation of a recovery image that puts the [TOE](file:///home/runner/work/gpcp/gpcp/commoncriteria.github.io/pp/gpcp/gpcp-release.html?expand=on#abbr_TOE) into a maintenance mode*
- ].

# **Application Note:** This [SFR](file:///home/runner/work/gpcp/gpcp/commoncriteria.github.io/pp/gpcp/gpcp-release.html?expand=on#abbr_SFR) must be included in the [ST](file:///home/runner/work/gpcp/gpcp/commoncriteria.github.io/pp/gpcp/gpcp-release.html?expand=on#abbr_ST) if:

- "*Initiate a recovery process as specified in [FPT\\_RVR\\_EXT.1](file:///home/runner/work/gpcp/gpcp/commoncriteria.github.io/pp/gpcp/gpcp-release.html?expand=on#FPT_RVR_EXT.1)*" is selected in [FPT\\_ROT\\_EXT.2.2,](file:///home/runner/work/gpcp/gpcp/commoncriteria.github.io/pp/gpcp/gpcp-release.html?expand=on#FPT_ROT_EXT.2.2)
- "*Initiate a recovery process as specified in [FPT\\_RVR\\_EXT.1](file:///home/runner/work/gpcp/gpcp/commoncriteria.github.io/pp/gpcp/gpcp-release.html?expand=on#FPT_RVR_EXT.1)*" is selected in FPT TUD EXT.2.5,
- "*Initiate a recovery process as specified in [FPT\\_RVR\\_EXT.1](file:///home/runner/work/gpcp/gpcp/commoncriteria.github.io/pp/gpcp/gpcp-release.html?expand=on#FPT_RVR_EXT.1)*" is selected in

[FPT\\_TUD\\_EXT.3.4](file:///home/runner/work/gpcp/gpcp/commoncriteria.github.io/pp/gpcp/gpcp-release.html?expand=on#FPT_TUD_EXT.3.4),

The [TOE](file:///home/runner/work/gpcp/gpcp/commoncriteria.github.io/pp/gpcp/gpcp-release.html?expand=on#abbr_TOE) implements a recovery mechanism for firmware corruption not necessarily related to integrity or update failure.

If the [ST](file:///home/runner/work/gpcp/gpcp/commoncriteria.github.io/pp/gpcp/gpcp-release.html?expand=on#abbr_ST) Author selects "*the secure local update mechanism described in [FPT\\_TUD\\_EXT.4](file:///home/runner/work/gpcp/gpcp/commoncriteria.github.io/pp/gpcp/gpcp-release.html?expand=on#FPT_TUD_EXT.4)*," then FPT\_TUD\_EXT.4 must be claimed in the [ST.](file:///home/runner/work/gpcp/gpcp/commoncriteria.github.io/pp/gpcp/gpcp-release.html?expand=on#abbr_ST)

As indicated above, in addition to integrity or update failure, the [TOE](file:///home/runner/work/gpcp/gpcp/commoncriteria.github.io/pp/gpcp/gpcp-release.html?expand=on#abbr_TOE) may use a recovery mechanism to deal with non-security-related failures, such as a power outage during update or a power surge during normal operation.

The recovery process may be initiated automatically on failure, as the result of physically present user action, or as the result of pre-configured policy. The action taken may depend on the nature of the failure as specified in [FPT\\_ROT\\_EXT.2.2](file:///home/runner/work/gpcp/gpcp/commoncriteria.github.io/pp/gpcp/gpcp-release.html?expand=on#FPT_ROT_EXT.2.2) and [FPT\\_TUD\\_EXT.2.5](file:///home/runner/work/gpcp/gpcp/commoncriteria.github.io/pp/gpcp/gpcp-release.html?expand=on#FPT_TUD_EXT.2.5).

#### **[Evaluation](file:///home/runner/work/gpcp/gpcp/commoncriteria.github.io/pp/gpcp/gpcp-release.html?expand=on#) Activities**

#### *[FPT\\_RVR\\_EXT.1](file:///home/runner/work/gpcp/gpcp/commoncriteria.github.io/pp/gpcp/gpcp-release.html?expand=on#FPT_RVR_EXT.1)*

#### *[TSS](file:///home/runner/work/gpcp/gpcp/commoncriteria.github.io/pp/gpcp/gpcp-release.html?expand=on#abbr_TSS)*

*The evaluator shall examine the [TSS](file:///home/runner/work/gpcp/gpcp/commoncriteria.github.io/pp/gpcp/gpcp-release.html?expand=on#abbr_TSS) section to confirm that it describes how the platform firmware recovery mechanism works and the conditions under which it is invoked.*

#### *Guidance*

*The evaluator shall examine the AGD to ensure that is describes how to configure the conditions under which the recovery mechanism is initiated (if configurable).*

#### *KMD*

*There are no KMD evaluation activities for this component.*

*Tests*

*The evaluator shall perform the following tests:*

- *Test 1: To test this requirement, the evaluator shall trigger the recovery process either by forcing an update error or a boot integrity failure and observing that the recovery process has been initiated.*
- *Test 2: The evaluator will engage with the recovery process as necessary, and after recovery will determine the version of the current firmware image. The test is passed if the resultant image is as expected in accordance with policy and the selections in [FPT\\_RVR\\_EXT.1.1](file:///home/runner/work/gpcp/gpcp/commoncriteria.github.io/pp/gpcp/gpcp-release.html?expand=on#FPT_RVR_EXT.1.1). If the recovery process uses the secure local update process as specified in [FPT\\_TUD\\_EXT.4](file:///home/runner/work/gpcp/gpcp/commoncriteria.github.io/pp/gpcp/gpcp-release.html?expand=on#FPT_TUD_EXT.4), then this test is satisfied by testing of that requirement.*

# **FPT\_TUD\_EXT.2 Platform Firmware Authenticated Update Mechanism**

*The inclusion of this selection-based component depends upon selection in [FPT\\_TUD\\_EXT.1.1.](file:///home/runner/work/gpcp/gpcp/commoncriteria.github.io/pp/gpcp/gpcp-release.html?expand=on#FPT_TUD_EXT.1.1)*

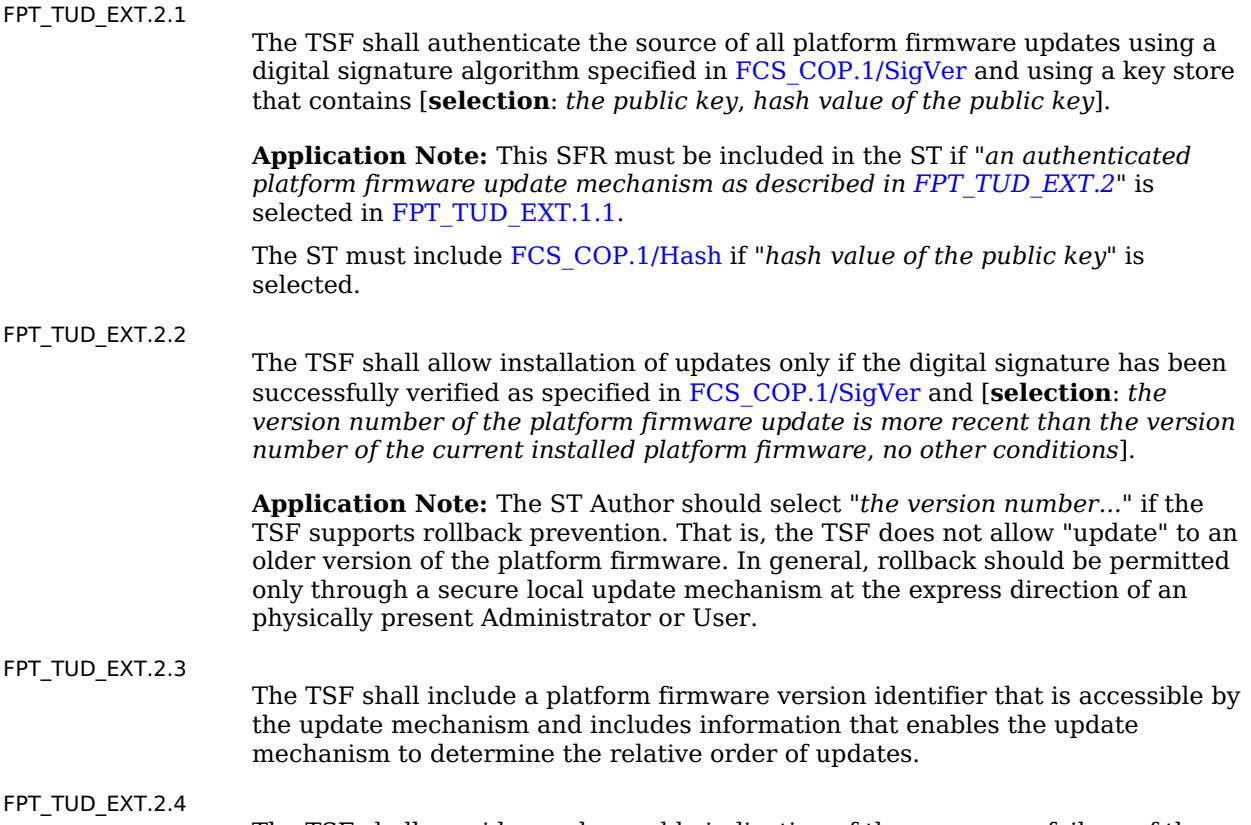

The [TSF](file:///home/runner/work/gpcp/gpcp/commoncriteria.github.io/pp/gpcp/gpcp-release.html?expand=on#abbr_TSF) shall provide an observable indication of the success or failure of the

update operation.

**Application Note:** For success, this indication should include the version number of the newly installed firmware. Notification of failure could include generation of an audit event by a management subsystem, a beep code, an updated version number on a splash screen, or simple failure to continue functioning.

[FPT\\_TUD\\_EXT.2.5](file:///home/runner/work/gpcp/gpcp/commoncriteria.github.io/pp/gpcp/gpcp-release.html?expand=on#FPT_TUD_EXT.2.5)

The [TOE](file:///home/runner/work/gpcp/gpcp/commoncriteria.github.io/pp/gpcp/gpcp-release.html?expand=on#abbr_TOE) shall take the following actions if a platform firmware integrity, authenticity, or rollback-prevention check fails, or a platform firmware update fails for any other reason:

- Do not install the update,
- Notify an [**selection**: *Administrator*, *User*] by [**selection**: *generating an audit event*, *[assignment: notification method]*],

#### and [**selection, choose one of**:

- *Continue execution*,
- *Halt*,
- *Stop all execution and shut down*,
- *Initiate recovery as specified in [FPT\\_RVR\\_EXT.1](file:///home/runner/work/gpcp/gpcp/commoncriteria.github.io/pp/gpcp/gpcp-release.html?expand=on#FPT_RVR_EXT.1)*

#### ] [**selection, choose one of**:

- *automatically*,
- *in accordance with administrator-configurable policy*,
- *by express determination of an [selection: Administrator, User]*
- ].

**Application Note:** If "*generating an audit event*" is selected, then [FAU\\_GEN.1](file:///home/runner/work/gpcp/gpcp/commoncriteria.github.io/pp/gpcp/gpcp-release.html?expand=on#FAU_GEN.1) and the other audit requirements must be claimed.

If "*Initiate recovery as specified in [FPT\\_RVR\\_EXT.1](file:///home/runner/work/gpcp/gpcp/commoncriteria.github.io/pp/gpcp/gpcp-release.html?expand=on#FPT_RVR_EXT.1)*" is selected, then [FPT\\_RVR\\_EXT.1](file:///home/runner/work/gpcp/gpcp/commoncriteria.github.io/pp/gpcp/gpcp-release.html?expand=on#FPT_RVR_EXT.1) must be included in the [ST.](file:///home/runner/work/gpcp/gpcp/commoncriteria.github.io/pp/gpcp/gpcp-release.html?expand=on#abbr_ST)

The platform firmware authenticated update mechanism employs digital signatures to ensure the authenticity of the firmware update image. The [TSF](file:///home/runner/work/gpcp/gpcp/commoncriteria.github.io/pp/gpcp/gpcp-release.html?expand=on#abbr_TSF) includes a signature verification algorithm and a key store containing the public key needed to verify the signature on the firmware update image.

A hash of the public key may be stored if a copy of the public key is provided with firmware update images. In this case, the update mechanism hashes the public key provided with the update image, and ensure that it matches a hash which appears in the key store before using the provided public key to verify the signature of the update image. If the hash of the public key is selected, the [ST](file:///home/runner/work/gpcp/gpcp/commoncriteria.github.io/pp/gpcp/gpcp-release.html?expand=on#abbr_ST) Author may iterate the [FCS\\_COP.1/Hash](file:///home/runner/work/gpcp/gpcp/commoncriteria.github.io/pp/gpcp/gpcp-release.html?expand=on#FCS_COP.1/Hash) requirement to specify the hashing functions used.

An indication of success or failure can be generation of an audit event by a management subsystem, a beep code, an updated version number on a splash screen, or simple failure to continue functioning.

If the update mechanism generates audit events, the [ST](file:///home/runner/work/gpcp/gpcp/commoncriteria.github.io/pp/gpcp/gpcp-release.html?expand=on#abbr_ST) Author must make the appropriate selections from the audit events table ([Table](file:///home/runner/work/gpcp/gpcp/commoncriteria.github.io/pp/gpcp/gpcp-release.html?expand=on#t-audit-sel-based) 8).

# **[Evaluation](file:///home/runner/work/gpcp/gpcp/commoncriteria.github.io/pp/gpcp/gpcp-release.html?expand=on#) Activities**

#### *[FPT\\_TUD\\_EXT.2](file:///home/runner/work/gpcp/gpcp/commoncriteria.github.io/pp/gpcp/gpcp-release.html?expand=on#FPT_TUD_EXT.2)*

#### *[TSS](file:///home/runner/work/gpcp/gpcp/commoncriteria.github.io/pp/gpcp/gpcp-release.html?expand=on#abbr_TSS)*

*The evaluator shall ensure that the [TSS](file:///home/runner/work/gpcp/gpcp/commoncriteria.github.io/pp/gpcp/gpcp-release.html?expand=on#abbr_TSS) includes a comprehensive description of how the authentication of platform firmware updates is implemented by the [TSF.](file:///home/runner/work/gpcp/gpcp/commoncriteria.github.io/pp/gpcp/gpcp-release.html?expand=on#abbr_TSF) The [TSS](file:///home/runner/work/gpcp/gpcp/commoncriteria.github.io/pp/gpcp/gpcp-release.html?expand=on#abbr_TSS) should cover the initialization process and the activities that are performed to ensure that the digital signature of the update image is verified before modification of the firmware.*

*The evaluator shall examine the [TSF](file:///home/runner/work/gpcp/gpcp/commoncriteria.github.io/pp/gpcp/gpcp-release.html?expand=on#abbr_TSF) to ensure that it describes the platform firmware version identifier and explains its meaning and encoding.*

*The evaluator shall also ensure that the [TSS](file:///home/runner/work/gpcp/gpcp/commoncriteria.github.io/pp/gpcp/gpcp-release.html?expand=on#abbr_TSS) describes the actions taken by the [TSF](file:///home/runner/work/gpcp/gpcp/commoncriteria.github.io/pp/gpcp/gpcp-release.html?expand=on#abbr_TSF) is an update image fails authentication.*

#### *Guidance*

*The evaluator shall examine the AGD to ensure that it describes the process for updating the platform firmware.*

*The evaluator shall examine the AGD to ensure that it documents the observable indications of update success or failure, and that it describes how to access the platform firmware version indicators.*

#### *KMD*

*There are no KMD evaluation activities for this component.*

#### *Tests*

*The evaluator shall perform the following tests:*

- *Test 1: The evaluator determines the current version of the platform firmware, and obtains or produces a valid, authentic, and permissible update image of platform firmware. The evaluator initiates an update using this image through the process described in the operational guidance. After the process is complete, the evaluator checks the current firmware version to ensure that the new firmware version matches that of the update.*
- *Test 2: The evaluator performs the same test, this time using a valid update image that is signed with an incorrect key. The update must fail.*
- *Test 3: The evaluator performs the same test, this time using an update image that is corrupted but is signed with the correct key. The update must fail.*
- *Test 4: The evaluator performs the same test, this time using a valid update image that is not signed. The update must fail.*
- *Test 5: [conditional] If the [TSF](file:///home/runner/work/gpcp/gpcp/commoncriteria.github.io/pp/gpcp/gpcp-release.html?expand=on#abbr_TSF) implements rollback protections, the evaluator performs the same test, this time using a valid, signed update image that has an earlier version number than the currently installed firmware. The update must fail.*

# **FPT\_TUD\_EXT.3 Platform Firmware Delayed-Authentication Update Mechanism**

*The inclusion of this selection-based component depends upon selection in [FPT\\_TUD\\_EXT.1.1.](file:///home/runner/work/gpcp/gpcp/commoncriteria.github.io/pp/gpcp/gpcp-release.html?expand=on#FPT_TUD_EXT.1.1)*

#### [FPT\\_TUD\\_EXT.3.1](file:///home/runner/work/gpcp/gpcp/commoncriteria.github.io/pp/gpcp/gpcp-release.html?expand=on#FPT_TUD_EXT.3.1)

The [TSF](file:///home/runner/work/gpcp/gpcp/commoncriteria.github.io/pp/gpcp/gpcp-release.html?expand=on#abbr_TSF) shall allow execution or use of platform firmware updates only if new platform firmware is integrity- and authenticity-checked using the mechanism described in [FPT\\_ROT\\_EXT.2](file:///home/runner/work/gpcp/gpcp/commoncriteria.github.io/pp/gpcp/gpcp-release.html?expand=on#FPT_ROT_EXT.2) prior to its execution or use, and [**selection**: *the version number of the platform firmware update is more recent than the version number of the previously installed platform firmware*, *no other conditions*].

**Application Note:** This requirement must be included in the [ST](file:///home/runner/work/gpcp/gpcp/commoncriteria.github.io/pp/gpcp/gpcp-release.html?expand=on#abbr_ST) if "*implement a delayed-authentication platform firmware update mechanism as described in [FPT\\_TUD\\_EXT.3](file:///home/runner/work/gpcp/gpcp/commoncriteria.github.io/pp/gpcp/gpcp-release.html?expand=on#FPT_TUD_EXT.3)*" is selected in [FPT\\_TUD\\_EXT.1.1.](file:///home/runner/work/gpcp/gpcp/commoncriteria.github.io/pp/gpcp/gpcp-release.html?expand=on#FPT_TUD_EXT.1.1)

This update mechanism does not require an integrity or authenticity check prior to installation, but the newly installed platform firmware must have its integrity and authenticity verified prior to being executed or used. This update mechanism takes advantage of the existing [FPT\\_ROT\\_EXT.2](file:///home/runner/work/gpcp/gpcp/commoncriteria.github.io/pp/gpcp/gpcp-release.html?expand=on#FPT_ROT_EXT.2) requirement to avoid having to verify the integrity and authenticity of an update package at install time.

The [ST](file:///home/runner/work/gpcp/gpcp/commoncriteria.github.io/pp/gpcp/gpcp-release.html?expand=on#abbr_ST) Author should select "*the version number of the platform firmware update is more recent than the version number of the previously installed platform firmware*" if the [TSF](file:///home/runner/work/gpcp/gpcp/commoncriteria.github.io/pp/gpcp/gpcp-release.html?expand=on#abbr_TSF) supports rollback prevention.

[FPT\\_TUD\\_EXT.3.2](file:///home/runner/work/gpcp/gpcp/commoncriteria.github.io/pp/gpcp/gpcp-release.html?expand=on#FPT_TUD_EXT.3.2)

The [TSF](file:///home/runner/work/gpcp/gpcp/commoncriteria.github.io/pp/gpcp/gpcp-release.html?expand=on#abbr_TSF) shall include an observable platform firmware version identifier that is accessible by the update mechanism and includes information that enables the update mechanism to determine the relative order of updates.

[FPT\\_TUD\\_EXT.3.3](file:///home/runner/work/gpcp/gpcp/commoncriteria.github.io/pp/gpcp/gpcp-release.html?expand=on#FPT_TUD_EXT.3.3)

The [TSF](file:///home/runner/work/gpcp/gpcp/commoncriteria.github.io/pp/gpcp/gpcp-release.html?expand=on#abbr_TSF) shall provide an observable indication of the success or failure of the update operation.

**Application Note:** For success, this should at least include an indication of the version number of the newly installed firmware. Notification of failure could include generation of an audit event by a management subsystem, a beep code, an updated version number on a splash screen, or simple failure to continue functioning.

#### [FPT\\_TUD\\_EXT.3.4](file:///home/runner/work/gpcp/gpcp/commoncriteria.github.io/pp/gpcp/gpcp-release.html?expand=on#FPT_TUD_EXT.3.4)

The [TOE](file:///home/runner/work/gpcp/gpcp/commoncriteria.github.io/pp/gpcp/gpcp-release.html?expand=on#abbr_TOE) shall take the following actions if a platform firmware update integrity, authentication, or rollback-prevention check fails, or a platform firmware update fails for any other reason:

Notify an [**selection**: *Administrator*, *User*] by [**selection**: *generating an audit event*, *[assignment: notification method]*]

#### and [**selection, choose one of**:

- *Halt*,
- *Stop all execution and shut down*,
- *Initiate a recovery process as specified in [FPT\\_RVR\\_EXT.1](file:///home/runner/work/gpcp/gpcp/commoncriteria.github.io/pp/gpcp/gpcp-release.html?expand=on#FPT_RVR_EXT.1)*

#### ] [**selection, choose one of**:

- *automatically*,
- *in accordance with administrator-configurable policy*,
- *by express determination of an [selection: Administrator, User]*

].

**Application Note:** If "*generating an audit event*" is selected, then [FAU\\_GEN.1](file:///home/runner/work/gpcp/gpcp/commoncriteria.github.io/pp/gpcp/gpcp-release.html?expand=on#FAU_GEN.1) and the other audit SFRs must be claimed.

If "*Initiate recovery as specified in [FPT\\_RVR\\_EXT.1](file:///home/runner/work/gpcp/gpcp/commoncriteria.github.io/pp/gpcp/gpcp-release.html?expand=on#FPT_RVR_EXT.1)*" is selected, then [FPT\\_RVR\\_EXT.1](file:///home/runner/work/gpcp/gpcp/commoncriteria.github.io/pp/gpcp/gpcp-release.html?expand=on#FPT_RVR_EXT.1) must be included in the [ST.](file:///home/runner/work/gpcp/gpcp/commoncriteria.github.io/pp/gpcp/gpcp-release.html?expand=on#abbr_ST)

The platform firmware unauthenticated update mechanism installs platform firmware updates without first checking their integrity or authenticity. Instead, this mechanism either invokes a special authentication/integrity check on the firmware *in situ* after install or relies on the firmware checks required by [FPT\\_ROT\\_EXT.2](file:///home/runner/work/gpcp/gpcp/commoncriteria.github.io/pp/gpcp/gpcp-release.html?expand=on#FPT_ROT_EXT.2) to ensure the integrity and authenticity of the update image. In either case, the integrity and authenticity of the update must be verified before the updated firmware is executed or used.

Likewise, if the [TSF](file:///home/runner/work/gpcp/gpcp/commoncriteria.github.io/pp/gpcp/gpcp-release.html?expand=on#abbr_TSF) implements rollback prevention, this check must be made before the newly installed firmware is executed.

# **[Evaluation](file:///home/runner/work/gpcp/gpcp/commoncriteria.github.io/pp/gpcp/gpcp-release.html?expand=on#) Activities**

#### *[FPT\\_TUD\\_EXT.3](file:///home/runner/work/gpcp/gpcp/commoncriteria.github.io/pp/gpcp/gpcp-release.html?expand=on#FPT_TUD_EXT.3)*

#### *[TSS](file:///home/runner/work/gpcp/gpcp/commoncriteria.github.io/pp/gpcp/gpcp-release.html?expand=on#abbr_TSS)*

*The evaluator shall ensure that the [TSS](file:///home/runner/work/gpcp/gpcp/commoncriteria.github.io/pp/gpcp/gpcp-release.html?expand=on#abbr_TSS) includes a comprehensive description of how the authentication of platform firmware updates is implemented by the [TSF.](file:///home/runner/work/gpcp/gpcp/commoncriteria.github.io/pp/gpcp/gpcp-release.html?expand=on#abbr_TSF) The [TSS](file:///home/runner/work/gpcp/gpcp/commoncriteria.github.io/pp/gpcp/gpcp-release.html?expand=on#abbr_TSS) should cover the initialization process and the activities that are performed to ensure that the digital signature of the update image is verified before it is executed or used.*

*The evaluator shall examine the [TSF](file:///home/runner/work/gpcp/gpcp/commoncriteria.github.io/pp/gpcp/gpcp-release.html?expand=on#abbr_TSF) to ensure that it describes the platform firmware version identifier and explains its meaning and encoding.*

*The evaluator shall also ensure that the [TSS](file:///home/runner/work/gpcp/gpcp/commoncriteria.github.io/pp/gpcp/gpcp-release.html?expand=on#abbr_TSS) describes the actions taken by the [TSF](file:///home/runner/work/gpcp/gpcp/commoncriteria.github.io/pp/gpcp/gpcp-release.html?expand=on#abbr_TSF) if an update image fails authentication, integrity, or rollback-prevention checks.*

#### *Guidance*

*The evaluator shall examine the AGD to ensure that it describes the process for updating the platform firmware.*

*The evaluator shall examine the AGD to ensure that it documents the observable indications of update success or failure, and that it describes how to access the platform firmware version indicators.*

#### *KMD*

*There are no KMD evaluation activities for this component.*

#### *Tests*

*The evaluator shall perform the following tests:*

- *Test 1: The evaluator determines the current version of the platform firmware, and obtains or produces a valid, authentic, and permissible update image of platform firmware. The evaluator initiates an update using this image through the process described in the operational guidance. After the process is complete, the evaluator checks the current firmware version to ensure that the new firmware version matches that of the update.*
- *Test 2: The evaluator performs the same test, this time using a inauthentic update image. The update code must fail to execute.*
- *Test 3: The evaluator performs the same test, this time using an update image that is corrupted but is otherwise authentic. The update code must fail to execute.*
- *Test 4: [conditional] If the [TSF](file:///home/runner/work/gpcp/gpcp/commoncriteria.github.io/pp/gpcp/gpcp-release.html?expand=on#abbr_TSF) implements rollback protections, the evaluator performs the same test, this time using a valid, signed update image that is has an earlier version number than the currently installed firmware. The update code must fail to execute.*

# **FPT\_TUD\_EXT.4 Secure Local Platform Firmware Update Mechanism**

*The inclusion of this selection-based component depends upon selection in [FPT\\_RVR\\_EXT.1.1,](file:///home/runner/work/gpcp/gpcp/commoncriteria.github.io/pp/gpcp/gpcp-release.html?expand=on#FPT_RVR_EXT.1.1) [FPT\\_TUD\\_EXT.1.1.](file:///home/runner/work/gpcp/gpcp/commoncriteria.github.io/pp/gpcp/gpcp-release.html?expand=on#FPT_TUD_EXT.1.1)*

#### [FPT\\_TUD\\_EXT.4.1](file:///home/runner/work/gpcp/gpcp/commoncriteria.github.io/pp/gpcp/gpcp-release.html?expand=on#FPT_TUD_EXT.4.1)

The [TSF](file:///home/runner/work/gpcp/gpcp/commoncriteria.github.io/pp/gpcp/gpcp-release.html?expand=on#abbr_TSF) shall provide a secure local update mechanism that requires an assertion of physical access to the [TOE](file:///home/runner/work/gpcp/gpcp/commoncriteria.github.io/pp/gpcp/gpcp-release.html?expand=on#abbr_TOE) before installation of an update.

[FPT\\_TUD\\_EXT.4.2](file:///home/runner/work/gpcp/gpcp/commoncriteria.github.io/pp/gpcp/gpcp-release.html?expand=on#FPT_TUD_EXT.4.2)

A user shall assert physical presence to the [TSF](file:///home/runner/work/gpcp/gpcp/commoncriteria.github.io/pp/gpcp/gpcp-release.html?expand=on#abbr_TSF) through: [**selection**:

- *login to the [TOE](file:///home/runner/work/gpcp/gpcp/commoncriteria.github.io/pp/gpcp/gpcp-release.html?expand=on#abbr_TOE) from a physically connected console or terminal*,
- *physical connection of a jumper or cable*,
- *connection to a debug port*,
- *[assignment: description of other mechanism for asserting physical presence]*

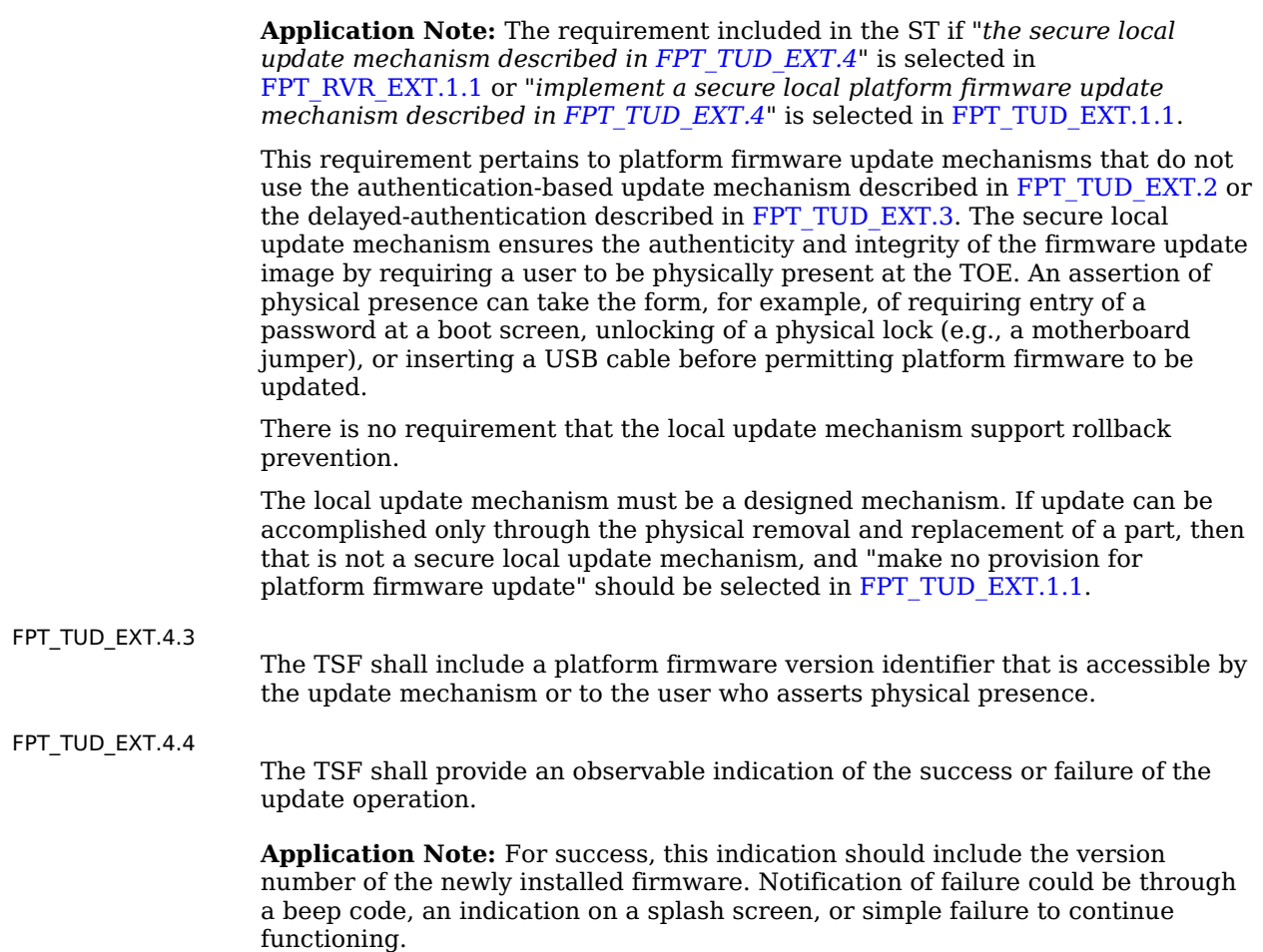

# **[Evaluation](file:///home/runner/work/gpcp/gpcp/commoncriteria.github.io/pp/gpcp/gpcp-release.html?expand=on#) Activities**

# *[FPT\\_TUD\\_EXT.4](file:///home/runner/work/gpcp/gpcp/commoncriteria.github.io/pp/gpcp/gpcp-release.html?expand=on#FPT_TUD_EXT.4)*

#### *[TSS](file:///home/runner/work/gpcp/gpcp/commoncriteria.github.io/pp/gpcp/gpcp-release.html?expand=on#abbr_TSS)*

*The evaluator shall check the [TSS](file:///home/runner/work/gpcp/gpcp/commoncriteria.github.io/pp/gpcp/gpcp-release.html?expand=on#abbr_TSS) section to confirm that it clearly and thoroughly describes how the secure local update functionality is implemented.*

#### *Guidance*

*The evaluator shall examine the AGD to ensure that it describes instructions for using the local update mechanism, and how to validate that the update was successful.*

# *KMD*

*There are no KMD evaluation activities for this component.*

#### *Tests*

*The evaluator shall perform the following tests:*

- *Test 1: The evaluator tests the secure local update by following the instructions provided in the operational guidance to update the platform firmware image. The update must succeed.*
- *Test 2: The evaluator next tries to update the platform firmware image without first asserting physical presence. The update must fail or be not possible.*

# **B.7 Class: Trusted Path/Channels (FTP)**

# **FTP\_ITC\_EXT.1 Trusted Channel Communication**

*The inclusion of this selection-based component depends upon selection in [FAU\\_STG\\_EXT.1.1](file:///home/runner/work/gpcp/gpcp/commoncriteria.github.io/pp/gpcp/gpcp-release.html?expand=on#FAU_STG_EXT.1.1), [FDP\\_ITC\\_EXT.1.1,](file:///home/runner/work/gpcp/gpcp/commoncriteria.github.io/pp/gpcp/gpcp-release.html?expand=on#FDP_ITC_EXT.1.1) [FMT\\_SMF.1.1](file:///home/runner/work/gpcp/gpcp/commoncriteria.github.io/pp/gpcp/gpcp-release.html?expand=on#FMT_SMF.1.1).*

[FTP\\_ITC\\_EXT.1.1](file:///home/runner/work/gpcp/gpcp/commoncriteria.github.io/pp/gpcp/gpcp-release.html?expand=on#FTP_ITC_EXT.1.1)

The [TSF](file:///home/runner/work/gpcp/gpcp/commoncriteria.github.io/pp/gpcp/gpcp-release.html?expand=on#abbr_TSF) shall use [**selection**:

- *[TLS](file:///home/runner/work/gpcp/gpcp/commoncriteria.github.io/pp/gpcp/gpcp-release.html?expand=on#abbr_TLS) as conforming to the [Functional](https://www.niap-ccevs.org/MMO/PP/-439-/) Package for Transport Layer Security*,
- *[TLS](file:///home/runner/work/gpcp/gpcp/commoncriteria.github.io/pp/gpcp/gpcp-release.html?expand=on#abbr_TLS)[/HTTPS](file:///home/runner/work/gpcp/gpcp/commoncriteria.github.io/pp/gpcp/gpcp-release.html?expand=on#abbr_HTTPS) as conforming to [FCS\\_HTTPS\\_EXT.1](file:///home/runner/work/gpcp/gpcp/commoncriteria.github.io/pp/gpcp/gpcp-release.html?expand=on#FCS_HTTPS_EXT.1)*,
- *IPsec as conforming to [FCS\\_IPSEC\\_EXT.1](file:///home/runner/work/gpcp/gpcp/commoncriteria.github.io/pp/gpcp/gpcp-release.html?expand=on#FCS_IPSEC_EXT.1)*,
- *[SSH](file:///home/runner/work/gpcp/gpcp/commoncriteria.github.io/pp/gpcp/gpcp-release.html?expand=on#abbr_SSH) as conforming to the [Functional](https://www.niap-ccevs.org/MMO/PP/-389-/) Package for Secure Shell*

] protocols with [**selection, choose one of**:

].
- *X.509 certificate-based authentication of the remote peer*,
- *non-certificate-based authentication of the remote peer*,
- *no authentication of the remote peer*

] to provide a communication channel between itself and [**selection**:

- *audit servers (as required by [FAU\\_STG\\_EXT.1](file:///home/runner/work/gpcp/gpcp/commoncriteria.github.io/pp/gpcp/gpcp-release.html?expand=on#FAU_STG_EXT.1))*,
- *remote administrators (as required by [FTP\\_TRP.1.1](file:///home/runner/work/gpcp/gpcp/commoncriteria.github.io/pp/gpcp/gpcp-release.html?expand=on#FTP_TRP.1.1) if selected in FMT\_MOF\_EXT.1)*,
- *[assignment: other capabilities]*,
- *no other capabilities*

] that is logically distinct from other communication channels, provides assured identification of its end points, protects channel data from disclosure, and detects modification of the channel data.

**Application Note:** This [SFR](file:///home/runner/work/gpcp/gpcp/commoncriteria.github.io/pp/gpcp/gpcp-release.html?expand=on#abbr_SFR) is included in the [ST](file:///home/runner/work/gpcp/gpcp/commoncriteria.github.io/pp/gpcp/gpcp-release.html?expand=on#abbr_ST) if a trusted channel is used to offload audit data or if the platform is administered remotely. That is, if "*a trusted channel as specified in [FTP\\_ITC\\_EXT.1](file:///home/runner/work/gpcp/gpcp/commoncriteria.github.io/pp/gpcp/gpcp-release.html?expand=on#FTP_ITC_EXT.1)*" is selected in [FAU\\_STG\\_EXT.1.1](file:///home/runner/work/gpcp/gpcp/commoncriteria.github.io/pp/gpcp/gpcp-release.html?expand=on#FAU_STG_EXT.1.1), if "*physically protected channels as specified in [FTP\\_ITP\\_EXT.1](file:///home/runner/work/gpcp/gpcp/commoncriteria.github.io/pp/gpcp/gpcp-release.html?expand=on#FTP_ITP_EXT.1)*" is selected in [FDP\\_ITC\\_EXT.1.](file:///home/runner/work/gpcp/gpcp/commoncriteria.github.io/pp/gpcp/gpcp-release.html?expand=on#FDP_ITC_EXT.1), or if "*remotely*" is selected in Management Function 1 in [FMT\\_SMF.1.1](file:///home/runner/work/gpcp/gpcp/commoncriteria.github.io/pp/gpcp/gpcp-release.html?expand=on#FMT_SMF.1.1).

If the [ST](file:///home/runner/work/gpcp/gpcp/commoncriteria.github.io/pp/gpcp/gpcp-release.html?expand=on#abbr_ST) Author selects either "*[TLS](file:///home/runner/work/gpcp/gpcp/commoncriteria.github.io/pp/gpcp/gpcp-release.html?expand=on#abbr_TLS)*" or "*[HTTPS](file:///home/runner/work/gpcp/gpcp/commoncriteria.github.io/pp/gpcp/gpcp-release.html?expand=on#abbr_HTTPS)*," the [TSF](file:///home/runner/work/gpcp/gpcp/commoncriteria.github.io/pp/gpcp/gpcp-release.html?expand=on#abbr_TSF) must be validated against the Functional Package for [TLS](file:///home/runner/work/gpcp/gpcp/commoncriteria.github.io/pp/gpcp/gpcp-release.html?expand=on#abbr_TLS). This [PP](file:///home/runner/work/gpcp/gpcp/commoncriteria.github.io/pp/gpcp/gpcp-release.html?expand=on#abbr_PP) does not mandate that a product implement [TLS](file:///home/runner/work/gpcp/gpcp/commoncriteria.github.io/pp/gpcp/gpcp-release.html?expand=on#abbr_TLS) with mutual authentication, but if the product includes the capability to perform [TLS](file:///home/runner/work/gpcp/gpcp/commoncriteria.github.io/pp/gpcp/gpcp-release.html?expand=on#abbr_TLS) with mutual authentication, then mutual authentication must be included within the [TOE](file:///home/runner/work/gpcp/gpcp/commoncriteria.github.io/pp/gpcp/gpcp-release.html?expand=on#abbr_TOE) boundary. The [TLS](file:///home/runner/work/gpcp/gpcp/commoncriteria.github.io/pp/gpcp/gpcp-release.html?expand=on#abbr_TLS) Package requires that the X509 requirements be included by the [PP,](file:///home/runner/work/gpcp/gpcp/commoncriteria.github.io/pp/gpcp/gpcp-release.html?expand=on#abbr_PP) so selection of [TLS](file:///home/runner/work/gpcp/gpcp/commoncriteria.github.io/pp/gpcp/gpcp-release.html?expand=on#abbr_TLS) or [HTTPS](file:///home/runner/work/gpcp/gpcp/commoncriteria.github.io/pp/gpcp/gpcp-release.html?expand=on#abbr_HTTPS) causes FIA\_X509\_EXT.\* to be selected.

If the [ST](file:///home/runner/work/gpcp/gpcp/commoncriteria.github.io/pp/gpcp/gpcp-release.html?expand=on#abbr_ST) Author selects "*[SSH](file:///home/runner/work/gpcp/gpcp/commoncriteria.github.io/pp/gpcp/gpcp-release.html?expand=on#abbr_SSH)*," the [TSF](file:///home/runner/work/gpcp/gpcp/commoncriteria.github.io/pp/gpcp/gpcp-release.html?expand=on#abbr_TSF) must be validated against the Functional Package for Secure Shell.

If the [ST](file:///home/runner/work/gpcp/gpcp/commoncriteria.github.io/pp/gpcp/gpcp-release.html?expand=on#abbr_ST) Author selects "*certificate-based authentication of the remote peer*," then [FIA\\_X509\\_EXT.1](file:///home/runner/work/gpcp/gpcp/commoncriteria.github.io/pp/gpcp/gpcp-release.html?expand=on#FIA_X509_EXT.1) and [FIA\\_X509\\_EXT.2](file:///home/runner/work/gpcp/gpcp/commoncriteria.github.io/pp/gpcp/gpcp-release.html?expand=on#FIA_X509_EXT.2) must be included in the [ST](file:///home/runner/work/gpcp/gpcp/commoncriteria.github.io/pp/gpcp/gpcp-release.html?expand=on#abbr_ST). "*No authentication of the remote peer*" should be selected only if the [TOE](file:///home/runner/work/gpcp/gpcp/commoncriteria.github.io/pp/gpcp/gpcp-release.html?expand=on#abbr_TOE) is acting as a server in a non-mutual authentication configuration.

# **[Evaluation](file:///home/runner/work/gpcp/gpcp/commoncriteria.github.io/pp/gpcp/gpcp-release.html?expand=on#) Activities**

.

#### *[FTP\\_ITC\\_EXT.1](file:///home/runner/work/gpcp/gpcp/commoncriteria.github.io/pp/gpcp/gpcp-release.html?expand=on#FTP_ITC_EXT.1)*

#### *[TSS](file:///home/runner/work/gpcp/gpcp/commoncriteria.github.io/pp/gpcp/gpcp-release.html?expand=on#abbr_TSS)*

*The evaluator will review the [TSS](file:///home/runner/work/gpcp/gpcp/commoncriteria.github.io/pp/gpcp/gpcp-release.html?expand=on#abbr_TSS) to determine that it lists all trusted channels the [TOE](file:///home/runner/work/gpcp/gpcp/commoncriteria.github.io/pp/gpcp/gpcp-release.html?expand=on#abbr_TOE) uses for remote communications, including both the external [IT](file:///home/runner/work/gpcp/gpcp/commoncriteria.github.io/pp/gpcp/gpcp-release.html?expand=on#abbr_IT) entities and remote users that use the channel as well as the protocol that is used for each.*

#### *Guidance*

*The evaluator shall confirm that the AGD contains instructions for establishing connections to external [IT](file:///home/runner/work/gpcp/gpcp/commoncriteria.github.io/pp/gpcp/gpcp-release.html?expand=on#abbr_IT) entities and remote users.*

#### *KMD*

*There are no KMD evaluation activities for this component.*

#### *Tests*

*The evaluator will configure the [TOE](file:///home/runner/work/gpcp/gpcp/commoncriteria.github.io/pp/gpcp/gpcp-release.html?expand=on#abbr_TOE) to communicate with each external [IT](file:///home/runner/work/gpcp/gpcp/commoncriteria.github.io/pp/gpcp/gpcp-release.html?expand=on#abbr_IT) entity and type of remote user identified in the [TSS](file:///home/runner/work/gpcp/gpcp/commoncriteria.github.io/pp/gpcp/gpcp-release.html?expand=on#abbr_TSS). The evaluator will monitor network traffic while the [VS](file:///home/runner/work/gpcp/gpcp/commoncriteria.github.io/pp/gpcp/gpcp-release.html?expand=on#abbr_VS) performs communication with each of these destinations. The evaluator will ensure that for each session a trusted channel was established in conformance with the protocols identified in the selection.*

#### **FTP\_ITE\_EXT.1 Encrypted Data Communications**

*The inclusion of this selection-based component depends upon selection in [FDP\\_ITC\\_EXT.1.1](file:///home/runner/work/gpcp/gpcp/commoncriteria.github.io/pp/gpcp/gpcp-release.html?expand=on#FDP_ITC_EXT.1.1).*

[FTP\\_ITE\\_EXT.1.1](file:///home/runner/work/gpcp/gpcp/commoncriteria.github.io/pp/gpcp/gpcp-release.html?expand=on#FTP_ITE_EXT.1.1)

The [TSF](file:///home/runner/work/gpcp/gpcp/commoncriteria.github.io/pp/gpcp/gpcp-release.html?expand=on#abbr_TSF) shall encrypt data for transfer between the [TOE](file:///home/runner/work/gpcp/gpcp/commoncriteria.github.io/pp/gpcp/gpcp-release.html?expand=on#abbr_TOE) and [**assignment**: *list of entities external to the [TOE](file:///home/runner/work/gpcp/gpcp/commoncriteria.github.io/pp/gpcp/gpcp-release.html?expand=on#abbr_TOE)*] using a cryptographic algorithm and key size as specified in [FCS\\_COP.1/SKC](file:///home/runner/work/gpcp/gpcp/commoncriteria.github.io/pp/gpcp/gpcp-release.html?expand=on#FCS_COP.1/SKC), and using [**selection**:

- *Pre-shared keys*,
- *Keys established according to [FCS\\_CKM.2](file:///home/runner/work/gpcp/gpcp/commoncriteria.github.io/pp/gpcp/gpcp-release.html?expand=on#FCS_CKM.2)*,
- *Keys exchanged using a physically protected communication mechanism conformant with [FTP\\_ITP\\_EXT.1](file:///home/runner/work/gpcp/gpcp/commoncriteria.github.io/pp/gpcp/gpcp-release.html?expand=on#FTP_ITP_EXT.1)*

**Application Note:** This [SFR](file:///home/runner/work/gpcp/gpcp/commoncriteria.github.io/pp/gpcp/gpcp-release.html?expand=on#abbr_SFR) must be claimed if "*encrypted data buffers as specified* in *[FTP\\_ITE\\_EXT.1](file:///home/runner/work/gpcp/gpcp/commoncriteria.github.io/pp/gpcp/gpcp-release.html?expand=on#FTP_ITE_EXT.1)*" is selected in [FDP\\_ITC\\_EXT.1](file:///home/runner/work/gpcp/gpcp/commoncriteria.github.io/pp/gpcp/gpcp-release.html?expand=on#FDP_ITC_EXT.1).

This requirement applies to encrypted data communications between the [TOE](file:///home/runner/work/gpcp/gpcp/commoncriteria.github.io/pp/gpcp/gpcp-release.html?expand=on#abbr_TOE) and external entities that do not use a physically protected mechanism conforming to [FTP\\_ITP\\_EXT.1](file:///home/runner/work/gpcp/gpcp/commoncriteria.github.io/pp/gpcp/gpcp-release.html?expand=on#FTP_ITP_EXT.1), or a cryptographically protected data channel as conforming to  $\overline{FTP}$  ITC  $\overline{EXT}$ .1. For example, if data is transferred through encrypted buffers  $\overline{(or \text{ blocks})}$ , then this requirement applies. This requirement would apply, for example, for communications implemented through a shared data buffer.

#### **[Evaluation](file:///home/runner/work/gpcp/gpcp/commoncriteria.github.io/pp/gpcp/gpcp-release.html?expand=on#) Activities**

# *[FTP\\_ITE\\_EXT.1](file:///home/runner/work/gpcp/gpcp/commoncriteria.github.io/pp/gpcp/gpcp-release.html?expand=on#FTP_ITE_EXT.1)*

#### *[TSS](file:///home/runner/work/gpcp/gpcp/commoncriteria.github.io/pp/gpcp/gpcp-release.html?expand=on#abbr_TSS)*

*The evaluator shall review the [TSS](file:///home/runner/work/gpcp/gpcp/commoncriteria.github.io/pp/gpcp/gpcp-release.html?expand=on#abbr_TSS) to determine that it lists all encryption mechanisms the [TOE](file:///home/runner/work/gpcp/gpcp/commoncriteria.github.io/pp/gpcp/gpcp-release.html?expand=on#abbr_TOE) uses for protected external communications, along with the types of communications protected using each mechanism.*

#### *Guidance*

*There are no AGD evaluation activities for this component.*

# *KMD*

*There are no KMD evaluation activities for this component.*

#### *Tests*

*The evaluator shall configure the [TOE](file:///home/runner/work/gpcp/gpcp/commoncriteria.github.io/pp/gpcp/gpcp-release.html?expand=on#abbr_TOE) to communicate with each external entity identified in the [TSS.](file:///home/runner/work/gpcp/gpcp/commoncriteria.github.io/pp/gpcp/gpcp-release.html?expand=on#abbr_TSS) The evaluator shall initiate a transaction that will result in data being transferred to the [TOE](file:///home/runner/work/gpcp/gpcp/commoncriteria.github.io/pp/gpcp/gpcp-release.html?expand=on#abbr_TOE) through the mechanism and other data returned to the initiating entity through the mechanism. The evaluator must verify that the data returned to the entity was encrypted using the documented mechanism when received.*

# **FTP\_ITP\_EXT.1 Physically Protected Channel**

*The inclusion of this selection-based component depends upon selection in [FDP\\_ITC\\_EXT.1.1](file:///home/runner/work/gpcp/gpcp/commoncriteria.github.io/pp/gpcp/gpcp-release.html?expand=on#FDP_ITC_EXT.1.1), [FTP\\_ITE\\_EXT.1.1.](file:///home/runner/work/gpcp/gpcp/commoncriteria.github.io/pp/gpcp/gpcp-release.html?expand=on#FTP_ITE_EXT.1.1)*

#### [FTP\\_ITP\\_EXT.1.1](file:///home/runner/work/gpcp/gpcp/commoncriteria.github.io/pp/gpcp/gpcp-release.html?expand=on#FTP_ITP_EXT.1.1)

The [TSF](file:///home/runner/work/gpcp/gpcp/commoncriteria.github.io/pp/gpcp/gpcp-release.html?expand=on#abbr_TSF) shall provide a physically protected communication channel between itself and [**assignment**: *list of other [IT](file:///home/runner/work/gpcp/gpcp/commoncriteria.github.io/pp/gpcp/gpcp-release.html?expand=on#abbr_IT) entities within the same platform*].

**Application Note:** This [SFR](file:///home/runner/work/gpcp/gpcp/commoncriteria.github.io/pp/gpcp/gpcp-release.html?expand=on#abbr_SFR) must be claimed if "*physically protected channels as specified in [FTP\\_ITP\\_EXT.1](file:///home/runner/work/gpcp/gpcp/commoncriteria.github.io/pp/gpcp/gpcp-release.html?expand=on#FTP_ITP_EXT.1)*" is selected in either [FDP\\_ITC\\_EXT.1,](file:///home/runner/work/gpcp/gpcp/commoncriteria.github.io/pp/gpcp/gpcp-release.html?expand=on#FDP_ITC_EXT.1) or if "*Keys exchanged using a physically protected communication mechanism conformant with [FTP\\_ITP\\_EXT.1](file:///home/runner/work/gpcp/gpcp/commoncriteria.github.io/pp/gpcp/gpcp-release.html?expand=on#FTP_ITP_EXT.1)*" is selected in [FTP\\_ITE\\_EXT.1.1.](file:///home/runner/work/gpcp/gpcp/commoncriteria.github.io/pp/gpcp/gpcp-release.html?expand=on#FTP_ITE_EXT.1.1)

# **[Evaluation](file:///home/runner/work/gpcp/gpcp/commoncriteria.github.io/pp/gpcp/gpcp-release.html?expand=on#) Activities**

# *[FTP\\_ITP\\_EXT.1](file:///home/runner/work/gpcp/gpcp/commoncriteria.github.io/pp/gpcp/gpcp-release.html?expand=on#FTP_ITP_EXT.1)*

#### *[TSS](file:///home/runner/work/gpcp/gpcp/commoncriteria.github.io/pp/gpcp/gpcp-release.html?expand=on#abbr_TSS)*

*The evaluator shall review the [TSS](file:///home/runner/work/gpcp/gpcp/commoncriteria.github.io/pp/gpcp/gpcp-release.html?expand=on#abbr_TSS) to determine that it lists all mechanisms the [TOE](file:///home/runner/work/gpcp/gpcp/commoncriteria.github.io/pp/gpcp/gpcp-release.html?expand=on#abbr_TOE) uses for physically protected external communications, along with the types of communications protected using each mechanism.*

#### *Guidance*

*There are no AGD evaluation activities for this component.*

#### *KMD*

*There are no KMD evaluation activities for this component.*

#### *Tests*

*There are no test activities for this component.*

#### **FTP\_TRP.1 Trusted Path**

*The inclusion of this selection-based component depends upon selection in [FMT\\_SMF.1.1.](file:///home/runner/work/gpcp/gpcp/commoncriteria.github.io/pp/gpcp/gpcp-release.html?expand=on#FMT_SMF.1.1)*

[FTP\\_TRP.1.1](file:///home/runner/work/gpcp/gpcp/commoncriteria.github.io/pp/gpcp/gpcp-release.html?expand=on#FTP_TRP.1.1)

The [TSF](file:///home/runner/work/gpcp/gpcp/commoncriteria.github.io/pp/gpcp/gpcp-release.html?expand=on#abbr_TSF) shall **use a trusted channel as specified in [FTP\\_ITC\\_EXT.1](file:///home/runner/work/gpcp/gpcp/commoncriteria.github.io/pp/gpcp/gpcp-release.html?expand=on#FTP_ITC_EXT.1) to** provide a **trusted** communication path between itself and [*remote*] **Administrators** that is logically distinct from other communication paths and provides assured identification of its end points and protection of the

communicated data from [*modification, disclosure*].

[FTP\\_TRP.1.2](file:///home/runner/work/gpcp/gpcp/commoncriteria.github.io/pp/gpcp/gpcp-release.html?expand=on#FTP_TRP.1.2) The [TSF](file:///home/runner/work/gpcp/gpcp/commoncriteria.github.io/pp/gpcp/gpcp-release.html?expand=on#abbr_TSF) shall permit [*remote Administrators*] to initiate communication via the trusted path.

[FTP\\_TRP.1.3](file:///home/runner/work/gpcp/gpcp/commoncriteria.github.io/pp/gpcp/gpcp-release.html?expand=on#FTP_TRP.1.3) The [TSF](file:///home/runner/work/gpcp/gpcp/commoncriteria.github.io/pp/gpcp/gpcp-release.html?expand=on#abbr_TSF) shall require the use of the trusted path for [*[all remote administration actions]*].

> **Application Note:** This [SFR](file:///home/runner/work/gpcp/gpcp/commoncriteria.github.io/pp/gpcp/gpcp-release.html?expand=on#abbr_SFR) is included in the [ST](file:///home/runner/work/gpcp/gpcp/commoncriteria.github.io/pp/gpcp/gpcp-release.html?expand=on#abbr_ST) if "*remotely*" is selected in Management Function 1 of FMT SMF.1.1.

Protocols used to implement the remote administration trusted channel must be selected in [FTP\\_ITC\\_EXT.1](file:///home/runner/work/gpcp/gpcp/commoncriteria.github.io/pp/gpcp/gpcp-release.html?expand=on#FTP_ITC_EXT.1).

This requirement ensures that authorized remote Administrators initiate all communication with the [TOE](file:///home/runner/work/gpcp/gpcp/commoncriteria.github.io/pp/gpcp/gpcp-release.html?expand=on#abbr_TOE) via a trusted path, and that all communications with the [TOE](file:///home/runner/work/gpcp/gpcp/commoncriteria.github.io/pp/gpcp/gpcp-release.html?expand=on#abbr_TOE) by remote Administrators is performed over this path. The data passed in this trusted communication channel are encrypted as defined the protocol chosen in the first selection in [FTP\\_ITC\\_EXT.1](file:///home/runner/work/gpcp/gpcp/commoncriteria.github.io/pp/gpcp/gpcp-release.html?expand=on#FTP_ITC_EXT.1).

# **[Evaluation](file:///home/runner/work/gpcp/gpcp/commoncriteria.github.io/pp/gpcp/gpcp-release.html?expand=on#) Activities**

# *[FTP\\_TRP.1](file:///home/runner/work/gpcp/gpcp/commoncriteria.github.io/pp/gpcp/gpcp-release.html?expand=on#FTP_TRP.1)*

# *[TSS](file:///home/runner/work/gpcp/gpcp/commoncriteria.github.io/pp/gpcp/gpcp-release.html?expand=on#abbr_TSS)*

*The evaluator shall examine the [TSS](file:///home/runner/work/gpcp/gpcp/commoncriteria.github.io/pp/gpcp/gpcp-release.html?expand=on#abbr_TSS) to determine that the methods of remote [TOE](file:///home/runner/work/gpcp/gpcp/commoncriteria.github.io/pp/gpcp/gpcp-release.html?expand=on#abbr_TOE) administration are indicated, along with how those communications are protected. The evaluator shall also confirm that all protocols listed in the [TSS](file:///home/runner/work/gpcp/gpcp/commoncriteria.github.io/pp/gpcp/gpcp-release.html?expand=on#abbr_TSS) in support of [TOE](file:///home/runner/work/gpcp/gpcp/commoncriteria.github.io/pp/gpcp/gpcp-release.html?expand=on#abbr_TOE) administration are consistent with those specified in the requirement, and are included in the requirements in the [ST.](file:///home/runner/work/gpcp/gpcp/commoncriteria.github.io/pp/gpcp/gpcp-release.html?expand=on#abbr_ST)*

#### *Guidance*

*The evaluator shall confirm that the AGD contains instructions for establishing the remote administrative sessions for each supported method.*

#### *KMD*

*There are no KMD evaluation activities for this component.*

#### *Tests*

*The evaluator shall also perform the following tests:*

- *Test 1: The evaluator shall ensure that communications using each specified (in the AGD) remote administration method is tested during the course of the evaluation, setting up the connections as described in the AGD and ensuring that communication is successful.*
- *Test 2: For each method of remote administration supported, the evaluator shall follow the AGD to ensure that there is no available interface that can be used by a remote user to establish remote administrative sessions without invoking the trusted path.*
- *Test 3: The evaluator shall ensure, for each method of remote administration, the channel data is not sent in plaintext.*
- *Test 4: The evaluator shall ensure, for each method of remote administration, modification of the channel data is detected by the [TOE](file:///home/runner/work/gpcp/gpcp/commoncriteria.github.io/pp/gpcp/gpcp-release.html?expand=on#abbr_TOE).*

*Additional evaluation activities are associated with the specific protocols.*

# **Appendix C - Extended Component Definitions**

This appendix contains the definitions for all extended requirements specified in the [PP.](file:///home/runner/work/gpcp/gpcp/commoncriteria.github.io/pp/gpcp/gpcp-release.html?expand=on#abbr_PP)

# **C.1 Extended Components Table**

All extended components specified in the [PP](file:///home/runner/work/gpcp/gpcp/commoncriteria.github.io/pp/gpcp/gpcp-release.html?expand=on#abbr_PP) are listed in this table:

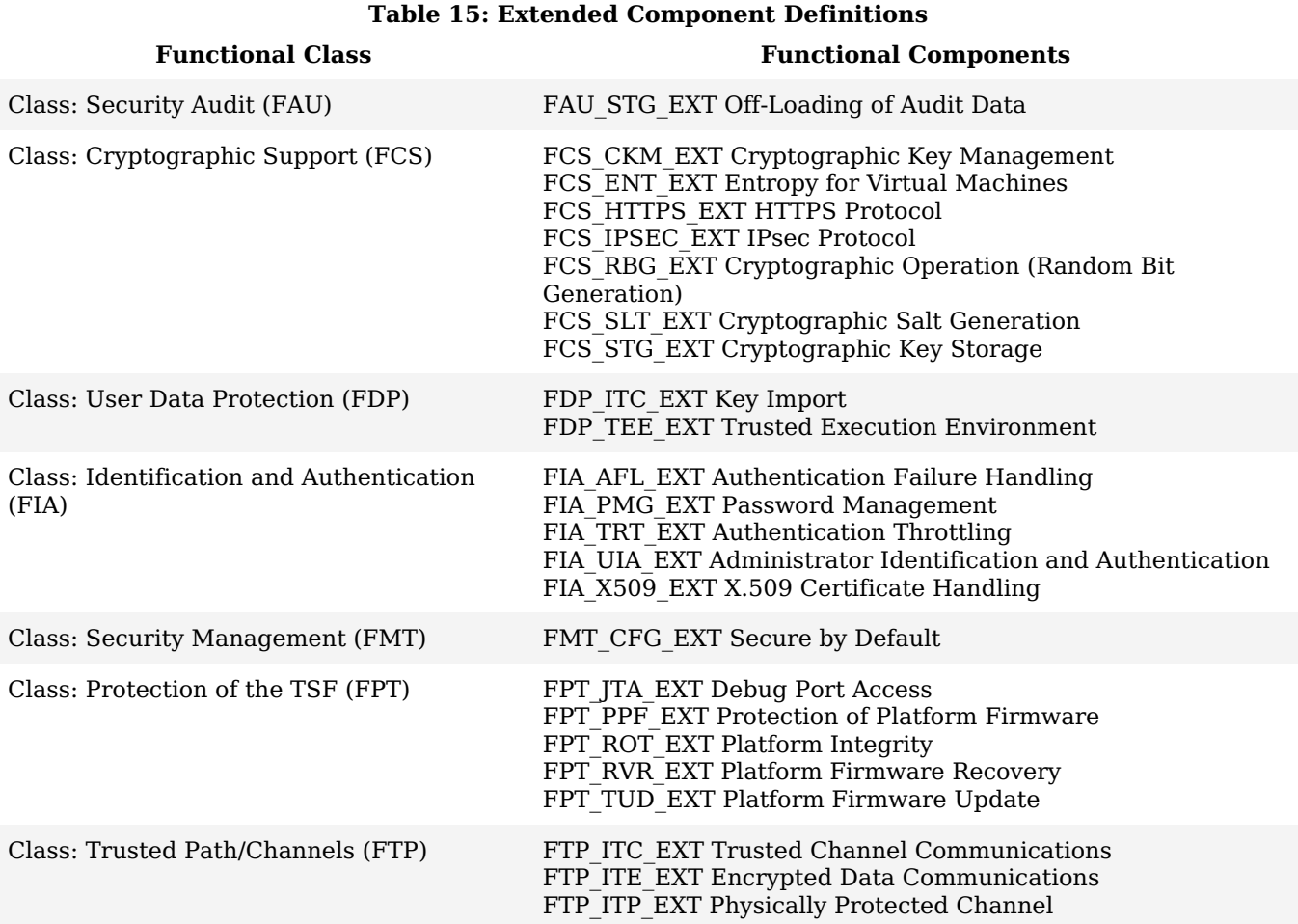

# **C.2 Extended Component Definitions**

# **C.2.1 Class: Security Audit (FAU)**

This [PP](file:///home/runner/work/gpcp/gpcp/commoncriteria.github.io/pp/gpcp/gpcp-release.html?expand=on#abbr_PP) defines the following extended components as part of the FAU class originally defined by [CC](file:///home/runner/work/gpcp/gpcp/commoncriteria.github.io/pp/gpcp/gpcp-release.html?expand=on#abbr_CC) Part 2:

# **C.2.1.1 FAU\_STG\_EXT Off-Loading of Audit Data**

# **Family Behavior**

This family defines requirements for the [TSF](file:///home/runner/work/gpcp/gpcp/commoncriteria.github.io/pp/gpcp/gpcp-release.html?expand=on#abbr_TSF) to securely transmit or move audit data from the [TOE.](file:///home/runner/work/gpcp/gpcp/commoncriteria.github.io/pp/gpcp/gpcp-release.html?expand=on#abbr_TOE)

# **Component Leveling**

FAU STG\_EXT 11

[FAU\\_STG\\_EXT.1,](file:///home/runner/work/gpcp/gpcp/commoncriteria.github.io/pp/gpcp/gpcp-release.html?expand=on#FAU_STG_EXT.1) Off-Loading of Audit Data, specifies how audit data may be transmitted or removed from the [TOE](file:///home/runner/work/gpcp/gpcp/commoncriteria.github.io/pp/gpcp/gpcp-release.html?expand=on#abbr_TOE), which is not covered by any FCS\_STG component.

#### **Management: FAU\_STG\_EXT.1**

The following actions could be considered for the management functions in FMT:

a. Ability to configure and manage the audit system and audit data, including the ability to configure name/address of audit/logging server to which to send audit/logging records.

# **Audit: FAU\_STG\_EXT.1**

The following actions should be auditable if FAU\_GEN Security audit data generation is included in the [PP/](file:///home/runner/work/gpcp/gpcp/commoncriteria.github.io/pp/gpcp/gpcp-release.html?expand=on#abbr_PP)[ST:](file:///home/runner/work/gpcp/gpcp/commoncriteria.github.io/pp/gpcp/gpcp-release.html?expand=on#abbr_ST)

a. On failure of logging function, capture record of failure and record upon restart of logging function.

# **FAU\_STG\_EXT.1 Off-Loading of Audit Data**

Hierarchical to: No other components. Dependencies to:

[FAU\\_GEN.1](file:///home/runner/work/gpcp/gpcp/commoncriteria.github.io/pp/gpcp/gpcp-release.html?expand=on#FAU_GEN.1) Audit Data Generation

# **FAU\_STG\_EXT.1.1**

The [TSF](file:///home/runner/work/gpcp/gpcp/commoncriteria.github.io/pp/gpcp/gpcp-release.html?expand=on#abbr_TSF) shall be able to transfer generated audit data to an external [IT](file:///home/runner/work/gpcp/gpcp/commoncriteria.github.io/pp/gpcp/gpcp-release.html?expand=on#abbr_IT) entity using [**assignment**: *mechanism for moving audit data*].

# **C.2.2 Class: Cryptographic Support (FCS)**

This [PP](file:///home/runner/work/gpcp/gpcp/commoncriteria.github.io/pp/gpcp/gpcp-release.html?expand=on#abbr_PP) defines the following extended components as part of the FCS class originally defined by [CC](file:///home/runner/work/gpcp/gpcp/commoncriteria.github.io/pp/gpcp/gpcp-release.html?expand=on#abbr_CC) Part 2:

# **C.2.2.1 FCS\_CKM\_EXT Cryptographic Key Management**

# **Family Behavior**

This family defines requirements for management of cryptographic keys. [FCS\\_CKM\\_EXT.4](file:///home/runner/work/gpcp/gpcp/commoncriteria.github.io/pp/gpcp/gpcp-release.html?expand=on#FCS_CKM_EXT.4) is necessary because [FCS\\_CKM.4](file:///home/runner/work/gpcp/gpcp/commoncriteria.github.io/pp/gpcp/gpcp-release.html?expand=on#FCS_CKM.4) does not include a requirement for the timing of key destruction. [FCS\\_CKM\\_EXT.5](file:///home/runner/work/gpcp/gpcp/commoncriteria.github.io/pp/gpcp/gpcp-release.html?expand=on#FCS_CKM_EXT.5) is necessary to express requirements for key derivation, which are missing from Part 2.

# **Component Leveling**

FCS\_CKM\_EXT 4 5

[FCS\\_CKM\\_EXT.4](file:///home/runner/work/gpcp/gpcp/commoncriteria.github.io/pp/gpcp/gpcp-release.html?expand=on#FCS_CKM_EXT.4), Cryptographic Key and Key Material Destruction Timing, specifies the timing for key destruction, which is not addressed by FCS CKM.4.

[FCS\\_CKM\\_EXT.5](file:///home/runner/work/gpcp/gpcp/commoncriteria.github.io/pp/gpcp/gpcp-release.html?expand=on#FCS_CKM_EXT.5), Cryptographic Key Derivation, requires the [TSF](file:///home/runner/work/gpcp/gpcp/commoncriteria.github.io/pp/gpcp/gpcp-release.html?expand=on#abbr_TSF) to perform key derivation using a defined method, which is not addressed by any other FCS\_CKM component.

# **Management: FCS\_CKM\_EXT.4**

# **Audit: FCS\_CKM\_EXT.4**

# **FCS\_CKM\_EXT.4 Cryptographic Key and Key Material Destruction Timing**

Hierarchical to: No other components.

Dependencies to: [FCS\\_CKM.4](file:///home/runner/work/gpcp/gpcp/commoncriteria.github.io/pp/gpcp/gpcp-release.html?expand=on#FCS_CKM.4) Cryptographic Key Destruction

# **FCS\_CKM\_EXT.4.1**

The [TSF](file:///home/runner/work/gpcp/gpcp/commoncriteria.github.io/pp/gpcp/gpcp-release.html?expand=on#abbr_TSF) shall destroy all keys and keying material when no longer needed.

# **Management: FCS\_CKM\_EXT.5**

#### **Audit: FCS\_CKM\_EXT.5**

#### **FCS\_CKM\_EXT.5 Cryptographic Key Derivation**

Hierarchical to: No other components.

Dependencies to: [FCS\_CKM.1 Cryptographic Key Generation or [FDP\\_ITC\\_EXT.1](file:///home/runner/work/gpcp/gpcp/commoncriteria.github.io/pp/gpcp/gpcp-release.html?expand=on#FDP_ITC_EXT.1) Key/Credential Import]

#### **FCS\_CKM\_EXT.5.1**

The [TSF](file:///home/runner/work/gpcp/gpcp/commoncriteria.github.io/pp/gpcp/gpcp-release.html?expand=on#abbr_TSF) shall derive cryptographic keys of type [**assignment**: *Key type*] from input parameters [**assignment**: *Input parameters*] in accordance with a specified key derivation algorithm [**assignment**: *Key derivation algorithm*] and specified cryptographic key sizes [**assignment**: *Cryptographic key sizes*] that meet the following: [**assignment**: *List of standards*].

# **C.2.2.2 FCS\_ENT\_EXT Entropy for Virtual Machines**

# **Family Behavior**

This family defines requirements for availability of entropy data generated or collected by the [TSF.](file:///home/runner/work/gpcp/gpcp/commoncriteria.github.io/pp/gpcp/gpcp-release.html?expand=on#abbr_TSF)

#### **Component Leveling**

FCS ENT EXT 1

[FCS\\_ENT\\_EXT.1,](file:///home/runner/work/gpcp/gpcp/commoncriteria.github.io/pp/gpcp/gpcp-release.html?expand=on#FCS_ENT_EXT.1) Entropy for Tenant Software, requires the [TSF](file:///home/runner/work/gpcp/gpcp/commoncriteria.github.io/pp/gpcp/gpcp-release.html?expand=on#abbr_TSF) to provide entropy data to tenant software in a specified manner.

# **Management: FCS\_ENT\_EXT.1**

# **Audit: FCS\_ENT\_EXT.1**

#### **FCS\_ENT\_EXT.1 Entropy for Tenant Software**

Hierarchical to: No other components.

Dependencies to: [FCS\\_RBG\\_EXT.1](file:///home/runner/work/gpcp/gpcp/commoncriteria.github.io/pp/gpcp/gpcp-release.html?expand=on#FCS_RBG_EXT.1) Cryptographic Operation (Random Bit Generation)

#### FCS ENT EXT.1.1

The [TSF](file:///home/runner/work/gpcp/gpcp/commoncriteria.github.io/pp/gpcp/gpcp-release.html?expand=on#abbr_TSF) shall provide one or more mechanisms to make entropy that meets [FCS\\_RBG\\_EXT.1](file:///home/runner/work/gpcp/gpcp/commoncriteria.github.io/pp/gpcp/gpcp-release.html?expand=on#FCS_RBG_EXT.1) available to tenant software.

# **C.2.2.3 FCS\_HTTPS\_EXT HTTPS Protocol**

# **Family Behavior**

This family defines requirements for protecting HTTP communications between the [TOE](file:///home/runner/work/gpcp/gpcp/commoncriteria.github.io/pp/gpcp/gpcp-release.html?expand=on#abbr_TOE) and an external [IT](file:///home/runner/work/gpcp/gpcp/commoncriteria.github.io/pp/gpcp/gpcp-release.html?expand=on#abbr_IT) entity.

#### **Component Leveling**

FCS HTTPS EXT | 1

[FCS\\_HTTPS\\_EXT.1](file:///home/runner/work/gpcp/gpcp/commoncriteria.github.io/pp/gpcp/gpcp-release.html?expand=on#FCS_HTTPS_EXT.1), [HTTPS](file:///home/runner/work/gpcp/gpcp/commoncriteria.github.io/pp/gpcp/gpcp-release.html?expand=on#abbr_HTTPS) Protocol, defines requirements for the implementation of the [HTTPS](file:///home/runner/work/gpcp/gpcp/commoncriteria.github.io/pp/gpcp/gpcp-release.html?expand=on#abbr_HTTPS) protocol.

#### **Management: FCS\_HTTPS\_EXT.1**

#### **Audit: FCS\_HTTPS\_EXT.1**

The following actions should be auditable if FAU\_GEN Security audit data generation is included in the [PP/](file:///home/runner/work/gpcp/gpcp/commoncriteria.github.io/pp/gpcp/gpcp-release.html?expand=on#abbr_PP)[ST:](file:///home/runner/work/gpcp/gpcp/commoncriteria.github.io/pp/gpcp/gpcp-release.html?expand=on#abbr_ST)

a. Failure to establish an [HTTPS](file:///home/runner/work/gpcp/gpcp/commoncriteria.github.io/pp/gpcp/gpcp-release.html?expand=on#abbr_HTTPS) session.

b. Establishment/termination of an [HTTPS](file:///home/runner/work/gpcp/gpcp/commoncriteria.github.io/pp/gpcp/gpcp-release.html?expand=on#abbr_HTTPS) session.

#### **FCS\_HTTPS\_EXT.1 HTTPS Protocol**

Hierarchical to: No other components.

Dependencies to: [FCS\_TLSC\_EXT.1 [TLS](file:///home/runner/work/gpcp/gpcp/commoncriteria.github.io/pp/gpcp/gpcp-release.html?expand=on#abbr_TLS) Client Protocol, or FCS\_TLSC\_EXT.2 [TLS](file:///home/runner/work/gpcp/gpcp/commoncriteria.github.io/pp/gpcp/gpcp-release.html?expand=on#abbr_TLS) Client Protocol with Mutual Authentication, or FCS\_TLSS\_EXT.1 [TLS](file:///home/runner/work/gpcp/gpcp/commoncriteria.github.io/pp/gpcp/gpcp-release.html?expand=on#abbr_TLS) Server Protocol, or FCS [TLS](file:///home/runner/work/gpcp/gpcp/commoncriteria.github.io/pp/gpcp/gpcp-release.html?expand=on#abbr_TLS)S EXT.2 TLS Server Protocol with Mutual Authentication]

#### **FCS\_HTTPS\_EXT.1.1**

The [TSF](file:///home/runner/work/gpcp/gpcp/commoncriteria.github.io/pp/gpcp/gpcp-release.html?expand=on#abbr_TSF) shall implement the [HTTPS](file:///home/runner/work/gpcp/gpcp/commoncriteria.github.io/pp/gpcp/gpcp-release.html?expand=on#abbr_HTTPS) protocol that complies with [RFC](file:///home/runner/work/gpcp/gpcp/commoncriteria.github.io/pp/gpcp/gpcp-release.html?expand=on#abbr_RFC) 2818.

#### **FCS\_HTTPS\_EXT.1.2**

The [TSF](file:///home/runner/work/gpcp/gpcp/commoncriteria.github.io/pp/gpcp/gpcp-release.html?expand=on#abbr_TSF) shall implement [HTTPS](file:///home/runner/work/gpcp/gpcp/commoncriteria.github.io/pp/gpcp/gpcp-release.html?expand=on#abbr_HTTPS) using [TLS.](file:///home/runner/work/gpcp/gpcp/commoncriteria.github.io/pp/gpcp/gpcp-release.html?expand=on#abbr_TLS)

# **C.2.2.4 FCS\_IPSEC\_EXT IPsec Protocol**

#### **Family Behavior**

This family defines requirements for protecting communications using IPsec.

#### **Component Leveling**

FCS IPSEC EXT | 1

FCS IPSEC EXT.1, IPsec Protocol, requires that IPsec be implemented as specified manner.

#### **Management: FCS\_IPSEC\_EXT.1**

The following actions could be considered for the management functions in FMT:

a. Managing the cryptographic functionality.

#### **Audit: FCS\_IPSEC\_EXT.1**

The following actions should be auditable if FAU\_GEN Security audit data generation is included in the [PP/](file:///home/runner/work/gpcp/gpcp/commoncriteria.github.io/pp/gpcp/gpcp-release.html?expand=on#abbr_PP)[ST:](file:///home/runner/work/gpcp/gpcp/commoncriteria.github.io/pp/gpcp/gpcp-release.html?expand=on#abbr_ST)

- a. Failure to establish an IPsec [SA](file:///home/runner/work/gpcp/gpcp/commoncriteria.github.io/pp/gpcp/gpcp-release.html?expand=on#abbr_SA).
- b. Establishment/Termination of an IPsec [SA](file:///home/runner/work/gpcp/gpcp/commoncriteria.github.io/pp/gpcp/gpcp-release.html?expand=on#abbr_SA).

# **FCS\_IPSEC\_EXT.1 IPsec Protocol**

Hierarchical to: No other components.

Dependencies to: FCS\_CKM.1 Cryptographic Key Generation [FCS\\_CKM.2](file:///home/runner/work/gpcp/gpcp/commoncriteria.github.io/pp/gpcp/gpcp-release.html?expand=on#FCS_CKM.2) Cryptographic Key Establishment FCS\_COP.1 Cryptographic Operation [FCS\\_RBG\\_EXT.1](file:///home/runner/work/gpcp/gpcp/commoncriteria.github.io/pp/gpcp/gpcp-release.html?expand=on#FCS_RBG_EXT.1) Cryptographic Operation (Random Bit Generation) [FIA\\_X509\\_EXT.1](file:///home/runner/work/gpcp/gpcp/commoncriteria.github.io/pp/gpcp/gpcp-release.html?expand=on#FIA_X509_EXT.1) X.509 Certificate Validation

# **FCS\_IPSEC\_EXT.1.1**

The [TSF](file:///home/runner/work/gpcp/gpcp/commoncriteria.github.io/pp/gpcp/gpcp-release.html?expand=on#abbr_TSF) shall implement the IPsec architecture as specified in [RFC](file:///home/runner/work/gpcp/gpcp/commoncriteria.github.io/pp/gpcp/gpcp-release.html?expand=on#abbr_RFC) 4301.

# **FCS\_IPSEC\_EXT.1.2**

The [TSF](file:///home/runner/work/gpcp/gpcp/commoncriteria.github.io/pp/gpcp/gpcp-release.html?expand=on#abbr_TSF) shall implement [**assignment**: *IPsec modes*].

# **FCS\_IPSEC\_EXT.1.3**

The [TSF](file:///home/runner/work/gpcp/gpcp/commoncriteria.github.io/pp/gpcp/gpcp-release.html?expand=on#abbr_TSF) shall have a nominal, final entry in the [SPD](file:///home/runner/work/gpcp/gpcp/commoncriteria.github.io/pp/gpcp/gpcp-release.html?expand=on#abbr_SPD) that matches anything that is otherwise unmatched, and discards it.

# **FCS\_IPSEC\_EXT.1.4**

The [TSF](file:///home/runner/work/gpcp/gpcp/commoncriteria.github.io/pp/gpcp/gpcp-release.html?expand=on#abbr_TSF) shall implement the IPsec protocol ESP as defined by [RFC](file:///home/runner/work/gpcp/gpcp/commoncriteria.github.io/pp/gpcp/gpcp-release.html?expand=on#abbr_RFC) 4303 using the cryptographic algorithms [**assignment**: *cryptographic algorithms*] together with a Secure Hash Algorithm [\(SHA\)](file:///home/runner/work/gpcp/gpcp/commoncriteria.github.io/pp/gpcp/gpcp-release.html?expand=on#abbr_SHA)-based [HMAC](file:///home/runner/work/gpcp/gpcp/commoncriteria.github.io/pp/gpcp/gpcp-release.html?expand=on#abbr_HMAC).

# **FCS\_IPSEC\_EXT.1.5**

The [TSF](file:///home/runner/work/gpcp/gpcp/commoncriteria.github.io/pp/gpcp/gpcp-release.html?expand=on#abbr_TSF) shall implement the protocol: [**assignment**: *key exchange protocol*].

#### **FCS\_IPSEC\_EXT.1.6**

The [TSF](file:///home/runner/work/gpcp/gpcp/commoncriteria.github.io/pp/gpcp/gpcp-release.html?expand=on#abbr_TSF) shall ensure the encrypted payload in the [**assignment**: *key exchange protocol*] protocol uses the cryptographic algorithms [**assignment**: *cryptographic algorithms*].

#### **FCS\_IPSEC\_EXT.1.7**

The [TSF](file:///home/runner/work/gpcp/gpcp/commoncriteria.github.io/pp/gpcp/gpcp-release.html?expand=on#abbr_TSF) shall ensure that [**assignment**: *key exchange protocol lifetime configuration rules*].

# **FCS\_IPSEC\_EXT.1.8**

The [TSF](file:///home/runner/work/gpcp/gpcp/commoncriteria.github.io/pp/gpcp/gpcp-release.html?expand=on#abbr_TSF) shall ensure that all IKE protocols implement [DH](file:///home/runner/work/gpcp/gpcp/commoncriteria.github.io/pp/gpcp/gpcp-release.html?expand=on#abbr_DH) groups [**assignment**: *[DH](file:///home/runner/work/gpcp/gpcp/commoncriteria.github.io/pp/gpcp/gpcp-release.html?expand=on#abbr_DH) Groups*].

#### **FCS\_IPSEC\_EXT.1.9**

The [TSF](file:///home/runner/work/gpcp/gpcp/commoncriteria.github.io/pp/gpcp/gpcp-release.html?expand=on#abbr_TSF) shall generate the secret value x used in the IKE Diffie-Hellman key exchange ("x" in gx mod p) using the random bit generator specified in [FCS\\_RBG\\_EXT.1](file:///home/runner/work/gpcp/gpcp/commoncriteria.github.io/pp/gpcp/gpcp-release.html?expand=on#FCS_RBG_EXT.1), and having a length of at least [assignment: (one or more) number(s) of bits that is at least twice the "bits of security" value associated *with the negotiated Diffie-Hellman group as listed in Table 2 of [NIST](file:///home/runner/work/gpcp/gpcp/commoncriteria.github.io/pp/gpcp/gpcp-release.html?expand=on#abbr_NIST) SP 800-57, Recommendation for Key Management – Part 1: General*] bits.

#### **FCS\_IPSEC\_EXT.1.10**

The [TSF](file:///home/runner/work/gpcp/gpcp/commoncriteria.github.io/pp/gpcp/gpcp-release.html?expand=on#abbr_TSF) shall generate nonces used in IKE exchanges in a manner such that the probability that a specific nonce value will be repeated during the life a specific IPsec [SA](file:///home/runner/work/gpcp/gpcp/commoncriteria.github.io/pp/gpcp/gpcp-release.html?expand=on#abbr_SA) is less than 1 in 2^[**assignment**: *(one or more) "bits of security" value(s) associated with the negotiated Diffie-Hellman group as listed in Table 2 of [NIST](file:///home/runner/work/gpcp/gpcp/commoncriteria.github.io/pp/gpcp/gpcp-release.html?expand=on#abbr_NIST) SP 800-57, Recommendation for Key Management – Part 1: General*].

#### **FCS\_IPSEC\_EXT.1.11**

The [TSF](file:///home/runner/work/gpcp/gpcp/commoncriteria.github.io/pp/gpcp/gpcp-release.html?expand=on#abbr_TSF) shall ensure that all IKE protocols perform peer authentication using a [**assignment**: *IKE peer authentication algorithm*] that use X.509v3 certificates that conform to [RFC](file:///home/runner/work/gpcp/gpcp/commoncriteria.github.io/pp/gpcp/gpcp-release.html?expand=on#abbr_RFC) 4945 and [**assignment**: *other IKE peer authentication mechanism*].

#### **FCS\_IPSEC\_EXT.1.12**

The [TSF](file:///home/runner/work/gpcp/gpcp/commoncriteria.github.io/pp/gpcp/gpcp-release.html?expand=on#abbr_TSF) shall not establish an [SA](file:///home/runner/work/gpcp/gpcp/commoncriteria.github.io/pp/gpcp/gpcp-release.html?expand=on#abbr_SA) if the [**assignment**: *specific certificate reference identifier*] and [**assignment**: *other certificate reference identifier type*] contained in a certificate does not match the expected value(s) for the entity attempting to establish a connection.

# **FCS\_IPSEC\_EXT.1.13**

The [TSF](file:///home/runner/work/gpcp/gpcp/commoncriteria.github.io/pp/gpcp/gpcp-release.html?expand=on#abbr_TSF) shall not establish an [SA](file:///home/runner/work/gpcp/gpcp/commoncriteria.github.io/pp/gpcp/gpcp-release.html?expand=on#abbr_SA) if the presented identifier does not match the configured reference identifier of the peer.

# **FCS\_IPSEC\_EXT.1.14**

The [**assignment**: *configuring entity*] shall be able to ensure by default that the strength of the symmetric algorithm (in terms of the number of bits in the key) negotiated to protect the [**assignment**: *connection type*] connection is greater than or equal to the strength of the symmetric algorithm (in terms of the number of bits in the key) negotiated to protect the [**assignment**: *connection type*]connection.

# **C.2.2.5 FCS\_RBG\_EXT Cryptographic Operation (Random Bit Generation)**

#### **Family Behavior**

This family defines requirements for random bit/number generation.

#### **Component Leveling**

FCS RBG EXT 1

[FCS\\_RBG\\_EXT.1](file:///home/runner/work/gpcp/gpcp/commoncriteria.github.io/pp/gpcp/gpcp-release.html?expand=on#FCS_RBG_EXT.1), Random Bit Generation, requires random bit generation to be performed in accordance with selected standards and seeded by an entropy source.

#### **Management: FCS\_RBG\_EXT.1**

# **Audit: FCS\_RBG\_EXT.1**

The following actions should be auditable if FAU\_GEN Security audit data generation is included in the [PP/](file:///home/runner/work/gpcp/gpcp/commoncriteria.github.io/pp/gpcp/gpcp-release.html?expand=on#abbr_PP)[ST:](file:///home/runner/work/gpcp/gpcp/commoncriteria.github.io/pp/gpcp/gpcp-release.html?expand=on#abbr_ST)

a. Failure of the randomization process.

#### **FCS\_RBG\_EXT.1 Random Bit Generation**

Hierarchical to: No other components.

Dependencies to: FCS COP.1 Cryptographic Operation

#### **FCS\_RBG\_EXT.1.1**

The [TSF](file:///home/runner/work/gpcp/gpcp/commoncriteria.github.io/pp/gpcp/gpcp-release.html?expand=on#abbr_TSF) shall perform all deterministic random bit generation services in accordance with [ISO](file:///home/runner/work/gpcp/gpcp/commoncriteria.github.io/pp/gpcp/gpcp-release.html?expand=on#abbr_ISO)[/IEC](file:///home/runner/work/gpcp/gpcp/commoncriteria.github.io/pp/gpcp/gpcp-release.html?expand=on#abbr_IEC) 18031:2011 using [**assignment**: *[DRBG](file:///home/runner/work/gpcp/gpcp/commoncriteria.github.io/pp/gpcp/gpcp-release.html?expand=on#abbr_DRBG) type*].

#### **FCS\_RBG\_EXT.1.2**

The deterministic [RBG](file:///home/runner/work/gpcp/gpcp/commoncriteria.github.io/pp/gpcp/gpcp-release.html?expand=on#abbr_RBG) shall be seeded by at least one entropy source in accordance with [NIST](file:///home/runner/work/gpcp/gpcp/commoncriteria.github.io/pp/gpcp/gpcp-release.html?expand=on#abbr_NIST) SP 800- 90B that accumulates entropy from [**assignment**: *seed source*] with a minimum of [**assignment**: *bits of entropy*] bits of entropy at least equal to the greatest security strength, according to [ISO/](file:///home/runner/work/gpcp/gpcp/commoncriteria.github.io/pp/gpcp/gpcp-release.html?expand=on#abbr_ISO)[IEC](file:///home/runner/work/gpcp/gpcp/commoncriteria.github.io/pp/gpcp/gpcp-release.html?expand=on#abbr_IEC) 18031:2011, of the keys and CSPs that it will generate.

#### **FCS\_RBG\_EXT.1.3**

The [TSF](file:///home/runner/work/gpcp/gpcp/commoncriteria.github.io/pp/gpcp/gpcp-release.html?expand=on#abbr_TSF) shall be capable of providing output of the [RBG](file:///home/runner/work/gpcp/gpcp/commoncriteria.github.io/pp/gpcp/gpcp-release.html?expand=on#abbr_RBG) to tenant software on the [TOE](file:///home/runner/work/gpcp/gpcp/commoncriteria.github.io/pp/gpcp/gpcp-release.html?expand=on#abbr_TOE) that request random bits.

# **C.2.2.6 FCS\_SLT\_EXT Cryptographic Salt Generation**

#### **Family Behavior**

This family defines requirements for cryptographic salt generation.

#### **Component Leveling**

FCS SLT EXT 1

[FCS\\_SLT\\_EXT.1,](file:///home/runner/work/gpcp/gpcp/commoncriteria.github.io/pp/gpcp/gpcp-release.html?expand=on#FCS_SLT_EXT.1) Cryptographic Salt Generation, requires the [TSF](file:///home/runner/work/gpcp/gpcp/commoncriteria.github.io/pp/gpcp/gpcp-release.html?expand=on#abbr_TSF) to generate salt values in a specified manner.

#### **Management: FCS\_SLT\_EXT.1**

#### **Audit: FCS\_SLT\_EXT.1**

#### **FCS\_SLT\_EXT.1 Cryptographic Salt Generation**

Hierarchical to: No other components.

Dependencies to:

[FCS\\_RBG\\_EXT.1](file:///home/runner/work/gpcp/gpcp/commoncriteria.github.io/pp/gpcp/gpcp-release.html?expand=on#FCS_RBG_EXT.1) Cryptographic Operation (Random Bit Generation)

# **FCS\_SLT\_EXT.1.1**

The [TSF](file:///home/runner/work/gpcp/gpcp/commoncriteria.github.io/pp/gpcp/gpcp-release.html?expand=on#abbr_TSF) shall use salts and nonces generated by an [RBG](file:///home/runner/work/gpcp/gpcp/commoncriteria.github.io/pp/gpcp/gpcp-release.html?expand=on#abbr_RBG) as specified in [FCS\\_RBG\\_EXT.1.](file:///home/runner/work/gpcp/gpcp/commoncriteria.github.io/pp/gpcp/gpcp-release.html?expand=on#FCS_RBG_EXT.1)

# **C.2.2.7 FCS\_STG\_EXT Cryptographic Key Storage**

# **Family Behavior**

This family defines requirements for ensuring the protection of keys and secrets.

# **Component Leveling**

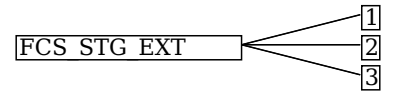

FCS STG EXT.1, Protected Storage, requires the [TSF](file:///home/runner/work/gpcp/gpcp/commoncriteria.github.io/pp/gpcp/gpcp-release.html?expand=on#abbr_TSF) to enforce protected storage for keys and secrets so that they cannot be accessed or destroyed without authorization.

FCS STG EXT.2, Key Storage Encryption, requires the [TSF](file:///home/runner/work/gpcp/gpcp/commoncriteria.github.io/pp/gpcp/gpcp-release.html?expand=on#abbr_TSF) to ensure the confidentiality of stored data using a specified method.

FCS STG EXT.3, Key Integrity Protection, requires the [TSF](file:///home/runner/work/gpcp/gpcp/commoncriteria.github.io/pp/gpcp/gpcp-release.html?expand=on#abbr_TSF) to ensure the integrity of stored data using a specified method.

#### **Management: FCS\_STG\_EXT.1**

The following actions could be considered for the management functions in FMT:

Ability to manage import and export keys/secrets to and from protected storage.

# **Audit: FCS\_STG\_EXT.1**

# **FCS\_STG\_EXT.1 Protected Storage**

Hierarchical to: No other components.

Dependencies to: FCS CKM.4 Cryptographic Key Destruction

#### **FCS\_STG\_EXT.1.1**

The [TSF](file:///home/runner/work/gpcp/gpcp/commoncriteria.github.io/pp/gpcp/gpcp-release.html?expand=on#abbr_TSF) shall provide [**assignment**: *protected storage type*] protected storage for asymmetric private keys and [**assignment**: *secrets to be stored*].

#### **FCS\_STG\_EXT.1.2**

The [TSF](file:///home/runner/work/gpcp/gpcp/commoncriteria.github.io/pp/gpcp/gpcp-release.html?expand=on#abbr_TSF) shall support the capability of [**assignment**: *capability for acquiring keys*] upon request of [**assignment**: *entity requesting storage*].

#### **FCS\_STG\_EXT.1.3**

The [TSF](file:///home/runner/work/gpcp/gpcp/commoncriteria.github.io/pp/gpcp/gpcp-release.html?expand=on#abbr_TSF) shall be capable of destroying keys/secrets in the protected storage upon request of [**assignment**: *authorized subject*].

#### **Management: FCS\_STG\_EXT.2**

#### **Audit: FCS\_STG\_EXT.2**

#### **FCS\_STG\_EXT.2 Key Storage Encryption**

Hierarchical to: No other components.

Dependencies to: FCS\_COP.1 Cryptographic Operation FCS STG EXT.1 Protected Storage

#### **FCS\_STG\_EXT.2.1**

The [TSF](file:///home/runner/work/gpcp/gpcp/commoncriteria.github.io/pp/gpcp/gpcp-release.html?expand=on#abbr_TSF) shall encrypt [**assignment**: *types of key material*] using [**assignment**: *cryptographic algorithm*].

#### **Management: FCS\_STG\_EXT.3**

# **Audit: FCS\_STG\_EXT.3**

# **FCS\_STG\_EXT.3 Key Integrity Protection**

Hierarchical to: No other components.

Dependencies to: FCS\_COP.1 Cryptographic Operation

# **FCS\_STG\_EXT.3.1**

The [TSF](file:///home/runner/work/gpcp/gpcp/commoncriteria.github.io/pp/gpcp/gpcp-release.html?expand=on#abbr_TSF) shall protect the integrity of any encrypted [**assignment**: *types of key material*] by using [**assignment**: *integrity protection mechanism*].

# **FCS\_STG\_EXT.3.2**

The [TSF](file:///home/runner/work/gpcp/gpcp/commoncriteria.github.io/pp/gpcp/gpcp-release.html?expand=on#abbr_TSF) shall verify the integrity of the [**selection**: *digital signature*, *[MAC](file:///home/runner/work/gpcp/gpcp/commoncriteria.github.io/pp/gpcp/gpcp-release.html?expand=on#abbr_MAC)*] of the stored key prior to use of the key.

# **C.2.3 Class: User Data Protection (FDP)**

This [PP](file:///home/runner/work/gpcp/gpcp/commoncriteria.github.io/pp/gpcp/gpcp-release.html?expand=on#abbr_PP) defines the following extended components as part of the FDP class originally defined by [CC](file:///home/runner/work/gpcp/gpcp/commoncriteria.github.io/pp/gpcp/gpcp-release.html?expand=on#abbr_CC) Part 2:

# **C.2.3.1 FDP\_ITC\_EXT Key Import**

# **Family Behavior**

This family defines requirements for importing cryptographic keys and credentials into the [TOE](file:///home/runner/work/gpcp/gpcp/commoncriteria.github.io/pp/gpcp/gpcp-release.html?expand=on#abbr_TOE).

# **Component Leveling**

 $FDP$  ITC EXT  $\qquad \qquad$  1

[FDP\\_ITC\\_EXT.1](file:///home/runner/work/gpcp/gpcp/commoncriteria.github.io/pp/gpcp/gpcp-release.html?expand=on#FDP_ITC_EXT.1), Key/Credential Import, requires the [TSF](file:///home/runner/work/gpcp/gpcp/commoncriteria.github.io/pp/gpcp/gpcp-release.html?expand=on#abbr_TSF) to implement one or more means for importing keys and credentials into the [TOE](file:///home/runner/work/gpcp/gpcp/commoncriteria.github.io/pp/gpcp/gpcp-release.html?expand=on#abbr_TOE), which are not addressed by the FDP\_ITC component.

#### **Management: FDP\_ITC\_EXT.1**

# **Audit: FDP\_ITC\_EXT.1**

# **FDP\_ITC\_EXT.1 Key/Credential Import**

Hierarchical to: No other components.

Dependencies to: FCS COP.1 Cryptographic Operation [FCS\\_STG\\_EXT.1](file:///home/runner/work/gpcp/gpcp/commoncriteria.github.io/pp/gpcp/gpcp-release.html?expand=on#FCS_STG_EXT.1) Key Storage Encryption [FTP\\_ITC\\_EXT.1](file:///home/runner/work/gpcp/gpcp/commoncriteria.github.io/pp/gpcp/gpcp-release.html?expand=on#FTP_ITC_EXT.1) Trusted Channel Communications [FTP\\_ITE\\_EXT.1](file:///home/runner/work/gpcp/gpcp/commoncriteria.github.io/pp/gpcp/gpcp-release.html?expand=on#FTP_ITE_EXT.1) Encrypted Data Communications [FTP\\_ITP\\_EXT.1](file:///home/runner/work/gpcp/gpcp/commoncriteria.github.io/pp/gpcp/gpcp-release.html?expand=on#FTP_ITP_EXT.1) Physically Protected Channel

# **FDP\_ITC\_EXT.1.1**

The [TSF](file:///home/runner/work/gpcp/gpcp/commoncriteria.github.io/pp/gpcp/gpcp-release.html?expand=on#abbr_TSF) shall support importing keys/key material using [**assignment**: *import mechanism*].

# FDP ITC EXT.1.2

The [TSF](file:///home/runner/work/gpcp/gpcp/commoncriteria.github.io/pp/gpcp/gpcp-release.html?expand=on#abbr_TSF) shall verify the integrity of imported keys/key material using [**assignment**: *integrity verification method*].

# **C.2.3.2 FDP\_TEE\_EXT Trusted Execution Environment**

#### **Family Behavior**

This family defines requirements for Trusted Execution Environments implemented by the [TOE](file:///home/runner/work/gpcp/gpcp/commoncriteria.github.io/pp/gpcp/gpcp-release.html?expand=on#abbr_TOE) for the use of tenant software.

#### **Component Leveling**

#### $FDP$  TEE EXT  $1$

FDP TEE EXT.1, Trusted Execution Environment for Tenant Software, requires the [TSF](file:///home/runner/work/gpcp/gpcp/commoncriteria.github.io/pp/gpcp/gpcp-release.html?expand=on#abbr_TSF) to implement a trusted execution environment for the use of tenant software.

#### **Management: FDP\_TEE\_EXT.1**

# **Audit: FDP\_TEE\_EXT.1**

#### **FDP\_TEE\_EXT.1 Trusted Execution Environment for Tenant Software**

Hierarchical to: No other components.

Dependencies to: No dependencies.

# **FDP\_TEE\_EXT.1.1**

The [TSF](file:///home/runner/work/gpcp/gpcp/commoncriteria.github.io/pp/gpcp/gpcp-release.html?expand=on#abbr_TSF) shall implement a trusted execution environment that conforms to the following standard: [**assignment**: *Trusted Execution Environment standard*] and make this [TEE](file:///home/runner/work/gpcp/gpcp/commoncriteria.github.io/pp/gpcp/gpcp-release.html?expand=on#abbr_TEE) available to tenant software.

# **C.2.4 Class: Identification and Authentication (FIA)**

This [PP](file:///home/runner/work/gpcp/gpcp/commoncriteria.github.io/pp/gpcp/gpcp-release.html?expand=on#abbr_PP) defines the following extended components as part of the FIA class originally defined by [CC](file:///home/runner/work/gpcp/gpcp/commoncriteria.github.io/pp/gpcp/gpcp-release.html?expand=on#abbr_CC) Part 2:

# **C.2.4.1 FIA\_AFL\_EXT Authentication Failure Handling**

#### **Family Behavior**

This family defines requirements for the [TOE'](file:///home/runner/work/gpcp/gpcp/commoncriteria.github.io/pp/gpcp/gpcp-release.html?expand=on#abbr_TOE)s behavior when repeated failed attempts to gain authorization to access [TSF](file:///home/runner/work/gpcp/gpcp/commoncriteria.github.io/pp/gpcp/gpcp-release.html?expand=on#abbr_TSF) data occur.

#### **Component Leveling**

FIA AFL EXT 11

FIA AFL EXT.1, Authentication Failure Handling, requires the [TSF](file:///home/runner/work/gpcp/gpcp/commoncriteria.github.io/pp/gpcp/gpcp-release.html?expand=on#abbr_TSF) to monitor authorization attempts, including counting and limiting the number of attempts at failed or passed authorizations. This extended component permits considerably more flexibility for dealing with multiple authentication mechanisms than FIA\_AFL.

#### **Management: FIA\_AFL\_EXT.1**

The following actions could be considered for the management functions in FMT:

• Set authorization failure parameters

#### **Audit: FIA\_AFL\_EXT.1**

If [FAU\\_GEN.1](file:///home/runner/work/gpcp/gpcp/commoncriteria.github.io/pp/gpcp/gpcp-release.html?expand=on#FAU_GEN.1) is included in the [ST](file:///home/runner/work/gpcp/gpcp/commoncriteria.github.io/pp/gpcp/gpcp-release.html?expand=on#abbr_ST), then the following audit events should be considered:

Administrator authentication failures.

#### **FIA\_AFL\_EXT.1 Authentication Failure Handling**

Hierarchical to: No other components.

Dependencies to: FCS CKM EXT.4 Key Destruction FIA\_SMF.1 Specification of Management Functions

#### **FIA\_AFL\_EXT.1.1**

The [TSF](file:///home/runner/work/gpcp/gpcp/commoncriteria.github.io/pp/gpcp/gpcp-release.html?expand=on#abbr_TSF) shall consider password and [**assignment**: *other authentication mechanisms*] as critical authentication mechanisms.\\

#### **FIA\_AFL\_EXT.1.2**

The [TSF](file:///home/runner/work/gpcp/gpcp/commoncriteria.github.io/pp/gpcp/gpcp-release.html?expand=on#abbr_TSF) shall detect when a configurable positive integer within [**assignment**: *range of acceptable values for each authentication mechanism*] of [**selection, choose one of**: *unique*, *non-unique*] unsuccessful authentication attempts occur related to last successful authentication for each authentication mechanism.

#### **FIA\_AFL\_EXT.1.3**

The [TSF](file:///home/runner/work/gpcp/gpcp/commoncriteria.github.io/pp/gpcp/gpcp-release.html?expand=on#abbr_TSF) shall maintain the number of unsuccessful authentication attempts that have occurred upon power off.

#### **FIA\_AFL\_EXT.1.4**

When the defined number of unsuccessful authentication attempts has exceeded the maximum allowed for a given authentication mechanism, all future authentication attempts shall be limited to other available authentication mechanisms, unless the given mechanism is designated as a critical authentication mechanism.

#### **FIA\_AFL\_EXT.1.5**

When the defined number of unsuccessful authentication attempts for the last available authentication mechanism or a critical authentication mechanism has been surpassed, the [TSF](file:///home/runner/work/gpcp/gpcp/commoncriteria.github.io/pp/gpcp/gpcp-release.html?expand=on#abbr_TSF) shall [**selection**:

- *perform a wipe of all protected data*,
- *exclude the current User/Administrator from further authentication attempts*,
- *exclude the current User/Administrator from further authentication attempts for a period of [assignment: greater than zero seconds] time*

].

#### **FIA\_AFL\_EXT.1.6**

The [TSF](file:///home/runner/work/gpcp/gpcp/commoncriteria.github.io/pp/gpcp/gpcp-release.html?expand=on#abbr_TSF) shall increment the number of unsuccessful authentication attempts prior to notifying the user

that the authentication was unsuccessful.

# **C.2.4.2 FIA\_PMG\_EXT Password Management**

# **Family Behavior**

This family defines requirements for the composition of administrator passwords.

# **Component Leveling**

FIA PMG\_EXT 1

[FIA\\_PMG\\_EXT.1,](file:///home/runner/work/gpcp/gpcp/commoncriteria.github.io/pp/gpcp/gpcp-release.html?expand=on#FIA_PMG_EXT.1) Password Management, requires the [TSF](file:///home/runner/work/gpcp/gpcp/commoncriteria.github.io/pp/gpcp/gpcp-release.html?expand=on#abbr_TSF) to support passwords with varying composition and length requirements.

# **Management: FIA\_PMG\_EXT.1**

The following actions could be considered for the management functions in FMT:

- Ability to configure password composition and length requirements for authorization of Administrators.
- Ability to manage authentication methods and change default authorization factors

# **Audit: FIA\_PMG\_EXT.1**

# **FIA\_PMG\_EXT.1 Password Management**

Hierarchical to: No other components.

Dependencies to: No other components.

# **FIA\_PMG\_EXT.1.1**

The [TSF](file:///home/runner/work/gpcp/gpcp/commoncriteria.github.io/pp/gpcp/gpcp-release.html?expand=on#abbr_TSF) shall support the following for the Password Authentication Factor:

- 1. Passwords shall be able to be composed of any combination of [**assignment**: *characters sets*], numbers, and special characters: [**assignment**: *special characters*].
- 2. Password length up to [**assignment**: *an integer greater than or equal to 14*] characters shall be supported.

# **C.2.4.3 FIA\_TRT\_EXT Authentication Throttling**

# **Family Behavior**

This family defines requirements for the limiting administrator authentication attempts.

# **Component Leveling**

FIA TRT EXT 1

[FIA\\_TRT\\_EXT.1](file:///home/runner/work/gpcp/gpcp/commoncriteria.github.io/pp/gpcp/gpcp-release.html?expand=on#FIA_TRT_EXT.1), Authentication Throttling, requires that the [TSF](file:///home/runner/work/gpcp/gpcp/commoncriteria.github.io/pp/gpcp/gpcp-release.html?expand=on#abbr_TSF) enforce a limit on authentication attempts.

# **Management: FIA\_TRT\_EXT.1**

The following actions could be considered for the management functions in FMT:

Ability to configure an authentication throttling policy for the [TOE.](file:///home/runner/work/gpcp/gpcp/commoncriteria.github.io/pp/gpcp/gpcp-release.html?expand=on#abbr_TOE)

# **Audit: FIA\_TRT\_EXT.1**

The following should be considered for auditable events if FAU GEN.1 is included in the [ST:](file:///home/runner/work/gpcp/gpcp/commoncriteria.github.io/pp/gpcp/gpcp-release.html?expand=on#abbr_ST)

Authentication throttling is triggered.

# **FIA\_TRT\_EXT.1 Authentication Throttling**

Hierarchical to: No other components.

Dependencies to: [FIA\\_UAU.5](file:///home/runner/work/gpcp/gpcp/commoncriteria.github.io/pp/gpcp/gpcp-release.html?expand=on#FIA_UAU.5) Multiple Authentication Mechanisms

# **FIA\_TRT\_EXT.1.1**

The [TSF](file:///home/runner/work/gpcp/gpcp/commoncriteria.github.io/pp/gpcp/gpcp-release.html?expand=on#abbr_TSF) shall limit automated user authentication attempts by [**selection**: *preventing authentication via an external port*, *enforcing a delay between incorrect authentication attempts*] for all authentication mechanisms selected in [FIA\\_UAU.5.1](file:///home/runner/work/gpcp/gpcp/commoncriteria.github.io/pp/gpcp/gpcp-release.html?expand=on#FIA_UAU.5.1).

# **FIA\_TRT\_EXT.1.2**

The minimum delay between incorrect authentication attempts shall be such that no more than 10 attempts can be attempted per 500 milliseconds.

# **C.2.4.4 FIA\_UIA\_EXT Administrator Identification and Authentication**

# **Family Behavior**

This family defines requirements for ensuring that access to the [TSF](file:///home/runner/work/gpcp/gpcp/commoncriteria.github.io/pp/gpcp/gpcp-release.html?expand=on#abbr_TSF) is not granted to unauthenticated subjects.

# **Component Leveling**

FIA UIA EXT 1

FIA UIA EXT.1, Administrator Identification and Authentication, requires the [TSF](file:///home/runner/work/gpcp/gpcp/commoncriteria.github.io/pp/gpcp/gpcp-release.html?expand=on#abbr_TSF) to ensure that all subjects attempting to perform [TSF-](file:///home/runner/work/gpcp/gpcp/commoncriteria.github.io/pp/gpcp/gpcp-release.html?expand=on#abbr_TSF)mediated actions are identified and authenticated prior to authorizing these actions to be performed.

# **Management: FIA\_UIA\_EXT.1**

#### **Audit: FIA\_UIA\_EXT.1**

The following actions should be auditable if FAU\_GEN Security audit data generation is included in the [PP/](file:///home/runner/work/gpcp/gpcp/commoncriteria.github.io/pp/gpcp/gpcp-release.html?expand=on#abbr_PP)[ST:](file:///home/runner/work/gpcp/gpcp/commoncriteria.github.io/pp/gpcp/gpcp-release.html?expand=on#abbr_ST)

a. All use of the identification and authentication mechanism.

# **FIA\_UIA\_EXT.1 Administrator Identification and Authentication**

Hierarchical to: No other components. Dependencies to:

[FIA\\_UAU.5](file:///home/runner/work/gpcp/gpcp/commoncriteria.github.io/pp/gpcp/gpcp-release.html?expand=on#FIA_UAU.5) Multiple Authentication Mechanisms

# **FIA\_UIA\_EXT.1.1**

The [TSF](file:///home/runner/work/gpcp/gpcp/commoncriteria.github.io/pp/gpcp/gpcp-release.html?expand=on#abbr_TSF) shall require Administrators to be successfully identified and authenticated using one of the methods in [FIA\\_UAU.5](file:///home/runner/work/gpcp/gpcp/commoncriteria.github.io/pp/gpcp/gpcp-release.html?expand=on#FIA_UAU.5) before allowing any [TSF](file:///home/runner/work/gpcp/gpcp/commoncriteria.github.io/pp/gpcp/gpcp-release.html?expand=on#abbr_TSF)-mediated management function to be performed by that Administrator.

# **C.2.4.5 FIA\_X509\_EXT X.509 Certificate Handling**

# **Family Behavior**

This family defines requirements for the validation and use of X.509 certificates.

# **Component Leveling**

FIA X509 EXT 1 2

FIA X509 EXT.1, X.509 Certificate Validation, defines how the [TSF](file:///home/runner/work/gpcp/gpcp/commoncriteria.github.io/pp/gpcp/gpcp-release.html?expand=on#abbr_TSF) must validate X.509 certificates that are presented to it.

FIA X509 EXT.2, X.509 Certificate Authentication, requires the [TSF](file:///home/runner/work/gpcp/gpcp/commoncriteria.github.io/pp/gpcp/gpcp-release.html?expand=on#abbr_TSF) to identify the functions for which it uses X.509 certificates for authentication

#### **Management: FIA\_X509\_EXT.1**

The following actions could be considered for the management functions in FMT:

a. Configuration of certificate revocation checking method.

#### **Audit: FIA\_X509\_EXT.1**

The following actions should be auditable if FAU\_GEN Security audit data generation is included in the [PP/](file:///home/runner/work/gpcp/gpcp/commoncriteria.github.io/pp/gpcp/gpcp-release.html?expand=on#abbr_PP)[ST:](file:///home/runner/work/gpcp/gpcp/commoncriteria.github.io/pp/gpcp/gpcp-release.html?expand=on#abbr_ST)

a. Failure to validate a certificate.

#### **FIA\_X509\_EXT.1 X.509 Certificate Validation**

Hierarchical to: No other components.

Dependencies to: FCS COP.1 Cryptographic Operation [FCS\\_RBG\\_EXT.1](file:///home/runner/work/gpcp/gpcp/commoncriteria.github.io/pp/gpcp/gpcp-release.html?expand=on#FCS_RBG_EXT.1) Cryptographic Operation (Random Bit Generation) FPT STM.1 Reliable Time Stamps

# **FIA\_X509\_EXT.1.1**

The [TSF](file:///home/runner/work/gpcp/gpcp/commoncriteria.github.io/pp/gpcp/gpcp-release.html?expand=on#abbr_TSF) shall validate certificates in accordance with the following rules:

[RFC](file:///home/runner/work/gpcp/gpcp/commoncriteria.github.io/pp/gpcp/gpcp-release.html?expand=on#abbr_RFC) 5280 certificate validation and certificate path validation.

- The certificate path must terminate with a trusted certificate.
- The [TOE](file:///home/runner/work/gpcp/gpcp/commoncriteria.github.io/pp/gpcp/gpcp-release.html?expand=on#abbr_TOE) shall validate a certificate path by ensuring the presence of the basicConstraints extension,
- that the CA flag is set to TRUE for all CA certificates, and that any path constraints are met.
- The [TSF](file:///home/runner/work/gpcp/gpcp/commoncriteria.github.io/pp/gpcp/gpcp-release.html?expand=on#abbr_TSF) shall validate that any CA certificate includes caSigning purpose in the key usage field. The [TSF](file:///home/runner/work/gpcp/gpcp/commoncriteria.github.io/pp/gpcp/gpcp-release.html?expand=on#abbr_TSF) shall validate revocation status of the certificate using [**selection**: *[OCSP](file:///home/runner/work/gpcp/gpcp/commoncriteria.github.io/pp/gpcp/gpcp-release.html?expand=on#abbr_OCSP) as specified in [RFC](file:///home/runner/work/gpcp/gpcp/commoncriteria.github.io/pp/gpcp/gpcp-release.html?expand=on#abbr_RFC) 6960*, *a [CRL](file:///home/runner/work/gpcp/gpcp/commoncriteria.github.io/pp/gpcp/gpcp-release.html?expand=on#abbr_CRL) as specified in [RFC](file:///home/runner/work/gpcp/gpcp/commoncriteria.github.io/pp/gpcp/gpcp-release.html?expand=on#abbr_RFC) 8603*, *an [OCSP](file:///home/runner/work/gpcp/gpcp/commoncriteria.github.io/pp/gpcp/gpcp-release.html?expand=on#abbr_OCSP) [TLS](file:///home/runner/work/gpcp/gpcp/commoncriteria.github.io/pp/gpcp/gpcp-release.html?expand=on#abbr_TLS) Status Request Extension ([OCSP](file:///home/runner/work/gpcp/gpcp/commoncriteria.github.io/pp/gpcp/gpcp-release.html?expand=on#abbr_OCSP) stapling) as specified in [RFC](file:///home/runner/work/gpcp/gpcp/commoncriteria.github.io/pp/gpcp/gpcp-release.html?expand=on#abbr_RFC) 6066*, *[OCSP](file:///home/runner/work/gpcp/gpcp/commoncriteria.github.io/pp/gpcp/gpcp-release.html?expand=on#abbr_OCSP) [TLS](file:///home/runner/work/gpcp/gpcp/commoncriteria.github.io/pp/gpcp/gpcp-release.html?expand=on#abbr_TLS) Multi-Certificate Status Request Extension (i.e., [OCSP](file:///home/runner/work/gpcp/gpcp/commoncriteria.github.io/pp/gpcp/gpcp-release.html?expand=on#abbr_OCSP) Multi-Stapling) as specified in [RFC](file:///home/runner/work/gpcp/gpcp/commoncriteria.github.io/pp/gpcp/gpcp-release.html?expand=on#abbr_RFC) 6961*].
- The [TSF](file:///home/runner/work/gpcp/gpcp/commoncriteria.github.io/pp/gpcp/gpcp-release.html?expand=on#abbr_TSF) shall validate the extendedKeyUsage field according to the following rules:
	- Certificates used for trusted updates and executable code integrity verification shall have the Code Signing Purpose (id-kp 3 with [OID](file:///home/runner/work/gpcp/gpcp/commoncriteria.github.io/pp/gpcp/gpcp-release.html?expand=on#abbr_OID) 1.3.6.1.5.5.7.3.3) in the extendedKeyUsage field.
	- Server certificates presented for [TLS](file:///home/runner/work/gpcp/gpcp/commoncriteria.github.io/pp/gpcp/gpcp-release.html?expand=on#abbr_TLS) shall have the Server Authentication purpose (id-kp 1 with [OID](file:///home/runner/work/gpcp/gpcp/commoncriteria.github.io/pp/gpcp/gpcp-release.html?expand=on#abbr_OID) 1.3.6.1.5.5.7.3.1) in the extendedKeyUsage field.
	- Client certificates presented for [TLS](file:///home/runner/work/gpcp/gpcp/commoncriteria.github.io/pp/gpcp/gpcp-release.html?expand=on#abbr_TLS) shall have the Client Authentication purpose (id-kp 2 with [OID](file:///home/runner/work/gpcp/gpcp/commoncriteria.github.io/pp/gpcp/gpcp-release.html?expand=on#abbr_OID) 1.3.6.1.5.5.7.3.2) in the EKU field.
	- [OCSP](file:///home/runner/work/gpcp/gpcp/commoncriteria.github.io/pp/gpcp/gpcp-release.html?expand=on#abbr_OCSP) certificates presented for [OCSP](file:///home/runner/work/gpcp/gpcp/commoncriteria.github.io/pp/gpcp/gpcp-release.html?expand=on#abbr_OCSP) responses shall have the [OCSP](file:///home/runner/work/gpcp/gpcp/commoncriteria.github.io/pp/gpcp/gpcp-release.html?expand=on#abbr_OCSP) Signing Purpose (id-kp 9 with [OID](file:///home/runner/work/gpcp/gpcp/commoncriteria.github.io/pp/gpcp/gpcp-release.html?expand=on#abbr_OID) 1.3.6.1.5.5.7.3.9) in the EKU field.

# **FIA\_X509\_EXT.1.2**

The [TSF](file:///home/runner/work/gpcp/gpcp/commoncriteria.github.io/pp/gpcp/gpcp-release.html?expand=on#abbr_TSF) shall only treat a certificate as a CA certificate if the basicConstraints extension is present and the CA flag is set to TRUE.

# **Management: FIA\_X509\_EXT.2**

The following actions could be considered for the management functions in FMT:

a. Configuration of [TSF](file:///home/runner/work/gpcp/gpcp/commoncriteria.github.io/pp/gpcp/gpcp-release.html?expand=on#abbr_TSF) behavior when certificate revocation status cannot be determined.

# **Audit: FIA\_X509\_EXT.2**

#### **FIA\_X509\_EXT.2 X.509 Certificate Authentication**

Hierarchical to: No other components.

Dependencies to: FIA X509 EXT.1 X.509 Certificate Validation

# **FIA\_X509\_EXT.2.1**

The [TSF](file:///home/runner/work/gpcp/gpcp/commoncriteria.github.io/pp/gpcp/gpcp-release.html?expand=on#abbr_TSF) shall use X.509v3 certificates as defined by [RFC](file:///home/runner/work/gpcp/gpcp/commoncriteria.github.io/pp/gpcp/gpcp-release.html?expand=on#abbr_RFC) 5280 to support authentication for [**assignment**: *secure transport protocols*], and [**assignment**: *other uses*].

# **FIA\_X509\_EXT.2.2**

When the [TSF](file:///home/runner/work/gpcp/gpcp/commoncriteria.github.io/pp/gpcp/gpcp-release.html?expand=on#abbr_TSF) cannot establish a connection to determine the validity of a certificate, the [TSF](file:///home/runner/work/gpcp/gpcp/commoncriteria.github.io/pp/gpcp/gpcp-release.html?expand=on#abbr_TSF) shall [**assignment**: *action to take*].

# **C.2.5 Class: Security Management (FMT)**

This [PP](file:///home/runner/work/gpcp/gpcp/commoncriteria.github.io/pp/gpcp/gpcp-release.html?expand=on#abbr_PP) defines the following extended components as part of the FMT class originally defined by [CC](file:///home/runner/work/gpcp/gpcp/commoncriteria.github.io/pp/gpcp/gpcp-release.html?expand=on#abbr_CC) Part 2:

# **C.2.5.1 FMT\_CFG\_EXT Secure by Default**

#### **Family Behavior**

This family defines requirements for secure by default configuration of the [TOE.](file:///home/runner/work/gpcp/gpcp/commoncriteria.github.io/pp/gpcp/gpcp-release.html?expand=on#abbr_TOE)

#### **Component Leveling**

FMT CFG\_EXT 1

[FMT\\_CFG\\_EXT.1](file:///home/runner/work/gpcp/gpcp/commoncriteria.github.io/pp/gpcp/gpcp-release.html?expand=on#FMT_CFG_EXT.1), Secure by Default Configuration, requires that default Administrator credentials be changed immediately after first use.

#### **Management: FMT\_CFG\_EXT.1**

#### **Audit: FMT\_CFG\_EXT.1**

#### **FMT\_CFG\_EXT.1 Secure by Default Configuration**

Hierarchical to: No other components.

Dependencies to: FIA\_UAU.1 Timing of Authentication [FMT\\_SMR.1](file:///home/runner/work/gpcp/gpcp/commoncriteria.github.io/pp/gpcp/gpcp-release.html?expand=on#FMT_SMR.1) Security Roles

# **FMT\_CFG\_EXT.1.1**

The [TSF](file:///home/runner/work/gpcp/gpcp/commoncriteria.github.io/pp/gpcp/gpcp-release.html?expand=on#abbr_TSF) shall enforce that Administrator credentials be changed immediately after first use when

configured with default Administrator credentials or with no Administrator credentials.

# **C.2.6 Class: Protection of the TSF (FPT)**

This [PP](file:///home/runner/work/gpcp/gpcp/commoncriteria.github.io/pp/gpcp/gpcp-release.html?expand=on#abbr_PP) defines the following extended components as part of the FPT class originally defined by [CC](file:///home/runner/work/gpcp/gpcp/commoncriteria.github.io/pp/gpcp/gpcp-release.html?expand=on#abbr_CC) Part 2:

# **C.2.6.1 FPT\_JTA\_EXT Debug Port Access**

#### **Family Behavior**

This family defines requirements for access to debug ports during normal operation.

#### **Component Leveling**

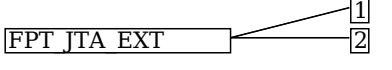

FPT JTA EXT.1, [JTAG/](file:///home/runner/work/gpcp/gpcp/commoncriteria.github.io/pp/gpcp/gpcp-release.html?expand=on#abbr_JTAG)Debug Port Access, requires that debug ports be accessible only to authorized Administrators.

[FPT\\_JTA\\_EXT.2,](file:///home/runner/work/gpcp/gpcp/commoncriteria.github.io/pp/gpcp/gpcp-release.html?expand=on#FPT_JTA_EXT.2) [JTAG/](file:///home/runner/work/gpcp/gpcp/commoncriteria.github.io/pp/gpcp/gpcp-release.html?expand=on#abbr_JTAG)Debug Port Disablement, requires that debug ports be disabled.

# **Management: FPT\_JTA\_EXT.1**

# **Audit: FPT\_JTA\_EXT.1**

# **FPT\_JTA\_EXT.1 JTAG/Debug Port Access**

Hierarchical to: No other components.

Dependencies to: No dependencies.

# FPT JTA EXT.1.1

The [TSF](file:///home/runner/work/gpcp/gpcp/commoncriteria.github.io/pp/gpcp/gpcp-release.html?expand=on#abbr_TSF) shall allow access to [JTAG](file:///home/runner/work/gpcp/gpcp/commoncriteria.github.io/pp/gpcp/gpcp-release.html?expand=on#abbr_JTAG) or other debug ports only to an authorized Administrator through platform firmware or through assertion of physical presence.

#### **Management: FPT\_JTA\_EXT.2**

#### **Audit: FPT\_JTA\_EXT.2**

#### **FPT\_JTA\_EXT.2 JTAG/Debug Port Disablement**

Hierarchical to: No other components.

Dependencies to: No dependencies.

#### **FPT\_JTA\_EXT.2.1**

The [TSF](file:///home/runner/work/gpcp/gpcp/commoncriteria.github.io/pp/gpcp/gpcp-release.html?expand=on#abbr_TSF) shall [**selection, choose one of**: *disable access through hardware*, *control access by a signing key*] to [JTAG](file:///home/runner/work/gpcp/gpcp/commoncriteria.github.io/pp/gpcp/gpcp-release.html?expand=on#abbr_JTAG) or other debug interfaces.

# **C.2.6.2 FPT\_ROT\_EXT Platform Integrity**

#### **Family Behavior**

This family defines requirements for platform firmware and hardware integrity.

#### **Component Leveling**

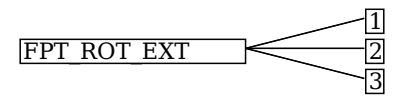

[FPT\\_ROT\\_EXT.1,](file:///home/runner/work/gpcp/gpcp/commoncriteria.github.io/pp/gpcp/gpcp-release.html?expand=on#FPT_ROT_EXT.1) Platform Integrity Root, requires that the platform integrity be anchored in a root of trust.

[FPT\\_ROT\\_EXT.2,](file:///home/runner/work/gpcp/gpcp/commoncriteria.github.io/pp/gpcp/gpcp-release.html?expand=on#FPT_ROT_EXT.2) Platform Integrity Extension, specifies how platform integrity is extended from the integrity root to other platform firmware.

[FPT\\_ROT\\_EXT.3,](file:///home/runner/work/gpcp/gpcp/commoncriteria.github.io/pp/gpcp/gpcp-release.html?expand=on#FPT_ROT_EXT.3) Hardware component integrity, requires that the [TOE](file:///home/runner/work/gpcp/gpcp/commoncriteria.github.io/pp/gpcp/gpcp-release.html?expand=on#abbr_TOE) support hardware supply chain integrity.

#### **Management: FPT\_ROT\_EXT.1**

#### **Audit: FPT\_ROT\_EXT.1**

# **FPT\_ROT\_EXT.1 Platform Integrity Root**

Hierarchical to: No other components.

Dependencies to: No dependencies.

# FPT\_ROT\_EXT.1.1

The integrity of platform firmware shall be rooted in [**assignment**: *platform firmware root of trust*].

# **Management: FPT\_ROT\_EXT.2**

The following actions could be considered for the management functions in FMT:

Configuration of action to take on integrity failure.

# **Audit: FPT\_ROT\_EXT.2**

The following actions should be auditable if FAU\_GEN Security audit data generation is included in the [PP/](file:///home/runner/work/gpcp/gpcp/commoncriteria.github.io/pp/gpcp/gpcp-release.html?expand=on#abbr_PP)[ST:](file:///home/runner/work/gpcp/gpcp/commoncriteria.github.io/pp/gpcp/gpcp-release.html?expand=on#abbr_ST)

Failure of integrity verification.

# **FPT\_ROT\_EXT.2 Platform Integrity Extension**

Hierarchical to: No other components.

Dependencies to: [FPT\\_ROT\\_EXT.1](file:///home/runner/work/gpcp/gpcp/commoncriteria.github.io/pp/gpcp/gpcp-release.html?expand=on#FPT_ROT_EXT.1) Platform Integrity Root

# FPT\_ROT\_EXT.2.1

The integrity of all mutable platform firmware outside of the platform integrity root specified in [FPT\\_ROT\\_EXT.1](file:///home/runner/work/gpcp/gpcp/commoncriteria.github.io/pp/gpcp/gpcp-release.html?expand=on#FPT_ROT_EXT.1) shall be verified prior to execution or use through: [**assignment**: *method for extending the platform integrity root*].

# **FPT\_ROT\_EXT.2.2**

The [TOE](file:///home/runner/work/gpcp/gpcp/commoncriteria.github.io/pp/gpcp/gpcp-release.html?expand=on#abbr_TOE) shall take the following actions if an integrity check specified in [FPT\\_ROT\\_EXT.2.1](file:///home/runner/work/gpcp/gpcp/commoncriteria.github.io/pp/gpcp/gpcp-release.html?expand=on#FPT_ROT_EXT.2.1) fails:

- 1. Halt,
- 2. Notify an [**selection**: *Administrator*, *User*] by [**assignment**: *notification method*], and
- 3. [**selection, choose one of**:
	- *Stop all execution and shut down*,
	- *Initiate a recovery process*

]

#### [**selection, choose one of**:

- *automatically*,
- *in accordance with Administrator-configurable policy*,
- *by express determination of an [selection: Administrator, User]*

].

# **Management: FPT\_ROT\_EXT.3**

The following actions could be considered for the management functions in FMT:

Configuration of action to take on integrity failure.

# **Audit: FPT\_ROT\_EXT.3**

The following actions should be auditable if FAU\_GEN Security audit data generation is included in the [PP/](file:///home/runner/work/gpcp/gpcp/commoncriteria.github.io/pp/gpcp/gpcp-release.html?expand=on#abbr_PP)[ST:](file:///home/runner/work/gpcp/gpcp/commoncriteria.github.io/pp/gpcp/gpcp-release.html?expand=on#abbr_ST)

Detection of attempted intrusion.

#### **FPT\_ROT\_EXT.3 Hardware component integrity**

Hierarchical to: No other components.

Dependencies to: [FPT\\_ROT\\_EXT.1](file:///home/runner/work/gpcp/gpcp/commoncriteria.github.io/pp/gpcp/gpcp-release.html?expand=on#FPT_ROT_EXT.1) Platform Integrity Root

# FPT\_ROT\_EXT.3.1

Outside of the integrity root specified in [FPT\\_ROT\\_EXT.1,](file:///home/runner/work/gpcp/gpcp/commoncriteria.github.io/pp/gpcp/gpcp-release.html?expand=on#FPT_ROT_EXT.1) the integrity of [**assignment**: *critical platform hardware components*] shall be verified prior to execution or use through: [**assignment**: *method for ensuring integrity of platform hardware components*].

# **FPT\_ROT\_EXT.3.2**

The [TOE](file:///home/runner/work/gpcp/gpcp/commoncriteria.github.io/pp/gpcp/gpcp-release.html?expand=on#abbr_TOE) shall take the following actions if an integrity check specified in [FPT\\_ROT\\_EXT.3.1](file:///home/runner/work/gpcp/gpcp/commoncriteria.github.io/pp/gpcp/gpcp-release.html?expand=on#FPT_ROT_EXT.3.1) fails:

- 1. Halt,
- 2. Notify an [**selection**: *Administrator*, *User*] by [**assignment**: *notification method*], and
- 3. [**selection, choose one of**:
	- *Stop all execution and shut down*,
- *Continue execution without the integrity-compromised component*,
- *Continue execution*

]

#### [**selection, choose one of**:

- *in accordance with administrator-configurable policy*,
- *by express determination of an [selection: Administrator, User]*

].

# **C.2.6.3 FPT\_PPF\_EXT Protection of Platform Firmware**

#### **Family Behavior**

This family defines requirements for protecting platform firmware from unauthorized update.

#### **Component Leveling**

#### FPT PPF\_EXT 1

[FPT\\_PPF\\_EXT.1,](file:///home/runner/work/gpcp/gpcp/commoncriteria.github.io/pp/gpcp/gpcp-release.html?expand=on#FPT_PPF_EXT.1) Protection of Platform Firmware and Critical Data, requires that the [TSF](file:///home/runner/work/gpcp/gpcp/commoncriteria.github.io/pp/gpcp/gpcp-release.html?expand=on#abbr_TSF) prevent platform firmware from being modified outside of the update mechanisms defined in FPT\_TUD\_EXT.

#### **Management: FPT\_PPF\_EXT.1**

#### **Audit: FPT\_PPF\_EXT.1**

#### **FPT\_PPF\_EXT.1 Protection of Platform Firmware and Critical Data**

Hierarchical to: No other components.

Dependencies to: No dependencies.

#### **FPT\_PPF\_EXT.1.1**

The [TSF](file:///home/runner/work/gpcp/gpcp/commoncriteria.github.io/pp/gpcp/gpcp-release.html?expand=on#abbr_TSF) shall allow modification of platform firmware only through the update mechanisms described in FPT TUD EXT.1.

#### **C.2.6.4 FPT\_RVR\_EXT Platform Firmware Recovery**

#### **Family Behavior**

This family defines requirements for recovering from a firmware integrity failure.

#### **Component Leveling**

# FPT\_RVR\_EXT 1

[FPT\\_RVR\\_EXT.1,](file:///home/runner/work/gpcp/gpcp/commoncriteria.github.io/pp/gpcp/gpcp-release.html?expand=on#FPT_RVR_EXT.1) Platform Firmware Recovery, defines mechanisms for recovering from a platform firmware integrity failure.

#### **Management: FPT\_RVR\_EXT.1**

The following actions could be considered for the management functions in FMT:

Configuration of action to take on integrity failure.

#### **Audit: FPT\_RVR\_EXT.1**

#### **FPT\_RVR\_EXT.1 Platform Firmware Recovery**

Hierarchical to: No other components.

Dependencies to: FPT TUD EXT.4 Secure Local Update Mechanism

#### **FPT\_RVR\_EXT.1.1**

The [TSF](file:///home/runner/work/gpcp/gpcp/commoncriteria.github.io/pp/gpcp/gpcp-release.html?expand=on#abbr_TSF) shall implement a mechanism for recovering from boot firmware failure consisting of [**assignment**: *recovery mechanism*].

#### **C.2.6.5 FPT\_TUD\_EXT Platform Firmware Update**

#### **Family Behavior**

This family defines requirements for updating platform firmware.

#### **Component Leveling**

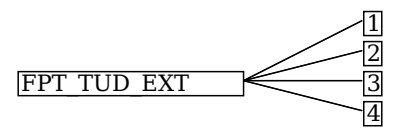

FPT TUD EXT.1, [TOE](file:///home/runner/work/gpcp/gpcp/commoncriteria.github.io/pp/gpcp/gpcp-release.html?expand=on#abbr_TOE) Firmware Update, requires that the [TSF](file:///home/runner/work/gpcp/gpcp/commoncriteria.github.io/pp/gpcp/gpcp-release.html?expand=on#abbr_TSF) support update of platform firmware.

FPT TUD EXT.2, Platform Firmware Authenticated Update Mechanism, specifies the requirements for authenticated update of platform firmware.

FPT TUD EXT.3, Platform Firmware Delayed-Authentication Update Mechanism, specifies the requirements for delayed-authentication update of platform firmware.

[FPT\\_TUD\\_EXT.4](file:///home/runner/work/gpcp/gpcp/commoncriteria.github.io/pp/gpcp/gpcp-release.html?expand=on#FPT_TUD_EXT.4), Secure Local Platform Firmware Update Mechanism, specifies the requirements for secure local update of platform firmware.

# **Management: FPT\_TUD\_EXT.1**

The following actions could be considered for the management functions in FMT:

• Initiation of the update process.

#### **Audit: FPT\_TUD\_EXT.1**

#### **FPT\_TUD\_EXT.1 TOE Firmware Update**

Hierarchical to: No other components.

Dependencies to:

FPT TUD EXT.2 Platform Firmware Authenticated Update Mechanism [FPT\\_TUD\\_EXT.3](file:///home/runner/work/gpcp/gpcp/commoncriteria.github.io/pp/gpcp/gpcp-release.html?expand=on#FPT_TUD_EXT.3) Platform Firmware Delayed-Authentication Update Mechanism FPT TUD EXT.4 Secure Local Platform Firmware Update Mechanism

#### **FPT\_TUD\_EXT.1.1**

The [TSF](file:///home/runner/work/gpcp/gpcp/commoncriteria.github.io/pp/gpcp/gpcp-release.html?expand=on#abbr_TSF) shall implement [**assignment**: *update mechanism*].

#### **Management: FPT\_TUD\_EXT.2**

The following actions could be considered for the management functions in FMT:

Configuration of action to take on an update failure.

#### **Audit: FPT\_TUD\_EXT.2**

The following actions should be auditable if FAU\_GEN Security audit data generation is included in the [PP/](file:///home/runner/work/gpcp/gpcp/commoncriteria.github.io/pp/gpcp/gpcp-release.html?expand=on#abbr_PP)[ST:](file:///home/runner/work/gpcp/gpcp/commoncriteria.github.io/pp/gpcp/gpcp-release.html?expand=on#abbr_ST)

- Failure of update authentication/integrity check/rollback
- Failure of update operation
- Success of update operation

#### **FPT\_TUD\_EXT.2 Platform Firmware Authenticated Update Mechanism**

Hierarchical to: No other components.

Dependencies to: FCS\_COP.1 Cryptographic Operations

#### FPT\_TUD\_EXT.2.1

The [TSF](file:///home/runner/work/gpcp/gpcp/commoncriteria.github.io/pp/gpcp/gpcp-release.html?expand=on#abbr_TSF) shall authenticate the source of all platform firmware updates using a digital signature algorithm specified in FCS\_COP.1 and using a key store that contains [**selection**: *the public key*, *hash value of the public key*].

# **FPT\_TUD\_EXT.2.2**

The [TSF](file:///home/runner/work/gpcp/gpcp/commoncriteria.github.io/pp/gpcp/gpcp-release.html?expand=on#abbr_TSF) shall allow installation of updates only if the digital signature has been successfully verified as specified in FCS\_COP.1 and [**assignment**: *additional constraints on updates*].

#### **FPT\_TUD\_EXT.2.3**

The [TSF](file:///home/runner/work/gpcp/gpcp/commoncriteria.github.io/pp/gpcp/gpcp-release.html?expand=on#abbr_TSF) shall include a platform firmware version identifier that is accessible by the update mechanism and includes information that enables the update mechanism to determine the relative order of updates.

#### **FPT\_TUD\_EXT.2.4**

The [TSF](file:///home/runner/work/gpcp/gpcp/commoncriteria.github.io/pp/gpcp/gpcp-release.html?expand=on#abbr_TSF) shall provide an observable indication of the success or failure of the update operation.

#### FPT TUD EXT.2.5

The [TOE](file:///home/runner/work/gpcp/gpcp/commoncriteria.github.io/pp/gpcp/gpcp-release.html?expand=on#abbr_TOE) shall take the following actions if a platform firmware integrity, authenticity, or rollbackprevention check fails, or a platform firmware update fails for any other reason:

- Do not install the update,
- Notify an [**selection**: *Administrator*, *User*] by [**assignment**: *notification method*],

#### and [**selection, choose one of**:

- *Continue execution*,
- *Halt*,
- *Stop all execution and shut down*,
- *Initiate recovery as specified in [FPT\\_RVR\\_EXT.1](file:///home/runner/work/gpcp/gpcp/commoncriteria.github.io/pp/gpcp/gpcp-release.html?expand=on#FPT_RVR_EXT.1)*

# ] [**selection, choose one of**:

- *automatically*,
- *in accordance with Administrator-configurable policy*,
- *by express determination of an [selection: Administrator, User]*

].

# **Management: FPT\_TUD\_EXT.3**

The following actions could be considered for the management functions in FMT:

Configuration of action to take on an update failure.

#### **Audit: FPT\_TUD\_EXT.3**

The following actions should be auditable if FAU\_GEN Security audit data generation is included in the [PP/](file:///home/runner/work/gpcp/gpcp/commoncriteria.github.io/pp/gpcp/gpcp-release.html?expand=on#abbr_PP)[ST:](file:///home/runner/work/gpcp/gpcp/commoncriteria.github.io/pp/gpcp/gpcp-release.html?expand=on#abbr_ST)

- Failure of update authentication/integrity check/rollback
- Failure of update operation
- Success of update operation

#### **FPT\_TUD\_EXT.3 Platform Firmware Delayed-Authentication Update Mechanism**

Hierarchical to: No other components.

Dependencies to: No dependencies.

# **FPT\_TUD\_EXT.3.1**

The [TSF](file:///home/runner/work/gpcp/gpcp/commoncriteria.github.io/pp/gpcp/gpcp-release.html?expand=on#abbr_TSF) shall allow execution or use of platform firmware updates only if new platform firmware is integrity- and authenticity-checked using the mechanism described in [FPT\\_ROT\\_EXT.2](file:///home/runner/work/gpcp/gpcp/commoncriteria.github.io/pp/gpcp/gpcp-release.html?expand=on#FPT_ROT_EXT.2) prior to its execution or use, and [**assignment**: *additional constraints on update*].

#### **FPT\_TUD\_EXT.3.2**

The [TSF](file:///home/runner/work/gpcp/gpcp/commoncriteria.github.io/pp/gpcp/gpcp-release.html?expand=on#abbr_TSF) shall include an observable platform firmware version identifier that is accessible by the update mechanism and includes information that enables the update mechanism to determine the relative order of updates.

# **FPT\_TUD\_EXT.3.3**

The [TSF](file:///home/runner/work/gpcp/gpcp/commoncriteria.github.io/pp/gpcp/gpcp-release.html?expand=on#abbr_TSF) shall provide an observable indication of the success or failure of the update operation.

# **FPT\_TUD\_EXT.3.4**

The [TOE](file:///home/runner/work/gpcp/gpcp/commoncriteria.github.io/pp/gpcp/gpcp-release.html?expand=on#abbr_TOE) shall take the following actions if a platform firmware update integrity, authentication, or rollback-prevention check fails, or a platform firmware update fails for any other reason:

Notify an [**selection**: *Administrator*, *User*] by [**assignment**: *notification method*]

#### and [**selection, choose one of**:

- *Halt*,
- *Stop all execution and shut down*,
- *Initiate a recovery process as specified in [FPT\\_RVR\\_EXT.1](file:///home/runner/work/gpcp/gpcp/commoncriteria.github.io/pp/gpcp/gpcp-release.html?expand=on#FPT_RVR_EXT.1)*

#### ] [**selection, choose one of**:

- *automatically*,
- *in accordance with administrator-configurable policy*,
- *by express determination of an [selection: Administrator, User]*

].

#### **Management: FPT\_TUD\_EXT.4**

#### **Audit: FPT\_TUD\_EXT.4**

# **FPT\_TUD\_EXT.4 Secure Local Platform Firmware Update Mechanism**

Hierarchical to: No other components.

Dependencies to: No dependencies.

#### FPT TUD EXT.4.1

The [TSF](file:///home/runner/work/gpcp/gpcp/commoncriteria.github.io/pp/gpcp/gpcp-release.html?expand=on#abbr_TSF) shall provide a secure local update mechanism that requires an assertion of physical access to the [TOE](file:///home/runner/work/gpcp/gpcp/commoncriteria.github.io/pp/gpcp/gpcp-release.html?expand=on#abbr_TOE) before installation of an update.

# **FPT\_TUD\_EXT.4.2**

A user shall assert physical presence to the [TSF](file:///home/runner/work/gpcp/gpcp/commoncriteria.github.io/pp/gpcp/gpcp-release.html?expand=on#abbr_TSF) through: [**assignment**: *method for asserting physical presence*].

#### **FPT\_TUD\_EXT.4.3**

The [TSF](file:///home/runner/work/gpcp/gpcp/commoncriteria.github.io/pp/gpcp/gpcp-release.html?expand=on#abbr_TSF) shall include a platform firmware version identifier that is accessible by the update mechanism or to the user who asserts physical presence.

#### FPT TUD EXT.4.4

The [TSF](file:///home/runner/work/gpcp/gpcp/commoncriteria.github.io/pp/gpcp/gpcp-release.html?expand=on#abbr_TSF) shall provide an observable indication of the success or failure of the update operation.

# **C.2.7 Class: Trusted Path/Channels (FTP)**

This [PP](file:///home/runner/work/gpcp/gpcp/commoncriteria.github.io/pp/gpcp/gpcp-release.html?expand=on#abbr_PP) defines the following extended components as part of the FTP class originally defined by [CC](file:///home/runner/work/gpcp/gpcp/commoncriteria.github.io/pp/gpcp/gpcp-release.html?expand=on#abbr_CC) Part 2:

# **C.2.7.1 FTP\_ITC\_EXT Trusted Channel Communications**

#### **Family Behavior**

This family defines requirements for protection of data in transit between the [TOE](file:///home/runner/work/gpcp/gpcp/commoncriteria.github.io/pp/gpcp/gpcp-release.html?expand=on#abbr_TOE) and its operational environment.

#### **Component Leveling**

FTP\_ITC\_EXT 1

[FTP\\_ITC\\_EXT.1,](file:///home/runner/work/gpcp/gpcp/commoncriteria.github.io/pp/gpcp/gpcp-release.html?expand=on#FTP_ITC_EXT.1) Trusted Channel Communication, requires the [TSF](file:///home/runner/work/gpcp/gpcp/commoncriteria.github.io/pp/gpcp/gpcp-release.html?expand=on#abbr_TSF) to implement one or more cryptographic protocols to secure connectivity between the [TSF](file:///home/runner/work/gpcp/gpcp/commoncriteria.github.io/pp/gpcp/gpcp-release.html?expand=on#abbr_TSF) and various external entities.

#### **Management: FTP\_ITC\_EXT.1**

The following actions could be considered for the management functions in FMT:

a. Ability to configure the cryptographic functionality.

#### **Audit: FTP\_ITC\_EXT.1**

The following actions should be auditable if FAU\_GEN Security audit data generation is included in the [PP/](file:///home/runner/work/gpcp/gpcp/commoncriteria.github.io/pp/gpcp/gpcp-release.html?expand=on#abbr_PP)[ST:](file:///home/runner/work/gpcp/gpcp/commoncriteria.github.io/pp/gpcp/gpcp-release.html?expand=on#abbr_ST)

- a. Initiation of the trusted channel.
- b. Termination of the trusted channel.
- c. Failures of the trusted path functions.

#### **FTP\_ITC\_EXT.1 Trusted Channel Communication**

Hierarchical to: No other components.

Dependencies to: No dependencies.

# FTP\_ITC\_EXT.1.1

The [TSF](file:///home/runner/work/gpcp/gpcp/commoncriteria.github.io/pp/gpcp/gpcp-release.html?expand=on#abbr_TSF) shall use [**assignment**: *trusted channel protocols*] protocols with [**assignment**: *authentication mechanism*] to provide a communication channel between itself and [**assignment**: *external [IT](file:///home/runner/work/gpcp/gpcp/commoncriteria.github.io/pp/gpcp/gpcp-release.html?expand=on#abbr_IT) entities*] that is logically distinct from other communication channels, provides assured identification of its end points, protects channel data from disclosure, and detects modification of the channel data.

# **C.2.7.2 FTP\_ITE\_EXT Encrypted Data Communications**

#### **Family Behavior**

This family defines requirements for encryption of [TSF](file:///home/runner/work/gpcp/gpcp/commoncriteria.github.io/pp/gpcp/gpcp-release.html?expand=on#abbr_TSF) data that is transmitted to an external entity over an insecure channel.

#### **Component Leveling**

# $FTP$  ITE EXT  $1$

[FTP\\_ITE\\_EXT.1,](file:///home/runner/work/gpcp/gpcp/commoncriteria.github.io/pp/gpcp/gpcp-release.html?expand=on#FTP_ITE_EXT.1) Encrypted Data Communications, requires the [TSF](file:///home/runner/work/gpcp/gpcp/commoncriteria.github.io/pp/gpcp/gpcp-release.html?expand=on#abbr_TSF) to encrypt data in the specified manner using key data that is provided to an external entity in the specified manner.

# **Management: FTP\_ITE\_EXT.1**

# **Audit: FTP\_ITE\_EXT.1**

#### **FTP\_ITE\_EXT.1 Encrypted Data Communications**

Hierarchical to: No other components. Dependencies to:

FCS\_COP.1 Cryptographic Operation

# **FTP\_ITE\_EXT.1.1**

The [TSF](file:///home/runner/work/gpcp/gpcp/commoncriteria.github.io/pp/gpcp/gpcp-release.html?expand=on#abbr_TSF) shall encrypt data for transfer between the [TOE](file:///home/runner/work/gpcp/gpcp/commoncriteria.github.io/pp/gpcp/gpcp-release.html?expand=on#abbr_TOE) and [**assignment**: *list of entities external to the [TOE](file:///home/runner/work/gpcp/gpcp/commoncriteria.github.io/pp/gpcp/gpcp-release.html?expand=on#abbr_TOE)*] using a cryptographic algorithm and key size as specified in FCS\_COP.1, and using [**assignment**: *key establishment mechanism*].

# **C.2.7.3 FTP\_ITP\_EXT Physically Protected Channel**

#### **Family Behavior**

This family defines requirements for use of physically protected communications mechanisms.

#### **Component Leveling**

FTP\_ITP\_EXT 11

[FTP\\_ITP\\_EXT.1](file:///home/runner/work/gpcp/gpcp/commoncriteria.github.io/pp/gpcp/gpcp-release.html?expand=on#FTP_ITP_EXT.1), Physically Protected Channel, requires the [TSF](file:///home/runner/work/gpcp/gpcp/commoncriteria.github.io/pp/gpcp/gpcp-release.html?expand=on#abbr_TSF) to use a physically protected channel for transmission of data to an external entity.

#### **Management: FTP\_ITP\_EXT.1**

#### **Audit: FTP\_ITP\_EXT.1**

# **FTP\_ITP\_EXT.1 Physically Protected Channel**

Hierarchical to: No other components.

Dependencies to: No dependencies.

#### FTP\_ITP\_EXT.1.1

The [TSF](file:///home/runner/work/gpcp/gpcp/commoncriteria.github.io/pp/gpcp/gpcp-release.html?expand=on#abbr_TSF) shall provide a physically protected communication channel between itself and [**assignment**: *list of other [IT](file:///home/runner/work/gpcp/gpcp/commoncriteria.github.io/pp/gpcp/gpcp-release.html?expand=on#abbr_IT) entities within the same platform*].

# **Appendix D - Implicitly Satisfied Requirements**

This appendix lists requirements that should be considered satisfied by products successfully evaluated against this [PP.](file:///home/runner/work/gpcp/gpcp/commoncriteria.github.io/pp/gpcp/gpcp-release.html?expand=on#abbr_PP) These requirements are not featured explicitly as SFRs and should not be included in the [ST](file:///home/runner/work/gpcp/gpcp/commoncriteria.github.io/pp/gpcp/gpcp-release.html?expand=on#abbr_ST). They are not included as standalone SFRs because it would increase the time, cost, and complexity of evaluation. This approach is permitted by [\[CC\]](file:///home/runner/work/gpcp/gpcp/commoncriteria.github.io/pp/gpcp/gpcp-release.html?expand=on#bibCC) Part 1, 8.2 Dependencies between components.

This information benefits systems engineering activities which call for inclusion of particular security controls. Evaluation against the [PP](file:///home/runner/work/gpcp/gpcp/commoncriteria.github.io/pp/gpcp/gpcp-release.html?expand=on#abbr_PP) provides evidence that these controls are present and have been evaluated.

#### . **Table 16: Implicitly Satisfied Requirements**

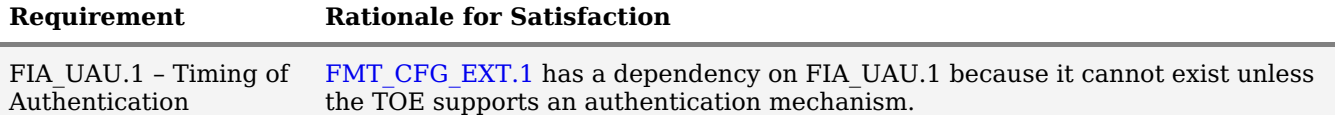

# **Appendix E - Entropy Documentation and Assessment**

# **E.1 Design Description**

Documentation shall include the design of the entropy source as a whole, including the interaction of all entropy source components. It will describe the operation of the entropy source to include how it works, how entropy is produced, and how unprocessed (raw) data can be obtained from within the entropy source for testing purposes. The documentation should walk through the entropy source design indicating where the random comes from, where it is passed next, any post-processing of the raw outputs (hash, [XOR](file:///home/runner/work/gpcp/gpcp/commoncriteria.github.io/pp/gpcp/gpcp-release.html?expand=on#abbr_XOR), etc.), if/where it is stored, and finally, how it is output from the entropy source. Any conditions placed on the process (e.g., blocking) should also be described in the entropy source design. Diagrams and examples are encouraged.

This design must also include a description of the content of the security boundary of the entropy source and a description of how the security boundary ensures that an adversary outside the boundary cannot affect the entropy rate.

# **E.2 Entropy Justification**

There should be a technical argument for where the unpredictability in the source comes from and why there is confidence in the entropy source exhibiting probabilistic behavior (an explanation of the probability distribution and justification for that distribution given the particular source is one way to describe this). This argument will include a description of the expected entropy rate and explain how to ensure that sufficient entropy is going into the [TOE](file:///home/runner/work/gpcp/gpcp/commoncriteria.github.io/pp/gpcp/gpcp-release.html?expand=on#abbr_TOE) randomizer seeding process. This discussion will be part of a justification for why the entropy source can be relied upon to produce bits with entropy.

# **E.3 Operating Conditions**

Documentation will also include the range of operating conditions under which the entropy source is expected to generate random data. It will clearly describe the measures that have been taken in the system design to ensure the entropy source continues to operate under those conditions. Similarly, documentation shall describe the conditions under which the entropy source is known to malfunction or become inconsistent. Methods used to detect failure or degradation of the source shall be included.

# **E.4 Health Testing**

More specifically, all entropy source health tests and their rationale will be documented. This will include a description of the health tests, the rate and conditions under which each health test is performed (e.g., at startup, continuously, or on-demand), the expected results for each health test, and rationale indicating why each test is believed to be appropriate for detecting one or more failures in the entropy source.

# **Appendix F - Equivalency Guidelines**

# **F.1 Introduction**

The purpose of equivalence in [PP](file:///home/runner/work/gpcp/gpcp/commoncriteria.github.io/pp/gpcp/gpcp-release.html?expand=on#abbr_PP)-based evaluations is to find a balance between evaluation rigor and commercial practicability--to ensure that evaluations meet customer expectations while recognizing that there is little to be gained from requiring that every variation in a product or platform be fully tested. Generally, if a product is found to be compliant with a [PP](file:///home/runner/work/gpcp/gpcp/commoncriteria.github.io/pp/gpcp/gpcp-release.html?expand=on#abbr_PP) on a particular platform, then all equivalent products on equivalent platforms are also considered to be compliant with the [PP](file:///home/runner/work/gpcp/gpcp/commoncriteria.github.io/pp/gpcp/gpcp-release.html?expand=on#abbr_PP). In this case, since the [GPCP](file:///home/runner/work/gpcp/gpcp/commoncriteria.github.io/pp/gpcp/gpcp-release.html?expand=on#abbr_GPCP) is itself a platform, only equivalent [GPCP](file:///home/runner/work/gpcp/gpcp/commoncriteria.github.io/pp/gpcp/gpcp-release.html?expand=on#abbr_GPCP) products are considered in the analysis.

A vendor can make a claim of equivalence if the vendor believes that a particular instance of their product implements [PP-](file:///home/runner/work/gpcp/gpcp/commoncriteria.github.io/pp/gpcp/gpcp-release.html?expand=on#abbr_PP)specified security functionality in a way equivalent to the implementation of the same functionality on another instance of their product on which the functionality was tested. The product instances can differ in version number or feature level (model). Equivalence can be used to reduce the testing required across claimed evaluated configurations. It can also be used during Assurance Maintenance to reduce testing needed to add more evaluated configurations to a certification.

These equivalency guidelines do not replace Assurance Maintenance requirements or NIAP Policy #5 requirements for CAVP certificates. Nor may equivalence be used to leverage evaluations with expired certifications.

This appendix provides guidance for determining whether products are equivalent for purposes of evaluation against the GPCPPP. This guidance differs from that provided in other PPs in that a [GPCP](file:///home/runner/work/gpcp/gpcp/commoncriteria.github.io/pp/gpcp/gpcp-release.html?expand=on#abbr_GPCP) is itself a platform, and thus the distinction between product and platform is somewhat blurred. This equivalency analysis is adjusted to reflect this.

For a [GPCP,](file:///home/runner/work/gpcp/gpcp/commoncriteria.github.io/pp/gpcp/gpcp-release.html?expand=on#abbr_GPCP) equivalence has two aspects:

- 1. *Product Equivalence:* To be considered equivalent, GPCPs must be produced by the same vendor and support the same tenant software.
- 2. *Technical Equivalence:* GPCPs may be considered equivalent if there are no differences between them with respect to their implementations of [PP-](file:///home/runner/work/gpcp/gpcp/commoncriteria.github.io/pp/gpcp/gpcp-release.html?expand=on#abbr_PP)specified security functionality.

The equivalency determination is made in accordance with these guidelines by the validator and scheme using information provided by the evaluator/vendor.

# **F.2 Approach to Equivalency Analysis**

There are two scenarios for performing equivalency analysis. One is when a product has been certified and the vendor wants to show that a later product should be considered certified due to equivalence with the earlier product. The other is when multiple product variants are going though evaluation together and the vendor would like to reduce the amount of testing that must be done. The basic rules for determining equivalence are the same in both cases. But there is one additional consideration that applies to equivalence with previously certified products. That is, the product with which equivalence is being claimed must have a valid certification in accordance with scheme rules and the Assurance Maintenance process must be followed. If a product's certification has expired, then equivalence cannot be claimed with that product.

When performing equivalency analysis for a [GPCP](file:///home/runner/work/gpcp/gpcp/commoncriteria.github.io/pp/gpcp/gpcp-release.html?expand=on#abbr_GPCP), the evaluator/vendor should first use the factors and guidelines for Product Equivalence to determine the set of products to be further considered.

Each non-equivalent product for which compliance is claimed must be fully tested.

# *"Differences in [PP](file:///home/runner/work/gpcp/gpcp/commoncriteria.github.io/pp/gpcp/gpcp-release.html?expand=on#abbr_PP)-Specified Security Functionality" Defined*

[PP-](file:///home/runner/work/gpcp/gpcp/commoncriteria.github.io/pp/gpcp/gpcp-release.html?expand=on#abbr_PP)specified security functionality implemented by the [TOE](file:///home/runner/work/gpcp/gpcp/commoncriteria.github.io/pp/gpcp/gpcp-release.html?expand=on#abbr_TOE) that differs in actual implementation between versions or product models break equivalence for that functionality. Likewise, the [TOE](file:///home/runner/work/gpcp/gpcp/commoncriteria.github.io/pp/gpcp/gpcp-release.html?expand=on#abbr_TOE) invokes [PP](file:///home/runner/work/gpcp/gpcp/commoncriteria.github.io/pp/gpcp/gpcp-release.html?expand=on#abbr_PP)-specified security functionality differently in different versions or models of the [TOE](file:///home/runner/work/gpcp/gpcp/commoncriteria.github.io/pp/gpcp/gpcp-release.html?expand=on#abbr_TOE), then equivalence is broken for that functionality.

# **F.3 Specific Guidance for Determining Product Equivalence**

Product Equivalence attempts to determine whether different feature levels or versions of the same product are equivalent for purposes of [PP](file:///home/runner/work/gpcp/gpcp/commoncriteria.github.io/pp/gpcp/gpcp-release.html?expand=on#abbr_PP) testing. For example, if a product has a "basic" edition and an "enterprise" edition, is it necessary to test both models? Or does testing one model provide sufficient confidence that both models are compliant?

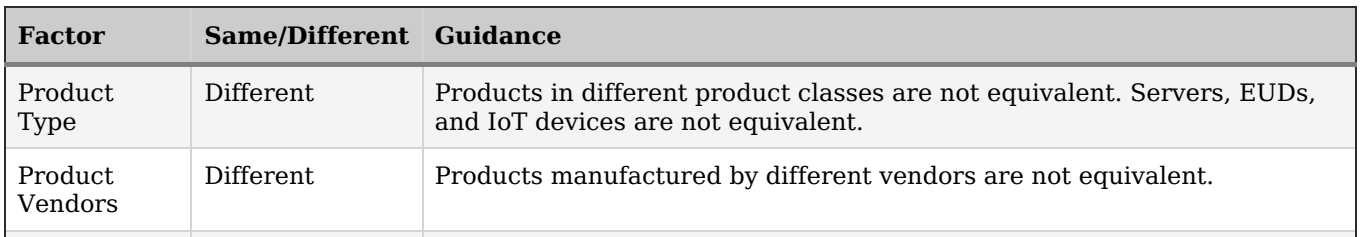

# **Table 17: Factors for Determining Product Equivalence**

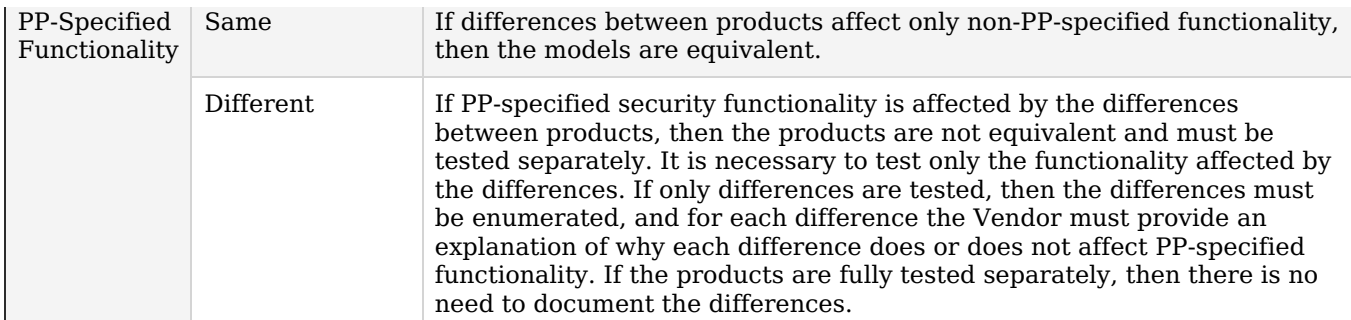

# **F.4 Technical Equivalence**

Platform equivalence is based primarily on processor architecture and instruction sets.

Technical equivalence is based primarily on processor architecture, instruction sets, and firmware versions. It is determined on a per-SFR basis.

Platforms with different processor architectures and instruction sets are not equivalent. Processors with the same architecture that have instruction sets that are subsets or supersets of each other are not disqualified from being equivalent. If [PP-](file:///home/runner/work/gpcp/gpcp/commoncriteria.github.io/pp/gpcp/gpcp-release.html?expand=on#abbr_PP)specified security functionality takes the same code paths when executing on different processors of the same family, then the processors can be considered equivalent with respect to that functionality.

For example, if for some [PP](file:///home/runner/work/gpcp/gpcp/commoncriteria.github.io/pp/gpcp/gpcp-release.html?expand=on#abbr_PP)-specified security functionality, one code path is followed on platforms that support the [AES](file:///home/runner/work/gpcp/gpcp/commoncriteria.github.io/pp/gpcp/gpcp-release.html?expand=on#abbr_AES)-NI instruction and another on platforms that do not, then those two platforms are not equivalent with respect to that functionality. But if the same path is followed whether or not the platform supports [AES-](file:///home/runner/work/gpcp/gpcp/commoncriteria.github.io/pp/gpcp/gpcp-release.html?expand=on#abbr_AES)NI, then the platforms are equivalent with respect to that functionality.

Platforms that run the same versions of the same firmware are considered equivalent with respect to any [PP](file:///home/runner/work/gpcp/gpcp/commoncriteria.github.io/pp/gpcp/gpcp-release.html?expand=on#abbr_PP)specified security functionality implemented by that firmware. If firmware versions are different, then more in-depth analysis is required to determine whether the security functionality is implemented equivalently.

The platforms are equivalent if they are equivalent with respect to all [PP-](file:///home/runner/work/gpcp/gpcp/commoncriteria.github.io/pp/gpcp/gpcp-release.html?expand=on#abbr_PP)specified security functionality.

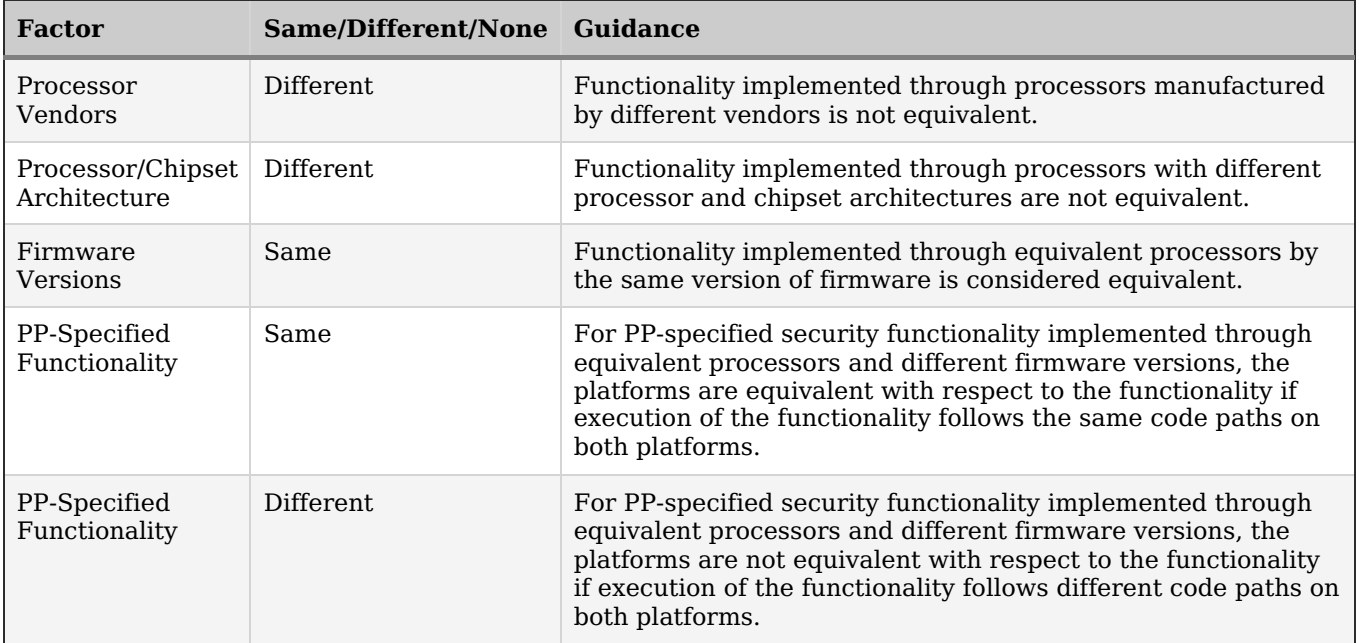

#### **Table 18: Factors for Determining Technical Equivalence**

# **F.5 Level of Specificity for Tested and Claimed Equivalent Configurations**

In order to make equivalency determinations, the vendor and evaluator must agree on the equivalency claims. They must then provide the scheme with sufficient information about the [TOE](file:///home/runner/work/gpcp/gpcp/commoncriteria.github.io/pp/gpcp/gpcp-release.html?expand=on#abbr_TOE) instances and platforms that were evaluated, and the [TOE](file:///home/runner/work/gpcp/gpcp/commoncriteria.github.io/pp/gpcp/gpcp-release.html?expand=on#abbr_TOE) instances and platforms that are claimed to be equivalent.

The [ST](file:///home/runner/work/gpcp/gpcp/commoncriteria.github.io/pp/gpcp/gpcp-release.html?expand=on#abbr_ST) must describe all configurations evaluated down to processor manufacturer, model number, and microarchitecture version.

# **Appendix G - Use Case Templates**

# **G.1 Server-Class Platform, Basic**

The configuration for *[USE CASE 1] [Server-Class](file:///home/runner/work/gpcp/gpcp/commoncriteria.github.io/pp/gpcp/gpcp-release.html?expand=on#uc-server-basic) Platform, Basic* modifies the base requirements as follows:

- Include FAU GEN.1 in the [ST](file:///home/runner/work/gpcp/gpcp/commoncriteria.github.io/pp/gpcp/gpcp-release.html?expand=on#abbr_ST)
- Include FAU SAR.1 in the [ST](file:///home/runner/work/gpcp/gpcp/commoncriteria.github.io/pp/gpcp/gpcp-release.html?expand=on#abbr_ST)
- Include FAU [ST](file:///home/runner/work/gpcp/gpcp/commoncriteria.github.io/pp/gpcp/gpcp-release.html?expand=on#abbr_ST)G.1 in the ST
- Include [FAU\\_STG.4](file:///home/runner/work/gpcp/gpcp/commoncriteria.github.io/pp/gpcp/gpcp-release.html?expand=on#FAU_STG.4) in the [ST](file:///home/runner/work/gpcp/gpcp/commoncriteria.github.io/pp/gpcp/gpcp-release.html?expand=on#abbr_ST)
- Include FAU [ST](file:///home/runner/work/gpcp/gpcp/commoncriteria.github.io/pp/gpcp/gpcp-release.html?expand=on#abbr_ST)G EXT.1 in the ST

# **G.2 Server-Class Platform, Enhanced**

The configuration for *[USE CASE 2] [Server-Class](file:///home/runner/work/gpcp/gpcp/commoncriteria.github.io/pp/gpcp/gpcp-release.html?expand=on#uc-server-enhanced) Platform, Enhanced* modifies the base requirements as follows:

- Include FAU GEN.1 in the [ST](file:///home/runner/work/gpcp/gpcp/commoncriteria.github.io/pp/gpcp/gpcp-release.html?expand=on#abbr_ST)
- Include FAU SAR.1 in the [ST](file:///home/runner/work/gpcp/gpcp/commoncriteria.github.io/pp/gpcp/gpcp-release.html?expand=on#abbr_ST)
- Include FAU [ST](file:///home/runner/work/gpcp/gpcp/commoncriteria.github.io/pp/gpcp/gpcp-release.html?expand=on#abbr_ST)G.1 in the ST
- Include FAU [ST](file:///home/runner/work/gpcp/gpcp/commoncriteria.github.io/pp/gpcp/gpcp-release.html?expand=on#abbr_ST)G.4 in the ST
- Include FAU [ST](file:///home/runner/work/gpcp/gpcp/commoncriteria.github.io/pp/gpcp/gpcp-release.html?expand=on#abbr_ST)G EXT.1 in the ST
- Include [FPT\\_PHP.2](file:///home/runner/work/gpcp/gpcp/commoncriteria.github.io/pp/gpcp/gpcp-release.html?expand=on#FPT_PHP.2) in the [ST](file:///home/runner/work/gpcp/gpcp/commoncriteria.github.io/pp/gpcp/gpcp-release.html?expand=on#abbr_ST) • Include FPT PHP.3 in the [ST](file:///home/runner/work/gpcp/gpcp/commoncriteria.github.io/pp/gpcp/gpcp-release.html?expand=on#abbr_ST)
- Include [FPT\\_JTA\\_EXT.2](file:///home/runner/work/gpcp/gpcp/commoncriteria.github.io/pp/gpcp/gpcp-release.html?expand=on#FPT_JTA_EXT.2) in the [ST](file:///home/runner/work/gpcp/gpcp/commoncriteria.github.io/pp/gpcp/gpcp-release.html?expand=on#abbr_ST)

# **G.3 Portable Clients (laptops, tablets), Basic**

The use case *[USE CASE 3] Portable Clients [\(laptops,](file:///home/runner/work/gpcp/gpcp/commoncriteria.github.io/pp/gpcp/gpcp-release.html?expand=on#uc-client-portable-basic) tablets), Basic* makes no changes to the base requirements.

# **G.4 Portable Clients (laptops, tablets), Enhanced**

The configuration for *[USE CASE 4] Portable Clients (laptops, tablets), [Enhanced](file:///home/runner/work/gpcp/gpcp/commoncriteria.github.io/pp/gpcp/gpcp-release.html?expand=on#uc-client-portable-enhanced)* modifies the base requirements as follows:

- Include FPT PHP.1 in the [ST](file:///home/runner/work/gpcp/gpcp/commoncriteria.github.io/pp/gpcp/gpcp-release.html?expand=on#abbr_ST)
- Include [FPT\\_JTA\\_EXT.2](file:///home/runner/work/gpcp/gpcp/commoncriteria.github.io/pp/gpcp/gpcp-release.html?expand=on#FPT_JTA_EXT.2) in the [ST](file:///home/runner/work/gpcp/gpcp/commoncriteria.github.io/pp/gpcp/gpcp-release.html?expand=on#abbr_ST)

# **G.5 CSfC EUD**

The configuration for *[USE [CASE](file:///home/runner/work/gpcp/gpcp/commoncriteria.github.io/pp/gpcp/gpcp-release.html?expand=on#uc-csfc-eud) 5] CSfC EUD* modifies the base requirements as follows:

- Include FPT PHP.1 in the [ST](file:///home/runner/work/gpcp/gpcp/commoncriteria.github.io/pp/gpcp/gpcp-release.html?expand=on#abbr_ST)
- Include FPT PHP.2 in the [ST](file:///home/runner/work/gpcp/gpcp/commoncriteria.github.io/pp/gpcp/gpcp-release.html?expand=on#abbr_ST)
- Include [FPT\\_JTA\\_EXT.2](file:///home/runner/work/gpcp/gpcp/commoncriteria.github.io/pp/gpcp/gpcp-release.html?expand=on#FPT_JTA_EXT.2) in the [ST](file:///home/runner/work/gpcp/gpcp/commoncriteria.github.io/pp/gpcp/gpcp-release.html?expand=on#abbr_ST)
- Include FAU GEN.1 in the [ST](file:///home/runner/work/gpcp/gpcp/commoncriteria.github.io/pp/gpcp/gpcp-release.html?expand=on#abbr_ST)
- Include [FAU\\_SAR.1](file:///home/runner/work/gpcp/gpcp/commoncriteria.github.io/pp/gpcp/gpcp-release.html?expand=on#FAU_SAR.1) in the [ST](file:///home/runner/work/gpcp/gpcp/commoncriteria.github.io/pp/gpcp/gpcp-release.html?expand=on#abbr_ST)
- Include [FAU\\_STG.1](file:///home/runner/work/gpcp/gpcp/commoncriteria.github.io/pp/gpcp/gpcp-release.html?expand=on#FAU_STG.1) in the [ST](file:///home/runner/work/gpcp/gpcp/commoncriteria.github.io/pp/gpcp/gpcp-release.html?expand=on#abbr_ST)
- Include FAU [ST](file:///home/runner/work/gpcp/gpcp/commoncriteria.github.io/pp/gpcp/gpcp-release.html?expand=on#abbr_ST)G.4 in the ST
- Include [FAU\\_STG\\_EXT.1](file:///home/runner/work/gpcp/gpcp/commoncriteria.github.io/pp/gpcp/gpcp-release.html?expand=on#FAU_STG_EXT.1) in the [ST](file:///home/runner/work/gpcp/gpcp/commoncriteria.github.io/pp/gpcp/gpcp-release.html?expand=on#abbr_ST)

# **G.6 Tactical EUD**

The configuration for *[USE CASE 6] [Tactical](file:///home/runner/work/gpcp/gpcp/commoncriteria.github.io/pp/gpcp/gpcp-release.html?expand=on#uc-tactical-eud) EUD* modifies the base requirements as follows:

- Include [FPT\\_PHP.3](file:///home/runner/work/gpcp/gpcp/commoncriteria.github.io/pp/gpcp/gpcp-release.html?expand=on#FPT_PHP.3) in the [ST](file:///home/runner/work/gpcp/gpcp/commoncriteria.github.io/pp/gpcp/gpcp-release.html?expand=on#abbr_ST)
- Include FPT JTA EXT.2 in the [ST](file:///home/runner/work/gpcp/gpcp/commoncriteria.github.io/pp/gpcp/gpcp-release.html?expand=on#abbr_ST)
- Include FIA AFL\_EXT.1 in the [ST](file:///home/runner/work/gpcp/gpcp/commoncriteria.github.io/pp/gpcp/gpcp-release.html?expand=on#abbr_ST)

# **G.7 Enterprise Desktop clients**

The configuration for *[USE CASE 7] [Enterprise](file:///home/runner/work/gpcp/gpcp/commoncriteria.github.io/pp/gpcp/gpcp-release.html?expand=on#uc-ent-clients-desktop) Desktop clients* modifies the base requirements as follows:

- Include FAU GEN.1 in the [ST](file:///home/runner/work/gpcp/gpcp/commoncriteria.github.io/pp/gpcp/gpcp-release.html?expand=on#abbr_ST)
- Include FAU SAR.1 in the [ST](file:///home/runner/work/gpcp/gpcp/commoncriteria.github.io/pp/gpcp/gpcp-release.html?expand=on#abbr_ST)
- Include [FAU\\_STG.1](file:///home/runner/work/gpcp/gpcp/commoncriteria.github.io/pp/gpcp/gpcp-release.html?expand=on#FAU_STG.1) in the [ST](file:///home/runner/work/gpcp/gpcp/commoncriteria.github.io/pp/gpcp/gpcp-release.html?expand=on#abbr_ST)
- Include FAU [ST](file:///home/runner/work/gpcp/gpcp/commoncriteria.github.io/pp/gpcp/gpcp-release.html?expand=on#abbr_ST)G.4 in the ST
- Include FAU [ST](file:///home/runner/work/gpcp/gpcp/commoncriteria.github.io/pp/gpcp/gpcp-release.html?expand=on#abbr_ST)G EXT.1 in the ST

# **G.8 IoT Devices**

The configuration for *[USE CASE 8] IoT [Devices](file:///home/runner/work/gpcp/gpcp/commoncriteria.github.io/pp/gpcp/gpcp-release.html?expand=on#uc-iot-device)* modifies the base requirements as follows:

- Include [FPT\\_PHP.1](file:///home/runner/work/gpcp/gpcp/commoncriteria.github.io/pp/gpcp/gpcp-release.html?expand=on#FPT_PHP.1) in the [ST](file:///home/runner/work/gpcp/gpcp/commoncriteria.github.io/pp/gpcp/gpcp-release.html?expand=on#abbr_ST)
- Include [FPT\\_JTA\\_EXT.2](file:///home/runner/work/gpcp/gpcp/commoncriteria.github.io/pp/gpcp/gpcp-release.html?expand=on#FPT_JTA_EXT.2) in the [ST](file:///home/runner/work/gpcp/gpcp/commoncriteria.github.io/pp/gpcp/gpcp-release.html?expand=on#abbr_ST)

# **Appendix H - Acronyms**

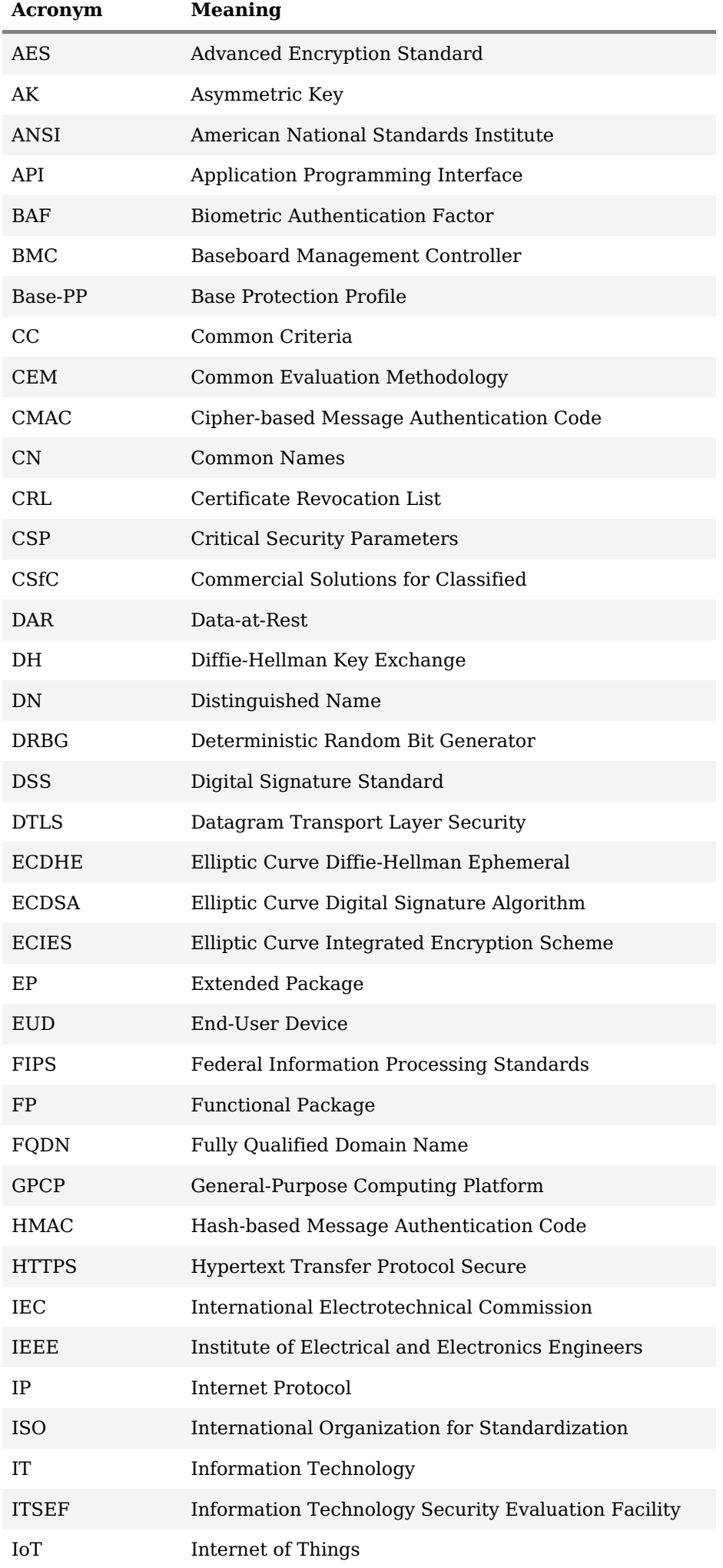

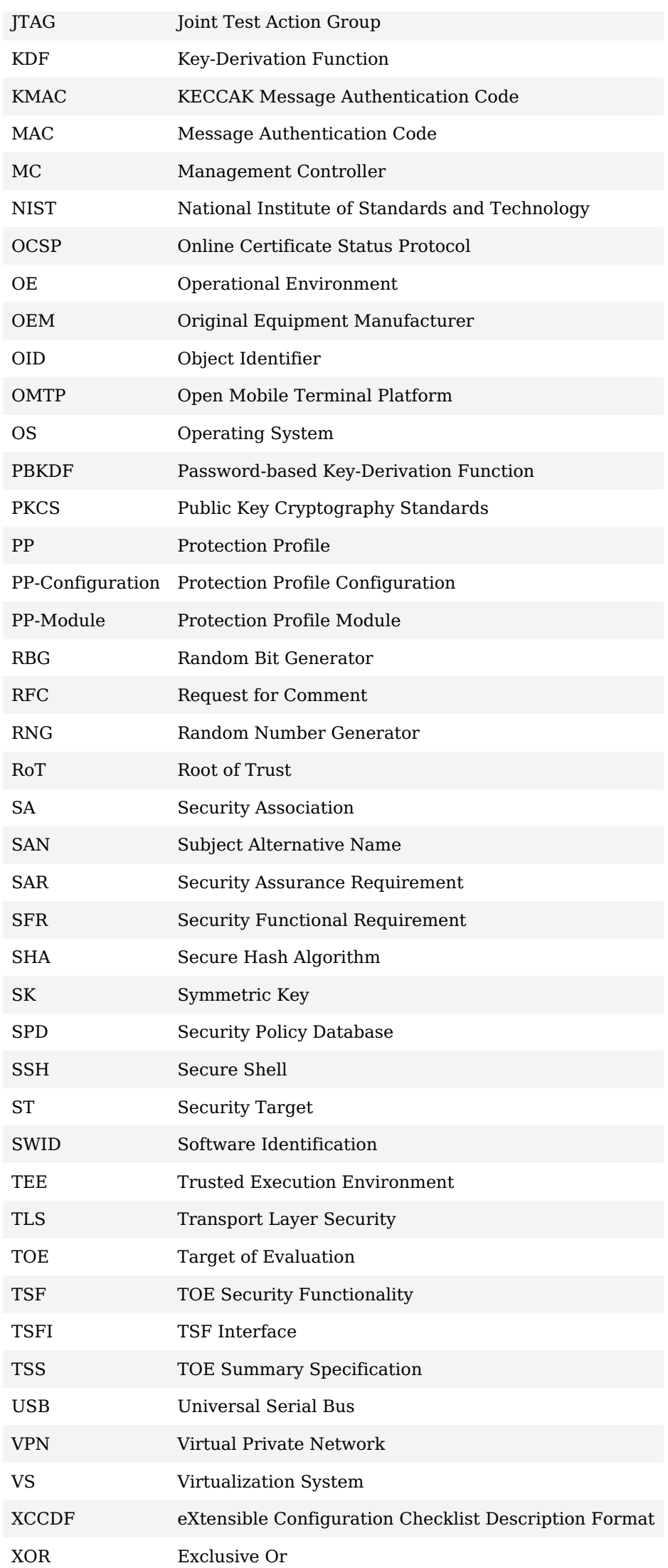

# **Appendix I - Bibliography**

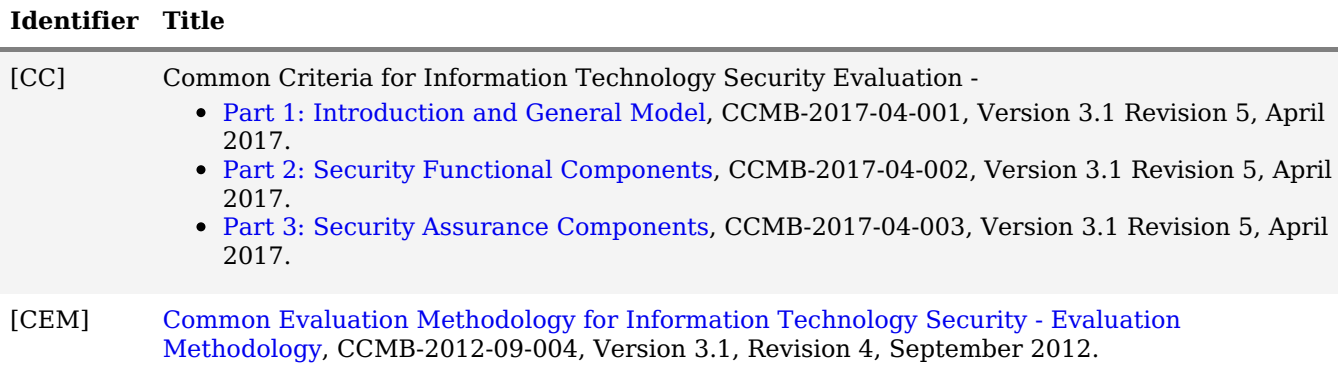